# **vg** *Release*

**Dec 01, 2017**

## **Contents**

[1 vg Internal API Reference](#page-4-0) 1

# CHAPTER 1

## vg Internal API Reference

<span id="page-4-0"></span>Below is an index of all classes, files, and namespaces in  $\vee$ g, in alphabetical order.

Useful starting points include [vg::Node](#page-95-0), [vg::Edge](#page-35-0), [vg::Path](#page-110-0), and [vg::Graph](#page-54-0), which define the Protobuf graph data model, and  $vg::\nabla G$ , which is the main graph class with all the useful graph methods on it. struct *#include <genotyper.hpp>***Public Functions**

vg::Genotyper::Affinity::**Affinity**()

vg::Genotyper::Affinity::**Affinity**(double *affinity*, bool *is\_reverse*)

### **Public Members**

bool vg::Genotyper::Affinity::**consistent**

double vg::Genotyper::Affinity::**affinity**

bool vg::Genotyper::Affinity::**is\_reverse**

double vg::Genotyper::Affinity::**score**

<span id="page-4-1"></span>double vg::Genotyper::Affinity::**likelihood\_ln** class *#include <gssw\_aligner.hpp>* An ordinary aligner. Inherits from *[vg::BaseAligner](#page-16-0)* **Public Functions**

Aligner::**Aligner**(int8\_t *\_match* = default\_match, int8\_t *\_mismatch* = default\_mismatch, int8\_t *\_gap\_open* = default\_gap\_open, int8\_t *\_gap\_extension* = default\_gap\_extension, int8\_t *\_full\_length\_bonus* = default\_full\_length\_bonus, double *\_gc\_content* = default gc content)

vg::Aligner::**~Aligner**(void)

void Aligner::**align**(Alignment &*alignment*, Graph &*g*, bool *traceback\_aln*, bool *print\_score\_matrices*)

Store optimal local alignment against a graph in the *[Alignment](#page-5-0)* object. Gives the full length bonus separately on each end of the alignment. Assumes that graph is topologically sorted by node index.

void Aligner::**align\_pinned**(Alignment &*alignment*, Graph &*g*, bool *pin\_left*)

void Aligner::**align\_pinned\_multi**(Alignment &*alignment*, vector<Alignment> &*alt\_alignments*, Graph &*g*, bool *pin\_left*, int32\_t *max\_alt\_alns*)

void Aligner::**align\_global\_banded**(Alignment &*alignment*, Graph &*g*, int32\_t *band\_padding* = 0, bool *permissive\_banding* = true)

void Aligner::**align\_global\_banded\_multi**(Alignment &*alignment*, vector<Alignment> &*alt\_alignments*, Graph &*g*, int32\_t *max\_alt\_alns*, int32\_t *band\_padding* = 0, bool *permissive\_banding* = true)

int32\_t Aligner::**score\_exact\_match**(const Alignment &*aln*, size\_t *read\_offset*, size\_t *length*) Compute the score of an exact match in the given alignment, from the given offset, of the given length.

int32\_t Aligner::**score\_exact\_match**(const string &*sequence*, const string &*base\_quality*)

const Compute the score of an exact match of the given sequence with the given qualities. Qualities may be ignored by some implementations.

int32\_t Aligner::**score\_exact\_match**(string::const\_iterator *seq\_begin*, string::const\_iterator *seq\_end*, string::const\_iterator *base\_qual\_begin*) const Compute the score of an exact match of the given range of sequence with the given qualities. Qualities may be ignored by some implementations.

int32\_t Aligner::**score\_exact\_match**(const string &*sequence*) const

int32\_t Aligner::**score\_exact\_match**(string::const\_iterator *seq\_begin*, string::const\_iterator *seq\_end*) const

#### **Private Functions**

void Aligner::**align\_internal**(Alignment &*alignment*, vector<Alignment> \**multi\_alignments*, Graph &*g*, bool *pinned*, bool *pin\_left*, int32\_t *max\_alt\_alns*, bool *traceback\_aln*, bool *print\_score\_matrices*)

<span id="page-5-0"></span>struct Alignments link query strings, such as other genomes or reads, to *[Paths](#page-113-0)*. **Public Members**

string vg::Alignment::**sequence**

The sequence that has been aligned.

*[Path](#page-110-0)* vg::Alignment::**path**

The *[Path](#page-110-0)* that the sequence follows in the graph it has been aligned to, containing the [Edit](#page-35-1)s that modify the graph to produce the sequence.

string vg::Alignment::**name**

The name of the sequence that has been aligned. Similar to read name in BAM.

bytes vg::Alignment::**quality**

The quality scores for the sequence, as values on a 0-255 scale.

int32 vg::Alignment::**mapping\_quality** The mapping quality score for the alignment, in Phreds.

int32 vg::Alignment::**score** The score for the alignment, in points.

int32 vg::Alignment::**query\_position** The offset in the query at which this *[Alignment](#page-5-0)* occurs.

string vg::Alignment::**sample\_name** The name of the sample that produced the aligned read.

string vg::Alignment::**read\_group** The name of the read group to which the aligned read belongs.

*[Alignment](#page-5-0)* vg::Alignment::**fragment\_prev**

The previous *[Alignment](#page-5-0)* in the fragment. Contains just enough information to locate the full *[Alignment](#page-5-0)*; e.g. contains an *[Alignment](#page-5-0)* with only a name, or only a graph mapping position.

*[Alignment](#page-5-0)* vg::Alignment::**fragment\_next**

Similarly, the next *[Alignment](#page-5-0)* in the fragment.

bool vg::Alignment::**is\_secondary**

Flag marking the *[Alignment](#page-5-0)* as secondary. All but one maximal-scoring alignment of a given read in a GAM file must be secondary.

double vg::Alignment::**identity** Portion of aligned bases that are perfect matches, or 0 if no bases are aligned.

repeated<*[Path](#page-110-0)*> vg::Alignment::**fragment** An estimate of the length of the fragment, if this *[Alignment](#page-5-0)* is paired.

repeated<*[Locus](#page-73-0)*> vg::Alignment::**locus** The loci that this alignment supports. TODO: get rid of this, we have annotations in our data model again.

repeated<*[Position](#page-125-0)*> vg::Alignment::**refpos** *[Position](#page-125-0)* of the alignment in reference paths embedded in graph.

bool vg::Alignment::**read\_paired** SAMTools-style flags.

bool vg::Alignment::**read\_mapped**

bool vg::Alignment::**mate\_unmapped**

bool vg::Alignment::**read\_on\_reverse\_strand**

bool vg::Alignment::**mate\_on\_reverse\_strand**

bool vg::Alignment::**soft\_clipped**

bool vg::Alignment::**discordant\_insert\_size**

double vg::Alignment::**uniqueness**

The fraction of bases in the alignment that are covered by MEMs with <=1 total hits in the graph.

double vg::Alignment::**correct**

Correctness metric  $1 =$  perfectly aligned to truth,  $0 =$  not overlapping true alignment.

repeated<int32> vg::Alignment::**secondary\_score** The ordered list of scores of secondary mappings. double vg::Alignment::**fragment\_score** Score under the given fragment model, assume higher is better. bool vg::Alignment::**mate\_mapped\_to\_disjoint\_subgraph** string vg::Alignment::**fragment\_length\_distribution** The fragment length distribution under which a paired-end alignment was aligned. class *#include <mapper.hpp>***Public Functions** vg::AlignmentChainModel::**AlignmentChainModel**(vector<vector<*[Alignment](#page-5-0)*>> &*bands*, *[Mapper](#page-74-0)* \**mapper*, const function<double) const *[Alignment](#page-5-0)&*, const *[Alignment](#page-5-0)*&, const map<string, vector<pair<size\_t, bool>>>&, const map<string, vector<pair<size\_t, bool>>>& > &*transition\_weight*, int *vertex\_band\_width* = 10, int *position\_depth* = 1, int *max\_connections* = 30 void vg::AlignmentChainModel::**score**(const set<*[AlignmentChainModelVertex](#page-7-0)* \*> &*exclude*) *[AlignmentChainModelVertex](#page-7-0)* \*vg::AlignmentChainModel::**max\_vertex**(void)

vector<*[Alignment](#page-5-0)*> vg::AlignmentChainModel::**traceback**(const *[Alignment](#page-5-0)* &*read*, int *alt\_alns*, bool *paired*, bool *debug*)

void vg::AlignmentChainModel::**display**(ostream &*out*)

void vg::AlignmentChainModel::**clear\_scores**(void)

#### **Public Members**

vector<*[AlignmentChainModelVertex](#page-7-0)*> vg::AlignmentChainModel::**model**

map<string, map<int64\_t, vector<vector<*[AlignmentChainModelVertex](#page-7-0)*>::iterator>>> vg::AlignmentChainModel::**positions**

set<vector<*[AlignmentChainModelVertex](#page-7-0)*>::iterator> vg::AlignmentChainModel::**redundant\_vertexes**

<span id="page-7-0"></span>vector<*[Alignment](#page-5-0)*> vg::AlignmentChainModel::**unaligned\_bands** class *#include <mapper.hpp>***Public Functions**

<span id="page-7-1"></span>vg::AlignmentChainModelVertex::**AlignmentChainModelVertex**(void)

vg::AlignmentChainModelVertex::**AlignmentChainModelVertex**(const *[Align](#page-7-1)[mentChainMod](#page-7-1)[elVertex](#page-7-1)*&)

vg::AlignmentChainModelVertex::**AlignmentChainModelVertex**(*[AlignmentChainModelVertex](#page-7-1)*&&)

*[AlignmentChainModelVertex](#page-7-0)* &vg::AlignmentChainModelVertex::**operator=**(const *[Align](#page-7-0)[mentChain-](#page-7-0)[ModelVer](#page-7-0)[tex](#page-7-0)*&)

*[AlignmentChainModelVertex](#page-7-0)* &vg::AlignmentChainModelVertex::**operator=**(*[AlignmentChainModelVertex](#page-7-0)*&&) virtual vg::AlignmentChainModelVertex::**~AlignmentChainModelVertex**()

## **Public Members**

*[Alignment](#page-5-0)* \*vg::AlignmentChainModelVertex::**aln**

vector<pair<*[AlignmentChainModelVertex](#page-7-0)* \*, double>> vg::AlignmentChainModelVertex::**next\_cost**

vector<pair<*[AlignmentChainModelVertex](#page-7-0)* \*, double>> vg::AlignmentChainModelVertex::**prev\_cost**

double vg::AlignmentChainModelVertex::**weight**

double vg::AlignmentChainModelVertex::**score**

map<string, vector<pair<size\_t, bool>>> vg::AlignmentChainModelVertex::**positions**

int vg::AlignmentChainModelVertex::**band\_begin**

int vg::AlignmentChainModelVertex::**band\_idx**

*[AlignmentChainModelVertex](#page-7-0)* \*vg::AlignmentChainModelVertex::**prev** class **Public Functions**

bool AlnSorter::**mycomparison**(const bool &*reverse* = false)

bool AlnSorter::**operator()**(const Alignment &*a\_one*, const Alignment &*a\_two*) const

#### **Private Members**

#### bool AlnSorter::**invert**

class *#include <banded\_global\_aligner.hpp>* Specialized linked list stack that finds and keeps track of the topscoring non-optimal alignments. Sub-optimal alignments are represented by the locations where their traceback deviates from the optimal traceback, with other steps of the traceback implicitly following the optimal path. New tracebacks can be discovered while performing any of the tracebacks and added to the stack. **Public Functions**

BandedGlobalAligner::AltTracebackStack::**AltTracebackStack**(int64\_t *max\_multi\_alns*, int32\_t *empty\_score*, unordered\_set<BAMatrix \*> &*source\_node\_matrices*, unordered\_set<BAMatrix \*> &*sink\_node\_matrices*, int8\_t *gap\_open*, int8\_t *gap\_extend*, IntType *min\_inf*)

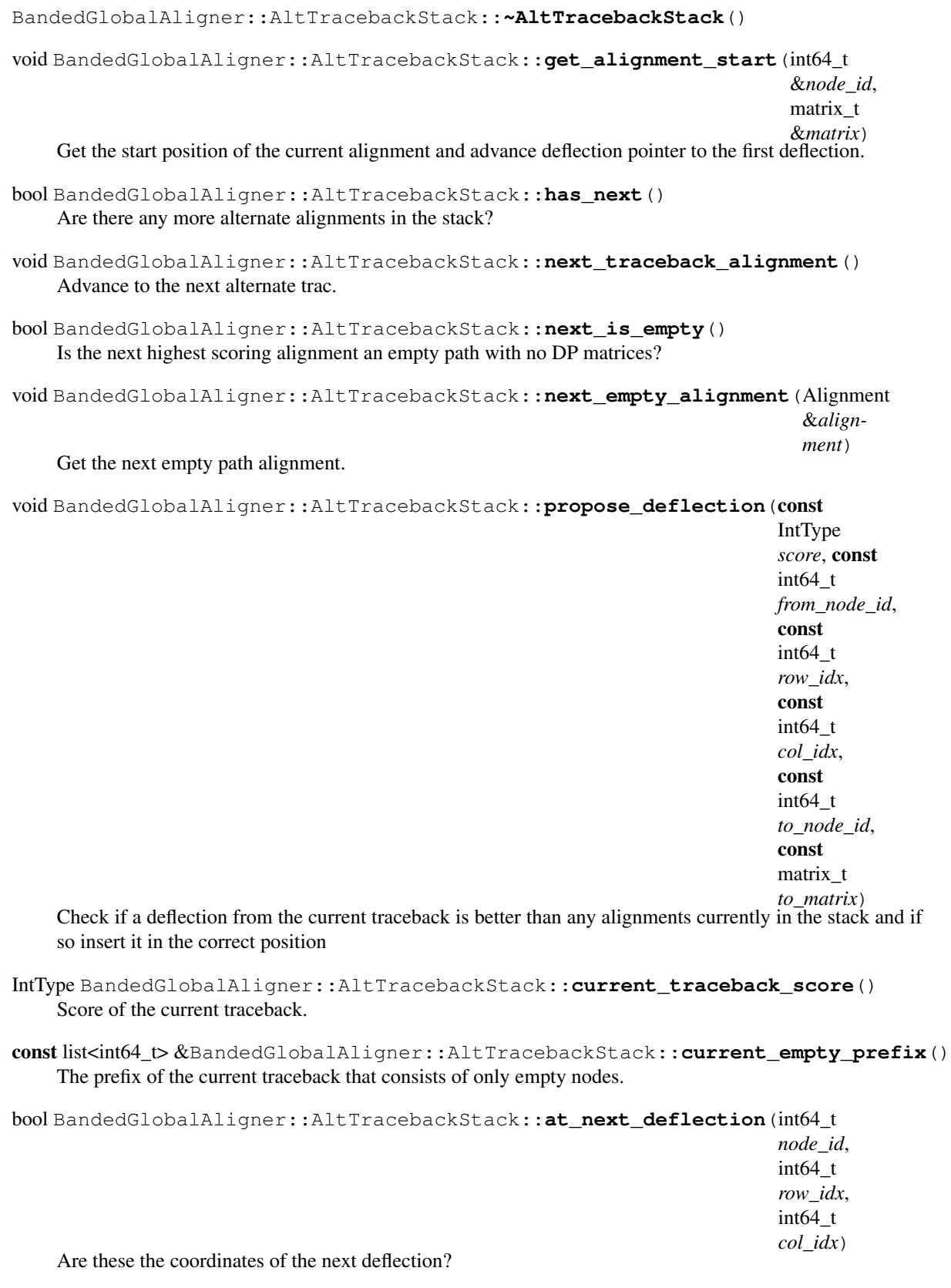

BandedGlobalAligner<IntType>::matrix\_t BandedGlobalAligner::AltTracebackStack::**deflect\_to\_matrix**() Get the matrix to deflect to and advance to the next deflection.

BandedGlobalAligner<IntType>::matrix\_t BandedGlobalAligner::AltTracebackStack::deflect\_to\_matrix

Get the matrix and the node id to deflect to (for use at a node boundary)

## **Private Functions**

```
void BandedGlobalAligner::AltTracebackStack::insert_traceback(const vec-
                                                                             tor<Deflection>
                                                                             &trace-
                                                                             back_prefix,
                                                                             const Int-
                                                                             Type score,
                                                                             const int64_t
                                                                             from_node_id,
                                                                             const int64_t
                                                                             row_idx,
                                                                             const int64 t
                                                                             col_idx,
                                                                             const int64 t
                                                                             to_node_id,
                                                                             const matrix t
                                                                             to_matrix,
                                                                             const
                                                                             list\ltint64 t\gt&empty_node_prefix)
```
Internal method for propose\_deflection.

## **Private Members**

#### template<>

int64\_t vg::BandedGlobalAligner<IntType>::AltTracebackStack::**max\_multi\_alns** Maximum number of alternate alignments to keep track of (including the optimal alignment)

#### template<>

list<tuple<vector<Deflection>, IntType, list<int64\_t>>> vg::BandedGlobalAligner<IntType>::AltTracebackSt List of tuples that contain the scores of alternate alignments, the places where their traceback deviates from the optimum (Deflections), and all empty nodes that occur at the suffix of the traceback (if any). Maintains an invariant where stack is sorted in descending score order.

#### template<>

```
list<list<int64_t>> vg::BandedGlobalAligner<IntType>::AltTracebackStack::empty_full_paths
    All of the paths through the graph that take only empty nodes.
```
#### template<>

int32\_t vg::BandedGlobalAligner<IntType>::AltTracebackStack::**empty\_score**

#### template<>

list<tuple<vector<Deflection>, IntType, list<int64\_t>>>::iterator vg::BandedGlobalAligner<IntType>::AltTraceb Pointer to the traceback directions for the alignment we are currently tracing back.

#### template<>

vector<Deflection>::iterator vg::BandedGlobalAligner<IntType>::AltTracebackStack::**curr\_deflxn** Pointer to the next deviation from the optimal traceback we will take.

struct *#include <genome\_state.hpp>* Inherits from *[vg::GenomeStateCommand](#page-48-0)* **Public Functions**

*[GenomeStateCommand](#page-48-0)* \*vg::AppendHaplotypeCommand::**execute**(*[GenomeState](#page-46-0)* &*state*)

const Execute this command on the given state and return the reverse command. Generally ends up calling a command-type-specific method on the *[GenomeState](#page-46-0)* that does the actual work.

virtual vg::AppendHaplotypeCommand::**~AppendHaplotypeCommand**()

#### **Public Members**

vector<*[handle\\_t](#page-56-0)*> vg::AppendHaplotypeCommand::**haplotype**

We just feed in a full traversal from one end of a telomere pair to the other. Must start and end on the boundary nodes of telomere snarls. TODO: unary telomeres will work strangely. Internally the *[GenomeS](#page-46-0)[tate](#page-46-0)* has to work out how to divide this into snarls.

struct *#include <genotypekit.hpp>* General interface for an augmented graph. This is a graph that was constructed by adding some read information to an original ("base") graph. We preserve mappings back to the base graph via translations. Augmented graphs can be made using edit (such as in vg mod -i) or pileup. Todo : further abstract to handle graph interface Subclassed by *[vg::SupportAugmentedGraph](#page-150-0)* **Public Functions**

pair<const *[Edge](#page-35-0)* \*, bool> vg::AugmentedGraph::**base\_edge**(const *[Edge](#page-35-0)* \**augmented\_edge*)

bool vg::AugmentedGraph::**is\_novel\_node**(const *[Node](#page-95-0)* \**augmented\_node*)

bool vg::AugmentedGraph::**is\_novel\_edge**(const *[Edge](#page-35-0)* \**augmented\_edge*)

void vg::AugmentedGraph::**clear**() Clear the contents.

```
void vg::AugmentedGraph::augment_from_alignment_edits(vector<Alignment>
                                                         &alignments, bool
                                                         unique_names = true,
```
Construct an augmented graph using edit() on a set of alignments

void vg::AugmentedGraph::**load\_translations**(istream &*in\_file*) Load the translations from a file

void vg::AugmentedGraph::**write\_translations**(ostream &*out\_file*) Write the translations to a file

#### **Public Members**

*[VG](#page-163-0)* vg::AugmentedGraph::**graph**

*[VG](#page-163-0)* \*vg::AugmentedGraph::**base\_graph**

*[Translator](#page-155-0)* vg::AugmentedGraph::**translator** class *#include <banded\_global\_aligner.hpp>* Translates a traceback path into a *[Path](#page-110-0)* object and stores it in an *[Alignment](#page-5-0)* object **Public Functions**

BandedGlobalAligner::BABuilder::**BABuilder**(Alignment &*alignment*)

bool *leave\_edits* = false)

BandedGlobalAligner::BABuilder::**~BABuilder**()

void BandedGlobalAligner::BABuilder::**update\_state**(matrix\_t *matrix*, Node \**node*, int64\_t *read\_idx*, int64\_t *node\_idx*, bool *empty\_node\_seq*  $=$  false $)$ 

Add next step in traceback.

void BandedGlobalAligner::BABuilder::finalize\_alignment(const list<int64\_t> &*empty\_prefix*) Call after concluding traceback to finish adding edits to alignment.

#### **Private Functions**

void BandedGlobalAligner::BABuilder::**finish\_current\_edit**()

void BandedGlobalAligner::BABuilder::**finish\_current\_node**()

#### **Private Members**

#### template<>

*[Alignment](#page-5-0)* &vg::BandedGlobalAligner<IntType>::BABuilder::**alignment**

#### template<>

list<*[Mapping](#page-78-0)*> vg::BandedGlobalAligner<IntType>::BABuilder::**node\_mappings**

#### template<>

list<*[Edit](#page-35-1)*> vg::BandedGlobalAligner<IntType>::BABuilder::**mapping\_edits**

#### template<>

matrix\_t vg::BandedGlobalAligner<IntType>::BABuilder::**matrix\_state**

#### template<>

bool vg::BandedGlobalAligner<IntType>::BABuilder::**matching**

#### template<>

*[Node](#page-95-0)* \*vg::BandedGlobalAligner<IntType>::BABuilder::**current\_node**

## template<>

int64\_t vg::BandedGlobalAligner<IntType>::BABuilder::**edit\_length**

#### template<>

<span id="page-12-1"></span>int64\_t vg::BandedGlobalAligner<IntType>::BABuilder::**edit\_read\_end\_idx** class *#include <banded\_global\_aligner.hpp>* Represents the band from the DP matrix for one node in the graph **Public Functions**

<span id="page-12-0"></span>BandedGlobalAligner::BAMatrix::**BAMatrix**(Alignment &*alignment*, Node \**node*, int64\_t *top\_diag*, int64\_t *bottom\_diag*, *[BAMatrix](#page-12-0)* \*\**seeds*, int64\_t *num\_seeds*, int64\_t *cumulative\_seq\_len*)

BandedGlobalAligner::BAMatrix::**~BAMatrix**()

```
void BandedGlobalAligner::BAMatrix::fill_matrix(int8_t *score_mat, int8_t *nt_table,
                                                          int8_t gap_open, int8_t gap_extend,
                                                          bool qual_adjusted, IntType
                                                          min_inf)
```
Use DP to fill the band with alignment scores.

```
void BandedGlobalAligner::BAMatrix::traceback(BABuilder &builder, AltTraceback-
                                                      Stack &traceback_stack, matrix_t
                                                      start_mat, int8_t *score_mat, int8_t
                                                      *nt_table, int8_t gap_open, int8_t
                                                      gap_extend, bool qual_adjusted,
                                                      IntType min_inf)
```
Traceback through the band after using DP to fill it.

```
void BandedGlobalAligner::BAMatrix::print_full_matrices()
    Debugging function.
```

```
void BandedGlobalAligner::BAMatrix::print_rectangularized_bands()
    Debugging function.
```
#### **Private Functions**

void BandedGlobalAligner::BAMatrix::**traceback\_internal**(BABuilder &*builder*, AltTracebackStack &*traceback\_stack*, int64\_t *start\_row*, int64\_t *start\_col*, matrix\_t *start\_mat*, bool *in\_lead\_gap*, int8\_t \**score\_mat*, int8\_t \**nt\_table*, int8\_t *gap\_open*, int8\_t *gap\_extend*, bool *qual\_adjusted*, IntType *min\_inf*) void BandedGlobalAligner::BAMatrix::**print\_matrix**(matrix\_t *which\_mat*)

Debugging function.

void BandedGlobalAligner::BAMatrix::**print\_band**(matrix\_t *which\_mat*) Debugging function.

#### **Private Members**

```
template<>
```
int64\_t vg::BandedGlobalAligner<IntType>::BAMatrix::**top\_diag** The diagonals in the DP matrix that the band passes through with the bottom index inclusive.

#### template<>

int64\_t vg::BandedGlobalAligner<IntType>::BAMatrix::**bottom\_diag**

#### template<>

*[Node](#page-95-0)* \*vg::BandedGlobalAligner<IntType>::BAMatrix::**node**

```
template<>
Alignment &vg::BandedGlobalAligner<IntType>::BAMatrix::alignment
template<>
int64_t vg::BandedGlobalAligner<IntType>::BAMatrix::cumulative_seq_len
    Length of shortest sequence leading to matrix from a source node.
template<>
BAMatrix **vg::BandedGlobalAligner<IntType>::BAMatrix::seeds
    Matrices for nodes with edges into this node.
template<>
int64_t vg::BandedGlobalAligner<IntType>::BAMatrix::num_seeds
template<>
IntType *vg::BandedGlobalAligner<IntType>::BAMatrix::match
    DP matrix.
template<>
IntType *vg::BandedGlobalAligner<IntType>::BAMatrix::insert_col
    DP matrix.
template<>
IntType *vg::BandedGlobalAligner<IntType>::BAMatrix::insert_row
    DP matrix.
```
## **Friends**

#### friend **vg::BandedGlobalAligner::BAMatrix::BABuilder**

#### friend **vg::BandedGlobalAligner::BAMatrix::AltTracebackStack** template <class IntType>

class *#include <banded\_global\_aligner.hpp>* The outward-facing interface for banded global graph alignment. It computes optimal alignment of a DNA sequence to a DAG with POA. The alignment will start at any source node in the graph and end at any sink node. It is also restricted to falling within a certain diagonal band from the start node. Any signed integer type can be used for the dynamic programming matrices, but there are no checks for overflow.

## **Public Functions**

```
BandedGlobalAligner::BandedGlobalAligner(Alignment &alignment, Graph &g, int64_t
                                                    band_padding, bool permissive_banding =
                                                    false, bool adjust_for_base_quality = false)
```
Initializes banded alignment

Args: alignment empty alignment with a sequence (and possibly base qualities) g graph to align to band\_padding width to expand band by permissive\_banding expand band, not necessarily symmetrically, to allow all node paths adjust\_for\_base\_quality perform base quality adjusted alignment (see *[QualAd](#page-129-0)[jAligner](#page-129-0)*)

BandedGlobalAligner::**BandedGlobalAligner**(Alignment &*alignment*, Graph &*g*, vector<Alignment> &*alt\_alignments*, int64\_t *max\_multi\_alns*, int64\_t *band\_padding*, bool *permissive\_banding* = false, bool *adjust\_for\_base\_quality* = false)

Initializes banded multi-alignment, which computes the top scoring alternate alignments in addition to the optimal alignment

Args: alignment empty alignment with a sequence (and possibly base qualities) g graph to align to alt\_alignments an empty vector to store alternate alignments in, the first element will be a copy of the primary alignment max\_multi\_alns the maximum number of alternate alignments (including the primary) band padding width to expand band by permissive banding expand band, not necessarily symmetrically, to allow all node paths adjust\_for\_base\_quality perform base quality adjusted alignment (see *[QualAd](#page-129-0)[jAligner](#page-129-0)*)

BandedGlobalAligner::**~BandedGlobalAligner**()

void BandedGlobalAligner::**align**(int8\_t \**score\_mat*, int8\_t \**nt\_table*, int8\_t *gap\_open*, int8\_t

*gap\_extend*)

Adds path and score to the alignment object given in the constructor. If a multi-alignment vector was also supplied, fills the vector with the top scoring alignments as well.

Note: the score arguments are not <IntType> so that they can interact easily with the *[Aligner](#page-4-1)*

Args: score\_mat matrix of match/mismatch scores from *[Aligner](#page-4-1)* (if performing base quality adjusted alignment, use *[QualAdjAligner](#page-129-0)*'s adjusted score matrix) nt\_table table of indices by DNA char from *[Aligner](#page-4-1)* gap\_open gap open penalty from Algner (if performing base quality adjusted alignment, use *[QualAd](#page-129-0)[jAligner](#page-129-0)*'s scaled penalty) gap\_extend gap extension penalty from Algner (if performing base quality adjusted alignment, use *[QualAdjAligner](#page-129-0)*'s scaled penalty)

#### **Private Types**

```
enum type vg::BandedGlobalAligner::matrix_t
```
Matrices used in Smith-Waterman-Gotoh alignment algorithm.

*Values:*

## **Private Functions**

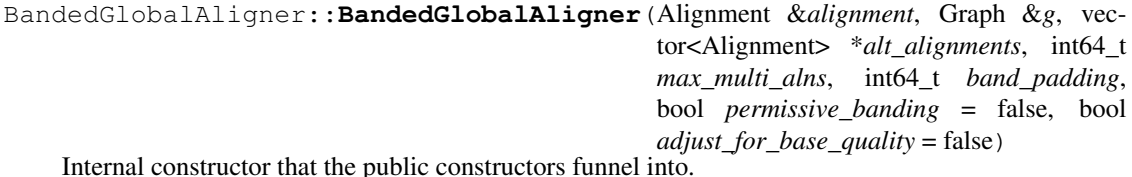

void BandedGlobalAligner::**traceback**(int8\_t \**score\_mat*, int8\_t \**nt\_table*, int8\_t *gap\_open*, int8\_t *gap\_extend*, IntType *min\_inf*) Traceback through dynamic programming matrices to compute alignment.

void BandedGlobalAligner::**graph\_edge\_lists**(Graph &*g*, bool *outgoing\_edges*, vector<vector<int64 t>> &*out edge list*) *[Constructor](#page-30-0)* helper function: converts *[Graph](#page-54-0)* object into adjacency list representation.

void BandedGlobalAligner::**topological sort** (Graph &*g*, vector<vector<int64 t> &*node\_edges\_out*, vector<Node \*> &*out\_topological\_order*)

*[Constructor](#page-30-0)* helper function: compute topoligical ordering.

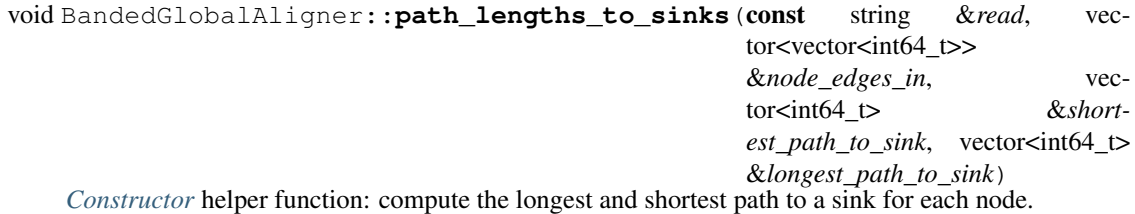

void BandedGlobalAligner::**find\_banded\_paths**(const string &*read*, bool *permissive\_banding*, vector<vector<int64\_t>> &*node\_edges\_in*, vector<vector<int64 t>> &*node\_edges\_out*, int64\_t *band\_padding*, vector<br/>bool> &*node\_masked*, vector<pair<int64\_t, int64\_t>> &*band\_ends*) *[Constructor](#page-30-0)* helper function: compute which diagonals the bands cover on each node's matrix.

void BandedGlobalAligner::shortest\_seq\_paths(vector<vector<int64\_t>> &*node\_edges\_out*, unordered\_set<Node \*> &*source\_nodes*, vector<int64\_t> &*seq\_lens\_out*) *[Constructor](#page-30-0)* helper function: compute the shortest path from a source to each node.

#### **Private Members**

- *[Alignment](#page-5-0)* &vg::BandedGlobalAligner::**alignment** The primary alignment.
- vector<*[Alignment](#page-5-0)*> \*vg::BandedGlobalAligner::**alt\_alignments** Vector for alternate alignments, or null if not making any.
- int64\_t vg::BandedGlobalAligner::**max\_multi\_alns** Number of alignments to compute, including the optimal alignment.
- bool vg::BandedGlobalAligner::**adjust\_for\_base\_quality** Use base quality adjusted scoring for alignments?
- vector<*[BAMatrix](#page-12-1)* \*> vg::BandedGlobalAligner::**banded\_matrices** Dynamic programming matrices for each node.
- unordered\_map<int64\_t, int64\_t> vg::BandedGlobalAligner::**node\_id\_to\_idx** Map from node IDs to the index used in internal vectors.
- vector<*[Node](#page-95-0)* \*> vg::BandedGlobalAligner::**topological\_order** A topological ordering of the nodes.
- unordered\_set<*[Node](#page-95-0)* \*> vg::BandedGlobalAligner::**source\_nodes** Source nodes in the graph.
- unordered\_set<*[Node](#page-95-0)* \*> vg::BandedGlobalAligner::**sink\_nodes** Sink nodes in the graph.

<span id="page-16-0"></span>class *#include <gssw\_aligner.hpp>* The interface that any *[Aligner](#page-4-1)* should implement, with some default implementations. Subclassed by *[vg::Aligner](#page-4-1)*, *[vg::QualAdjAligner](#page-129-0)* **Public Functions**

double BaseAligner::**max\_possible\_mapping\_quality**(int *length*)

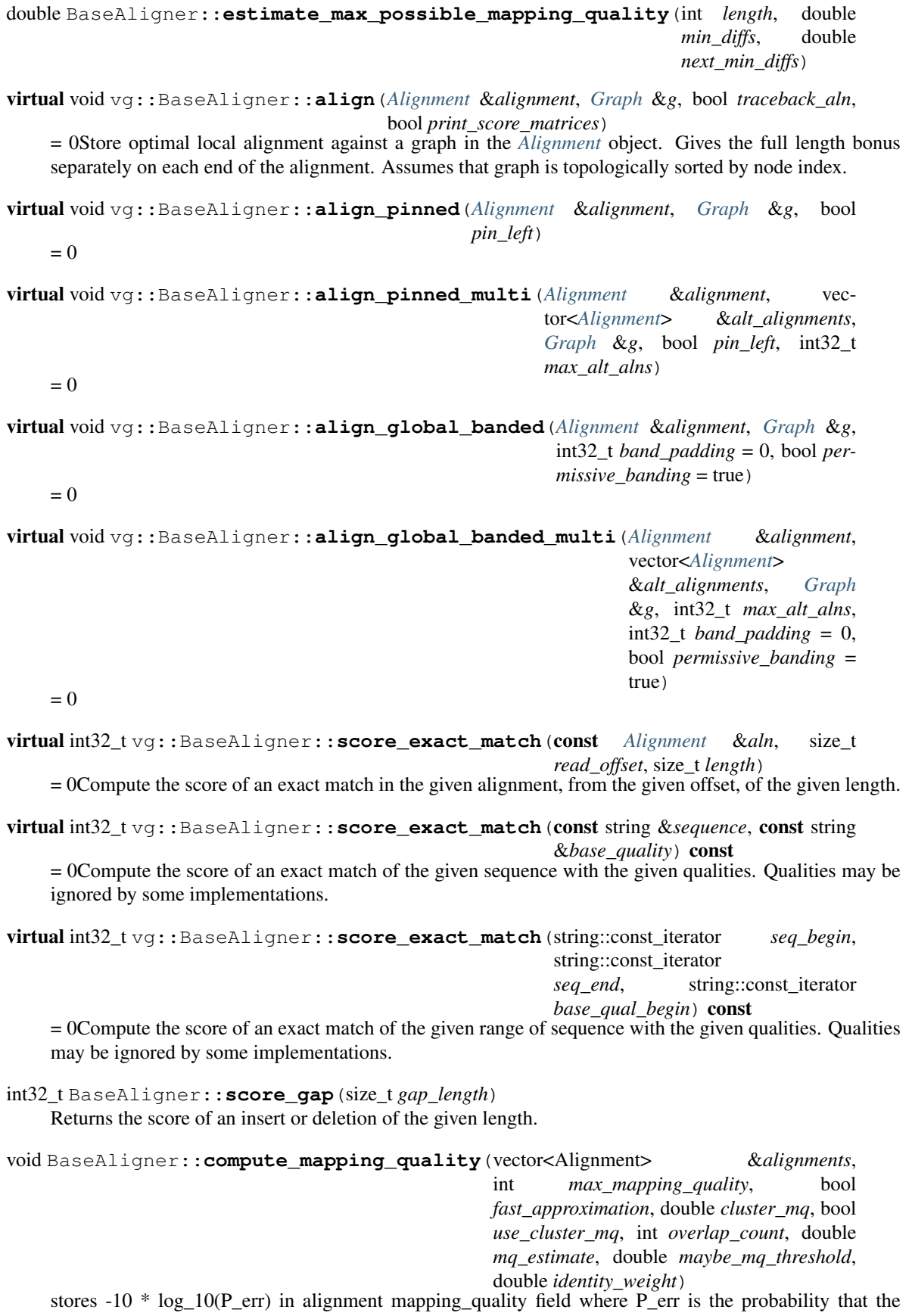

void BaseAligner::**compute\_paired\_mapping\_quality**(pair<vector<Alignment>, vector<Alignment>> &*alignment pairs*, const vector<double> &*frag\_weights*, int *max\_mapping\_quality1*, int *max\_mapping\_quality2*, bool *fast\_approximation*, double *cluster\_mq*, bool *use\_cluster\_mq*, int *overlap\_count1*, int *overlap\_count2*, double *mq\_estimate1*, double *mq\_estimate2*, double *maybe\_mq\_threshold*, double *identity\_weight*) same function for paired reads, mapping qualities are stored in both alignments in the pair int32\_t BaseAligner::**compute\_mapping\_quality**(vector<double> &*scores*, bool *fast\_approximation*) Computes mapping quality for the optimal score in a vector of scores. double BaseAligner::**mapping\_quality\_score\_diff**(double *mapping\_quality*) const Returns the difference between an optimal and second-best alignment scores that would result in this mapping quality using the fast mapping quality approximation double BaseAligner::**score\_to\_unnormalized\_likelihood\_ln**(double *score*) Convert a score to an unnormalized log likelihood for the sequence. Requires log\_base to have been set. size\_t BaseAligner::**longest\_detectable\_gap**(const Alignment &*alignment*, const string::const\_iterator &*read\_pos*) const The longest gap detectable from a read position without soft-clipping. size\_t BaseAligner::**longest\_detectable\_gap**(const Alignment &*alignment*) const The longest gap detectable from any read position without soft-clipping. int32\_t BaseAligner::**score\_gappy\_alignment**(const Alignment &*aln*, const func $t$ ion $\leq$ size\_t) pos\_t, pos\_t, size\_t > &*estimate\_distance*, bool *strip\_bonuses* = falseUse the score values in the aligner to score the given alignment, scoring gaps caused by jumping between between nodes using a custom gap length estimation function (which takes the from position, the to position, and a search limit in bp that happens to be the read length). May include full length bonus or not. TODO: bool flags are bad. int32\_t BaseAligner::**score\_ungapped\_alignment**(const Alignment &*aln*, bool *strip\_bonuses* = false) Use the score values in the aligner to score the given alignment assuming that there are no gaps between Mappings in the *[Path](#page-110-0)* int32\_t BaseAligner::**remove\_bonuses**(const Alignment &*aln*, bool *pinned* = false, bool  $pin\_left = false$ Without necessarily rescoring the entire alignment, return the score of the given alignment with bonuses removed. Assumes that bonuses are actually included in the score. Needs to know if the alignment was pinned-end or not, and, if so, which end was pinned.

alignment is not the correct one (assuming that one of the alignments in the vector is correct). alignments must have been created with this *[Aligner](#page-4-1)* for quality score to be valid

## **Public Members**

int8\_t \*vg::BaseAligner::**nt\_table**

int8\_t \*vg::BaseAligner::**score\_matrix**

int8\_t vg::BaseAligner::**match**

int8\_t vg::BaseAligner::**mismatch**

int8\_t vg::BaseAligner::**gap\_open**

int8\_t vg::BaseAligner::**gap\_extension**

int8\_t vg::BaseAligner::**full\_length\_bonus**

double vg::BaseAligner::**log\_base**

#### **Protected Functions**

vg::BaseAligner::**BaseAligner**()

BaseAligner::**~BaseAligner**()

gssw\_graph \*BaseAligner::**create\_gssw\_graph**(Graph &*g*)

void vg::BaseAligner::**visit\_node**(gssw\_node \**node*, list<gssw\_node \*> &*sorted\_nodes*, set<gssw\_node \*> &*unmarked\_nodes*, set<gssw\_node \*> &*temporary\_marks*)

void BaseAligner::**reverse\_graph**(Graph &*g*, Graph &*reversed\_graph\_out*)

void BaseAligner::**unreverse\_graph**(Graph &*graph*)

void BaseAligner::**unreverse\_graph\_mapping**(gssw\_graph\_mapping \**gm*)

void BaseAligner::**gssw\_mapping\_to\_alignment**(gssw\_graph \**graph*, gssw\_graph\_mapping \**gm*, Alignment &*alignment*, bool *pinned*, bool *pin\_left*, bool *print\_score\_matrices* = false)

string BaseAligner::**graph\_cigar**(gssw\_graph\_mapping \**gm*)

double BaseAligner::**maximum\_mapping\_quality\_exact**(vector<double> &*scaled\_scores*, size\_t \**max\_idx\_out*)

double BaseAligner::**maximum\_mapping\_quality\_approx**(vector<double> &*scaled\_scores*, size\_t \**max\_idx\_out*)

double BaseAligner::**estimate\_next\_best\_score**(int *length*, double *min\_diffs*)

void BaseAligner::**init\_mapping\_quality**(double *gc\_content*) class *#include <mapper.hpp>* Inherits from *[vg::Progressive](#page-127-0)* Subclassed by *[vg::Mapper](#page-74-0)*, *[vg::MultipathMapper](#page-82-0)* **Public Functions**

vg::BaseMapper::**BaseMapper**(*[xg](#page-222-0)*::*[XG](#page-189-0)* \**xidex*, *[gcsa](#page-22-0)*::GCSA \**g*, *[gcsa](#page-22-0)*::LCPArray \**a*)

vg::BaseMapper::**BaseMapper**(void)

vg::BaseMapper::**~BaseMapper**(void)

double vg::BaseMapper::**estimate\_gc\_content**(void)

int vg::BaseMapper::**random\_match\_length**(double *chance\_random*)

void vg::BaseMapper::**set\_alignment\_scores**(int8\_t *match*, int8\_t *mismatch*, int8\_t *gap\_open*, int8\_t *gap\_extend*, int8\_t *full\_length\_bonus*)

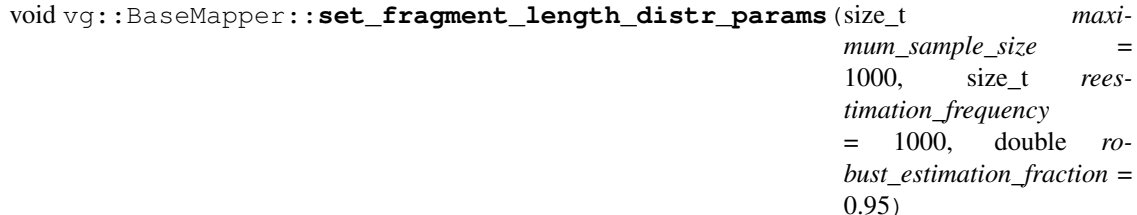

void vg::BaseMapper::**set\_alignment\_threads**(int *new\_thread\_count*) Set the alignment thread count, updating internal data structures that are per thread. Note that this resets aligner scores to their default values!

void vg::BaseMapper::**set\_cache\_size**(int *new\_cache\_size*)

- bool vg::BaseMapper::**has\_fixed\_fragment\_length\_distr**() Returns true if fragment length distribution has been fixed.
- void vg::BaseMapper::**force\_fragment\_length\_distr**(double *mean*, double *stddev*) Use the given fragment length distribution parameters instead of estimating them.

vector<*[MaximalExactMatch](#page-79-0)*> vg::BaseMapper::**find\_mems\_deep**(string::const\_iterator

*seq\_begin*, string::const\_iterator *seq\_end*, double &*lcp\_avg*, double &*fraction\_filtered*, int *max\_mem\_length* = 0, int *min\_mem\_length* = 1, int *reseed\_length* = 0, bool *use\_lcp\_reseed\_heuristic* = false, bool *use\_diff\_based\_fast\_reseed* = false, bool *include\_parent\_in\_sub\_mem\_count* = false, bool *record\_max\_lcp* = false, int *reseed\_below\_count* = 0)

vector<*[MaximalExactMatch](#page-79-0)*> vg::BaseMapper::**find\_mems\_simple**(string::const\_iterator *seq\_begin*,

string::const\_iterator *seq\_end*, int  $max$  mem length  $=$ 0, int *min\_mem\_length* = 1, int *reseed* length = 0)

## **Public Members**

int vg::BaseMapper::**min\_mem\_length**

int vg::BaseMapper::**mem\_reseed\_length**

bool vg::BaseMapper::**fast\_reseed**

double vg::BaseMapper::**fast\_reseed\_length\_diff**

bool vg::BaseMapper::**adaptive\_reseed\_diff**

double vg::BaseMapper::**adaptive\_diff\_exponent**

int vg::BaseMapper::**hit\_max**

bool vg::BaseMapper::**use\_approx\_sub\_mem\_count**

bool vg::BaseMapper::**strip\_bonuses**

bool vg::BaseMapper::**assume\_acyclic**

bool vg::BaseMapper::**adjust\_alignments\_for\_base\_quality**

*[MappingQualityMethod](#page-201-0)* vg::BaseMapper::**mapping\_quality\_method**

int vg::BaseMapper::**max\_mapping\_quality**

## **Protected Functions**

void vg::BaseMapper::**find\_sub\_mems**(const vector<*[MaximalExactMatch](#page-79-0)*> &*mems*, int *mem\_idx*, string::const\_iterator *next\_mem\_end*, int *min\_mem\_length*, vector<pair<*[MaximalExactMatch](#page-79-0)*, vector<size\_t>>> &*sub\_mems\_out*)

Locate the sub-MEMs contained in the last MEM of the mems vector that have ending positions before the end the next SMEM, label each of the sub-MEMs with the indices of all of the SMEMs that contain it

void vg::BaseMapper::**find\_sub\_mems\_fast**(const vector<*[MaximalExactMatch](#page-79-0)*> &*mems*, int *mem\_idx*, string::const\_iterator *next\_mem\_end*, int *min\_sub\_mem\_length*, vector<pair<*[MaximalExactMatch](#page-79-0)*, vector<size\_t>>> &*sub\_mems\_out*)

Provides same semantics as find\_sub\_mems but with a different algorithm. This algorithm uses the min mem length as a pruning tool instead of the LCP index. It can be expected to be faster when both the min\_mem\_length reasonably large relative to the reseed\_length (e.g. 1/2 of SMEM size or similar).

void vg::BaseMapper::**fill\_nonredundant\_sub\_mem\_nodes**(vector<*[MaximalExactMatch](#page-79-0)*>

&*parent\_mems*, vector<pair<*[MaximalExactMatch](#page-79-0)*, vector<size\_t>>>::iterator *sub\_mem\_records\_begin*, vector<pair<*[MaximalExactMatch](#page-79-0)*, vector<size\_t>>>::iterator *sub\_mem\_records\_end*) finds the nodes of sub MEMs that do not occur inside parent MEMs, each sub MEM should be associated with a vector of the indices of the SMEMs that contain it in the parent MEMs vector

```
void vg::BaseMapper::first_hit_positions_by_index(MaximalExactMatch &mem,
                                                             vector<set<pos_t>> &posi-
                                                             tions_by_index_out)
    fills a vector where each element contains the set of positions in the graph that the MEM touches at that
    index for the first MEM hit in the GCSA array
void vg::BaseMapper::mem_positions_by_index(MaximalExactMatch &mem, pos_t
                                                     hit_pos, vector<set<pos_t>> &posi-
                                                     tions_by_index_out)
    fills a vector where each element contains the set of positions in the graph that the MEM touches at that
    index starting at a given hit
char vg::BaseMapper::pos_char(pos_t pos)
map<pos_t, char> vg::BaseMapper::next_pos_chars(pos_t pos)
set<pos_t> vg::BaseMapper::positions_bp_from(pos_t pos, int distance, bool rev)
set<pos_t> vg::BaseMapper::sequence_positions(const string &seq)
size_t vg::BaseMapper::get_adaptive_min_reseed_length(size_t parent_mem_length)
void vg::BaseMapper::check_mems(const vector<MaximalExactMatch> &mems)
void vg::BaseMapper::init_aligner(int8_t match, int8_t mismatch, int8_t gap_open, int8_t
                                         gap_extend, int8_t full_length_bonus)
void vg::BaseMapper::clear_aligners(void)
BaseAligner *vg::BaseMapper::get_aligner(bool have_qualities = true) const
    Get the appropriate aligner to use, based on adjust alignments for base quality. By setting have qualities
    to false, you can force the non-quality-adjusted aligner, for reads that lack quality scores.
QualAdjAligner *vg::BaseMapper::get_qual_adj_aligner() const
```
*[Aligner](#page-4-1)* \*vg::BaseMapper::**get\_regular\_aligner**() const

#### **Protected Attributes**

int vg::BaseMapper::**alignment\_threads**

<span id="page-22-0"></span>*[xg](#page-222-0)*::*[XG](#page-189-0)* \*vg::BaseMapper::**xindex**

*[gcsa](#page-22-0)*::GCSA \*vg::BaseMapper::**gcsa**

*[gcsa](#page-22-0)*::LCPArray \*vg::BaseMapper::**lcp**

*[FragmentLengthDistribution](#page-43-0)* vg::BaseMapper::**fragment\_length\_distr**

## **Protected Static Attributes**

thread\_local vector<size\_t> vg::BaseMapper::**adaptive\_reseed\_length\_memo**

#### **Private Members**

*[QualAdjAligner](#page-129-0)* \*vg::BaseMapper::**qual\_adj\_aligner**

*[Aligner](#page-4-1)* \*vg::BaseMapper::**regular\_aligner**

<span id="page-23-1"></span><span id="page-23-0"></span>template <typename *Value*, typename *Parser* = *[OptionValueParser](#page-100-0)*<Value>>

class *#include <option.hpp>* The correct user entry point is one of the Option  $\leq$  specializations, not this class.

Represents a configurable parameter for a class that we might want to expose on the command line.

We need to allow these to be defined with default values in the class's header, but be overridable by simple assignment of a value of the right type. But we also need to be able to interrogate an instance of the class to get all its options that need to be filled in and their help text, and ideally to choose short options to assign to them that don't conflict.

So our approach is to have the class keep track of all its option objects, and to have the options register themselves at construction time with a passed this pointer (since this is in scope in the class body in the header).

*[Option](#page-99-0)* instances MUST exist as MEMBERS of classes that inherit from Configurable! They can't live in vectors or anything, or the magic code that tracks them as the enclosing object moves won't work!

We'll have an assignment operator from the wrapped type to make setting options manually easy.

We also have magical conversion to the wrapped type.

We wrap all the type-specific parsing into a parser template. You could specify your own if you want custom parsing logic for like a map or something.

Inherits from *[vg::OptionInterface](#page-100-1)*

Subclassed by *[vg::Option< Value, Parser >](#page-99-0)*

### **Public Functions**

```
vg::BaseOption::BaseOption()
    No default constructor.
```

```
virtual vg::BaseOption::~BaseOption()
    Default destructor.
```
vg::BaseOption::**BaseOption**(*[Configurable](#page-28-0)* \**owner*, const string &*long\_opt*, const string &*short\_opts*, const Value &*default\_value*, const string &*description*)

Make a new *[BaseOption](#page-23-0)* that lives in a class, with the given name, short option characters, and default value.

*[BaseOption](#page-23-1)*<Value, Parser> &vg::BaseOption::**operator=**(const *[BaseOption](#page-23-1)*<Value, Parser>

Assignment from an *[Option](#page-99-0)* of the correct type.

&*other*)

*[BaseOption](#page-23-1)*<Value, Parser> &vg::BaseOption::**operator=**(const Value &*other*) Assignment from an unwrapped value.

vg::BaseOption::**operator Value&**() Conversion to the wrapped type.

```
virtual const string &vg::BaseOption::get_long_option() const
     Get the long oiption text without , like "foos-to-bar".
```

```
virtual const string &vg::BaseOption::get_short_options() const
     Gets a list of short option characters that the option wants, in priority order. If none of these are available,
     the option will be automatically assigned some other free character.
```
- virtual const string &vg::BaseOption::**get\_description**() const Get the description, like "number of foos to bar per frobnitz".
- virtual string vg::BaseOption::**get\_default\_value**() const Get the default value as a string.
- virtual bool vg::BaseOption::**has\_argument**() const Returns true if the option takes an argument, and false otherwise.
- virtual void vg::BaseOption::**parse**() Called for no-argument options when the parser encounters them.
- virtual void vg::BaseOption::**parse**(const string &*arg*) Called for argument-having options when the parser encounters them. The passed reference is only valid during the function call, so the option should make a copy.

#### **Protected Attributes**

```
string vg::BaseOption::long_opt
    What is the options's long option name.
```
string vg::BaseOption::**short\_opts** What is the option's short option name.

string vg::BaseOption::**description** How is this option described to the user?

```
Value vg::BaseOption::value
```
We keep a value of our chosen type. It just has to be copyable and assignable.

Value vg::BaseOption::**default\_value**

We also keep the default value around, in case we somehow get assigned and then get asked to report our metadata. TODO: do this as a string instead?

struct Summarizes reads that map to single position in the graph. This structure is pretty much identical to a line in Samtools pileup format if qualities set, it must have size = num\_bases **Public Members**

int32 vg::BasePileup::**ref\_base**

int32 vg::BasePileup::**num\_bases**

string vg::BasePileup::**bases**

bytes vg::BasePileup::**qualities**

struct *#include <benchmark.hpp>* Represents the results of a benchmark run. Tracks the mean and standard deviation of a number of runs of a function under test, interleaved with runs of a standard control function. **Public Functions**

```
double vg::BenchmarkResult::score() const
    How many control-standardized "points" do we score?
```

```
double vg::BenchmarkResult::score_error() const
    What is the uncertainty on the score?
```
## **Public Members**

size\_t vg::BenchmarkResult::**runs** How many runs were done.

benchtime vg::BenchmarkResult::**test\_mean** What was the mean runtime of each test run.

benchtime vg::BenchmarkResult::**test\_stddev** What was the standard deviation of test run times.

benchtime vg::BenchmarkResult::**control\_mean** What was the mean runtime of each control run.

benchtime vg::BenchmarkResult::**control\_stddev** What was the standard deviation of control run times.

<span id="page-25-0"></span>string vg::BenchmarkResult::**name** What was the name of the test being run. struct *#include <srpe.hpp>***Public Functions**

int vg::BREAKPOINT::**total\_supports**()

bool vg::BREAKPOINT::**overlap**(*[BREAKPOINT](#page-25-0) p*, int *dist*)

string vg::BREAKPOINT::**to\_string**()

## **Public Members**

string vg::BREAKPOINT::**name** *[Position](#page-125-0)* vg::BREAKPOINT::**position** vector<*[BREAKPOINT](#page-25-0)*> vg::BREAKPOINT::**mates** string vg::BREAKPOINT::**contig** int64\_t vg::BREAKPOINT::**start** int64\_t vg::BREAKPOINT::**upper\_bound** int64\_t vg::BREAKPOINT::**lower\_bound** bool vg::BREAKPOINT::**isForward** int vg::BREAKPOINT::**SV\_TYPE** int vg::BREAKPOINT::**normal\_supports** int vg::BREAKPOINT::**tumor\_supports** int vg::BREAKPOINT::**fragl\_supports** int vg::BREAKPOINT::**split\_supports** int vg::BREAKPOINT::**other\_supports**

struct *#include <cactus.hpp>***Public Members**

int64\_t vg::CactusSide::**node**

bool vg::CactusSide::**is\_end**

<span id="page-26-0"></span>class *#include <genotypekit.hpp>* Class for finding all snarls using the base-level Cactus snarl decomposition interface. Inherits from *[vg::SnarlFinder](#page-139-0)* **Public Functions**

vg::CactusSnarlFinder::**CactusSnarlFinder**(*[VG](#page-163-0)* &*graph*)

Make a new *[CactusSnarlFinder](#page-26-0)* to find snarls in the given graph. We can't filter trivial bubbles because that would break our chains.

Optionally takes a hint path name.

vg::CactusSnarlFinder::**CactusSnarlFinder**(*[VG](#page-163-0)* &*graph*, const string &*hint\_path*) Make a new *[CactusSnarlFinder](#page-26-0)* with a single hinted path to base the decomposition on.

*[SnarlManager](#page-139-1)* vg::CactusSnarlFinder::**find\_snarls**() Find all the snarls with Cactus, and put them into a *[SnarlManager](#page-139-1)*.

#### **Private Functions**

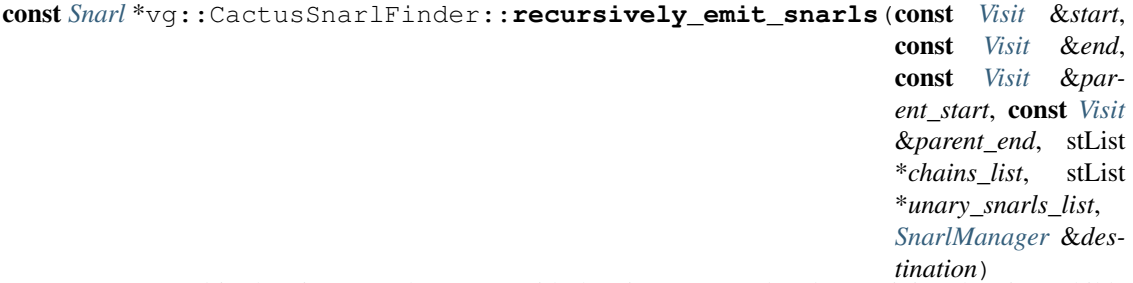

Create a snarl in the given *[SnarlManager](#page-139-1)* with the given start and end, containing the given child snarls in the list of chains of children and the given list of unary children. Recursively creates snarls in the *[SnarlManager](#page-139-1)* for the children. Returns a pointer to the finished snarl in the *[SnarlManager](#page-139-1)*. Start and end may be empty visits, in which case no snarl is created, all the child chains are added as root chains, and null is returned. If parent\_start and parent\_end are empty Visits, no parent() is added to the produced snarl.

#### **Private Members**

```
VG &vg::CactusSnarlFinder::graph
```
Holds the vg graph we are looking for sites in.

unordered\_set<string> vg::CactusSnarlFinder::**hint\_paths**

Holds the names of reference path hints.

<span id="page-26-1"></span>struct *#include <snarls.hpp>* We want to be able to loop over a chain and get iterators to pairs of the snarl and its orientation in the chain. So we define some iterators. **Public Functions**

```
ChainIterator &vg::ChainIterator::operator++()
    Advance the iterator.
```
pair<const *[Snarl](#page-139-2)* \*, bool> vg::ChainIterator::**operator\***() const Get the snarl we're at and whether it is backward.

const pair<const *[Snarl](#page-139-2)* \*, bool> \*vg::ChainIterator::**operator->**() const Get a pointer to the thing we get when we dereference the iterator.

bool vg::ChainIterator::**operator==**(const *[ChainIterator](#page-26-1)* &*other*) const We need to define comparison because C++ doesn't give it to us for free.

bool vg::ChainIterator::**operator!=**(const *[ChainIterator](#page-26-1)* &*other*) const

## **Public Members**

bool vg::ChainIterator::**go\_left** Are we a reverse iterator or not?

bool vg::ChainIterator::**backward** Is the snarl we are at backward or forward in its chain?

Chain::const\_iterator vg::ChainIterator::**pos** What position in the underlying vector are we in?

Chain::const\_iterator vg::ChainIterator::**chain\_start** What are the bounds of that underlying vector?

Chain::const\_iterator vg::ChainIterator::**chain\_end**

bool vg::ChainIterator::**is\_rend** Since we're using backing random access itarators to provide reverse iterators, we need a flag to see if we are rend (i.e. before the beginning)

bool vg::ChainIterator::**complement** When dereferencing, should we flip snarl orientations form the orientations they appear at in the chain when read left to right?

pair<const *[Snarl](#page-139-2)* \*, bool> vg::ChainIterator::**scratch** In order to dereference to a pair with  $\rightarrow$  we need a place to put the pair so we can have a pointer to it. Gets lazily set to wherever the iterator is pointing when we do ->

class *#include <colors.hpp>***Public Functions**

vg::Colors::**Colors**(void)

vg::Colors::**Colors**(int *seed\_val*)

vg::Colors::**~Colors**(void)

string vg::Colors::**hashed**(const string &*str*)

string vg::Colors::**random**(void)

#### **Public Members**

const vector<string> vg::Colors::**colors**

### **Private Members**

#### mt19937 vg::Colors::**rng**

<span id="page-28-0"></span>class *#include <option.hpp>* Represents a thing-doing class that has options. You construct the class, configure its options, and then set it going. Subclassed by *[vg::SupportCaller](#page-150-1)* **Public Functions**

```
void vg::Configurable::register_option(OptionInterface *option)
```
Each option will call this on construction and register with its owner.

```
vector<OptionInterface *> vg::Configurable::get_options()
```
Get all the options for this class. These pointers are only valid unless or until the underlying *[Configurable](#page-28-0)* object moves or is assigned to.

```
string vg::Configurable::get_name()
```
Get the name of the thing being configured, for titling the help section.

## **Private Members**

```
vector<ptrdiff_t> vg::Configurable::option_offsets
```
We really should be using something like CRTP and pointer-to-members on the actual class that's configurable, but for now we'll just exploit int<->pointer conversion and store the offset from us in memory to the location of the option in memory. If the option is correctly a mamber of a class derived from this one, it will work correctly because all instances share the same memory layout for members.

class *#include <option.hpp>* Actual implementation class that connects a bunch of *[Configurable](#page-28-0)* things to getopt. TODO: right now every option must have a long option and a char short option. In theory we can use any int as an ID for a long option. We should support long options with untypeable or non-char option IDs. **Public Functions**

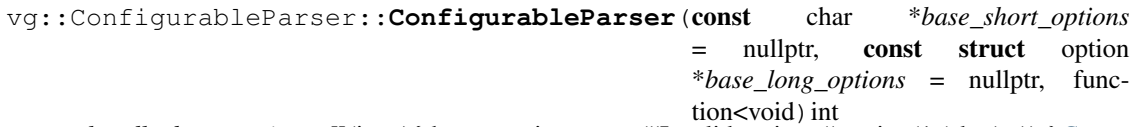

> *handle\_base\_option* = [](int c){throw runtime\_error("Invalid option: "+string(1,(char) c));}*[Constructor](#page-30-0)* that sets up our magic option assigning code. Makes a parser that will parse the given base Getopt nullterminated long and short options with Getopt and call the given function with each.

The base option handler, if specified, should error on unrecognized options.

void vg::ConfigurableParser::**register\_configurable**(*[Configurable](#page-28-0)* \**configurable*) Register a *[Configurable](#page-28-0)* thing and allocate characters for all its options. The *[Configurable](#page-28-0)* is not allowed to move after registration.

```
void vg::ConfigurableParser::print_help(ostream &out) const
     Print option descriptions for registered Configurables to the given stream.
```
void vg::ConfigurableParser::**parse**(int *argc*, char \*\**argv*) Parse the options with getopt. Uses the existing value of the global optind, and updates the global optind, just as getopt would.

### **Private Members**

```
vector<struct option> vg::ConfigurableParser::long_options
    Holds all the long option structs for options we have.
```
- set<int> vg::ConfigurableParser::**available\_short\_options** Holds all the available short option characters that have not been assigned. Stored as ints so we can check ints against it safely.
- string vg::ConfigurableParser::**short\_options**

Holds the short options string (with colons) for the short options we have.

- map<int, *[OptionInterface](#page-100-1)* \*> vg::ConfigurableParser::**options\_by\_code** Keep a map from assigned character to actual option.
- map<*[OptionInterface](#page-100-1)* \*, int> vg::ConfigurableParser::**codes\_by\_option** And a reverse map for when we look up assigned codes for printing. TODO: No forgery!
- set<string> vg::ConfigurableParser::**long\_options\_used**

And a set of long options used so we can detect collisions.

- vector<*[Configurable](#page-28-0)* \*> vg::ConfigurableParser::**configurables** And a vector of Configurables in the order registered so we can interrogate them and group their options when printing help.
- function<void(int)> vg::ConfigurableParser::**handle\_base\_option** Handle an option not assigned to an *[Option](#page-99-0)* object.

class *#include <genotypekit.hpp>* Represents a strategy for computing consistency between Alignments and SnarlTraversals. Determines whether a read is consistent with a *[SnarlTraversal](#page-144-0)* or not (but has access to all the SnarlTraversals). Polymorphic base class/interface. Subclassed by *[vg::SimpleConsistencyCalculator](#page-137-0)* **Public Functions**

#### virtual vg::ConsistencyCalculator::**~ConsistencyCalculator**()

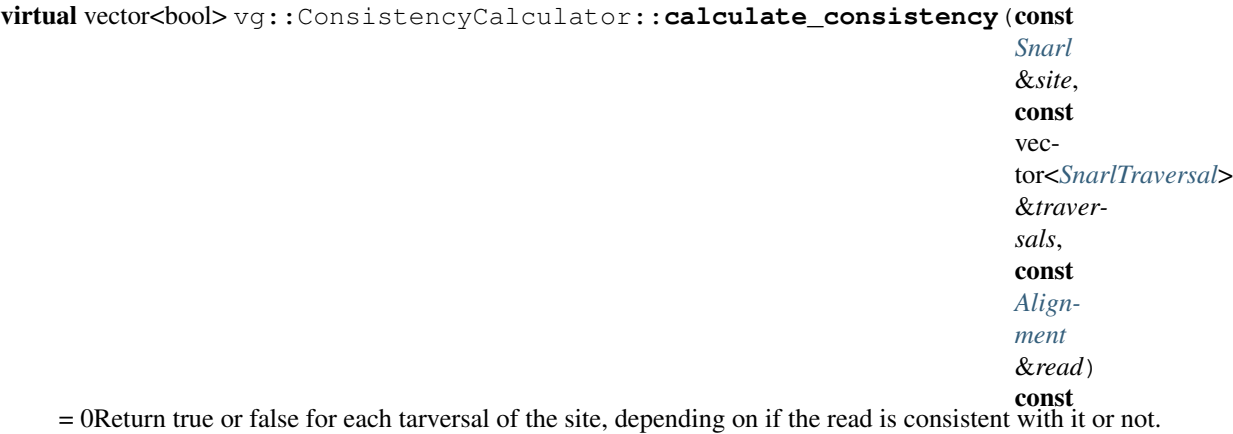

<span id="page-29-0"></span>struct *#include <constructor.hpp>* Represents a constructed region of the graph alogn a single linear sequence. Contains the protobuf *[Graph](#page-54-0)* holding all the created components (which may be too large to serialize), a set of node IDs whose left sides need to be connected to when you connect to the start of the chunk, and a set of node IDs whose right sides need to be connected to when you connect to the end of the chunk. *[Node](#page-95-0)* ordering is restricted: if there is a single source, it must be the very first node in the graph with ID 1, and if there is a single sink it must be the very last node in the graph with ID max\_id. Additionally, single sources and single sinks must be visited by only a single path, the reference path. The overall reference path must also always be path 0. Also, all mappings in all paths must be full-length matches on the forward strand, and they must be sorted by rank. Ranks must be filled and start with rank 1 in each path. **Public Members**

*[Graph](#page-54-0)* vg::ConstructedChunk::**graph**

*[id\\_t](#page-201-2)* vg::ConstructedChunk::**max\_id**

set<*[id\\_t](#page-201-2)*> vg::ConstructedChunk::**left\_ends**

<span id="page-30-0"></span>set<*[id\\_t](#page-201-2)*> vg::ConstructedChunk::**right\_ends** class *#include <constructor.hpp>* Inherits from *[vg::Progressive](#page-127-0)*, *[vg::NameMapper](#page-88-0)* **Public Functions**

*[ConstructedChunk](#page-29-0)* vg::Constructor::**construct\_chunk**(string *reference\_sequence*, string *reference\_path\_name*, vector<vcflib::Variant> *variants*, size t *chunk* offset) const

Construct a *[ConstructedChunk](#page-29-0)* of graph from the given piece of sequence, with the given name, applying the given variants. The variants need to be sorted by start position, and have their start positions set to be ZERO- BASED. However, they also need to have their start positions relative to the global start of the contig, so that hash-based names come out right for them. They also need to not overlap with any variants not in the vector we have (i.e. we need access to all overlapping variants for this region). The variants must not extend beyond the given sequence, though they can abut its edges.

Variants in the vector may not use symbolic alleles.

chunk\_offset gives the global 0-based position at which this chunk starts in the reference contig it is part of, which is used to correctly place variants.

void vg::Constructor::**construct\_graph**(string *vcf\_contig*, FastaReference &*reference*, *[VcfBuffer](#page-161-0)* &*variant\_source*, const vector<FastaReference \*> &*insertion*, function<void)*[Graph](#page-54-0)*&

> *callback*Construct a graph for the given VCF contig name, using the given reference and the variants from the given buffered VCF file. Emits a sequence of *[Graph](#page-54-0)* chunks, which may be too big to serealize directly.

Doesn't handle any of the setup for VCF indexing. Just scans all the variants that can come out of the buffer, so make sure indexing is set on the file first before passing it in.

void vg::Constructor::**construct\_graph**(const vector<FastaReference \*> &*references*, const vector<vcflib::VariantCallFile \*> &*variant\_files*, const vector<FastaReference \*> &*insertions*, function<void)*[Graph](#page-54-0)*&

> *callback*Construct a graph using the given FASTA references and VCFlib VCF files. The VCF files are assumed to be grouped by contig and then sorted by position within the contig, such that each contig is present in only one file. If multiple FASTAs are used, each contig must be present in only one FASTA file. Reference and VCF vectors may not contain nulls.

#### **Public Members**

bool vg::Constructor::**flat** bool vg::Constructor::**alt\_paths** bool vg::Constructor::**do\_svs** bool vg::Constructor::**alts\_as\_loci** bool vg::Constructor::**greedy\_pieces** bool vg::Constructor::**chain\_deletions** bool vg::Constructor::**warn\_on\_lowercase**

size\_t vg::Constructor::**max\_node\_size**

size\_t vg::Constructor::**vars\_per\_chunk**

size\_t vg::Constructor::**bases\_per\_chunk**

set<string> vg::Constructor::**allowed\_vcf\_names**

map<string, pair<size\_t, size\_t>> vg::Constructor::**allowed\_vcf\_regions**

## **Protected Attributes**

set<string> vg::Constructor::**symbolic\_allele\_warnings**

Remembers which unusable symbolic alleles we've already emitted a warning about during construction.

#### *[id\\_t](#page-201-2)* vg::Constructor::**max\_id**

All chunks are generated with IDs starting at 1, but graphs emitted from construct\_graph need to have the IDs rewritten so they don't overlap. Moreover, multiple calls to construct\_graph need to not have conflicting IDs, because some construct\_graph implementations call other ones. What we do for now is globally track the max ID already used, so all calls to construct\_graph follow a single ID ordering.

#### **Private Members**

unordered\_set<string> vg::Constructor::**warned\_sequences** What sequences have we warned about containing lowercase characters?

#### **Private Static Functions**

<span id="page-31-0"></span>void vg::Constructor::**trim\_to\_variable**(vector<list<vcflib::VariantAllele>>

&*parsed\_alleles*)

Given a vector of lists of VariantAllele edits, trim in from the left and right, leaving a core of edits bounded by edits that actually change the reference in at least one allele.

Postcondition: either all lists of VariantAlleles are empty, or at least one begins with a non-match and at least one ends with a non-match.

void vg::Constructor::**condense\_edits**(list<vcflib::VariantAllele> &*parsed\_allele*) Given a list of VariantAllele edits, condense adjacent perfect match edits to be maximally long.

pair<int64\_t, int64\_t> vg::Constructor::**get\_bounds** (const vec-

tor<list<vcflib::VariantAllele>>

&*trimmed\_variant*)

Given a vector of lists of VariantAllele edits that have been trimmed with *[trim\\_to\\_variable\(\)](#page-31-0)* above, one per non-reference alt for a variant, return the position of the first varaible base, and the position of the last variable base. If there's no variable-region, the result is max int64\_t and -1, and if there's a 0-length variable region, the result is the base after it and the base before it.

<span id="page-31-1"></span>struct *#include <readfilter.hpp>***Public Functions**

vg::ReadFilter::Counts::**Counts**()

*[Counts](#page-31-1)* &vg::ReadFilter::Counts::**operator+=**(const *[Counts](#page-31-1)* &*other*)

#### **Public Members**

vector<size\_t> vg::ReadFilter::Counts::**read**

vector<size\_t> vg::ReadFilter::Counts::**filtered**

vector<size\_t> vg::ReadFilter::Counts::**min\_score**

vector<size\_t> vg::ReadFilter::Counts::**max\_overhang**

vector<size\_t> vg::ReadFilter::Counts::**min\_end\_matches**

vector<size\_t> vg::ReadFilter::Counts::**min\_mapq**

vector<size\_t> vg::ReadFilter::Counts::**split**

vector<size\_t> vg::ReadFilter::Counts::**repeat**

vector<size\_t> vg::ReadFilter::Counts::**defray** struct **Public Functions**

bool custom\_aln\_sort\_key::**operator()**(const Alignment *a\_one*, const Alignment *a\_two*) struct **Public Functions**

bool custom\_pos\_sort\_key::**operator()**(const Position *lhs*, const Position *rhs*) class *#include <deconstructor.hpp>***Public Functions**

vg::Deconstructor::**Deconstructor**()

vg::Deconstructor::**~Deconstructor**()

pair<bool, vector<string>> vg::Deconstructor::**get\_alleles**(vector<*[SnarlTraversal](#page-144-0)*> *travs*,

string *refpath*, *[vg](#page-201-3)*::*[VG](#page-163-0)* \**graph*) Takes in a vector of snarltraversals returns their sequences as a vector<string> returns a boolean hasRef if a reference path is present, hasRef is set to true and the first string in the vector is the reference allele otherwise, hasRef is set to false and all strings are alt alleles.

void vg::Deconstructor::**deconstruct**(string *refpath*, *[vg](#page-201-3)*::*[VG](#page-163-0)* \**graph*)

void vg::Deconstructor::**deconstruct**(vector<string> *refpaths*, *[vg](#page-201-3)*::*[VG](#page-163-0)* \**graph*) Convenience wrapper function for deconstruction of multiple paths.

## **Public Members**

map<string, *[PathIndex](#page-111-0)* \*> vg::Deconstructor::**pindexes**

#### **Private Members**

bool vg::Deconstructor::**headered**

class *#include <banded\_global\_aligner.hpp>* Represents a deviation from the optimal traceback that a suboptimal traceback takes. **Public Functions**

```
BandedGlobalAligner::AltTracebackStack::Deflection::Deflection(const
                                                                           int64_t
                                                                          from_node_id,
                                                                           const
                                                                           int64_t
                                                                           row_idx,
                                                                           const
                                                                           int64_t
                                                                           col_idx,
                                                                           const
                                                                           int64_t
                                                                           to_node_id,
                                                                           const
                                                                           matrix_t
                                                                           to_matrix)
BandedGlobalAligner::AltTracebackStack::Deflection::~Deflection()
```
#### **Public Members**

#### template<>

const int64\_t vg::BandedGlobalAligner<IntType>::AltTracebackStack::Deflection::**from\_node\_id** *[Node](#page-95-0)* ID where deflection occurs.

template<>

const int64\_t vg::BandedGlobalAligner<IntType>::AltTracebackStack::Deflection::**row\_idx** Coordinate from rectangularized band (not original matrix) where deflection occurs.

#### template<>

const int64\_t vg::BandedGlobalAligner<IntType>::AltTracebackStack::Deflection::**col\_idx** Coordinate from rectangularized band (not original matrix) where deflection occurs.

template<>

const int64\_t vg::BandedGlobalAligner<IntType>::AltTracebackStack::Deflection::**to\_node\_id** *[Node](#page-95-0)* to deflect to.

template<>

const matrix\_t vg::BandedGlobalAligner<IntType>::AltTracebackStack::Deflection::**to\_matrix** Dynamic programming matrix deflect to.

struct *#include <genome\_state.hpp>* Inherits from *[vg::GenomeStateCommand](#page-48-0)* **Public Functions**

*[GenomeStateCommand](#page-48-0)* \*vg::DeleteHaplotypeCommand::**execute**(*[GenomeState](#page-46-0)* &*state*)

const Execute this command on the given state and return the reverse command. Generally ends up calling a command-type-specific method on the *[GenomeState](#page-46-0)* that does the actual work.

virtual vg::DeleteHaplotypeCommand::**~DeleteHaplotypeCommand**()

## **Public Members**

unordered\_map<const *[Snarl](#page-139-2)* \*, vector<size\_t>> vg::DeleteHaplotypeCommand::**deletions** For each snarl, delete the haplotype in each overall lane in the vector. You must specify out the deletions for all the snarls in a haplotype; we won't automatically go and find the children if you just list to delete from the parents. Deletions happen from begin to end through each vector. Lane numbers for a given snarl must be strictly decreasing.

class *#include <srpe.hpp>* Overview: Use the GAM/GAM index and a filter to locate Alignments which may indicate the presence of structural variants at a given site. Signatures include: Deletions/Insertions: Stacked soft clips (tips) Inversions: mismatched P/E reads( < && > rather than the expected ( > < ) Duplications: Read depth signals Translocations: Distant read pairs **Public Functions**

vg::DepthMap::**DepthMap**(int64\_t *sz*)

vg::DepthMap::**DepthMap**()

vg::DepthMap::**DepthMap**(*[vg](#page-201-3)*::*[VG](#page-163-0)* \**graph*)

int8\_t vg::DepthMap::**get\_depth**(int64\_t *node\_id*, int64\_t *offset*)

void vg::DepthMap::**set\_depth**(int64\_t *node\_id*, int64\_t *offset*, int8\_t *d*)

void vg::DepthMap::**increment\_depth**(int64\_t *node\_id*, int64\_t *offset*)

void vg::DepthMap::**fill\_depth**(const *[vg](#page-201-3)*::*[Path](#page-110-0)* &*p*)

## **Public Members**

```
int8_t *vg::DepthMap::depths
     Map <node_id : offset : depth> or Map <SnarlTraversal : support count>
```
uint64\_t vg::DepthMap::**size**

map<int64\_t, uint64\_t> vg::DepthMap::**node\_pos**

*[vg](#page-201-3)*::*[VG](#page-163-0)* \*vg::DepthMap::**g\_graph** struct *#include <cluster.hpp>***Public Functions**

```
vg::OrientedDistanceClusterer::DPScoreComparator::DPScoreComparator()
vg::OrientedDistanceClusterer::DPScoreComparator::DPScoreComparator(const
                                                                        vec-
                                                                        tor<ODNode>
                                                                        &nodes)
vg::OrientedDistanceClusterer::DPScoreComparator::~DPScoreComparator()
bool vg::OrientedDistanceClusterer::DPScoreComparator::operator()(const
                                                                    size_t
                                                                    i, const
                                                                    size_t j)
```
## **Private Members**

<span id="page-35-0"></span>const vector<*[ODNode](#page-98-0)*> &vg::OrientedDistanceClusterer::DPScoreComparator::**nodes** struct *Edges* describe linkages between nodes. They are bidirected, connecting the end (default) or start of the "from" node to the start (default) or end of the "to" node. **Public Members**

int64 vg::Edge::**from** ID of upstream node.

int64 vg::Edge::**to** ID of downstream node.

bool vg::Edge::**from\_start** If the edge leaves from the 5' (start) of a node.

bool vg::Edge::**to\_end** If the edge goes to the 3' (end) of a node.

int32 vg::Edge::**overlap** Length of overlap between the connected [Node](#page-95-0)s. struct Keep pileup-like record for reads that span edges. **Public Members**

*[Edge](#page-35-0)* vg::EdgePileup::**edge**

```
int32 vg::EdgePileup::num_reads
    total reads mapped
```

```
int32 vg::EdgePileup::num_forward_reads
    number of reads mapped on forward strand
```
<span id="page-35-1"></span>bytes vg::EdgePileup::**qualities**

struct Edits describe how to generate a new string from elements in the graph. To determine the new string, just walk the series of edits, stepping from\_length distance in the basis node, and to\_length in the novel element, replacing from\_length in the basis node with the sequence. There are several types of *[Edit](#page-35-1)*: *matches*: from\_length == to\_length; sequence is empty *snps*: from\_length == to\_length; sequence = alt *deletions*: to\_length == 0 && from\_length > to\_length; sequence is empty *insertions*: from\_length < to\_length; sequence = alt

## **Public Members**

```
int32• vg::Edit::from_length
     Length in the target/ref sequence that is removed.
```

```
int32 vg::Edit::to_length
```
Length in read/alt of the sequence it is replaced with.

```
string vg::Edit::sequence
```
The replacement sequence, if different from the original sequence. struct *#include <pileup\_augmenter.hpp>***Public Functions**

```
vg::NodeDivider::Entry::Entry(Node *r = 0, vector<StrandSupport> sup_r = vector<
                                      StrandSupport >(), Node *a1 = 0, vector<StrandSupport>
                                      sup\_a1 = vector< StrandSupport >(), Node *a2 = 0, vec-
                                      tor<StrandSupport> sup_a2 = vector< StrandSupport >())
```
*[Node](#page-95-0)* \*&vg::NodeDivider::Entry::**operator[]**(int *i*) vector<*[StrandSupport](#page-146-0)*> &vg::NodeDivider::Entry::**sup**(int *i*)

# **Public Members**

*[Node](#page-95-0)* \*vg::NodeDivider::Entry::**ref** *[Node](#page-95-0)* \*vg::NodeDivider::Entry::**alt1** *[Node](#page-95-0)* \*vg::NodeDivider::Entry::**alt2** vector<*[StrandSupport](#page-146-0)*> vg::NodeDivider::Entry::**sup\_ref** vector<*[StrandSupport](#page-146-0)*> vg::NodeDivider::Entry::**sup\_alt1** vector<*[StrandSupport](#page-146-0)*> vg::NodeDivider::Entry::**sup\_alt2** class *#include <multipath\_mapper.hpp>***Public Members** string::const\_iterator vg::ExactMatchNode::**begin** string::const\_iterator vg::ExactMatchNode::**end**

*[Path](#page-110-0)* vg::ExactMatchNode::**path**

vector<pair<size\_t, size\_t>> vg::ExactMatchNode::**edges** class *#include <genotypekit.hpp>* Inherits from *[vg::TraversalFinder](#page-156-0)* **Public Functions**

vg::ExhaustiveTraversalFinder::**ExhaustiveTraversalFinder**(*[VG](#page-163-0)* &*graph*, *[SnarlManager](#page-139-0)* &*snarl\_manager*, bool *include\_reversing\_traversals*  $=$  false) vg::ExhaustiveTraversalFinder::**~ExhaustiveTraversalFinder**() vector<*[SnarlTraversal](#page-144-0)*> vg::ExhaustiveTraversalFinder::**find\_traversals**(const *[Snarl](#page-139-1)* &*site*)

Exhaustively enumerate all traversals through the site. Only valid for acyclic Snarls.

### **Private Functions**

void vg::ExhaustiveTraversalFinder::**stack\_up\_valid\_walks**(*[NodeTraversal](#page-98-0) walk\_head*, vector<*[NodeTraversal](#page-98-0)*> &*stack*) void vg::ExhaustiveTraversalFinder::**add\_traversals**(vector<*[SnarlTraversal](#page-144-0)*> &*traversals*, *[Node-](#page-98-0)[Traversal](#page-98-0) traversal\_start*, set<*[NodeTraversal](#page-98-0)*> &*stop\_at*, set<*[NodeTraversal](#page-98-0)*> &*yield\_at*)

### **Private Members**

*[VG](#page-163-0)* &vg::ExhaustiveTraversalFinder::**graph**

*[SnarlManager](#page-139-0)* &vg::ExhaustiveTraversalFinder::**snarl\_manager**

<span id="page-37-0"></span>bool vg::ExhaustiveTraversalFinder::**include\_reversing\_traversals** struct *#include <feature\_set.hpp>* Represents a *[Feature](#page-37-0)* that occurs on a path between two inclusive coordinates. Carries along all the extra feature data that BED files store. **Public Members**

string vg::FeatureSet::Feature::**path\_name** What *[Path](#page-110-0)* is the feature on?

size\_t vg::FeatureSet::Feature::**first** What is the first base's position on that path, inclusive?

size\_t vg::FeatureSet::Feature::**last** What is the last base's position on the path, inclusive?

string vg::FeatureSet::Feature::**feature\_name** What is the feature name?

vector<string> vg::FeatureSet::Feature::**extra\_data**

What extra BED data should we bring along with this feature? TODO: BED blocks are not parsed and updated, but they should be.

<span id="page-37-1"></span>class *#include <feature\_set.hpp>* Stores a bunch of features defined on paths, as would be found in a BED file, and listens for messages describing edits to the paths that the features are on. *[Edit](#page-35-0)* operations are of the form "On path X, range Y to Z has been replaced with a segment of length W". Updates the positions and boundaries of features appropriately. Originally designed to allow BED files to be carried through "vg simplify", but could be used for other annotation liftover tasks. **Public Functions**

void vg::FeatureSet::**load\_bed**(istream &*in*) Read features from the given BED stream. Adds them to the collection of loaded features.

void vg::FeatureSet::**save\_bed**(ostream &*out*) const Save features to the given BED stream.

void vg::FeatureSet::**on\_path\_edit**(const string &*path*, size\_t *start*, size\_t *old\_length*, size\_t

*new\_length*)

Notify the *[FeatureSet](#page-37-1)* that, at the given path, from the given start position, the given number of bases bave been replaced with the other given number of bases. Can handle pure inserts, pure deletions, lengthpreserving substitutions, and general length-changing substitutions.

Updates the contained features that need to change.

Note that this is currently  $O(n)$  in features on the path. TODO: come up with a truly efficient algorithm to back this using some kind of skip list or rope or something.

const vector<*[FeatureSet](#page-37-1)*::*[Feature](#page-37-0)*> &vg::FeatureSet::**get\_features**(const string &*path*)

const

Get the features on a path. Generally used for testing.

### **Private Members**

map<string, vector<*[Feature](#page-37-0)*>> vg::FeatureSet::**features** Stores all the loaded features by path name.

<span id="page-38-0"></span>class *#include <filter.hpp>***Public Functions**

vg::Filter::**Filter**()

vg::Filter::**~Filter**()

bool vg::Filter::**perfect\_filter**(*[Alignment](#page-5-0)* &*aln*)

bool vg::Filter::**anchored\_filter**(*[Alignment](#page-5-0)* &*aln*)

bool vg::Filter::**mark\_sv\_alignments**(*[Alignment](#page-5-0)* &*a*, *[Alignment](#page-5-0)* &*b*)

bool vg::Filter::**mark\_smallVariant\_alignments**(*[Alignment](#page-5-0)* &*a*, *[Alignment](#page-5-0)* &*b*)

*[Alignment](#page-5-0)* vg::Filter::**depth\_filter**(*[Alignment](#page-5-0)* &*aln*)

```
Alignment vg::Filter::qual_filter(Alignment &aln)
```
Looks for Alignments that have large overhangs at the end of them.

Default behavior: if an alignment has a right- or left- clip that is longer than the maximum allowed, return an empty alignment.

Inverse Behavior: if the alignment has a clip that is larger than the maximum allowed at either end, return the alignment. CLI: vg filter -d 10 -q 40 -r -R -r: track depth of both novel variants and those in the graph. -R: remove edits that fail the filter (otherwise toss the whole alignment)

*[Alignment](#page-5-0)* vg::Filter::**coverage\_filter**(*[Alignment](#page-5-0)* &*aln*)

*[Alignment](#page-5-0)* vg::Filter::**avg\_qual\_filter**(*[Alignment](#page-5-0)* &*aln*)

*[Alignment](#page-5-0)* vg::Filter::**percent\_identity\_filter**(*[Alignment](#page-5-0)* &*aln*) *[Filter](#page-38-0)* reads that are less than <PCTID> reference. I.E. if a read matches the reference along 80% of its length, and your cutoff is 90% PCTID, throw it out.

bool vg::Filter::**soft\_clip\_filter**(*[Alignment](#page-5-0)* &*aln*)

bool vg::Filter::**unmapped\_filter**(*[Alignment](#page-5-0)* &*aln*)

bool vg::Filter::**split\_read\_filter**(*[Alignment](#page-5-0)* &*aln*)

Split reads map to two separate paths in the graph OR vastly separated non-consecutive nodes in a single path.

They're super important for detecting structural variants, so we may want to filter them out or collect only split reads.

*[Alignment](#page-5-0)* vg::Filter::**path\_divergence\_filter**(*[Alignment](#page-5-0)* &*aln*)

Looks for alignments that transition from one path to another over their length. This may occur for one of several reasons:

- 1. The read covers a translocation
- 2. The read looks a lot like two different (but highly-similar paths)
- 3. The read is shattered (e.g. as in chromothripsis)

Default behavior: if the *[Alignment](#page-5-0)* is path divergent, return an empty *[Alignment](#page-5-0)*, else return aln Inverse behavior: if the *[Alignment](#page-5-0)* is path divergent, return aln, else return an empty *[Alignment](#page-5-0)*

#### *[Alignment](#page-5-0)* vg::Filter::**reversing\_filter**(*[Alignment](#page-5-0)* &*aln*)

Looks for alignments that change direction over their length. This may happen because of:

- 1. *[Mapping](#page-78-0)* artifacts
- 2. Cycles
- 3. Highly repetitive regions
- 4. Inversions (if you're lucky enough)

Default behavior: if the *[Alignment](#page-5-0)* reverses, return an empty *[Alignment](#page-5-0)*. inverse behavior: if the *[Alignment](#page-5-0)* reverses, return the *[Alignment](#page-5-0)*.

vector<*[Alignment](#page-5-0)*> vg::Filter::**remap**(*[Alignment](#page-5-0)* &*aln*)

```
vector<Alignment> vg::Filter::remap(string seq)
```
bool vg::Filter::**is\_left\_clipped**(*[Alignment](#page-5-0)* &*a*)

pair<*[Alignment](#page-5-0)*, int> vg::Filter::**refactor\_split\_alignment**(*[Alignment](#page-5-0)* &*a*)

*[Alignment](#page-5-0)* vg::Filter::**path\_length\_filter**(*[Alignment](#page-5-0)* &*aln*)

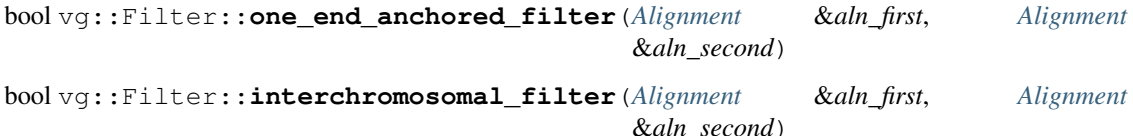

bool vg::Filter::**insert\_size\_filter**(*[Alignment](#page-5-0)* &*aln\_first*, *[Alignment](#page-5-0)* &*aln\_second*)

bool vg::Filter::**pair\_orientation\_filter**(*[Alignment](#page-5-0)* &*aln\_first*, *[Alignment](#page-5-0)* &*aln\_second*)

pair<*[Alignment](#page-5-0)*, *[Alignment](#page-5-0)*> vg::Filter::**deletion\_filter**(*[Alignment](#page-5-0)* &*aln\_first*, *[Alignment](#page-5-0)* &*aln\_second*)

pair<*[Locus](#page-73-0)*, *[Locus](#page-73-0)*> vg::Filter::**insertion\_filter**(*[Alignment](#page-5-0)* &*aln\_first*, *[Alignment](#page-5-0)* &*aln\_second*)

Filters insertion-characterizing reads based upon discordant pairs (fragment length too short) one-end anchored / softclipped portions and read depth, one day

pair<*[Locus](#page-73-0)*, *[Locus](#page-73-0)*> vg::Filter::**duplication\_filter**(*[Alignment](#page-5-0)* &*aln\_first*, *[Alignment](#page-5-0)* &*aln\_second*)

Find reads that support duplications

bool vg::Filter::**inversion\_filter**(*[Alignment](#page-5-0)* &*aln\_first*, *[Alignment](#page-5-0)* &*aln\_second*) Find reads that support inversions split reads discordant insert size bad orientation instead of -> <– we'll see  $\lt$  -  $\lt$  - or -> ->

```
pair<Locus, Locus> vg::Filter::breakend_filter(Alignment &aln_first, Alignment
                                                      &aln_second)
    split reads or discordant reads/insert size may indicate a breakend but not a clean SV type we'd like to
```
report all possible breakends, even if that don't match an SV type very well.

void vg::Filter::**set\_min\_depth**(int *depth*)

void vg::Filter::**set\_min\_qual**(int *qual*)

void vg::Filter::**set\_min\_percent\_identity**(double *pct\_id*)

void vg::Filter::**set\_avg**(bool *do\_avg*)

void vg::Filter::**set\_filter\_matches**(bool *fm*)

void vg::Filter::**set\_remove\_failing\_edits**(bool *fm*) void vg::Filter::**set\_soft\_clip\_limit**(int *max\_clip*) void vg::Filter::**set\_split\_read\_limit**(int *split\_limit*) void vg::Filter::**set\_window\_length**(int *window\_length*) void vg::Filter::**set\_my\_vg**(*[vg](#page-201-0)*::*[VG](#page-163-0)* \**vg*) void vg::Filter::**set\_my\_xg\_idx**(*[xg](#page-222-0)*::*[XG](#page-189-0)* \**xg\_idx*) void vg::Filter::**set\_inverse**(bool *do\_inv*) void vg::Filter::**init\_mapper**() void vg::Filter::**fill\_node\_to\_position**(string *pathname*) int64\_t vg::Filter::**distance\_between\_positions**(*[Position](#page-125-0) first*, *[Position](#page-125-0) second*) string vg::Filter::**get\_clipped\_seq**(*[Alignment](#page-5-0)* &*a*) int64\_t vg::Filter::**get\_clipped\_ref\_position**(*[Alignment](#page-5-0)* &*a*) *[Position](#page-125-0)* vg::Filter::**get\_clipped\_position**(*[Alignment](#page-5-0)* &*a*) *[Alignment](#page-5-0)* vg::Filter::**remove\_clipped\_portion**(*[Alignment](#page-5-0)* &*a*)

# **Public Members**

*[vg](#page-201-0)*::*[VG](#page-163-0)* \*vg::Filter::**my\_vg** *[xg](#page-222-0)*::*[XG](#page-189-0)* \*vg::Filter::**my\_xg\_index** gcsa::GCSA \*vg::Filter::**gcsa\_ind** gcsa::LCPArray \*vg::Filter::**lcp\_ind** *[Mapper](#page-74-0)* \*vg::Filter::**my\_mapper** map<int64\_t, int64\_t> vg::Filter::**node\_to\_position** unordered\_map<string, unordered\_map<string, int>> vg::Filter::**pos\_to\_edit\_to\_depth** unordered\_map<int, int> vg::Filter::**pos\_to\_qual** bool vg::Filter::**inverse** bool vg::Filter::**do\_remap** bool vg::Filter::**remove\_failing\_edits** bool vg::Filter::**filter\_matches** bool vg::Filter::**use\_avg** int vg::Filter::**min\_depth** int vg::Filter::**min\_qual**

int vg::Filter::**min\_cov** int vg::Filter::**window\_length** int vg::Filter::**qual\_offset** int vg::Filter::**soft\_clip\_limit** int vg::Filter::**split\_read\_limit** double vg::Filter::**min\_percent\_identity** double vg::Filter::**min\_avg\_qual** int vg::Filter::**max\_path\_length** int vg::Filter::**my\_max\_distance** float vg::Filter::**insert\_mean** float vg::Filter::**insert\_sd**

<span id="page-41-0"></span>class *#include <genotypekit.hpp>* This genotype prior calculator has a fixed prior for homozygous genotypes and a fixed prior for hets. Inherits from *[vg::GenotypePriorCalculator](#page-49-0)* **Public Functions**

virtual vg::FixedGenotypePriorCalculator::**~FixedGenotypePriorCalculator**()

double vg::FixedGenotypePriorCalculator::**calculate\_log\_prior**(const *[Genotype](#page-48-0)* &*genotype*)

Return the log prior of the given genotype.

TODO: ploidy priors on nested sites???

### **Public Members**

double vg::FixedGenotypePriorCalculator::**homozygous\_prior\_ln**

double vg::FixedGenotypePriorCalculator::**heterozygous\_prior\_ln** class *#include <flow\_sort.hpp>***Public Functions**

vg::FlowSort::**FlowSort**(*[VG](#page-163-0)* &*vg*)

*[std](#page-200-0)*::unique\_ptr<list<*[NodeTraversal](#page-98-0)*>> vg::FlowSort::**max\_flow\_sort**(const string &*ref\_name*, bool *isGrooming* true)

void vg::FlowSort::**fast\_linear\_sort**(const string &*ref\_name*, bool *isGrooming* = true)

void vg::FlowSort::**flow\_sort\_nodes**(list<*[NodeTraversal](#page-98-0)*> &*sorted\_nodes*, const string &*ref\_name*, bool *isGrooming*)

int vg::FlowSort::**get\_node\_degree**(*[WeightedGraph](#page-187-0)* &*wg*, *[id\\_t](#page-201-1) node\_id*)

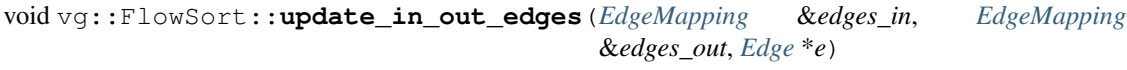

void vg::FlowSort::**erase\_in\_out\_edges**(*[EdgeMapping](#page-201-2)* &*edges\_in*, *[EdgeMapping](#page-201-2)* &*edges\_out*, *[Edge](#page-35-1)* \**e*)

void vg::FlowSort::**reverse\_edge**(*[Edge](#page-35-1)* \*&*e*)

void vg::FlowSort::**reverse\_from\_start\_to\_end\_edge**(*[Edge](#page-35-1)* \*&*e*)

*[id\\_t](#page-201-1)* vg::FlowSort::**from\_simple\_reverse**(*[Edge](#page-35-1)* \*&*e*)

*[id\\_t](#page-201-1)* vg::FlowSort::**from\_simple\_reverse\_orientation**(*[Edge](#page-35-1)* \*&*e*)

*[id\\_t](#page-201-1)* vg::FlowSort::**to\_simple\_reverse**(*[Edge](#page-35-1)* \*&*e*)

*[id\\_t](#page-201-1)* vg::FlowSort::**to\_simple\_reverse\_orientation**(*[Edge](#page-35-1)* \*&*e*)

vector<set<*[id\\_t](#page-201-1)*>> vg::FlowSort::**get\_cc\_in\_wg**(*[EdgeMapping](#page-201-2)* &*edges\_in*, *[EdgeMapping](#page-201-2)* &*edges\_out*, const set<*[id\\_t](#page-201-1)*> &*all\_nodes*, *[id\\_t](#page-201-1) start\_ref\_node*)

void vg::FlowSort::**groom\_components**(*[EdgeMapping](#page-201-2)* &*edges\_in*, *[EdgeMapping](#page-201-2)* &*edges\_out*, set<*[id\\_t](#page-201-1)*> &*isolated\_nodes*, set<*[id\\_t](#page-201-1)*> &*main\_nodes*, map<*[id\\_t](#page-201-1)*, set<*[Edge](#page-35-1)* \*>> &*minus\_start*, map<*[id\\_t](#page-201-1)*, set<*[Edge](#page-35-1)* \*>> &*minus\_end*)

*[id\\_t](#page-201-1)* vg::FlowSort::**get\_next\_node\_recalc\_degrees**(*[WeightedGraph](#page-187-0)* &*wg*, *[std](#page-200-0)*::vector<*[std](#page-200-0)*::set<*[id\\_t](#page-201-1)*>> &*degrees*, *[std](#page-200-0)*::set<*[id\\_t](#page-201-1)*> &*sources*, *[id\\_t](#page-201-1) node*)

*[id\\_t](#page-201-1)* vg::FlowSort::**find\_max\_node**(*[std](#page-200-0)*::vector<*[std](#page-200-0)*::set<*[id\\_t](#page-201-1)*>> *nodes\_degree*)

bool  $\forall q$ :: $F$ l $\cup$ wS $\cup$ rt:: $\mathbf{bfs}$ (set<*id*  $t >$  &*nodes*, map<*id*  $t$ , map<*id*  $t$ , int>> &*edge* weight, *id*  $t s$ , *id*  $t$ *t*, map $\leq id$  *t*, *id t* $\geq$  & *parent*)

void vg::FlowSort::**dfs**(set<*[id\\_t](#page-201-1)*> &*nodes*, *[id\\_t](#page-201-1) s*, set<*[id\\_t](#page-201-1)*> &*visited*, map<*[id\\_t](#page-201-1)*, map<*[id\\_t](#page-201-1)*, int>> &*edge\_weight*)

void vg::FlowSort::**find\_in\_out\_web**(list<*[NodeTraversal](#page-98-0)*> &*sorted\_nodes*, *[Growth](#page-56-0)* &*in\_out\_growth*, *[WeightedGraph](#page-187-0)* &*weighted\_graph*, set<*[id\\_t](#page-201-1)*> &*unsorted\_nodes*, *[id\\_t](#page-201-1) start\_node*, bool *in\_out*, int *count*)

void vg::FlowSort::**process\_in\_out\_growth**(*[EdgeMapping](#page-201-2)* &*edges\_out\_nodes*, *[id\\_t](#page-201-1) current\_id*, *[Growth](#page-56-0)* &*in\_out\_growth*, *[Weighted-](#page-187-0)[Graph](#page-187-0)* &*weighted\_graph*, set<*[id\\_t](#page-201-1)*> &*visited*, list<*[NodeTraversal](#page-98-0)*> &*sorted\_nodes*, bool *reverse*, set<*[id\\_t](#page-201-1)*> &*unsorted\_nodes*, bool *in\_out*, int *count*)

void vg::FlowSort::**mark\_dfs**(*[EdgeMapping](#page-201-2)* &*graph\_matrix*, *[id\\_t](#page-201-1) s*, set<*[id\\_t](#page-201-1)*> &*new\_nodes*, set<*[id\\_t](#page-201-1)*> &*visited*, bool *reverse*, set<*[id\\_t](#page-201-1)*> &*nodes*, set<*[id\\_t](#page-201-1)*> &*backbone*)

vector<pair<*[id\\_t](#page-201-1)*, *[id\\_t](#page-201-1)*>> vg::FlowSort::**min\_cut**(map<*[id\\_t](#page-201-1)*, map<*[id\\_t](#page-201-1)*, int>> &*graph\_weight*, set<*[id\\_t](#page-201-1)*> &*nodes*, *[id\\_t](#page-201-1) s*, *[id\\_t](#page-201-1) t*, *[EdgeMapping](#page-201-2)* &*edges\_out\_nodes*, set<*[Edge](#page-35-1)* \*> &*in\_joins*)

void vg::FlowSort::**remove\_edge**(*[EdgeMapping](#page-201-2)* &*nodes\_to\_edges*, *[id\\_t](#page-201-1) node*, *[id\\_t](#page-201-1) to*, bool *reverse*)

# **Public Static Attributes**

const size\_t vg::FlowSort::**DEFAULT\_PATH\_WEIGHT**

# **Private Members**

### *[VG](#page-163-0)* &vg::FlowSort::**vg** class *#include <mapper.hpp>***Public Functions**

```
vg::FragmentLengthDistribution::FragmentLengthDistribution(size_t maxi-
                                                                           mum_sample_size,
                                                                           size_t reestima-
                                                                           tion_frequency,
                                                                           double ro-
                                                                           bust_estimation_fraction)
    Initialize distribution
    Args: maximum sample size sample size at which reestimation stops reestimation frequency update run-
    ning estimate after this many samples robust_estimation_fraction robustly estimate using this fraction of
    samples
vg::FragmentLengthDistribution::FragmentLengthDistribution(void)
vg::FragmentLengthDistribution::~FragmentLengthDistribution()
void vg::FragmentLengthDistribution::force_parameters(double mean, double std-
                                                                  dev)
    Instead of estimating anything, just use these parameters.
void vg::FragmentLengthDistribution::register_fragment_length(int64_t
                                                                            length)
    Record an observed fragment length.
double vg::FragmentLengthDistribution::mean() const
    Robust mean of the distribution observed so far.
double vg::FragmentLengthDistribution::stdev() const
    Robust standard deviation of the distribution observed so far.
bool vg::FragmentLengthDistribution::is_finalized() const
    Returns true if the maximum sample size has been reached, which finalizes the distribution estimate
size_t vg::FragmentLengthDistribution::max_sample_size() const
    Returns the max sample size up to which the distribution will continue to reestimate parameters
size_t vg::FragmentLengthDistribution::curr_sample_size() const
    Returns the number of samples that have been collected so far.
multiset<double>::const_iterator vg::FragmentLengthDistribution::measurements_begin()
                                                                                             const
    Begin iterator to the measurements that the distribution has used to estimate the parameters
multiset<double>::const_iterator vg::FragmentLengthDistribution::measurements_end()
                                                                                          const
    End iterator to the measurements that the distribution has used to estimate the parameters
Private Functions
```
void vg::FragmentLengthDistribution::**estimate\_distribution**()

### **Private Members**

multiset<double> vg::FragmentLengthDistribution::**lengths**

bool vg::FragmentLengthDistribution::**is\_fixed**

double vg::FragmentLengthDistribution::**robust\_estimation\_fraction**

size\_t vg::FragmentLengthDistribution::**maximum\_sample\_size**

size\_t vg::FragmentLengthDistribution::**reestimation\_frequency**

double vg::FragmentLengthDistribution::**mu**

double vg::FragmentLengthDistribution::**sigma** class *#include <mapper.hpp>* Keeps track of statistics about fragment length within the *[Mapper](#page-74-0)* class. Belongs to a single thread. **Public Functions**

void vg::FragmentLengthStatistics::**record\_fragment\_configuration**(const *[Alignment](#page-5-0)* &*aln1*, const *[Alignment](#page-5-0)* &*aln2*, *[Mapper](#page-74-0)* \**mapper*) string vg::FragmentLengthStatistics::**fragment\_model\_str**(void) void vg::FragmentLengthStatistics::**save\_frag\_lens\_to\_alns**(*[Alignment](#page-5-0)* &*aln1*, *[Alignment](#page-5-0)* &*aln2*, const map<string, int64\_t> &*approx\_frag\_lengths*, bool *is\_consistent*) double vg::FragmentLengthStatistics::**fragment\_length\_stdev**(void)

```
double vg::FragmentLengthStatistics::fragment_length_mean(void)
double vg::FragmentLengthStatistics::fragment_length_pdf(double length)
double vg::FragmentLengthStatistics::fragment_length_pval(double length)
bool vg::FragmentLengthStatistics::fragment_orientation(void)
bool vg::FragmentLengthStatistics::fragment_direction(void)
```
### **Public Members**

double vg::FragmentLengthStatistics::**cached\_fragment\_length\_mean** double vg::FragmentLengthStatistics::**cached\_fragment\_length\_stdev** bool vg::FragmentLengthStatistics::**cached\_fragment\_orientation\_same** bool vg::FragmentLengthStatistics::**cached\_fragment\_direction**

int64\_t vg::FragmentLengthStatistics::**since\_last\_fragment\_length\_estimate** int64\_t vg::FragmentLengthStatistics::**fragment\_model\_update\_interval** deque<double> vg::FragmentLengthStatistics::**fragment\_lengths** deque<bool> vg::FragmentLengthStatistics::**fragment\_orientations** deque<bool> vg::FragmentLengthStatistics::**fragment\_directions** int64\_t vg::FragmentLengthStatistics::**fragment\_max** int64\_t vg::FragmentLengthStatistics::**fragment\_size** double vg::FragmentLengthStatistics::**fragment\_sigma** int64\_t vg::FragmentLengthStatistics::**fragment\_length\_cache\_size** float vg::FragmentLengthStatistics::**perfect\_pair\_identity\_threshold** bool vg::FragmentLengthStatistics::**fixed\_fragment\_model** class *#include <gamsorter.hpp>***Public Functions** void GAMSorter::**sort**(vector<Alignment> &*alns*) void GAMSorter::**paired\_sort**(string *gamfile*) void GAMSorter::**write\_temp**(vector<Alignment> &*alns*) void GAMSorter::**stream\_sort**(string *gamfile*) void GAMSorter::**dumb\_sort**(string *gamfile*) bool GAMSorter::**min\_aln\_first**(Alignment &*a*, Alignment &*b*) Position GAMSorter::**get\_min\_position**(Alignment *a*) Position GAMSorter::**get\_min\_position**(Path *p*) void GAMSorter::**write\_index**(string *gamfile*, string *outfile*, bool *isSorted* = false) bool GAMSorter::**equal\_to**(Position *a*, Position *b*) bool GAMSorter::**less\_than**(Position *a*, Position *b*)

bool GAMSorter::**greater\_than**(Position *a*, Position *b*)

### **Private Members**

map<int, int> vg::GAMSorter::**split\_to\_split\_size** vector<string> vg::GAMSorter::**tmp\_filenames** vector<ifstream \*> vg::GAMSorter::**tmp\_files** int vg::GAMSorter::**max\_buf\_size**

unordered\_map<string, *[Alignment](#page-5-0)*> vg::GAMSorter::**pairs**

We want to keep pairs together, with the lowest-coordinate pair coming first. If one read is unmapped, it follows its partner in the sorted GAM file. Pairs with two unmapped reads are considered the highestmapped in the graph, i.e. they come at the end of a sorted GAM file.

Since we can't hash alignments, we store both mates in the unordered map by name.

<span id="page-46-0"></span>unordered\_map<string, pair<*[Alignment](#page-5-0)*, *[Alignment](#page-5-0)*>> vg::GAMSorter::**paired\_pairs** class *#include <genome\_state.hpp>* Define a way to represent a phased set of haplotypes on a graph that is under consideration as a variant calling solution. There should only be one of these for any genotyping run; operations all mutate the single copy and, if you don't like the result, can be rolled back by doing the reverse mutation. **Public Functions**

void vg::GenomeState::**dump**() const Dump internal state to cerr.

vg::GenomeState::**GenomeState**(const *[SnarlManager](#page-139-0)* &*manager*, const *[HandleGraph](#page-56-1)* \**graph*, const unordered\_set<pair<const *[Snarl](#page-139-1)* \*, const *[Snarl](#page-139-1)* \*>>

*telomeres*) Make a new *[GenomeState](#page-46-0)* on the given *[SnarlManager](#page-139-0)*, manageing snarls in the given graph, with the given telomere pairs. Each telomere can appear in only one pair.

const *[NetGraph](#page-90-0)* \*vg::GenomeState::**get\_net\_graph**(const *[Snarl](#page-139-1)* \**snarl*)

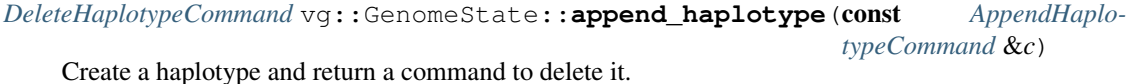

*[SwapHaplotypesCommand](#page-154-0)* vg::GenomeState::**swap\_haplotypes**(const *[SwapHaplotypesCom](#page-154-0)[mand](#page-154-0)* &*c*)

Swap two haplotypes and return a command to swap them back.

*[ReplaceLocalHaplotypeCommand](#page-132-0)* vg::GenomeState::**replace\_snarl\_haplotype**(const

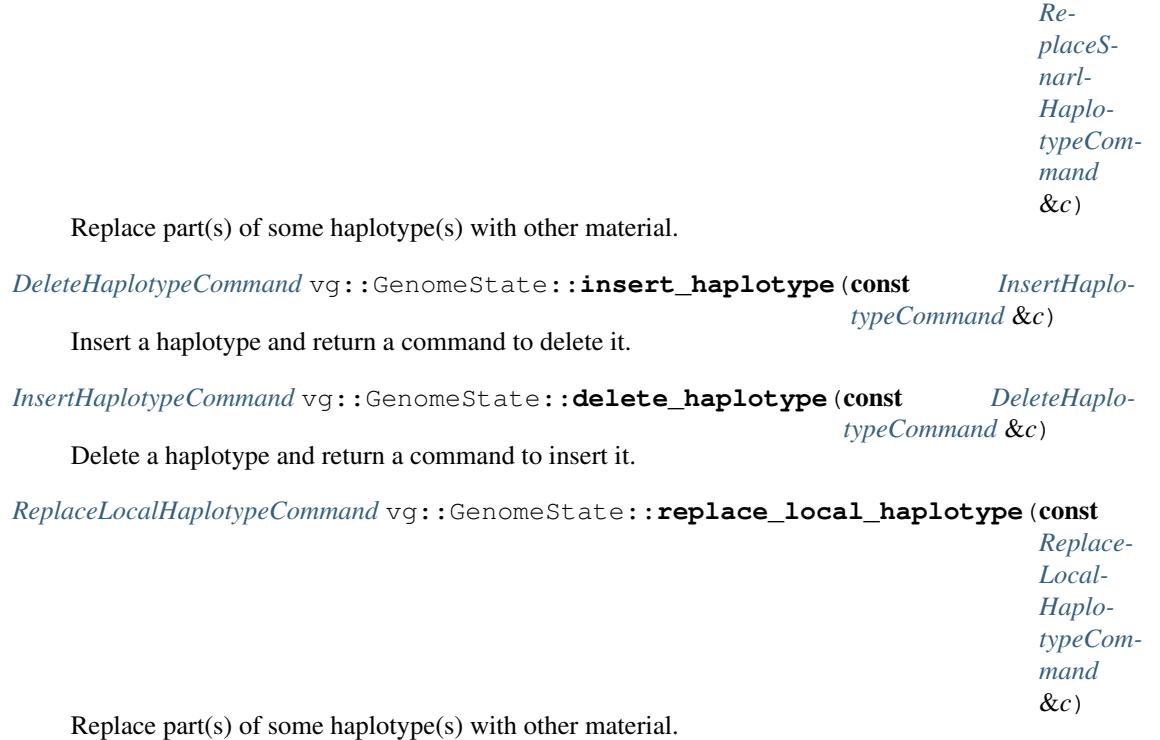

*[GenomeStateCommand](#page-48-1)* \*vg::GenomeState::**execute**(*[GenomeStateCommand](#page-48-1)* \**command*)

Execute a command. Return a new heap-allocated command that undoes the command being executed. Frees the passed command. TODO: does that make sense?

size\_t vg::GenomeState::**count\_haplotypes**(const pair<const *[Snarl](#page-139-1)* \*, const *[Snarl](#page-139-1)* \*>

&*telomere\_pair*) const

Count the number of haplotypes connecting the given pair of telomeres. It must be a pair of telomeres actually passed during construction.

size\_t vg::GenomeState::**count\_haplotypes**(const *[Snarl](#page-139-1)* \**snarl*) const Count the number of haplotypes within a given snarl.

void vg::GenomeState::**trace\_haplotype**(const pair<const *[Snarl](#page-139-1)* \*, const *[Snarl](#page-139-1)* \*> &*telomere\_pair*, size\_t *overall\_lane*, const function<void) const *[handle\\_t](#page-56-2)&* 

> &*iteratee* constTrace the haplotype starting at the given start telomere snarl with the given overall lane. Calls the callback with each backing *[HandleGraph](#page-56-1)* handle.

### **Protected Functions**

void vg::GenomeState::**insert\_handles**(const vector<*[handle\\_t](#page-56-2)*> &*to\_add*, unordered\_map<const *[Snarl](#page-139-1)* \*, vector<size\_t>> &*lanes\_added*, size\_t *top\_lane* = numeric\_limits< size  $t > :max()$ We have a generic stack-based handle-vector-to-per-snarl-haplotypes insertion walker function. The han-

dles to add have to span one or more entire snarls, and we specify the lane in the spanned snarls to put them in.

### **Protected Attributes**

unordered\_set<pair<const *[Snarl](#page-139-1)* \*, const *[Snarl](#page-139-1)* \*>> vg::GenomeState::**telomeres** We keep track of pairs of telomere snarls. The haplotypes we work on connect a left telomere and its corresponding right telomere. We can traverse the snarl decomposition from one telomere to the other either following chains or pollowing paths inside of some snarl we are in. The start snarl of a pair must be in its local forward orientation.

- unordered\_map<const *[Snarl](#page-139-1)* \*, *[NetGraph](#page-90-0)*> vg::GenomeState::**net\_graphs** We precompute all the net graphs and keep them around.
- unordered\_map<const *[Snarl](#page-139-1)* \*, *[SnarlState](#page-143-0)*> vg::GenomeState::**state** We have a state for every snarl, which depends on the corresponding net graph.

const *[HandleGraph](#page-56-1)* \*vg::GenomeState::**backing\_graph**

We remember the backing graph, because sometimes we need to translate from backing graph handles to IDs and orientations to look up snarls.

const *[SnarlManager](#page-139-0)* &vg::GenomeState::**manager**

We keep a reference to the *[SnarlManager](#page-139-0)* that knows what children are where and which snarl we should look at next after leaving a previous snarl.

<span id="page-48-1"></span>struct *#include <genome\_state.hpp>* Represents a modification of a *[GenomeState](#page-46-0)*. We use a command pattern to enable undo-ability. Applying a command always returns a command that will undo what you did. Subclassed by *[vg::AppendHaplotypeCommand](#page-11-0)*, *[vg::DeleteHaplotypeCommand](#page-33-0)*, *[vg::InsertHaplotypeCommand](#page-68-0)*, *[vg::ReplaceLocalHaplotypeCommand](#page-132-0)*, *[vg::ReplaceSnarlHaplotypeCommand](#page-132-1)*, *[vg::SwapHaplotypesCommand](#page-154-0)* **Public Functions**

virtual vg::GenomeStateCommand::**~GenomeStateCommand**()

virtual *[GenomeStateCommand](#page-48-1)* \*vg::GenomeStateCommand::**execute**(*[GenomeState](#page-46-0)* &*state*)

<span id="page-48-0"></span>const = 0Execute this command on the given state and return the reverse command. Generally ends up calling a command-type-specific method on the *[GenomeState](#page-46-0)* that does the actual work. struct Describes a genotype at a particular locus. **Public Members**

repeated<int32> vg::Genotype::**allele** These refer to the offsets of the alleles in the *[Locus](#page-73-0)* object.

bool vg::Genotype::**is\_phased**

double vg::Genotype::**likelihood**

double vg::Genotype::**log\_likelihood** Likelihood natural logged.

double vg::Genotype::**log\_prior** Prior natural logged.

double vg::Genotype::**log\_posterior**

Posterior natural logged (unnormalized).

class *#include <genotypekit.hpp>* Represents a strategy for calculating genotype likelihood for a (nested) Site. Polymorphic base class/interface. **Public Functions**

virtual vg::GenotypeLikelihoodCalculator::**~GenotypeLikelihoodCalculator**()

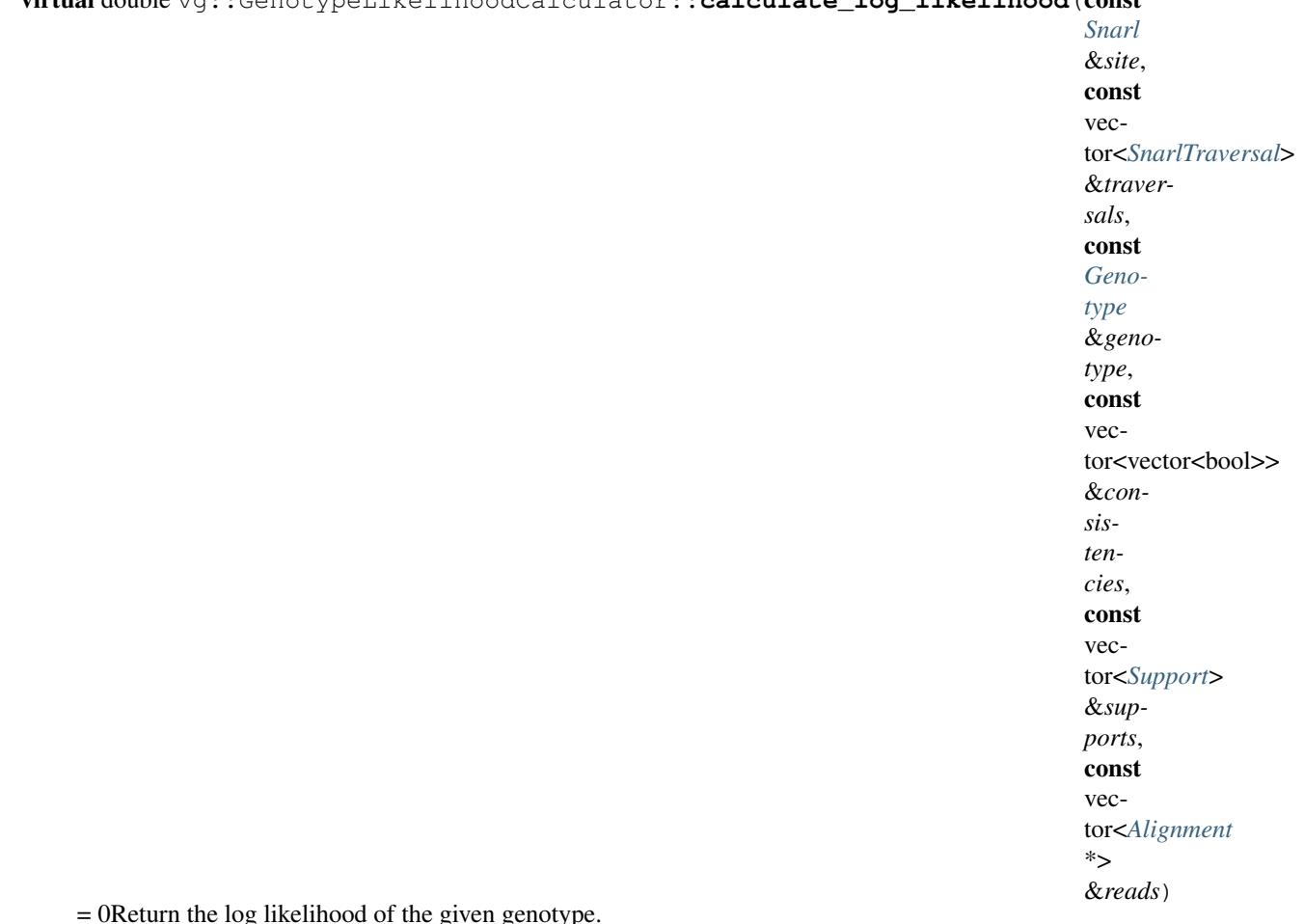

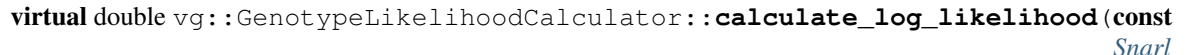

= 0Return the log likelihood of the given genotype.

<span id="page-49-0"></span>class *#include <genotypekit.hpp>* Represents a strategy for assigning genotype priors. Polymorphic base class/interface. Subclassed by *[vg::FixedGenotypePriorCalculator](#page-41-0)* **Public Functions**

```
virtual vg::GenotypePriorCalculator::~GenotypePriorCalculator()
```
virtual double vg::GenotypePriorCalculator::**calculate\_log\_prior**(const *[Genotype](#page-48-0)*

&*genotype*)

= 0Return the log prior of the given genotype.

TODO: ploidy priors on nested sites???

<span id="page-49-1"></span>class *#include <genotyper.hpp>* Class to hold on to genotyping parameters and genotyping functions. **Public Functions**

```
void vg::Genotyper::run(AugmentedGraph &graph, vector<Alignment> &alignments, ostream
                              &out, string ref_path_name, string contig_name = "", string sam-
                              ple_name = "", string augmented_file_name = "", bool subset_graph =
                              false, bool show_progress = false, bool output_vcf = false, bool out-
                              put_json = false, int length_override = 0, int variant_offset = 0)
```
int vg::Genotyper::**alignment\_qual\_score**(*[VG](#page-163-0)* &*graph*, const *[Snarl](#page-139-1)* \**snarl*, const *[Align](#page-5-0)[ment](#page-5-0)* &*alignment*)

Given an *[Alignment](#page-5-0)* and a *[Snarl](#page-139-1)*, compute a phred score for the quality of the alignment's bases within the snarl overall (not counting the start and end nodes), which is supposed to be interpretable as the probability that the call of the sequence is wrong (to the degree that it would no longer support the alleles it appears to support).

In practice we're just going to average the quality scores for all the bases interior to the snarl (i.e. not counting the start and end nodes).

If the alignment doesn't have base qualities, or no qualities are available for bases internal to the snarl, returns a default value.

```
list<Mapping> vg::Genotyper::get_traversal_of_snarl(VG &graph, const Snarl *snarl,
                                                          const SnarlManager &manager,
```
const *[Path](#page-110-0)* &*path*)

Given a path (which may run either direction through a snarl, or not touch the ends at all), collect a list of NodeTraversals in order for the part of the path that is inside the snarl, in the same orientation as the path.

string vg::Genotyper::**traversals\_to\_string**(*[VG](#page-163-0)* &*graph*, const list<*[Mapping](#page-78-0)*> &*path*) Make a list of NodeTraversals into the string they represent.

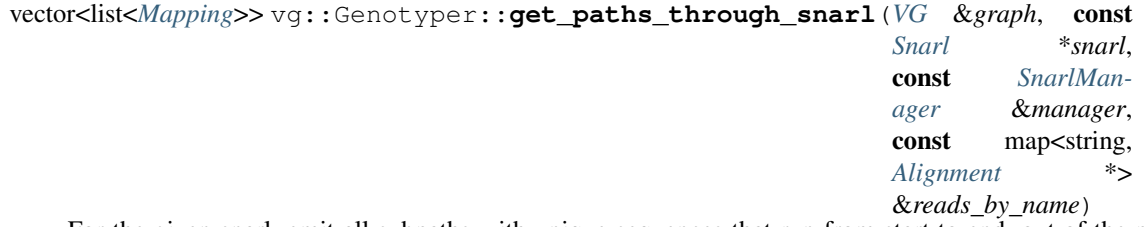

For the given snarl, emit all subpaths with unique sequences that run from start to end, out of the paths in the graph. Uses the map of reads by name to determine if a path is a read or a real named path. *[Paths](#page-113-0)* through the snarl supported only by reads are subject to a min recurrence count, while those supported by actual embedded named paths are not.

```
string vg::Genotyper::get_qualities_in_snarl(VG &graph, const Snarl *snarl, const
                                                  Alignment &alignment)
```
Get all the quality values in the alignment between the start and end nodes of a snarl. Handles alignments that enter the snarl from the end, and alignments that never make it through the snarl.

If we run out of qualities, or qualities aren't present, returns no qualities.

If an alignment goes through the snarl multipe times, we get all the qualities from when it is in the snarl.

Does not return qualities on the start and end nodes. May return an empty string.

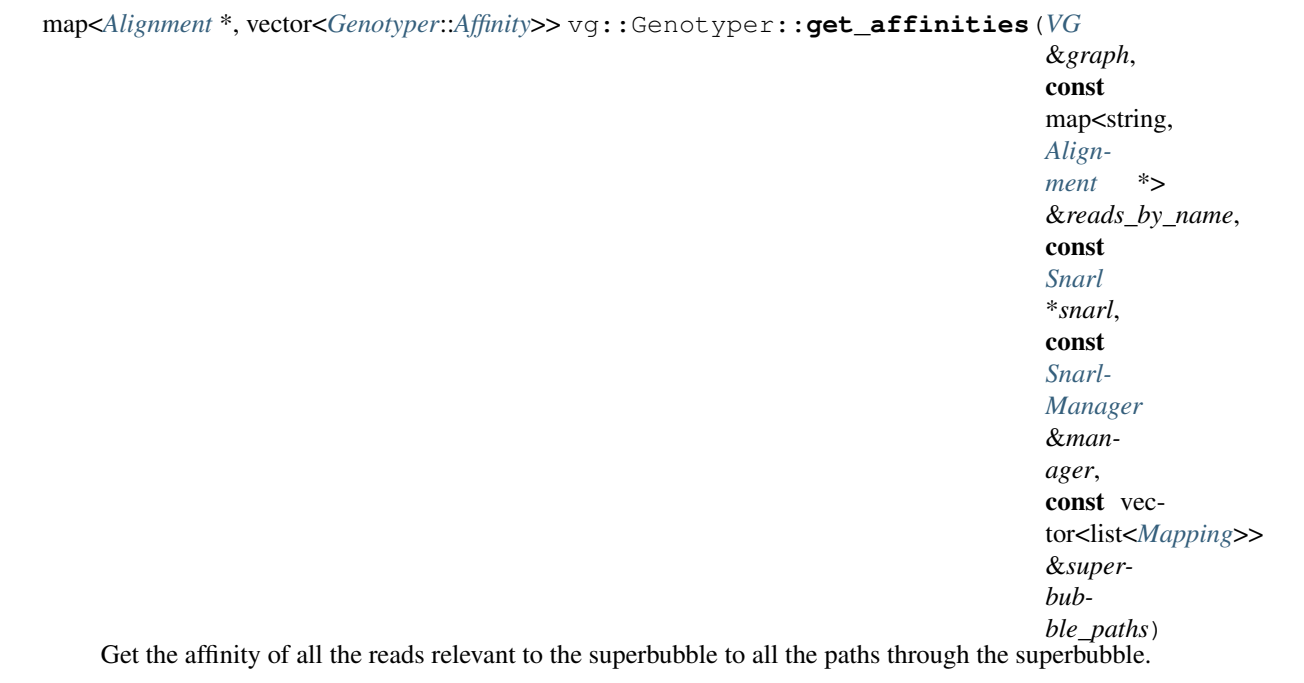

*[Affinity](#page-4-0)* is a double out of 1.0. Higher is better.

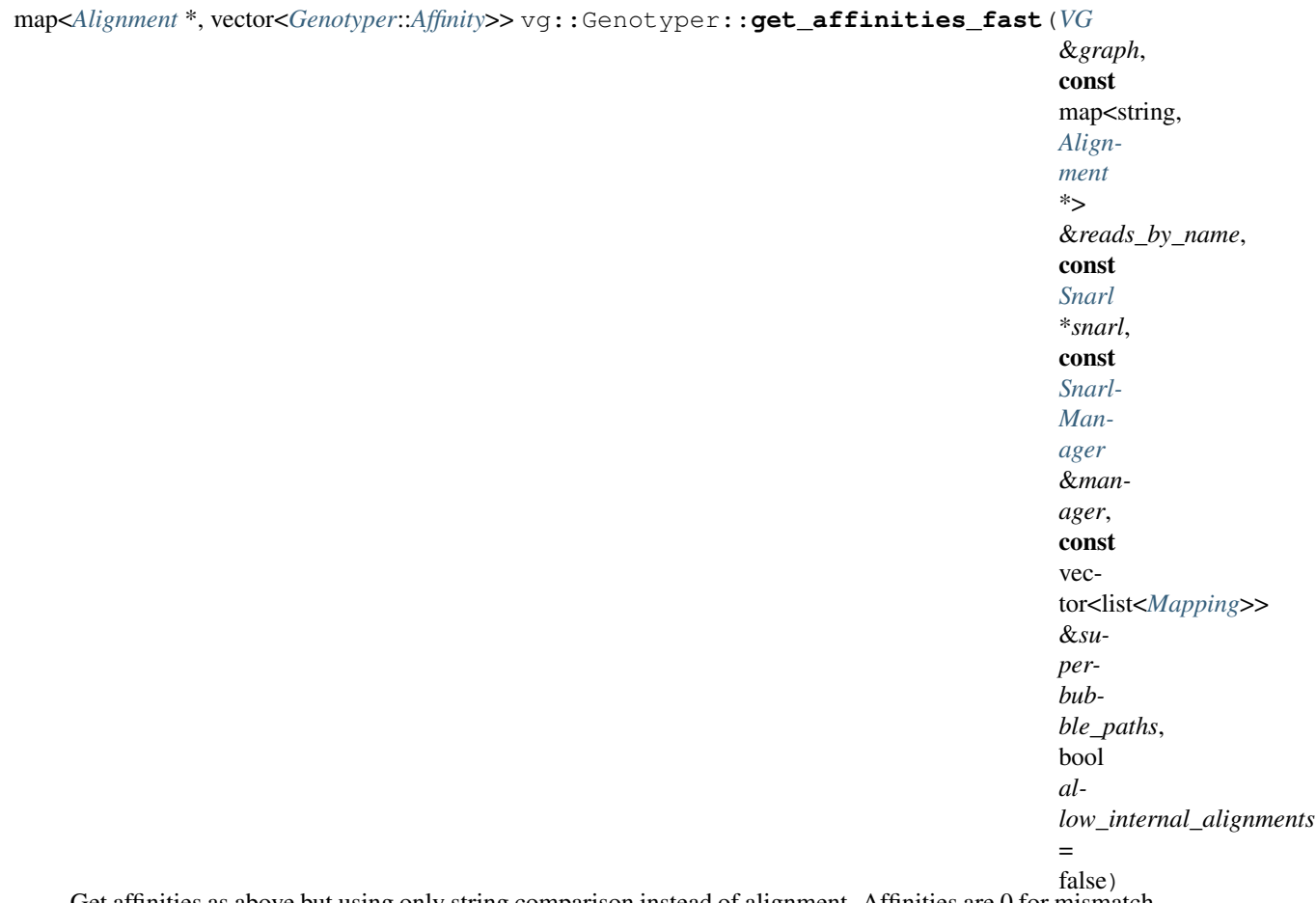

Get affinities as above but using only string comparison instead of alignment. Affinities are 0 for mismatch and 1 for a perfect match.

*[Locus](#page-73-0)* vg::Genotyper::**genotype\_snarl**(*[VG](#page-163-0)* &*graph*, const *[Snarl](#page-139-1)* \**snarl*, const vector<list<*[Mapping](#page-78-0)*>> &*superbubble\_paths*, const

map<*[Alignment](#page-5-0)* \*, vector<*[Affinity](#page-4-0)*>> &*affinities*)

Compute annotated genotype from affinities and superbubble paths. Needs access to the graph so it can chop up the alignments, which requires node sizes.

double vg::Genotyper::**get\_genotype\_log\_likelihood**(*[VG](#page-163-0)* &*graph*, const *[Snarl](#page-139-1)* \**snarl*, const vector<int> &*genotype*, const vector<pair<*[Alignment](#page-5-0)* \*, vector<*[Affinity](#page-4-0)*>>> &*alignment\_consistency*)

Compute the probability of the observed alignments given the genotype.

Takes a genotype as a vector of allele numbers, and support data as a collection of pairs of Alignments and vectors of bools marking whether each alignment is consistent with each allele.

Alignments should have had their quality values trimmed down to just the part covering the superbubble.

Returns a natural log likelihood.

double vg::Genotyper::**get\_genotype\_log\_prior**(const vector<int> &*genotype*) Compute the prior probability of the given genotype.

Takes a genotype as a vector of allele numbers. It is not guaranteed that allele 0 corresponds to any notion of primary reference-ness.

Returns a natural log prior probability.

TODO: add in strand bias

vector<vcflib::Variant> vg::Genotyper::**locus\_to\_variant**(*[VG](#page-163-0)* &*graph*, const *[Snarl](#page-139-1)* \**snarl*, const *[SnarlManager](#page-139-0)* &*man-*

> *ager*, const *[PathIndex](#page-111-0)* &*index*, vcflib::VariantCallFile &*vcf*, const *[Locus](#page-73-0)* &*locus*, const string &*sample\_name* = "SAMPLE")

Make a VCFlib variant from a called *[Locus](#page-73-0)*. Depends on an index of the reference path we want to call against.

Returns 0 or more variants we can articulate from the superbubble. Sometimes if we can't make a variant for the superbubble against the reference path, we'll emit 0 variants.

void vg::Genotyper::**write\_vcf\_header**(*[std](#page-200-0)*::ostream &*stream*, const *[std](#page-200-0)*::string &*sample\_name*, const *[std](#page-200-0)*::string &*contig\_name*, size\_t *contig\_size*)

Make a VCF header

vcflib::VariantCallFile \*vg::Genotyper::**start\_vcf**(*[std](#page-200-0)*::ostream &*stream*, const *[PathIndex](#page-111-0)* &*index*, const string &*sample\_name*, const string &*contig\_name*, size\_t *contig\_size*) Start VCF output to a stream. Returns a VCFlib VariantCallFile that needs to be deleted.

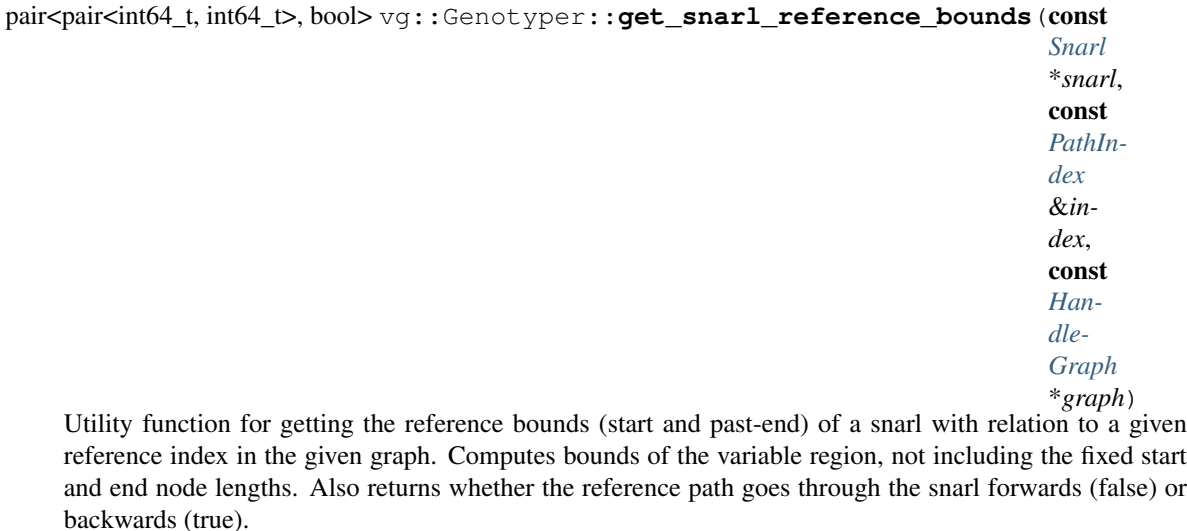

void vg::Genotyper::**report\_snarl**(const *[Snarl](#page-139-1)* \**snarl*, const *[SnarlManager](#page-139-0)* &*manager*, const *[PathIndex](#page-111-0)* \**index*, *[VG](#page-163-0)* &*graph*)

Tell the statistics tracking code that a snarl exists. We can do things like count up the snarl length in the reference and so on. Called only once per snarl, but may be called on multiple threads simultaneously.

void vg::Genotyper::**report\_snarl\_traversal**(const *[Snarl](#page-139-1)* \**snarl*, const *[SnarlManager](#page-139-0)* &*manager*, const string &*read\_name*, *[VG](#page-163-0)* &*graph*)

Tell the statistics tracking code that a read traverses a snarl completely. May be called multiple times for a given read and snarl, and may be called in parallel.

void vg::Genotyper::**print\_statistics**(ostream &*out*) Print snarl statistics to the given stream.

void vg::Genotyper::**edge\_allele\_labels**(const *[VG](#page-163-0)* &*graph*, const *[Snarl](#page-139-1)* \**snarl*, const vector<list<*[NodeTraversal](#page-98-0)*>> &*superbubble\_paths*, unordered\_map<pair<*[NodeTraversal](#page-98-0)*, *[NodeTraversal](#page-98-0)>*, unordered\_set<size\_t>, *[hash\\_oriented\\_edge](#page-60-0)*> \**out\_edge\_allele\_sets*)

```
void vg::Genotyper::allele_ambiguity_log_probs(const VG &graph, const
                                                   Snarl *snarl, const vec-
                                                   tor<list<NodeTraversal>> &su-
                                                   perbubble_paths, const un-
                                                   ordered_map<pair<NodeTraversal,
                                                   NodeTraversal>, un-
                                                   ordered_set<size_t>,
                                                   hash_oriented_edge>
                                                   &edge_allele_sets, vec-
                                                   tor<unordered_map<vector<size_t>,
                                                   double,
                                                   hash_ambiguous_allele_set>>
                                                   *out_allele_ambiguity_probs)
```
### **Public Members**

size\_t vg::Genotyper::**max\_path\_search\_steps**

int vg::Genotyper::**unfold\_max\_length** int vg::Genotyper::**dagify\_steps** double vg::Genotyper::**max\_het\_bias** bool vg::Genotyper::**use\_mapq** bool vg::Genotyper::**realign\_indels** int vg::Genotyper::**default\_sequence\_quality** int vg::Genotyper::**min\_recurrence** int vg::Genotyper::**min\_consistent\_per\_strand** double vg::Genotyper::**min\_score\_per\_base** double vg::Genotyper::**diploid\_prior\_logprob** double vg::Genotyper::**het\_prior\_logprob** double vg::Genotyper::**haploid\_prior\_logprob** double vg::Genotyper::**deleted\_prior\_logprob** double vg::Genotyper::**polyploid\_prior\_success\_logprob** *[Translator](#page-155-0)* vg::Genotyper::**translator** unordered\_map<size\_t, size\_t> vg::Genotyper::**snarl\_reference\_length\_histogram** unordered\_map<const *[Snarl](#page-139-1)* \*, set<string>> vg::Genotyper::**snarl\_traversals** unordered\_set<const *[Snarl](#page-139-1)* \*> vg::Genotyper::**all\_snarls**

*[Aligner](#page-4-1)* vg::Genotyper::**normal\_aligner**

*[QualAdjAligner](#page-129-0)* vg::Genotyper::**quality\_aligner**

# **Public Static Functions**

bool vg::Genotyper::**mapping\_enters\_side**(const *[Mapping](#page-78-0)* &*mapping*, const *[handle\\_t](#page-56-2)* &*side*, const *[HandleGraph](#page-56-1)* \**graph*) Check if a mapping corresponds to the beginning or end of snarl by making sure it crosses the given side in the expected direction. The handle should be forward for the left side and reverse for the right side.

bool vg::Genotyper::**mapping\_exits\_side**(const *[Mapping](#page-78-0)* &*mapping*, const *[handle\\_t](#page-56-2)* &*side*, const *[HandleGraph](#page-56-1)* \**graph*)

struct *Graphs* are collections of nodes and edges. They can represent subgraphs of larger graphs or be whollyself-sufficient. Protobuf memory limits of 67108864 bytes mean we typically keep the size of them small generating graphs as collections of smaller subgraphs. **Public Members**

repeated<*[Node](#page-95-0)*> vg::Graph::**node** The *[Node](#page-95-0)s* that make up the graph.

repeated<*[Edge](#page-35-1)*> vg::Graph::**edge** The [Edge](#page-35-1)s that connect the [Node](#page-95-0)s in the graph. repeated<*[Path](#page-110-0)*> vg::Graph::**path**

A set of named [Path](#page-110-0)s that visit sequences of oriented [Node](#page-95-0)s.

<span id="page-55-0"></span>class *#include <graph\_synchronizer.hpp>* Let threads get exclusive locks on subgraphs of a vg graph, for reading and editing. Whan a subgraph is locked, a copy is accessible through the lock object and the underlying graph can be edited (through the lock) without affecting any other locked subgraphs. A thread may only hold a lock on a single subgraph at a time. Trying to lock another subgraph while you already have a subgraph locked is likely to result in a deadlock. **Public Functions**

- vg::GraphSynchronizer::**GraphSynchronizer**(*[VG](#page-163-0)* &*graph*) Create a *[GraphSynchronizer](#page-55-0)* for synchronizing on parts of the given graph.
- const string &vg::GraphSynchronizer::**get\_path\_sequence**(const string &*path\_name*) Since internally we keep PathIndexes for paths in the graph, we expose this method for getting the strings for paths.
- void vg::GraphSynchronizer::**with\_path\_index**(const string &*path\_name*, const func-

tion<void) const *[PathIndex](#page-111-0)&* > &*to\_run*We can actually let users run whatever function they want with an exclusive handle on a *[PathIn-](#page-111-0)*

*[dex](#page-111-0)*, with the guarantee that the graph won't change while they're working.

### **Protected Functions**

*[PathIndex](#page-111-0)* &vg::GraphSynchronizer::**get\_path\_index**(const string &*path\_name*) Get the index for the given path name. *[Lock](#page-71-0)* on the indexes and graph must be held already.

void vg::GraphSynchronizer::**update\_path\_indexes**(const vector<*[Translation](#page-155-1)*> &*trans-*

*lations*) Update all the path indexes according to the given translations. *[Lock](#page-71-0)* on the indexes and graph must be held already.

### **Protected Attributes**

```
VG &vg::GraphSynchronizer::graph
```
The graph we manage.

mutex vg::GraphSynchronizer::**whole\_graph\_lock**

We use this to lock the whole graph, for when we're exploring and trying to lock a context, or for when we're making an edit, or for when we're trying to lock a context, or for when we're working with the PathIndexes. It's only ever held during functions in this class or internal classes (monitor-style), so we don't need it to be a recursive mutex.

condition\_variable vg::GraphSynchronizer::**wait\_for\_region**

We have one condition variable where we have blocked all the threads that are waiting to lock subgraphs but couldn't the first time because we ran into already locked nodes. When nodes get unlocked, we wake them all up, and they each grab the mutex and check, one at a time, to see if they can have all their nodes this time.

map<string, *[PathIndex](#page-111-0)*> vg::GraphSynchronizer::**indexes**

We need indexes of all the paths that someone might want to use as a basis for locking. This holds a *[PathIndex](#page-111-0)* for each path we touch by path name.

#### set<*[id\\_t](#page-201-1)*> vg::GraphSynchronizer::**locked\_nodes**

This holds all the node IDs that are currently locked by someone.

<span id="page-56-0"></span>struct *#include <flow\_sort.hpp>***Public Functions**

```
vg::FlowSort::Growth::Growth()
```
### **Public Members**

set<*[id\\_t](#page-201-1)*> vg::FlowSort::Growth::**nodes**

set<*[id\\_t](#page-201-1)*> vg::FlowSort::Growth::**backbone**

list<*[id\\_t](#page-201-1)*> vg::FlowSort::Growth::**ref\_path**

<span id="page-56-2"></span>struct *#include <handle.hpp>* A handle is 8 (assuming id\_t is still int64\_t) opaque bytes. A handle refers to an oriented node. Two handles are equal iff they refer to the same orientation of the same node in the same graph. Handles have no ordering, but can be hashed. **Public Members**

char vg::handle\_t::**data**[sizeof(id\_t)]

<span id="page-56-1"></span>class *#include <handle.hpp>* This is the interface that a graph that uses handles needs to support. It is also the interface that users should code against. Subclassed by *[vg::MutableHandleGraph](#page-88-0)*, *[vg::NetGraph](#page-90-0)*, *[xg::XG](#page-189-0)* **Public Functions**

```
virtual handle_t vg::HandleGraph::get_handle(const id_t &node_id, bool is_reverse = false)
```
**const**<br>= 0Look up the handle for the node with the given ID in the given orientation.

- virtual *[id\\_t](#page-201-1)* vg::HandleGraph::**get\_id**(const *[handle\\_t](#page-56-2)* &*handle*) const = 0Get the ID from a handle.
- virtual bool vg::HandleGraph::**get\_is\_reverse**(const *[handle\\_t](#page-56-2)* &*handle*) const = 0Get the orientation of a handle.
- virtual *[handle\\_t](#page-56-2)* vg::HandleGraph::**flip**(const *[handle\\_t](#page-56-2)* &*handle*) const = 0Invert the orientation of a handle (potentially without getting its ID)
- virtual size\_t vg::HandleGraph::**get\_length**(const *[handle\\_t](#page-56-2)* &*handle*) const = 0Get the length of a node.
- virtual string vg::HandleGraph::**get\_sequence**(const *[handle\\_t](#page-56-2)* &*handle*) const = 0Get the sequence of a node, presented in the handle's local forward orientation.
- virtual bool vg::HandleGraph::**follow\_edges**(const *[handle\\_t](#page-56-2)* &*handle*, bool *go\_left*, const function<br/>bool) const *[handle\\_t](#page-56-2)&* > &*iteratee* const = 0Loop over all the handles to next/previous (right/left) nodes. Passes them to a callback

which returns false to stop iterating and true to continue. Returns true if we finished and false if we stopped early.

virtual void vg::HandleGraph::**for\_each\_handle**(const function<bool)const *[handle\\_t](#page-56-2)*& > &*iteratee* const = 0Loop over all the nodes in the graph in their local forward orientations, in their internal stored order. Stop if the iteratee returns false.

virtual size\_t vg::HandleGraph::**node\_size**() const

= 0Return the number of nodes in the graph TODO: can't be node\_count because XG has a field named node\_count.

template <typename T>

auto vg::HandleGraph::**follow\_edges**(const *[handle\\_t](#page-56-2)* &*handle*, bool *go\_left*, T &&*iteratee*)

const

Loop over all the handles to next/previous (right/left) nodes. Works with a callback that just takes all the handles and returns void. MUST be pulled into implementing classes with using in order to work!

#### template <typename T>

auto vg::HandleGraph::**for\_each\_handle**(T &&*iteratee*) const Loop over all the nodes in the graph in their local forward orientations, in their internal stored order. Works with void-returning iteratees. MUST be pulled into implementing classes with using in order to work!

*[handle\\_t](#page-56-2)* vg::HandleGraph::**get\_handle**(const *[Visit](#page-187-1)* &*visit*) const Get a handle from a *[Visit](#page-187-1)* Protobuf object. Must be using'd to avoid shadowing.

*[Visit](#page-187-1)* vg::HandleGraph::**to\_visit**(const *[handle\\_t](#page-56-2)* &*handle*) const Get a Protobuf *[Visit](#page-187-1)* from a handle.

*[handle\\_t](#page-56-2)* vg::HandleGraph::**forward**(const *[handle\\_t](#page-56-2)* &*handle*) const Get the locally forward version of a handle.

pair<*[handle\\_t](#page-56-2)*, *[handle\\_t](#page-56-2)*> vg::HandleGraph::**edge\_handle**(const *[handle\\_t](#page-56-2)* &*left*, const *[han-](#page-56-2)*

*[dle\\_t](#page-56-2)* &*right*) const

class *#include <phased\_genome.hpp>* Specialized linked list that tracks a walk through the variation graph and maintains an index of sites. **Public Functions**

vg::PhasedGenome::Haplotype::**Haplotype**(*[NodeTraversal](#page-98-0) node\_traversal*) Construct a haplotype with a single node.

#### template <typename NodeTraversalIterator>

vg::PhasedGenome::Haplotype::**Haplotype**(NodeTraversalIterator *first*, NodeTraversalIter-

ator *last*)

Construct a haplotype with an iterator that yields NodeTraversals.

vg::PhasedGenome::Haplotype::**~Haplotype**()

*[PhasedGenome](#page-116-0)*::*[HaplotypeNode](#page-58-0)* \*vg::PhasedGenome::Haplotype::**append\_left**(*[NodeTraversal](#page-98-0)*

*node\_traversal*) Add a haplotype node for this node traversal to left end of haplotye and return new node. Does not maintain indices; intended for use by the *[PhasedGenome](#page-116-0)* for initial haplotype build.

*[PhasedGenome](#page-116-0)*::*[HaplotypeNode](#page-58-0)* \*vg::PhasedGenome::Haplotype::**append\_right**(*[NodeTraversal](#page-98-0)*

*node\_traversal*) Add a haplotype node for this node traversal to right end of haplotye and return new node. Does not maintain indices; intended for use by the *[PhasedGenome](#page-116-0)* for initial haplotype build.

# **Private Members**

- *[PhasedGenome](#page-116-0)*::*[HaplotypeNode](#page-58-0)* \*vg::PhasedGenome::Haplotype::**left\_telomere\_node** Leftmost node in walk.
- *[PhasedGenome](#page-116-0)*::*[HaplotypeNode](#page-58-0)* \*vg::PhasedGenome::Haplotype::**right\_telomere\_node** Rightmost node in walk.
- unordered\_map<const *[Snarl](#page-139-1)* \*, pair<*[HaplotypeNode](#page-58-0)* \*, *[HaplotypeNode](#page-58-0)* \*>> vg::PhasedGenome::Haplotype::**sites** *[Index](#page-61-0)* of the location in the haplotype of nested sites. Locations of sites are stored as the nodes on haplotype that correspond to the start and end node of the site. The pair of haplotype nodes is stored in left-to-right order along the haplotype (i.e. .first->prev and .second->next are outside the bubble).

# **Friends**

friend **vg::PhasedGenome::Haplotype::PhasedGenome**

<span id="page-58-0"></span>friend **vg::PhasedGenome::Haplotype::HaplotypeNode** struct *#include <phased\_genome.hpp>* A node in walk through the graph taken by a haplotype. **Public Functions**

```
vg::PhasedGenome::HaplotypeNode::HaplotypeNode(NodeTraversal node_traversal,
                                                     HaplotypeNode *next, Haplo-
                                                     typeNode *prev)
```
*[Constructor](#page-30-0)*.

vg::PhasedGenome::HaplotypeNode::**~HaplotypeNode**() Destructor.

### **Public Members**

*[NodeTraversal](#page-98-0)* vg::PhasedGenome::HaplotypeNode::**node\_traversal** *[Node](#page-95-0)* and strand.

*[HaplotypeNode](#page-58-0)* \*vg::PhasedGenome::HaplotypeNode::**next** Next node in walk.

*[HaplotypeNode](#page-58-0)* \*vg::PhasedGenome::HaplotypeNode::**prev** Previous node in walk.

template <>

struct

class std::**hash**<const *[vg](#page-201-0)*::*[Snarl](#page-139-1)*> *#include <snarls.hpp>* hash function for Snarls

# **Public Functions**

size\_t std::hash::**operator()**(const *[vg](#page-201-0)*::*[Snarl](#page-139-1)* &*snarl*) const template <typename A, typename B> struct class std::hash<pair<A, B>> *#include <hash\_map\_set.hpp>*

### **Public Functions**

size\_t std::hash::**operator()**(const pair<A, B> &*x*) const

size\_t std::hash::**operator()**(const pair<A, B> &*x*) const template <typename... *TT*> struct class std::**hash**<*[std](#page-200-0)*::tuple<TT...>> *#include <hash\_map.hpp>*

# **Public Functions**

```
size_t std::hash::operator()(std::tuple<TT...> const &tt) const
```
# template  $\langle \rangle$

#### struct

class std::**hash**<*[vg](#page-201-0)*::*[handle\\_t](#page-56-2)*> *#include <handle.hpp>* Define hashes for handles.

# **Public Functions**

size\_t std::hash::**operator()**(const *[vg](#page-201-0)*::*[handle\\_t](#page-56-2)* &*handle*) const

#### $t$ emplate  $\langle \rangle$ struct

class std::**hash**<*[vg](#page-201-0)*::*[NodeSide](#page-97-0)*>

*#include <nodeside.hpp>* Hash functor to hash NodeSides. We need to implement a hash function for these if we want to be able to use them in keys in hash maps.

# **Public Functions**

```
size_t std::hash::operator()(const vg::NodeSide &item) const
    Produce a hash of a NodeSide.
```
# $t$ emplate  $\langle \rangle$

struct

class std::**hash**<*[vg](#page-201-0)*::*[NodeTraversal](#page-98-0)*> *#include <nodetraversal.hpp>* hash function for NodeTraversals

# **Public Functions**

<span id="page-59-0"></span>size\_t std::hash::**operator()**(const *[vg](#page-201-0)*::*[NodeTraversal](#page-98-0)* &*trav*) const struct *#include <genotyper.hpp>***Public Functions**

```
size_t vg::Genotyper::hash_ambiguous_allele_set::operator()(const vec-
                                                                      tor<size_t> &am-
                                                                      biguous_set)
                                                                      const
template <typename K, typename V>
```
class *#include <hash\_map.hpp>* Inherits from google::dense\_hash\_map< K, V >

# **Public Functions**

vg::hash\_map::**hash\_map**() template <typename K, typename V> class *#include <hash\_map\_set.hpp>* Inherits from google::sparse\_hash\_map< K, V >

# **Public Functions**

```
xg::hash_map::hash_map()
```
template <typename K, typename V> class class  $\forall q$ : : hash map < K  $^*$ , V > *#include <hash\_map.hpp>* Inherits from google::dense\_hash\_map< K \*, V >

# **Public Functions**

vg::hash\_map::**hash\_map**() template <typename K, typename V> class class xg::**hash\_map**<K \*, V> *#include <hash\_map\_set.hpp>* Inherits from google::sparse\_hash\_map< K \*, V >

# **Public Functions**

```
xg::hash_map::hash_map()
struct #include <genotyper.hpp>Public Functions
```

```
size_t vg::Genotyper::hash_node_traversal::operator()(const NodeTraversal
                                                            &node_traversal) const
struct #include <genotyper.hpp>Public Functions
```

```
size_t vg::Genotyper::hash_oriented_edge::operator() (const pair<const NodeTraver-
                                                            sal, const NodeTraversal>
                                                            &edge) const
```
template <typename K>

class *#include <hash\_map\_set.hpp>* Inherits from google::sparse\_hash\_set< K >

# **Public Functions**

xg::hash\_set::**hash\_set**()

template <typename K>

class

class xg::**hash\_set**<K \*>

*#include <hash\_map\_set.hpp>* Inherits from google::sparse\_hash\_set< K \* >

# **Public Functions**

xg::hash\_set::**hash\_set**() class *#include <homogenizer.hpp>***Public Functions**

void Homogenizer::**homogenize**(*[vg](#page-201-0)*::*[VG](#page-163-0)* \**graph*, *[xg](#page-222-0)*::*[XG](#page-189-0)* \**xindex*, gcsa::GCSA \**gcsa\_index*, gcsa::LCPArray \**lcp\_index*, Paths *p*, int *kmer\_size*)

Locates tips in the graph and tries to generate a single edge / node to represent them. This edge is then added, the offending sequences are remapped, and the process is repeated until the graph becomes stable.

void Homogenizer::**homogenize**(*[vg](#page-201-0)*::*[VG](#page-163-0)* \**graph*, *[xg](#page-222-0)*::*[XG](#page-189-0)* \**xindex*, gcsa::GCSA \**gcsa\_index*, gcsa::LCPArray \**lcp\_index*, *[vg](#page-201-0)*::*[Index](#page-61-0) reads\_index*)

# **Private Functions**

- vector<*[vg](#page-201-0)*::*[id\\_t](#page-201-1)*> Homogenizer::**find\_tips**(*[vg](#page-201-0)*::*[VG](#page-163-0)* \**graph*) Find tips (nodes with an indegree/outdegree of 0 in the graph
- vector<*[vg](#page-201-0)*::*[id\\_t](#page-201-1)*> Homogenizer::**find\_non\_ref\_tips**(*[vg](#page-201-0)*::*[VG](#page-163-0)* \**graph*) Find non-ref tips
- int vg::Homogenizer::**remap**(vector<*[Alignment](#page-5-0)*> *reads*, *[vg](#page-201-0)*::*[VG](#page-163-0) graph*) remap a set of Alignments to the graph
- void Homogenizer::**cut\_tips**(*[vg](#page-201-0)*::*[VG](#page-163-0)* \**graph*) Remove all tips from the graph. WARNING: may cut head/tail nodes.
- void Homogenizer::**cut\_tips**(vector<id\_t> *tip\_ids*, *[vg](#page-201-0)*::*[VG](#page-163-0)* \**graph*) Remove specific nodes and their edges from the graph
- void Homogenizer::**cut\_nonref\_tips**(*[vg](#page-201-0)*::*[VG](#page-163-0)* \**graph*) Remove non-reference tips from the graph.

### **Private Members**

<span id="page-61-1"></span>*[Translator](#page-155-0)* vg::Homogenizer::**translator** struct *#include <utility.hpp>***Public Functions**

vg::IncrementIter::**IncrementIter**(size\_t *number*) *[IncrementIter](#page-61-1)* &vg::IncrementIter::**operator=**(const *[IncrementIter](#page-61-1)* &*other*) bool vg::IncrementIter::**operator==**(const *[IncrementIter](#page-61-1)* &*other*) const bool vg::IncrementIter::**operator!=**(const *[IncrementIter](#page-61-1)* &*other*) const *[IncrementIter](#page-61-1)* vg::IncrementIter::**operator++**() *[IncrementIter](#page-61-1)* vg::IncrementIter::**operator++**(int) size\_t vg::IncrementIter::**operator\***()

### **Private Members**

<span id="page-61-0"></span>size\_t vg::IncrementIter::**current** class *#include <index.hpp>***Public Functions**

vg::Index::**Index**(void)

vg::Index::**Index**(string &*name*)

vg::Index::**~Index**(void)

rocksdb::Options vg::Index::**GetOptions**(bool *read\_only*)

void vg::Index::**open**(const *[std](#page-200-0)*::string &*dir*, bool *read\_only* = false)

void vg::Index::**open\_read\_only**(string &*dir*)

void vg::Index::**open\_for\_write**(string &*dir*)

void vg::Index::**open\_for\_bulk\_load**(string &*dir*)

void vg::Index::**reset\_options**(void)

void vg::Index::**flush**(void)

void vg::Index::**compact**(void)

void vg::Index::**close**(void)

void vg::Index::**load\_graph**(*[VG](#page-163-0)* &*graph*)

void vg::Index::**dump**(*[std](#page-200-0)*::ostream &*out*)

void vg::Index::**for\_all**(*[std](#page-200-0)*::function<void) string&, string& > *lambda*

void vg::Index::**for\_range**(string &*key\_start*, string &*key\_end*, *[std](#page-200-0)*::function<void)string&, string&

> *lambda*

void vg::Index::**put\_node**(const *[Node](#page-95-0)* \**node*)

void vg::Index::**put\_edge**(const *[Edge](#page-35-1)* \**edge*)

void vg::Index::**batch\_node**(const *[Node](#page-95-0)* \**node*, rocksdb::WriteBatch &*batch*)

void vg::Index::**batch\_edge**(const *[Edge](#page-35-1)* \**edge*, rocksdb::WriteBatch &*batch*)

void vg::Index::**put\_kmer**(const string &*kmer*, const int64\_t *id*, const int32\_t *pos*)

void vg::Index::**batch\_kmer**(const string &*kmer*, const int64\_t *id*, const int32\_t *pos*, rocksdb::WriteBatch &*batch*)

void vg::Index::**put\_metadata**(const string &*tag*, const string &*data*)

- void vg::Index::**put\_node\_path**(int64\_t *node\_id*, int64\_t *path\_id*, int64\_t *path\_pos*, bool *backward*, const *[Mapping](#page-78-0)* &*mapping*)
- void vg::Index::**put\_path\_position**(int64\_t *path\_id*, int64\_t *path\_pos*, bool *backward*, int64\_t *node\_id*, const *[Mapping](#page-78-0)* &*mapping*)

void vg::Index::**put\_mapping**(const *[Mapping](#page-78-0)* &*mapping*)

void vg::Index::**put\_alignment**(const *[Alignment](#page-5-0)* &*alignment*)

void vg::Index::**put\_base**(int64\_t *aln\_id*, const *[Alignment](#page-5-0)* &*alignment*)

void vg::Index::**put\_traversal**(int64\_t *aln\_id*, const *[Mapping](#page-78-0)* &*mapping*)

void vg::Index::**cross\_alignment**(int64\_t *aln\_id*, const *[Alignment](#page-5-0)* &*alignment*)

rocksdb::Status vg::Index::**get\_node**(int64\_t *id*, *[Node](#page-95-0)* &*node*)

rocksdb::Status vg::Index::**get\_edge**(int64\_t *from*, bool *from\_start*, int64\_t *to*, bool *to\_end*, *[Edge](#page-35-1)* &*edge*)

rocksdb::Status vg::Index::**get\_metadata**(const string &*key*, string &*data*)

```
int vg::Index::get_node_path(int64_t node_id, int64_t path_id, int64_t &path_pos, bool
                                &backward, Mapping &mapping)
void vg::Index::get_mappings(int64_t node_id, vector<Mapping> &mappings)
void vg::Index::get_alignments(int64_t node_id, vector<Alignment> &alignments)
void vg::Index::get_alignments(int64_t id1, int64_t id2, vector<Alignment> &alignments)
void vg::Index::for_alignment_in_range(int64_t id1, int64_t id2, std::function<void) const
                                            Alignment&
    > lambda
void vg::Index::for_alignment_to_node (int64_t std::function<void) const Align-
                                           ment&
    > lambda
void vg::Index::for_alignment_to_nodes(const vector<int64_t> &ids,
                                             std::function<void) const Alignment&
    > lambda
void vg::Index::for_base_alignments (const set<int64_t> &aln_ids,
                                         std::function<void) const Alignment&
    > lambda
const string vg::Index::key_for_node(int64_t id)
const string vg::Index::key_for_edge_on_start(int64_t node_id, int64_t other, bool back-
                                                 ward)
const string vg::Index::key_for_edge_on_end(int64_t node_id, int64_t other, bool back-
                                               ward)
const string vg::Index::key_prefix_for_edges_on_node_start(int64_t node)
const string vg::Index::key_prefix_for_edges_on_node_end(int64_t node)
const string vg::Index::key_for_kmer(const string &kmer, int64_t id)
const string vg::Index::key_prefix_for_kmer(const string &kmer)
const string vg::Index::key_for_metadata(const string &tag)
const string vg::Index::key_for_path_position(int64_t path_id, int64_t path_pos, bool
                                                 backward, int64_t node_id)
const string vg::Index::key_for_node_path_position(int64_t node_id, int64_t path_id,
                                                       int64_t path_pos, bool backward)
const string vg::Index::key_prefix_for_node_path(int64_t node_id, int64_t path_id)
const string vg::Index::key_for_mapping_prefix(int64_t node_id)
const string vg::Index::key_for_mapping(const Mapping &mapping)
const string vg::Index::key_for_alignment_prefix(int64_t node_id)
const string vg::Index::key_for_alignment(const Alignment &alignment)
const string vg::Index::key_for_base(int64_t aln_id)
const string vg::Index::key_prefix_for_traversal(int64_t node_id)
```
const string vg::Index::**key\_for\_traversal**(int64\_t *aln\_id*, const *[Mapping](#page-78-0)* &*mapping*)

void vg::Index::**parse\_node**(const string &*key*, const string &*value*, int64\_t &*id*, *[Node](#page-95-0)* &*node*)

- void vg::Index::**parse\_edge**(const string &*key*, const string &*value*, char &*type*, int64\_t &*id1*, int64\_t &*id2*, *[Edge](#page-35-1)* &*edge*)
- void vg::Index::**parse\_edge**(const string &*key*, char &*type*, int64\_t &*node\_id*, int64\_t &*other\_id*, bool &*backward*)
- void vg::Index::**parse\_kmer**(const string &*key*, const string &*value*, string &*kmer*, int64\_t &*id*, int32\_t &*pos*)

void vg::Index::**parse\_node\_path**(const string &*key*, const string &*value*, int64\_t &*node\_id*, int64\_t &*path\_id*, int64\_t &*path\_pos*, bool &*backward*, *[Mapping](#page-78-0)* &*mapping*)

void vg::Index::**parse\_path\_position**(const string &*key*, const string &*value*, int64\_t &*path\_id*, int64\_t &*path\_pos*, bool &*backward*, int64\_t &*node\_id*, *[Mapping](#page-78-0)* &*mapping*)

void vg::Index::**parse\_mapping**(const string &*key*, const string &*value*, int64\_t &*node\_id*, uint64\_t &*nonce*, *[Mapping](#page-78-0)* &*mapping*)

void vg::Index::**parse\_alignment**(const string &*key*, const string &*value*, int64\_t &*node\_id*, uint64\_t &*nonce*, *[Alignment](#page-5-0)* &*alignment*)

void vg::Index::**parse\_base**(const string &*key*, const string &*value*, int64\_t &*aln\_id*, *[Alignment](#page-5-0)* &*alignment*)

void vg::Index::**parse\_traversal**(const string &*key*, const string &*value*, int64\_t &*node\_id*, int16\_t &*rank*, bool &*backward*, int64\_t &*aln\_id*)

string vg::Index::**entry\_to\_string**(const string &*key*, const string &*value*)

string vg::Index::**graph\_entry\_to\_string**(const string &*key*, const string &*value*)

string vg::Index::**kmer\_entry\_to\_string**(const string &*key*, const string &*value*)

string vg::Index::**position\_entry\_to\_string**(const string &*key*, const string &*value*)

string vg::Index::**metadata\_entry\_to\_string**(const string &*key*, const string &*value*)

string vg::Index::**node\_path\_to\_string**(const string &*key*, const string &*value*)

string vg::Index::**path\_position\_to\_string**(const string &*key*, const string &*value*)

string vg::Index::**mapping\_entry\_to\_string**(const string &*key*, const string &*value*)

string vg::Index::**alignment\_entry\_to\_string**(const string &*key*, const string &*value*)

string vg::Index::**base\_entry\_to\_string**(const string &*key*, const string &*value*)

string vg::Index::**traversal\_entry\_to\_string**(const string &*key*, const string &*value*)

void vg::Index::**get\_context**(int64\_t *id*, *[VG](#page-163-0)* &*graph*)

void vg::Index::**expand\_context**(*[VG](#page-163-0)* &*graph*, int *steps*)

void vg::Index::**get\_range**(int64\_t *from\_id*, int64\_t *to\_id*, *[VG](#page-163-0)* &*graph*)

void vg::Index::**for\_graph\_range**(int64\_t *from\_id*, int64\_t *to\_id*, function<void)string&, string& > *lambda* void vg::Index::**get\_connected\_nodes**(*[VG](#page-163-0)* &*graph*) void vg::Index::**get\_edges\_of**(int64\_t *node*, vector<*[Edge](#page-35-1)*> &*edges*) void vg::Index::**get\_edges\_on\_end**(int64\_t *node*, vector<*[Edge](#page-35-1)*> &*edges*) void vg::Index::**get\_edges\_on\_start**(int64\_t *node*, vector<*[Edge](#page-35-1)*> &*edges*) void vg::Index::**get\_nodes\_next**(int64\_t *node*, bool *backward*, vector<pair<int64\_t, bool>> &*destinations*) void vg::Index::**get\_nodes\_prev**(int64\_t *node*, bool *backward*, vector<pair<int64\_t, bool>> &*destinations*) void vg::Index::**get\_path**(*[VG](#page-163-0)* &*graph*, const string &*name*, int64\_t *start*, int64\_t *end*) void vg::Index::**node\_path\_position**(int64\_t *id*, string &*path\_name*, int64\_t &*position*, bool &*backward*, int64\_t &*offset*)

pair<list<pair<int64\_t, bool>>, pair<int64\_t, bool>> vg::Index::**get\_nearest\_node\_prev\_path\_member**(int64\_t

*node\_id*, bool *backward*, int64\_t *path\_id*, int64\_t &*path\_pos*, bool &*rela-<sub>orie</sub>* int  $max\_ste$ = 4) pair<list<pair<int64\_t, bool>>, pair<int64\_t, bool>> vg::Index::**get\_nearest\_node\_next\_path\_member**(int64\_t *node\_id*, bool *backward*, int64\_t *path\_id*, int64\_t &*path\_pos*, bool &*rela*tive\_orientation int  $max\_ste$ = 4)

- bool vg::Index::**get\_node\_path\_relative\_position**(int64\_t *node\_id*, bool *backward*, **int64 t** *path id*, list<pair<int64 t, bool>> &*path\_prev*, int64\_t &*prev\_pos*, bool &*prev\_orientation*, list<pair<int64 t, bool>> &*path\_next*, int64\_t &*next\_pos*, bool &*next\_orientation*)
- *[Mapping](#page-78-0)* vg::Index::**path\_relative\_mapping**(int64\_t *node\_id*, bool *backward*, int64\_t *path id*, list<pair<int64 t, bool>> &*path\_prev*, int64\_t &*prev\_pos*, bool  $\&$ *prev\_orientation*, list<pair<int64\_t, bool>> &*path\_next*, int64\_t &*next\_pos*, bool &*next\_orientation*)
- void vg::Index::path\_layout (map<string, pair<pair<int64\_t, bool>, pair<int64\_t, bool>>> &*layout*, map<string, int64\_t> &*lengths*)
- pair<int64\_t, bool> vg::Index::**path\_first\_node**(int64\_t *path\_id*)
- pair<int64\_t, bool> vg::Index::**path\_last\_node**(int64\_t *path\_id*, int64\_t &*path\_length*)
- void vg::Index::**get\_kmer\_subgraph**(const string &*kmer*, *[VG](#page-163-0)* &*graph*)
- uint64\_t vg::Index::**approx\_size\_of\_kmer\_matches**(const string &*kmer*)
- void vg::Index::**approx\_sizes\_of\_kmer\_matches**(const vector<string> &*kmers*, vector<uint64\_t> &*sizes*)
- void vg::Index::**for\_kmer\_range**(const string &*kmer*, function<void)string&, string& > *lambda*
- void vg::Index::**get kmer positions** (const string &*kmer*, map<int64 t, vector<int32 t>> &*positions*)
- void vg::Index::**get\_kmer\_positions**(const string &*kmer*, map<string, vector<pair<int64\_t, int32\_t>>> &*positions*)
- void vg::Index::**prune\_kmers**(int *max\_kb\_on\_disk*)
- void vg::Index::**remember\_kmer\_size**(int *size*)
- set<int> vg::Index::**stored\_kmer\_sizes**(void)
- void vg::Index::**store\_batch**(map<string, string> &*items*)
- void vg::Index::**kmer\_matches**(*[std](#page-200-0)*::string &*kmer*, *[std](#page-200-0)*::set<int64\_t> &*node\_ids*, *[std](#page-200-0)*::set<int64\_t> &*edge\_ids*)
- string vg::Index::**first\_kmer\_key**(const string &*kmer*)
- pair<int64\_t, int64\_t> vg::Index::**compare\_kmers**(*[Index](#page-61-0)* &*other*)
- int64\_t vg::Index::**get\_max\_path\_id**(void)
- void vg::Index::**put\_max\_path\_id**(int64\_t *id*)
- int64\_t vg::Index::**new\_path\_id**(const string &*name*)
- string vg::Index::**path\_name\_prefix**(const string &*name*)

string vg::Index::**path\_id\_prefix**(int64\_t *id*)

void vg::Index::**put\_path\_id\_to\_name**(int64\_t *id*, const string &*name*)

void vg::Index::**put\_path\_name\_to\_id**(int64\_t *id*, const string &*name*)

string vg::Index::**get\_path\_name**(int64\_t *id*)

int64\_t vg::Index::**get\_path\_id**(const string &*name*)

void vg::Index::**load\_paths**(*[VG](#page-163-0)* &*graph*)

void vg::Index::**store\_paths**(*[VG](#page-163-0)* &*graph*)

void vg::Index::**store\_path**(*[VG](#page-163-0)* &*graph*, const *[Path](#page-110-0)* &*path*)

map<string, int64\_t> vg::Index::**paths\_by\_id**(void)

- void vg::Index::**for\_each\_mapping**(function<void)const *[Mapping](#page-78-0)&* > *lambda*
- void vg::Index::**for\_each\_alignment**(function<void)const *[Alignment](#page-5-0)*& > *lambda*

char vg::Index::**graph\_key\_type**(const string &*key*)

# **Public Members**

string vg::Index::**name**

char vg::Index::**start\_sep**

char vg::Index::**end\_sep**

int vg::Index::**threads**

rocksdb::DB \*vg::Index::**db**

rocksdb::Options vg::Index::**db\_options**

rocksdb::WriteOptions vg::Index::**write\_options**

rocksdb::ColumnFamilyOptions vg::Index::**column\_family\_options**

bool vg::Index::**bulk\_load**

*[std](#page-200-0)*::atomic<uint64\_t> vg::Index::**next\_nonce** class *#include <index.hpp>* Inherits from exception **Public Functions**

vg::indexOpenException::**indexOpenException**(string *message* = "")

### **Private Functions**

virtual const char \*vg::indexOpenException::**what**() const

# **Private Members**

<span id="page-68-0"></span>string vg::indexOpenException::**message** struct *#include <genome\_state.hpp>* Inherits from *[vg::GenomeStateCommand](#page-48-1)* **Public Functions**

*[GenomeStateCommand](#page-48-1)* \*vg::InsertHaplotypeCommand::**execute**(*[GenomeState](#page-46-0)* &*state*)

**Execute this command on the given state and return the reverse command. Generally ends up calling a** command-type-specific method on the *[GenomeState](#page-46-0)* that does the actual work.

virtual vg::InsertHaplotypeCommand::**~InsertHaplotypeCommand**()

# **Public Members**

unordered\_map<const [Snarl](#page-139-1) \*, vector<vector<pair<[handle\\_t](#page-56-2), size\_t>>>> vg::InsertHaplotypeCommand::insertion For each snarl, holds several haplotype traversals. The handles in each traversal are annotated with their local lane assignments. This annotation lets the command be basically an undelete, because we can exactly reverse a delete. Insertions are applied from begin to end within each vector. Lane numbers for a given forward handle must strictly increase between vectors and within vectors.

struct *#include <pileup\_augmenter.hpp>***Public Members**

*[Node](#page-95-0)* \*vg::PileupAugmenter::InsertionRecord::**node**

*[StrandSupport](#page-146-0)* vg::PileupAugmenter::InsertionRecord::**sup**

int64\_t vg::PileupAugmenter::InsertionRecord::**orig\_id**

<span id="page-68-1"></span>int vg::PileupAugmenter::InsertionRecord::**orig\_offset** struct We need to suppress overlapping variants, but interval trees are hard to write. This accomplishes the collision check with a massive bit vector. **Public Functions**

- vg::IntervalBitfield::**IntervalBitfield**(size\_t *length*) Make a new *[IntervalBitfield](#page-68-1)* covering a region of the specified length.
- bool vg::IntervalBitfield::**collides**(size\_t *start*, size\_t *pastEnd*) Scan for a collision  $(O(n)$  in interval length)

void vg::IntervalBitfield::**add**(size\_t *start*, size\_t *pastEnd*) Take up an interval.

# **Public Members**

<span id="page-68-2"></span>vector<bool> vg::IntervalBitfield::**used** class *#include <phased\_genome.hpp>* Unidirectional iterator to obtain the NodeTraversals of a haplotype. Can be come invalid if the *[PhasedGenome](#page-116-0)* is edited while iterating. **Public Functions**

```
vg::PhasedGenome::iterator::iterator()
    Default constructor.
```
vg::PhasedGenome::iterator::**iterator**(const *[iterator](#page-69-0)* &*other*) Copy constructor.

```
vg::PhasedGenome::iterator::~iterator()
    Destructor.
iterator &vg::PhasedGenome::iterator::operator=(const iterator &other)
bool vg::PhasedGenome::iterator::operator==(const iterator &other) const
bool vg::PhasedGenome::iterator::operator!=(const iterator &other) const
iterator vg::PhasedGenome::iterator::operator++()
iterator vg::PhasedGenome::iterator::operator++(int)
NodeTraversal vg::PhasedGenome::iterator::operator*()
int vg::PhasedGenome::iterator::which_haplotype()
```
# **Private Functions**

<span id="page-69-0"></span>vg::PhasedGenome::iterator::**iterator**(size\_t *rank*, int *haplotype\_number*, *[HaplotypeN](#page-58-0)[ode](#page-58-0)* \**haplo\_node*)

# **Private Members**

- size\_t vg::PhasedGenome::iterator::**rank** Ordinal position along the haplotype (to distinguish the same node with multiple copies)
- int vg::PhasedGenome::iterator::**haplotype\_number** The ID of the haplotype.
- *[HaplotypeNode](#page-58-0)* \*vg::PhasedGenome::iterator::**haplo\_node** The position along the haplotype.

### **Friends**

friend **vg::PhasedGenome::iterator::PhasedGenome**

```
friend vg::PhasedGenome::iterator::Haplotype
class #include <cluster.hpp> Actual iterator class. Public Functions
```

```
ShuffledPairs::iterator &vg::ShuffledPairs::iterator::operator++()
    Advance to the next pair.
```
- pair<size\_t, size\_t> vg::ShuffledPairs::iterator::**operator\***() const Get the pair pointed to.
- bool vg::ShuffledPairs::iterator::**operator==**(const *[iterator](#page-69-1)* &*other*) const see if two iterators are equal.
- bool vg::ShuffledPairs::iterator::**operator!=**(const *[iterator](#page-69-1)* &*other*) const see if two iterators are not equal.

```
vg::ShuffledPairs::iterator::iterator(const iterator &other)
```
*[iterator](#page-69-1)* &vg::ShuffledPairs::iterator::**operator=**(const *[iterator](#page-69-1)* &*other*)

# **Private Functions**

vg::ShuffledPairs::iterator::**iterator**(const *[ShuffledPairs](#page-137-0)* &*iteratee*, size\_t *start\_at*)

# **Private Members**

size\_t vg::ShuffledPairs::iterator::**permutation\_idx** size\_t vg::ShuffledPairs::iterator::**permuted** const *[ShuffledPairs](#page-137-0)* &vg::ShuffledPairs::iterator::**iteratee**

# **Friends**

friend **vg::ShuffledPairs::iterator::ShuffledPairs** class Inherits from exception **Public Functions**

j2pb\_error::**j2pb\_error**(const *[std](#page-200-0)*::string &*e*)

j2pb\_error::**j2pb\_error**(const FieldDescriptor \**field*, const *[std](#page-200-0)*::string &*e*)

virtual j2pb\_error::**~j2pb\_error**()

virtual const char \*j2pb\_error::**what**() const

# **Private Members**

*[std](#page-200-0)*::string j2pb\_error::**\_error** struct **Public Functions**

json\_autoptr::**json\_autoptr**(json\_t \**json*)

json\_autoptr::**~json\_autoptr**()

json\_t \*json\_autoptr::**release**()

### **Public Members**

json\_t \*json\_autoptr::**ptr** template <class T> class *#include <json2pb.h>*

### **Public Functions**

JSONStreamHelper::**JSONStreamHelper**(const *[std](#page-200-0)*::string &*file\_name*)

JSONStreamHelper::**~JSONStreamHelper**()

*[std](#page-200-0)*::function<bool(T&)> JSONStreamHelper::**get\_read\_fn**

int64\_t JSONStreamHelper::**write**(*[std](#page-200-0)*::ostream &*out*, bool *json\_out* = false, int64\_t *buf\_size* = 1000)

### **Private Members**

FILE \*JSONStreamHelper::**\_fp** class *#include <index.hpp>* Inherits from exception **Private Functions**

virtual const char \*vg::keyNotFoundException::**what**() const struct Used to serialize kmer matches. **Public Members**

string vg::KmerMatch::**sequence**

int64 vg::KmerMatch::**node\_id**

sint32 vg::KmerMatch::**position**

bool vg::KmerMatch::**backward**

If true, this kmer is backwards relative to its node, and position counts from the end of the node. struct *#include <vg.hpp>* We create a struct that represents each kmer record we want to send to gcsa2 **Public Members**

string vg::KmerPosition::**kmer**

string vg::KmerPosition::**pos**

set<char> vg::KmerPosition::**prev\_chars**

set<char> vg::KmerPosition::**next\_chars**

set<string> vg::KmerPosition::**next\_positions** struct *[Support](#page-150-0)* pinned to a location, which can be either a node or an edge. **Public Members**

*[Support](#page-150-0)* vg::LocationSupport::**support** The support.

oneof vg::LocationSupport::**oneof\_location** The location.

int64 vg::LocationSupport::**node\_id**

<span id="page-71-0"></span>class *#include <graph\_synchronizer.hpp>* This represents a request to lock a particular context on a particular *[GraphSynchronizer](#page-55-0)*. It fulfils the BasicLockable concept requirements, so you can wait on it with std::unique\_lock. **Public Functions**

```
vg::GraphSynchronizer::Lock::Lock(GraphSynchronizer &synchronizer, const string
                                               &path_name, size_t path_offset, size_t context_bases,
                                               bool reflect)
     Create a request to lock a certain radius around a certain position along a certain path in the graph controlled
     by the given synchronizer.
```
```
vg::GraphSynchronizer::Lock::Lock(GraphSynchronizer &synchronizer, const string
                                         &path_name, size_t start, size_t past_end)
```
Create a request to lock a certain range of a certain path, from start to end. The start and end positions must line up with the boundaries of nodes in the graph. Also locks attached things that can be reached by paths of the same length or shorter. Note that the range must be nonempty.

```
void vg::GraphSynchronizer::Lock::lock()
    Block until a lock is obtained.
```

```
void vg::GraphSynchronizer::Lock::unlock()
    If a lock is held, unlock it.
```
*[VG](#page-163-0)* &vg::GraphSynchronizer::Lock::**get\_subgraph**()

May only be called when locked. Grab the subgraph that was extracted when the lock was obtained. Does not contain any path information.

pair<*[NodeSide](#page-97-0)*, *[NodeSide](#page-97-0)*> vg::GraphSynchronizer::Lock::**get\_endpoints**() const

May only be called when locked. Returns the pair of NodeSides corresponding to the start and end positions used when the lock was created.

May only be called on locks that lock a start to end range.

set<*[NodeSide](#page-97-0)*> vg::GraphSynchronizer::Lock::**get\_peripheral\_attachments**(*[NodeSide](#page-97-0)*

*graph\_side*) Get the NodeSides for nodes not in the extracted subgraph but in its periphery that are attached to the given *[NodeSide](#page-97-0)* in the subgraph.

```
vector<Translation> vg::GraphSynchronizer::Lock::apply_edit(const Path &path,
                                                            set<NodeSide> &dan-
```
*gling*) May only be called when locked. Apply an edit against the base graph and return the resulting translation. Note that this updates only the underlying *[VG](#page-163-0)* graph, not the copy of the locked subgraph stored in the lock. Also note that the edit may only edit locked nodes.

*[Edit](#page-35-0)* operations will create new nodes, and cannot delete nodes or apply changes (other than dividing and connecting) to existing nodes.

Any new nodes created are created already locked.

Any new nodes created on the left of the alignment (and any existing nodes visited) will be attached to the given "dangling" NodeSides. The set will be populated with the NodeSides for the ends of nodes created/visited at the end of the alignment.

vector<*[Translation](#page-155-0)*> vg::GraphSynchronizer::Lock::**apply\_edit**(const *[Path](#page-110-0)* &*path*) May only be called when locked. Apply a path as an edit to the base graph, leaving new nodes at the ends of the path unattached on their outer sides.

```
vector<Translation> vg::GraphSynchronizer::Lock::apply_full_length_edit(const
```
*[Path](#page-110-0)*

&*path*)

May only be called when locked. Apply a path as an edit to the base graph, attaching the outer sides of any newly created nodes to the sides in the periphery attached to the extraction start and end sides, respectively. The lock must have been obtained on a range, rather than a radius.

The alignment must be in the local forward orientation of the graph for this to make sense.

# **Protected Attributes**

*[GraphSynchronizer](#page-55-0)* &vg::GraphSynchronizer::Lock::**synchronizer** This points back to the synchronizer we synchronize with when we get locked.

string vg::GraphSynchronizer::Lock::**path\_name**

size\_t vg::GraphSynchronizer::Lock::**path\_offset**

size\_t vg::GraphSynchronizer::Lock::**context\_bases**

bool vg::GraphSynchronizer::Lock::**reflect**

size\_t vg::GraphSynchronizer::Lock::**start**

size\_t vg::GraphSynchronizer::Lock::**past\_end**

*[VG](#page-163-0)* vg::GraphSynchronizer::Lock::**subgraph** This is the subgraph that got extracted during the locking procedure.

pair<*[NodeSide](#page-97-0)*, *[NodeSide](#page-97-0)*> vg::GraphSynchronizer::Lock::**endpoints** These are the endpoints that the subgraph was extracted between, if applicable.

set<*[id\\_t](#page-201-0)*> vg::GraphSynchronizer::Lock::**periphery**

These are the nodes connected to the subgraph but not actually available for editing. We just need no one else to edit them.

map<*[NodeSide](#page-97-0)*, set<*[NodeSide](#page-97-0)*>> vg::GraphSynchronizer::Lock::**peripheral\_attachments** This connects internal NodeSides to NodeSides of nodes on the periphery.

set<*[id\\_t](#page-201-0)*> vg::GraphSynchronizer::Lock::**locked\_nodes**

This is the set of nodes that this lock has currently locked.

struct Describes a genetic locus with multiple possible alleles, a genotype, and observational support. **Public Members**

string vg::Locus::**name**

A locus may have an identifying name.

repeated<*[Path](#page-110-0)*> vg::Locus::**allele**

These are all the alleles at the locus, not just the called ones. Note that a primary reference allele may or may not appear.

repeated<*[Support](#page-150-0)*> vg::Locus::**support**

These supports are per-allele, matching the alleles above.

repeated<*[Genotype](#page-48-0)*> vg::Locus::**genotype**

sorted by likelihood or posterior the first one is the "call"

*[Support](#page-150-0)* vg::Locus::**overall\_support**

We also have a *[Support](#page-150-0)* for the locus overall, because reads may have supported multiple alleles and we want to know how many total there were.

repeated<double> vg::Locus::**allele\_log\_likelihood**

We track the likelihood of each allele individually, in addition to genotype likelihoods. Stores the likelihood natural logged.

<span id="page-74-0"></span>class *#include <mapper.hpp>* Inherits from *[vg::BaseMapper](#page-19-0)* **Public Functions** vg::Mapper::**Mapper**(*[xg](#page-222-0)*::*[XG](#page-189-0)* \**xidex*, gcsa::GCSA \**g*, gcsa::LCPArray \**a*) vg::Mapper::**Mapper**(void) vg::Mapper::**~Mapper**(void) map<string, vector<size\_t>> vg::Mapper::**node\_positions\_in\_paths**(gcsa::node\_type *node*) double vg::Mapper::**graph\_entropy**(void) map<string, vector<pair<size\_t, bool>>> vg::Mapper::**alignment\_initial\_path\_positions**(const *Align[ment](#page-5-0)* &*aln*) void vg::Mapper::**annotate\_with\_initial\_path\_positions**(*[Alignment](#page-5-0)* &*aln*) void vg::Mapper::**annotate\_with\_initial\_path\_positions**(vector<*[Alignment](#page-5-0)*> &*alns*) bool vg::Mapper::**alignments\_consistent**(const map<string, double> &*pos1*, const map<string, double> &*pos2*, int *fragment\_size\_bound*) bool vg::Mapper::**pair\_consistent**(*[Alignment](#page-5-0)* &*aln1*, *[Alignment](#page-5-0)* &*aln2*, double *pval*) use the fragment length annotations to assess if the pair is consistent or not pair<bool, bool> vg::Mapper::**pair\_rescue**(*[Alignment](#page-5-0)* &*mate1*, *[Alignment](#page-5-0)* &*mate2*, int *match\_score*, int *full\_length\_bonus*, bool *traceback*) use the fragment configuration statistics to rescue more precisely *[Alignment](#page-5-0)* vg::Mapper::**realign\_from\_start\_position**(const *[Alignment](#page-5-0)* &*aln*, int *extra*, int *iteration*) assuming the read has only been score-aligned, realign from the end position backwards set<*[MaximalExactMatch](#page-79-0)* \*> vg::Mapper::**resolve\_paired\_mems**(vector<*[MaximalExactMatch](#page-79-0)*> &*mems1*, vector<*[MaximalExactMatch](#page-79-0)*> &*mems2*) vector<*[Alignment](#page-5-0)*> vg::Mapper::**mems\_id\_clusters\_to\_alignments**(const *[Alignment](#page-5-0)* &*alignment*, vector<*[MaximalExactMatch](#page-79-0)*> &*mems*, int *additional\_multimaps*) set<const vector<*[MaximalExactMatch](#page-79-0)*> \*> vg::Mapper::clusters\_to\_drop (const vector<vector<*[MaximalExactMatch](#page-79-0)*>> &*clusters*) *[Alignment](#page-5-0)* vg::Mapper::**mems\_to\_alignment**(const *[Alignment](#page-5-0)* &*aln*, vector<*[MaximalExactMatch](#page-79-0)*> &*mems*)

*[Alignment](#page-5-0)* vg::Mapper::**mem\_to\_alignment**(*[MaximalExactMatch](#page-79-0)* &*mem*)

int32\_t vg::Mapper::**score\_alignment**(const *[Alignment](#page-5-0)* &*aln*, bool *use\_approx\_distance* = false)

Use the scoring provided by the internal aligner to re-score the alignment, scoring gaps between nodes using graph distance from the XG index. Can use either approximate or exact (with approximate fallback) XG-based distance estimation. Will strip out bonuses if the appropriate *[Mapper](#page-74-0)* flag is set.

void vg::Mapper::**remove\_full\_length\_bonuses**(*[Alignment](#page-5-0)* &*aln*) Given an alignment scored with full length bonuses on, subtract out the full length bonus if it was applied.

*[Alignment](#page-5-0)* vg::Mapper::**patch\_alignment**(const *[Alignment](#page-5-0)* &*aln*, int *max\_patch\_length*)

- *[VG](#page-163-0)* vg::Mapper::**cluster\_subgraph\_strict**(const *[Alignment](#page-5-0)* &*aln*, const vector<*[MaximalExactMatch](#page-79-0)*> &*mems*)
- *[Alignment](#page-5-0)* vg::Mapper::**align\_cluster**(const *[Alignment](#page-5-0)* &*aln*, const vector<*[MaximalExactMatch](#page-79-0)*> &*mems*, bool *traceback*)
- double vg::Mapper::**compute\_uniqueness**(const *[Alignment](#page-5-0)* &*aln*, const vector<*[MaximalExactMatch](#page-79-0)*> &*mems*)

*[Alignment](#page-5-0)* vg::Mapper::**align\_maybe\_flip**(const *[Alignment](#page-5-0)* &*base*, *[Graph](#page-54-0)* &*graph*, bool *flip*, bool *traceback*, bool *banded\_global* = false)

bool vg::Mapper::**adjacent\_positions**(const *[Position](#page-125-0)* &*pos1*, const *[Position](#page-125-0)* &*pos2*)

int64\_t vg::Mapper::**get\_node\_length**(int64\_t *node\_id*)

bool vg::Mapper::**check\_alignment**(const *[Alignment](#page-5-0)* &*aln*)

*[VG](#page-163-0)* vg::Mapper::**alignment\_subgraph** (const *[Alignment](#page-5-0) &aln*, int *context\_size* = 1)

*[Alignment](#page-5-0)* vg::Mapper::**align**(const string &*seq*, int *kmer\_size* = 0, int *stride* = 0, int *max\_mem\_length* = 0, int *band\_width* = 1000)

*[Alignment](#page-5-0)* vg::Mapper::**align** (const *Alignment* &*read*, int *kmer* size = 0, int *stride* = 0, int  $max\_mem\_length = 0$ , int *band\_width* = 1000)

vector<*[Alignment](#page-5-0)*> vg::Mapper::**align\_multi**(const *[Alignment](#page-5-0)* &*aln*, int *kmer\_size* = 0, int *stride* = 0, int *max mem length* = 0, int *band\_width* =  $1000$ 

pair<vector<*[Alignment](#page-5-0)*>, vector<*[Alignment](#page-5-0)*>> vg::Mapper::**align\_paired\_multi**(const

*[Alignment](#page-5-0)* &*read1*, const *[Alignment](#page-5-0)* &*read2*, bool &*queued\_resolve\_later*, int *max\_mem\_length*  $= 0$ , bool *only\_top\_scoring\_pair* false, bool *retry* $ing$ false)

*[Alignment](#page-5-0)* vg::Mapper::**surject\_alignment**(const *[Alignment](#page-5-0)* &*source*, set<string> &*path\_names*, string &*path\_name*, int64\_t &*path\_pos*, bool &*path\_reverse*, int *window*)

```
double vg::Mapper::compute_cluster_mapping_quality(const vec-
                                                           tor<vector<MaximalExactMatch>>
                                                           &clusters, int read_length)
double vg::Mapper::estimate_max_possible_mapping_quality(int length, double
                                                                  min_diffs, double
                                                                  next_min_diffs)
double vg::Mapper::max_possible_mapping_quality(int length)
int64 t vg::Mapper::graph distance (pos_t pos1, pos_t pos2, int64_t maximum = 1e3)
int64_t vg::Mapper::graph_mixed_distance_estimate(pos_t pos1, pos_t pos2, int64_t
                                                         maximum)
int64_t vg::Mapper::approx_distance(pos_t pos1, pos_t pos2)
int64_t vg::Mapper::approx_position(pos_t pos)
int64_t vg::Mapper::approx_alignment_position(const Alignment &aln)
    returns approximate position of alignnment start in xindex or -1.0 if alignment is unmapped
map<string, vector<pair<size_t, bool>>> vg::Mapper::alignment_path_offsets(const
                                                                            Alignment
                                                                            &aln, bool
                                                                            just min =
                                                                            true, bool
                                                                            nearby =
                                                                            false)
map<string, vector<pair<size_t, bool>>> vg::Mapper::alignment_refpos_to_path_offsets(const
                                                                                        Align-
                                                                                        ment
                                                                                        &aln)
Position vg: Mapper::alignment end position (const Alignment &aln)
int64_t vg::Mapper::approx_fragment_length(const Alignment &aln1, const Alignment
                                                &aln2)
    returns approximate distance between alignment starts or -1.0 if not possible to determine
pos_t vg::Mapper::likely_mate_position(const Alignment &aln, bool is_first)
vector<pos_t> vg::Mapper::likely_mate_positions(const Alignment &aln, bool is_first)
id_t vg::Mapper::node_approximately_at(int64_t approx_pos)
Alignment vg::Mapper::walk_match(const string &seq, pos_t pos)
vector<Alignment> vg::Mapper::walk_match(const Alignment &base, const string &seq, pos_t
                                            pos)
vector<Alignment> vg::Mapper::mem_to_alignments(MaximalExactMatch &mem)
```
map<string, int64\_t> vg::Mapper::**min\_pair\_fragment\_length**(const *[Alignment](#page-5-0)* &*aln1*, const *[Alignment](#page-5-0)* &*aln2*)

double vg::Mapper::**average\_node\_length**(void)

# **Public Members**

vector<pair<*[Alignment](#page-5-0)*, *[Alignment](#page-5-0)*>> vg::Mapper::**imperfect\_pairs\_to\_retry** bool vg::Mapper::**debug** int vg::Mapper::**min\_cluster\_length** int vg::Mapper::**context\_depth** int vg::Mapper::**max\_attempts** int vg::Mapper::**thread\_extension** int vg::Mapper::**max\_target\_factor** size\_t vg::Mapper::**max\_query\_graph\_ratio** int vg::Mapper::**max\_multimaps** int vg::Mapper::**softclip\_threshold** int vg::Mapper::**max\_softclip\_iterations** float vg::Mapper::**min\_identity** int vg::Mapper::**min\_banded\_mq** int vg::Mapper::**extra\_multimaps** int vg::Mapper::**min\_multimaps** int vg::Mapper::**band\_multimaps** double vg::Mapper::**maybe\_mq\_threshold** int vg::Mapper::**max\_cluster\_mapping\_quality** bool vg::Mapper::**use\_cluster\_mq** double vg::Mapper::**identity\_weight** bool vg::Mapper::**always\_rescue** bool vg::Mapper::**include\_full\_length\_bonuses** bool vg::Mapper::**simultaneous\_pair\_alignment** int vg::Mapper::**max\_band\_jump** float vg::Mapper::**drop\_chain** float vg::Mapper::**mq\_overlap** int vg::Mapper::**mate\_rescues** double vg::Mapper::**pair\_rescue\_hang\_threshold** double vg::Mapper::**pair\_rescue\_retry\_threshold**

*[FragmentLengthStatistics](#page-44-0)* vg::Mapper::**frag\_stats**

# **Private Functions**

- *[Alignment](#page-5-0)* vg::Mapper::**align\_to\_graph**(const *[Alignment](#page-5-0)* &*aln*, *[Graph](#page-54-0)* &*graph*, size\_t *max\_query\_graph\_ratio*, bool *traceback*, bool *pinned\_alignment* = false, bool *pin\_left* = false, bool *global* = false, bool *keep\_bonuses* = true)
- vector<*[Alignment](#page-5-0)*> vg::Mapper::**align\_multi\_internal**(bool *compute\_unpaired\_qualities*, const *[Alignment](#page-5-0)* &*aln*, int *kmer\_size*, int *stride*, int *max\_mem\_length*, int *band\_width*, double &*cluster\_mq*, int *keep\_multimaps* = 0, int *additional\_multimaps* = 0, vector<*[MaximalExactMatch](#page-79-0)*> \**restricted\_mems* = nullptr)
- void vg::Mapper::**compute\_mapping\_qualities**(vector<*[Alignment](#page-5-0)*> &*alns*, double *cluster\_mq*, double *mq\_estimate*, double *mq\_cap*)
- void vg::Mapper::**compute\_mapping\_qualities**(pair<vector<*[Alignment](#page-5-0)*>, vector<*[Alignment](#page-5-0)*>> &*pair\_alns*, double *cluster\_mq*, double *mq\_estmate1*, double *mq\_estimate2*, double *mq\_cap1*, double *mq\_cap2*)
- vector<*[Alignment](#page-5-0)*> vg::Mapper::**score\_sort\_and\_deduplicate\_alignments**(vector<*[Alignment](#page-5-0)*> &*all\_alns*,

const *[Alignment](#page-5-0)* &*original\_alignment*)

- void vg::Mapper::**filter\_and\_process\_multimaps** (vector<*[Alignment](#page-5-0)> &all\_alns*, int *total\_multimaps*)
- vector<*[Alignment](#page-5-0)*> vg::Mapper::**make\_bands**(const *[Alignment](#page-5-0)* &*read*, int *band\_width*, vector<pair<int, int>>  $&to strip$

vector<*[Alignment](#page-5-0)*> vg::Mapper::**align\_banded**(const *[Alignment](#page-5-0)* &*read*, int *kmer\_size* = 0, int *stride* = 0, int *max\_mem\_length* = 0, int *band\_width* =  $1000$ 

vector<*[Alignment](#page-5-0)*> vg::Mapper::**align\_mem\_multi**(const *[Alignment](#page-5-0)* &*aln*, vector<*[MaximalExactMatch](#page-79-0)*> &*mems*, double &*cluster\_mq*, double *lcp\_avg*, double *fraction\_filtered*, int *max\_mem\_length*, int *keep\_multimaps*, int *additional\_multimaps*)

<span id="page-78-0"></span>struct A *[Mapping](#page-78-0)* defines the relationship between a node in system and another entity. An empty edit list implies complete match, however it is preferred to specify the full edit structure. as it is more complex to handle special cases. **Public Members**

*[Position](#page-125-0)* vg::Mapping::**position**

The position at which the first *[Edit](#page-35-0)*, if any, in the *[Mapping](#page-78-0)* starts. Inclusive.

<span id="page-79-2"></span><span id="page-79-1"></span><span id="page-79-0"></span>repeated<*[Edit](#page-35-0)*> vg::Mapping::**edit** The series of  $Edits$  $Edits$  to transform to region in read/alt. int64 vg::Mapping::**rank** The 1-based rank of the mapping in its containing path. template <class *From*, class *To*> class **Public Functions** vg::NGSSimulator::MarkovDistribution::**MarkovDistribution**(size\_t *seed*) void vg::NGSSimulator::MarkovDistribution::**record\_transition**(From *from*, To *to*) record a transition from the input data void vg::NGSSimulator::MarkovDistribution::**finalize**() indicate that there is no more data and prepare for sampling To vg::NGSSimulator::MarkovDistribution::**sample\_transition**(From *from*) sample according to the training data **Private Members** default\_random\_engine vg::NGSSimulator::MarkovDistribution::**prng** unordered\_map<From, uniform\_int\_distribution<size\_t>>vq::NGSSimulator::MarkovDistribution::samplers unordered\_map<To, size\_t> vg::NGSSimulator::MarkovDistribution::**column\_of** vector<To> vg::NGSSimulator::MarkovDistribution::**value\_at** unordered\_map<From, vector<size t>> vg::NGSSimulator::MarkovDistribution::**cond\_distrs** class *#include <mem.hpp>***Public Functions** vg::MaximalExactMatch::**MaximalExactMatch**(string::const\_iterator *b*, string::const\_iterator *e*, gcsa::range\_type *r*, size  $t m = 0$ ) string vg::MaximalExactMatch::**sequence**(void) const int vg::MaximalExactMatch::**length**(void) const size\_t vg::MaximalExactMatch::**count\_Ns**(void) const vg::MaximalExactMatch::**MaximalExactMatch**(void) vg::MaximalExactMatch::**MaximalExactMatch**(const *[MaximalExactMatch](#page-79-1)*&) vg::MaximalExactMatch::**MaximalExactMatch**(*[MaximalExactMatch](#page-79-1)*&&) *[MaximalExactMatch](#page-79-0)* &vg::MaximalExactMatch::**operator=**(const *[MaximalExactMatch](#page-79-0)*&) *[MaximalExactMatch](#page-79-0)* &vg::MaximalExactMatch::**operator=**(*[MaximalExactMatch](#page-79-0)*&&)

# **Public Members**

string::const\_iterator vg::MaximalExactMatch::**begin** string::const\_iterator vg::MaximalExactMatch::**end** gcsa::range\_type vg::MaximalExactMatch::**range** size\_t vg::MaximalExactMatch::**match\_count** int vg::MaximalExactMatch::**fragment** bool vg::MaximalExactMatch::**primary** *[std](#page-200-0)*::vector<gcsa::node\_type> vg::MaximalExactMatch::**nodes** map<string, vector<pair<size\_t, bool>>> vg::MaximalExactMatch::**positions**

# **Friends**

bool **operator==**(const MaximalExactMatch &*m1*, const MaximalExactMatch &*m2*)

bool **operator<**(const MaximalExactMatch &*m1*, const MaximalExactMatch &*m2*)

ostream &**operator<<**(ostream &*out*, const MaximalExactMatch &*m*) class *#include <cluster.hpp>***Public Functions**

vg::MEMChainModel::**MEMChainModel**(const vector<size\_t> &*aln\_lengths*, const vector<vector<*[MaximalExactMatch](#page-79-0)*>> &*matches*, const function<int64\_t)  $pos_t$ 

> &*approx\_position*, const function<map<string, vector<pair<size\_t, bool>>>*[pos\\_t](#page-201-1)*> &*path\_position*, const function<doubleconst *[MaximalExactMatch](#page-79-0)*&, const *[MaximalExactMatch](#page-79-0)*&> &*transition\_weight*, int *band\_width* = 10, int *position\_depth* = 1, int *max\_connections* = 20

void vg::MEMChainModel::**score**(const set<*[MEMChainModelVertex](#page-80-0)* \*> &*exclude*)

*[MEMChainModelVertex](#page-80-0)* \*vg::MEMChainModel::**max\_vertex**(void)

vector<vector<*[MaximalExactMatch](#page-79-0)*>> vg::MEMChainModel::**traceback**(int *alt\_alns*, bool *paired*, bool *debug*)

void vg::MEMChainModel::**display**(ostream &*out*)

void vg::MEMChainModel::**clear\_scores**(void)

### **Public Members**

vector<*[MEMChainModelVertex](#page-80-0)*> vg::MEMChainModel::**model**

map<string, map<int64\_t, vector<vector<*[MEMChainModelVertex](#page-80-0)*>::iterator>>> vg::MEMChainModel::**positions**

<span id="page-80-0"></span>set<vector<*[MEMChainModelVertex](#page-80-0)*>::iterator> vg::MEMChainModel::**redundant\_vertexes** class *#include <cluster.hpp>***Public Functions**

<span id="page-80-1"></span>vg::MEMChainModelVertex::**MEMChainModelVertex**(void)

vg::MEMChainModelVertex::**MEMChainModelVertex**(const *[MEMChainModelVertex](#page-80-1)*&)

vg::MEMChainModelVertex::**MEMChainModelVertex**(*[MEMChainModelVertex](#page-80-1)*&&)

*[MEMChainModelVertex](#page-80-0)* &vg::MEMChainModelVertex::**operator=**(const *[MEMChainMod](#page-80-0)[elVertex](#page-80-0)*&)

*[MEMChainModelVertex](#page-80-0)* &vg::MEMChainModelVertex::**operator=**(*[MEMChainModelVertex](#page-80-0)*&&)

virtual vg::MEMChainModelVertex::**~MEMChainModelVertex**()

#### **Public Members**

*[MaximalExactMatch](#page-79-0)* vg::MEMChainModelVertex::**mem**

vector<pair<*[MEMChainModelVertex](#page-80-0)* \*, double>> vg::MEMChainModelVertex::**next\_cost**

vector<pair<*[MEMChainModelVertex](#page-80-0)* \*, double>> vg::MEMChainModelVertex::**prev\_cost**

double vg::MEMChainModelVertex::**weight**

double vg::MEMChainModelVertex::**score**

#### *[MEMChainModelVertex](#page-80-0)* \*vg::MEMChainModelVertex::**prev**

<span id="page-81-0"></span>struct A subgraph of the unrolled *[Graph](#page-54-0)* in which each non-branching path is associated with an alignment of part of the read and part of the graph such that any path through the *[MultipathAlignment](#page-81-0)* indicates a valid alignment of a read to the graph **Public Members**

string vg::MultipathAlignment::**sequence**

bytes vg::MultipathAlignment::**quality**

string vg::MultipathAlignment::**name**

string vg::MultipathAlignment::**sample\_name**

string vg::MultipathAlignment::**read\_group**

#### repeated<*[Subpath](#page-148-0)*> vg::MultipathAlignment::**subpath**

non-branching paths of the multipath alignment, each containing an alignment of part of the sequence to a *[Graph](#page-54-0)* IMPORTANT: downstream applications will assume these are stored in topological order

int32 vg::MultipathAlignment::**mapping\_quality** -10 \* log\_10(probability of mismapping)

repeated<uint32> vg::MultipathAlignment::**start** optional: indices of Subpaths that align the beginning of the read (i.e. source nodes)

string vg::MultipathAlignment::**paired\_read\_name**

#### class *#include <multipath\_mapper.hpp>***Public Functions**

vg::MultipathAlignmentGraph::**MultipathAlignmentGraph**(*[VG](#page-163-0)* &*vg*, const *[MultipathMap](#page-82-0)[per](#page-82-0)*::*[memcluster\\_t](#page-82-1)* &*hits*, const unordered\_map<*[id\\_t](#page-201-0)*, pair<*[id\\_t](#page-201-0)*, bool>> &*projection\_trans*, *[SnarlMan](#page-139-0)[ager](#page-139-0)* \**cutting\_snarls* = nullptr, int64\_t  $max\_snarl\_cut\_size$  = 5) vg::MultipathAlignmentGraph::**~MultipathAlignmentGraph**() void vg::MultipathAlignmentGraph::**topological\_sort**(vector<size\_t> &*order\_out*) Fills input vector with node indices of a topological sort. void vg::MultipathAlignmentGraph::**remove\_transitive\_edges**(const vector<size\_t> &*topological\_order*) Removes all transitive edges from graph (reduces to minimum equivalent graph) Note: reorders internal representation of adjacency lists void vg::MultipathAlignmentGraph::**prune\_to\_high\_scoring\_paths**(const *[Align](#page-5-0)[ment](#page-5-0)* &*alignment*, const *[BaseAligner](#page-16-0)* \**aligner*, double *MultipathAlignmentGraph*, const vector<size\_t> &*topological\_order*) Removes nodes and edges that are not part of any path that has an estimated score within some amount of the highest scoring path

void vg::MultipathAlignmentGraph::**reorder\_adjacency\_lists**(const vector<size\_t>

&*order*)

Reorders adjacency list representation of edges so that they follow the indicated ordering of their target nodes

## **Public Members**

<span id="page-82-1"></span><span id="page-82-0"></span>vector<*[ExactMatchNode](#page-36-0)*> vg::MultipathAlignmentGraph::**match\_nodes** class *#include <multipath\_mapper.hpp>* Inherits from *[vg::BaseMapper](#page-19-0)* **Public Types**

using We often pass around clusters of MEMs and their graph positions.

<span id="page-82-2"></span>using This represents a graph for a cluster, and holds a pointer to the actual extracted graph, a list of assigned MEMs, and the number of bases of read coverage that that MEM cluster provides (which serves as a priority).

# **Public Functions**

```
vg::MultipathMapper::MultipathMapper(xg::XG *xg_index, gcsa::GCSA *gcsa_index,
                                          gcsa::LCPArray *lcp_array, SnarlManager
                                          *snarl_manager = nullptr)
vg::MultipathMapper::~MultipathMapper()
```

```
void vg::MultipathMapper::multipath_map(const Alignment &alignment, vec-
                                             tor<MultipathAlignment> &multi-
                                             path_alns_out, size_t max_alt_mappings)
    Map read in alignment to graph and make multipath alignments.
```
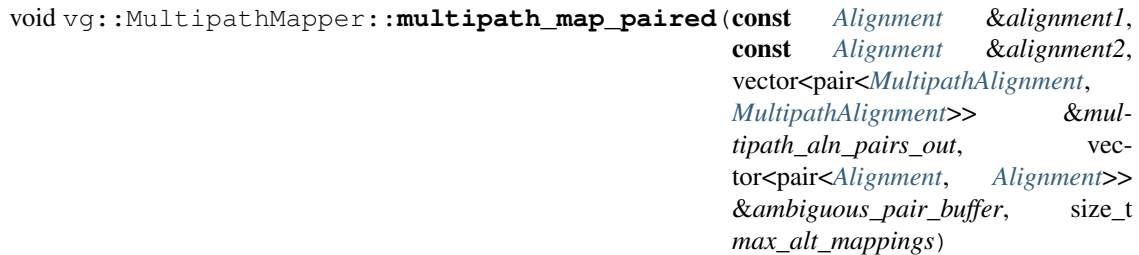

Map a paired read to the graph and make paired multipath alignments. Assumes reads are on the same strand of the DNA/RNA molecule. If the fragment length distribution is still being estimated and the pair cannot be mapped unambiguously, adds the reads to a buffer for ambiguous pairs and does not output any multipath alignments.

```
bool vg::MultipathMapper::validate_multipath_alignment(const MultipathAlign-
                                                           ment &multipath_aln)
```
const Debugging function to check that multipath alignment meets the formalism's basic invariants. Returns true if multipath alignment is valid, else false. Does not validate alignment score.

```
void vg::MultipathMapper::set_automatic_min_clustering_length(double ran-
                                                                   dom_mem_probability
                                                                   = 0.5)
```
Sets the minimum clustering MEM length to the approximate length that a MEM would have to be to have at most the given probability of occurring in random sequence of the same size as the graph

# **Public Members**

int64\_t vg::MultipathMapper::**max\_snarl\_cut\_size**

int32\_t vg::MultipathMapper::**band\_padding**

size\_t vg::MultipathMapper::**max\_expected\_dist\_approx\_error**

int32\_t vg::MultipathMapper::**num\_alt\_alns**

double vg::MultipathMapper::**mem\_coverage\_min\_ratio**

double vg::MultipathMapper::**max\_suboptimal\_path\_score\_ratio**

size\_t vg::MultipathMapper::**num\_mapping\_attempts**

double vg::MultipathMapper::**log\_likelihood\_approx\_factor**

size\_t vg::MultipathMapper::**min\_clustering\_mem\_length**

size t vg::MultipathMapper:: max p value memo size

#### **Protected Functions**

```
void vg::MultipathMapper::multipath_map_internal(const Alignment &align-
                                                        ment, MappingQuali-
                                                        tyMethod mapq_method,
                                                        vector<MultipathAlignment>
                                                        &multipath_alns_out, size_t
                                                        max_alt_mappings)
    Wrapped internal function that allows some code paths to circumvent the current mapping quality method
    option.
```
void vg::MultipathMapper::**attempt\_unpaired\_multipath\_map\_of\_pair**(const

*[Alignment](#page-5-0)* &*alignment1*, const *[Alignment](#page-5-0)* &*alignment2*, vector<pair<*[MultipathAlignment](#page-81-0)*, *[Multi](#page-81-0)[pathAlign](#page-81-0)[ment](#page-81-0)*>> &*multipath\_aln\_pairs\_out*, vector<pair<*[Alignment](#page-5-0)*, *[Align](#page-5-0)[ment](#page-5-0)*>> &*ambiguous\_pair\_buffer*)

Before the fragment length distribution has been estimated, look for an unambiguous mapping of the reads using the single ended routine. If we find one record the fragment length and report the pair, if we don't find one, add the read pair to a buffer instead of the output vector.

bool vg::MultipathMapper::**attempt\_rescue**(const *[MultipathAlignment](#page-81-0)* &*multipath\_aln*, const *[Alignment](#page-5-0)* &*other\_aln*, bool *rescue\_forward*, *[MultipathAlignment](#page-81-0)* &*rescue\_multipath\_aln*)

Extracts a section of graph at a distance from the *[MultipathAlignment](#page-81-0)* based on the fragment length distribution and attempts to align the other paired read to it. If rescuing forward, assumes the provided *[MultipathAlignment](#page-81-0)* is the first read and vice versa if rescuing backward. Rescue constructs a conventional local alignment with gssw and converts the *[Alignment](#page-5-0)* to a *[MultipathAlignment](#page-81-0)*. The *[MultipathAlignment](#page-81-0)* will be stored in the object passed by reference as an argument.

```
void vg::MultipathMapper::align to cluster graphs (const Alignment &align-
                                                      ment, MappingQuali-
                                                      tyMethod mapq_method,
                                                      vector<clustergraph_t>
                                                      &cluster_graphs, vec-
                                                      tor<MultipathAlignment>
                                                      &multipath_alns_out, size_t
                                                      max_alt_mappings)
```
After clustering MEMs, extracting graphs, and assigning hits to cluster graphs, perform multipath alignment

void vg::MultipathMapper::**align\_to\_cluster\_graph\_pairs**(const *[Alignment](#page-5-0)* &*alignment1*, const *[Alignment](#page-5-0)*

&*alignment2*, vector<*[clustergraph\\_t](#page-82-2)*> &*cluster\_graphs1*, vector<*[clustergraph\\_t](#page-82-2)*> &*cluster\_graphs2*, vector<pair<pair<size\_t, size  $t$ , int64  $t$ &*cluster\_pairs*, vector<pair<*[MultipathAlignment](#page-81-0)*, *[MultipathAlign](#page-81-0)[ment](#page-81-0)*>> &*multipath\_aln\_pairs\_out*, size t *max\_alt\_mappings*)

After clustering MEMs, extracting graphs, assigning hits to cluster graphs, and determining which cluster graph pairs meet the fragment length distance constraints, perform multipath alignment

bool vg::MultipathMapper::**align\_to\_cluster\_graphs\_with\_rescue**(const *[Align](#page-5-0)[ment](#page-5-0)* &*alignment1*, const *[Alignment](#page-5-0)* &*alignment2*, vector<*[clustergraph\\_t](#page-82-2)*> &*cluster\_graphs1*, vector<*[clustergraph\\_t](#page-82-2)*> &*cluster\_graphs2*, vector<pair<*[MultipathAlignment](#page-81-0)*, *[Multi](#page-81-0)[pathAlign](#page-81-0)[ment](#page-81-0)*>> &*multipath\_aln\_pairs\_out*, size\_t *max\_alt\_mappings*) Align the read ends independently, but also try to form rescue alignments for each from the other. Return true if output obeys pair consistency and false otherwise.

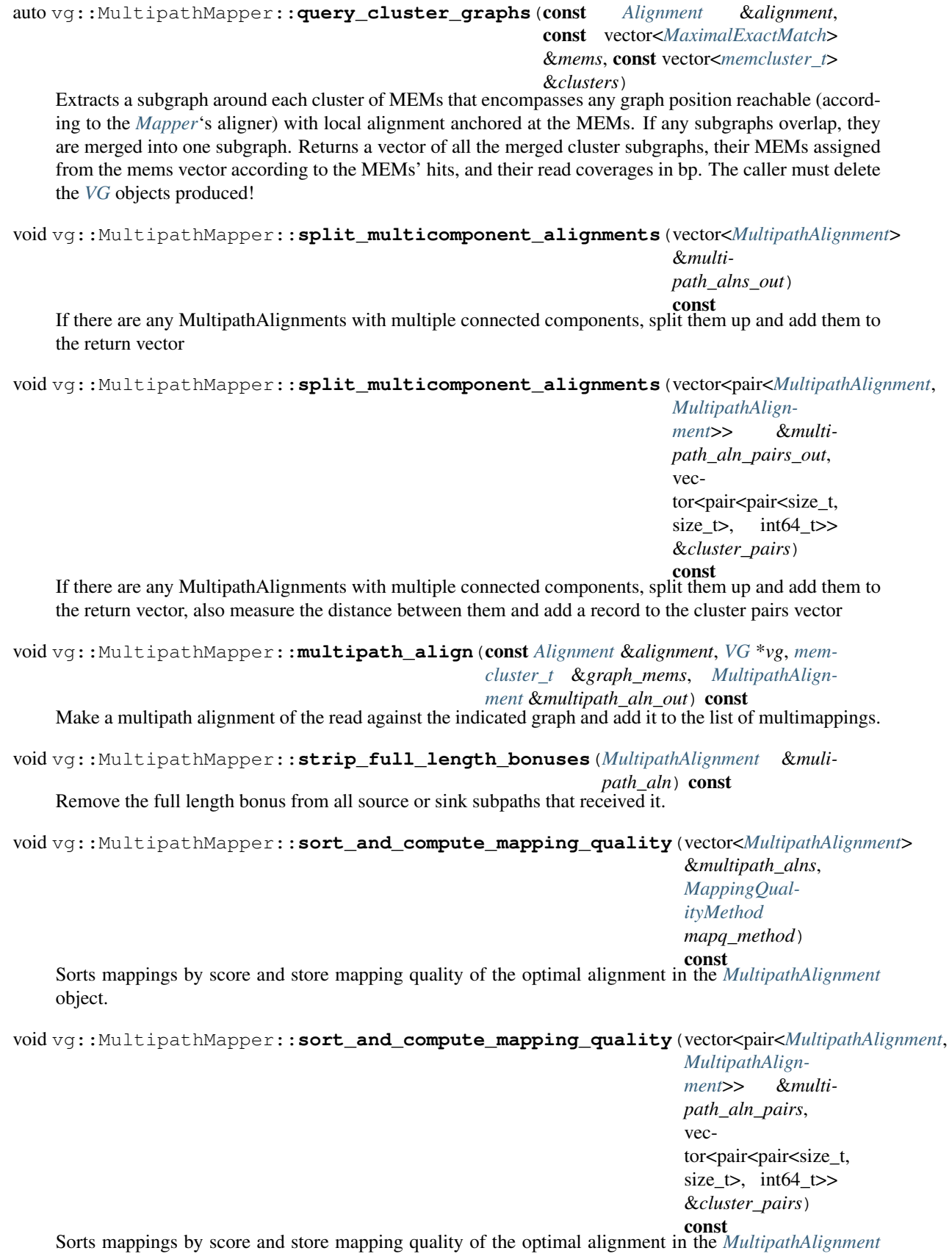

object If there are ties between scores, breaks them by the expected distance between pairs as computed by the OrientedDistanceClusterer::cluster\_pairs function (modified cluster\_pairs vector) double vg::MultipathMapper::**fragment\_length\_log\_likelihood**(int64\_t *length*) **Computes the log-likelihood of a given fragment length in the trained distribution.** bool vg::MultipathMapper::**likely\_mismapping**(const *[MultipathAlignment](#page-81-0)* &*multipath\_aln*) Would an alignment this good be expected against a graph this big by chance alone. size\_t vg::MultipathMapper::**score\_pseudo\_length**(int32\_t *score*) const A scaling of a score so that it approximately follows the distribution of the longest match in p-value test. double vg::MultipathMapper::**random\_match\_p\_value**(size\_t *match\_length*, size\_t *read\_length*) The approximate p-value for a match length of the given size against the current graph. int64\_t vg::MultipathMapper::**distance\_between**(const *[MultipathAlignment](#page-81-0)* &*multipath\_aln\_1*, const *[MultipathAlignment](#page-81-0)* &*multipath\_aln\_2*) const Compute the approximate distance between two multipath alignments. bool vg::MultipathMapper::**are\_consistent**(const *[MultipathAlignment](#page-81-0)* &*multipath\_aln\_1*, const *[MultipathAlignment](#page-81-0)* &*multipath\_aln\_2*) const Are two multipath alignments consistently placed based on the learned fragment length distribution? bool vg::MultipathMapper::**is\_consistent**(int64\_t *distance*) const Is this a consistent inter-pair distance based on the learned fragment length distribution? double vg::MultipathMapper::**read\_coverage\_z\_score**(int64\_t *coverage*, const *[Align](#page-5-0)[ment](#page-5-0)* &*alignment*) const Computes the Z-score of the number of matches against an equal length random DNA string. bool vg::MultipathMapper::**share\_start\_position**(const *[MultipathAlignment](#page-81-0)* &*multipath\_aln\_1*, const *[MultipathAlign](#page-81-0)[ment](#page-81-0)* &*multipath\_aln\_2*) const Return true if any of the initial positions of the source Subpaths are shared between the two multipath alignments

# **Protected Attributes**

*[SnarlManager](#page-139-0)* \*vg::MultipathMapper::**snarl\_manager**

# **Protected Static Functions**

int64\_t vg::MultipathMapper::**read\_coverage**(const *[memcluster\\_t](#page-82-1)* &*mem\_hits*) Computes the number of read bases a cluster of MEM hits covers.

## **Protected Static Attributes**

thread\_local unordered\_map<pair<size\_t, size\_t>, double> vg::MultipathMapper::**p\_value\_memo**

class *#include <handle.hpp>* This is the interface for a handle graph that supports modification. Inherits from *[vg::HandleGraph](#page-56-0)* Subclassed by *[vg::VG](#page-163-0)* **Public Functions**

virtual *[handle\\_t](#page-56-1)* vg::MutableHandleGraph::**create\_handle**(const string &*sequence*) = 0Create a new node with the given sequence and return the handle.

virtual void vg::MutableHandleGraph::**destroy\_handle**(const *[handle\\_t](#page-56-1)* &*handle*)

= 0Remove the node belonging to the given handle and all of its edges. Does not update any stored paths.

virtual void vg::MutableHandleGraph::**create\_edge**(const *[handle\\_t](#page-56-1)* &*left*, const *[handle\\_t](#page-56-1)*

&*right*)

&*right*)

= 0Create an edge connecting the given handles in the given order and orientations. Ignores existing edges.

virtual void vg::MutableHandleGraph::**destroy\_edge**(const *[handle\\_t](#page-56-1)* &*left*, const *[handle\\_t](#page-56-1)*

= 0Remove the edge connecting the given handles in the given order and orientations. Ignores nonexistent edges. Does not update any stored paths.

virtual void vg::MutableHandleGraph::**swap\_handles**(const *[handle\\_t](#page-56-1)* &*a*, const *[handle\\_t](#page-56-1)* &*b*)

= 0Swap the nodes corresponding to the given handles, in the ordering used by for\_each\_handle when looping over the graph. Other handles to the nodes being swapped must not be invalidated. If a swap is made while for\_each\_handle is running, it affects the order of the handles traversed during the current traversal (so swapping an already seen handle to a later handle's position will make the seen handle be visited again and the later handle not be visited at all).

virtual *[handle\\_t](#page-56-1)* vg::MutableHandleGraph::**apply\_orientation**(const *[handle\\_t](#page-56-1)* &*han-*

*dle*) = 0Alter the node that the given handle corresponds to so the orientation indicated by the handle becomes the node's local forward orientation. Rewrites all edges pointing to the node and the node's sequence to reflect this. Invalidates all handles to the node (including the one passed). Returns a new, valid handle to the node in its new forward orientation. Note that it is possible for the node's ID to change. Does not update any stored paths.

virtual vector<*[handle\\_t](#page-56-1)*> vg::MutableHandleGraph::**divide\_handle**(const *[handle\\_t](#page-56-1)* &*handle*, const vector<size\_t> &*offsets*)

= 0Split a handle's underlying node at the given offsets in the handle's orientation. Returns all of the handles to the parts. Other handles to the node being split may be invalidated. The split pieces stay in the same local forward orientation as the original node, but the returned handles come in the order and orientation appropriate for the handle passed in. Updates stored paths.

pair<*[handle\\_t](#page-56-1)*, *handle\_t*> vg::MutableHandleGraph::divide\_handle(const *handle\_t* &*handle*, size\_t *offset*)

Specialization of divide\_handle for a single division point.

class *#include <name\_mapper.hpp>* Class to do name mapping (or to mix in and provide name mapping functionality to other classes. Subclassed by *[vg::Constructor](#page-30-0)*, *[vg::VariantAdder](#page-159-0)* **Public Functions**

void vg::NameMapper::**add\_name\_mapping**(const string &*vcf\_name*, const string &*fasta\_name*)

Add a name mapping between a VCF contig name and a FASTA sequence name or graph path name. Both must be unique.

string vg::NameMapper::**vcf\_to\_fasta**(const string &*vcf\_name*) const

Convert the given VCF contig name to a FASTA sequence or graph path name, through the rename mappings.

string vg::NameMapper::**fasta\_to\_vcf**(const string &*fasta\_name*) const Convert the given FASTA sequence name or graph path name to a VCF contig name, through the rename mappings.

#### **Protected Attributes**

```
map<string, string> vg::NameMapper::vcf_to_fasta_renames
    This map maps from VCF sequence names to FASTA sequence names. If a VCF sequence name doesn't
    appear in here, it gets passed through unchanged.
map<string, string> vg::NameMapper::fasta_to_vcf_renames
```
This is the reverse map from FASTA sequence name to VCF sequence name.

class *#include <nested\_traversal\_finder.hpp>* This *[TraversalFinder](#page-156-0)* emits at least one traversal representing every node, edge, or child *[Snarl](#page-139-1)*. Only works on ultrabubbles, and so does not handle cycles. Inherits from *[vg::TraversalFinder](#page-156-0)* **Public Functions**

```
vg::NestedTraversalFinder::NestedTraversalFinder(SupportAugmentedGraph
                                                      &augmented, SnarlManager
                                                      &snarl_manager)
```
virtual vg::NestedTraversalFinder::**~NestedTraversalFinder**()

vector<*[SnarlTraversal](#page-144-0)*> vg::NestedTraversalFinder::**find\_traversals**(const *[Snarl](#page-139-1)*

&*site*)

Find traversals to cover the nodes, edges, and children of the snarl. Always emits the primary path traversal first, if applicable.

#### **Public Members**

```
bool vg::NestedTraversalFinder::verbose
    Should we emit verbose debugging info?
```
# **Protected Functions**

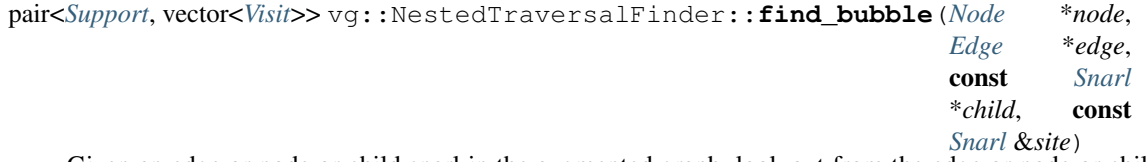

Given an edge or node or child snarl in the augmented graph, look out from the edge or node or child in both directions to find a shortest bubble connecting the start and end of the given site.

Exactly one of edge and node and child must be non-null.

Return the found traversal as a vector of Visits, including anchoring Visits to the site's start and end nodes. Also return the minimum support found on any edge or node in the bubble that is not contained within a child.

If there is no path with any support, returns a zero *[Support](#page-150-0)* and a possibly empty *[Path](#page-110-0)*.

*[Support](#page-150-0)* vg::NestedTraversalFinder::**min\_support\_in\_path**(const vector<*[Visit](#page-187-0)*>

&*path*)

Get the minimum support of all nodes and edges used in the given path that are not inside child snarls.

set<pair<size\_t, list<*[Visit](#page-187-0)*>>> vg::NestedTraversalFinder::**search\_left**(const *[Visit](#page-187-0)* &*root*, const

*[Snarl](#page-139-1)* &*site*)

Do a breadth-first search left from the given node traversal, and return lengths (in visits) and paths starting at the given node and ending on the given indexed path. Refuses to visit nodes with no support.

Lengths are included so that shorter paths sort first.

set<pair<size\_t, list<*[Visit](#page-187-0)*>>> vg::NestedTraversalFinder::**search\_right**(const *[Visit](#page-187-0)*

&*root*, const *[Snarl](#page-139-1)* &*site*)

Do a breadth-first search right from the given node traversal, and return lengths (in visits) and paths starting at the given node and ending on the given indexed path.

Lengths are included so that shorter paths sort first.

size\_t vg::NestedTraversalFinder::**bp\_length**(const list<*[Visit](#page-187-0)*> &*path*) Get the length of a path through nodes and child sites, in base pairs. Ignores any bases inside child sites.

#### **Protected Attributes**

*[SupportAugmentedGraph](#page-150-1)* &vg::NestedTraversalFinder::**augmented** The annotated, augmented graph we're finding traversals in.

*[SnarlManager](#page-139-0)* &vg::NestedTraversalFinder::**snarl\_manager**

The *[SnarlManager](#page-139-0)* managiung the snarls we use.

<span id="page-90-0"></span>class *#include <snarls.hpp>* Allow traversing a graph of nodes and child snarl chains within a snarl within another *[HandleGraph](#page-56-0)*. Uses its own internal child index because it's used in the construction of snarls to feed to SnarlManagers. Assumes that the chains we get from Cactus are in a consistent order, so the start of the first snarl is the very first thing in the chain, and the end of the last snarl is the very last. We adapt the handle graph abstraction as follows: A chain becomes a single node with the ID and local forward orientation of its first snarl's start. A chain node connects on its left to everything connected to its first start and on its right to everything connected to its last end. A unary snarl becomes a single node, too. It is identified by its boundary node's ID. If you're not using internal connectivity, a chain node or a unary snarl node behaves just like an ordinary node. If you are using internal connectivity, edges are slightly faked: A chain node also sees out its right everything that is out its left if it has a left-left connected snarl before any disconnected snarl. And similarly for the mirror case. All the edges on either side of a unary snarl node are the same. In this part of the code we talk about "heads" (the inward-facing base graph handles used to represent child snarls/chains), and "tails" (the inward-facing ending handles of child chains). Inherits from *[vg::HandleGraph](#page-56-0)* **Public Functions**

#### template <typename ChainContainer>

vg::NetGraph::**NetGraph**(const *[Visit](#page-187-0)* &*start*, const *[Visit](#page-187-0)* &*end*, const ChainContainer &*child\_chains\_mixed*, const *[HandleGraph](#page-56-0)* \**graph*, bool *use\_internal\_connectivity* = false)

Make a new *[NetGraph](#page-90-0)* for the given snarl in the given backing graph, using the given chains as child chains. Unary snarls are stored as single-snarl chains just like other trivial chains.

#### template <typename ChainContainer, typename SnarlContainer>

vg::NetGraph::**NetGraph**(const *[Visit](#page-187-0)* &*start*, const *[Visit](#page-187-0)* &*end*, const ChainContainer &*child\_chains*, const SnarlContainer &*child\_unary\_snarls*, const *[Han](#page-56-0)[dleGraph](#page-56-0)* \**graph*, bool *use\_internal\_connectivity* = false)

Make a net graph from the given chains and unary snarls (as pointers) in the given backing graph.

vg::NetGraph::**NetGraph**(const *[Visit](#page-187-0)* &*start*, const *[Visit](#page-187-0)* &*end*, const vector<vector<*[Snarl](#page-139-1)*>> &*child\_chains*, const vector<*[Snarl](#page-139-1)*> &*child\_unary\_snarls*, const *[Han-](#page-56-0)*

*[dleGraph](#page-56-0)* \**graph*, bool *use\_internal\_connectivity* = false)

Make a net graph from the given chains and unary snarls (as raw values) in the given backing graph.

Mostly for testing.

- *[handle\\_t](#page-56-1)* vg::NetGraph::**get\_handle**(const *[id\\_t](#page-201-0)* &*node\_id*, bool *is\_reverse* = false) const Look up the handle for the node with the given ID in the given orientation.
- *[id\\_t](#page-201-0)* vg::NetGraph::**get\_id**(const *[handle\\_t](#page-56-1)* &*handle*) const Get the ID from a handle.
- bool vg::NetGraph::**get\_is\_reverse**(const *[handle\\_t](#page-56-1)* &*handle*) const Get the orientation of a handle.
- *[handle\\_t](#page-56-1)* vg::NetGraph::**flip**(const *[handle\\_t](#page-56-1)* &*handle*) const Invert the orientation of a handle (potentially without getting its ID)
- size\_t vg::NetGraph::**get\_length**(const *[handle\\_t](#page-56-1)* &*handle*) const Get the length of a node.
- string vg::NetGraph::**get\_sequence**(const *[handle\\_t](#page-56-1)* &*handle*) const Get the sequence of a node, presented in the handle's local forward orientation.

bool vg::NetGraph::**follow\_edges**(const *[handle\\_t](#page-56-1)* &*handle*, bool *go\_left*, const function<br/>bool) const *[handle\\_t](#page-56-1)&* 

> &*iteratee* constLoop over all the handles to next/previous (right/left) nodes. Passes them to a callback which returns false to stop iterating and true to continue. Returns true if we finished and false if we stopped early.

- void vg::NetGraph::**for\_each\_handle**(const function<br/>>bool)const *[handle\\_t](#page-56-1)&* > &*iteratee* constLoop over all the nodes in the graph in their local forward orientations, in their internal stored order. Stop if the iteratee returns false.
- size\_t vg::NetGraph::**node\_size**() const Return the number of nodes in the graph.
- const *[handle\\_t](#page-56-1)* &vg::NetGraph::**get\_start**() const Get the inward-facing start handle for this net graph. Useful when working with traversals.

const *[handle\\_t](#page-56-1)* &vg::NetGraph::**get\_end**() const Get the outward-facing end handle for this net graph. Useful when working with traversals.

bool vg::NetGraph::**is\_child**(const *[handle\\_t](#page-56-1)* &*handle*) const Returns true if the given handle represents a meta-node for a child chain or unary snarl, and false if it is a normal node actually in the net graph snarl's contents.

*[handle\\_t](#page-56-1)* vg::NetGraph::**get\_inward\_backing\_handle**(const *[handle\\_t](#page-56-1)* &*child\_handle*)

const Get the handle in the backing graph reading into the child chain or unary snarl in the orientation represented by this handle to a node representing a child chain or unary snarl.

#### **Protected Functions**

- vg::NetGraph::**NetGraph**(const *[Visit](#page-187-0)* &*start*, const *[Visit](#page-187-0)* &*end*, const *[HandleGraph](#page-56-0)* \**graph*, bool *use\_internal\_connectivity* = false) Make a *[NetGraph](#page-90-0)* without filling in any of the child indexes.
- void vg::NetGraph::**add\_unary\_child**(const *[Snarl](#page-139-1)* \**unary*) Add a unary child snarl to the indexes.

void vg::NetGraph::**add\_chain\_child**(const Chain &*chain*) Add a chain of one or more non-unary snarls to the index.

# **Protected Attributes**

const *[HandleGraph](#page-56-0)* \*vg::NetGraph::**graph**

*[handle\\_t](#page-56-1)* vg::NetGraph::**start**

*[handle\\_t](#page-56-1)* vg::NetGraph::**end**

bool vg::NetGraph::**use\_internal\_connectivity**

unordered\_set<*[handle\\_t](#page-56-1)*> vg::NetGraph::**unary\_boundaries**

unordered\_map<*[handle\\_t](#page-56-1)*, *[handle\\_t](#page-56-1)*> vg::NetGraph::**chain\_end\_rewrites**

unordered\_map<*[handle\\_t](#page-56-1)*, *[handle\\_t](#page-56-1)*> vg::NetGraph::**chain\_ends\_by\_start**

unordered\_map<*[id\\_t](#page-201-0)*, tuple<bool, bool, bool>> vg::NetGraph::**connectivity** class *#include <sampler.hpp>* Class that simulates reads with alignments to a graph that mimic the error profile of NGS sequencing data. **Public Functions**

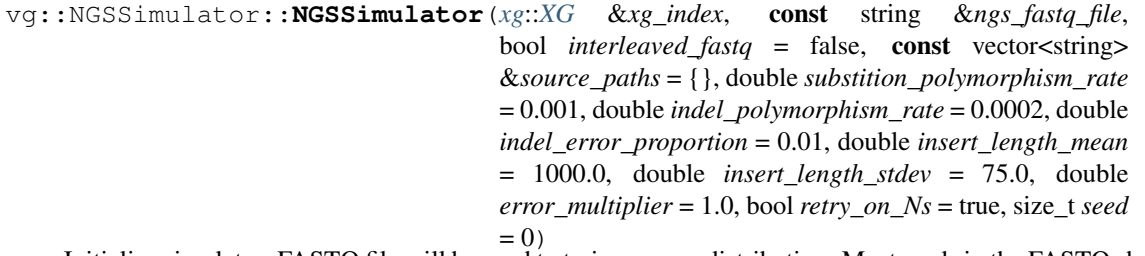

Initialize simulator. FASTQ file will be used to train an error distribution. Most reads in the FASTQ should be the same length. Polymorphism rates apply uniformly along a read, whereas errors are distributed as indicated by the learned distribution. The simulation can also be restricted to named paths in the graph.

*[Alignment](#page-5-0)* vg::NGSSimulator::**sample\_read**() Sample an individual read and alignment.

pair<*[Alignment](#page-5-0)*, *[Alignment](#page-5-0)*> vg::NGSSimulator::**sample\_read\_pair**() Sample a pair of reads an alignments.

# **Private Functions**

vg::NGSSimulator::**NGSSimulator**(void)

void vg::NGSSimulator::**record\_read\_quality**(const *[Alignment](#page-5-0)* &*aln*, bool *read\_2* = false) Add a quality string to the training data.

void vg::NGSSimulator::**record\_read\_pair\_quality**(const *[Alignment](#page-5-0)* &*aln\_1*, const *[Alignment](#page-5-0)* &*aln\_2*)

Add a pair of quality strings to the training data.

void vg::NGSSimulator::**finalize**() Indicate that there is no more training data.

```
string vg::NGSSimulator::sample_read_quality()
    Get a quality string that mimics the training data.
pair<string, string> vg::NGSSimulator::sample_read_quality_pair()
    Get a pair of quality strings that mimic the training data.
string vg::NGSSimulator::sample_read_quality_internal(uint8_t first, vec-
                                                                   tor<MarkovDistribution<uint8_t,
                                                                   uint8_t>> &transi-
                                                                   tion_distrs)
    Wrapped internal function for quality sampling.
void vg::NGSSimulator::sample_read_internal(Alignment &aln, size_t &offset, bool
                                                        &is_reverse, pos_t &curr_pos, const
                                                        string &source_path)
    Internal method called by paired and unpaired samplers for both whole- graph and path sources. Offset
    and is_reverse are only used (and drive the iteration and update of curr_pos) in path node. Otherwise, in
    whole graph mode, they are ignored and curr_pos is used to traverse the graph directly.
void vg::NGSSimulator::sample_start_pos(size_t &offset, bool &is_reverse, pos_t &pos,
                                                  string &source_path)
    Sample an appropriate starting position according to the mode. Updates the arguments.
pos_t vg::NGSSimulator::sample_start_graph_pos()
    Get a random position in the graph.
tuple<size_t, bool, pos_t, string> vg::NGSSimulator::sample_start_path_pos()
    Get a random position along the source path.
string vg::NGSSimulator::get_read_name()
    Get an unclashing read name.
bool vg::NGSSimulator::advance(size_t &offset, bool &is_reverse, pos_t &pos, char
                                       &graph_char, const string &source_path)
    Move forward one position in either the source path or the graph, depending on mode. Update the argu-
    ments. Return true if we can't because we hit a tip or false otherwise
bool vg::NGSSimulator::advance_by_distance(size_t &offset, bool &is_reverse, pos_t
                                                      &pos, size_t distance, const string
                                                      &source_path)
    Move forward a certain distance in either the source path or the graph, depending on mode. Update the
    arguments. Return true if we can't because we hit a tip or false otherwise
bool vg::NGSSimulator::advance_on_path(size_t &offset, bool &is_reverse, pos_t &pos,
                                                 char &graph_char, const string &source_path)
    Move forward one position in the source path, return true if we can't because we hit a tip or false otherwise
bool vg::NGSSimulator::advance_on_path_by_distance(size_t &offset, bool
                                                                 &is_reverse, pos_t &pos,
                                                                 size_t distance, const string
                                                                 &source_path)
    Move forward a certain distance in the source path, return true if we can't because we hit a tip or false
    otherwise
bool vg::NGSSimulator::advance_on_graph(pos_t &pos, char &graph_char)
    Move forward one position in the graph along a random path, return true if we can't because we hit a tip
```

```
or false otherwise
```
- bool vg::NGSSimulator::**advance\_on\_graph\_by\_distance**(*[pos\\_t](#page-201-1)* &*pos*, size\_t *distance*) Move forward a certain distance in the graph along a random path, return true if we can't because we hit a tip or false otherwise
- *[pos\\_t](#page-201-1)* vg::NGSSimulator::**walk\_backwards**(const *[Path](#page-110-0)* &*path*, size\_t *distance*) Returns the position a given distance from the end of the path, walking backwards.
- void vg::NGSSimulator::**apply\_deletion**(*[Alignment](#page-5-0)* &*aln*, const *[pos\\_t](#page-201-1)* &*pos*) Add a deletion to the alignment.
- void vg::NGSSimulator::**apply\_insertion**(*[Alignment](#page-5-0)* &*aln*, const *[pos\\_t](#page-201-1)* &*pos*) Add an insertion to the alignment.
- void vg::NGSSimulator::**apply\_aligned\_base**(*[Alignment](#page-5-0)* &*aln*, const *[pos\\_t](#page-201-1)* &*pos*, char *graph\_char*, char *read\_char*)

Add a match/mismatch to the alignment.

#### **Private Members**

- unordered\_map<char, string> vg::NGSSimulator::**mutation\_alphabets** Remainder of the alphabet after removing a given character.
- vector<double> vg::NGSSimulator::**phred\_prob** Memo for Phred -> probability conversion.
- vector<*[MarkovDistribution](#page-79-2)*<uint8\_t, uint8\_t>> vg::NGSSimulator::**transition\_distrs\_1** A Markov distribution for each read position.
- vector<*[MarkovDistribution](#page-79-2)*<uint8\_t, uint8\_t>> vg::NGSSimulator::**transition\_distrs\_2** A second set of Markov distributions for the second read in a pair.
- *[MarkovDistribution](#page-79-2)*<uint8\_t, pair<uint8\_t, uint8\_t>> vg::NGSSimulator::**joint\_initial\_distr** A distribution for the joint initial qualities of a read pair.

*[xg](#page-222-0)*::*[XG](#page-189-0)* &vg::NGSSimulator::**xg\_index**

LRUCache<*[id\\_t](#page-201-0)*, *[Node](#page-95-0)*> vg::NGSSimulator::**node\_cache**

LRUCache<*[id\\_t](#page-201-0)*, vector<*[Edge](#page-35-1)*>> vg::NGSSimulator::**edge\_cache**

default\_random\_engine vg::NGSSimulator::**prng**

discrete\_distribution vg::NGSSimulator::**path\_sampler**

vector<uniform\_int\_distribution<size\_t>> vg::NGSSimulator::**start\_pos\_samplers**

uniform\_int\_distribution<uint8\_t> vg::NGSSimulator::**strand\_sampler**

uniform\_int\_distribution<size\_t> vg::NGSSimulator::**background\_sampler**

uniform\_int\_distribution<size\_t> vg::NGSSimulator::**mut\_sampler**

uniform\_real\_distribution<double> vg::NGSSimulator::**prob\_sampler**

normal\_distribution<double> vg::NGSSimulator::**insert\_sampler**

const double vg::NGSSimulator::**sub\_poly\_rate**

const double vg::NGSSimulator::**indel\_poly\_rate**

const double vg::NGSSimulator::**indel\_error\_prop**

const double vg::NGSSimulator::**insert\_mean**

const double vg::NGSSimulator::**insert\_sd**

size\_t vg::NGSSimulator::**sample\_counter**

size\_t vg::NGSSimulator::**seed**

const bool vg::NGSSimulator::**retry\_on\_Ns**

vector<string> vg::NGSSimulator::**source\_paths** Restrict reads to just these paths (path-only mode) if nonempty.

## **Private Static Attributes**

const string vg::NGSSimulator::**alphabet** DNA alphabet.

class *#include <banded\_global\_aligner.hpp>* This gets thrown when the aligner can't find any valid alignment in the band that was requested. Inherits from exception **Private Functions**

const char \*NoAlignmentInBandException::**what**() const

#### **Private Static Attributes**

<span id="page-95-0"></span>const string NoAlignmentInBandException::**message** struct *Nodes* store sequence data. **Public Members**

string vg::Node::**sequence** Sequence of DNA bases represented by the *[Node](#page-95-0)*.

string vg::Node::**name** A name provides an identifier.

int64 vg::Node::**id**

<span id="page-95-2"></span>Each *[Node](#page-95-0)* has a unique positive nonzero ID within its *[Graph](#page-54-0)*. struct *#include <pileup\_augmenter.hpp>***Public Types**

<span id="page-95-1"></span>enum type vg::NodeDivider::**EntryCat** *Values:*  $= 0$ 

> <span id="page-95-3"></span>typedef typedef

# **Public Functions**

```
void vg::NodeDivider::add_fragment(const Node *orig_node, int offset, Node *subnode, En-
                                           tryCat cat, vector<StrandSupport> sup)
```
*[NodeDivider](#page-95-2)*::*[Entry](#page-35-2)* vg::NodeDivider::**break\_end**(const *[Node](#page-95-0)* \**orig\_node*, *[VG](#page-163-0)* \**graph*, int *offset*, bool *left\_side*)

list<*[Mapping](#page-78-0)*> vg::NodeDivider::**map\_node**(int64\_t *node\_id*, int64\_t *start\_offset*, int64\_t *length*, bool *reverse*)

void vg::NodeDivider::**clear**()

#### **Public Members**

*[NodeHash](#page-95-3)* vg::NodeDivider::**index**

<span id="page-96-0"></span>int64\_t \*vg::NodeDivider::**\_max\_id** struct **Public Types**

typedef

# **Public Functions**

NodeLengthBuffer::**NodeLengthBuffer**(const *[xg](#page-222-0)*::*[XG](#page-189-0)* &*xg\_index*)

size\_t NodeLengthBuffer::**operator()**(*[xg](#page-222-0)*::*[id\\_t](#page-222-1) id*)

## **Public Members**

const *[xg](#page-222-0)*::*[XG](#page-189-0)* &NodeLengthBuffer::**index**

*[std](#page-200-0)*::vector<*[entry\\_type](#page-96-0)*> NodeLengthBuffer::**buffer**

*[std](#page-200-0)*::hash<*[xg](#page-222-0)*::*[id\\_t](#page-222-1)*> NodeLengthBuffer::**hash**

## **Public Static Attributes**

const size\_t NodeLengthBuffer::**BUFFER\_SIZE** struct Collect pileup records by node. Saves some space and hashing over storing individually, assuming not too sparse and avg. node length more than couple bases the ith *[BasePileup](#page-24-0)* in the array corresponds to the position at offset i. **Public Members**

int64 vg::NodePileup::**node\_id**

repeated<*[BasePileup](#page-24-0)*> vg::NodePileup::**base\_pileup**

<span id="page-97-0"></span>class *#include <nodeside.hpp>* Represents one side of a *[Node](#page-95-0)*, identified by ID, for the purposes of indexing edges. TODO: duplicates much of the functionality of *[NodeTraversal](#page-98-0)*, and causes API duplication to accomodate both. There should only be one. **Public Functions**

- vg::NodeSide::**NodeSide**(*[id\\_t](#page-201-0) node*, bool *is\_end* = false) Create a *[NodeSide](#page-97-0)* for the given side of the given *[Node](#page-95-0)*. We need this to be a converting constructor so we can represent the empty and deleted item keys in a *[pair\\_hash\\_map](#page-109-0)*.
- vg::NodeSide::**NodeSide**() Create a *[NodeSide](#page-97-0)* for no *[Node](#page-95-0)*.
- bool vg::NodeSide::**operator==**(const *[NodeSide](#page-97-0)* &*other*) const Equality operator.
- bool vg::NodeSide::**operator!=**(const *[NodeSide](#page-97-0)* &*other*) const Inequality operator.
- bool vg::NodeSide::**operator<**(const *[NodeSide](#page-97-0)* &*other*) const Comparison operator for sets and maps.
- *[NodeSide](#page-97-0)* vg::NodeSide::**flip**(void) const Reverse complement the node side, obtaining the other side of the same *[Node](#page-95-0)*.

*[Visit](#page-187-0)* vg::NodeSide::**to\_visit**() const Convert to a *[Visit](#page-187-0)*.

## **Public Members**

```
id_t vg::NodeSide::node
    What Node are we a side of?
```

```
bool vg::NodeSide::is_end
    Are we the end side? Or the start side?
```
the given relative orientation.

#### **Public Static Functions**

- static pair<*[NodeSide](#page-97-0)*, *[NodeSide](#page-97-0)*> vg::NodeSide::**pair\_from\_edge**(*[Edge](#page-35-1)* \**e*) Make an edge into a canonically ordered pair of NodeSides.
- static pair<*[NodeSide](#page-97-0)*, *[NodeSide](#page-97-0)*> vg::NodeSide::**pair\_from\_edge**(const *[Edge](#page-35-1)* &*e*) Make an edge into a canonically ordered pair of NodeSides.

static pair<*[NodeSide](#page-97-0)*, *[NodeSide](#page-97-0)*> vg::NodeSide::**pair\_from\_start\_edge**(*[id\\_t](#page-201-0) start\_id*, const pair<*[id\\_t](#page-201-0)*, bool> &*oriented\_other*) Make a canonically ordered pair of NodeSides from an edge off of the start of a node, to another node in the given relative orientation.

static pair<*[NodeSide](#page-97-0)*, *[NodeSide](#page-97-0)*> vg::NodeSide::**pair\_from\_end\_edge**(*[id\\_t](#page-201-0) end\_id*, const pair<*[id\\_t](#page-201-0)*, bool> &*oriented\_other*) Make a canonically ordered pair of NodeSides from an edge off of the end of a node, to another node in <span id="page-98-0"></span>class *#include <nodetraversal.hpp>* Represents a node traversed in a certain orientation. The default orientation is start to end, but if backward is set, represents the node being traversed end to start. A list of these can serve as an edit-free version of a path, especially if supplemented with a length and an initial node offset. A path node has a left and a right side, which are the start and end of the node if it is forward, or the end and start of the node if it is backward. **Public Functions**

- vg::NodeTraversal::**NodeTraversal**(*[Node](#page-95-0)* \**node*, bool *backward* = false) Make a *[NodeTraversal](#page-98-0)* that traverses the given *[Node](#page-95-0)* in the given orientation. We don't want Node\*s to turn into NodeTraversals when we aren't expecting it, so this is explicit.
- vg::NodeTraversal::**NodeTraversal**() Create a *[NodeTraversal](#page-98-0)* of no node.
- bool vg::NodeTraversal::**operator==**(const *[NodeTraversal](#page-98-0)* &*other*) const Equality operator.
- bool vg::NodeTraversal::**operator!=**(const *[NodeTraversal](#page-98-0)* &*other*) const Inequality operator.
- bool vg::NodeTraversal::**operator<**(const *[NodeTraversal](#page-98-0)* &*other*) const Comparison operator for sorting in sets and maps. Make sure to sort by node ID and not pointer value, because people will expect that.
- *[NodeTraversal](#page-98-0)* vg::NodeTraversal::**reverse**(void) const Reverse complement the node traversal, returning a traversal of the same node in the opposite direction.

#### **Public Members**

*[Node](#page-95-0)* \*vg::NodeTraversal::**node** What *[Node](#page-95-0)* is being traversed?

<span id="page-98-1"></span>bool vg::NodeTraversal::**backward** In what orientation is it being traversed? class *#include <cluster.hpp>***Public Functions**

vg::OrientedDistanceClusterer::ODEdge::**ODEdge**(size\_t *to\_idx*, int32\_t *weight*)

vg::OrientedDistanceClusterer::ODEdge::**ODEdge**()

vg::OrientedDistanceClusterer::ODEdge::**~ODEdge**()

#### **Public Members**

size\_t vg::OrientedDistanceClusterer::ODEdge::**to\_idx** *[Index](#page-61-0)* of the node that the edge points to.

<span id="page-98-2"></span>int32\_t vg::OrientedDistanceClusterer::ODEdge::**weight** Weight for dynamic programming. class *#include <cluster.hpp>***Public Functions**

vg::OrientedDistanceClusterer::ODNode::**ODNode**(const *[MaximalExactMatch](#page-79-0)* &*mem*, *[pos\\_t](#page-201-1) start\_pos*, int32\_t *score*)

vg::OrientedDistanceClusterer::ODNode::**ODNode**()

vg::OrientedDistanceClusterer::ODNode::**~ODNode**()

# **Public Members**

const *[MaximalExactMatch](#page-79-0)* \*vg::OrientedDistanceClusterer::ODNode::**mem**

*[pos\\_t](#page-201-1)* vg::OrientedDistanceClusterer::ODNode::**start\_pos** *[Position](#page-125-0)* of GCSA hit in the graph.

int32\_t vg::OrientedDistanceClusterer::ODNode::**score** Score of the exact match this node represents.

int32\_t vg::OrientedDistanceClusterer::ODNode::**dp\_score** Score used in dynamic programming.

vector<*[ODEdge](#page-98-1)*> vg::OrientedDistanceClusterer::ODNode::**edges\_from** Edges from this node that are colinear with the read.

vector<*[ODEdge](#page-98-1)*> vg::OrientedDistanceClusterer::ODNode::**edges\_to** Edges to this node that are colinear with the read.

template <typename *Value*, typename *Parser* = *[OptionValueParser](#page-100-0)*<Value>> class *#include <option.hpp>* Represents an option for a type with no extra methods.

Inherits from *[vg::BaseOption< Value, Parser >](#page-23-0)*

#### **Public Functions**

vg::Option::**Option**()

virtual vg::Option::**~Option**() template <typename Item, typename Parser> class

class vg::**Option**<vector<Item>, Parser>

*#include <option.hpp>* Specialize and add vector methods. TODO: magically autodetect if a container type has things and expose them. TODO: switch to operator\* and operator->.

Inherits from *[vg::BaseOption< vector< Item >, Parser >](#page-23-0)*

#### **Public Types**

using

## **Public Functions**

using vg::Option<vector<Item>, Parser>::Value = vector<Item> vg::Option::Opti

virtual vg::Option::**~Option**()

```
size_t vg::Option::size() const
```
bool vg::Option::**empty**() const

Value::value\_type &vg::Option::**at**(size\_t *i*)

const Value::value\_type &vg::Option::**at**(size\_t *i*) const

Value::iterator vg::Option::**begin**()

Value::iterator vg::Option::**end**()

Value::const\_iterator vg::Option::**begin**() const

Value::const\_iterator vg::Option::**end**() const

class *#include <option.hpp>* All of the option templates inherit from this base class, which the commandline parser uses to feed them strings. Subclassed by *vg::BaseOption< bool, OptionValueParser< bool* > >, *[vg::BaseOption< double, OptionValueParser< double > >](#page-23-0)*, *[vg::BaseOption< int64\\_t, OptionValueParser<](#page-23-0) [int64\\_t > >](#page-23-0)*, *[vg::BaseOption< size\\_t, OptionValueParser< size\\_t > >](#page-23-0)*, *[vg::BaseOption< string, OptionVal](#page-23-0)[ueParser< string > >](#page-23-0)*, *[vg::BaseOption< vector< Item >, Parser >](#page-23-0)*, *[vg::BaseOption< vector< size\\_t >, Option-](#page-23-0)[ValueParser< vector< size\\_t > > >](#page-23-0)*, *[vg::BaseOption< vector< string >, OptionValueParser< vector< string >](#page-23-0) [> >](#page-23-0)*, *[vg::BaseOption< Value, Parser >](#page-23-0)* **Public Functions**

- virtual const string &vg::OptionInterface::**get\_long\_option**() const = 0Get the long option text without , like "foos-to-bar".
- virtual const string &vg::OptionInterface::**get\_short\_options**() const = 0Gets a list of short option characters that the option wants, in priority order. If none of these are available, the option will be automatically assigned some other free character.
- virtual const string &vg::OptionInterface::**get\_description**() const = 0Get the description, like "number of foos to bar per frobnitz".
- virtual string vg::OptionInterface::**get\_default\_value**() const = 0Get the default value as a string. May be generated on the fly.
- virtual bool vg::OptionInterface::**has\_argument**() const = 0Returns true if the option takes an argument, and false otherwise.
- virtual void vg::OptionInterface::**parse**() = 0Called for no-argument options when the parser encounters them.
- virtual void vg::OptionInterface::**parse**(const string &*arg*) = 0Called for argument-having options when the parser encounters them. The passed reference is only valid during the function call, so the option should make a copy.

```
virtual vg::OptionInterface::~OptionInterface()
    Everyone needs a virtual destructor!
```
<span id="page-100-0"></span>template <typename Value>

class *#include <option.hpp>* This class holds static methods explaining how to parse a type.

# **Public Functions**

# template <>

```
bool vg::OptionValueParser::has_argument()
    Bool options don't need arguments.
```
## template <>

```
void vg::OptionValueParser::parse_default(const bool &default_value, bool &value)
    When someone gives a bool option they mean to invert its default value.
```
#### template <>

```
void vg::OptionValueParser::parse(const string &arg, bool &value)
```
If someone gives a value to a bool, explode.

#### template <>

```
string vg::OptionValueParser::unparse(const bool &value)
     Represent default values for bools as true and false.
```
# **Public Static Functions**

static bool vg::OptionValueParser::**has\_argument**() Return true if we need an argument and false otherwise.

```
static void vg::OptionValueParser::parse_default(const Value &default_value, Value
                                                    &value)
```
Parse from no argument, but a default value.

static void vg::OptionValueParser::**parse**(const string &*arg*, Value &*value*) Parse from an argument.

static string vg::OptionValueParser::**unparse**(const Value &*value*) Stringify a default value.

template <typename Item>

#### class

class vg::**OptionValueParser**<vector<Item>> *#include <option.hpp>* For vector options, we recurse.

# **Public Static Functions**

```
static bool vg::OptionValueParser::has_argument()
     Return true if we need an argument and false otherwise.
static void vg::OptionValueParser::parse_default(const vector<Item> &default_value,
                                                           vector<Item> &value)
     Parse from no argument, but a default value.
static void vg::OptionValueParser::parse(const string &arg, vector<Item> &value)
     Parse from an argument.
static string vg::OptionValueParser::unparse(const vector<Item> &value)
     Stringify a default value.
class #include <cluster.hpp>Public Types
     using Each hit contains a pointer to the original MEM and the position of that particular hit in the graph.
```
<span id="page-101-3"></span><span id="page-101-2"></span><span id="page-101-0"></span>using Each cluster is a vector of hits.

using A memo for the results of *[XG::oriented\\_paths\\_of\\_node](#page-193-0)*.

<span id="page-101-1"></span>using A memo for the results of *[XG::get\\_handle](#page-191-0)*.

# **Public Functions**

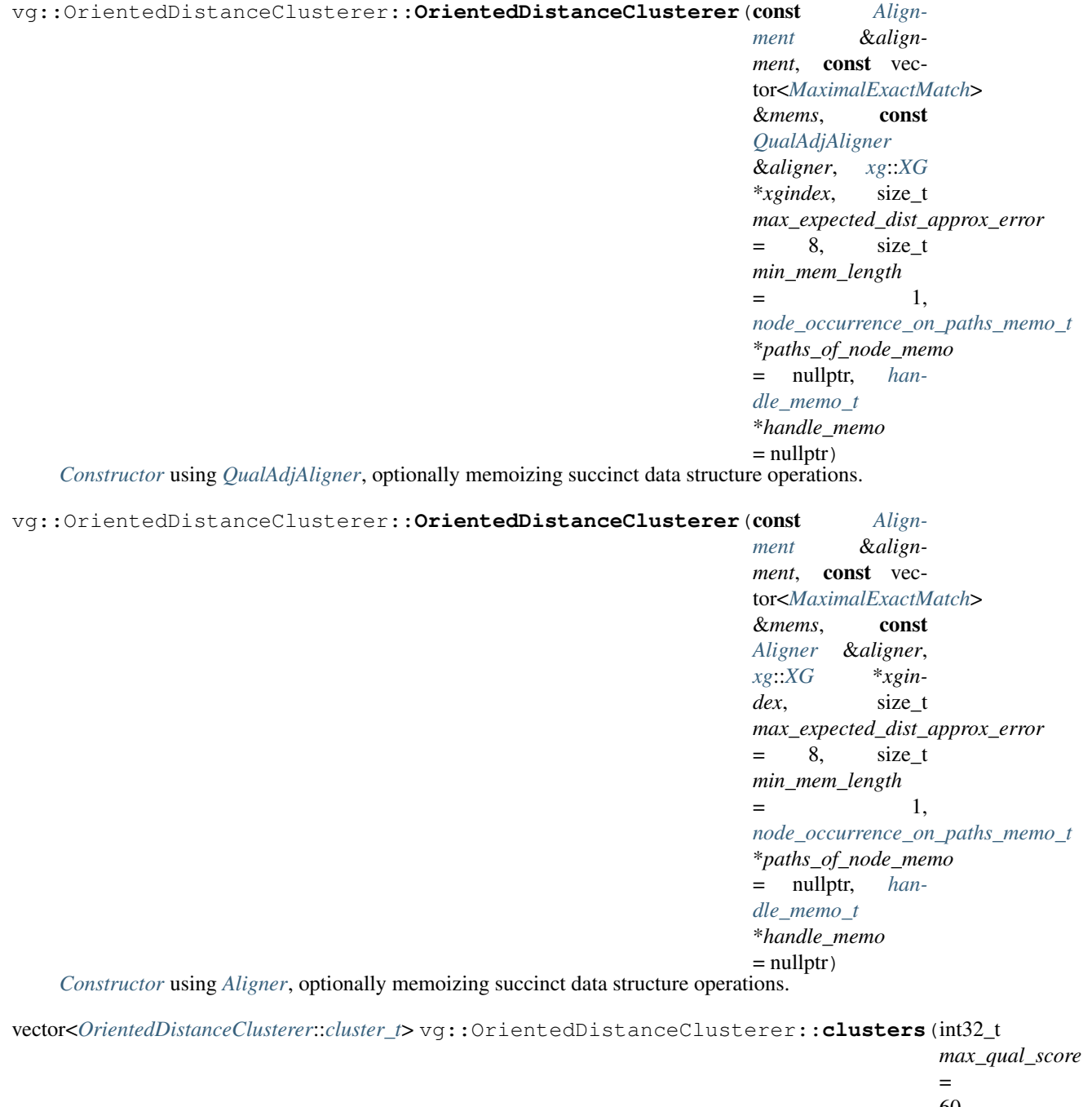

60, int32\_t *log\_likelihood\_approx\_factor* =

Returns a vector of clusters. Each cluster is represented a vector of MEM hits. Each hit contains a pointer to the original MEM and the position of that particular hit in the graph.

0)

# **Public Static Functions**

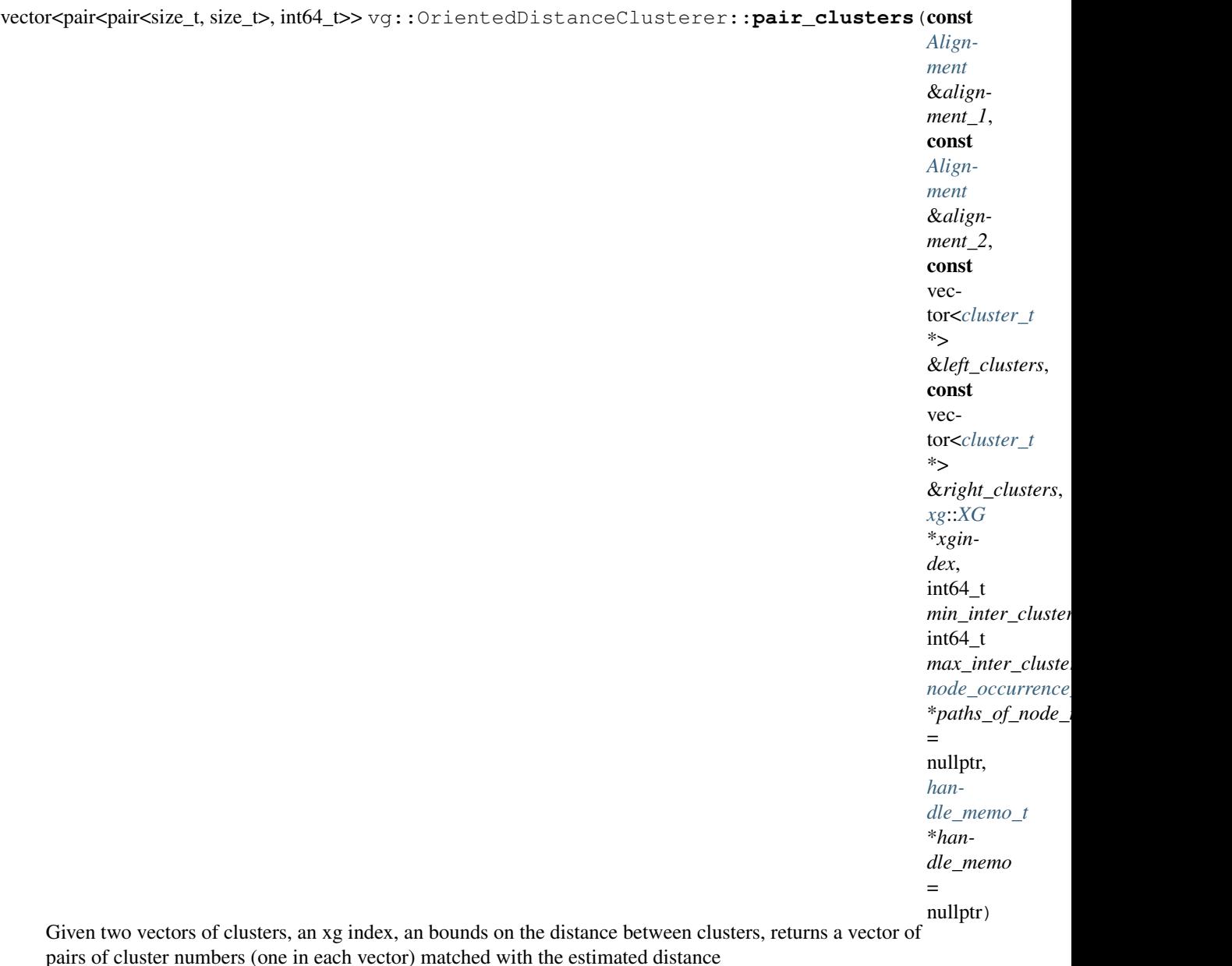

# **Private Functions**

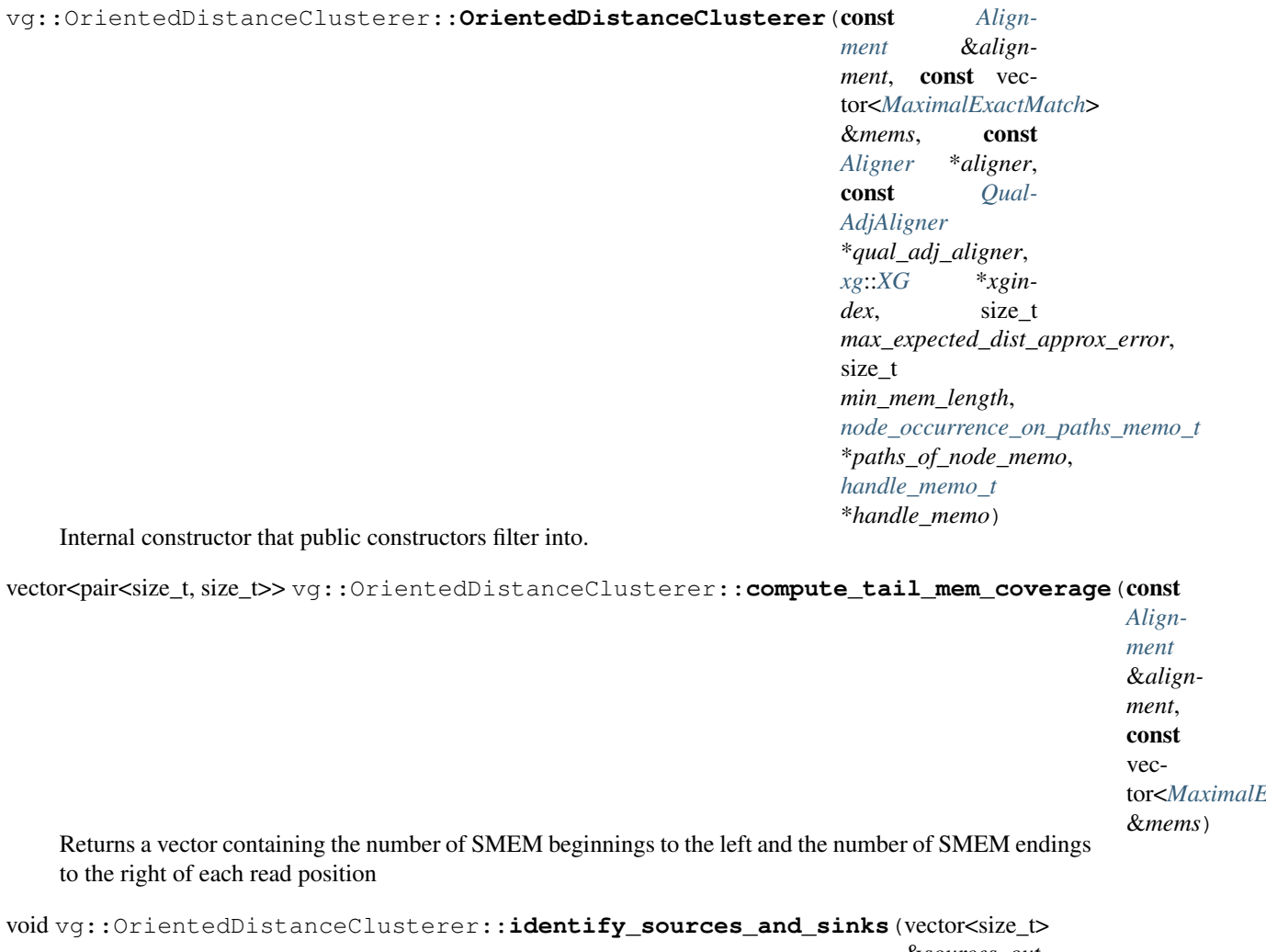

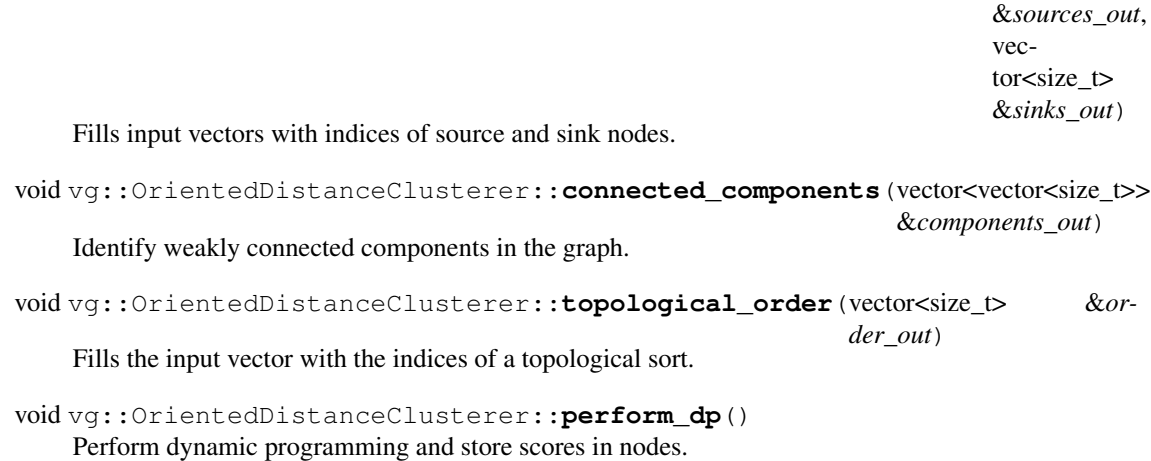

# **Private Members**

vector<*[ODNode](#page-98-2)*> vg::OrientedDistanceClusterer::**nodes**

const *[Aligner](#page-4-0)* \*vg::OrientedDistanceClusterer::**aligner**

const *[QualAdjAligner](#page-129-0)* \*vg::OrientedDistanceClusterer::**qual\_adj\_aligner**

# **Private Static Functions**

<span id="page-105-0"></span>unordered\_map<pair<size\_t, size\_t>, int64\_t> vg::OrientedDistanceClusterer::**get\_on\_strand\_distance\_t** 

> &*get\_position*, const function<int64\_tsize\_t> &*get\_offset*, *[node\\_occurrence\\_on\\_paths\\_memo\\_t](#page-101-0)* \**paths\_of\_node\_memo* = nullptr, *[handle\\_memo\\_t](#page-101-1)* \**handle\_memo* = nullptrGiven a certain number of items, and a callback to get each item's position, and a callback to a fixed offset from that position build a distance forest with trees for items that we can verify are on the same strand of the same molecule.

We use the distance approximation to cluster the MEM hits according to the strand they fall on using the oriented distance estimation function in xg.

Returns a map from item pair (lower number first) to distance (which may be negative) from the first to the second along the items' forward strand.

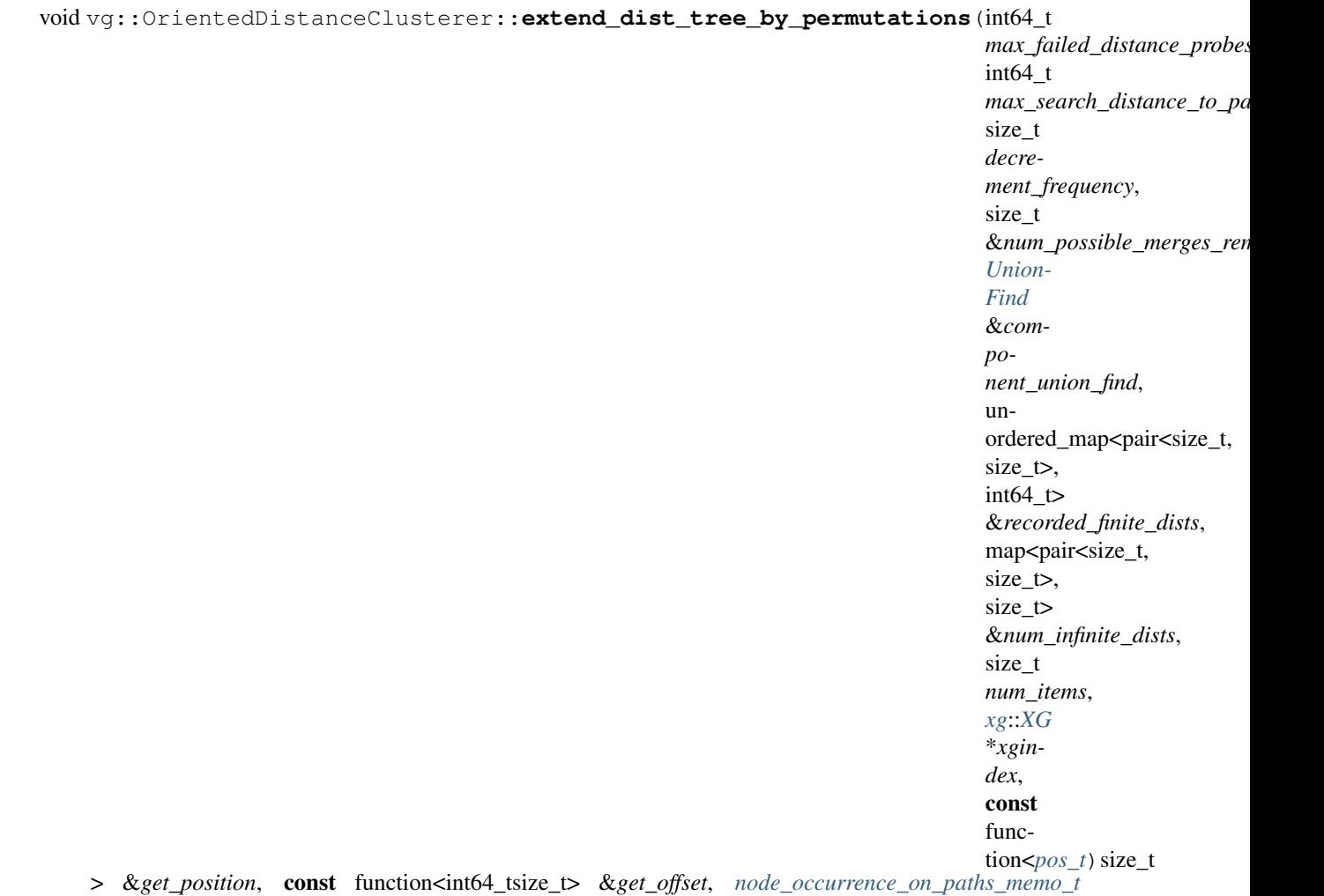

\**paths\_of\_node\_memo* = nullptr, *[handle\\_memo\\_t](#page-101-1)* \**handle\_memo* = nullptrAdds edges into the distance tree by estimating the distance between pairs generated by a high entropy deterministic permutation

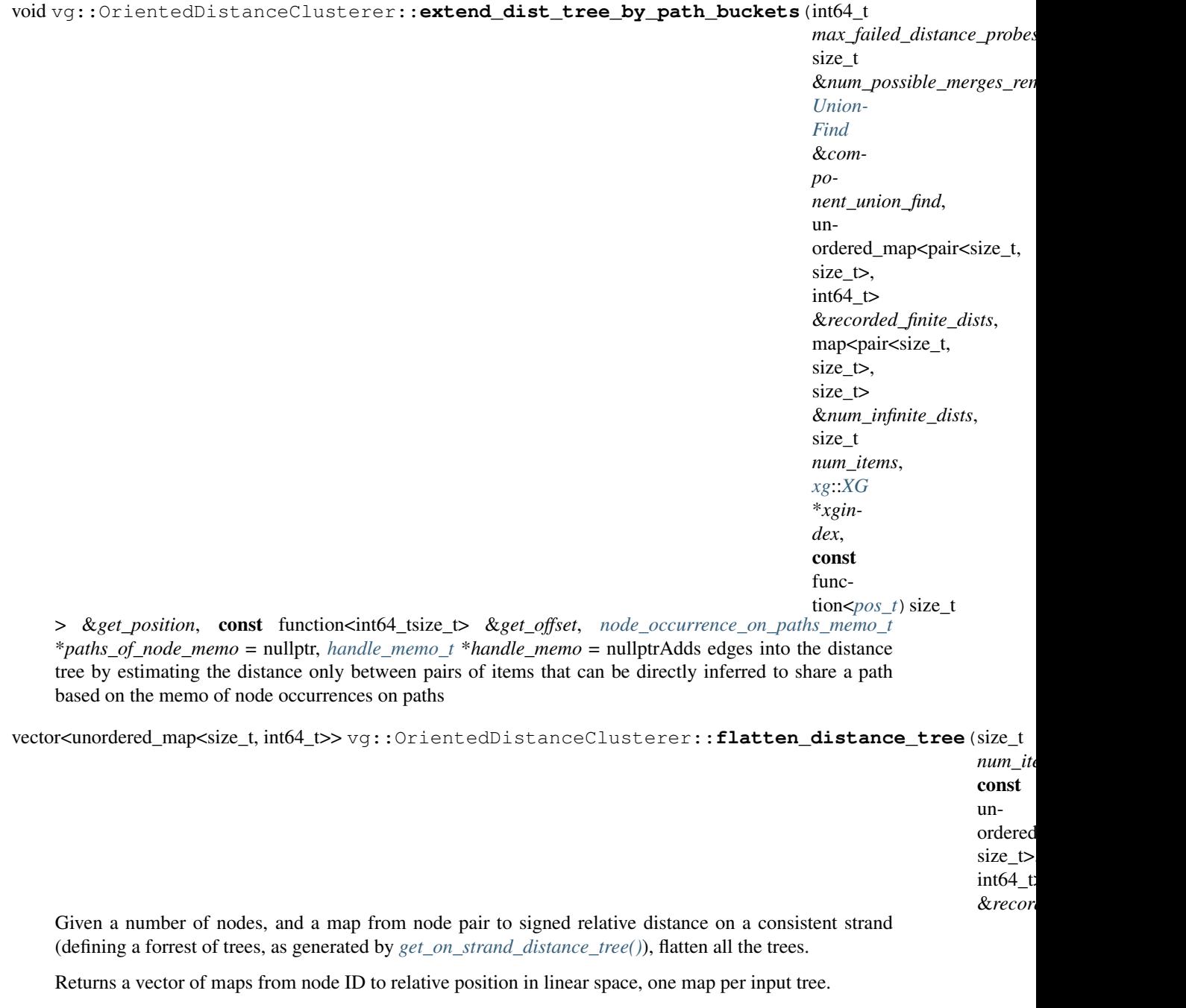

<span id="page-107-0"></span>Assumes all the distances are transitive, even though this isn't quite true in graph space. class *#include <packer.hpp>***Public Functions**

vg::Packer::**Packer**(void)

vg::Packer::**Packer**(*[xg](#page-222-0)*::*[XG](#page-189-0)* \**xidx*, size\_t *bin\_size*)

vg::Packer::**~Packer**(void)

void vg::Packer::**merge\_from\_files**(const vector<string> &*file\_names*)

void vg::Packer::**merge\_from\_dynamic**(vector<*[Packer](#page-107-0)* \*> &*packers*)
void vg::Packer::**load\_from\_file**(const string &*file\_name*) void vg::Packer::**save\_to\_file**(const string &*file\_name*) void vg::Packer::**load**(istream &*in*) size\_t vg::Packer::**serialize**(*[std](#page-200-0)*::ostream &*out*, *[sdsl](#page-200-1)*::structure\_tree\_node \**s* = NULL, *[std](#page-200-0)*::string *name* = "") void vg::Packer::**make\_compact**(void) void vg::Packer::**make\_dynamic**(void) void vg::Packer::**add**(const *[Alignment](#page-5-0)* &*aln*, bool *record\_edits* = true) size\_t vg::Packer::**graph\_length**(void) const size\_t vg::Packer::**position\_in\_basis**(const *[Position](#page-125-0)* &*pos*) const string vg::Packer::**pos\_key**(size\_t *i*) const string vg::Packer::**edit\_value**(const *[Edit](#page-35-0)* &*edit*, bool *revcomp*) const vector<*[Edit](#page-35-0)*> vg::Packer::**edits\_at\_position**(size\_t *i*) const size\_t vg::Packer::**coverage\_at\_position**(size\_t *i*) const void vg::Packer::**collect\_coverage**(const *[Packer](#page-107-0)* &*c*) ostream &vg::Packer::**as\_table**(ostream &*out*, bool *show\_edits* = true) ostream &vg::Packer::**show\_structure**(ostream &*out*) void vg::Packer::**write\_edits**(vector<ofstream \*> &*out*) const void vg::Packer::**write\_edits**(ostream &*out*, size\_t *bin*) const size\_t vg::Packer::**get\_bin\_size**(void) const size\_t vg::Packer::**get\_n\_bins**(void) const bool vg::Packer::**is\_dynamic**(void)

## **Public Members**

*[xg](#page-222-0)*::*[XG](#page-189-0)* \*vg::Packer::**xgidx**

# **Private Functions**

void vg::Packer::**ensure\_edit\_tmpfiles\_open**(void) void vg::Packer::**close\_edit\_tmpfiles**(void) void vg::Packer::**remove\_edit\_tmpfiles**(void) size\_t vg::Packer::**bin\_for\_position**(size\_t *i*) const string vg::Packer::**escape\_delim**(const string &*s*, char *d*) const string vg::Packer::**escape\_delims**(const string &*s*) const string vg::Packer::**unescape\_delim**(const string &*s*, char *d*) const string vg::Packer::**unescape\_delims**(const string &*s*) const

### **Private Members**

bool vg::Packer::**is\_compacted**

gcsa::CounterArray vg::Packer::**coverage\_dynamic**

vector<string> vg::Packer::**edit\_tmpfile\_names**

vector<ofstream \*> vg::Packer::**tmpfstreams**

size\_t vg::Packer::**n\_bins**

size\_t vg::Packer::**bin\_size**

size\_t vg::Packer::**edit\_length**

size\_t vg::Packer::**edit\_count**

dac\_vector vg::Packer::**coverage\_civ**

vector<csa\_sada<enc\_vector<>>>>>, 32, 32, sa\_order\_sa\_sampling<>>
isa\_sampling<>
succinct\_byte\_alphabet<>>>
vg::Packer

char vg::Packer::**delim1**

char vg::Packer::**delim2** class *#include <packer.hpp>* Inherits from vector< Packer > **Private Functions**

void vg::Packers::**load**(const vector<string> &*file\_names*)

ostream &vg::Packers::**as\_table**(ostream &*out*) template <typename *K*, typename *V*> class *#include <hash\_map.hpp>* Inherits from google::dense\_hash\_map< K, V, std::hash< K > >

### **Public Functions**

vg::pair\_hash\_map::**pair\_hash\_map**() template <typename K, typename V> class *#include <hash\_map\_set.hpp>* Inherits from google::sparse\_hash\_map< K, V, std::hash< K > >

#### **Public Functions**

xg::pair\_hash\_map::**pair\_hash\_map**()

#### template <typename K>

class *#include <hash\_map\_set.hpp>* Inherits from google::sparse\_hash\_set< K, std::hash< K > >

# **Public Functions**

```
xg::pair_hash_set::pair_hash_set()
   struct PathsEdits. They can be used to represent:
```
haplotypes mappings of reads, or alignments, by including edits relationships between nodes annotations from other data sources, such as: genes, exons, motifs, transcripts, peaks

## **Public Members**

```
string• vg::Path::name
     The name of the path. Path names starting with underscore (_) are reserved for internal VG use.
```

```
repeated<Mapping> vg::Path::mapping
```
The [Mapping](#page-78-0)s which describe the order and orientation in which the *[Path](#page-110-0)* visits [Node](#page-95-0)s.

```
bool vg::Path::is_circular
     Set to true if the path is circular.
```
int64 vg::Path::**length** Optional length annotation for the *[Path](#page-110-0)*. class *#include <genotypekit.hpp>* Inherits from *[vg::TraversalFinder](#page-156-0)* **Public Functions**

vg::PathBasedTraversalFinder::**PathBasedTraversalFinder**(*[vg](#page-201-0)*::*[VG](#page-163-0)* &*graph*, *[Snarl-](#page-139-0)[Manager](#page-139-0)* &*sm*)

virtual vg::PathBasedTraversalFinder::**~PathBasedTraversalFinder**()

vector<*[SnarlTraversal](#page-144-0)*> vg::PathBasedTraversalFinder::**find\_traversals**(const *[Snarl](#page-139-1)* &*site*)

### **Private Members**

*[vg](#page-201-0)*::*[VG](#page-163-0)* &vg::PathBasedTraversalFinder::**graph**

*[SnarlManager](#page-139-0)* &vg::PathBasedTraversalFinder::**snarlmanager** class *#include <chunker.hpp>* Chunk up a graph along a path, using a given number of context expansion steps to fill out the chunks. Most of the work done by exising xg functions. For gams, the rocksdb index is also required. **Public Functions**

vg::PathChunker::**PathChunker**(*[xg](#page-111-0)*::XG \**xg* = NULL)

vg::PathChunker::**~PathChunker**()

void vg::PathChunker::**extract\_subgraph**(const *[Region](#page-132-0)* &*region*, int *context*, int *length*, bool *forward\_only*, *[VG](#page-163-0)* &*subgraph*, *[Region](#page-132-0)* &*out\_region*)

Extract subgraph corresponding to given path region into its own vg graph, and send it to out\_stream. The boundaries of the extracted graph (which can be different because we expand context and don't cut nodes) are written to out\_region. If forward\_only set, context is only expanded in the forward direction

NOTE: we follow convention of *[Region](#page-132-0)* coordinates being 1-based inclusive.

void vg::PathChunker::**extract\_id\_range**(*[vg](#page-201-0)*::*[id\\_t](#page-201-1) start*, *[vg](#page-201-0)*::*[id\\_t](#page-201-1) end*, int *context*, int *length*, bool *forward\_only*, *[VG](#page-163-0)* &*subgraph*, *[Re](#page-132-0)[gion](#page-132-0)* &*out\_region*) Like above, but use (inclusive) id range instead of region on path. int64\_t vg::PathChunker::**extract\_gam\_for\_subgraph**(*[VG](#page-163-0)* &*subgraph*, *[Index](#page-61-0)* &*index*, ostream \**out\_stream*, bool *only\_fully\_contained* = false, bool *search\_all\_positions* = false, bool *unsorted\_index* = false) Extract all alignments that touch a node in a subgraph and write them to an output stream using the rocksdb index (and this->gam\_buffer\_size) int64\_t vg::PathChunker::**extract\_gam\_for\_ids**(vector<*[vg](#page-201-0)*::*[id\\_t](#page-201-1)*> &*graph\_ids*, *[Index](#page-61-0)* &*index*, ostream \**out\_stream*, bool *contiguous\_id\_range* = false, bool *only\_fully\_contained* = false, bool *search\_all\_positions* = false, bool *unsorted\_index* = false)

More general interface used by above two functions

#### **Public Members**

<span id="page-111-0"></span>*[xg](#page-111-0)*::XG \*vg::PathChunker::**xg**

size\_t vg::PathChunker::**gam\_buffer\_size**

<span id="page-111-1"></span>struct *#include <path\_index.hpp>* Holds indexes of the reference in a graph: position to node, node to position and orientation, and the full reference string. Also knows about the lengths of nodes on the path, and lets you iterate back and forth over it. **Public Types**

using We keep iterators to node occurrences along the ref path.

# <span id="page-111-2"></span>**Public Functions**

- vg::PathIndex::**PathIndex**(const *[Path](#page-110-0)* &*path*) *[Index](#page-61-0)* just a path.
- vg::PathIndex::**PathIndex**(const list<*[Mapping](#page-78-0)*> &*mappings*) *[Index](#page-61-0)* just a list of mappings.
- vg::PathIndex::**PathIndex**(const list<*[Mapping](#page-78-0)*> &*mappings*, *[VG](#page-163-0)* &*vg*) *[Index](#page-61-0)* a list of mappings embedded in the given vg's *[Paths](#page-113-0)* object, and pull sequence from the given vg.
- vg::PathIndex::**PathIndex**(const *[Path](#page-110-0)* &*path*, const *[xg](#page-222-0)*::*[XG](#page-189-0)* &*vg*) *[Index](#page-61-0)* a path and pull sequence from an XG index.
- vg::PathIndex::**PathIndex**(*[VG](#page-163-0)* &*vg*, const string &*path\_name*, bool *extract\_sequence* = false) Make a *[PathIndex](#page-111-1)* from a path in a graph.
- vg::PathIndex::**PathIndex**(const *[xg](#page-222-0)*::*[XG](#page-189-0)* &*index*, const string &*path\_name*, bool *extract\_sequence* = false) Make a *[PathIndex](#page-111-1)* from a path in an indexed graph.
- void vg::PathIndex::**update\_mapping\_positions**(*[VG](#page-163-0)* &*vg*, const string &*path\_name*) Rebuild the mapping positions map by tracing all the paths in the given graph. TODO: We ought to move this functionality to the *[Paths](#page-113-0)* object and make it use a good datastructure instead of brute force.
- *[NodeSide](#page-97-0)* vg::PathIndex::**at\_position**(size\_t *position*) const Find what node and orientation covers a position. The position must not be greater than the path length.
- bool vg::PathIndex::**path\_contains\_node**(int64\_t *node\_id*)
- *[PathIndex](#page-111-1)*::*[iterator](#page-111-2)* vg::PathIndex::**begin**() const Get the iterator to the first node occurrence on the indexed path.
- *[PathIndex](#page-111-1)*::*[iterator](#page-111-2)* vg::PathIndex::**end**() const Get the iterator to the last node occurrence on the indexed path.
- *[PathIndex](#page-111-1)*::*[iterator](#page-111-2)* vg::PathIndex::**find\_position**(size\_t *position*) const Find the iterator at the given position along the ref path. The position must not be greater than the path length.
- size\_t vg::PathIndex::**node\_length**(const *[iterator](#page-111-2)* &*here*) const Get the length of the node occurrence on the path represented by this iterator.
- pair<size\_t, size\_t> vg::PathIndex::**round\_outward**(size\_t *start*, size\_t *past\_end*) const Given an end-exclusive range on the path, round outward to the nearest node boundary positions.
- void vg::PathIndex::**apply\_translation**(const *[Translation](#page-155-0)* &*translation*)

Update the index to reflect the changes described by a *[Translation](#page-155-0)*. References to nodes along the "from" path are changed to references to nodes along the "to" path. The translation must contain two paths of equal length, containing only matches. The translation must only divide nodes; it may not join nodes together. The translation must fully account for each old node that it touches (it can't translate only part of a node). The translation may not re-use the ID from one original node for a piece of a different original node. All the Mappings in the *[Translation](#page-155-0)* must have Edits.

void vg::PathIndex::**apply\_translations**(const vector<*[Translation](#page-155-0)*> &*translations*)

Update the index to reflect the changes described by the given collection of Translations. These translations are expected to be in the format produced by *[VG::edit\(\)](#page-169-0)* which is one to *[Mapping](#page-78-0)* per translation. The vector may include both forward and reverse versions of each to node, and may also include translations mapping nodes that did not change to themselves.

## **Public Members**

map<int64 t, pair<size t, bool>> vg::PathIndex::**by\_id** 

*[Index](#page-61-0)* from node ID to first position on the reference string and orientation it occurs there.

map<size\_t, *[NodeSide](#page-97-0)*> vg::PathIndex::**by\_start**

*[Index](#page-61-0)* from start position on the reference to the side of the node that begins there. If it is a right side, the node occurs on the path in a reverse orientation.

*[std](#page-200-0)*::string vg::PathIndex::**sequence**

The actual sequence of the path, if desired.

#### map<const *[Mapping](#page-78-0)* \*, size\_t> vg::PathIndex::**mapping\_positions**

*[Index](#page-61-0)* from *[Mapping](#page-78-0)* pointers in a *[VG](#page-163-0) [Paths](#page-113-0)* object to their actual positions along their paths. Pointers may dangle if the vg graph changes the path.

# **Protected Functions**

map<*[id\\_t](#page-201-1)*, vector<*[Mapping](#page-78-0)*>> vg::PathIndex::**parse\_translation**(const *[Translation](#page-155-0)* &*translation*) Convert a *[Translation](#page-155-0)* that partitions old nodes into a map from old node ID to the Mappings that replace it in its forward orientation.

void vg::PathIndex::**replace\_occurrence**(*[iterator](#page-111-2) to\_replace*, const vector<*[Mapping](#page-78-0)*> &*replacements*)

Given an iterator into by\_start, replace the occurrence of the node there with occurrences of the nodes given in the vector of mappings, which partition the forward strand of the node being replaced.

## **Protected Attributes**

size\_t vg::PathIndex::**last\_node\_length**

This, combined with by\_start, gets us the length of every node on the indexed path.

#### map<*[id\\_t](#page-201-1)*, vector<*[iterator](#page-111-2)*>> vg::PathIndex::**node\_occurrences**

<span id="page-113-0"></span>This holds all the places that a particular node occurs, in order. TODO: use this to replace by\_id class *#include <path.hpp>***Public Functions**

<span id="page-113-1"></span>vg::Paths::**Paths**(void)

vg::Paths::**Paths**(const *[Paths](#page-113-1)* &*other*)

vg::Paths::**Paths**(*[Paths](#page-113-1)* &&*other*)

*[Paths](#page-113-0)* &vg::Paths::**operator=**(const *[Paths](#page-113-0)* &*other*)

*[Paths](#page-113-0)* &vg::Paths::**operator=**(*[Paths](#page-113-0)* &&*other*)

void vg::Paths::**sort\_by\_mapping\_rank**(void)

void vg::Paths::**rebuild\_mapping\_aux**(void)

Reassign ranks and rebuild indexes, treating the mapping lists in \_paths as the truth.

bool vg::Paths::**is\_head\_or\_tail\_node**(*[id\\_t](#page-201-1) id*)

vector<string> vg::Paths::**all\_path\_names**(void)

void vg::Paths::**make\_circular**(const string &*name*)

void vg::Paths::**make\_linear**(const string &*name*)

void vg::Paths::**rebuild\_node\_mapping**(void)

list<*[Mapping](#page-78-0)*>::iterator vg::Paths::**find\_mapping**(*[Mapping](#page-78-0)* \**m*)

list<*[Mapping](#page-78-0)*>::iterator vg::Paths::**remove\_mapping**(*[Mapping](#page-78-0)* \**m*)

list<*[Mapping](#page-78-0)*>::iterator vg::Paths::**insert\_mapping**(list<*[Mapping](#page-78-0)*>::iterator *w*, const string &*path\_name*, const *[Mapping](#page-78-0)* &*m*)

pair<*[Mapping](#page-78-0)* \*, *[Mapping](#page-78-0)* \*> vg::Paths::**divide\_mapping**(*[Mapping](#page-78-0)* \**m*, const *[Position](#page-125-0)* &*pos*)

pair<*[Mapping](#page-78-0)* \*, *[Mapping](#page-78-0)* \*> vg::Paths::**divide\_mapping**(*[Mapping](#page-78-0)* \**m*, size\_t *offset*)

pair<*[Mapping](#page-78-0)* \*, *[Mapping](#page-78-0)* \*> vg::Paths::**replace\_mapping**(*[Mapping](#page-78-0)* \**m*, pair<*[Mapping](#page-78-0)*, *[Map](#page-78-0)[ping](#page-78-0)*> *n*) void vg::Paths::**remove\_paths**(const set<string> &*names*) void vg::Paths::**remove\_path**(const string &*name*) void vg::Paths::**keep\_paths**(const set<string> &*name*) void vg::Paths::**remove\_node**(*[id\\_t](#page-201-1) id*) bool vg::Paths::**has\_path**(const string &*name*) void vg::Paths::**to\_json**(ostream &*out*) list<*[Mapping](#page-78-0)*> &vg::Paths::**get\_path**(const string &*name*) list<*[Mapping](#page-78-0)*> &vg::Paths::**get\_create\_path**(const string &*name*) list<*[Mapping](#page-78-0)*> &vg::Paths::**create\_path**(const string &*name*) bool vg::Paths::**has\_mapping**(const string &*name*, size\_t *rank*) bool vg::Paths::**has\_node\_mapping**(*[id\\_t](#page-201-1) id*) bool vg::Paths::**has\_node\_mapping**(*[Node](#page-95-0)* \**n*) map<string, set<*[Mapping](#page-78-0)* \*>> &vg::Paths::**get\_node\_mapping**(*[Node](#page-95-0)* \**n*) map<string, set<*[Mapping](#page-78-0)* \*>> &vg::Paths::**get\_node\_mapping**(*[id\\_t](#page-201-1) id*) map<string, map<int, *[Mapping](#page-78-0)* \*>> vg::Paths::**get\_node\_mappings\_by\_rank**(*[id\\_t](#page-201-1) id*) map<string, map<int, *[Mapping](#page-78-0)*>> vg::Paths::**get\_node\_mapping\_copies\_by\_rank**(*[id\\_t](#page-201-1) id*) *[Mapping](#page-78-0)* \*vg::Paths::**traverse\_left**(*[Mapping](#page-78-0)* \**mapping*) *[Mapping](#page-78-0)* \*vg::Paths::**traverse\_right**(*[Mapping](#page-78-0)* \**mapping*) const string vg::Paths::**mapping\_path\_name**(*[Mapping](#page-78-0)* \**m*) set<string> vg::Paths::**of\_node**(*[id\\_t](#page-201-1) id*) map<string, int> vg::Paths::**node\_path\_traversal\_counts**(*[id\\_t](#page-201-1) id*, bool *rev* = false) vector<string> vg::Paths::**node\_path\_traversals**(*[id\\_t](#page-201-1) id*, bool *rev* = false) bool vg::Paths::**are\_consecutive\_nodes\_in\_path**(*[id\\_t](#page-201-1) id1*, *[id\\_t](#page-201-1) id2*, const string &*path\_name*) vector<string> vg::Paths::**over\_edge**(*[id\\_t](#page-201-1) id1*, bool *rev1*, *[id\\_t](#page-201-1) id2*, bool *rev2*, vector<string> *following*) vector<string> vg::Paths::**over\_directed\_edge**(*[id\\_t](#page-201-1) id1*, bool *rev1*, *[id\\_t](#page-201-1) id2*, bool *rev2*, vector<string> *following*) size\_t vg::Paths::**size**(void) const bool vg::Paths::**empty**(void) const void vg::Paths::**clear**(void)

void vg::Paths::**clear\_mapping\_ranks**(void) void vg::Paths::**compact\_ranks**(void) void vg::Paths::**load**(istream &*in*) void vg::Paths::**write**(ostream &*out*) void vg::Paths::**to\_graph**(*[Graph](#page-54-0)* &*g*) Add all paths into the given Protobuf graph. Creates a new path for every path. *[Path](#page-110-0)* vg::Paths::**path**(const string &*name*) void vg::Paths::**append\_mapping**(const string &*name*, const *[Mapping](#page-78-0)* &*m*) void vg::Paths::**append\_mapping**(const string &*name*, *[id\\_t](#page-201-1) id*, size\_t *rank* = 0, bool *is\_reverse*  $=$  false) void vg::Paths::**prepend\_mapping**(const string &*name*, const *[Mapping](#page-78-0)* &*m*) void vg::Paths::**prepend\_mapping**(const string &*name*, *[id\\_t](#page-201-1) id*, size\_t *rank* = 0, bool *is\_reverse*  $=$  false) size\_t vg::Paths::**get\_next\_rank**(const string &*name*) void vg::Paths::**append**(*[Paths](#page-113-0)* &*p*) void vg::Paths::**append**(*[Graph](#page-54-0)* &*g*) void vg::Paths::**extend**(*[Paths](#page-113-0)* &*p*) void vg::Paths::**extend**(const *[Path](#page-110-0)* &*p*) void vg::Paths::**for\_each**(const function<void)const *[Path](#page-110-0)*& > &*lambda* void vg::Paths::**for\_each\_name**(const function<void)const string& > &*lambda* void vg::Paths::**for\_each\_stream**(istream &*in*, const function<void)*[Path](#page-110-0)*& > &*lambda* void vg::Paths::**increment\_node\_ids**(*[id\\_t](#page-201-1) inc*) void vg::Paths::**swap\_node\_ids**(*[hash\\_map](#page-59-0)*<*[id\\_t](#page-201-1)*, *[id\\_t](#page-201-1)*> &*id\_mapping*) void vg::Paths::**reassign\_node**(*[id\\_t](#page-201-1) new\_id*, *[Mapping](#page-78-0)* \**m*) void vg::Paths::**for\_each\_mapping**(const function<void)*[Mapping](#page-78-0)* \* > &*lambda*

# **Public Members**

map<string, list<*[Mapping](#page-78-0)*>> vg::Paths::**\_paths**

map<*[Mapping](#page-78-0)* \*, list<*[Mapping](#page-78-0)*>::iterator> vg::Paths::**mapping\_itr**

map<*[Mapping](#page-78-0)* \*, string> vg::Paths::**mapping\_path**

map<string, map<size\_t, *[Mapping](#page-78-0)* \*>> vg::Paths::**mappings\_by\_rank**

map<*[id\\_t](#page-201-1)*, map<string, set<*[Mapping](#page-78-0)* \*>>> vg::Paths::**node\_mapping**

#### set<*[id\\_t](#page-201-1)*> vg::Paths::**head\_tail\_nodes**

#### set<string> vg::Paths::**circular**

<span id="page-116-0"></span>class *#include <phased\_genome.hpp>* A collection of haplotypes that represent all of the chromosomes of a genome (including phasing) as walks through a variation graph. Designed for fast editing at a site level, so it maintains indices of sites for that purpose. **Public Functions**

vg::PhasedGenome::**PhasedGenome**(*[SnarlManager](#page-139-0)* &*snarl\_manager*) *[Constructor](#page-30-0)*.

vg::PhasedGenome::**~PhasedGenome**()

#### template <typename NodeTraversalIterator>

int vg::PhasedGenome::**add\_haplotype**(NodeTraversalIterator *first*, NodeTraversalIterator

*last*)

Build a haplotype in place from an iterator that returns *[NodeTraversal](#page-98-0)* objects from its dereference operator (allows construction without instantiating the haplotype elsewhere) returns the numerical id of the new haplotype

note: the haplotype must have at least one node

void vg::PhasedGenome::**build\_indices**()

Construct the site ends, node locations, and haplotype site location indices. This method is intended to be called one time after building haplotypes. After this, the are maintained automatically during edit operations.

#### size\_t vg::PhasedGenome::**num\_haplotypes**()

*[PhasedGenome](#page-116-0)*::*[iterator](#page-68-0)* vg::PhasedGenome::**begin**(int *which\_haplotype*)

Unidirectional iterator starting at the left telomere and moving to the right. Requires a haplotype id as input

*[PhasedGenome](#page-116-0)*::*[iterator](#page-68-0)* vg::PhasedGenome::**end**(int *which\_haplotype*)

Iterator representing the past-the-last position of the given haplotype, with the last position being the right telomere node.

void vg::PhasedGenome::**swap\_alleles**(const *[Snarl](#page-139-1)* &*site*, int *haplotype\_1*, int *haplotype\_2*)

Swap the allele from between two haplotypes, maintaining all indices. If a nested site is being swapped, this method should be called only once for the top-most site. Child sites are swapped along with the top-most site automatically.

#### template <typename NodeTraversalIterator>

void vg::PhasedGenome::**set\_allele**(const *[Snarl](#page-139-1)* &*site*, NodeTraversalIterator *first*, Node-TraversalIterator *last*, int *which\_haplotype*)

Set the allele at a site with an iterator that yields its node sequence. The allele should be provided in the order indicated by the *[Snarl](#page-139-1)* (i.e. from start to end) and it should not include the boundary nodes of the *[Snarl](#page-139-1)*.

Note: This method does not check that the allele path takes only edges that are actually included in the graph, so client must ensure this itself.

int32\_t vg::PhasedGenome::**optimal\_score\_on\_genome**(const *[MultipathAlignment](#page-81-0)* &*multipath\_aln*, *[VG](#page-163-0)* &*graph*)

# **Private Functions**

void vg::PhasedGenome::**build\_site\_indices\_internal**(const *[Snarl](#page-139-1)* \**snarl*) void vg::PhasedGenome::**insert\_left**(*[NodeTraversal](#page-98-0) node\_traversal*, *[HaplotypeNode](#page-58-0)* \**haplo\_node*) Insert a node traversal to the left of this haplotype node and update indices. void vg::PhasedGenome::**insert\_right**(*[NodeTraversal](#page-98-0) node\_traversal*, *[HaplotypeNode](#page-58-0)*

\**haplo\_node*) Insert a node traversal to the right of this haplotype node and update indices.

void vg::PhasedGenome::**remove**(*[HaplotypeNode](#page-58-0)* \**haplo\_node*) Remove this haplotype node from its haplotype and update indices.

void vg::PhasedGenome::**swap\_label**(const *[Snarl](#page-139-1)* &*site*, *[Haplotype](#page-57-0)* &*haplotype\_1*, *[Haplotype](#page-57-0)* &*haplotype\_2*) Update a subsite's location in indices after swapping its parent allele.

## **Private Members**

*[SnarlManager](#page-139-0)* &vg::PhasedGenome::**snarl\_manager**

- vector<*[Haplotype](#page-57-0)* \*> vg::PhasedGenome::**haplotypes** All haplotypes in the genome (generally 2 per chromosome)
- unordered\_map<int64\_t, list<*[HaplotypeNode](#page-58-0)* \*>> vg::PhasedGenome::**node\_locations** *[Index](#page-61-0)* of where nodes from the graph occur in the phased genome.
- unordered\_map<int64\_t, const *[Snarl](#page-139-1)* \*> vg::PhasedGenome::**site\_starts** *[Index](#page-61-0)* of which nodes are starts of Snarls.

unordered\_map<int64\_t, const *[Snarl](#page-139-1)* \*> vg::PhasedGenome::**site\_ends** *[Index](#page-61-0)* of which nodes are ends of Snarls.

<span id="page-117-0"></span>class *#include <phase\_duplicator.hpp>* Transforms complex subregions of a graph into collections of disconnected distinct traversal haplotypes. Requires an xg index with a gPBWT in order to work. **Public Functions**

vg::PhaseDuplicator::**PhaseDuplicator**(const *[xg](#page-222-0)*::*[XG](#page-189-0)* &*index*) Make a new *[PhaseDuplicator](#page-117-0)* backed by the gievn index with gPBWT.

pair<*[Graph](#page-54-0)*, vector<*[Translation](#page-155-0)*>> vg::PhaseDuplicator::**duplicate**(const set<*[id\\_t](#page-201-1)*> &*subgraph*, *[id\\_t](#page-201-1)* &*next\_id*)

**Const**<br>Duplicate out the subgraph induced by the given set of node IDs. Border nodes of the subgraph, which edges out to the rest of the graph will be identified, and all unique traversals from one border node to another will be generated as new nodes, with edges connecting them to material outside the graph and Translations embedding them in the original graph.

TODO: also generate one-end-anchored traversals and internal not- attached-to-a-border traversals, because there may be phase breaks in the region.

New IDs will be generated startign with next\_id, and next\_id will be updated to the next ID after the IDs of all generated material.

TODO: invent some kind of thread safe ID allocator so we can do multiple subgraphs in parallel without renumbering later.

```
vector<pair<xg::XG::thread_t, int>> vg::PhaseDuplicator::list_haplotypes(const
                                                                                    set<id_t>
                                                                                    &subgraph)
                                                                                    const
     List all the distinct haplotypes within a subgraph and their counts. Reports each haplotype in only one
     direction.
vector<pair<xg::XG::thread_t, int>> vg::PhaseDuplicator::list_haplotypes_through(xg::XG::ThreadMapping
                                                                                               start_node,
                                                                                               const
                                                                                               set<id_t>
                                                                                               &sub-
                                                                                               graph)
                                                                                               const
     List all the distinct haplotypes going through the given node in the given orientation, and staying within
     the given subgraph, along with their counts. Some may be suffixes of others.
vector<pair<xg::XG::thread_t, int>> vg::PhaseDuplicator::list_haplotypes_from(xg::XG::ThreadMapping
                                                                                           start_node,
                                                                                           const
                                                                                           set<id_t>
                                                                                           &sub-
                                                                                           graph)
                                                                                           const
     List all the distinct haplotypes actually beginning at the given node in the given orientation, and staying
     within the given subgraph, along with their counts. Haplotypes that begin and end at the same side may or
     may not be reported multiple times, in differing orientations.
vector<pair<xg::XG::thread_t, int>> vg::PhaseDuplicator::list_haplotypes(xg::XG::ThreadMapping
                                                                                    start_node,
                                                                                    xg::XG::ThreadSearchState
                                                                                    start_state,
                                                                                    const
                                                                                    set<id_t>
                                                                                    &subgraph)
                                                                                    const
     List all the distinct haplotypes beginning at the given node, using the given starting search state, that
     traverse through the subgraph.
set<xg::XG::ThreadMapping> vg::PhaseDuplicator::find_borders(const set<id_t> sub-
                                                                          graph) const
     Get the traversals that represent the borders of the subgraph, through which we can enter the subgraph.
vector<Edge> vg::PhaseDuplicator::find_border_edges(xg::XG::ThreadMapping map-
                                                                   ping, bool on_start, const
                                                                   set<id_t> &subgraph) const
     Find the edges on the given side of the given oriented ThreadMapping that cross the border of the given
     subgraph.
```
# **Public Static Functions**

```
xg::XG::ThreadMapping vg::PhaseDuplicator::traverse_edge(const Edge &e, const
                                                            xg::XG::ThreadMapping
                                                            &prev)
```
Follow the given edge from the given node visited in the given orientation, and return the node and orientation we land in.

TODO: I think I may have written this logic already with one of the other two oriented node types (*[Node-](#page-98-0)[Traversal](#page-98-0)* and *[NodeSide](#page-97-0)*).

*[xg](#page-222-0)*::*[XG](#page-189-0)*::*[thread\\_t](#page-189-1)* vg::PhaseDuplicator::**canonicalize**(const *[xg](#page-222-0)*::*[XG](#page-189-0)*::*[thread\\_t](#page-189-1)* &*thread*) Return a copy of the given thread in a canonical orientation (either forward or reverse, whichever compares smaller).

## **Private Members**

const *[xg](#page-222-0)*::*[XG](#page-189-0)* &vg::PhaseDuplicator::**index** What XG index describes the graph we operate on? class *#include <pictographs.hpp>***Public Functions**

vg::Pictographs::**Pictographs**(void)

vg::Pictographs::**Pictographs**(int *seed\_val*)

vg::Pictographs::**~Pictographs**(void)

string vg::Pictographs::**hashed**(const string &*str*)

string vg::Pictographs::**hashed\_char**(const string &*str*)

string vg::Pictographs::**random**(void)

#### **Public Members**

const string vg::Pictographs::**symbols** const int vg::Pictographs::**symbol\_count** const string vg::Pictographs::**chars** const int vg::Pictographs::**char\_count**

#### **Private Members**

<span id="page-119-0"></span>mt19937 vg::Pictographs::**rng** struct Bundle up *[Node](#page-95-0)* and *[Edge](#page-35-1)* pileups. **Public Members**

repeated<*[NodePileup](#page-96-0)*> vg::Pileup::**node\_pileups**

repeated<*[EdgePileup](#page-35-2)*> vg::Pileup::**edge\_pileups**

class *#include <pileup\_augmenter.hpp>* Super simple graph augmentor/caller. Idea: Idependently process *[Pileup](#page-119-0)* records, using simple model to make calls that take into account read errors with diploid assumption. Edges and node positions are called independently for now. Outputs either a sample graph (only called nodes and edges) or augmented graph (include uncalled nodes and edges too). **Public Types**

<span id="page-119-2"></span><span id="page-119-1"></span>typedef typedef typedef

# <span id="page-120-0"></span>typedef typedef

### <span id="page-120-1"></span>**Public Functions**

```
vg::PileupAugmenter::PileupAugmenter(VG *graph, int default_quality = De-
                                           fault default quality, int min aug support =
                                           Default min aug support)
vg::PileupAugmenter::~PileupAugmenter()
void vg::PileupAugmenter::clear()
void vg::PileupAugmenter::write_augmented_graph(ostream &out, bool json)
void vg::PileupAugmenter::call_node_pileup(const NodePileup &pileup)
void vg::PileupAugmenter::call_edge_pileup(const EdgePileup &pileup)
void vg::PileupAugmenter::update_augmented_graph()
void vg::PileupAugmenter::map_path(const Path &base_path, list<Mapping> &aug_path,
                                       bool expect_edits)
void vg::PileupAugmenter::apply_mapping_edits(const Mapping &base_mapping,
                                                    list<Mapping> &aug_mappings)
void vg::PileupAugmenter::map_paths()
void vg::PileupAugmenter::verify_path(const Path &in_path, const list<Mapping>
                                           &call_path)
void vg::PileupAugmenter::call_base_pileup(const NodePileup &np, int64_t offset, bool
                                                 insertions)
void vg::PileupAugmenter::compute_top_frequencies(const BasePileup &bp,
                                                         const vector<pair<int64_t,
                                                         int64_t>> &base_offsets, string
                                                         &top_base, int &top_count, int
                                                         &top_rev_count, string &sec-
                                                         ond_base, int &second_count,
                                                         int &second_rev_count, int
                                                         &total_count, bool inserts)
double vg::PileupAugmenter::total_base_quality(const BasePileup &pb, const
                                                     vector<pair<int64 t, int64 t>>
                                                     &base_offsets, const string &val)
void vg::PileupAugmenter::create_node_calls(const NodePileup &np)
void vg::PileupAugmenter::create_augmented_edge(Node *node1, int from_offset, bool
                                                       left_side1, bool aug1, Node *node2,
                                                       int to_offset, bool left_side2, bool
                                                       aug2, char cat, StrandSupport sup-
                                                      port)
void vg::PileupAugmenter::annotate_augmented_node(Node *node, char call, Strand-
                                                         Support support, int64_t orig_id,
                                                         int orig_offset)
```

```
void vg::PileupAugmenter::annotate_augmented_edge(Edge *edge, char call, Strand-
                                                     Support support)
void vg::PileupAugmenter::annotate_augmented_nodes()
void vg::PileupAugmenter::annotate_non_augmented_nodes()
Public Members
VG *vg::PileupAugmenter::_graph
SupportAugmentedGraph vg::PileupAugmenter::_augmented_graph
vector<Genotype> vg::PileupAugmenter::_node_calls
vector<pair<StrandSupport, StrandSupport>> vg::PileupAugmenter::_node_supports
vector<Genotype> vg::PileupAugmenter::_insert_calls
vector<pair<StrandSupport, StrandSupport>> vg::PileupAugmenter::_insert_supports
const Node *vg::PileupAugmenter::_node
int64_t vg::PileupAugmenter::_max_id
NodeDivider vg::PileupAugmenter::_node_divider
unordered_set<int64_t> vg::PileupAugmenter::_visited_nodes
unordered_map<pair<NodeSide, NodeSide>, StrandSupport> vg::PileupAugmenter::_called_edges
EdgeHash vg::PileupAugmenter::_augmented_edges
InsertionHash vg::PileupAugmenter::_inserted_nodes
EdgeSupHash vg::PileupAugmenter::_insertion_supports
EdgeSupHash vg::PileupAugmenter::_deletion_supports
int vg::PileupAugmenter::_buffer_size
char vg::PileupAugmenter::_default_quality
int vg::PileupAugmenter::_min_aug_support
```
# **Public Static Functions**

static double vg::PileupAugmenter::**safe\_log**(double *v*) static bool vg::PileupAugmenter::**missing\_call**(const *[Genotype](#page-119-1)* &*g*) static bool vg::PileupAugmenter::**ref\_call**(const *[Genotype](#page-119-1)* &*g*) static int vg::PileupAugmenter::**call\_cat**(const *[Genotype](#page-119-1)* &*g*)

# **Public Static Attributes**

const double vg::PileupAugmenter::**Log\_zero**

const char vg::PileupAugmenter::**Default\_default\_quality**

const int vg::PileupAugmenter::**Default\_min\_aug\_support**

<span id="page-122-0"></span>class *#include <pileup.hpp>* This is a collection of protobuf *[NodePileup](#page-96-0)* records that are indexed on their position, as well as *[EdgePileup](#page-35-2)* records. *[Pileups](#page-122-0)* can be merged and streamed, and computed from Alignments. The pileup records themselves are essentially protobuf versions of lines in Samtools pileup format, with deletions represented using a graph-based notation. **Public Types**

<span id="page-122-3"></span>typedef typedef

# <span id="page-122-4"></span>**Public Functions**

```
vg::Pileups::Pileups(VG *graph, int min_quality = 0, int max_mismatches = 1, int window_size
                            = 0, int max_depth = 1000, bool use_mapq = false)
```

```
vg::Pileups::Pileups(const Pileups &other)
    copy constructor
```

```
vg::Pileups::Pileups(Pileups &&other)
    move constructor
```

```
Pileups &vg::Pileups::operator=(const Pileups &other)
    copy assignment operator
```

```
Pileups &vg::Pileups::operator=(Pileups &&other)
    move assignment operator
```

```
vg::Pileups::~Pileups()
    delete contents of table
```
void vg::Pileups::**clear**()

```
void vg::Pileups::to_json(ostream &out)
    write to JSON
```
void vg::Pileups::**load**(istream &*in*) read from protobuf

void vg::Pileups::**write**(ostream &*out*, uint64\_t *buffer\_size* = 5) write to protobuf

void vg::Pileups::**for\_each\_node\_pileup**(const function<void)*[NodePileup](#page-96-0)*& > &*lambda*apply function to each pileup in table

```
NodePileup *vg::Pileups::get_node_pileup(int64_t node_id)
    search hash table for node id
```
*[NodePileup](#page-96-0)* \*vg::Pileups::**get\_create\_node\_pileup**(const *[Node](#page-95-0)* \**node*) get a pileup. if it's null, create a new one and insert it.

```
void vg::Pileups::for_each_edge_pileup(const function<void)EdgePileup&
    > &lambda
EdgePileup *vg::Pileups::get_edge_pileup(pair<NodeSide, NodeSide> sides)
    search hash table for edge id
EdgePileup *vg::Pileups::get_create_edge_pileup(pair<NodeSide, NodeSide> sides)
    get a pileup. if it's null, create a new one and insert it.
void vg::Pileups::extend(Pileup &pileup)
bool vg::Pileups::insert_node_pileup(NodePileup *pileup)
    insert a pileup into the table. it will be deleted by ~Pileups()!!! return true if new pileup inserted, false if
    merged into existing one
bool vg::Pileups::insert_edge_pileup(EdgePileup *edge_pileup)
void vg::Pileups::compute_from_alignment(Alignment &alignment)
    create / update all pileups from a single alignment
void vg::Pileups::compute_from_edit(NodePileup &pileup, int64_t &node_offset, int64_t
                                             &read_offset, const Node &node, const Align-
                                             ment &alignment, const Mapping &mapping, const
                                             Edit &edit, const Edit *next_edit, const vec-
                                             tor<int> &mismatch_counts, pair<const Mapping
                                             *, int64_t> &last_match, pair<const Mapping *,
                                             int64_t> &last_del, pair<const Mapping *, int64_t>
                                             &open_del)
    create / update all pileups from an edit (called by above). query stores the current position (and nothing
    else).
bool vg::Pileups::pass_filter(const Alignment &alignment, int64_t read_offset, int64_t
                                     length, const vector<int> &mismatches) const
    check base quality as well as miss match filter
Pileups &vg::Pileups::merge(Pileups &other)
    move all entries in other object into this one. if two positions collide, they are merged. other will be left
    empty. this is returned
BasePileup &vg::Pileups::merge_base_pileups(BasePileup &p1, BasePileup &p2)
    merge p2 into p1 and return 1. p2 is left an empty husk
NodePileup &vg::Pileups::merge_node_pileups(NodePileup &p1, NodePileup &p2)
    merge p2 into p1 and return 1. p2 is lef an empty husk
EdgePileup &vg::Pileups::merge_edge_pileups(EdgePileup &p1, EdgePileup &p2)
    merge p2 into p1 and return 1. p2 is lef an empty husk
char vg::Pileups::combined_quality(char base_quality, int map_quality) const
    create combine map quality (optionally) with base quality
```
## **Public Members**

*[VG](#page-163-0)* \*vg::Pileups::**\_graph**

*[NodePileupHash](#page-122-3)* vg::Pileups::**\_node\_pileups** This maps from *[Position](#page-125-0)* to *[Pileup](#page-119-0)*.

#### *[EdgePileupHash](#page-122-4)* vg::Pileups::**\_edge\_pileups**

- int vg::Pileups::**\_min\_quality** Ignore bases with quality less than this.
- int vg::Pileups::**\_max\_mismatches** max mismatches within window\_size
- int vg::Pileups::**\_window\_size** number of bases to scan in each direction for mismatches
- int vg::Pileups::**\_max\_depth** prevent giant protobufs
- bool vg::Pileups::**\_use\_mapq** toggle whether we incorporate *[Alignment.mapping\\_quality](#page-5-1)*
- uint64\_t vg::Pileups::**\_min\_quality\_count** Keep count of bases filtered by quality.
- uint64\_t vg::Pileups::**\_max\_mismatch\_count** keep count of bases filtered by mismatches
- uint64\_t vg::Pileups::**\_bases\_count** overall count for perspective on above

## **Public Static Functions**

- void vg::Pileups::**count\_mismatches**(*[VG](#page-163-0)* &*graph*, const *[Path](#page-110-0)* &*path*, vector<int> &*mismatches*, bool *skipIndels* = false) do one pass to count all mismatches in read, so we can do mismatch filter efficiently in 2nd path. mismatches<sup>[i]</sup> stores number of mismatches in range  $(0, i)$
- static *[BasePileup](#page-24-0)* \*vg::Pileups::**get\_base\_pileup**(*[NodePileup](#page-96-0)* &*np*, int64\_t *offset*) get ith *[BasePileup](#page-24-0)* record
- static const *[BasePileup](#page-24-0)* \*vg::Pileups::**get\_base\_pileup**(const *[NodePileup](#page-96-0)* &*np*, int64\_t *offset*)
- static *[BasePileup](#page-24-0)* \*vg::Pileups::**get\_create\_base\_pileup**(*[NodePileup](#page-96-0)* &*np*, int64\_t *offset*) get ith *[BasePileup](#page-24-0)* record, create if doesn't exist

void vg::Pileups::**parse\_base\_offsets**(const *[BasePileup](#page-24-0)* &*bp*, vector<pair<int64\_t, int64\_t>> &*offsets*)

the bases string in *[BasePileup](#page-24-0)* doesn't allow random access. This function will parse out all the offsets of snps, insertions, and deletions into one array, each offset is a pair of indexes in the bases and qualities arrays

- void vg::Pileups::**casify**(string &*seq*, bool *is\_reverse*) transform case of every character in string
- void vg::Pileups::**make\_match**(string &*seq*, int64\_t *from\_length*, bool *is\_reverse*) make the sam pileup style token

void vg::Pileups::**make\_insert**(string &*seq*, bool *is\_reverse*)

void vg::Pileups::**make\_delete**(string &*seq*, bool *is\_reverse*, const pair<const *[Mapping](#page-78-0)* \*, int64\_t> &*last\_match*, const *[Mapping](#page-78-0)* &*mapping*, int64\_t *node\_offset*)

void vg::Pileups::**make\_delete**(string &*seq*, bool *is\_reverse*, int64\_t *from\_id*, int64\_t *from\_offset*, bool *from\_start*, int64\_t *to\_id*, int64\_t *to\_offset*, bool *to\_end*)

void vg::Pileups::**parse\_insert**(const string &*tok*, int64\_t &*len*, string &*seq*, bool &*is\_reverse*)

void vg::Pileups::**parse\_delete**(const string &*tok*, bool &*is\_reverse*, int64\_t &*from\_id*, int64\_t &*from\_offset*, bool &*from\_start*, int64\_t &*to\_id*, int64\_t &*to\_offset*, bool &*to\_end*)

bool vg::Pileups::**base\_equal**(char *c1*, char *c2*, bool *is\_reverse*)

char vg::Pileups::**extract\_match**(const *[BasePileup](#page-24-0)* &*bp*, int64\_t *offset*) get a pileup value on forward strand

string vg::Pileups::**extract**(const *[BasePileup](#page-24-0)* &*bp*, int64\_t *offset*) get arbitrary value from offset on forward strand

struct *#include <vg.hpp>* Structure for managing parallel construction of a graph. **Public Functions**

vg::VG::Plan::**Plan**(*[VG](#page-163-0)* \**graph*, map<long, vector<vcflib::VariantAllele>> &&*alleles*, map<pair<long, int>, vector<bool>> &&*phase\_visits*, map<pair<long, int>, vector<pair<string, int>>> &&*variant\_alts*, string *seq*, string *name*)

## **Public Members**

*[VG](#page-163-0)* \*vg::VG::Plan::**graph**

map<long, vector<vcflib::VariantAllele>> vg::VG::Plan::**alleles**

map<pair<long, int>, vector<bool>> vg::VG::Plan::**phase\_visits**

map<pair<long, int>, vector<pair<string, int>>> vg::VG::Plan::**variant\_alts**

string vg::VG::Plan::**seq**

string vg::VG::Plan::**name**

<span id="page-125-0"></span>struct A position in the graph is a node, direction, and offset. The node is stored by ID, and the offset is 0-based and counts from the start of the node in the specified orientation. The direction specifies which orientation of the node we are considering, the forward (as stored) or reverse complement. Example:

seq+ G A T T A C A  $offset+ \rightarrow 0 1 2 3 4 5 6 7$ seq- C T A A T G T  $offset- \rightarrow 0 1 2 3 4 5 6 7$ 

Or both at once:

```
offset- 7 6 5 4 3 2 1 0 \leftarrowseq+ G A T T A C A
offset+ \rightarrow 0 1 2 3 4 5 6 7
```
# **Public Members**

```
int64 vg::Position::node_id
    The Node on which the Position is.
```

```
int64 vg::Position::offset
```
The offset into that node's sequence at which the *[Position](#page-125-0)* occurs.

#### bool vg::Position::**is\_reverse**

True if we obtain the original sequence of the path by reverse complementing the mappings.

#### string vg::Position::**name**

If the position is used to represent a position against a reference path.

<span id="page-126-0"></span>class *#include <support\_caller.hpp>* We use this to represent a contig in the primary path, with its index and coverage info. **Public Functions**

```
vg::SupportCaller::PrimaryPath::PrimaryPath(SupportAugmentedGraph &augmented,
                                                       const string &ref_path_name, size_t
                                                       ref_bin_size)
    Index the given path in the given augmented graph, and compute all the coverage bin information with the
    given bin size.
const Support &vg::SupportCaller::PrimaryPath::get_support_at(size_t pri-
                                                                         mary_path_offset)
                                                                         const
    Get the support at the bin appropriate for the given primary path offset.
size_t vg::SupportCaller::PrimaryPath::get_bin_index(size_t primary_path_offset)
                                                               const
    Get the index of the bin that the given path position falls in.
size_t vg::SupportCaller::PrimaryPath::get_min_bin() const
    Get the bin with minimal coverage.
size_t vg::SupportCaller::PrimaryPath::get_max_bin() const
    Get the bin with maximal coverage.
const Support &vg::SupportCaller::PrimaryPath::get_bin(size_t bin) const
    Get the support in the given bin.
size_t vg::SupportCaller::PrimaryPath::get_total_bins() const
    Get the total number of bins that the path is divided into.
Support vg::SupportCaller::PrimaryPath::get_average_support() const
    Get the average support over the path.
Support vg::SupportCaller::PrimaryPath::get_total_support() const
    Get the total support for the path.
PathIndex &vg::SupportCaller::PrimaryPath::get_index()
    Get the PathIndex for this primary path.
const PathIndex &vg::SupportCaller::PrimaryPath::get_index() const
    Get the PathIndex for this primary path.
const string &vg::SupportCaller::PrimaryPath::get_name() const
    Gets the path name we are representing.
```
## **Public Static Functions**

*[Support](#page-150-1)* vg::SupportCaller::PrimaryPath::**get\_average\_support**(const map<string, *[PrimaryPath](#page-126-0)*> &*paths*) Get the average support over a collection of paths. **Protected Attributes** size\_t vg::SupportCaller::PrimaryPath::**ref\_bin\_size** How wide is each coverage bin along the path? *[PathIndex](#page-111-1)* vg::SupportCaller::PrimaryPath::**index** This holds the index for this path. string vg::SupportCaller::PrimaryPath::**name** This holds the name of the path. vector<*[Support](#page-150-1)*> vg::SupportCaller::PrimaryPath::**binned\_support** What's the expected in each bin along the path? Coverage gets split evenly over both strands. size\_t vg::SupportCaller::PrimaryPath::**min\_bin** Which bin has min support? size\_t vg::SupportCaller::PrimaryPath::**max\_bin** Which bin has max support? *[Support](#page-150-1)* vg::SupportCaller::PrimaryPath::**total\_support** What's the total *[Support](#page-150-1)* over every bin? class *#include <progressive.hpp>* Inherit form this class to give your class *[create\\_progress\(\)](#page-127-0)*, *[up](#page-127-1)[date\\_progress\(\)](#page-127-1)*, and *[destroy\\_progress\(\)](#page-128-0)* methods, and a public show\_progress field that can be toggled on and off. Must not be destroyed while a progress bar is active. Subclassed by *[vg::BaseMapper](#page-19-0)*, *[vg::Constructor](#page-30-0)*, *[vg::Simplifier](#page-138-0)*, *[vg::VariantAdder](#page-159-0)*, *[vg::VG](#page-163-0)* **Public Functions**

<span id="page-127-2"></span>void vg::Progressive::**preload\_progress**(const string &*message*) If no progress bar is currently displayed, set the message to use for the next progress bar to be created.

Does nothing if show\_progress is false or when a progress bar is displayed.

Public so that users of a class can provide descriptive messages for generic progress operations (like *[VG](#page-163-0)*'s for\_each\_kmer\_parallel).

<span id="page-127-0"></span>void vg::Progressive::**create\_progress**(const string &*message*, long *count*) Create a progress bar showing the given message, with the given number of items to process. Does nothing if show\_progress is false. Replaces any existing progress bar.

void vg::Progressive::**create\_progress**(long *count*) Create a progress bar with the given number of items to process, using either a default message, or the message passed to the last preload\_progress call since a progress bar was destroyed. Does nothing if show\_progress is false. Replaces any existing progress bar.

```
void vg::Progressive::update_progress(long i)
```
Update the progress bar, noting that the given number of items have been processed. Does nothing if no progress bar is displayed.

void vg::Progressive::**increment\_progress**() Update the progress bar, noting that one additional item has been processed. Does nothing if no progress bar is displayed.

<span id="page-128-0"></span>void vg::Progressive::**destroy\_progress**(void) Destroy the current progress bar, if it exists.

# **Public Members**

bool vg::Progressive::**show\_progress**

# **Private Members**

string vg::Progressive::**progress\_message**

long vg::Progressive::**progress\_count**

long vg::Progressive::**last\_progress**

long vg::Progressive::**progress\_seen**

ProgressBar \*vg::Progressive::**progress** template <typename T>

class *#include <stream.hpp>*

## **Public Functions**

```
stream::ProtobufIterator::ProtobufIterator(std::istream &in)
    Constructor.
bool stream::ProtobufIterator::has_next()
void stream::ProtobufIterator::get_next()
T stream::ProtobufIterator::operator*()
```
# **Private Functions**

void stream::ProtobufIterator::**handle**(bool *ok*)

## **Private Members**

T stream::ProtobufIterator::**value** uint64\_t stream::ProtobufIterator::**where** uint64\_t stream::ProtobufIterator::**chunk\_count** uint64\_t stream::ProtobufIterator::**chunk\_idx** *[google](#page-199-0)*::*[protobuf](#page-200-2)* ::io::IstreamInputStream stream::ProtobufIterator::**raw\_in** *[google](#page-199-0)*::*[protobuf](#page-200-2)* ::io::GzipInputStream stream::ProtobufIterator::**gzip\_in**

*[google](#page-199-0)*::*[protobuf](#page-200-2)* ::io::CodedInputStream stream::ProtobufIterator::**coded\_in** class *#include <gssw\_aligner.hpp>* An aligner that uses read base qualities to adjust its scores and alignments. Inherits from *[vg::BaseAligner](#page-16-0)* **Public Functions**

```
QualAdjAligner::QualAdjAligner(int8_t _match = default_match, int8_t _mismatch = de-
                                        fault_mismatch, int8_t _gap_open = default_gap_open,
                                        int8 t gap extension = default gap extension, int8 t
                                        _full_length_bonus = default_full_length_bonus, int8_t
                                        _max_scaled_score = default_max_scaled_score, uint8_t
                                        _max_qual_score = default_max_qual_score, double
                                        gc_content = default_gc_content)
```
vg::QualAdjAligner::**~QualAdjAligner**(void)

void QualAdjAligner::**align**(Alignment &*alignment*, Graph &*g*, bool *traceback\_aln*, bool *print\_score\_matrices*)

Store optimal local alignment against a graph in the *[Alignment](#page-5-0)* object. Gives the full length bonus separately on each end of the alignment. Assumes that graph is topologically sorted by node index.

void QualAdjAligner::**align\_global\_banded**(Alignment &*alignment*, Graph &*g*, int32\_t *band\_padding* = 0, bool *permissive\_banding* = true)

void QualAdjAligner::**align\_pinned**(Alignment &*alignment*, Graph &*g*, bool *pin\_left*)

void QualAdjAligner::**align\_global\_banded\_multi**(Alignment &*alignment*, vector<Alignment> &*alt\_alignments*, Graph &*g*, int32\_t *max\_alt\_alns*,  $int32$  *t band padding* = 0, bool *permissive\_banding* = true)

void QualAdjAligner::**align\_pinned\_multi**(Alignment &*alignment*, vector<Alignment> &*alt\_alignments*, Graph &*g*, bool *pin\_left*, int32\_t *max\_alt\_alns*)

void vg::QualAdjAligner::**init\_mapping\_quality**(double *gc\_content*)

int32\_t QualAdjAligner::**score\_exact\_match**(const Alignment &*aln*, size\_t *read\_offset*, size t *length*)

Compute the score of an exact match in the given alignment, from the given offset, of the given length.

int32\_t QualAdjAligner::**score\_exact\_match**(const string &*sequence*, const string &*base\_quality*) const

Compute the score of an exact match of the given sequence with the given qualities. Qualities may be ignored by some implementations.

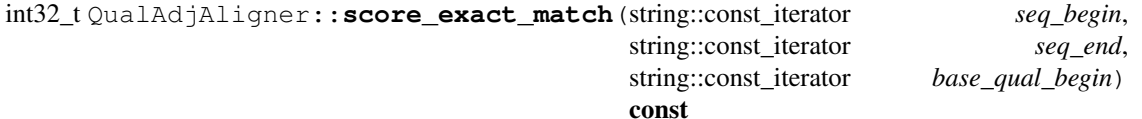

Compute the score of an exact match of the given range of sequence with the given qualities. Qualities may be ignored by some implementations.

## **Public Members**

uint8\_t vg::QualAdjAligner::**max\_qual\_score**

int8\_t vg::QualAdjAligner::**scale\_factor**

# **Private Functions**

void QualAdjAligner::**align\_internal**(Alignment &*alignment*, vector<Alignment> \**multi\_alignments*, Graph &*g*, bool *pinned*, bool *pin\_left*, int32\_t *max\_alt\_alns*, bool *traceback\_aln*, bool *print\_score\_matrices*)

class *#include <readfilter.hpp>***Public Functions**

int vg::ReadFilter::**filter**(istream \**alignment\_stream*, *[xg](#page-222-0)*::*[XG](#page-189-0)* \**xindex* = nullptr) *[Filter](#page-38-0)* the alignments available from the given stream, placing them on standard output or in the appropriate file. Returns 0 on success, exit code to use on error.

If an XG index is required, use the specified one. If one is required and not provided, the function will complain and return nonzero.

TODO: Refactor to be less CLI-aware and more modular-y.

bool vg::ReadFilter::**trim\_ambiguous\_ends**(*[xg](#page-222-0)*::*[XG](#page-189-0)* \**index*, *[Alignment](#page-5-0)* &*alignment*, int *k*) Look at either end of the given alignment, up to k bases in from the end. See if that tail of the alignment is mapped such that another embedding in the given graph can produce the same sequence as the sequence along the embedding that the read actually has, and if so trim back the read.

In the case of softclips, the aligned portion of the read is considered, and if trimmign is required, the softclips are hard-clipped off.

Returns true if the read had to be modified, and false otherwise.

MUST NOT be called with a null index.

### **Public Members**

double vg::ReadFilter::**min\_secondary**

double vg::ReadFilter::**min\_primary**

bool vg::ReadFilter::**frac\_score**

bool vg::ReadFilter::**sub\_score**

int vg::ReadFilter::**max\_overhang**

int vg::ReadFilter::**min\_end\_matches**

int vg::ReadFilter::**context\_size**

bool vg::ReadFilter::**verbose**

double vg::ReadFilter::**min\_mapq**

int vg::ReadFilter::**repeat\_size**

int vg::ReadFilter::**defray\_length**

int vg::ReadFilter::**defray\_count**

bool vg::ReadFilter::**drop\_split**

int vg::ReadFilter::**threads**

string vg::ReadFilter::**regions\_file**

string vg::ReadFilter::**outbase**

bool vg::ReadFilter::**append\_regions**

### **Private Functions**

- bool vg::ReadFilter::**has\_repeat**(*[Alignment](#page-5-0)* &*aln*, int *k*) \* quick and dirty filter to see if removing reads that can slip around and still map perfectly helps vg call. returns true if at either end of read sequence, at least k bases are repetitive, checking repeats of up to size 2k
- bool vg::ReadFilter::**trim\_ambiguous\_end**(*[xg](#page-222-0)*::*[XG](#page-189-0)* \**index*, *[Alignment](#page-5-0)* &*alignment*, int *k*) Trim only the end of the given alignment, leaving the start alone. Two calls of this implement trim\_ambiguous\_ends above.
- bool vg::ReadFilter::**is\_split**(*[xg](#page-222-0)*::*[XG](#page-189-0)* \**index*, *[Alignment](#page-5-0)* &*alignment*) Return false if the read only follows edges in the xg index, and true if the read is split (or just incorrect) and takes edges not in the index.

Throws an error if no XG index is specified. class *#include <genotypekit.hpp>* Inherits from *[vg::TraversalFinder](#page-156-0)* **Public Functions**

vg::ReadRestrictedTraversalFinder::**ReadRestrictedTraversalFinder**(*[VG](#page-163-0)*

&*graph*, *[Snarl-](#page-139-0)[Man](#page-139-0)[ager](#page-139-0)* &*snarl\_manager*, const map<string, *[Align](#page-5-0)[ment](#page-5-0)* \*> &*reads\_by\_name*, int *min\_recurrence*  $= 2$ , int *max\_path\_search\_steps*  $= 100$ 

vg::ReadRestrictedTraversalFinder::**~ReadRestrictedTraversalFinder**()

#### vector<*[SnarlTraversal](#page-144-0)*> vg::ReadRestrictedTraversalFinder::**find\_traversals**(const *[Snarl](#page-139-1)*

&*site*)

For the given site, emit all traversals with unique sequences that run from start to end, out of the paths in the graph. Uses the map of reads by name to determine if a path is a read or a real named path. *[Paths](#page-113-0)* through the site supported only by reads are subject to a min recurrence count, while those supported by actual embedded named paths are not.

## **Private Members**

*[VG](#page-163-0)* &vg::ReadRestrictedTraversalFinder::**graph**

*[SnarlManager](#page-139-0)* &vg::ReadRestrictedTraversalFinder::**snarl\_manager**

const map<string, *[Alignment](#page-5-0)* \*> &vg::ReadRestrictedTraversalFinder::**reads\_by\_name**

int vg::ReadRestrictedTraversalFinder::**min\_recurrence**

<span id="page-132-0"></span>int vg::ReadRestrictedTraversalFinder::**max\_path\_search\_steps** struct *#include <region.hpp>***Public Members**

string vg::Region::**seq**

int64\_t vg::Region::**start**

#### int64\_t vg::Region::**end**

struct *#include <genome\_state.hpp>* We can use this to replace a local haplotype within one or more snarls. We also could just express all the deletions and insertions in terms of this. Inherits from *[vg::GenomeStateCommand](#page-48-0)* **Public Functions**

*[GenomeStateCommand](#page-48-0)* \*vg::ReplaceLocalHaplotypeCommand::**execute**(*[GenomeState](#page-46-0)*

&*state*) const Execute this command on the given state and return the reverse command. Generally ends up calling a command-type-specific method on the *[GenomeState](#page-46-0)* that does the actual work.

virtual vg::ReplaceLocalHaplotypeCommand::**~ReplaceLocalHaplotypeCommand**()

### **Public Members**

unordered\_map<const *[Snarl](#page-139-1)* \*, vector<size\_t>> vg::ReplaceLocalHaplotypeCommand::**deletions** Holds, for each snarl, the overall lanes that have to be deleted. Each deleted overall lane for a snarl that is still traversed from its parent needs to be replaced in insertions. Deletions happen first.

unordered\_map<const [Snarl](#page-139-1) \*, vector<vector<pair<[handle\\_t](#page-56-0), size\_t>>>> vg::ReplaceLocalHaplotypeCommand::ins Holds, for each *[Snarl](#page-139-1)*, the visits and their lane assignments that have to be inserted.

struct *#include <genome\_state.hpp>* Inherits from *[vg::GenomeStateCommand](#page-48-0)* **Public Functions**

*[GenomeStateCommand](#page-48-0)* \*vg::ReplaceSnarlHaplotypeCommand::**execute**(*[GenomeState](#page-46-0)*

&*state*) const Execute this command on the given state and return the reverse command. Generally ends up calling a

command-type-specific method on the *[GenomeState](#page-46-0)* that does the actual work.

virtual vg::ReplaceSnarlHaplotypeCommand::**~ReplaceSnarlHaplotypeCommand**()

# **Public Members**

```
const Snarl *vg::ReplaceSnarlHaplotypeCommand::snarl
    Which snarl are we working on?
```
size\_t vg::ReplaceSnarlHaplotypeCommand::**lane** Which lane in the snarl are we changing?

vector<*[handle\\_t](#page-56-0)*> vg::ReplaceSnarlHaplotypeCommand::**haplotype**

What fully specified haplotype should we replace it with? This gets around any problems to do with increases or decreases in the copy numbers of child snarls being underspecified.

<span id="page-133-0"></span>class *#include <genotypekit.hpp>* This *[TraversalFinder](#page-156-0)* is derived from the old vg call code, and emits at least one traversal representing every node, and one traversal representing every edge. Inherits from *[vg::TraversalFinder](#page-156-0)* **Public Functions**

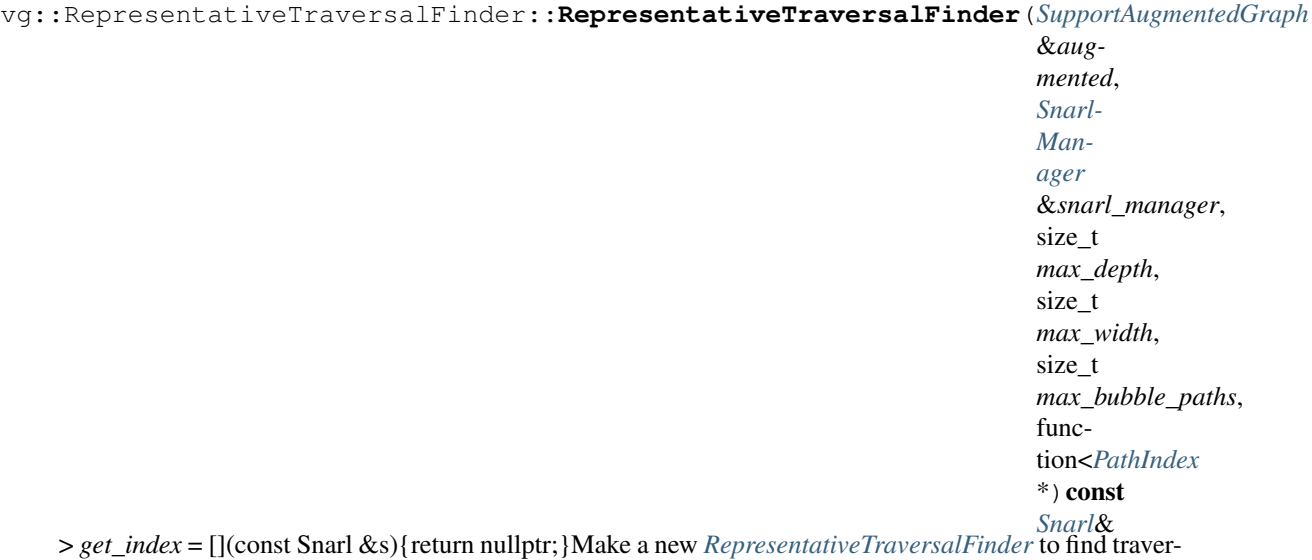

sals. Uses the given augmented graph as the graph with coverage annotation, and reasons about child snarls with the given *[SnarlManager](#page-139-0)*. Explores up to max\_depth in the BFS search when trying to find its way across snarls, and considers up to max\_width search states at a time. When combining search results on either side of a graph element to be represented, thinks about max\_bubble\_paths combinations.

Uses the given get\_index function to try and find a *[PathIndex](#page-111-1)* for a reference path traversing a child snarl.

virtual vg::RepresentativeTraversalFinder::**~RepresentativeTraversalFinder**()

vector<*[SnarlTraversal](#page-144-0)*> vg::RepresentativeTraversalFinder::**find\_traversals**(const *[Snarl](#page-139-1)* &*site*)

Find traversals to cover the nodes and edges of the snarl. Always emits the primary path traversal first, if applicable.

## **Public Members**

bool vg::RepresentativeTraversalFinder::**verbose** Should we emit verbose debugging info?

# **Protected Functions**

*[Path](#page-110-0)* vg::RepresentativeTraversalFinder::**find\_backbone**(const *[Snarl](#page-139-1)* &*site*) Find a *[Path](#page-110-0)* that runs from the start of the given snarl to the end, which we can use to backend our traversals into when a snarl is off the primary path.

pair<*[Support](#page-150-1)*, vector<*[Visit](#page-187-0)*>> vg::RepresentativeTraversalFinder::**find\_bubble**(*[Node](#page-95-0)*

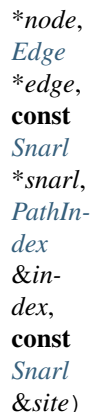

Given an edge or node in the augmented graph, look out from the edge or node or snarl in both directions to find a shortest bubble relative to the path, with a consistent orientation. The bubble may not visit the same node twice.

Exactly one of edge and node and snarl must be not null.

Takes a max depth for the searches producing the paths on each side.

Return the ordered and oriented nodes in the bubble, with the outer nodes being oriented forward along the path for which an index is provided, and with the first node coming before the last node in the reference. Also return the minimum support found on any edge or node in the bubble (including the reference node endpoints and their edges which aren't stored in the path).

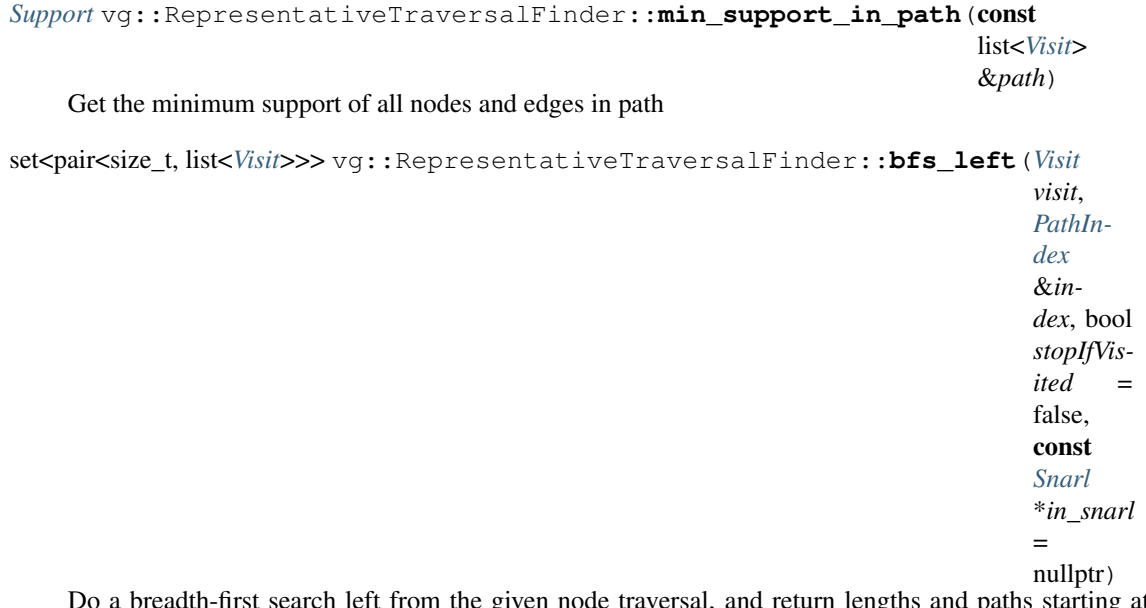

Do a breadth-first search left from the given node traversal, and return lengths and paths starting at the given node and ending on the given indexed path. Refuses to visit nodes with no support, if support data is available in the augmented graph.

```
set<pair<size_t, list<Visit>>> vg::RepresentativeTraversalFinder::bfs_right(Visit
                                                                                             visit,
                                                                                             PathIn-
                                                                                             dex
                                                                                             &in-
                                                                                             dex,
                                                                                             bool
                                                                                             stopIfVis-
                                                                                             ited =
                                                                                             false,
                                                                                             const
                                                                                             Snarl
                                                                                             *in_snarl
                                                                                             =
                                                                                             nullptr)
     Do a breadth-first search right from the given node traversal, and return lengths and paths starting at the
```
given node and ending on the given indexed path. Refuses to visit nodes with no support, if support data is available in the augmented graph.

```
size_t vg::RepresentativeTraversalFinder::bp_length(const list<Visit> &path)
    Get the length of a path through nodes, in base pairs.
```
## **Protected Attributes**

- *[SupportAugmentedGraph](#page-150-0)* &vg::RepresentativeTraversalFinder::**augmented** The annotated, augmented graph we're finding traversals in.
- *[SnarlManager](#page-139-0)* &vg::RepresentativeTraversalFinder::**snarl\_manager** The *[SnarlManager](#page-139-0)* managiung the snarls we use.
- function<*[PathIndex](#page-111-1)* \*(const *[Snarl](#page-139-1)*&)> vg::RepresentativeTraversalFinder::**get\_index** We keep around a function that can be used to get an index for the appropriate path to use to scaffold a given site, or null if no appropriate index exists.
- size\_t vg::RepresentativeTraversalFinder::**max\_depth** What DFS depth should we search to?
- size\_t vg::RepresentativeTraversalFinder::**max\_width** How many DFS searches should we let there be on the stack at a time?

size\_t vg::RepresentativeTraversalFinder::**max\_bubble\_paths** How many search intermediates can we allow?

class *#include <sampler.hpp>* Generate Alignments (with or without mutations, and in pairs or alone) from an XG index. **Public Functions**

```
vg::Sampler::Sampler(xg::XG *x, int seed = 0, bool forward_only = false, bool allow_Ns = false,
                            const vector<string> &source_paths = {})
```
void vg::Sampler::**set\_source\_paths**(const vector<string> &*source\_paths*) Make a path sampling distribution based on relative lengths.

*[pos\\_t](#page-201-2)* vg::Sampler::**position**(void)

```
string vg::Sampler::sequence(size_t length)
```
*[Alignment](#page-5-0)* vg::Sampler::**alignment**(size\_t *length*) Get an alignment against the whole graph, or against the source path if one is selected.

- *[Alignment](#page-5-0)* vg::Sampler::**alignment\_to\_graph**(size\_t *length*) Get an alignment against the whole graph.
- *[Alignment](#page-5-0)* vg::Sampler::**alignment\_to\_path**(const string &*source\_path*, size\_t *length*) Get an alignment against the currently set source path.

*[Alignment](#page-5-0)* vg::Sampler::**alignment\_with\_error**(size\_t *length*, double *base\_error*, double *indel\_error*)

vector<*[Alignment](#page-5-0)*> vg::Sampler::**alignment\_pair**(size\_t *read\_length*, size\_t *fragment\_length*, double *fragment\_std\_dev*, double *base\_error*, double *indel\_error*)

size\_t vg::Sampler::**node\_length**(*[id\\_t](#page-201-1) id*)

char vg::Sampler::**pos\_char**(*[pos\\_t](#page-201-2) pos*)

map<*[pos\\_t](#page-201-2)*, char> vg::Sampler::**next\_pos\_chars**(*[pos\\_t](#page-201-2) pos*)

*[Alignment](#page-5-0)* vg::Sampler::**mutate**(const *[Alignment](#page-5-0)* &*aln*, double *base\_error*, double *indel\_error*)

vector<*[Edit](#page-35-0)*> vg::Sampler::**mutate\_edit**(const *[Edit](#page-35-0)* &*edit*, const *[pos\\_t](#page-201-2)* &*position*, double *base\_error*, double *indel\_error*, const string &*bases*, uniform\_real\_distribution<double> &*rprob*, uniform\_int\_distribution<int> &*rbase*)

Mutate the given edit, producing a vector of edits that should replace it. *[Position](#page-125-0)* is the position of the start of the edit, and is updated to point to the next base after the mutated edit.

string vg::Sampler::**alignment\_seq**(const *[Alignment](#page-5-0)* &*aln*)

#### bool vg::Sampler::**is\_valid**(const *[Alignment](#page-5-0)* &*aln*)

Return true if the alignment is semantically valid against the XG index we wrap, and false otherwise. Checks from\_lengths on mappings to make sure all node bases are accounted for. Won't accept alignments with internal jumps between graph locations or regions; all skipped bases need to be accounted for by deletions.

## **Public Members**

*[xg](#page-222-0)*::*[XG](#page-189-0)* \*vg::Sampler::**xgidx**

LRUCache<*[id\\_t](#page-201-1)*, *[Node](#page-95-0)*> vg::Sampler::**node\_cache**

LRUCache<*[id\\_t](#page-201-1)*, vector<*[Edge](#page-35-1)*>> vg::Sampler::**edge\_cache**

mt19937 vg::Sampler::**rng**

int64\_t vg::Sampler::**nonce**

bool vg::Sampler::**forward\_only**

bool vg::Sampler::**no\_Ns**

vector<string> vg::Sampler::**source\_paths**

discrete\_distribution vg::Sampler::**path\_sampler**

<span id="page-137-0"></span>class *#include <cluster.hpp>* Iterate over pairsets of integers in a pseudorandom but deterministic order. We use the same permutation every time for a given number of items to pair up. **Public Types**

using

## **Public Functions**

- vg::ShuffledPairs::**ShuffledPairs**(size\_t *num\_items*) Make a new iterable pairing up the given number of items.
- *[ShuffledPairs](#page-137-0)*::*[iterator](#page-69-0)* vg::ShuffledPairs::**begin**() const Get an iterator to the first pair.
- *[ShuffledPairs](#page-137-0)*::*[iterator](#page-69-0)* vg::ShuffledPairs::**end**() const Get an iterator to the past-the-end pair.

#### **Private Members**

size\_t vg::ShuffledPairs::**num\_items**

size\_t vg::ShuffledPairs::**num\_pairs**

size\_t vg::ShuffledPairs::**larger\_prime**

size\_t vg::ShuffledPairs::**primitive\_root** class *#include <genotypekit.hpp>* Inherits from *[vg::ConsistencyCalculator](#page-29-0)* **Public Functions**

vg::SimpleConsistencyCalculator::**~SimpleConsistencyCalculator**()

vector<bool> vg::SimpleConsistencyCalculator::**calculate\_consistency**(const *[Snarl](#page-139-1)* &*site*, const vector<*[SnarlTraversal](#page-144-0)*> &*traversals*, const *[Align](#page-5-0)[ment](#page-5-0)* &*read*) const Return true or false for each tarversal of the site, depending on if the read is consistent with it or not. class *#include <genotypekit.hpp>* Inherits from *[vg::TraversalSupportCalculator](#page-156-1)* **Public Functions**

vg::SimpleTraversalSupportCalculator::**~SimpleTraversalSupportCalculator**()

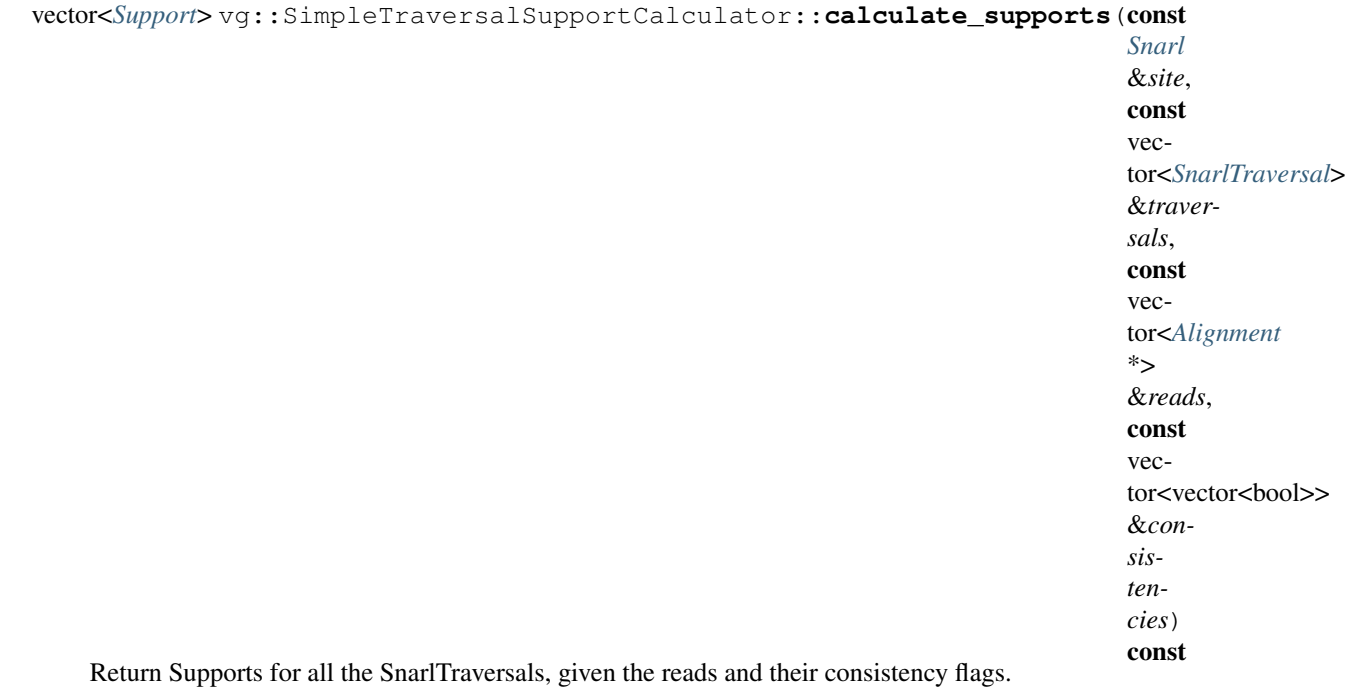

<span id="page-138-0"></span>class *#include <simplifier.hpp>* A class that can be used to simplify a graph, by repeatedly popping leaf bubbles under a certain size. Keeps graph paths and an optional set of BED- like features up to date. TODO: doesn't handle path start and end positions within nodes. Inherits from *[vg::Progressive](#page-127-2)* **Public Functions**

## vg::Simplifier::**Simplifier**(*[VG](#page-163-0)* &*graph*)

Make a simplifier that simplifies the given graph in place.

```
pair<size_t, size_t> vg::Simplifier::simplify_once(size_t iteration = 0)
     Simplify the graph by one step. Returns the number of nodes deleted and the number of edges deleted.
     Can be passed an iteration for its progress messages.
```

```
void vg::Simplifier::simplify()
```
Simplify the graph until material stops being deleted or the maximum iteration count is reached.

# **Public Members**

```
size_t vg::Simplifier::min_size
```
What's the miniumum size of a bubble to keep, in involved bases? Everything smaller will get squished away.

```
size_t vg::Simplifier::max_iterations
```
How many iterations of simplification should we allow in a *[simplify\(\)](#page-138-1)* call?

bool vg::Simplifier::**drop\_hairpin\_paths**

Should we simplify bubbles where paths come in and leave through the enterance node (and delete those paths) (true)? Or should we leave those bubbles unsimplified?

#### *[FeatureSet](#page-37-0)* vg::Simplifier::**features**

Stores the features in the graph, and gets updated as simplification proceeds. The user should load the features in and pull them out.

# **Protected Attributes**

```
VG &vg::Simplifier::graph
    Holds a reference to the graph we're simplifying.
```
*[SnarlManager](#page-139-0)* vg::Simplifier::**site\_manager** This keeps track of the sites to simplify.

*[TrivialTraversalFinder](#page-157-0)* vg::Simplifier::**traversal\_finder**

<span id="page-139-1"></span>This is used to find traversals of those sites. struct Describes a subgraph that is connected to the rest of the graph by two nodes. **Public Members**

*[SnarlType](#page-201-3)* vg::Snarl::**type** What type of snarl is this?

*[Visit](#page-187-0)* vg::Snarl::**start** Visits that connect the *[Snarl](#page-139-1)* to the rest of the graph.

points *INTO* the snarl

*[Visit](#page-187-0)* vg::Snarl::**end** points *OUT OF* the snarl

*[Snarl](#page-139-1)* vg::Snarl::**parent**

If this *[Snarl](#page-139-1)* is nested in another, this field should be filled in with a *[Snarl](#page-139-1)* that has the start and end visits filled in (other information is optional/extraneous)

string vg::Snarl::**name**

Allows snarls to be named, e.g. by the hash of the VCF variant they come from.

#### bool vg::Snarl::**start\_self\_reachable**

Indicate whether there is a reversing path contained in the *[Snarl](#page-139-1)* from either the start to itself or the end to itself

bool vg::Snarl::**end\_self\_reachable**

#### bool vg::Snarl::**start\_end\_reachable**

Indicate whether the start of the *[Snarl](#page-139-1)* is connected through to the end.

#### bool vg::Snarl::**directed\_acyclic\_net\_graph**

Indicate whether the snarl's net graph is free of directed cycles.

class *#include <genotypekit.hpp>* Represents a strategy for finding (nested) sites in a vg graph that can be described by snarls. Polymorphic base class/interface. Subclassed by *[vg::CactusSnarlFinder](#page-26-0)* **Public Functions**

virtual vg::SnarlFinder::**~SnarlFinder**()

virtual *[SnarlManager](#page-139-0)* vg::SnarlFinder::**find\_snarls**()

= 0Run a function on all root-level NestedSites in parallel. Site trees are passed by value so they have a clear place to live during parallel operations.

<span id="page-139-0"></span>class *#include <snarls.hpp>* A structure to keep track of the tree relationships between Snarls and perform utility algorithms on them **Public Functions**

#### <span id="page-139-2"></span>template <typename SnarlIterator>

vg::SnarlManager::**SnarlManager**(SnarlIterator *begin*, SnarlIterator *end*)

Construct a *[SnarlManager](#page-139-0)* for the snarls returned by an iterator Also covers iterators of chains of snarls.

- vg::SnarlManager::**SnarlManager**(istream &*in*) Construct a *[SnarlManager](#page-139-0)* for the snarls contained in an input stream.
- vg::SnarlManager::**SnarlManager**() Default constructor.
- vg::SnarlManager::**~SnarlManager**() Destructor.
- vg::SnarlManager::**SnarlManager**(const *[SnarlManager](#page-139-2)* &*other*) Cannot be copied because of all the internal pointer indexes.

*[SnarlManager](#page-139-0)* &vg::SnarlManager::**operator=**(const *[SnarlManager](#page-139-0)* &*other*)

vg::SnarlManager::**SnarlManager**(*[SnarlManager](#page-139-2)* &&*other*) Can be moved.

*[SnarlManager](#page-139-0)* &vg::SnarlManager::**operator=**(*[SnarlManager](#page-139-0)* &&*other*)

- const vector<const *[Snarl](#page-139-1)* \*> &vg::SnarlManager::**children\_of**(const *[Snarl](#page-139-1)* \**snarl*) const Returns a vector of pointers to the children of a *[Snarl](#page-139-1)*. If given null, returns the top-level root snarls.
- const *[Snarl](#page-139-1)* \*vg::SnarlManager::**parent\_of**(const *[Snarl](#page-139-1)* \**snarl*) const Returns a pointer to the parent of a *[Snarl](#page-139-1)* or nullptr if there is none.
- const *[Snarl](#page-139-1)* \*vg::SnarlManager::**into\_which\_snarl**(int64\_t *id*, bool *reverse*) const Returns the *[Snarl](#page-139-1)* that a traversal points into at either the start or end, or nullptr if the traversal does not point into any *[Snarl](#page-139-1)*. Note that Snarls store the end *[Visit](#page-187-0)* pointing out of rather than into the *[Snarl](#page-139-1)*, so they must be reversed to query it.
- const *[Snarl](#page-139-1)* \*vg::SnarlManager::**into\_which\_snarl**(const *[Visit](#page-187-0)* &*visit*) const Returns the *[Snarl](#page-139-1)* that a *[Visit](#page-187-0)* points into. If the *[Visit](#page-187-0)* contains a *[Snarl](#page-139-1)* rather than a node ID, returns a pointer the managed version of that snarl.
- const Chain \*vg::SnarlManager::**chain\_of**(const *[Snarl](#page-139-1)* \**snarl*) const Get the Chain that the given snarl participates in. Instead of asking this class to walk the chain for you, use ChainIterators on this chain.
- bool vg::SnarlManager::**in\_nontrivial\_chain**(const *[Snarl](#page-139-1)* \**here*) const Return true if a *[Snarl](#page-139-1)* is part of a nontrivial chain of more than one snarl.

const deque<Chain> &vg::SnarlManager::**chains\_of**(const *[Snarl](#page-139-1)* \**snarl*) const Get all the snarls in all the chains under the given parent snarl. If the parent snarl is null, gives the top-level chains that connect and contain the top-level root snarls. Unary snarls and snarls in trivial chains will be presented as their own chains. Snarls are not necessarily oriented appropriately given their ordering in the chain. Useful for making a net graph.

*[NetGraph](#page-90-0)* vg::SnarlManager::**net\_graph\_of**(const *[Snarl](#page-139-1)* \**snarl*, const *[HandleGraph](#page-56-1)* \**graph*,

bool *use\_internal\_connectivity* = true) const

Get the net graph of the given *[Snarl](#page-139-1)*'s contents, using the given backing *[HandleGraph](#page-56-1)*. If use\_internal\_connectivity is false, each chain and unary child snarl is treated as an ordinary node which is assumed to be only traversable from one side to the other. Otherwise, traversing the graph works like it would if you actually went through the internal graphs fo child snarls.

- bool vg::SnarlManager::**is\_leaf**(const *[Snarl](#page-139-1)* \**snarl*) const Returns true if snarl has no children and false otherwise.
- bool vg::SnarlManager::**is\_root**(const *[Snarl](#page-139-1)* \**snarl*) const Returns true if snarl has no parent and false otherwise.

```
const vector<const Snarl *> &\forall xq::SnarlManager::top_level_snarls() const
     Returns a reference to a vector with the roots of the Snarl trees.
```
void vg::SnarlManager::**flip**(const *[Snarl](#page-139-1)* \**snarl*) Reverses the orientation of a snarl.

<span id="page-141-1"></span>const *[Snarl](#page-139-1)* \*vg::SnarlManager::**add\_snarl**(const *[Snarl](#page-139-1)* &*new\_snarl*)

Add the given snarl to the *[SnarlManager](#page-139-0)* as neither a root nor a child of any other snarl. The snarl must eventually either be added to a parent snarl or as a root snarl through *add* chain() or it will not be visible.

<span id="page-141-0"></span>void vg::SnarlManager::**add\_chain**(const Chain &*new\_chain*, const *[Snarl](#page-139-1)* \**chain\_parent*) Add the given chain of snarls that have already been added with *[add\\_snarl\(\)](#page-141-1)*. Parents the chain to the given parent snarl, also added with *[add\\_snarl\(\)](#page-141-1)*. If the parent is null, makes the chain a root chain and all of its snarls root snarls. Note that the chains are allowed to be reallocated until the last child chain of a snarl is added.

pair<unordered\_set<*[Node](#page-95-0)* \*>, unordered\_set<*[Edge](#page-35-1)* \*>> vg::SnarlManager::**shallow\_contents**(const

*[Snarl](#page-139-1)* \**snarl*, *[VG](#page-163-0)* &*graph*, bool *in-*

*clude\_boundary\_no* 

const Returns the Nodes and Edges contained in this *[Snarl](#page-139-1)* but not in any child Snarls (always includes the Nodes that form the boundaries of child Snarls, optionally includes this *[Snarl](#page-139-1)*'s own boundary Nodes)

pair<unordered\_set<*[Node](#page-95-0)* \*>, unordered\_set<*[Edge](#page-35-1)* \*>> vg::SnarlManager::**deep\_contents**(const

*[Snarl](#page-139-1)* \**snarl*, *[VG](#page-163-0)* &*graph*, bool *include\_boundary\_nodes*)

const

const Returns the Nodes and Edges contained in this *[Snarl](#page-139-1)*, including those in child Snarls (optionally includes *[Snarl](#page-139-1)*'s own boundary Nodes)

vector<*[Visit](#page-187-0)*> vg::SnarlManager::**visits\_left**(const *[Visit](#page-187-0)* &*visit*, *[VG](#page-163-0)* &*graph*, const *[Snarl](#page-139-1)* \**in\_snarl*) const

Look left from the given visit in the given graph and gets all the attached Visits to nodes or snarls.

vector<*[Visit](#page-187-0)*> vg::SnarlManager::**visits\_right**(const *[Visit](#page-187-0)* &*visit*, *[VG](#page-163-0)* &*graph*, const *[Snarl](#page-139-1)* \**in\_snarl*) const

Look left from the given visit in the given graph and gets all the attached Visits to nodes or snarls.

unordered\_map<pair<int64\_t, bool>, const *[Snarl](#page-139-1)* \*> vg::SnarlManager::**snarl\_boundary\_index**()

const Returns a map from all *[Snarl](#page-139-1)* boundaries to the *[Snarl](#page-139-1)* they point into. Note that this means that end boundaries will be reversed.

unordered\_map<pair<int64\_t, bool>, const *[Snarl](#page-139-1)* \*> vg::SnarlManager::snarl\_start\_index()

Returns a map from all *[Snarl](#page-139-1)* start boundaries to the *[Snarl](#page-139-1)* they point into.

const

```
unordered_map<pair<int64_t, bool>, const Snarl *> vg::SnarlManager::snarl_end_index()
```
Returns a map from all *[Snarl](#page-139-1)* end boundaries to the *[Snarl](#page-139-1)* they point into. Note that this means that end boundaries will be reversed.

- void vg::[Snarl](#page-139-1)Manager::**for\_each\_top\_level\_snarl(const** function<void)const *Snarl* \* > &*lambda* constExecute a function on all top level sites.
- void vg::[Snarl](#page-139-1)Manager::**for\_each\_snarl\_preorder**(const function<void)const *Snarl* \* > &*lambda* constExecute a function on all sites in a preorder traversal.
- void vg::SnarlManager::**for\_each\_top\_level\_snarl\_parallel**(const function<void) const *[Snarl](#page-139-1)* \*

> &*lambda* constExecute a function on all top level sites in parallel.

- void vg::[Snarl](#page-139-1)Manager::**for\_each\_snarl\_parallel**(const function<void)const *Snarl* \* > &*lambda* constExecute a function on all sites in parallel.
- const *[Snarl](#page-139-1)* \*vg::SnarlManager::**manage**(const *[Snarl](#page-139-1)* &*not\_owned*) const Given a *[Snarl](#page-139-1)* that we don't own (like from a *[Visit](#page-187-0)*), find the pointer to the managed copy of that *[Snarl](#page-139-1)*.

#### <span id="page-142-0"></span>**Private Types**

using Define the key type.

#### **Private Functions**

*[SnarlManager](#page-139-0)*::*[key\\_t](#page-142-0)* vg::SnarlManager::**key\_form**(const *[Snarl](#page-139-1)* \**snarl*) const Converts *[Snarl](#page-139-1)* to the form used as keys in internal data structures.

void vg::SnarlManager::**build\_indexes**() Builds tree indexes after Snarls have been added to the snarls vector.

deque<Chain> vg::SnarlManager::**compute\_chains**(const vector<const *[Snarl](#page-139-1)* \*> &*in-*

*put\_snarls*) Actually compute chains for a set of already indexed snarls, which is important when chains were not provided. Returns the chains.

- *[Visit](#page-187-0)* vg::SnarlManager::**next\_snarl**(const *[Visit](#page-187-0)* &*here*) const Get a *[Visit](#page-187-0)* to the snarl coming after the given *[Visit](#page-187-0)* to a snarl, or a *[Visit](#page-187-0)* with no *[Snarl](#page-139-1)* no next snarl exists. Accounts for snarls' orientations.
- *[Visit](#page-187-0)* vg::SnarlManager::**prev\_snarl**(const *[Visit](#page-187-0)* &*here*) const Get a *[Visit](#page-187-0)* to the snarl coming before the given *[Visit](#page-187-0)* to a snarl, or a *[Visit](#page-187-0)* with no *[Snarl](#page-139-1)* no previous snarl exists. Accounts for snarls' orientations.
- const *[Snarl](#page-139-1)* \*vg::SnarlManager::**snarl\_sharing\_start**(const *[Snarl](#page-139-1)* \**here*) const Get the *[Snarl](#page-139-1)*, if any, that shares this *[Snarl](#page-139-1)*'s start node as either its start or its end. Does not count this snarl, even if this snarl is unary. Basic operation used to traverse a chain. Caller must account for snarls' orientations within a chain.
- const *[Snarl](#page-139-1)* \*vg::SnarlManager::**snarl\_sharing\_end**(const *[Snarl](#page-139-1)* \**here*) const Get the *[Snarl](#page-139-1)*, if any, that shares this *[Snarl](#page-139-1)*'s end node as either its start or its end. Does not count this snarl, even if this snarl is unary. Basic operation used to traverse a chain. Caller must account for snarls' orientations within a chain.

## **Private Members**

deque<*[Snarl](#page-139-1)*> vg::SnarlManager::**snarls** Master list of the snarls in the graph. Use a deque so pointers never get invalidated but we still have some locality. vector<const *[Snarl](#page-139-1)* \*> vg::SnarlManager::**roots** Roots of snarl trees. deque<Chain> vg::SnarlManager::**root\_chains** Chains of root-level snarls. Uses a deque so Chain\* pointers don't get invalidated. unordered\_map<*[key\\_t](#page-142-0)*, vector<const *[Snarl](#page-139-1)* \*>> vg::SnarlManager::**children** Map of snarls to the child snarls they contain. unordered\_map<*[key\\_t](#page-142-0)*, deque<Chain>> vg::SnarlManager::**child\_chains** Map of snarls to the child chains they contain Uses a deque so Chain\* pointers don't get invalidated. unordered\_map<*[key\\_t](#page-142-0)*, const *[Snarl](#page-139-1)* \*> vg::SnarlManager::**parent** Map of snarls to their parent snarls. unordered\_map<*[key\\_t](#page-142-0)*, const Chain \*> vg::SnarlManager::**parent\_chain** Map of snarls to the chain each appears in. unordered\_map<*[key\\_t](#page-142-0)*, *[Snarl](#page-139-1)* \*> vg::SnarlManager::**self**

Map of snarl keys to the pointer to the managed copy in the snarls vector. Is non-const so we can do flip nicely.

unordered\_map<pair<int64\_t, bool>, const *[Snarl](#page-139-1)* \*> vg::SnarlManager::**snarl\_into** Map of node traversals to the snarls they point into.

<span id="page-143-0"></span>class *#include <genome\_state.hpp>* Represents the state of a snarl: zero or more haplotypes traversing its *[NetGraph](#page-90-0)*. Only admits full-length traversals of a snarl from start to end. Every traversing haplotype is assigned a "lane" number at which it traverses the snarl. Lane is the same looking backward or forward through the snarl. Within each child snarl or child node, the traversal is also assigned a lane. The lane assignments at the start and end nodes are the same, and define the lane assignments for the overall snarl. Traversals can be inserted at any lane number in any internal node. **Public Functions**

```
vg::SnarlState::SnarlState(const NetGraph *graph)
    Create a SnarlState that uses the given net graph.
```
void vg::SnarlState::**dump**() const Dump internal state to cerr.

size\_t vg::SnarlState::**size**() const How many haplotypes traverse this snarl?

void vg::SnarlState::**trace**(size\_t *overall\_lane*, bool *backward*, const function<void)const *[handle\\_t](#page-56-0)*&, size\_t

> &*iteratee* constTrace the haplotype int eh given overall lane in the given orientation. Yields the oriented handles visited and the per-forward-handle lane assignments.

void vg::SnarlState::**insert**(const vector<pair<*[handle\\_t](#page-56-0)*, size\_t>> &*haplotype*)

Insert the given traversal of this snarl from start to end, with the given lane assignments for each oriented handle. If handles to the same node or child snarl appear more than once, their lane numbers must be strictly increasing.
const vector<pair<*[handle\\_t](#page-56-0)*, size\_t>> &vg::SnarlState::**append**(const vector<*[handle\\_t](#page-56-0)*> &*haplotype*, bool *backward* =

false)

Insert the given traversal of this snarl from start to end or end to start (as determined by the backward flag), assigning each visit to a handle to the next available lane. Returns the haplotype annotated with lane assignments. If handles to the same node or child snarl appear more than once, their lane numbers will be strictly increasing.

const vector<pair<*[handle\\_t](#page-56-0)*, size\_t>> &vg::SnarlState::**insert**(size\_t *overall\_lane*, const vector<*[handle\\_t](#page-56-0)*> &*haplotype*,

bool *backward* = false)

Insert the given traversal of this snarl from start to end or end to start (as determined by the backward flag), assigning it to the given overall lane. Returns the haplotype annotated with lane assignments for all the internal handles. If the internal handles represent child snarls, this can be used to recurse down and insert traversals of them at the right lanes. If handles to the same node or child snarl appear more than once, their assigned lane numbers will be strictly increasing. Returns the haplotype annotated with lane assignments.

vector<pair<*[handle\\_t](#page-56-0)*, size\_t>> vg::SnarlState::**erase**(size\_t *overall\_lane*)

Erase the traversal of this haplotype in the given overall lane. Shifts everything in a higher lane 1 rank down. Returns the erased haplotype and its old lane assignments.

void vg::SnarlState::**swap**(size\_t *lane1*, size\_t *lane2*)

Swap the traversals of this haplotype in the two given overall lanes. Internal lane assignments (as are used by child snarls) are not affected.

## **Protected Attributes**

vector<vector<pair<*[handle\\_t](#page-56-0)*, size\_t>>> vg::SnarlState::**haplotypes**

unordered\_map<*[handle\\_t](#page-56-0)*, vector<decltype(haplotypes)::value\_type::iterator>> vg::SnarlState::**net\_node\_lanes**

const *[NetGraph](#page-90-0)* \*vg::SnarlState::**graph**

We need to keep track of the net graph, because we may need to traverse haplotypes forward or reverse and we need to flip things.

<span id="page-144-0"></span>struct Describes a walk through a *[Snarl](#page-139-0)* where each step is given as either a node or a child *[Snarl](#page-139-0)* (leaving the walk through the child *[Snarl](#page-139-0)* to another *[SnarlTraversal](#page-144-0)*) **Public Members**

repeated<*[Visit](#page-187-0)*> vg::SnarlTraversal::**visits**

Steps of the walk through a *[Snarl](#page-139-0)*, including the start and end nodes. If the traversal includes a *[Visit](#page-187-0)* that represents a *[Snarl](#page-139-0)*, both the node entering the *[Snarl](#page-139-0)* and the node leaving the *[Snarl](#page-139-0)* should be included in the traversal.

string vg::SnarlTraversal::**name**

The name of the traversal can be used for a variant allele id (e.g.  $\leq$  parentSnarlHash>\_0,  $\leq$ parentSnarlHash>\_1... or by some other arbitrary annotation, unique or non-unique, e.g. deleteterious, gain of function, etc., though these will be lost in any indices).

class *#include <srpe.hpp>***Public Functions**

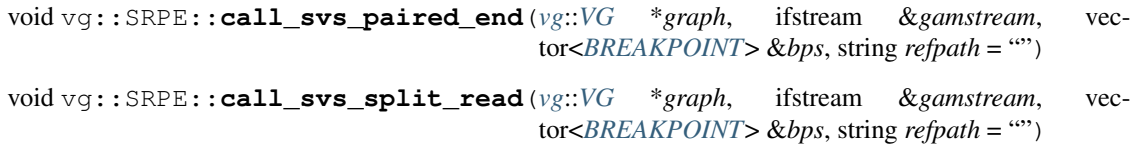

void vg::SRPE::**call\_svs**(string *graphfile*, string *gamfile*, string *refpath*)

double vg::SRPE::**discordance\_score**(vector<*[Alignment](#page-5-0)*> *alns*, *[VG](#page-163-0)* \**subgraph*)

void vg::SRPE::**aln\_to\_bseq**(*[Alignment](#page-5-0)* &*a*, bseq1\_t \**read*)

void vg::SRPE::**assemble**(vector<*[Alignment](#page-5-0)*> *alns*, vector<fml\_utg\_t> &*unitigs*) function assemble inputs: a vector of Alignments to be assembled (based on their sequences) outputs:

```
void vg::SRPE::assemble(string refpath, int64_t start_pos, int64_t end_pos, vector<fml_utg_t>
                             &unitigs)
```
void vg::SRPE::**assemble**(int64\_t *node\_id*, int64\_t *offset*, int *window\_size*)

# **Public Members**

vector<string> vg::SRPE::**ref\_names**

map<string, *[PathIndex](#page-111-0)*> vg::SRPE::**pindexes**

vector<pair<int, int>> vg::SRPE::**intervals**

bool vg::SRPE::**overlapping\_refs**

*[DepthMap](#page-34-0)* vg::SRPE::**depth**

*[vg](#page-201-0)*::*[Filter](#page-38-0)* vg::SRPE::**ff**

map<string, *[Alignment](#page-5-0)*> vg::SRPE::**name\_to\_aln**

map<string, string> vg::SRPE::**aln\_to\_mate**

*[vg](#page-201-0)*::*[VG](#page-163-0)* \*vg::SRPE::**graph**

int vg::SRPE::**max\_reads** class *#include <ssw\_aligner.hpp>***Public Functions**

```
vg::SSWAligner::SSWAligner(uint8_t _match = 1, uint8_t _mismatch = 4, uint8_t _gap_open =
                                     6, uint8_t \_\_gap\_\_extension = 1)
```
vg::SSWAligner::**~SSWAligner**(void)

*[Alignment](#page-5-0)* vg::SSWAligner::**align**(const string &*query*, const string &*ref*)

*[Alignment](#page-5-0)* vg::SSWAligner::**ssw\_to\_vg**(const StripedSmithWaterman::Alignment &*ssw\_aln*, const string &*query*, const string &*ref*)

void vg::SSWAligner::**PrintAlignment**(const StripedSmithWaterman::Alignment &*alignment*)

# **Public Members**

uint8\_t vg::SSWAligner::**match**

uint8\_t vg::SSWAligner::**mismatch**

uint8\_t vg::SSWAligner::**gap\_open**

uint8\_t vg::SSWAligner::**gap\_extension**

<span id="page-146-0"></span>struct *#include <suffix\_tree.hpp>* A node of a suffix tree corresponding a substring of the string **Public Functions**

vg::SuffixTree::STNode::**STNode**(int64\_t *first*, int64\_t *last*) *[Constructor](#page-30-0)*.

vg::SuffixTree::STNode::**~STNode**()

- int64\_t vg::SuffixTree::STNode::**length**(int64\_t *phase*) The length of the the node during a phase of construction.
- int64\_t vg::SuffixTree::STNode::**final\_index**(int64\_t *phase*) The last index contained on the this node during a phase of construction.

### **Public Members**

```
unordered_map<char, STNode *> vg::SuffixTree::STNode::children
    Edges down the tree.
```
int64\_t vg::SuffixTree::STNode::**first** First index of string on this node.

<span id="page-146-1"></span>int64\_t vg::SuffixTree::STNode::**last** Last index of string on this node, inclusive (-1 indicates end sentinel during consruction) struct *#include <pileup\_augmenter.hpp>***Public Functions**

vg::StrandSupport::**StrandSupport**(int *f* = 0, int *r* = 0, double *q* = 0) bool vg::StrandSupport::**operator<**(const *[StrandSupport](#page-146-1)* &*other*) const bool vg::StrandSupport::**operator>=**(const *[StrandSupport](#page-146-1)* &*other*) const bool vg::StrandSupport::**operator==**(const *[StrandSupport](#page-146-1)* &*other*) const *[StrandSupport](#page-146-1)* vg::StrandSupport::**operator-**(const *[StrandSupport](#page-146-1)* &*other*) const *[StrandSupport](#page-146-1)* &vg::StrandSupport::**operator+=**(const *[StrandSupport](#page-146-1)* &*other*) int vg::StrandSupport::**total**()

## **Public Members**

int vg::StrandSupport::**fs**

int vg::StrandSupport::**rs**

double vg::StrandSupport::**qual** template <typename K, typename V>

class *#include <hash\_map.hpp>* Inherits from google::dense\_hash\_map< K, V >

# **Public Functions**

vg::string\_hash\_map::**string\_hash\_map**() template <typename K, typename V> class *#include <hash\_map\_set.hpp>* Inherits from google::sparse\_hash\_map< K, V >

# **Public Functions**

xg::string\_hash\_map::**string\_hash\_map**() template <typename K> class *#include <hash\_map\_set.hpp>* Inherits from google::sparse\_hash\_set< K >

## **Public Functions**

<span id="page-147-0"></span>xg::string\_hash\_set::**string\_hash\_set**() class *#include <subcommand.hpp>* Represents a subcommand with a name, a description, and some functions. Registers itself on construction in a static registry, and provides static functions for enumerating through that registry. **Public Functions**

vg::subcommand::Subcommand::**Subcommand**(*[std](#page-200-0)*::string *name*, *[std](#page-200-0)*::string *description*, *[CommandCategory](#page-222-0) category*, int *priority*, [std](#page-200-0)::function<int) int, char \*\*

> *main\_function*Make and register a subcommand with the given name and description, in the given category, with the given priority (lower is better), which calls the given main function when invoked.

vg::subcommand::Subcommand::**Subcommand**(*[std](#page-200-0)*::string *name*, *[std](#page-200-0)*::string *description*, *[Com](#page-222-0)[mandCategory](#page-222-0) category, [std](#page-200-0)::function<int) int,* char \*\*

> *main\_function*Make and register a subcommand with the given name and description, in the given category, with worst priority, which calls the given main function when invoked.

vg::subcommand::Subcommand::**Subcommand**(*[std](#page-200-0)*::string *name*, *[std](#page-200-0)*::string *description*,

*[std](#page-200-0)*::function<int) int, char \*\* > *main\_function*Make and register a subcommand with the given name and description, in the WIDGET category, with worst priority, which calls the given main function when invoked.

- const *[std](#page-200-0)*::string &vg::subcommand::Subcommand::**get\_name**() const Get the name of a subcommand.
- const *[std](#page-200-0)*::string &vg::subcommand::Subcommand::**get\_description**() const Get the description of a subcommand.
- const *[CommandCategory](#page-222-0)* &vg::subcommand::Subcommand::**get\_category**() const Get the category of a subcommand, which determines who might want to use it and why.
- const int &vg::subcommand::Subcommand::**get\_priority**() const Get the priority level of a subcommand (lower is more important).
- const int vg::subcommand::Subcommand::**operator()**(int *argc*, char \*\**argv*) const Run the main function of a subcommand. Return the return code.

# **Public Static Functions**

const *[Subcommand](#page-147-0)* \*vg::subcommand::Subcommand::**get**(int *argc*, char \*\**argv*) Get the appropriate subcommand to handle the given arguments, or nullptr if no matching subcommand is found.

void vg::subcommand::Subcommand::**for\_each**(const *[std](#page-200-0)*::function<void)const *[Subcom](#page-147-0)[mand](#page-147-0)*& > &*lambda*Call the given lambda with each known subcommand, in order.

void vg::subcommand::Subcommand::**for\_each**(*[CommandCategory](#page-222-0) category*, const  $std::function<$  $std::function<$ void) const *[Subcommand](#page-147-0)&* > &*lambda*Call the given lambda with each known subcommand in the given category, in order.

# **Private Functions**

const *[std](#page-200-0)*::function<int(int, char \*\*)>  $\&$ vg::subcommand::Subcommand::get\_main constGet the main function of a subcommand.

## **Private Members**

*[std](#page-200-0)*::string vg::subcommand::Subcommand::**name**

*[std](#page-200-0)*::string vg::subcommand::Subcommand::**description**

*[CommandCategory](#page-222-0)* vg::subcommand::Subcommand::**category**

int vg::subcommand::Subcommand::**priority**

*[std](#page-200-0)*::function<int(int, char \*\*)> vg::subcommand::Subcommand::**main\_function**

# **Private Static Functions**

*[std](#page-200-0)*::map<*[std](#page-200-0)*::string, *[Subcommand](#page-147-0)* \*> &vg::subcommand::Subcommand::**get\_registry**()

Since we can't rely on a static member field being constructed before any static code that creates actual subcommands gets run, we rely on keeping the registry in a static variable inside a static method, so it gets constructed on first use. Note that at shutdown some of the poinbters in the registry may be to alreadydestructed static objects.

struct A non-branching path of a *[MultipathAlignment](#page-81-0)*. **Public Members**

*[Path](#page-110-0)* vg::Subpath::**path** describes node sequence and edits to the graph sequences

repeated<uint32> vg::Subpath::**next**

the indices of subpaths in the multipath alignment that are to the right of this path where right is in the direction of the end of the read sequence

int32 vg::Subpath::**score** score of this subpath's alignment class *#include <suffix\_tree.hpp>* An implementation of a suffix tree with linear time and space complexity for construction. **Public Functions**

vg::SuffixTree::**SuffixTree**(string::const\_iterator *begin*, string::const\_iterator *end*) Linear time constructor.

Note: string cannot have null characters, but this is not checked.

```
vg::SuffixTree::~SuffixTree()
```
size\_t vg::SuffixTree::**longest\_overlap**(const string &*str*) Returns the length of the longest prefix of str that exactly matches a suffix of the string used to construct the suffix tree.

Note: string cannot have null characters, but this is not checked.

```
size_t vg::SuffixTree::longest_overlap(string::const_iterator begin, string::const_iterator
                                               end)
```
vector<size\_t> vg::SuffixTree::**substring\_locations**(const string &*str*) Retuns a vector of all of the indices where a string occurs as a substring of the string used to construct the suffix tree. Indices are ordered arbitrarily.

Note: string cannot have null characters, but this is not checked.

vector<size\_t> vg::SuffixTree::**substring\_locations**(string::const\_iterator *begin*, string::const\_iterator *end*)

# **Public Members**

const string::const\_iterator vg::SuffixTree::**begin** Beginning of string used to make tree.

const string::const\_iterator vg::SuffixTree::**end** End of string used to make tree.

#### **Private Functions**

char vg::SuffixTree::**get\_char**(size\_t *i*) Returns a char of the string or null char at past-the-last index.

string vg::SuffixTree::**to\_string**()

string vg::SuffixTree::**partial\_tree\_to\_string**(int64\_t *phase*)

string vg::SuffixTree::**label\_string**(unordered\_map<char, *[STNode](#page-146-0)* \*> \**branch\_point*)

string vg::SuffixTree::**node\_string**(*[STNode](#page-146-0)* \**node*, int64\_t *phase*)

string vg::SuffixTree::**active\_point\_string**(unordered\_map<char, *[STNode](#page-146-0)* \*> \**active\_branch\_point*, *[STNode](#page-146-0)* \**active\_node*, int64\_t *active\_length*, int64\_t *phase*)

string vg::SuffixTree::**suffix\_links\_string**(unordered\_map<unordered\_map<char, *[STN](#page-146-0)[ode](#page-146-0)* \*> \*, unordered\_map<char, *[STNode](#page-146-0)* \*> \*> &*suffix\_links*)

## **Private Members**

```
list<STNode> vg::SuffixTree::nodes
    All nodes in the tree (in a list to avoid difficulties with pointers and reallocations)
unordered_map<char, STNode *> vg::SuffixTree::root
    The edges from the root node.
struct Aggregates information about the reads supporting an allele. Public Members
double vg::Support::quality
    The overall quality of all the support, as -10 * log10(P(all support is wrong))double vg::Support::forward
    The number of supporting reads on the forward strand (which may be fractional)
double vg::Support::reverse
    The number of supporting reads on the reverse strand (which may be fractional)
double vg::Support::left
    TODO: what is this?
double vg::Support::right
    TODO: What is this?
struct #include <genotypekit.hpp> Augmented Graph that holds some Support annotation data specific to vg
call. Inherits from vg::AugmentedGraph Public Functions
bool vg::SupportAugmentedGraph::has_supports()
    Return true if we have support information, and false otherwise.
Support vg::SupportAugmentedGraph::get_support(Node *node)
    Get the Support for a given Node, or 0 if it has no recorded support.
Support vg::SupportAugmentedGraph::get_support(Edge *edge)
    Get the Support for a given Edge, or 0 if it has no recorded support.
void vg::SupportAugmentedGraph::clear()
    Clear the contents.
void vg::SupportAugmentedGraph::load_supports(istream &in_file)
    Read the supports from protobuf.
void vg::SupportAugmentedGraph::write_supports(ostream &out_file)
```

```
Public Members
```
<span id="page-150-2"></span>Write the supports to protobuf

map<*[Node](#page-95-0)* \*, *[Support](#page-150-0)*> vg::SupportAugmentedGraph::**node\_supports**

<span id="page-150-1"></span>map<*[Edge](#page-35-0)* \*, *[Support](#page-150-0)*> vg::SupportAugmentedGraph::**edge\_supports** class *#include <support\_caller.hpp> [SupportCaller](#page-150-1)*: take an augmented graph from a Caller and produce actual calls in a VCF. Inherits from *[vg::Configurable](#page-28-0)* **Public Functions**

vg::SupportCaller::**SupportCaller**() Set up to call with default parameters.

void vg::SupportCaller::**call**(*[SupportAugmentedGraph](#page-150-2)* &*augmented*, string *pileup\_filename* =

 $^{(4)}$ 

Produce calls for the given annotated augmented graph. If a pileup\_filename is provided, the pileup is loaded again and used to add comments describing variants

tuple<vector<*[Support](#page-150-0)*>, vector<size\_t>> vg::SupportCaller::**get\_traversal\_supports\_and\_sizes**(*[SupportAugmentedGraph](#page-150-2)* &*aug-*

*mented*, *Snarl-Man[ager](#page-139-1)*  $&$ *snarl\_n* const *[Snarl](#page-139-0)* &*site*, const vector<Snarl &*traversals*, const *Snarl-Traver[sal](#page-144-0)* \**mi* $nus\_trave$ = NULL)

Get the support and size for each traversal in a list. Discount support of minus\_traversal if it's specified. Use average\_support\_switch\_threshold and use\_average\_support to decide whether to return min or avg supports

Get the support for each traversal in a list, using average\_support\_switch\_threshold to decide if we use the minimum or average

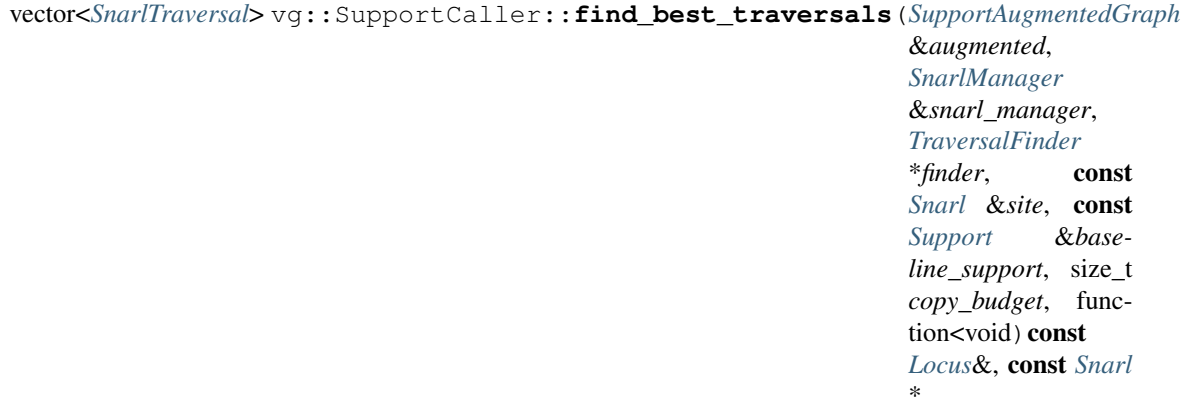

\* > *emit\_locus*For the given snarl, find the reference traversal, the best traversal, and the second-best traversal, recursively, if any exist. These traversals will be fully filled in with nodes.

Only snarls which are ultrabubbles can be called.

Expects the given baseline support for a diploid call.

Will not return more than  $1 + copy\_budget SnarITraversals$ , and will return less if some copies are called as having the same traversal.

Does not deduplicate agains the ref traversal; it may be the same as the best or second-best.

Uses the given copy number allowance, and emits a *[Locus](#page-73-0)* for this *[Snarl](#page-139-0)* and any child Snarls.

If no path through the *[Snarl](#page-139-0)* can be found, emits no *[Locus](#page-73-0)* and returns no SnarlTraversals.

bool vg::SupportCaller::**is\_reference**(const *[SnarlTraversal](#page-144-0)* &*trav*, *[AugmentedGraph](#page-11-0)*

&*augmented*)

Decide if the given *[SnarlTraversal](#page-144-0)* is included in the original base graph (true), or if it represents a novel variant (false).

Looks at the nodes in the traversal, and sees if their calls are CALL\_REFERENCE or not.

Handles single-edge traversals.

bool vg::SupportCaller::**is\_reference**(const *[Path](#page-110-0)* &*path*, *[AugmentedGraph](#page-11-0)* &*augmented*) Decide if the given *[Path](#page-110-0)* is included in the original base graph (true) or if it represents a novel variant (false).

Looks at the nodes, and sees if their calls are CALL\_REFERENCE or not.

The path can't be empty; it has to be anchored to something (probably the start and end of the snarl it came from).

map<string, *[SupportCaller](#page-150-1)*::*[PrimaryPath](#page-126-0)*>::iterator vg::SupportCaller::**find\_path**(const

*[Snarl](#page-139-0)* &*site*, map<string, *[Prima](#page-126-0)[ryPath](#page-126-0)*> &*primary\_paths*)

Find the primary path, if any, that the given site is threaded onto.

TODO: can only work by brute-force search.

## **Public Members**

- function<double(const *[Support](#page-150-0)*&)> vg::SupportCaller::**support\_val** Get the amount of support. Can use this function to toggle between unweighted (total from genotypekit) and quality-weighted (support\_quality below) in one place.
- *[Option](#page-99-0)*<bool> vg::SupportCaller::**convert\_to\_vcf** Should we output in VCF (true) or Protobuf *[Locus](#page-73-0)* (false) format?
- size\_t vg::SupportCaller::**locus\_buffer\_size** How big should our output buffer be?
- *[Option](#page-99-0)*<vector<string>> vg::SupportCaller::**ref\_path\_names** What are the names of the reference paths, if any, in the graph?
- *[Option](#page-99-0)*<vector<string>> vg::SupportCaller::**contig\_name\_overrides** What name should we give each contig in the VCF file? Autodetected from path names if empty or too short.

```
Option<vector<size_t>> vg::SupportCaller::length_overrides
     What should the total sequence length reported in the VCF header be for each contig? Autodetected from
     path lengths if empty or too short.
```

```
Option<string> vg::SupportCaller::sample_name
    What name should we use for the sample in the VCF file?
```
*[Option](#page-99-0)*<int64\_t> vg::SupportCaller::**variant\_offset** How far should we offset positions of variants?

```
Option<int64 t> vg::SupportCaller:: max search depth
```
How many nodes should we be willing to look at on our path back to the primary path? Keep in mind we need to look at all valid paths (and all combinations thereof) until we find a valid pair.

#### *[Option](#page-99-0)*<int64\_t> vg::SupportCaller::**max\_search\_width**

How many search states should we allow on the DFS stack when searching for traversals?

#### *[Option](#page-99-0)*<double> vg::SupportCaller::**min\_fraction\_for\_call**

What fraction of average coverage should be the minimum to call a variant (or a single copy)? Default to 0 because vg call is still applying depth thresholding

*[Option](#page-99-0)*<double> vg::SupportCaller::**max\_het\_bias**

What fraction of the reads supporting an alt are we willing to discount? At 2, if twice the reads support one allele as the other, we'll call homozygous instead of heterozygous. At infinity, every call will be heterozygous if even one read supports each allele.

- *[Option](#page-99-0)*<double> vg::SupportCaller::**max\_ref\_het\_bias** Like above, but applied to ref / alt ratio (instead of alt / ref)
- *[Option](#page-99-0)*<double> vg::SupportCaller::**max\_indel\_het\_bias** Like the max het bias, but applies to novel indels.
- *[Option](#page-99-0)*<double> vg::SupportCaller::**max\_indel\_ma\_bias** Like the max het bias, but applies to multiallelic indels.

*[Option](#page-99-0)*<size\_t> vg::SupportCaller::**min\_total\_support\_for\_call** What's the minimum integer number of reads that must support a call? We don't necessarily want to call a SNP as het because we have a single

*[Option](#page-99-0)*<size\_t> vg::SupportCaller::**ref\_bin\_size** Bin size used for counting coverage along the reference path. The bin coverage is used for computing the probability of an allele of a certain depth

*[Option](#page-99-0)*<double> vg::SupportCaller::**expected\_coverage** On some graphs, we can't get the coverage because it's split over parallel paths. Allow overriding here

*[Option](#page-99-0)*<bool> vg::SupportCaller::**use\_average\_support** Should we use average support instead of minimum support for our calculations?

*[Option](#page-99-0)*<size\_t> vg::SupportCaller::**average\_support\_switch\_threshold**

Max traversal length threshold at which we switch from minimum support to average support (so we don't use average support on pairs of adjacent errors and miscall them, but we do use it on long runs of reference inside a deletion where the min support might not be representative.

```
size_t vg::SupportCaller::max_bubble_paths
    What's the maximum number of bubble path combinations we can explore while finding one with maxi-
    mum support?
```
*[Option](#page-99-0)*<size\_t> vg::SupportCaller::**min\_mad\_for\_filter**

what's the minimum ref or alt allele depth to give a PASS in the filter column? Also used as a min actual support for a second-best allele call

```
Option<size_t> vg::SupportCaller::max_dp_for_filter
    what's the maximum total depth to give a PASS in the filter column
```
- *[Option](#page-99-0)*<double> vg::SupportCaller::**max\_dp\_multiple\_for\_filter** what's the maximum total depth to give a PASS in the filter column, as a multiple of the global baseline coverage?
- *[Option](#page-99-0)*<double> vg::SupportCaller::**max\_local\_dp\_multiple\_for\_filter** what's the maximum total depth to give a PASS in the filter column, as a multiple of the local baseline coverage?
- *[Option](#page-99-0)*<double> vg::SupportCaller::**min\_ad\_log\_likelihood\_for\_filter** what's the min log likelihood for allele depth assignments to PASS?

```
Option<bool> vg::SupportCaller::write_trivial_calls
```
- *[Option](#page-99-0)*<bool> vg::SupportCaller::**call\_other\_by\_coverage** Should we call on nodes/edges outside of snarls by coverage (true), or just assert that primary path things exist and off-path things don't (false)?
- *[Option](#page-99-0)*<bool> vg::SupportCaller::**use\_support\_count** Use total support count (true) instead of total support quality (false) when choosing top alleles and deciding gentypes based on the biases.
- *[Option](#page-99-0)*<string> vg::SupportCaller::**support\_file\_name** *[Path](#page-110-0)* of supports file generated from the *[PileupAugmenter](#page-119-0)* (via vg augment)
- bool vg::SupportCaller::**verbose** print warnings etc. to stderr

# **Public Static Functions**

static double vg::SupportCaller::**support\_quality**(const *[Support](#page-150-0)* &*support*) struct *#include <genome\_state.hpp>* Inherits from *[vg::GenomeStateCommand](#page-48-0)* **Public Functions**

```
GenomeStateCommand *vg::SwapHaplotypesCommand::execute(GenomeState &state)
```
const Execute this command on the given state and return the reverse command. Generally ends up calling a command-type-specific method on the *[GenomeState](#page-46-0)* that does the actual work.

virtual vg::SwapHaplotypesCommand::**~SwapHaplotypesCommand**()

# **Public Members**

pair<const *[Snarl](#page-139-0)* \*, const *[Snarl](#page-139-0)* \*> vg::SwapHaplotypesCommand::**telomere\_pair** Work on the given pair of telomeres.

<span id="page-154-0"></span>pair<size\_t, size\_t> vg::SwapHaplotypesCommand::**to\_swap** Swap the haplotypes at the given ranks. struct *#include <xg.hpp>***Public Functions**

bool xg::XG::ThreadMapping::**operator<**(const *[ThreadMapping](#page-154-0)* &*other*) const We need comparison for deduplication in sets and canonically orienting threads.

# **Public Members**

int64\_t xg::XG::ThreadMapping::**node\_id**

bool xg::XG::ThreadMapping::**is\_reverse**

struct *#include <xg.hpp>* Represents the search state for the graph PBWT, so that you can continue a search with more of a thread, or backtrack. By default, represents an un-started search (with no first visited side) that can be extended to the whole collection of visits to a side. **Public Functions**

int64\_t xg::XG::ThreadSearchState::**count**()

bool xg::XG::ThreadSearchState::**is\_empty**()

## **Public Members**

int64\_t xg::XG::ThreadSearchState::**current\_side**

int64\_t xg::XG::ThreadSearchState::**range\_start**

int64\_t xg::XG::ThreadSearchState::**range\_end**

<span id="page-155-1"></span>struct Translations map from one graph to another. A collection of these provides a covering mapping between a from and to graph. If each "from" path through the base graph corresponds to a "to" path in an updated graph, then we can use these translations to project positions, mappings, and paths in the new graph into the old one using the *[Translator](#page-155-0)* interface. **Public Members**

*[Path](#page-110-0)* vg::Translation::**from**

<span id="page-155-0"></span>*[Path](#page-110-0)* vg::Translation::**to** class *#include <translator.hpp>* Class to map paths into a base graph found via a set of Translations **Public Functions**

vg::Translator::**Translator**(void)

vg::Translator::**Translator**(istream &*in*)

vg::Translator::**Translator**(const vector<*[Translation](#page-155-1)*> &*trans*)

void vg::Translator::**load**(const vector<*[Translation](#page-155-1)*> &*trans*)

void vg::Translator::**build\_position\_table**(void)

*[Translation](#page-155-1)* vg::Translator::**get\_translation**(const *[Position](#page-125-0)* &*position*)

bool vg::Translator::**has\_translation**(const *[Position](#page-125-0)* &*position*, bool *ignore\_strand* = true)

*[Position](#page-125-0)* vg::Translator::**translate**(const *[Position](#page-125-0)* &*position*)

*[Position](#page-125-0)* vg::Translator::**translate**(const *[Position](#page-125-0)* &*position*, const *[Translation](#page-155-1)* &*translation*)

*[Edge](#page-35-0)* vg::Translator::**translate**(const *[Edge](#page-35-0)* &*edge*)

*[Mapping](#page-78-0)* vg::Translator::**translate**(const *[Mapping](#page-78-0)* &*mapping*)

*[Path](#page-110-0)* vg::Translator::**translate**(const *[Path](#page-110-0)* &*path*)

*[Alignment](#page-5-0)* vg::Translator::**translate**(const *[Alignment](#page-5-0)* &*aln*)

*[Locus](#page-73-0)* vg::Translator::**translate**(const *[Locus](#page-73-0)* &*locus*)

*[Translation](#page-155-1)* vg::Translator::**overlay**(const *[Translation](#page-155-1)* &*trans*)

### **Public Members**

vector<*[Translation](#page-155-1)*> vg::Translator::**translations**

<span id="page-156-0"></span>map<*[pos\\_t](#page-201-1)*, *[Translation](#page-155-1)* \*> vg::Translator::**pos\_to\_trans** class *#include <genotypekit.hpp>* Represents a strategy for finding traversals of (nested) sites. Polymorphic base class/interface. Subclassed by *[vg::ExhaustiveTraversalFinder](#page-36-0)*, *[vg::NestedTraversalFinder](#page-89-0)*, *[vg::PathBasedTraversalFinder](#page-110-1)*, *[vg::ReadRestrictedTraversalFinder](#page-131-0)*, *[vg::RepresentativeTraversalFinder](#page-133-0)*, *[vg::TrivialTraversalFinder](#page-157-0)* **Public Functions**

virtual vg::TraversalFinder::**~TraversalFinder**()

virtual vector<*[SnarlTraversal](#page-144-0)*> vg::TraversalFinder::**find\_traversals**(const *[Snarl](#page-139-0)* &*site*)

 $= 0$ 

class *#include <genotypekit.hpp>* Represents a strategy for calculating Supports for SnarlTraversals. Polymorphic base class/interface. Subclassed by *[vg::SimpleTraversalSupportCalculator](#page-137-0)* **Public Functions**

virtual vg::TraversalSupportCalculator::**~TraversalSupportCalculator**()

virtual vector<*[Support](#page-150-0)*> vg::TraversalSupportCalculator::**calculate\_supports**(const

*[Snarl](#page-139-0)* &*site*, const vector<*[SnarlTraversal](#page-144-0)*> &*traversals*, const vector<*[Alignment](#page-5-0)* \*> &*reads*, const vector<vector<br/>bool>> &*consistencies*) const = 0Return Supports for all the SnarlTraversals, given the reads and their consistency flags.

struct *#include <utility.hpp>*

template <typename T>

## <span id="page-157-1"></span>**Public Types**

typedef

## **Public Functions**

vg::Tree::**Tree**(*[Node](#page-157-1)* \**r* = 0)

vg::Tree::**~Tree**()

void vg::Tree::**for\_each\_preorder**(function<void)*[Node](#page-157-1)* \* > *lambda*

void vg::Tree::**for\_each\_postorder**(function<void)*[Node](#page-157-1)* \* > *lambda*

## **Public Members**

<span id="page-157-2"></span>*[Node](#page-157-1)* \*vg::Tree::**root** template <typename T> struct *#include <utility.hpp>*

## **Public Functions**

vg::TreeNode::**TreeNode**()

vg::TreeNode::**~TreeNode**()

void vg::TreeNode::**for\_each\_preorder**(function<void)*[TreeNode](#page-157-2)*<T> \* > *lambda*

void vg::TreeNode::**for\_each\_postorder**(function<void)*[TreeNode](#page-157-2)*<T> \* > *lambda*

### **Public Members**

T vg::TreeNode::**v**

vector<*[TreeNode](#page-157-2)*<T> \*> vg::TreeNode::**children**

*[TreeNode](#page-157-2)*<T> \*vg::TreeNode::**parent**

<span id="page-157-0"></span>class *#include <genotypekit.hpp>* This traversal finder finds one or more traversals through leaf sites with no children. It uses a depth-first search. It doesn't work on non-leaf sites, and is not guaranteed to find all traversals. Only works on ultrabubbles. Inherits from *[vg::TraversalFinder](#page-156-0)* **Public Functions**

vg::TrivialTraversalFinder::**TrivialTraversalFinder**(*[VG](#page-163-0)* &*graph*)

virtual vg::TrivialTraversalFinder::**~TrivialTraversalFinder**()

vector<*[SnarlTraversal](#page-144-0)*> vg::TrivialTraversalFinder::**find\_traversals**(const *[Snarl](#page-139-0)*

Find at least one traversal of the site by depth first search, if any exist. Only works on sites with no children.

&*site*)

## **Private Members**

<span id="page-158-1"></span>*[VG](#page-163-0)* &vg::TrivialTraversalFinder::**graph** struct *#include <utility.hpp>***Public Functions**

vg::UnionFind::UFNode::**UFNode**(size\_t *index*)

vg::UnionFind::UFNode::**~UFNode**()

## **Public Members**

size\_t vg::UnionFind::UFNode::**rank**

size\_t vg::UnionFind::UFNode::**size**

size\_t vg::UnionFind::UFNode::**head**

unordered\_set<size\_t> vg::UnionFind::UFNode::**children**

<span id="page-158-0"></span>class *#include <utility.hpp>* A custom Union-Find data structure that supports merging a set of indices in disjoint sets in amortized nearly linear time. This implementation also supports querying the size of the group containing an index in constant time and querying the members of the group containing an index in linear time in the size of the group. **Public Functions**

```
vg::UnionFind::UnionFind(size_t size)
    Construct UnionFind for this many indices.
```

```
vg::UnionFind::~UnionFind()
    Destructor.
```
size\_t vg::UnionFind::**size**() Returns the number of indices in the *[UnionFind](#page-158-0)*.

size\_t vg::UnionFind::**find\_group**(size\_t *i*) Returns the group ID that index i belongs to (can change after calling union)

void vg::UnionFind::**union\_groups**(size\_t *i*, size\_t *j*) Merges the group containing index i with the group containing index j.

```
size_t vg::UnionFind::group_size(size_t i)
     Returns the size of the group containing index i.
```
vector<size\_t> vg::UnionFind::**group**(size\_t *i*) Returns a vector of the indices in the same group as index i.

vector<vector<size\_t>> vg::UnionFind::**all\_groups**() Returns all of the groups, each in a separate vector.

string vg::UnionFind::**current\_state**() A string representation of the current state for debugging.

### **Private Members**

vector<*[UFNode](#page-158-1)*> vg::UnionFind::**uf\_nodes**

<span id="page-159-0"></span>class *#include <variant\_adder.hpp>* A tool class for adding variants to a *[VG](#page-163-0)* graph. Integrated *[NameMap](#page-88-0)[per](#page-88-0)* provides name translation for the VCF contigs. Inherits from *[vg::NameMapper](#page-88-0)*, *[vg::Progressive](#page-127-0)* **Public Functions**

#### vg::VariantAdder::**VariantAdder**(*[VG](#page-163-0)* &*graph*)

Make a new *[VariantAdder](#page-159-0)* to add variants to the given graph. Modifies the graph in place.

void vg::VariantAdder::**add\_variants**(vcflib::VariantCallFile \**vcf*)

Add in the variants from the given non-null VCF file. The file must be freshly opened. The variants in the file must be sorted.

May be called from multiple threads. Synchronizes internally on the graph.

```
Alignment vg::VariantAdder::smart_align(vg::VG &graph, pair<NodeSide, NodeSide> end-
```
*points*, const string &*to\_align*, size\_t *max\_span*) Align the given string to the given graph, wetween the given endpoints, using the most appropriate alignment method, depending on the relative sizes involved and whether a good alignment exists. max\_span gives the maximum length in the graph that we expect our string to possibly align over (for cases of large deletions, where we might want to follow a long path in the graph).

The endpoints have to be heads/tails of the graph.

Treats N/N substitutions as matches.

TODO: now that we have a smart aligner that can synthesize deletions without finding them with the banded global aligner, do we need max\_span anymore?

Mostly exposed for testability.

void vg::VariantAdder::**align\_ns**(*[vg](#page-201-0)*::*[VG](#page-163-0)* &*graph*, *[Alignment](#page-5-0)* &*aln*)

Turn any N/N substitutions in the given alignment against the given graph into matches. Modifies the alignment in place.

# **Public Members**

```
size_t vg::VariantAdder::variant_range
```
How wide of a range in bases should we look for nearby variants in?

size\_t vg::VariantAdder::**flank\_range**

How much additional context should we try and add outside the radius of our group of variants we actually find?

bool vg::VariantAdder::**ignore\_missing\_contigs** Should we accept and ignore VCF contigs that we can't find in the graph?

size\_t vg::VariantAdder::**max\_context\_radius** What's the max radius on a variant we can have in order to use that variant as context for another main variant?

size\_t vg::VariantAdder::**whole\_alignment\_cutoff**

What's the cut-off for the graph's size or the alt's size in bp under which we can just use permissive banding and large band padding? If either is larger than this, we use the pinned-alignment-based do-eachend-and-splice mode.

size\_t vg::VariantAdder::**large\_alignment\_band\_padding** When we're above that cutoff, what amount of band padding can we use looking for an existing version of our sequence?

double vg::VariantAdder::**min\_score\_factor**

When we're doing a restricted band padding alignment, how good does it have to be, as a fraction of the perfect match score for the whole context, in order to use it?

size\_t vg::VariantAdder::**pinned\_tail\_size**

If the restricted band alignment doesn't find anything, we resort to pinned alignments from the ends and cutting and pasting together. How big should each pinned tail be?

*[Aligner](#page-4-0)* vg::VariantAdder::**aligner**

We use this *[Aligner](#page-4-0)* to hold the scoring parameters. It may be accessed by multiple threads at once.

size\_t vg::VariantAdder::**edge\_max**

Sometimes, we have to make Mappers, for graphs too big to safely use our global banded aligner on. If we do that, what max edge crossing limit should we use for simplification?

size\_t vg::VariantAdder::**kmer\_size** What base kmer size should we use?

size\_t vg::VariantAdder::**doubling\_steps**

What number of doubling steps should we use?

size\_t vg::VariantAdder::**subgraph\_prune**

If nonzero, prune short subgraphs smaller than this before GCSA2-indexing.

size\_t vg::VariantAdder::**thin\_alignment\_cutoff**

size\_t vg::VariantAdder::**mapper\_alignment\_cutoff**

bool vg::VariantAdder::**skip\_structural\_duplications** We have code to skip large structural duplications, because aligners won't be able to distinguish the copies. TODO: we want to actually make them into cycles.

bool vg::VariantAdder::**print\_updates** Should we print out periodic updates about the variants we have processed?

### **Protected Functions**

```
set<vector<int>> vg::VariantAdder::get_unique_haplotypes(const vec-
                                                          tor<vcflib::Variant *>
                                                          &variants, WindowedVcf-
                                                          Buffer *cache = nullptr)
                                                          const
```
Get all the unique combinations of variant alts represented by actual haplotypes. Arbitrarily phases unphased variants.

Can (and should) take a *[WindowedVcfBuffer](#page-188-0)* that owns the variants, and from which cached pre-parsed genotypes can be extracted.

Returns a set of vectors or one number per variant, giving the alt number (starting with 0 for reference) that appears on the haplotype.

TODO: ought to just take a collection of pre-barsed genotypes, but in an efficient way (a vector of pointers to vectors of sample genotypes?)

string vg::VariantAdder::**haplotype\_to\_string**(const vector<int> &*haplotype*, const vector<vcflib::Variant \*> &*variants*) Convert a haplotype on a list of variants into a string. The string will run from the start of the first variant through the end of the last variant.

Can't be const because it relies on non-const operations on the synchronizer.

vector<vcflib::Variant \*> vg::VariantAdder::**filter\_local\_variants**(const vector<vcflib::Variant \*> &*before*, vcflib::Variant \**variant*, const vector<vcflib::Variant \*> &*after*) const Glom all the given variants into one vector, throwing out variants from the before and after vectors that are too big to be in a context.

#### **Protected Attributes**

*[VG](#page-163-0)* &vg::VariantAdder::**graph**

The graph we are modifying.

### *[GraphSynchronizer](#page-55-0)* vg::VariantAdder::**sync**

We keep a *[GraphSynchronizer](#page-55-0)* so we can have multiple threads working on different parts of the same graph.

set<string> vg::VariantAdder::**path\_names**

We cache the set of valid path names, so we can detect/skip missing ones without locking the graph.

## **Protected Static Functions**

size\_t vg::VariantAdder::**get\_radius**(const vcflib::Variant &*variant*)

Get the radius of the variant around its center: the amount of sequence that needs to be pulled out to make sure you have the ref and all the alts, if they exist. This is just going to be twice the longest of the ref and the alts.

size\_t vg::VariantAdder::**get\_center**(const vcflib::Variant &*variant*) Get the center position of the given variant.

pair<size\_t, size\_t> vg::VariantAdder::**get\_center\_and\_radius**(const vec-

tor<vcflib::Variant

\*> &*variants*)

Get the center and radius around that center needed to extract everything that might be involved in a group of variants.

<span id="page-161-0"></span>class *#include <vcf\_buffer.hpp>* Provides a one-variant look-ahead buffer on a vcflib::VariantFile. Lets construction functions peek and see if they want the next variant, or lets them ignore it for the next construction function for a different contig to handle. Ought not to be copied. Handles conversion from 1-based vcflib coordinates to 0-based vg coordinates. **Public Functions**

```
vcflib::Variant *vg::VcfBuffer::get()
```
Return a pointer to the buffered variant, or null if no variant is buffered. Pointer is invalidated when the buffer is handled. The variant will have a 0-based start coordinate.

Although the variant is not const, it may not be moved out of or modified in ways that confuse vcflib.

```
void vg::VcfBuffer::handle_buffer()
```
To be called when the buffer is filled. Marks the buffered variant as handled, discarding it, and allowing another to be read.

```
void vg::VcfBuffer::fill_buffer()
```
Can be called when the buffer is filled or empty. If there is no variant in the buffer, tries to load a variant into the buffer, if one can be obtained from the file.

```
bool vg::VcfBuffer::has_tabix() const
```
This returns true if we have a tabix index, and false otherwise. If this is false, set\_region may be called, but will do nothing and return false.

bool vg::VcfBuffer::**set\_region**(const string &*contig*, int64\_t *start* = -1, int64\_t *end* = -1) This tries to set the region on the underlying vcflib VariantCallFile to the given contig and region, if specified. Coordinates coming in should be 0-based, and will be converted to 1-based internally.

Returns true if the region was successfully set, and false otherwise (for example, if there is not tabix index, or if the given region is not part of this VCF. Note that if there is a tabix index, and set region returns false, the position in the VCF file is undefined until the next successful set\_region call.

If either of start and end are specified, then both of start and end must be specified.

Discards any variants previously in the buffer.

<span id="page-162-0"></span>vg::VcfBuffer::**VcfBuffer**(vcflib::VariantCallFile \**file* = nullptr)

Make a new *[VcfBuffer](#page-161-0)* buffering the file at the given pointer (which must outlive the buffer, but which may be null).

## **Protected Attributes**

bool vg::VcfBuffer::**has\_buffer**

bool vg::VcfBuffer::**safe\_to\_get**

vcflib::Variant vg::VcfBuffer::**buffer**

vcflib::VariantCallFile \*const vg::VcfBuffer::**file**

## **Private Functions**

vg::VcfBuffer::**VcfBuffer**(const *[VcfBuffer](#page-162-0)* &*other*)

```
VcfBuffer &vg::VcfBuffer::operator=(const VcfBuffer &other)
class #include <genotypekit.hpp> Represents a strategy for converting Locus objects to VCF records. Poly-
morphic base class/interface. Public Functions
```
virtual vg::VcfRecordConverter::**~VcfRecordConverter**()

```
virtual vcflib::Variant vg::VcfRecordConverter::convert(const Locus &locus)
    = 0
```
class *#include <genotypekit.hpp>* Represents a filter that passes or rejects VCF records according to some criteria. Polymorphic base class/interface. **Public Functions**

virtual vg::VcfRecordFilter::**~VcfRecordFilter**()

virtual bool vg::VcfRecordFilter::**accept\_record**(const vcflib::Variant &*variant*) = 0Returns true if we should keep the given VCF record, and false otherwise.

class *#include <vectorizer.hpp>***Public Functions**

Vectorizer::**Vectorizer**(*[xg](#page-222-1)*::*[XG](#page-189-0)* \**x*)

Vectorizer::**~Vectorizer**()

void Vectorizer::**add\_bv**(bit\_vector *v*)

void Vectorizer::**add\_name**(string *n*)

void Vectorizer::**emit**(ostream &*out*, bool *r\_format*, bool *annotate*)

bit\_vector Vectorizer::**alignment\_to\_onehot**(Alignment *a*)

vector<int> Vectorizer::**alignment\_to\_a\_hot**(Alignment *a*)

vector<double> Vectorizer::**alignment\_to\_custom\_score**(Alignment *a*,

*[std](#page-200-0)*::function<double)Alignment

> *lambda*

vector<double> Vectorizer::**alignment\_to\_identity\_hot**(Alignment *a*)

string Vectorizer::**output\_wabbit\_map**() template <typename T> string Vectorizer::**format**(T *v*) template <typename T> string Vectorizer::**wabbitize**(string *name*, T *v*)

#### **Private Members**

*[xg](#page-222-1)*::*[XG](#page-189-0)* \*Vectorizer::**my\_xg**

vector<bit\_vector> Vectorizer::**my\_vectors**

vector<string> Vectorizer::**my\_names**

bool Vectorizer::**output\_tabbed**

bool Vectorizer::**output\_names**

unordered\_map<string, int> Vectorizer::**wabbit\_map**

<span id="page-163-0"></span>class *#include <vg.hpp>* Represents a variation graph. Graphs consist of nodes, connected by edges. Graphs are bidirected and may be cyclic. Nodes carry forward-oriented sequences. Edges are directed, with a "from" and to" node, and are generally used to connect the end of the "from" node to the start of the "to" node. However, edges can connect to either the start or end of either node. Inherits from *[vg::Progressive](#page-127-0)*, *[vg::MutableHandleGraph](#page-88-1)* **Public Functions**

*[handle\\_t](#page-56-0)* vg::VG::**get\_handle**(const *[id\\_t](#page-201-2)* &*node\_id*, bool *is\_reverse*) const Look up the handle for the node with the given ID in the given orientation.

- *[id\\_t](#page-201-2)* vg::VG::**get\_id**(const *[handle\\_t](#page-56-0)* &*handle*) const Get the ID from a handle.
- bool vg::VG::**get\_is\_reverse**(const *[handle\\_t](#page-56-0)* &*handle*) const Get the orientation of a handle.
- *[handle\\_t](#page-56-0)* vg::VG::**flip**(const *[handle\\_t](#page-56-0)* &*handle*) const Invert the orientation of a handle (potentially without getting its ID)
- size\_t vg::VG::**get\_length**(const *[handle\\_t](#page-56-0)* &*handle*) const Get the length of a node.
- string vg::VG::**get\_sequence**(const *[handle\\_t](#page-56-0)* &*handle*) const Get the sequence of a node, presented in the handle's local forward orientation.
- bool vg::VG::**follow\_edges**(const *[handle\\_t](#page-56-0)* &*handle*, bool *go\_left*, const function<bool)const *[handle\\_t](#page-56-0)*&

> &*iteratee* constLoop over all the handles to next/previous (right/left) nodes. Passes them to a callback which returns false to stop iterating and true to continue. Returns true if we finished and false if we stopped early.

- void vg::VG::**for\_each\_handle**(const function<bool)const *[handle\\_t](#page-56-0)*& > &*iteratee* constLoop over all the nodes in the graph in their local forward orientations, in their internal stored order. Stop if the iteratee returns false.
- size t vg::VG::**node\_size**() const

Return the number of nodes in the graph.

*[handle\\_t](#page-56-0)* vg::VG::**create\_handle**(const string &*sequence*)

Create a new node with the given sequence and return the handle.

- void vg::VG::**destroy\_handle**(const *[handle\\_t](#page-56-0)* &*handle*) Remove the node belonging to the given handle and all of its edges.
- void vg::VG::**create\_edge**(const *[handle\\_t](#page-56-0)* &*left*, const *[handle\\_t](#page-56-0)* &*right*) Create an edge connecting the given handles in the given order and orientations.
- void vg::VG::**destroy\_edge**(const *[handle\\_t](#page-56-0)* &*left*, const *[handle\\_t](#page-56-0)* &*right*) Remove the edge connecting the given handles in the given order and orientations.
- void vg::VG::**swap\_handles**(const *[handle\\_t](#page-56-0)* &*a*, const *[handle\\_t](#page-56-0)* &*b*) Swap the nodes corresponding to the given handles, in the ordering used by for each handle when looping over the graph. Other handles to the nodes being swapped must not be invalidated.

*[handle\\_t](#page-56-0)* vg::VG::**apply\_orientation**(const *[handle\\_t](#page-56-0)* &*handle*)

Alter the node that the given handle corresponds to so the orientation indicated by the handle becomes the node's local forward orientation. Rewrites all edges pointing to the node and the node's sequence to reflect this. Invalidates all handles to the node (including the one passed). Returns a new, valid handle to the node in its new forward orientation. Note that it is possible for the node's ID to change.

vector<*[handle\\_t](#page-56-0)*> vg::VG::**divide\_handle**(const *[handle\\_t](#page-56-0)* &*handle*, const vector<size\_t> &*off-*

*sets*) Split a handle's underlying node at the given offsets in the handle's orientation. Returns all of the handles to the parts. Other handles to the node being split may be invalidated. The split pieces stay in the same local forward orientation as the original node, but the returned handles come in the order and orientation appropriate for the handle passed in.

```
void vg::VG::set_edge(Edge *edge)
     Set the edge indexes through this function. Picks up the sides being connected by the edge automatically,
     and silently drops the edge if they are already connected.
void vg::VG::print_edges(void)
vector<pair<id_t, bool>> &vg::VG::edges_start(Node *node)
     Get nodes and backward flags following edges that attach to this node's start.
vector<pair<id_t, bool>> &vg::VG::edges_start(id_t id)
     Get nodes and backward flags following edges that attach to this node's start.
vector<pair<id_t, bool>> &vg::VG::edges_end(Node *node)
     Get nodes and backward flags following edges that attach to this node's end.
vector<pair<id_t, bool>> &vg::VG::edges_end(id_t id)
     Get nodes and backward flags following edges that attach to this node's end.
size_t vg::VG::size(void)
     Number of nodes.
size_t vg::VG::length(void)
     Total sequence length.
vg::VG::VG(void)
```
<span id="page-165-1"></span><span id="page-165-0"></span>Default constructor.

- vg::VG::**VG**(istream &*in*, bool *showp* = false, bool *warn\_on\_duplicates* = true) Construct from protobufs.
- vg::VG::**VG**(function<bool)*[Graph](#page-54-0)*& > &*get\_next\_graph*, bool*showp* = false, bool *warn\_on\_duplicates* = trueConstruct from an arbitrary source of *[Graph](#page-54-0)* protobuf messages (which populates the given *[Graph](#page-54-0)* and returns a flag for whether it's valid).
- vg::VG::**VG**(set<*[Node](#page-95-0)* \*> &*nodes*, set<*[Edge](#page-35-0)* \*> &*edges*) Construct from sets of nodes and edges. For example, from a subgraph of another graph.
- map<*[id\\_t](#page-201-2)*, vcflib::Variant> vg::VG::**get\_node\_id\_to\_variant**(vcflib::VariantCallFile *vfile*) Takes in a VCF file and returns a map [node] = vcflib::variant. Unfortunately this is specific to a given graph and VCF.

It will need to throw warnings if the node or variant is not in the graph.

This is useful for VCF masking:

**if** map.find(node) then mask variant

It's also useful for calling known variants

```
for m in alignment.mappings:
   node = m.Pos.nodeID
   if node in node_to_vcf:
       return (alignment supports variant)
```
It would be nice if this also supported edges (e.g. for inversions/transversions/breakpoints?).

```
void vg::VG::dice_nodes(int max_node_size)
    Chop up the nodes.
```
void vg::VG::**unchop**(void)

Does the reverse combines nodes by removing edges where doing so has no effect on the graph labels.

- set<list<*[NodeTraversal](#page-98-0)*>> vg::VG::**simple\_components**(int *min\_size* = 1) Get the set of components that could be merged into single nodes without changing the path space of the graph. Emits oriented traversals of nodes, in the order and orientation in which they are to be merged.
- set<list<*[NodeTraversal](#page-98-0)*>> vg::VG::**simple\_multinode\_components**(void) Get the simple components of multiple nodes.
- set<set<*[id\\_t](#page-201-2)*>> vg::VG::**strongly\_connected\_components**(void) Get the strongly connected components of the graph.
- set<set<*[id\\_t](#page-201-2)*>> vg::VG::**multinode\_strongly\_connected\_components**(void) Get only multi-node strongly connected components.
- bool vg::VG::**is\_acyclic**(void) Returns true if the graph does not contain cycles.
- bool vg::VG::**is\_directed\_acyclic**(void) Returns true if the graph does not contain a directed cycle (but it may contain a reversing cycle)
- bool vg::VG::**is\_single\_stranded**(void) Return true if there are no reversing edges in the graph.
- void vg::VG::**keep\_multinode\_strongly\_connected\_components**(void) Remove all elements which are not in a strongly connected component.
- bool vg::VG::**is\_self\_looping**(*[Node](#page-95-0)* \**node*) Does the specified node have any self-loops?
- set<list<*[NodeTraversal](#page-98-0)*>> vg::VG::**elementary\_cycles**(void) Get simple cycles following Johnson's elementary cycles algorithm.
- *[Node](#page-95-0)* \*vg::VG::**concat\_nodes**(const list<*[NodeTraversal](#page-98-0)*> &*nodes*) Concatenates the nodes into a new node with the same external linkage as the provided component. After calling this, paths will be invalid until *[Paths::compact\\_ranks\(\)](#page-115-0)* is called.
- *[Node](#page-95-0)* \*vg::VG::**merge\_nodes**(const list<*[Node](#page-95-0)* \*> &*nodes*) Merge the nodes into a single node, preserving external linkages. Use the orientation of the first node as the basis.
- void vg::VG::**normalize**(int *max\_iter* = 1, bool *debug* = false) Use unchop and sibling merging to simplify the graph into a normalized form.
- void vg::VG::**bluntify**(void) Remove redundant overlaps.
- *[VG](#page-163-0)* vg::VG::**dagify**(uint32\_t *expand\_scc\_steps*, unordered\_map<*[id\\_t](#page-201-2)*, pair<*[id\\_t](#page-201-2)*, bool>> &*node\_translation*, size\_t *target\_min\_walk\_length* = 0, size\_t *compo* $nent\_length\_max = 0$ )

Turn the graph into a dag by copying strongly connected components expand\_scc\_steps times and translating the edges in the component to flow through the copies in one direction.

```
VG vg::VG::backtracking_unroll(uint32_t max_length, uint32_t max_depth, un-
                                       ordered_map<id_t, pair<id_t, bool>> &node_translation)
    Generate a new graph that unrolls the current one using backtracking. Caution: exponential in branching.
```
- *[VG](#page-163-0)* vg::VG:: $\text{unfold}$ (uint32 t *max length*, unordered map<*id t*, pair<*id t*, bool>> &*node\_translation*) Ensure that all traversals up to max\_length are represented as a path on one strand or the other without taking an inverting edge. All inverting edges are converted to non-inverting edges to reverse complement nodes. If no inverting edges are present, the strandedness of all nodes is the same as the input graph. If inverting edges are present, node strandedness is arbitrary. *[VG](#page-163-0)* vg::VG::**split\_strands**(unordered\_map<*[id\\_t](#page-201-2)*, pair<*[id\\_t](#page-201-2)*, bool>> &*node\_translation*) Create reverse complement nodes and edges for the entire graph. Doubles the size. Converts all inverting edges into non-inverting edges.
- *[VG](#page-163-0)* vg::VG::**reverse\_complement\_graph**(unordered\_map<*[id\\_t](#page-201-2)*, pair<*[id\\_t](#page-201-2)*, bool>> &*node\_translation*)

Create the reverse complemented graph with topology preserved. Record translation in provided map.

void vg::VG::**identity\_translation**(unordered\_map<*[id\\_t](#page-201-2)*, pair<*[id\\_t](#page-201-2)*, bool>> &*node\_translation*) Record the translation of this graph into itself in the provided map.

unordered\_map<*[id\\_t](#page-201-2)*, pair<*[id\\_t](#page-201-2)*, bool>> vg::VG::**overlay\_node\_translations**(const un-

ordered\_map<*[id\\_t](#page-201-2)*, pair<*[id\\_t](#page-201-2)*, bool>> &*over*, const unordered\_map<*[id\\_t](#page-201-2)*, pair<*[id\\_t](#page-201-2)*, bool>> &*under*)

Assume two node translations, the over is based on the under; merge them.

```
vector<Edge> vg::VG::break_cycles(void)
```
Use our topological sort to quickly break cycles in the graph, return the edges which are removed. Very non-optimal, but fast.

```
void vg::VG::remove_non_path(void)
    Remove pieces of the graph which are not part of any path.
```
- void vg::VG::**remove\_path**(void) Remove pieces of the graph which are part of some path.
- set<*[Edge](#page-35-0)* \*> vg::VG::**get\_path\_edges**(void) Get all of the edges that are on any path.
- void vg::VG::**flip\_doubly\_reversed\_edges**(void) Convert edges that are both from\_start and to\_end to "regular" ones from end to start.
- void vg::VG::**from\_gfa**(istream &*in*, bool *showp* = false) Build a graph from a GFA stream.
- void vg::VG::**from\_turtle**(string *filename*, string *baseuri*, bool *showp* = false) Build a graph from a Turtle stream.

```
vg::VG::~VG(void)
    Destructor.
```
vg::VG::**VG**(const *[VG](#page-165-0)* &*other*) Copy constructor.

```
vg::VG::VG(VG &&other)
    Move constructor.
```
- *[VG](#page-163-0)* &vg::VG::**operator=**(const *[VG](#page-163-0)* &*other*) Copy assignment operator.
- *[VG](#page-163-0)* &vg::VG::**operator=**(*[VG](#page-163-0)* &&*other*) Move assignment operator.

void vg::VG::**build\_indexes**(void)

void vg::VG::**build\_node\_indexes**(void)

void vg::VG::**build\_edge\_indexes**(void)

void vg::VG::**build\_indexes\_no\_init\_size**(void)

void vg::VG::**build\_node\_indexes\_no\_init\_size**(void)

void vg::VG::**build\_edge\_indexes\_no\_init\_size**(void)

void vg::VG::**index\_paths**(void)

void vg::VG::**clear\_node\_indexes**(void)

void vg::VG::**clear\_node\_indexes\_no\_resize**(void)

void vg::VG::**clear\_edge\_indexes**(void)

void vg::VG::**clear\_edge\_indexes\_no\_resize**(void)

void vg::VG::**clear\_indexes**(void)

void vg::VG::**clear\_indexes\_no\_resize**(void)

void vg::VG::**resize\_indexes**(void)

void vg::VG::**rebuild\_indexes**(void)

void vg::VG::**rebuild\_edge\_indexes**(void)

- void vg::VG::**merge**(*[Graph](#page-54-0)* &*g*) Literally merge protobufs.
- void vg::VG::**merge**(*[VG](#page-163-0)* &*g*) Literally merge protobufs.

void vg::VG::**clear\_paths**(void) Clear the paths object (which indexes the graph.paths) and the graph paths themselves.

```
void vg::VG::sync_paths(void)
    Synchronize in-memory indexes and protobuf graph.
```
void vg::VG::**merge\_union**(*[VG](#page-163-0)* &*g*) Merge protobufs after removing overlaps. Good when there aren't many overlaps.

void vg::VG::**remove\_duplicated\_in**(*[VG](#page-163-0)* &*g*) Helper to merge union.

void vg::VG::**remove\_duplicates**(void) Remove duplicated nodes and edges.

void vg::VG::**prune\_complex\_paths**(int *length*, int *edge\_max*, *[Node](#page-95-0)* \**head\_node*, *[Node](#page-95-0)* \**tail\_node*)

Limit the local complexity of the graph, connecting pruned components to a head and tail node depending on the direction which we come into the node when the edge\_max is passed.

```
void vg::VG::prune_short_subgraphs(size_t min_size)
```
void vg::VG::**serialize\_to\_ostream**(ostream &*out*, *[id\\_t](#page-201-2) chunk\_size* = 1000) Write to a stream in chunked graphs.

void vg::VG::**serialize\_to\_file**(const string &*file\_name*, *[id\\_t](#page-201-2) chunk\_size* = 1000)

- *[id\\_t](#page-201-2)* vg::VG::**max\_node\_id**(void) Get the maximum node ID in the graph.
- *[id\\_t](#page-201-2)* vg::VG::**min\_node\_id**(void) Get the minimum node ID in the graph.
- void vg::VG::**compact\_ids**(void) Squish the node IDs down into as small a space as possible. Fixes up paths itself.
- void vg::VG::**increment\_node\_ids**(*[id\\_t](#page-201-2) increment*) Add the given value to all node IDs. Preserves the paths.
- void vg::VG::**decrement\_node\_ids**(*[id\\_t](#page-201-2) decrement*) Subtract the given value from all the node IDs. Must not create a node with 0 or negative IDs. Invalidates the paths.
- void vg::VG::**swap\_node\_id**(*[id\\_t](#page-201-2) node\_id*, *[id\\_t](#page-201-2) new\_id*) Change the ID of the node with the first id to the second, new ID not used by any node. Invalidates any paths containing the node, since they are not updated.
- void vg::VG::**swap\_node\_id**(*[Node](#page-95-0)* \**node*, *[id\\_t](#page-201-2) new\_id*) Change the ID of the given node to the second, new ID not used by any node. Invalidates the paths. Invalidates any paths containing the node, since they are not updated.
- void vg::VG::**extend**(*[VG](#page-163-0)* &*g*, bool *warn\_on\_duplicates* = false) Iteratively add when nodes and edges are novel. Good when there are very many overlaps. TODO: If you are using this with warn on duplicates on, and you know there shouldn't be any duplicates, maybe you should use merge instead. This version sorts paths on rank after adding in the path mappings from the other graph.
- void vg::VG::**extend**(*[Graph](#page-54-0)* &*graph*, bool *warn\_on\_duplicates* = false)

This version does not sort path mappings by rank. In order to preserve paths, call *[Paths::sort\\_by\\_mapping\\_rank\(\)](#page-113-0)* and *[Paths::rebuild\\_mapping\\_aux\(\)](#page-113-1)* after you are done adding in graphs to this graph.

```
void vg::VG::append(VG &g)
```
Add another graph into this graph, attaching tails to heads. Modify ids of the second graph to ensure we don't have conflicts. Then attach tails of this graph to the heads of the other, and extend $(g)$ .

```
void vg::VG::combine(VG &g)
```
Add another graph into this graph. Don't append or join the nodes in the graphs; just ensure that ids are unique, then apply extend.

```
void vg::VG::include(const Path &path)
     Edit the graph to include the path.
```
vector<*[Translation](#page-155-1)*> vg::VG::**edit**(const vector<*[Path](#page-110-0)*> &*paths*)

Edit the graph to include all the sequence and edges added by the given paths. Can handle paths that visit nodes in any orientation. Returns a vector of Translations, one per node existing after the edit, describing how each new or conserved node is embedded in the old graph. Note that this method sorts the graph and rebuilds the path index, so it should not be called in a loop.

vector<*[Translation](#page-155-1)*> vg::VG::**edit\_fast**(const *[Path](#page-110-0)* &*path*, set<*[NodeSide](#page-97-0)*> &*dangling*)

Edit the graph to include all the sequences and edges added by the given path. Returns a vector of Translations, one per original-node fragment. Completely novel nodes are not mentioned, and nodes with no Translations are assumed to be carried through unchanged. Invalidates the rank-based *[Paths](#page-113-2)* index. Does not sort the graph. Suitable for calling in a loop. Can attach newly created nodes on the left of the path to the given set of dangling NodeSides, and populates the set at the end with the *[NodeSide](#page-97-0)* corresponding to the end of the path.

void vg::VG::**find\_breakpoints**(const *[Path](#page-110-0)* &*path*, map<*[id\\_t](#page-201-2)*, set<*[pos\\_t](#page-201-1)*>> &*breakpoints*) Find all the points at which a *[Path](#page-110-0)* enters or leaves nodes in the graph. Adds them to the given map by node ID of sets of bases in the node that will need to become the starts of new nodes.

map<*[pos\\_t](#page-201-1)*, *[Node](#page-95-0)* \*> vg::VG::**ensure\_breakpoints**(const map<*[id\\_t](#page-201-2)*, set<*[pos\\_t](#page-201-1)*>> &*breakpoints*)

Take a map from node ID to a set of offsets at which new nodes should start (which may include 0 and 1-past-the-end, which should be ignored), break the specified nodes at those positions. Returns a map from old node start position to new node pointer in the graph. Note that the caller will have to crear and rebuild path rank data.

Returns a map from old node start position to new node. This map contains some entries pointing to null, for positions past the ends of original nodes. It also maps from positions on either strand of the old node to the same new node pointer; the new node's forward strand is always the same as the old node's forward strand.

map<*[id\\_t](#page-201-2)*, set<*[pos\\_t](#page-201-1)*>> vg::VG::**forwardize\_breakpoints**(const map<*[id\\_t](#page-201-2)*, set<*[pos\\_t](#page-201-1)*>> &*breakpoints*)

Flips the breakpoints onto the forward strand.

void vg::VG::**add\_nodes\_and\_edges**(const *[Path](#page-110-0)* &*path*, const map<*[pos\\_t](#page-201-1)*, *[Node](#page-95-0)* \*> &*node\_translation*, map<pair<*[pos\\_t](#page-201-1)*, string>, vector<*[Node](#page-95-0)* \*>> &*added\_seqs*, map<*Node [Path](#page-110-0)*> &*added\_nodes*, const map<*[id\\_t](#page-201-2)*, size\_t> &*orig\_node\_sizes*, set<*[NodeSide](#page-97-0)*> &*dangling*, size\_t *max\_node\_size* = 1024)

Given a path on nodes that may or may not exist, and a map from start position in the old graph to a node in the current graph, add all the new sequence and edges required by the path. The given path must not contain adjacent perfect match edits in the same mapping, or any deletions on the start or end of mappings (the removal of which can be accomplished with the *[Path::simplify\(\)](#page-204-0)* function).

Outputs (and caches for subsequent calls) novel node runs in added\_seqs, and *[Paths](#page-113-2)* describing where novel nodes translate back to in the original graph in added\_nodes. Also needs a map of the original sizes of nodes deleted from the original graph, for reverse complementing. If dangling is nonempty, left edges of nodes created for initial inserts will connect to the specified sides. At the end, dangling is populated with the side corresponding to the last edit in the path.

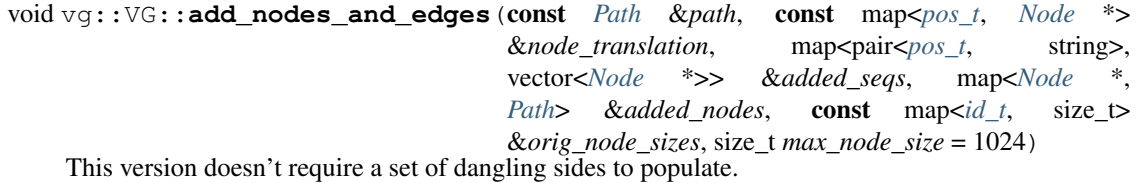

**167**

- vector<*[Translation](#page-155-1)*> vg::VG::**make\_translation**(const map<*[pos\\_t](#page-201-1)*, *[Node](#page-95-0)* \*> &*node\_translation*, const map<*[Node](#page-95-0)* \*, *[Path](#page-110-0)*> &*added\_nodes*, const map<*[id\\_t](#page-201-2)*, size\_t> &*orig\_node\_sizes*) Produce a graph *[Translation](#page-155-1)* object from information about the editing process.
- void vg::VG::**add\_node**(const *[Node](#page-95-0)* &*node*) Add in the given node, by value.
- void vg::VG::**add\_nodes**(const vector<*[Node](#page-95-0)*> &*nodes*) Add in the given nodes, by value.
- void vg::VG::**add\_edge**(const *[Edge](#page-35-0)* &*edge*) Add in the given edge, by value.
- void vg::VG::**add\_edges**(const vector<*[Edge](#page-35-0)*> &*edges*) Add in the given edges, by value.
- void vg::VG::**add\_edges**(const vector<*[Edge](#page-35-0)* \*> &*edges*) Add in the given edges, by value.
- void vg::VG::**add\_nodes**(const set<*[Node](#page-95-0)* \*> &*nodes*) Add in the given nodes, by value.
- void vg::VG::**add\_edges**(const set<*[Edge](#page-35-0)* \*> &*edges*) Add in the given edges, by value.
- size\_t vg::VG::**node\_count**(void) const Return the number of nodes in the graph.
- size\_t vg::VG::**edge\_count**(void) const Count the number of edges in the graph.
- *[id\\_t](#page-201-2)* vg::VG::**total\_length\_of\_nodes**(void) Get the total sequence length of nodes in the graph. TODO: redundant with *[length\(\)](#page-165-1)*.
- int vg::VG::**node\_rank**(*[Node](#page-95-0)* \**node*) Get the rank of the node in the protobuf array that backs the graph.
- int vg::VG::**node\_rank**(*[id\\_t](#page-201-2) id*) Get the rank of the node in the protobuf array that backs the graph.
- int vg::VG::**start\_degree**(*[Node](#page-95-0)* \**node*) Get the number of edges attached to the start of a node.
- int vg::VG::**end\_degree**(*[Node](#page-95-0)* \**node*) Get the number of edges attached to the end of a node.
- int vg::VG::**left\_degree**(*[NodeTraversal](#page-98-0) node*) Get the number of edges attached to the left side of a *[NodeTraversal](#page-98-0)*.
- int vg::VG::**right\_degree**(*[NodeTraversal](#page-98-0) node*) Get the number of edges attached to the right side of a *[NodeTraversal](#page-98-0)*.
- void vg::VG::**edges\_of\_node**(*[Node](#page-95-0)* \**node*, vector<*[Edge](#page-35-0)* \*> &*edges*) Get the edges of the specified node, and add them to the given vector. Guaranteed to add each edge only once per call.
- vector<*[Edge](#page-35-0)* \*> vg::VG::**edges\_of**(*[Node](#page-95-0)* \**node*) Get the edges of the specified node.

vector<*[Edge](#page-35-0)* \*> vg::VG::**edges\_from**(*[Node](#page-95-0)* \**node*) Get the edges from the specified node.

vector<*[Edge](#page-35-0)* \*> vg::VG::**edges\_to**(*[Node](#page-95-0)* \**node*) Get the edges to the specified node.

void vg::VG::**edges\_of\_nodes**(set<*[Node](#page-95-0)* \*> &*nodes*, set<*[Edge](#page-35-0)* \*> &*edges*) Get the edges of the specified set of nodes, and add them to the given set of edge pointers.

set<*[NodeSide](#page-97-0)*> vg::VG::**sides\_to**(*[NodeSide](#page-97-0) side*) Get the sides on the other side of edges to this side of the node.

set<*[NodeSide](#page-97-0)*> vg::VG::**sides\_from**(*[NodeSide](#page-97-0) side*) Get the sides on the other side of edges from this side of the node.

set<*[NodeSide](#page-97-0)*> vg::VG::**sides\_from**(*[id\\_t](#page-201-2) id*) Get the sides from both sides of the node.

set<*[NodeSide](#page-97-0)*> vg::VG::**sides\_to**(*[id\\_t](#page-201-2) id*) Get the sides to both sides of the node.

- set<*[NodeSide](#page-97-0)*> vg::VG::**sides\_of**(*[NodeSide](#page-97-0) side*) Union of sides to and sides from.
- set<pair<*[NodeSide](#page-97-0)*, bool>> vg::VG::**sides\_context**(*[id\\_t](#page-201-2) node\_id*) Get all sides connecting to this node.
- bool vg::VG::**same\_context**(*[id\\_t](#page-201-2) id1*, *[id\\_t](#page-201-2) id2*) Use sides\_from an sides\_to to determine if both nodes have the same context.
- bool vg::VG::**is\_ancestor\_prev**(*[id\\_t](#page-201-2) node\_id*, *[id\\_t](#page-201-2) candidate\_id*) Determine if the node is a prev ancestor of this one.
- bool vg::VG::**is\_ancestor\_prev**(*[id\\_t](#page-201-2) node\_id*, *[id\\_t](#page-201-2) candidate\_id*, set<*[id\\_t](#page-201-2)*> &*seen*, size\_t *steps*  $= 64$ ) Determine if the node is a prev ancestor of this one by trying to find it in a given number of steps.
- bool vg::VG::**is\_ancestor\_next**(*[id\\_t](#page-201-2) node\_id*, *[id\\_t](#page-201-2) candidate\_id*) Determine if the node is a next ancestor of this one.
- bool vg::VG::**is\_ancestor\_next**(*[id\\_t](#page-201-2) node\_id*, *[id\\_t](#page-201-2) candidate\_id*, set<*[id\\_t](#page-201-2)*> &*seen*, size\_t *steps*  $= 64$

Determine if the node is a next ancestor of this one by trying to find it in a given number of steps.

- *[id\\_t](#page-201-2)* vg::VG::**common\_ancestor\_prev**(*[id\\_t](#page-201-2) id1*, *[id\\_t](#page-201-2) id2*, size\_t *steps* = 64) Try to find a common ancestor by walking back up to steps from the first node.
- $id_t \vee g$  $id_t \vee g$ :: VG:: **common\_ancestor\_next**  $(id_t \cdot id, id_t \cdot id2, size_t \cdot steps = 64)$ Try to find a common ancestor by walking forward up to steps from the first node.
- set<*[NodeTraversal](#page-98-0)*> vg::VG::**siblings\_to**(const *[NodeTraversal](#page-98-0)* &*traversal*) To-siblings are nodes which also have edges to them from the same nodes as this one.
- set<*[NodeTraversal](#page-98-0)*> vg::VG::**siblings\_from**(const *[NodeTraversal](#page-98-0)* &*traversal*) From-siblings are nodes which also have edges to them from the same nodes as this one.
- set<*[NodeTraversal](#page-98-0)*> vg::VG::**full\_siblings\_to**(const *[NodeTraversal](#page-98-0)* &*trav*) Full to-siblings are nodes traversals which share exactly the same upstream  $NodeSides$  $NodeSides$ .

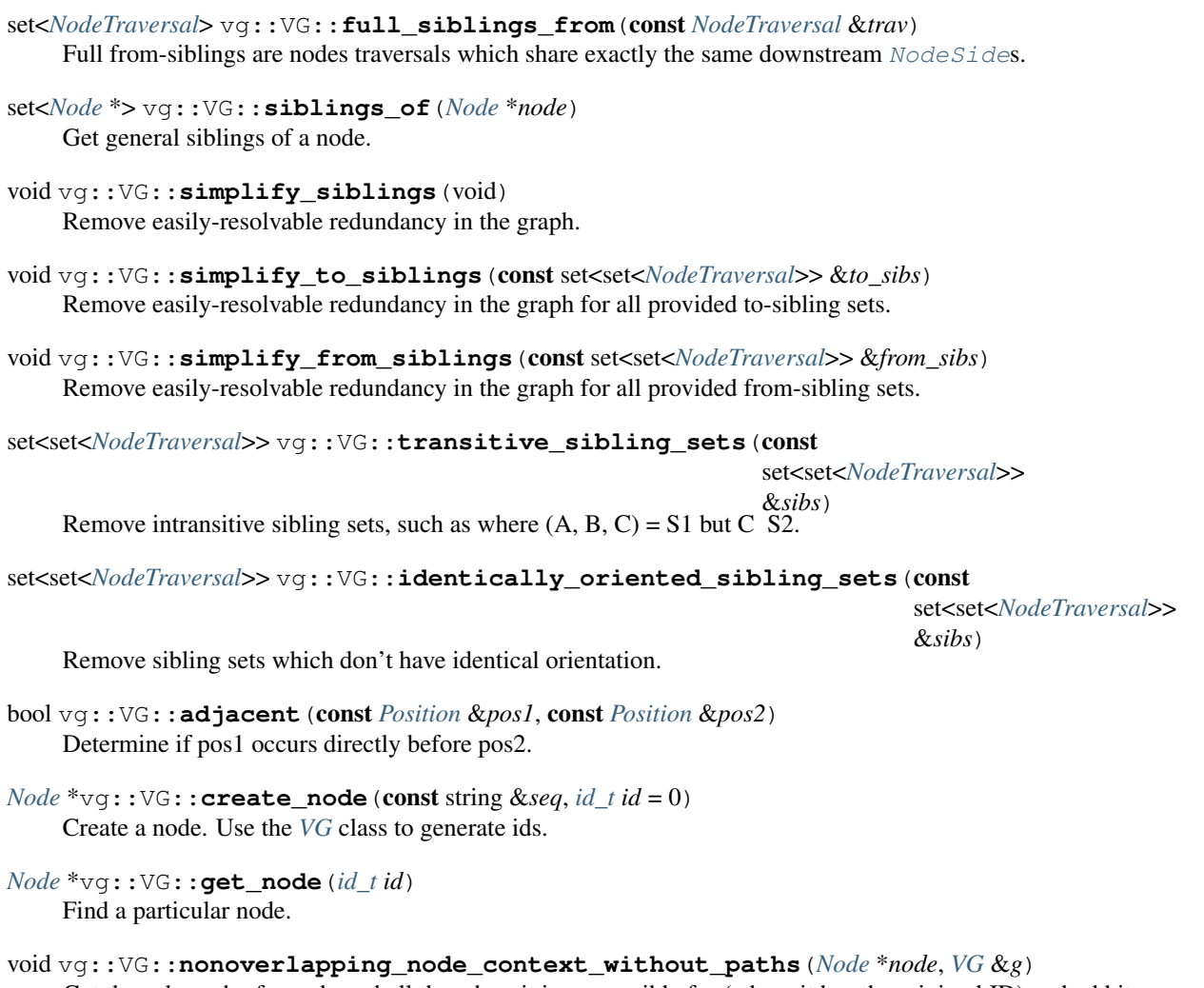

Get the subgraph of a node and all the edges it is responsible for (where it has the minimal ID) and add it into the given *[VG](#page-163-0)*.

void vg::VG::**expand\_context**(*[VG](#page-163-0)* &*g*, size\_t *distance*, bool *add\_paths* = true, bool *use\_steps* = true)

Expand the context of what's already in the given graph by the given distance, either in nodes or in bases. Pulls material from this graph.

void vg::VG::**expand\_context\_by\_steps**(*[VG](#page-163-0)* &*g*, size\_t *steps*, bool *add\_paths* = true) Expand the context of the given graph by the given number of steps.

void vg::VG::**expand\_context\_by\_length**(*[VG](#page-163-0)* &*g*, size\_t *length*, bool *add\_paths* = true, bool *reflect* = false, const set<*[NodeSide](#page-97-0)*> &*barriers* = set< NodeSide >())

Expand the context of the given graph by the given number of bases. If reflect is true, bounce off the ends of nodes to get siblings of nodes you came from. Can take a set of NodeSides not to look out from, that act as barriers to context expansion. These barriers will have no edges attached to them in the final graph.

void vg::VG::**destroy\_node**(*[Node](#page-95-0)* \**node*)

Destroy the node at the given pointer. This pointer must point to a *[Node](#page-95-0)* owned by the graph.

void vg::VG::**destroy\_node**(*[id\\_t](#page-201-2) id*) Destroy the node with the given ID.

bool vg::VG::**has\_node**(*[id\\_t](#page-201-2) id*) Determine if the graph has a node with the given ID.

- bool vg::VG::**has\_node**(*[Node](#page-95-0)* \**node*) Determine if the graph contains the given node.
- bool vg::VG::**has\_node**(const *[Node](#page-95-0)* &*node*) Determine if the graph contains the given node.
- *[Node](#page-95-0)* \*vg::VG::**find\_node\_by\_name\_or\_add\_new**(string *name*) Find a node with the given name, or create a new one if none is found.
- void vg::VG::**for\_each\_node**(function<void)*[Node](#page-95-0)* \* > *lambda*Run the given function on every node.
- void vg::VG::**for\_each\_node\_parallel**(function<void)*[Node](#page-95-0)* \* > *lambda*Run the given function on every node in parallel.
- void vg::VG::**for\_each\_connected\_node**(*[Node](#page-95-0)* \**node*, function<void)*[Node](#page-95-0)* \* > *lambda*Go through all the nodes in the same connected component as the given node. Ignores relative orientation.

void vg::VG::**dfs**(const function<void)*[NodeTraversal](#page-98-0)*

> &*node\_begin\_fn*, const function<void*[NodeTraversal](#page-98-0)*> &*node\_end\_fn*, const function<boolvoid> &*break\_fn*, const function<void*[Edge](#page-35-0)* \*> &*edge\_fn*, const function<void*[Edge](#page-35-0)* \*> &*tree\_fn*, const function<void*[Edge](#page-35-0)* \*> &*edge\_curr\_fn*, const function<void*[Edge](#page-35-0)* \*> &*edge\_cross\_fn*, const vector<*[NodeTraversal](#page-98-0)*> \**sources*, const unordered\_set<*[NodeTraversal](#page-98-0)*> \**sinks*

#### Parameters

- node\_begin\_fn: Called when node orientattion is first encountered.
- node\_end\_fn: Called when node orientation goes out of scope.
- break\_fn: Called to check if we should stop the DFS.
- edge\_fn: Called when an edge is encountered.
- tree\_fn: Called when an edge forms part of the DFS spanning tree.
- edge\_curr\_fn: Called when we meet an edge in the current tree component.
- edge\_cross\_fn: Called when we meet an edge in an already-traversed tree component.
- sources: Start only at these node traversals.
- sinks: When hitting a sink, don't keep walking.

Do a DFS search of the bidirected graph. A bidirected DFS starts at some root node, and traverses first all the nodes found reading out the right of that node in their appropriate relative orientations (including the root), and then all the nodes found reading left out of that node in their appropriate orientations (including the root). If any unvisited nodes are left in other connected components, the process will repeat from one such node, until all nodes have been visited in each orientation.

#### void vg::VG::**dfs**(const function<void)*[NodeTraversal](#page-98-0)*

> &*node\_begin\_fn*, const function<void*[NodeTraversal](#page-98-0)*> &*node\_end\_fn*, const vector<*[NodeTraversal](#page-98-0)*> \**sources* = NULL, const unordered\_set<*[NodeTraversal](#page-98-0)*> \**sinks* = NULLSpecialization of dfs for only handling nodes.

### void vg::VG::**dfs**(const function<void)*[NodeTraversal](#page-98-0)*

> &*node\_begin\_fn*, const function<void*[NodeTraversal](#page-98-0)*> &*node\_end\_fn*, const function<boolvoid> &*break\_fn*Specialization of dfs for only handling nodes + break function.

```
bool vg::VG::empty(void)
    Is the graph empty?
```
- const string vg::VG::**hash**(void) Generate a digest of the serialized graph.
- void vg::VG::**remove\_null\_nodes**(void) Remove nodes with no sequence. These are created in some cases during the process of graph construction.
- void vg::VG::**remove\_node\_forwarding\_edges**(*[Node](#page-95-0)* \**node*) Remove a node but connect all of its predecessor and successor nodes with new edges.
- void vg::VG::**remove\_null\_nodes\_forwarding\_edges**(void) Remove null nodes but connect predecessors and successors, preserving structure.
- void vg::VG::**remove\_orphan\_edges**(void) Remove edges for which one of the nodes is not present.
- void vg::VG::**remove\_inverting\_edges**(void) Remove edges representing an inversion and edges on the reverse complement.
- bool vg::VG::**has\_inverting\_edges**(void) Determine if the graph has inversions.
- void vg::VG::**keep\_paths**(set<string> &*path\_names*, set<string> &*kept\_names*) Keep paths in the given set of path names. Populates kept\_names with the names of the paths it actually found to keep. The paths specified may not overlap. Removes all nodes and edges not used by one of the specified paths.
- void vg::VG::**keep\_path**(const string &*path\_name*)
- int vg::VG::**path\_edge\_count**(list<*[NodeTraversal](#page-98-0)*> &*path*, int32\_t *offset*, int *path\_length*) *[Path](#page-110-0)* stats. Starting from offset in the first node, how many edges do we cross? path must be nonempty and longer than the given length. offset is interpreted as relative to the first node in its on-path orientation, and is inclusive.
- int vg::VG::**path\_end\_node\_offset**(list<*[NodeTraversal](#page-98-0)*> &*path*, int32\_t *offset*, int *path\_length*)

Determine the offset in its last node at which the path starting at this offset in its first node ends. path must be nonempty and longer than the given length. offset is interpreted as relative to the first node in its on-path orientation, and is inclusive. Returned offset is remaining unused length in the last node touched.

- const vector<*[Alignment](#page-5-0)*> vg::VG::**paths\_as\_alignments**(void) Convert the stored paths in this graph to alignments.
- const string vg::VG::**path\_sequence**(const *[Path](#page-110-0)* &*path*) Return sequence string of path.
- double vg::VG::**path\_identity**(const *[Path](#page-110-0)* &*path1*, const *[Path](#page-110-0)* &*path2*)

Return percent identity between two paths (# matches / (#matches + #mismatches)). Note: uses ssw aligner, so will only work on small paths.

string vg::VG::**trav\_sequence**(const *[NodeTraversal](#page-98-0)* &*trav*) Get the sequence of a *[NodeTraversal](#page-98-0)*.

## *[id\\_t](#page-201-2)* vg::VG::**get\_node\_at\_nucleotide**(string *pathname*, int *nuc*)

Takes in a pathname and the nucleotide position (like from a vcf) and returns the node id which contains that position.

- *[Edge](#page-35-0)* \*vg::VG::**create\_edge**(*[Node](#page-95-0)* \**from*, *[Node](#page-95-0)* \**to*, bool *from\_start* = false, bool *to\_end* = false) Create an edge. If the given edge cannot be created, returns null. If the given edge already exists, returns the existing edge.
- *[Edge](#page-35-0)*  $*\overline{vq}:V\overline{G}:$ **create\_edge** (*[id\\_t](#page-201-2) from, id\_t to,* bool *from\_start* = false, bool *to\_end* = false) Create an edge. If the given edge cannot be created, returns null. If the given edge already exists, returns the existing edge.
- *[Edge](#page-35-0)* \*vg::VG::**create\_edge**(*[NodeTraversal](#page-98-0) left*, *[NodeTraversal](#page-98-0) right*) Make a left-to-right edge from the left *[NodeTraversal](#page-98-0)* to the right one, respecting orientations. If the given edge cannot be created, returns null. If the given edge already exists, returns the existing edge.
- *[Edge](#page-35-0)* \*vg::VG::**create\_edge**(*[NodeSide](#page-97-0) side1*, *[NodeSide](#page-97-0) side2*) Make an edge connecting the given sides of nodes. If the given edge cannot be created, returns null. If the given edge already exists, returns the existing edge.
- *[Edge](#page-35-0)* \*vg::VG::**get\_edge**(const *[NodeSide](#page-97-0)* &*side1*, const *[NodeSide](#page-97-0)* &*side2*) Get a pointer to the specified edge. This can take sides in any order.
- *[Edge](#page-35-0)* \*vg::VG::**get\_edge**(const pair<*[NodeSide](#page-97-0)*, *[NodeSide](#page-97-0)*> &*sides*) Get a pointer to the specified edge. This can take sides in any order.
- *[Edge](#page-35-0)* \*vg::VG::**get\_edge**(const *[NodeTraversal](#page-98-0)* &*left*, const *[NodeTraversal](#page-98-0)* &*right*) Get the edge connecting the given oriented nodes in the given order.
- void vg::VG::**destroy\_edge**(*[Edge](#page-35-0)* \**edge*)

Destroy the edge at the given pointer. This pointer must point to an edge owned by the graph.

- void vg::VG::**destroy\_edge**(const *[NodeSide](#page-97-0)* &*side1*, const *[NodeSide](#page-97-0)* &*side2*) Destroy the edge between the given sides of nodes. These can be in either order.
- void vg::VG::**destroy\_edge**(const pair<*[NodeSide](#page-97-0)*, *[NodeSide](#page-97-0)*> &*sides*) Destroy the edge between the given sides of nodes. This can take sides in any order.
- void vg::VG::**unindex\_edge\_by\_node\_sides**(const *[NodeSide](#page-97-0)* &*side1*, const *[NodeSide](#page-97-0)* &*side2*)

Remove an edge from the node side indexes, so it doesn't show up when you ask for the edges connected to the side of a node. Makes the edge untraversable until the indexes are rebuilt.

- void vg::VG::**unindex\_edge\_by\_node\_sides**(*[Edge](#page-35-0)* \**edge*) Remove an edge from the node side indexes, so it doesn't show up when you ask for the edges connected to the side of a node. Makes the edge untraversable until the indexes are rebuilt.
- void vg::VG::**index\_edge\_by\_node\_sides**(*[Edge](#page-35-0)* \**edge*) Add an edge to the node side indexes. Doesn't touch the index of edges by node pairs or the graph; those must be updated seperately.
- bool vg::VG::**has\_edge**(const *[NodeSide](#page-97-0)* &*side1*, const *[NodeSide](#page-97-0)* &*side2*) Get the edge between the given node sides, which can be in either order.
- bool vg::VG::**has\_edge**(const pair<*[NodeSide](#page-97-0)*, *[NodeSide](#page-97-0)*> &*sides*) Determine if the graph has an edge. This can take sides in any order.
- bool vg::VG::**has\_edge**(*[Edge](#page-35-0)* \**edge*) Determine if the graph has an edge. This can take sides in any order.
- bool vg::VG::**has\_edge**(const *[Edge](#page-35-0)* &*edge*) Determine if the graph has an edge. This can take sides in any order.
- bool vg::VG::**has\_inverting\_edge**(*[Node](#page-95-0)* \**n*) Determine if the graph has an inverting edge on the given node.
- bool vg::VG::**has\_inverting\_edge\_from**(*[Node](#page-95-0)* \**n*) Determine if the graph has an inverting edge from the given node.
- bool vg::VG::**has\_inverting\_edge\_to**(*[Node](#page-95-0)* \**n*) Determine if the graph has an inverting edge to the given node.
- void vg::VG::**for\_each\_edge**(function<void)*[Edge](#page-35-0)* \* > *lambda*Run the given function for each edge.
- void vg::VG::**for\_each\_edge\_parallel**(function<void)*[Edge](#page-35-0)* \* > *lambda*Run the given function for each edge, in parallel.
- void vg::VG::**circularize**(*[id\\_t](#page-201-2) head*, *[id\\_t](#page-201-2) tail*) Circularize a subgraph / path using the head / tail nodes.
- void vg::VG::**circularize**(vector<string> *pathnames*)
- void vg::VG::**connect\_node\_to\_nodes**(*[NodeTraversal](#page-98-0) node*, vector<*[NodeTraversal](#page-98-0)*> &*nodes*) Connect node -> nodes. Connects from the right side of the first to the left side of the second.
- void vg::VG::**connect\_node\_to\_nodes**(*[Node](#page-95-0)* \**node*, vector<*[Node](#page-95-0)* \*> &*nodes*, bool *from\_start*  $=$  false) Connect node -> nodes. You can optionally use the start of the first node instead of the end.
- void vg::VG::**connect\_nodes\_to\_node**(vector<*[NodeTraversal](#page-98-0)*> &*nodes*, *[NodeTraversal](#page-98-0) node*) connect nodes -> node. Connects from the right side of the first to the left side of the second.
- void vg::VG::**connect\_nodes\_to\_node**(vector<*[Node](#page-95-0)* \*> &*nodes*, *[Node](#page-95-0)* \**node*, bool *to\_end* = false)

connect nodes -> node.

- void vg::VG::**divide\_node**(*[Node](#page-95-0)* \**node*, int *pos*, *[Node](#page-95-0)* \*&*left*, *[Node](#page-95-0)* \*&*right*) Divide a node at a given internal position. Inserts the new nodes in the correct paths, but can't update the ranks, so they need to be cleared and re-calculated by the caller.
- void vg::VG::**divide\_node**(*[Node](#page-95-0)* \**node*, vector<int> &*positions*, vector<*[Node](#page-95-0)* \*> &*parts*) Divide a node at a given internal position. This version works on a collection of internal positions, in linear time.
- void vg::VG::**divide\_path**(map<long, *[id\\_t](#page-201-2)*> &*path*, long *pos*, *[Node](#page-95-0)* \*&*left*, *[Node](#page-95-0)* \*&*right*) Divide a path at a position. Also invalidates stored rank information.
- void vg::VG::**to\_dot**(ostream &*out*, vector<*[Alignment](#page-5-0)*> *alignments* = {}, vector<*[Locus](#page-73-0)*> *loci* = {}, bool *show\_paths* = false, bool *walk\_paths* = false, bool *annotate\_paths* = false, bool *show\_mappings* = false, bool *simple\_mode* = false, bool *invert\_edge\_ports* = false, bool *color\_variants* = false, bool *ultrabubble\_labeling* = false, bool *skip\_missing\_nodes* = false, bool *ascii\_labels* = false, int *random*  $seed = 0$ ) Convert the graph to Dot format.

void vg::VG::**to\_dot**(ostream &*out*, vector<*[Alignment](#page-5-0)*> *alignments* = {}, bool *show\_paths* = false, bool *walk\_paths* = false, bool *annotate\_paths* = false, bool *show\_mappings* = false, bool *invert\_edge\_ports* = false, int *random\_seed* = 0, bool *color\_variants*  $=$  false) Convert the graph to Dot format.

void vg::VG::**to\_gfa**(ostream &*out*) Convert the graph to GFA format.

void vg::VG::**to\_turtle**(ostream &*out*, const string &*rdf\_base\_uri*, bool *precompress*) Convert the graph to Turtle format.

bool vg::VG::**is\_valid**(bool *check\_nodes* = true, bool *check\_edges* = true, bool *check\_paths* = true, bool *check\_orphans* = true)

Determine if the graph is valid or not, according to the specified criteria.

void vg::VG::**lazy\_sort**(void)

Topologically order the nodes in the Protobuf graph. Only valid if the graph is a DAG with all no reversing edges or doubly reversing edges. No guarantee of system independent behavior, but significantly faster than VG::sort().

void vg::VG::**swap\_nodes**(*[Node](#page-95-0)* \**a*, *[Node](#page-95-0)* \**b*) Swap the given nodes. TODO: what does that mean?

void vg::VG::**force\_path\_match**(void)

For each path, assign edits that describe a total match of the mapping to the node.

#### void vg::VG::**fill\_empty\_path\_mappings**(void)

For each path, if a mapping has no edits then make it a perfect match against a node. This is the same as force path match, but only for empty mappings.

*[Alignment](#page-5-0)* vg::VG::**align**(const string &*sequence*, *[Aligner](#page-4-0)* \**aligner*, bool *traceback* = true, bool *acyclic* = false, size\_t *max\_query\_graph\_ratio* = 0, bool *pinned\_alignment* = false, bool *pin\_left* = false, bool *banded\_global* = false, size *t band padding override* = 0, size *t max span* = 0, bool *print\_score\_matrices* = false)

Align without base quality adjusted scores. Align to the graph. May modify the graph by re-ordering the nodes. May add nodes to the graph, but cleans them up afterward.

*[Alignment](#page-5-0)* vg::VG::**align**(const *[Alignment](#page-5-0)* &*alignment*, *[Aligner](#page-4-0)* \**aligner*, bool *traceback* = true, bool *acyclic* = false, size\_t *max\_query\_graph\_ratio* = 0, bool *pinned\_alignment* = false, bool *pin\_left* = false, bool *banded\_global* = false, size *t band padding override* = 0, size *t max span* = 0, bool *print\_score\_matrices* = false)

Align without base quality adjusted scores. Align to the graph. May modify the graph by re-ordering the nodes. May add nodes to the graph, but cleans them up afterward.

*[Alignment](#page-5-0)* vg::VG::**align**(const *[Alignment](#page-5-0)* &*alignment*, bool *traceback* = true, bool *acyclic* = false, size\_t *max\_query\_graph\_ratio* = 0, bool *pinned\_alignment* = false, bool *pin\_left* = false, bool *banded\_global* = false, size\_t *band\_padding\_override* = 0, size\_t *max\_span* = 0, bool *print\_score\_matrices* = false)

Align with default *[Aligner](#page-4-0)*. Align to the graph. May modify the graph by re-ordering the nodes. May add nodes to the graph, but cleans them up afterward.

*[Alignment](#page-5-0)* vg::VG::**align**(const string &*sequence*, bool *traceback* = true, bool *acyclic* = false, size\_t

*max\_query\_graph\_ratio* = 0, bool *pinned\_alignment* = false, bool *pin\_left*

= false, bool *banded\_global* = false, size\_t *band\_padding\_override* = 0,

size  $t$  *max*  $span = 0$ , bool *print* score matrices = false)

Align with default *[Aligner](#page-4-0)*. Align to the graph. May modify the graph by re-ordering the nodes. May add nodes to the graph, but cleans them up afterward.

*[Alignment](#page-5-0)* vg::VG::**align\_qual\_adjusted**(const *[Alignment](#page-5-0)* &*alignment*, *[QualAdjAligner](#page-129-0)* \**qual\_adj\_aligner*, bool *traceback* = true, bool *acyclic* = false, size\_t *max\_query\_graph\_ratio* = 0, bool *pinned\_alignment* = false, bool *pin\_left* = false, bool *banded\_global* = false, size\_t *band padding override* = 0, size t *max* span = 0, bool *print\_score\_matrices* = false)

Align with base quality adjusted scores. Align to the graph. May modify the graph by re-ordering the nodes. May add nodes to the graph, but cleans them up afterward.

*[Alignment](#page-5-0)* vg::VG::**align\_qual\_adjusted**(const string &*sequence*, *[QualAdjAligner](#page-129-0)* \**qual\_adj\_aligner*, bool *traceback* = true, bool *acyclic* = false, size\_t *max\_query\_graph\_ratio* = 0, bool *pinned\_alignment* = false, bool *pin\_left* = false, bool *banded\_global* = false, size\_t *band\_padding\_override* = 0, size\_t *max\_span* = 0, bool *print\_score\_matrices* = false)

Align with base quality adjusted scores. Align to the graph. May modify the graph by re-ordering the nodes. May add nodes to the graph, but cleans them up afterward.

void vg::VG::**for\_each\_kpath**(int *k*, bool *path\_only*, int *edge\_max*, function<void)*[NodeTraversal](#page-98-0)*

> *handle\_prev\_maxed*, function<void*[NodeTraversal](#page-98-0)*> *handle\_next\_maxed*, function<voidlist<*[NodeTraversal](#page-98-0)*>::iterator, list<*[NodeTraversal](#page-98-0)*>&> *lambda*Calls a function on all nodecrossing paths with up to length across node boundaries. Considers each node in forward orientation to produce the kpaths around it.

void vg::VG::**for\_each\_kpath\_parallel**(int *k*, bool *path\_only*, int *edge\_max*, function<void) *[NodeTraversal](#page-98-0)*<br>bid*NodeTraversal>handle\_next\_maxed*,

> *handle\_prev\_maxed*, function<void*[NodeTraversal](#page-98-0)*> *handle\_next\_maxed*, function<voidlist<*[NodeTraversal](#page-98-0)*>::iterator, list<*[NodeTraversal](#page-98-0)*>&> *lambda*Calls a function on all kpaths of the given node.

void vg::VG::**for\_each\_kpath**(int *k*, bool *path\_only*, int *edge\_max*, function<void)*[NodeTraversal](#page-98-0)*

> *handle\_prev\_maxed*, function<void*[NodeTraversal](#page-98-0)*> *handle\_next\_maxed*, function<voidsize\_t, *[Path](#page-110-0)*&> *lambda*Calls a function on all node-crossing paths with up to length across node boundaries. Considers each node in forward orientation to produce the kpaths around it.

void vg::VG::**for\_each\_kpath\_parallel**(int *k*, bool *path\_only*, int *edge\_max*, function<void)*[NodeTraversal](#page-98-0)*

> *handle\_prev\_maxed*, function<void*[NodeTraversal](#page-98-0)*> *handle\_next\_maxed*, function<voidsize\_t, *[Path](#page-110-0)*&> *lambda*Calls a function on all kpaths of the given node.

void vg::VG::**for\_each\_kpath\_of\_node**(*[Node](#page-95-0)* \**node*, int *k*, bool *path\_only*, int *edge\_max*, func-

tion<void) *[NodeTraversal](#page-98-0)*<br>void*NodeTraversal>* handle next maxed, > *handle\_prev\_maxed*, function<void*[NodeTraversal](#page-98-0)*> *handle\_next\_maxed*, function<voidlist<*[NodeTraversal](#page-98-0)*>::iterator, list<*[NodeTraversal](#page-98-0)*>&> *lambda*Calls a function on all kpaths of the given node.

void vg::VG::**for\_each\_kpath\_of\_node**(*[Node](#page-95-0)* \**n*, int *k*, bool *path\_only*, int *edge\_max*, function<void)*[NodeTraversal](#page-98-0)*

> *handle\_prev\_maxed*, function<void*[NodeTraversal](#page-98-0)*> *handle\_next\_maxed*, function<voidsize\_t, *[Path](#page-110-0)*&> *lambda*Calls a function on all kpaths of the given node.

void vg::VG::**kpaths**(set<list<*[NodeTraversal](#page-98-0)*>> &*paths*, int *length*, bool *path\_only*, int *edge\_max*, function<void)*[NodeTraversal](#page-98-0)*

> *prev\_maxed*, function<void*[NodeTraversal](#page-98-0)*> *next\_maxed*Get kpaths. TODO: what is this for?
void vg::VG::**kpaths**(vector<*[Path](#page-110-0)*> &*paths*, int *length*, bool *path\_only*, int *edge\_max*, function<void)*[NodeTraversal](#page-98-0)*

> *prev\_maxed*, function<void*[NodeTraversal](#page-98-0)*> *next\_maxed*Get kpaths. TODO: what is this for?

void vg::VG::**kpaths\_of\_node**(*[Node](#page-95-0)* \**node*, set<list<*[NodeTraversal](#page-98-0)*>> &*paths*, int *length*, bool *path\_only*, int *edge\_max*, function<void)*[NodeTraversal](#page-98-0)*

> *prev\_maxed*, function<void*[NodeTraversal](#page-98-0)*> *next\_maxed*Get kpaths on a particular node. TODO: what is this for?

void vg::VG::**kpaths\_of\_node**(*[Node](#page-95-0)* \**node*, vector<*[Path](#page-110-0)*> &*paths*, int *length*, bool *path\_only*, int *edge\_max*, function<void)*[NodeTraversal](#page-98-0)*

> *prev\_maxed*, function<void*[NodeTraversal](#page-98-0)*> *next\_maxed*Get kpaths on a particular node. TODO: what is this for?

void vg::VG::**kpaths\_of\_node**(*[id\\_t](#page-201-0) node\_id*, vector<*[Path](#page-110-0)*> &*paths*, int *length*, bool *path\_only*, int *edge\_max*, function<void)*[NodeTraversal](#page-98-0)*

> *prev\_maxed*, function<void*[NodeTraversal](#page-98-0)*> *next\_maxed*Get kpaths on a particular node. TODO: what is this for?

void vg::VG::**prev\_kpaths\_from\_node**(*[NodeTraversal](#page-98-0) node*, int *length*, bool *path\_only*, int *edge\_max*, bool *edge\_bounding*, list<*[NodeTraversal](#page-98-0)*> *postfix*, set<list<*[NodeTraversal](#page-98-0)*>> &*walked\_paths*, const vector<string> &*followed\_paths*, function<void)*[NodeTraversal](#page-98-0)*

> &*maxed\_nodes*Given an oriented start node, a length in bp, a maximum number of edges to cross, and a stack of nodes visited so far, fill in the set of paths with all the paths starting at the oriented start node and going left off its end no longer than the specified length, calling maxed\_nodes on nodes which can't be visited due to the edge-crossing limit. Produces paths ending with the specified node. TODO: postfix should not be (potentially) copied on every call.

void vg::VG::**next\_kpaths\_from\_node**(*[NodeTraversal](#page-98-0) node*, int *length*, bool *path\_only*, int *edge\_max*, bool *edge\_bounding*, list<*[NodeTraversal](#page-98-0)*> *prefix*, set<list<*[NodeTraversal](#page-98-0)*>> &*walked\_paths*, const vector<string> &*followed\_paths*, function<void)*[NodeTraversal](#page-98-0)*

> &*maxed\_nodes*Do the same as prec\_kpaths\_from\_node, except going right, producing a path starting with the specified node.

void vg::VG::**paths\_between**(*[Node](#page-95-0)* \**from*, *[Node](#page-95-0)* \**to*, vector<*[Path](#page-110-0)*> &*paths*)

void vg::VG::**paths\_between**(*[id\\_t](#page-201-0) from*, *[id\\_t](#page-201-0) to*, vector<*[Path](#page-110-0)*> &*paths*)

void vg::VG::**likelihoods**(vector<*[Alignment](#page-5-0)*> &*alignments*, vector<*[Path](#page-110-0)*> &*paths*, vector<long double> &*likelihoods*)

void vg::VG::**nodes\_prev**(*[NodeTraversal](#page-98-0) n*, vector<*[NodeTraversal](#page-98-0)*> &*nodes*) Get the nodes attached to the left side of the given *[NodeTraversal](#page-98-0)*, in their proper orientations.

vector<*[NodeTraversal](#page-98-0)*> vg::VG::**nodes\_prev**(*[NodeTraversal](#page-98-0) n*) Get the nodes attached to the left side of the given *[NodeTraversal](#page-98-0)*, in their proper orientations.

set<*[NodeTraversal](#page-98-0)*> vg::VG::**travs\_to**(*[NodeTraversal](#page-98-0) node*) Get traversals before this node on the same strand. Same as nodes\_prev but using set.

void vg::VG::**nodes\_next**(*[NodeTraversal](#page-98-0) n*, vector<*[NodeTraversal](#page-98-0)*> &*nodes*) Get the nodes attached to the right side of the given *[NodeTraversal](#page-98-0)*, in their proper orientations.

### vector<*[NodeTraversal](#page-98-0)*> vg::VG::**nodes\_next**(*[NodeTraversal](#page-98-0) n*)

Get the nodes attached to the right side of the given *[NodeTraversal](#page-98-0)*, in their proper orientations.

- set<*[NodeTraversal](#page-98-0)*> vg::VG::**travs\_from**(*[NodeTraversal](#page-98-0) node*) Get traversals after this node on the same strand. Same as nodes next but using set.
- set<*[NodeTraversal](#page-98-0)*> vg::VG::**travs\_of**(*[NodeTraversal](#page-98-0) node*) Get traversals either before or after this node on the same strand.
- int vg::VG::**node\_count\_prev**(*[NodeTraversal](#page-98-0) n*) Count the nodes attached to the left side of the given *[NodeTraversal](#page-98-0)*.
- int vg::VG::**node\_count\_next**(*[NodeTraversal](#page-98-0) n*) Count the nodes attached to the right side of the given *[NodeTraversal](#page-98-0)*.
- *[Path](#page-110-0)* vg::VG::**create\_path**(const list<*[NodeTraversal](#page-98-0)*> &*nodes*) Create a path.
- *[Path](#page-110-0)* vg::VG::**create\_path**(const vector<*[NodeTraversal](#page-98-0)*> &*nodes*) Create a path.
- string vg::VG::**path\_string**(const list<*[NodeTraversal](#page-98-0)*> &*nodes*) Get the string sequence for all the NodeTraversals on the given path.
- string vg::VG::**path\_string**(const *[Path](#page-110-0)* &*path*) Get the string sequence for traversing the given path. Assumes the path covers the entirety of any nodes visited. Handles backward nodes.
- void vg::VG::**expand\_path**(const list<*[NodeTraversal](#page-98-0)*> &*path*, vector<*[NodeTraversal](#page-98-0)*> &*expanded*)

Expand a path. TODO: what does that mean?

void vg::VG::**node\_starts\_in\_path**(const list<*[NodeTraversal](#page-98-0)*> &*path*, map<*[Node](#page-95-0)* \*, int> &*node\_start*)

Fill in the node\_start map with the first index along the path at which each node appears. Caller is responsible for dealing with orientations.

bool vg::VG::**nodes\_are\_perfect\_path\_neighbors**(*[NodeTraversal](#page-98-0) left*, *[NodeTraversal](#page-98-0)*

*right*)

Return true if nodes share all paths and the mappings they share in these paths are adjacent, in the specified relative order and orientation.

- bool vg::VG::**mapping\_is\_total\_match**(const *[Mapping](#page-78-0)* &*m*) Return true if the mapping completely covers the node it maps to and is a perfect match.
- map<string, vector<*[Mapping](#page-78-0)*>> vg::VG::**concat\_mappings\_for\_node\_pair**(*[id\\_t](#page-201-0) id1*, *[id\\_t](#page-201-0)*

Concatenate the mappings for a pair of nodes; handles multiple mappings per path.

map<string, vector<*[Mapping](#page-78-0)*>> vg::VG::**concat\_mappings\_for\_nodes**(const

# list<*[NodeTraversal](#page-98-0)*>

*id2*)

&*nodes*)

Concatenate mappings for a list of nodes that we want to concatenate. Returns, for each path name, a vector of merged mappings, once per path traversal of the run of nodes. Those merged mappings are in the orientation of the merged node (so mappings to nodes that are traversed in reverse will have their flags toggled). We assume that all mappings on the given nodes are full-length perfect matches, and that all the nodes are perfect path neighbors.

void vg::VG::**expand\_path**(list<*[NodeTraversal](#page-98-0)*> &*path*, vector<list<*[NodeTraversal](#page-98-0)*>::iterator> &*expanded*)

Expand a path. TODO: what does that mean? These versions handle paths in which nodes can be traversed multiple times. Unfortunately since we're throwing non-const iterators around, we can't take the input path as const.

```
void vg::VG::node_starts_in_path(list<NodeTraversal> &path, map<NodeTraversal *, int>
                                         &node_start)
    Find node starts in a path. TODO: what does that mean? To get the starts out of the map this produces,
    you need to dereference the iterator and then get the address of the NodeTraversal (stored in the list) that
    you are talking about.
void vg::VG::for_each_kmer_parallel(int kmer_size, bool path_only, int edge_max, func-
                                             tion<void) string&, list<NodeTraversal>::iterator, int,
                                             list<NodeTraversal>&, VG&
    > lambda, int stride = 1, bool allow_dups = false, bool allow_negatives = falseCall a function for each
    kmer in the graph, in parallel.
void vg::VG::for_each_kmer(int kmer_size, bool path_only, int edge_max, func-
                                 tion<void) string&, list<NodeTraversal>::iterator, int,
                                 list<NodeTraversal>&, VG&
    > lambda, int stride = 1, bool allow_dups = false, bool allow_negatives = falseCall a function for each
    kmer in the graph.
void vg::VG::for_each_kmer_of_node(Node *node, int kmer_size, bool path_only,
                                           int edge max, function<void) string&,
                                           list<NodeTraversal>::iterator, int,
                                           list<NodeTraversal>&, VG&
```
> *lambda*, int *stride* = 1, bool *allow\_dups* = false, bool *allow\_negatives* = falseCall a function for each kmer on a node.

void vg::VG::**kmer\_context**(string &*kmer*, int *kmer\_size*, bool *path\_only*, int *edge\_max*, bool *forward\_only*, list<*[NodeTraversal](#page-98-0)*> &*path*, list<*[NodeTraversal](#page-98-0)*>::iterator *start\_node*, int32\_t *start\_offset*, list<*[NodeTraversal](#page-98-0)*>::iterator &*end\_node*, int32\_t &*end\_offset*, set<tuple<char, *[id\\_t](#page-201-0)*, bool, int32\_t>> &*prev\_positions*, set<tuple<char, *[id\\_t](#page-201-0)*, bool, int32 t>> &*next\_positions*)

For the given kmer of the given length starting at the given offset into the given *[Node](#page-95-0)* along the given path, fill in end node and end offset with where the end of the kmer falls (counting from the right side of the *[NodeTraversal](#page-98-0)*), prev\_chars with the characters that preceed it, next\_chars with the characters that follow it, prev\_ and next\_positions with the ((node ID, orientation), offset) pairs of the places you can come from/go next (from the right end of the kmer). Refuses to follow more than edge\_max edges. Offsets are in the path orientation. Meant for gcsa2.

void vg::VG::**gcsa\_handle\_node\_in\_graph**(*[Node](#page-95-0)* \**node*, int *kmer\_size*, bool *path\_only*, int *edge\_max*, int *stride*, bool *forward\_only*, *[Node](#page-95-0)* \**head\_node*, *[Node](#page-95-0)* \**tail\_node*, function<void)*[KmerPosition](#page-71-0)*&

> *lambda*Do the GCSA2 kmers for a node. head\_node and tail\_node must both be non- null, but only one of those nodes actually needs to be in the graph. They will be examined directly to get their representative characters. They also don't need to be actually owned by the graph; they can be copies.

void vg::VG::**for\_each\_gcsa\_kmer\_position\_parallel**(int *kmer\_size*, bool *path\_only*, int *edge\_max*, int *stride*, bool *forward\_only*, *[id\\_t](#page-201-0)* &*head\_id*, *[id\\_t](#page-201-0)* &*tail\_id*, function<void)*[KmerPosition](#page-71-0)*&

> *lambda*Call a function for each GCSA2 kemr position in parallel. GCSA kmers are the kmers in the graph with each node existing in both its forward and reverse-complement orientation. *[Node](#page-95-0)* IDs in the GCSA graph are  $2 *$  original node ID,  $+1$  if the GCSA node represents the reverse complement, and  $+0$ if it does not. Non-reversing edges link the forward copy of the from node to the forward copy of the to node, and similarly for the reverse complement copies, while reversing edges link the forward copy of the from node to the *reverse complement* copy of the to node, and visa versa. This allows us to index both the forward and reverse strands of every node, and to deal with GCSA's lack of support for reversing edges, with the same trick. Note that start\_tail\_id, if zero, will be replaced with the ID actually used for the start/end node before lambda is ever called.

void vg::VG::**get\_gcsa\_kmers**(int *kmer\_size*, bool *path\_only*, int *edge\_max*, int *stride*, bool *forward\_only*, const function<void) vector<gcsa::KMer>&, bool > &*handle\_kmers*, *[id\\_t](#page-201-0)* &*head\_id*, *[id\\_t](#page-201-0)* &*tail\_id*Get the GCSA2 kmers in the graph.

void vg::VG::**write\_gcsa\_kmers**(int *kmer\_size*, bool *path\_only*, int *edge\_max*, int *stride*, bool *forward\_only*, ostream &*out*, *[id\\_t](#page-201-0)* &*head\_id*, *[id\\_t](#page-201-0)* &*tail\_id*) Writhe the GCSA2 kmer file for the graph to the goven stream.

string vg::VG::**write\_gcsa\_kmers\_to\_tmpfile**(int *kmer\_size*, bool *paths\_only*, bool *forward\_only*, *[id\\_t](#page-201-0)* &*head\_id*, *[id\\_t](#page-201-0)* &*tail\_id*, size\_t *doubling\_steps* = 2, size\_t *size\_limit* = 200, const string &*base\_file\_name* = ".vgkmers-tmp-")

Write the GCSA2 kmers to a temp file with the given base. Return the name of the file.

void vg::VG::**build\_gcsa\_lcp**(gcsa::GCSA \*&*gcsa*, gcsa::LCPArray \*&*lcp*, int *kmer\_size*, bool *paths\_only*, bool *forward\_only*, size\_t *doubling\_steps* = 2, size\_t *size\_limit* = 200, const string &*base\_file\_name* = ".vg-kmers-tmp-  $\lq\lq$ 

Construct the GCSA2 index for this graph.

- void vg::VG::**prune\_complex**(int *path\_length*, int *edge\_max*, *[Node](#page-95-0)* \**head\_node*, *[Node](#page-95-0)* \**tail\_node*) Take all nodes that would introduce paths of  $>$  edge\_max edge crossings, remove them, and link their neighbors to head\_node or tail\_node depending on which direction the path extension was stopped. For pruning graph prior to indexing with gcsa2.
- void vg::VG::**prune\_complex\_with\_head\_tail**(int *path\_length*, int *edge\_max*) Wrap the graph with heads and tails before doing the prune. Utility function for preparing for indexing.

*[Alignment](#page-5-0)* vg::VG::**random\_read**(size\_t *read\_len*, mt19937 &*rng*, *[id\\_t](#page-201-0) min\_id*, *[id\\_t](#page-201-0) max\_id*, bool

*either\_strand*)

Generate random reads. Note that even if either\_strand is false, having backward nodes in the graph will result in some reads from the global reverse strand.

- void vg::VG::**disjoint\_subgraphs**(list<*[VG](#page-163-0)*> &*subgraphs*) Find subgraphs.
- void vg::VG::**head\_nodes**(vector<*[Node](#page-95-0)* \*> &*nodes*) Get the head nodes (nodes with edges only to their right sides). These are required to be oriented forward.

vector<*[Node](#page-95-0)* \*> vg::VG::**head\_nodes**(void) Get the head nodes (nodes with edges only to their right sides). These are required to be oriented forward.

- bool vg::VG::**is\_head\_node**(*[id\\_t](#page-201-0) id*) Determine if a node is a head node.
- bool vg::VG::**is\_head\_node**(*[Node](#page-95-0)* \**node*) Determine if a node is a head node.
- int32\_t vg::VG::**distance\_to\_head**(*[NodeTraversal](#page-98-0) node*, int32\_t *limit* = 1000) Get the distance in bases from start of node to closest head node of graph, or -1 if that distance exceeds the limit.

int32\_t vg::VG::**distance\_to\_head**(*[NodeTraversal](#page-98-0) node*, int32\_t *limit*, int32\_t *dist*, set<*[NodeTraversal](#page-98-0)*> &*seen*)

Get the distance in bases from start of node to closest head node of graph, or -1 if that distance exceeds the limit. dist increases by the number of bases of each previous node until you reach the head node seen is a set that holds the nodes that you have already gotten the distance of, but starts off empty

vector<*[Node](#page-95-0)* \*> vg::VG::**tail\_nodes**(void)

Get the tail nodes (nodes with edges only to their left sides). These are required to be oriented forward.

void vg::VG::**tail\_nodes**(vector<*[Node](#page-95-0)* \*> &*nodes*) Get the tail nodes (nodes with edges only to their left sides). These are required to be oriented forward.

- bool vg::VG::**is\_tail\_node**(*[id\\_t](#page-201-0) id*) Determine if a node is a tail node.
- bool vg::VG::**is\_tail\_node**(*[Node](#page-95-0)* \**node*) Determine if a node is a tail node.
- int32\_t vg::VG::**distance\_to\_tail**(*[NodeTraversal](#page-98-0) node*, int32\_t *limit* = 1000) Get the distance from tail of node to end of graph, or -1 if limit exceeded.
- int32\_t vg::VG::**distance\_to\_tail**(*[NodeTraversal](#page-98-0) node*, int32\_t *limit*, int32\_t *dist*, set<*[NodeTraversal](#page-98-0)*> &*seen*)

Get the distance in bases from end of node to closest tail of graph, or -1 if that distance exceeds the limit. dist increases by the number of bases of each next node until you reach the tail node seen is a set that holds the nodes that you have already gotten the distance of, but starts off empty

- int32\_t vg::VG::**distance\_to\_tail**(*[id\\_t](#page-201-0) id*, int32\_t *limit* = 1000) Get the distance from tail of node to end of graph, or -1 if limit exceeded.
- void vg::VG::**collect\_subgraph**(*[Node](#page-95-0)* \**node*, set<*[Node](#page-95-0)* \*> &*subgraph*) Collect the subgraph of a *[Node](#page-95-0)*. TODO: what does that mean?
- *[Node](#page-95-0)* \*vg::VG::**join\_heads**(void)

Join head nodes of graph to common null node, creating a new single head.

- void vg::VG::**join\_heads**(*[Node](#page-95-0)* \**node*, bool *from\_start* = false) Join head nodes of graph to specified node. Optionally from the start/to the end of the new node.
- void vg::VG::**join\_tails**(*[Node](#page-95-0)* \**node*, bool *to\_end* = false) Join tail nodes of graph to specified node. Optionally from the start/to the end of the new node.

```
void vg::VG::wrap_with_null_nodes(void)
    Add singular head and tail null nodes to graph.
```
void vg::VG::**add\_start\_end\_markers**(int *length*, char *start\_char*, char *end\_char*, *[Node](#page-95-0)* \*&*start\_node*, *[Node](#page-95-0)* \*&*end\_node*, *[id\\_t](#page-201-0) start\_id* = 0,

## *id*  $t$  *end*  $id = 0$ )

Add a start node and an end node, where all existing heads in the graph are connected to the start node, and all existing tails in the graph are connected to the end node. Any connected components in the graph which do not have either are connected to the start at an arbitrary point, and the end node from nodes going to that arbitrary point. If start\_node or end\_node is null, a new node will be created. Otherwise, the passed node will be used. Note that this visits every node, to make sure it is attached to all connected components. Note that if a graph has, say, heads but no tails, the start node will be attached buut the end node will be free-floating.

# **Public Members**

*[Graph](#page-54-0)* vg::VG::**graph** Protobuf-based representation.

*[Paths](#page-113-0)* vg::VG::**paths** Manages paths of the graph. Initialized by setting paths.\_paths = graph.paths.

string vg::VG::**name** Name of the graph.

*[id\\_t](#page-201-0)* vg::VG::**current\_id** Current id for *[Node](#page-95-0)* to be added next.

*[hash\\_map](#page-59-0)*<*[id\\_t](#page-201-0)*, *[Node](#page-95-0)* \*> vg::VG::**node\_by\_id** [Node](#page-95-0)s by id.

*[pair\\_hash\\_map](#page-109-0)*<pair<*[NodeSide](#page-97-0)*, *[NodeSide](#page-97-0)*>, *[Edge](#page-35-0)* \*> vg::VG::**edge\_by\_sides**

[Edge](#page-35-0)s by sides of [Node](#page-95-0)s they connect. Since duplicate edges are not permitted, two edges cannot connect the same pair of node sides. Each edge is indexed here with the smaller *[NodeSide](#page-97-0)* first. The actual node order is recorded in the *[Edge](#page-35-0)* object.

*[hash\\_map](#page-59-0)*<*[Node](#page-95-0)* \*, int> vg::VG::**node\_index** nodes by position in nodes repeated field. this is critical to allow fast deletion of nodes

*[hash\\_map](#page-59-0)*<*[Edge](#page-35-0)* \*, int> vg::VG::**edge\_index**

- *[hash\\_map](#page-59-0)*<*[id\\_t](#page-201-0)*, vector<pair<*[id\\_t](#page-201-0)*, bool>>> vg::VG::**edges\_on\_start** Stores the destinations and backward flags for edges attached to the starts of nodes (whether that node is "from" or "to").
- *[hash\\_map](#page-59-0)*<*[id\\_t](#page-201-0)*, vector<pair<*[id\\_t](#page-201-0)*, bool>>> vg::VG::**edges\_on\_end** Stores the destinations and backward flags for edges attached to the ends of nodes (whether that node is "from" or "to").

map<string, *[SnarlTraversal](#page-144-0)*> vg::VG::**variant\_to\_traversal**

# **Private Functions**

void vg::VG::**\_for\_each\_kmer**(int *kmer\_size*, bool *path\_only*, int *edge\_max*, function<void) string&, list<*[NodeTraversal](#page-98-0)*>::iterator, int, list<*[NodeTraversal](#page-98-0)*>&, *[VG](#page-163-0)*&

> *lambda*, bool *parallel*, int *stride*, bool *allow\_dups*, bool *allow\_negatives*, *[Node](#page-95-0)* \**node* = nullptrCall the given function on each kmer. If parallel is specified, goes through nodes one per thread. If node is not null, looks only at kmers of that specific node.

*[Alignment](#page-5-0)* vg::VG::**align**(const *[Alignment](#page-5-0)* &*alignment*, *[Aligner](#page-4-0)* \**aligner*, *[QualAdjAligner](#page-129-0)* \**qual\_adj\_aligner*, bool *traceback* = true, bool *acyclic* = false, size\_t *max\_query\_graph\_ratio* = 0, bool *pinned\_alignment* = false, bool *pin\_left*

= false, bool *banded\_global* = false, size\_t *band\_padding\_override* = 0, size  $t$  *max*  $span = 0$ , bool *print* score matrices = false)

Private method to funnel other align functions into. max\_span specifies the min distance to unfold the graph to, and is meant to be the longest path that the specified sequence could cover, accounting for deletions. If it's less than the sequence's length, the sequence's length is used. band\_padding\_override gives the band padding to use for banded global alignment. In banded global mode, if the band padding override is nonzero, permissive banding is not used, and instead the given band padding is provided. If the band padding override is not provided, the max span is used as the band padding and permissive banding is enabled.

void vg::VG::**init**(void) setup, ensures that gssw == NULL on startup

### **Private Members**

vector<*[id\\_t](#page-201-0)*> vg::VG::**empty\_ids** Placeholder for functions that sometimes need to be passed an empty vector.

vector<pair<*[id\\_t](#page-201-0)*, bool>> vg::VG::**empty\_edge\_ends** Placeholder for functions that sometimes need to be passed an empty vector.

### **Private Static Attributes**

const size\_t vg::VG::**HIGH\_BIT**

const size\_t vg::VG::**LOW\_BITS** class *#include <vg\_set.hpp>***Public Functions**

vg::VGset::**VGset**()

vg::VGset::**VGset**(vector<string> &*files*)

void vg::VGset::**transform**(*[std](#page-200-0)*::function<void)*[VG](#page-163-0)* \* > *lambda*

void vg::VGset::**for\_each**(*[std](#page-200-0)*::function<void)*[VG](#page-163-0)* \* > *lambda*

void vg::VGset::**to\_xg**(*[xg](#page-222-0)*::*[XG](#page-189-0)* &*index*, bool *store\_threads* = false) Transforms to a succinct, queryable representation.

void vg::VGset::**to\_xg**(*[xg](#page-222-0)*::*[XG](#page-189-0)* &*index*, bool *store\_threads*, const regex &*paths\_to\_take*, map<string, *[Path](#page-110-0)*> &*removed\_paths*)

As above, except paths with names matching the given regex are removed and returned separately by inserting them into the provided map.

void vg::VGset::**store\_in\_index**(*[Index](#page-61-0)* &*index*)

void vg::VGset::**store\_paths\_in\_index**(*[Index](#page-61-0)* &*index*)

void vg::VGset::**index\_kmers**(*[Index](#page-61-0)* &*index*, int *kmer\_size*, bool *path\_only*, int *edge\_max*, int *stride* = 1, bool *allow\_negatives* = false)

void vg::VGset::**for\_each\_kmer\_parallel**(const function<void) string&, list<*[NodeTraversal](#page-98-0)*>::iterator, int, list<*[NodeTraversal](#page-98-0)*>&, *[VG](#page-163-0)*&

> &*lambda*, int *kmer\_size*, bool *path\_only*, int *edge\_max*, int *stride*, bool *allow\_dups*, bool *allow\_negatives* = false

int64\_t vg::VGset::**merge\_id\_space**(void)

void vg::VGset::**write\_gcsa\_out**(ostream &*out*, int *kmer\_size*, bool *path\_only*, bool *forward\_only*, int64\_t *head\_id* = 0, int64\_t *tail\_id* = 0)

void vg::VGset::**write\_gcsa\_kmers\_binary**(ostream &*out*, int *kmer\_size*, bool *path\_only*, bool *forward\_only*, int64\_t *head\_id* = 0, int64\_t *tail*  $id = 0$ )

void vg::VGset::**get\_gcsa\_kmers**(int *kmer\_size*, bool *path\_only*, bool *forward\_only*, const function<void) vector<gcsa::KMer>&, bool  $>$  &*handle\_kmers*, int64\_t *head\_id* = 0, int64\_t *tail\_id* = 0

vector<string> vg::VGset::**write\_gcsa\_kmers\_binary**(int *kmer\_size*, bool *path\_only*, bool *forward\_only*, int64\_t *head\_id* = 0,  $int64_t tail_id = 0$ 

### **Public Members**

vector<string> vg::VGset::**filenames**

bool vg::VGset::**show\_progress**

# **Private Functions**

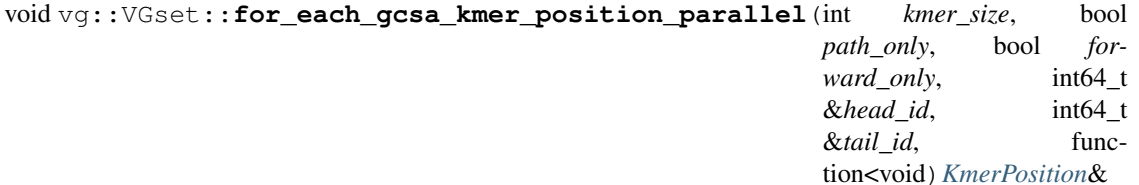

> *lambda*

<span id="page-187-0"></span>struct Describes a step of a walk through a *[Snarl](#page-139-0)* either on a node or through a child *[Snarl](#page-139-0)*. **Public Members**

int64 vg::Visit::**node\_id**

The node ID or snarl of this step (only one should be given)

*[Snarl](#page-139-0)* vg::Visit::**snarl**

only needs to contain the start and end Visits

bool vg::Visit::**backward** Indicates: if node\_id is specified reverse complement of node if feature\_id is specified traversal of a child snarl entering backwards through end and leaving backwards through start struct *#include <flow\_sort.hpp>***Public Functions**

void vg::FlowSort::WeightedGraph::**construct**(*[FlowSort](#page-41-0)* &*fs*, const string &*ref\_name*, bool *isGrooming* = true)

# **Public Members**

*[EdgeMapping](#page-201-1)* vg::FlowSort::WeightedGraph::**edges\_out\_nodes**

*[EdgeMapping](#page-201-1)* vg::FlowSort::WeightedGraph::**edges\_in\_nodes**

map<*[Edge](#page-35-0)* \*, int> vg::FlowSort::WeightedGraph::**edge\_weight**

<span id="page-188-0"></span>class *#include <vcf\_buffer.hpp>* Provides a look-around buffer for VCFs where you can look at each variant in the context of nearby variants. Also caches parsings of genotypes, so you can iterate over genotypes efficiently without parsing them out over and over again. **Public Functions**

<span id="page-188-4"></span>vg::WindowedVcfBuffer::**WindowedVcfBuffer**(vcflib::VariantCallFile \**file*, size\_t *win-*

*dow\_size*)

Make a new *[WindowedVcfBuffer](#page-188-0)* buffering the file at the given pointer (which must outlive the buffer, but which may be null). The VCF in the file must be sorted, but may contain overlapping variants.

<span id="page-188-2"></span>bool vg::WindowedVcfBuffer::**next**()

Advance to the next variant, making it the current variant. Returns true if a next variant exists, and false if no next variant can be found. Must be called (and return true) before the first call to *[get\(\)](#page-188-1)* after constructing the *[WindowedVcfBuffer](#page-188-0)* or setting the region.

<span id="page-188-1"></span>tuple<vector<vcflib::Variant \*>, vcflib::Variant \*, vector<vcflib::Variant \*>> vg::WindowedVcfBuffer::**get**() Get the current variant in its context. Throws an exception if no variant is current. Returns a vector of variants in the window before the current variant, the current variant, and a vector of variants in the window after the current variant.

Pointers will be invalidated upon the next call to *[next\(\)](#page-188-2)* or *[set\\_region\(\)](#page-188-3)*.

tuple<vector<vcflib::Variant \*>, vcflib::Variant \*, vector<vcflib::Variant \*>> vg::WindowedVcfBuffer::get\_nonoverl Like *[get\(\)](#page-188-1)*, but elides variants in the context that overlap the current variant, or each other.

const vector<vector<int> $\&$ vq::WindowedVcfBuffer::get\_parsed\_genotypes (vcflib::Variant \**variant*) Given a pointer to a cached variant owned by this *[WindowedVcfBuffer](#page-188-0)* (such as might be obtained from *[get\(\)](#page-188-1)*), return the cached parsed-out genotypes for all the samples, in the order the samples appear in the VCF file.

Returns a reference which is valid until the variant passed in is scrolled out of the buffer.

```
bool vg::WindowedVcfBuffer::has_tabix() const
```
This returns true if we have a tabix index, and false otherwise. If this is false, set\_region may be called, but will do nothing and return false.

```
bool vg::WindowedVcfBuffer::set_region(const string &contig, int64_t start = -1, int64_t
```
 $end = -1)$ 

This tries to set the region on the underlying vcflib VariantCallFile to the given contig and region, if specified. Coordinates coming in should be 0-based, and will be converted to 1-based internally.

Returns true if the region was successfully set, and false otherwise (for example, if there is not tabix index, or if the given region is not part of this VCF. Note that if there is a tabix index, and set\_region returns false, the position in the VCF file is undefined until the next successful set\_region call.

If either of start and end are specified, then both of start and end must be specified.

Discards any variants previously in the buffer.

## **Protected Attributes**

*[VcfBuffer](#page-161-0)* vg::WindowedVcfBuffer::**reader**

size\_t vg::WindowedVcfBuffer::**window\_size**

list<unique\_ptr<vcflib::Variant>> vg::WindowedVcfBuffer::**variants\_before**

list<unique\_ptr<vcflib::Variant>> vg::WindowedVcfBuffer::**variants\_after** unique\_ptr<vcflib::Variant> vg::WindowedVcfBuffer::**current** map<vcflib::Variant \*, vector<vector<int>>> vg::WindowedVcfBuffer::**cached\_genotypes** vector<size\_t> vg::WindowedVcfBuffer::**map\_order\_to\_original**

# **Protected Static Functions**

vector<int> vg::WindowedVcfBuffer::**decompose\_genotype\_fast**(const string &*geno-*

Quickly decompose a genotype without any string copies.

## **Private Functions**

vg::WindowedVcfBuffer::**WindowedVcfBuffer**(const *[WindowedVcfBuffer](#page-188-4)* &*other*)

<span id="page-189-0"></span>*[WindowedVcfBuffer](#page-188-0)* &vg::WindowedVcfBuffer::**operator=**(const *[WindowedVcfBuffer](#page-188-0)* &*other*) class *#include <xg.hpp>* Provides succinct storage for a graph, its positional paths, and a set of embedded threads. Inherits from *[vg::HandleGraph](#page-56-0)* **Public Types**

<span id="page-189-3"></span>using using

## <span id="page-189-2"></span>**Public Functions**

- <span id="page-189-1"></span>xg::XG::**XG**(void)
- xg::XG::**~XG**(void)
- xg::XG::**XG**(istream &*in*)
- xg::XG::**XG**(Graph &*graph*)
- xg::XG::**XG**(function<void)function<void Graph&>> *get\_chunks*
- xg::XG::**XG**(const *[XG](#page-189-1)* &*other*)
- xg::XG::**XG**(*[XG](#page-189-1)* &&*other*)
- *[XG](#page-189-0)* &xg::XG::**operator=**(const *[XG](#page-189-0)* &*other*)

*[XG](#page-189-0)* &xg::XG::**operator=**(*[XG](#page-189-0)* &&*other*)

void xg::XG::**from\_stream**(istream &*in*, bool *validate\_graph* = false, bool *print\_graph* = false, bool *store\_threads* = false, bool *is\_sorted\_dag* = false)

void xg::XG::**from\_graph**(Graph &*graph*, bool *validate\_graph* = false, bool *print\_graph* = false, bool *store\_threads* = false, bool *is\_sorted\_dag* = false)

*type*)

- void xq::XG::**from\_callback**(function<void)function<void Graph&>> *get\_chunks*, bool *validate\_graph* = false, bool *print\_graph* = false, bool *store\_threads* = false, bool *is\_sorted\_dag* = false
- void xg::XG::**build**(vector<pair<*[id\\_t](#page-222-1)*, string>> &*node\_label*, unordered\_map<*[side\\_t](#page-222-2)*, vector<*[side\\_t](#page-222-2)*>> &*from\_to*, unordered\_map<*[side\\_t](#page-222-2)*, vector<*[side\\_t](#page-222-2)*>> &*to\_from*, map<string, vector<*[trav\\_t](#page-222-3)*>> &*path\_nodes*, bool *validate\_graph*, bool *print\_graph*, bool *store\_threads*, bool *is\_sorted\_dag*)

void xg::XG::**load**(istream &*in*)

size\_t xg::XG::**serialize**(*[std](#page-200-0)*::ostream &*out*, *[sdsl](#page-200-1)*::structure\_tree\_node \**v* = NULL, *[std](#page-200-0)*::string  $name = \cdots$ )

const uint64\_t \*xg::XG::**sequence\_data**(void) const

- const size\_t xg::XG::**sequence\_bit\_size**(void) const
- size t xq::XG::id to rank (int64 t *id*) const
- int64\_t xg::XG::**rank\_to\_id**(size\_t *rank*) const
- size\_t xg::XG::**max\_node\_rank**(void) const
- bool xg::XG::**has\_node**(int64\_t *id*) const
- int64\_t xg::XG::**node\_at\_seq\_pos**(size\_t *pos*) const Get the node ID at the given sequence position. Works in 1-based coordinates.
- size\_t xg::XG::**node\_start**(int64\_t *id*) const

Node xg::XG::**node**(int64\_t *id*) const

- string xg::XG::**node\_sequence**(int64\_t *id*) const
- size\_t xg::XG::**node\_length**(int64\_t *id*) const
- char xg::XG::**pos\_char**(int64\_t *id*, bool *is\_rev*, size\_t *off*) const
- string xg::XG::**pos\_substr**(int64\_t *id*, bool *is\_rev*, size\_t *off*, size\_t *len* = 0) const
- size\_t xg::XG::**node\_graph\_idx**(int64\_t *id*) const
- size\_t xg::XG::**edge\_graph\_idx**(const Edge &*edge*) const
- bool xg::XG::**has\_edge**(int64\_t *id1*, bool *is\_start*, int64\_t *id2*, bool *is\_end*) const Returns true if the given edge is present in the given orientation, and false otherwise.
- bool xg::XG::**has\_edge**(const Edge &*edge*) const

Returns true if the given edge is present in either orientation, and false otherwise.

vector<Edge> xg::XG::**edges\_of**(int64\_t *id*) const

vector<Edge> xg::XG::**edges\_to**(int64\_t *id*) const

vector<Edge> xg::XG::**edges\_from**(int64\_t *id*) const

vector<Edge> xg::XG::**edges\_on\_start**(int64\_t *id*) const

vector<Edge> xg::XG::**edges\_on\_end**(int64\_t *id*) const

- Edge xg::XG::**canonicalize**(const Edge &*edge*) const Get the rank of the edge, or numeric  $\limits \leq size \leq \lim(x)$  if no such edge exists.
- Graph xg::XG::**node\_subgraph\_id**(int64\_t *id*) const use the unified graph storage to return a node subgraph
- Graph xg::XG::**node\_subgraph\_g**(int64\_t *g*) const returns the graph with graph offsets rather than ids on edges and nodes
- Graph xg::XG::**graph\_context\_id**(const pos\_t &*pos*, int64\_t *length*) const provide the graph context up to a given length from the current position; step by nodes
- Graph xg::XG::**graph\_context\_g**(const pos\_t &*pos*, int64\_t *length*) const
- Edge xg::XG::**edge\_from\_encoding**(int64\_t *from*, int64\_t *to*, int *type*) const return an edge from the three-part encoding used in the graph vector Edge type encoding: 1: end to start 2: end to end 3: start to start 4: start to end
- void xg::XG::**idify\_graph**(Graph &*graph*) const
- int xg::XG::**edge\_type**(bool *from\_start*, bool *to\_end*) const a numerical code for the edge type (based on the two reversal flags)
- int xg::XG::**edge\_type**(const Edge &*edge*) const
- handle\_t xg::XG::**get\_handle**(const *[id\\_t](#page-222-1)* &*node\_id*, bool *is\_reverse*) const Look up the handle for the node with the given ID in the given orientation.
- *[id\\_t](#page-222-1)* xg::XG::**get\_id**(const handle\_t &*handle*) const Get the ID from a handle.
- bool xg::XG::**get\_is\_reverse**(const handle\_t &*handle*) const Get the orientation of a handle.
- handle\_t xg::XG::**flip**(const handle\_t &*handle*) const Invert the orientation of a handle (potentially without getting its ID)
- size\_t xg::XG::**get\_length**(const handle\_t &*handle*) const Get the length of a node.
- string xg::XG::**get\_sequence**(const handle\_t &*handle*) const Get the sequence of a node, presented in the handle's local forward orientation.
- bool xg::XG::**follow\_edges**(const handle\_t &*handle*, bool *go\_left*, const function<bool)const handle\_t&

> &*iteratee* constLoop over all the handles to next/previous (right/left) nodes. Passes them to a callback which returns false to stop iterating and true to continue.

- void xg::XG::**for\_each\_handle**(const function<br/>bool)const handle\_t& > &*iteratee* constLoop over all the nodes in the graph in their local forward orientations, in their internal stored order. Stop if the iteratee returns false.
- size\_t xg::XG::**node\_size**() const Return the number of nodes in the graph.

void xg::XG::**neighborhood**(int64\_t *id*, size\_t *dist*, Graph &*g*, bool *use\_steps* = true) const

void xg::XG::**for\_path\_range**(const string &*name*, int64\_t *start*, int64\_t *stop*, function<void) int64\_t node\_id > *lambda*, bool *is\_rev* = false const

- void xg::XG::**get\_path\_range**(const string &*name*, int64\_t *start*, int64\_t *stop*, Graph &*g*, bool *is rev* = false) const
- void xg::XG::**expand\_context**(Graph &*g*, size\_t *dist*, bool *add\_paths* = true, bool *use\_steps* = true, bool *expand\_forward* = true, bool *expand\_backward* = true, int64 t *until\_node* = 0) const
- void xg::XG::**expand\_context\_by\_steps**(Graph &*g*, size\_t *steps*, bool *add\_paths* = true, bool *expand\_forward* = true, bool *expand\_backward* = true,  $int64_t$  *until\_node* = 0) const
- void xg::XG::**expand\_context\_by\_length**(Graph &*g*, size\_t *length*, bool *add\_paths* = true, bool *expand\_forward* = true, bool *expand\_backward* = true, int64\_t *until\_node* = 0) const

void xg::XG::**get\_connected\_nodes**(Graph &*g*) const

void xg::XG::**get\_id\_range**(int64\_t *id1*, int64\_t *id2*, Graph &*g*) const

- void xg::XG::**get\_id\_range\_by\_length**(int64\_t *id1*, int64\_t *length*, Graph &*g*, bool *forward*) const
- Path xg::XG::**path**(const string &*name*) const
- const *[XGPath](#page-199-0)* &xg::XG::**get\_path**(const string &*name*) const
- size\_t xg::XG::**path\_rank**(const string &*name*) const
- size  $txg::XG::max$  path rank (void) const
- string xg::XG::**path\_name**(size\_t *rank*) const
- vector<size\_t> xg::XG::**paths\_of\_node**(int64\_t *id*) const
- map<string, vector<Mapping>> xg::XG::**node\_mappings**(int64\_t *id*) const
- bool xg::XG::**path\_contains\_node**(const string &*name*, int64\_t *id*) const
- void xg::XG::**add\_paths\_to\_graph**(map<int64\_t, Node \*> &*nodes*, Graph &*g*) const
- size\_t xg::XG::**node\_occs\_in\_path**(int64\_t *id*, const string &*name*) const
- size\_t xg::XG::**node\_occs\_in\_path**(int64\_t *id*, size\_t *rank*) const

vector<size\_t> xg::XG::**node\_ranks\_in\_path**(int64\_t *id*, const string &*name*) const

vector<size\_t> xg::XG::**node\_ranks\_in\_path**(int64\_t *id*, size\_t *rank*) const

vector<size\_t> xg::XG::**position\_in\_path**(int64\_t *id*, const string &*name*) const

- vector<size\_t> xg::XG::**position\_in\_path**(int64\_t *id*, size\_t *rank*) const
- map<string, vector<size\_t>> xg::XG::**position\_in\_paths**(int64\_t *id*, bool *is\_rev* = false, size\_t  $offset = 0$ ) const
- map<string, vector<pair<size\_t, bool>>> xg::XG::**offsets\_in\_paths**(pos\_t *pos*) const

```
map<string, vector<pair<size t, bool>>> xq::XG::nearest offsets in paths (pos t pos,
                                                                            int64_t
                                                                            max_search)
                                                                            const
```
- map<string, vector<size  $t$  >> xq::XG::**distance in paths** (int64 t *id1*, bool *is rev1*, size t *offset1*, int64\_t *id2*, bool *is\_rev2*, size\_t *offset2*) const
- int64\_t xg::XG::**min\_distance\_in\_paths**(int64\_t *id1*, bool *is\_rev1*, size\_t *offset1*, int64\_t *id2*, bool *is\_rev2*, size\_t *offset2*) const

int64\_t xg::XG::**node\_at\_path\_position**(const string &*name*, size\_t *pos*) const Get the ID of the node that covers the given 0-based position along the path.

Mapping xg::XG::**mapping\_at\_path\_position**(const string &*name*, size\_t *pos*) const Get the Mapping that covers the given 0-based position along the path.

size\_t xg::XG::**node\_start\_at\_path\_position**(const string &*name*, size\_t *pos*) const Get the 0-based start position in the path that covers the given 0-based position along the path.

pos\_t xg::XG::**graph\_pos\_at\_path\_position**(const string &*name*, size\_t *pos*) const Get the graph position at the given 0-based path position.

Alignment xg::XG::**target\_alignment**(const string &*name*, size\_t *pos1*, size\_t *pos2*, const string &*feature*) const

size\_t xg::XG::**path\_length**(const string &*name*) const

size\_t xg::XG::**path\_length**(size\_t *rank*) const

pair<int64\_t, vector<size\_t>> xg::XG::**nearest\_path\_node**(int64\_t *id*, int *max\_steps* = 16) const

int64\_t xg::XG::**min\_approx\_path\_distance**(int64\_t *id1*, int64\_t *id2*) const

pair<pos\_t, int64\_t> xg::XG::**next\_path\_position**(pos\_t *pos*, int64\_t *max\_search*) const nearest position that is in a path and the distance between it and the current position

bool xg::XG::**paths\_on\_same\_component**(size\_t *path\_rank\_1*, size\_t *path\_rank\_2*) const returns true if the paths are on the same connected component of the graph (constant time)

vector<pair<size\_t, vector<pair<size\_t, bool>>>> xg::XG::**oriented\_paths\_of\_node**(int64\_t *id*)

const returns all of the paths that a node traversal occurs on, the rank of these occurrences on the path and the orientation of the occurrences. false indicates that the traversal occurs in the same orientation as in the path, true indicates.

void xg::XG::**memoized\_oriented\_paths\_of\_node**(int64\_t *id*, vector<pair<size\_t, vector<pair<size\_t, bool>>>> &*local\_paths\_var*, vector<pair<size\_t, vector<pair<size t, bool>>>> \*&*paths\_of\_node\_ptr\_out*, unordered\_map<*[id\\_t](#page-222-1)*, vector<pair<size\_t, vector<pair<size t, bool>>>>> \**paths\_of\_node\_memo* = nullptr)

const sets a pointer to a memoized result from oriented\_paths\_of\_node. if no memo is provided, the result will be queried and stored in local\_paths\_var and the pointer will be set to point to this variable so that no additional code paths are necessary

handle t xg::XG::**memoized** get handle (int64 t *id*, bool *rev*, unordered map<pair<int64 t, bool>, handle\_t> \**handle\_memo* = nullptr) const

returns a the memoized result from get handle if a memo is provided that the result has been queried previously otherwise, returns the result of get\_handle directly and stores it in the memo if one is provided

int64\_t xg::XG::**closest\_shared\_path\_oriented\_distance**(int64\_t *id1*, size\_t *offset1*, bool *rev1*, int64\_t *id2*, size\_t *offset2*, bool *rev2*, size\_t *max\_search\_dist* = 100, unordered\_map<*[id\\_t](#page-222-1)*, vector<pair<size\_t, vector<pair<size\_t, bool>>>>>> \**paths\_of\_node\_memo* = nullptr, unordered\_map<pair<int64\_t, bool>, handle\_t> \**handle\_memo* = nullptr) const

the oriented distance (positive if pos2 is further along the path than pos1, otherwise negative) estimated by the distance along the nearest shared path to the two positions plus the distance to traverse to that path. returns numeric\_limits<int64\_t>::max() if no pair of nodes that occur same on the strand of a path are reachable within the max search distance (measured in sequence length, not node length).

vector<tuple<int64\_t, bool, size\_t>> xg::XG::**jump\_along\_closest\_path**(int64\_t *id*, bool *is\_rev*, size\_t *offset*, int64\_t *jump\_dist*, size\_t *max\_search\_dist*, unordered\_map<*[id\\_t](#page-222-1)*, vector<pair<size\_t, vector<pair<size\_t, bool>>>>> \**paths\_of\_node\_memo* = nullptr, unordered\_map<pair<int64\_t, bool $>$ , handle t $>$ \**handle\_memo* = nullptr) const

returns a vector of (node id, is reverse, offset) tuples that are found by jumping a fixed oriented distance along path(s) from the given position. if the position is not on a path, searches from the position to a path and adds/subtracts the search distance to the jump depending on the search direction. returns an empty vector if there is no path within the max search distance or if the jump distance goes past the end of the path

int64\_t xg::XG::**where\_to**(int64\_t *current\_side*, int64\_t *visit\_offset*, int64\_t *new\_side*) const

int64\_t xg::XG::**where\_to**(int64\_t *current\_side*, int64\_t *visit\_offset*, int64\_t *new\_side*, vector<Edge> &*edges\_into\_new*, vector<Edge> &*edges\_out\_of\_old*) const

int64\_t xg::XG::**node\_height**(*[ThreadMapping](#page-154-0) node*) const

void xg::XG::**set\_thread\_names**(const vector<string> &*names*) Replace the existing thread names with the new names. Each name must be unique.

void xg::XG::**insert\_thread**(const *[thread\\_t](#page-189-2)* &*t*, const string &*name*) Insert a thread. Name must be unique or empty. *[bs\\_bake\(\)](#page-197-0)* and *[tn\\_bake\(\)](#page-197-1)* need to be called before queries. void xg::XG::**insert\_threads\_into\_dag**(const vector<*[thread\\_t](#page-189-2)*> &*t*, const vector<string> &*names*)

Insert a whole group of threads. Names should be unique or empty (though they aren't used yet). The indexed graph must be a DAG, at least in the subset traversed by the threads. (Reversing edges are fine, but the threads in a node must all run in the same direction.) This uses a special efficient batch insert algorithm for DAGs that lets us just scan the graph and generate nodes' B\_s arrays independently. This must be called only once, and no threads can have been inserted previously. Otherwise the gPBWT data structures will be left in an inconsistent state.

- auto xg::XG::**extract\_threads**(bool *extract\_reverse*) const Read all the threads embedded in the graph.
- *[thread\\_t](#page-189-2)* xg::XG::**extract\_thread**(const string &*name*) const Extract a particular thread by name. Name may not be empty.
- auto xg::XG::**extract\_threads\_matching**(const string &*pattern*, bool *reverse*) const Extract a set of threads matching a pattern.
- *[XG](#page-189-0)*::*[thread\\_t](#page-189-2)* xg::XG::**extract\_thread**(*[xg](#page-222-0)*::*[XG](#page-189-0)*::*[ThreadMapping](#page-154-0) node*, int64\_t *offset*, int64\_t *max\_length*)

Extract a particular thread, referring to it by its offset at node; step it out to a maximum of max\_length

size\_t xg::XG::**count\_matches**(const *[thread\\_t](#page-189-2)* &*t*) const Count matches to a subthread among embedded threads.

size\_t xg::XG::**count\_matches**(const Path &*t*) const

void xg::XG::**extend\_search**(*[ThreadSearchState](#page-155-0)* &*state*, const *[thread\\_t](#page-189-2)* &*t*) const

- void xg::XG::**extend\_search**(*[ThreadSearchState](#page-155-0)* &*state*, const *[ThreadMapping](#page-154-0)* &*t*) const Extend a search with the given single *[ThreadMapping](#page-154-0)*.
- *[XG](#page-189-0)*::*[ThreadSearchState](#page-155-0)* xg::XG::**select\_starting**(const *[ThreadMapping](#page-154-0)* &*start*) const Select only the threads (if any) starting with a particular *[ThreadMapping](#page-154-0)*, and not those continuing through it.
- int64\_t xg::XG::**id\_rev\_to\_side**(int64\_t *id*, bool *is\_rev*) const Take a node id and side and return the side id.
- pair<int64\_t, bool> xg::XG::**side\_to\_id\_rev**(int64\_t *side*) const Take a side and give a node id / rev pair.
- int64\_t xg::XG::**threads\_starting\_on\_side**(int64\_t *side*) const The number of threads starting at this side.
- int64\_t xg::XG::**thread\_starting\_at**(int64\_t *side*, int64\_t *offset*) const Given a side and offset, return the id of the thread starting there (or 0 if none)
- pair<int64\_t, int64\_t> xg::XG::**thread\_start**(int64\_t *thread\_id*) const Given a thread id and the reverse state get the starting side and offset.
- string xg::XG::**thread\_name**(int64\_t *thread\_id*) const Given a thread id, return its name.
- pair<int64\_t, int64\_t> xg::XG::**thread\_start**(int64\_t *thread\_id*, bool *is\_rev*) const Gives the thread start for the given thread.
- vector<int64\_t> xg::XG::**threads\_named\_starting**(const string &*pattern*) const Gives the thread ids of those whose names start with this pattern.

*[XG](#page-189-0)*::*[ThreadSearchState](#page-155-0)* xg::XG::**select\_continuing**(const *[ThreadMapping](#page-154-0)* &*start*) const Select only the threads (if any) continuing through a particular *[ThreadMapping](#page-154-0)*, and not those starting there.

void xg::XG::**bs\_dump**(ostream &*out*) const

# **Public Members**

size\_t xg::XG::**seq\_length**

size\_t xg::XG::**node\_count**

size\_t xg::XG::**edge\_count**

size\_t xg::XG::**path\_count**

char xg::XG::**start\_marker**

char xg::XG::**end\_marker**

## **Public Static Attributes**

const uint32\_t xg::XG::**MAX\_INPUT\_VERSION**

const uint32\_t xg::XG::**OUTPUT\_VERSION**

### <span id="page-196-0"></span>**Private Types**

using

# **Private Functions**

bool xg::XG::**edge\_filter**(int *type*, bool *is\_to*, bool *want\_left*, bool *is\_reverse*) const This is a utility function for the edge exploration. It says whether we want to visit an edge depending on its type, whether we're the to or from node, whether we want to look left or right, and whether we're forward or reverse on the node.

bool xg::XG::**do\_edges**(const size\_t &*g*, const size\_t &*start*, const size\_t &*count*, bool *is\_to*, bool *want\_left*, bool *is\_reverse*, const function<br/>>bool) const handle\_t&

> &*iteratee* const

void xg::XG::**index\_component\_path\_sets**()

void xg::XG::**create\_succinct\_component\_path\_sets**(int\_vector<> &*path\_ranks\_iv\_out*, bit\_vector &*path\_ranks\_bv\_out*) const

void xg::XG::**unpack\_succinct\_component\_path\_sets**(const int\_vector<> &*path\_ranks\_iv*, const bit\_vector &*path\_ranks\_bv*)

*[XG](#page-189-0)*::*[destination\\_t](#page-196-0)* xg::XG::**bs\_get**(int64\_t *side*, int64\_t *offset*) const

size\_t xg::XG::**bs\_rank**(int64\_t *side*, int64\_t *offset*, *[destination\\_t](#page-196-0) value*) const

void xg::XG::**bs\_set**(int64\_t *side*, vector<*[destination\\_t](#page-196-0)*> *new\_array*)

void xg::XG::**bs\_insert**(int64\_t *side*, int64\_t *offset*, *[destination\\_t](#page-196-0) value*)

<span id="page-197-0"></span>void xg::XG::**bs\_bake**()

<span id="page-197-1"></span>void xg::XG::**tn\_bake**()

## **Private Members**

```
int_vector xg::XG::g_iv
```
locally traversable graph storage

Encoding designed for efficient compression, cache locality, and relativistic traversal of the graph.

node := { header, edges\_to, edges\_from } header := { node\_id, node\_start, node\_length, edges\_to\_count, edges\_from\_count } node\_id := integer node\_start := integer (offset in s\_iv) node\_length := integer edges\_to\_count := integer edges\_from\_count := integer edges\_to := { edge\_to, ... } edges\_from := { edge\_from, ... } edge\_to := { offset\_to\_previous\_node, edge\_type } edge\_to := { offset\_to\_next\_node, edge\_type }

bit\_vector xg::XG::**g\_bv** delimit node records to allow lookup of nodes in g\_civ by rank

rank\_support\_v<1>xq::XG::**q\_bv\_rank** 

bit\_vector::select\_1\_type xg::XG::**g\_bv\_select**

int\_vector xg::XG::**s\_iv**

bit\_vector xg::XG::**s\_bv**

rank\_support\_v<1> xg::XG::**s\_bv\_rank**

bit\_vector::select\_1\_type xg::XG::**s\_bv\_select**

int\_vector xg::XG::**i\_iv**

int64\_t xg::XG::**min\_id**

int64\_t xg::XG::**max\_id**

int\_vector xg::XG::**r\_iv**

int\_vector xg::XG::**pn\_iv**

csa\_wt xg::XG::**pn\_csa**

bit\_vector xg::XG::**pn\_bv**

rank\_support\_v<1> xg::XG::**pn\_bv\_rank**

bit\_vector::select\_1\_type xg::XG::**pn\_bv\_select**

int\_vector xg::XG::**pi\_iv**

vector<*[XGPath](#page-199-0)* \*> xg::XG::**paths**

int\_vector xg::XG::**np\_iv** bit\_vector xg::XG::**np\_bv** rank\_support\_v<1> xg::XG::**np\_bv\_rank** bit\_vector::select\_1\_type xg::XG::**np\_bv\_select** int\_vector xg::XG::**h\_iv** vlc\_vector xg::XG::**h\_civ** int\_vector xg::XG::**ts\_iv** vlc\_vector xg::XG::**ts\_civ** vector<string> xg::XG::**bs\_arrays** *[rank\\_select\\_int\\_vector](#page-189-3)* xg::XG::**bs\_single\_array** csa\_bitcompressed xg::XG::**tn\_csa** sd\_vector xg::XG::**tn\_cbv** sd\_vector::rank\_1\_type xg::XG::**tn\_cbv\_rank** sd\_vector::select\_1\_type xg::XG::**tn\_cbv\_select** vlc\_vector xg::XG::**tin\_civ** vlc\_vector xg::XG::**tio\_civ** wt\_int xg::XG::**side\_thread\_wt** string xg::XG::**names\_str** vector<unordered\_set<size\_t>> xg::XG::**component\_path\_sets** vector<size\_t> xg::XG::**component\_path\_set\_of\_path**

## **Private Static Attributes**

const int xg::XG::**G\_NODE\_ID\_OFFSET** const int xg::XG::**G\_NODE\_SEQ\_START\_OFFSET** const int xg::XG::**G\_NODE\_LENGTH\_OFFSET** const int xg::XG::**G\_NODE\_TO\_COUNT\_OFFSET** const int xg::XG::**G\_NODE\_FROM\_COUNT\_OFFSET** const int xg::XG::**G\_NODE\_HEADER\_LENGTH** const int xg::XG::**G\_EDGE\_OFFSET\_OFFSET** const int xg::XG::**G\_EDGE\_TYPE\_OFFSET** const int xg::XG::**G\_EDGE\_LENGTH**

<span id="page-199-1"></span><span id="page-199-0"></span>const size\_t xg::XG::**HIGH\_BIT** const size\_t xg::XG::**LOW\_BITS** const *[XG](#page-189-0)*::*[destination\\_t](#page-196-0)* xg::XG::**BS\_SEPARATOR** const *[XG](#page-189-0)*::*[destination\\_t](#page-196-0)* xg::XG::**BS\_NULL** class *#include <xg.hpp>* Thrown when attempting to interpret invalid data as an *[XG](#page-189-0)* index. Inherits from runtime\_error class *#include <xg.hpp>***Public Functions** xg::XGPath::**XGPath**(void) xg::XGPath::**~XGPath**(void) xg::XGPath::**XGPath**(const string &*path\_name*, const vector<*[trav\\_t](#page-222-3)*> &*path*, size\_t *node\_count*, *[XG](#page-189-0)* &*graph*, size\_t \**unique\_member\_count\_out* = nullptr) xg::XGPath::**XGPath**(const *[XGPath](#page-199-1)* &*other*) xg::XGPath::**XGPath**(*[XGPath](#page-199-1)* &&*other*) *[XGPath](#page-199-0)* &xg::XGPath::**operator=**(const *[XGPath](#page-199-0)* &*other*) *[XGPath](#page-199-0)* &xg::XGPath::**operator=**(*[XGPath](#page-199-0)* &&*other*) void xg::XGPath::**load**(istream &*in*) size\_t xg::XGPath::**serialize**(*[std](#page-200-0)*::ostream &*out*, *[sdsl](#page-200-1)*::structure\_tree\_node \**v* = NULL, *[std](#page-200-0)*::string *name* = "") const Mapping xg::XGPath::**mapping**(size\_t *offset*) const **Public Members** rrr\_vector xg::XGPath::**nodes** rrr\_vector::rank\_1\_type xg::XGPath::**nodes\_rank**

rrr\_vector::select\_1\_type xg::XGPath::**nodes\_select**

wt\_gmr xg::XGPath::**ids**

sd\_vector xg::XGPath::**directions**

int\_vector xg::XGPath::**positions**

int\_vector xg::XGPath::**ranks**

bit\_vector xg::XGPath::**offsets**

rank\_support\_v<1> xg::XGPath::**offsets\_rank**

bit\_vector::select\_1\_type xg::XGPath::**offsets\_select**

#### namespace

namespace namespace <span id="page-200-1"></span>namespace namespace namespace

<span id="page-200-0"></span>namespace namespace **Functions**

#### template <typename T>

bool stream::**write**(*[std](#page-200-0)*::ostream &*out*, uint64\_t *element\_count*, uint64\_t *chunk\_elements*, const *[std](#page-200-0)*::function<T)uint64\_t, uint64\_t

> &*lambda*Write objects using adaptive chunking. Takes a stream to write to, a total element count to write, a guess at how manye elements should be in a chunk, and a function that, given a start element and a length, returns a Protobuf object representing that range of elements.

Adaptively sets the chunk size, in elements, so that no too-large Protobuf records are serialized.

#### template <typename T>

bool stream::**write**(*[std](#page-200-0)*::ostream &*out*, uint64\_t *count*, const *[std](#page-200-0)*::function<T)uint64\_t > &*lambda*

#### template <typename T>

bool stream::**write\_buffered**(*[std](#page-200-0)*::ostream &*out*, *[std](#page-200-0)*::vector<T> &*buffer*, uint64\_t *buffer\_limit*)

## template <typename T>

void stream::**for\_each**(*[std](#page-200-0)*::istream &*in*, const *[std](#page-200-0)*::function<void)T& > &*lambda*, const *[std](#page-200-0)*::function<voiduint64\_t> &*handle\_count*

template <typename T>

void stream::**for\_each**(*[std](#page-200-0)*::istream &*in*, const *[std](#page-200-0)*::function<void)T&

> &*lambda*

### template <typename T>

void stream::**for\_each\_parallel\_impl**(*[std](#page-200-0)*::istream &*in*, const *[std](#page-200-0)*::function<void)T&, T& > &*lambda2*, const *[std](#page-200-0)*::function<voidT&> &*lambda1*, const *[std](#page-200-0)*::function<voiduint64\_t> &*handle\_count*, const *[std](#page-200-0)*::function<boolvoid> &*single\_threaded\_until\_true*

### template <typename T>

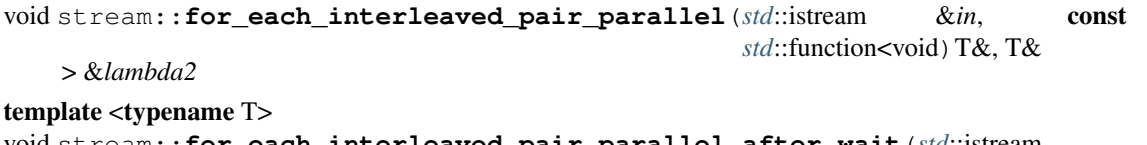

void stream::**for\_each\_interleaved\_pair\_parallel\_after\_wait**(*[std](#page-200-0)*::istream &*in*, const

*[std](#page-200-0)*::function<void)T&,

T&

> &*lambda2*, const *[std](#page-200-0)*::function<boolvoid> &*single\_threaded\_until\_true*

template <typename T>

void stream::**for\_each\_parallel**(*[std](#page-200-0)*::istream &*in*, const *[std](#page-200-0)*::function<void)T& > &*lambda1*, const *[std](#page-200-0)*::function<voiduint64\_t> &*handle\_count*

#### template <typename T>

void stream::**for\_each\_parallel**(*[std](#page-200-0)*::istream &*in*, const *[std](#page-200-0)*::function<void)T& > &*lambda*

#### template <typename T>

*[std](#page-200-0)*::pair<*[ProtobufIterator](#page-128-0)*<T>, *[ProtobufIterator](#page-128-0)*<T>> stream::**protobuf\_iterator\_range**(*[std](#page-200-0)*::istream

&*in*) Returns iterators that act like begin() and end() for a stream containing protobuf data.

# **Variables**

```
const size_t stream::MAX_PROTOBUF_SIZE
     Protobuf will refuse to read messages longer than this size.
const size_t stream::TARGET_PROTOBUF_SIZE
     We aim to generate messages that are this size.
namespace Typedefs
using vg::benchtime = typedef chrono::nanoseconds
     We define a duration type for expressing benchmark times in.
     typedef
    typedef
using vg::real_t = typedef long double
    typedef
using vg::Chain = typedef vector<const Snarl*>
     Snarls are defined at the Protobuf level, but here is how we define chains as real objects.
     The SnarlManager is going to have one official copy of each chain stored, and it will give you a pointer to
     it on demand.
     typedef Represents a Node ID. ID type is a 64-bit signed int.
     typedef Represents an offset along the sequence of a Node. Offsets are size_t.
     typedef Represents an oriented position on a Node. Position type: id, direction, offset.
Enums
```
<span id="page-201-6"></span><span id="page-201-2"></span><span id="page-201-0"></span>enum type vg::**MappingQualityMethod** *Values:*

#### enum type vg::**SnarlType**

Enumeration of the classifications of snarls.

*Values:*  $= 0$ 

> $= 1$  $= 2$

## **Functions**

```
int vg::hts_for_each(string &filename, function<void)Alignment&
    > lambda
```
int vg::**hts\_for\_each\_parallel**(string &*filename*, function<void)*[Alignment](#page-5-0)*& > *lambda*

bam\_hdr\_t \*vg::**hts\_file\_header**(string &*filename*, string &*header*)

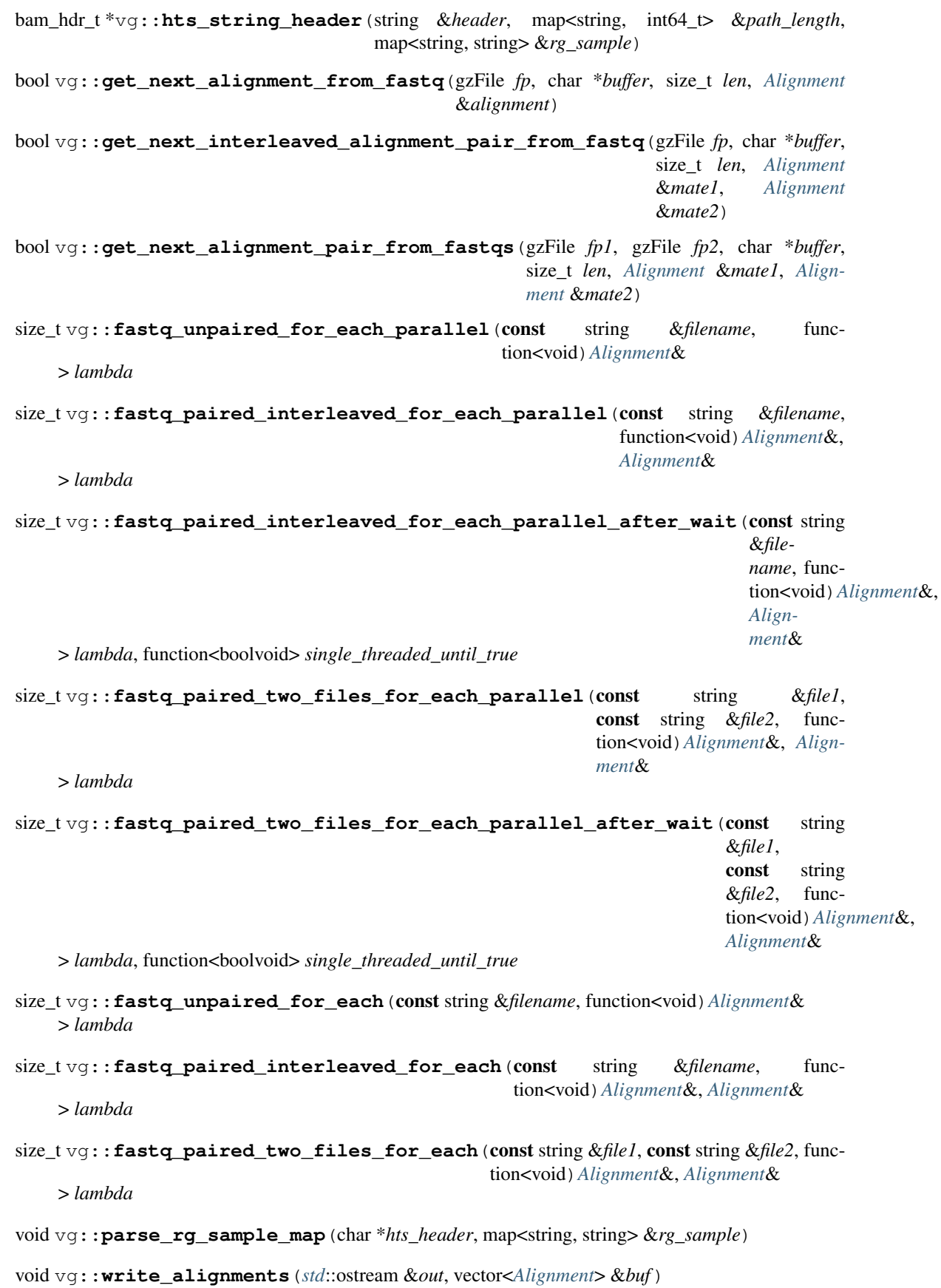

short vg:: quality char to short (char *c*)

char vg::**quality\_short\_to\_char**(short *i*)

void vg::**alignment\_quality\_short\_to\_char**(*[Alignment](#page-5-0)* &*alignment*)

string vg::**string\_quality\_short\_to\_char**(const string &*quality*)

void vg::**alignment\_quality\_char\_to\_short**(*[Alignment](#page-5-0)* &*alignment*)

string vg::**string\_quality\_char\_to\_short**(const string &*quality*)

bam1\_t \*vg::**alignment\_to\_bam**(const string &*sam\_header*, const *[Alignment](#page-5-0)* &*alignment*, const string &*refseq*, const int32\_t *refpos*, const bool *refrev*, const string &*cigar*, const string &*mateseq*, const int32\_t *matepos*, const int32\_t *tlen*)

string vg::**alignment\_to\_sam**(const *[Alignment](#page-5-0)* &*alignment*, const string &*refseq*, const int32\_t *refpos*, const bool *refrev*, const string &*cigar*, const string &*mateseq*, const int32\_t *matepos*, const int32\_t *tlen*)

string vg::**cigar\_string**(vector<pair<int, char>> &*cigar*)

string vg::**mapping\_string**(const string &*source*, const *[Mapping](#page-78-0)* &*mapping*)

void vg::**mapping\_cigar**(const *[Mapping](#page-78-0)* &*mapping*, vector<pair<int, char>> &*cigar*)

string vg::**cigar\_against\_path**(const *[Alignment](#page-5-0)* &*alignment*, bool *on\_reverse\_strand*)

int32\_t vg::**sam\_flag**(const *[Alignment](#page-5-0)* &*alignment*, bool *on\_reverse\_strand*)

*[Alignment](#page-5-0)* vg::**bam\_to\_alignment**(const bam1\_t \**b*, map<string, string> &*rg\_sample*)

int vg::**alignment\_to\_length**(const *[Alignment](#page-5-0)* &*a*)

int vg::**alignment\_from\_length**(const *[Alignment](#page-5-0)* &*a*)

*[Alignment](#page-5-0)* vg::**strip\_from\_start**(const *[Alignment](#page-5-0)* &*aln*, size\_t *drop*)

*[Alignment](#page-5-0)* vg::**strip\_from\_end**(const *[Alignment](#page-5-0)* &*aln*, size\_t *drop*)

*[Alignment](#page-5-0)* vg::**trim\_alignment**(const *[Alignment](#page-5-0)* &*aln*, const *[Position](#page-125-0)* &*pos1*, const *[Position](#page-125-0)* &*pos2*)

vector<*[Alignment](#page-5-0)*> vg::**alignment\_ends**(const *[Alignment](#page-5-0)* &*aln*, size\_t *len1*, size\_t *len2*)

*[Alignment](#page-5-0)* vg::**alignment\_middle**(const *[Alignment](#page-5-0)* &*aln*, int *len*)

vector<*[Alignment](#page-5-0)*> vg::**reverse\_complement\_alignments**(const vector<*[Alignment](#page-5-0)*> &*alns*, const function<int64\_t) int64\_t

> &*node\_length*

*[Alignment](#page-5-0)* vg::**reverse\_complement\_alignment**(const *[Alignment](#page-5-0)* &*aln*, const function<int64\_t) *[id\\_t](#page-201-0)* > &*node\_length*

void vg::**reverse\_complement\_alignment\_in\_place**(*[Alignment](#page-5-0)* \**aln*, const function<int64 $t$ )*id*  $t$ > &*node\_length*

*[Alignment](#page-5-0)* vg::**merge\_alignments**(const vector<*[Alignment](#page-5-0)*> &*alns*, bool *debug*)

*[Alignment](#page-5-0)* &vg::**extend\_alignment**(*[Alignment](#page-5-0)* &*a1*, const *[Alignment](#page-5-0)* &*a2*, bool *debug*)

*[Alignment](#page-5-0)* vg::**merge\_alignments**(const *[Alignment](#page-5-0)* &*a1*, const *[Alignment](#page-5-0)* &*a2*, bool *debug*)

void vg::**translate\_nodes**(*[Alignment](#page-5-0)* &*a*, const unordered\_map<*[id\\_t](#page-201-0)*, pair<*[id\\_t](#page-201-0)*, bool>> &*ids*, const *[std](#page-200-0)*::function<size t) int64 t

```
> &node_length
```
void vg::**flip\_nodes** (*[Alignment](#page-5-0) &a*, const set<int64  $\triangleright$  &*ids*, const *[std](#page-200-0)*::function<size\_t) int64\_t > &*node\_length*

int vg::**softclip\_start**(const *[Alignment](#page-5-0)* &*alignment*)

int vg::**softclip\_end**(const *[Alignment](#page-5-0)* &*alignment*)

int vg::**query\_overlap**(const *[Alignment](#page-5-0)* &*aln1*, const *[Alignment](#page-5-0)* &*aln2*)

int vg::**edit\_count**(const *[Alignment](#page-5-0)* &*alignment*)

size\_t vg::**to\_length\_after\_pos**(const *[Alignment](#page-5-0)* &*aln*, const *[Position](#page-125-0)* &*pos*)

size\_t vg::**from\_length\_after\_pos**(const *[Alignment](#page-5-0)* &*aln*, const *[Position](#page-125-0)* &*pos*)

size\_t vg::**to\_length\_before\_pos**(const *[Alignment](#page-5-0)* &*aln*, const *[Position](#page-125-0)* &*pos*)

size\_t vg::**from\_length\_before\_pos**(const *[Alignment](#page-5-0)* &*aln*, const *[Position](#page-125-0)* &*pos*)

const string vg::**hash\_alignment**(const *[Alignment](#page-5-0)* &*aln*)

*[Alignment](#page-5-0)* vg::**simplify**(const *[Alignment](#page-5-0)* &*a*)

Simplifies the *[Path](#page-110-0)* in the *[Alignment](#page-5-0)*. Note that this removes deletions at the start and end of Mappings, so code that handles simplified Alignments needs to handle offsets on internal Mappings.

void vg::**write\_alignment\_to\_file**(const *[Alignment](#page-5-0)* &*aln*, const string &*filename*)

map<*[id\\_t](#page-201-0)*, int> vg::**alignment\_quality\_per\_node**(const *[Alignment](#page-5-0)* &*aln*)

string vg::**middle\_signature**(const *[Alignment](#page-5-0)* &*aln*, int *len*)

pair<string, string> vg::**middle\_signature**(const *[Alignment](#page-5-0)* &*aln1*, const *[Alignment](#page-5-0)* &*aln2*, int *len*)

string vg::**signature**(const *[Alignment](#page-5-0)* &*aln*)

pair<string, string> vg::**signature**(const *[Alignment](#page-5-0)* &*aln1*, const *[Alignment](#page-5-0)* &*aln2*)

void vg::**parse\_bed\_regions**(istream &*bedstream*, *[xg](#page-222-0)*::*[XG](#page-189-0)* \**xgindex*, vector<*[Alignment](#page-5-0)*> \**out\_alignments*)

int vg::**fastq\_for\_each**(string &*filename*, function<void)*[Alignment](#page-5-0)*& > *lambda*

ostream &vg::**operator<<**(ostream &*out*, const *[BenchmarkResult](#page-24-0)* &*result*) Benchmark results can be output to streams

void vg::**benchmark\_control**()

The benchmark control function, designed to take some amount of time that might vary with CPU load.

*[BenchmarkResult](#page-24-0)* vg::**run\_benchmark**(const string &*name*, size\_t *iterations*, const function<void) void

> &*under\_test*Run the given function the given number of times, interleaved with runs of the control function, and return a *[BenchmarkResult](#page-24-0)* describing its performance.

*[BenchmarkResult](#page-24-0)* vg::**run\_benchmark**(const string &*name*, size\_t *iterations*, const function<void) void

> &*setup*, const function<voidvoid> &*under\_test*Run a benchmark with a setup function.

*[Node](#page-95-0)* vg::**xg\_cached\_node**(*[id\\_t](#page-201-0) id*, *[xg](#page-222-0)*::*[XG](#page-189-0)* \**xgidx*, LRUCache<*[id\\_t](#page-201-0)*, *[Node](#page-95-0)*> &*node\_cache*)

- vector<*[Edge](#page-35-0)*> vg::**xg\_cached\_edges\_of**(*[id\\_t](#page-201-0) id*, *[xg](#page-222-0)*::*[XG](#page-189-0)* \**xgidx*, LRUCache<*[id\\_t](#page-201-0)*, vector<*[Edge](#page-35-0)*>> &*edge\_cache*)
- vector<*[Edge](#page-35-0)*> vg::**xg\_cached\_edges\_on\_start**(*[id\\_t](#page-201-0) id*, *[xg](#page-222-0)*::*[XG](#page-189-0)* \**xgidx*, LRUCache<*[id\\_t](#page-201-0)*, vector<*[Edge](#page-35-0)*>> &*edge\_cache*)
- vector<*[Edge](#page-35-0)*> vg::**xg\_cached\_edges\_on\_end**(*[id\\_t](#page-201-0) id*, *[xg](#page-222-0)*::*[XG](#page-189-0)* \**xgidx*, LRUCache<*[id\\_t](#page-201-0)*, vector<*[Edge](#page-35-0)*>> &*edge\_cache*)
- string vg::**xg\_cached\_node\_sequence**(*[id\\_t](#page-201-0) id*, *[xg](#page-222-0)*::*[XG](#page-189-0)* \**xgidx*, LRUCache<*[id\\_t](#page-201-0)*, *[Node](#page-95-0)*> &*node\_cache*)
- size\_t vg::**xg\_cached\_node\_length**(*[id\\_t](#page-201-0) id*, *[xg](#page-222-0)*::*[XG](#page-189-0)* \**xgidx*, LRUCache<*[id\\_t](#page-201-0)*, *[Node](#page-95-0)*> &*node\_cache*) Get the length of a *[Node](#page-95-0)* from an *[xg::XG](#page-189-0)* index, with cacheing of deserialized nodes.
- int64\_t vg::**xg\_cached\_node\_start**(*[id\\_t](#page-201-0) id*, *[xg](#page-222-0)*::*[XG](#page-189-0)* \**xgidx*, LRUCache<*[id\\_t](#page-201-0)*, int64\_t> &*node\_start\_cache*) Get the node start position in the sequence vector.
- char vg::**xg\_cached\_pos\_char**(*[pos\\_t](#page-201-2) pos*, *[xg](#page-222-0)*::*[XG](#page-189-0)* \**xgidx*, LRUCache<*[id\\_t](#page-201-0)*, *[Node](#page-95-0)*> &*node\_cache*) Get the character at a position in an  $xg$ : *XG* index, with cacheing of deserialized nodes.
- map<*[pos\\_t](#page-201-2)*, char> vg::**xg\_cached\_next\_pos\_chars**(*[pos\\_t](#page-201-2) pos*, *[xg](#page-222-0)*::*[XG](#page-189-0)* \**xgidx*, LRUCache<*[id\\_t](#page-201-0)*, *[Node](#page-95-0)*> &*node\_cache*, LRUCache<*[id\\_t](#page-201-0)*, vector<*[Edge](#page-35-0)*>> &*edge\_cache*)

Get the characters at positions after the given position from an *[xg::XG](#page-189-0)* index, with cacheing of deserialized nodes.

set<*[pos\\_t](#page-201-2)*> vg::**xg\_cached\_next\_pos**(*[pos\\_t](#page-201-2) pos*, bool *whole\_node*, *[xg](#page-222-0)*::*[XG](#page-189-0)* \**xgidx*, LRU-Cache<*[id\\_t](#page-201-0)*, *[Node](#page-95-0)*> &*node\_cache*, LRUCache<*[id\\_t](#page-201-0)*, vector<*[Edge](#page-35-0)*>> &*edge\_cache*)

int64\_t vg::**xg\_cached\_distance**(*[pos\\_t](#page-201-2) pos1*, *[pos\\_t](#page-201-2) pos2*, int64\_t *maximum*, *[xg](#page-222-0)*::*[XG](#page-189-0)* \**xgidx*, LRUCache<*[id\\_t](#page-201-0)*, *[Node](#page-95-0)*> &*node\_cache*, LRUCache<*[id\\_t](#page-201-0)*, vector<*[Edge](#page-35-0)*>> &*edge\_cache*)

set<*[pos\\_t](#page-201-2)*> vg::**xg\_cached\_positions\_bp\_from**(*[pos\\_t](#page-201-2) pos*, int64\_t *distance*, bool *rev*, *[xg](#page-222-0)*::*[XG](#page-189-0)* \**xgidx*, LRUCache<*[id\\_t](#page-201-0)*, *[Node](#page-95-0)*> &*node\_cache*, LRUCache<*[id\\_t](#page-201-0)*, vector<*[Edge](#page-35-0)*>> &*edge\_cache*)

static void vg::**compute\_side\_components**(*[VG](#page-163-0)* &*graph*, vector<*[SideSet](#page-201-3)*> &*components*, *[Side2Component](#page-201-4)* &*side\_to\_component*)

void \*vg::**mergeNodeObjects**(void \**a*, void \**b*)

void vg::**getReachableBridges2**(stCactusEdgeEnd \**edgeEnd1*, stHash \**bridgeEndsToBridgeNodes*, stList \**bridgeEnds*)

Get the bridge ends that form boundary pairs with edgeEnd1, using the given getBridgeEdgeEndsTo-BridgeNodes hash map. Duplicated from the pinchesAndCacti tests.

void vg::**getReachableBridges**(stCactusEdgeEnd \**edgeEnd1*, stList \**bridgeEnds*) Get the bridge ends that form boundary pairs with edgeEnd1. Duplicated from the pinchesAndCacti tests. void vg::**addArbitraryTelomerePair**(vector<stCactusEdgeEnd \*> *ends*, stList \**telomeres*) Finds an arbitrary pair of telomeres in a Cactus graph, which are are either a pair of bridge edge ends or a pair of chain edge ends, oriented such that they form a pair of boundaries.

Mostly copied from the pinchesAndCacti unit tests.

pair<stCactusGraph \*, stList \*> vg::**vg\_to\_cactus**(*[VG](#page-163-0)* &*graph*, const unordered\_set<string> &*hint\_paths*)

*[VG](#page-163-0)* vg::**cactus\_to\_vg**(stCactusGraph \**cactus\_graph*)

*[VG](#page-163-0)* vg::**cactusify**(*[VG](#page-163-0)* &*graph*)

*[Graph](#page-54-0)* vg::**cluster\_subgraph**(const *[xg](#page-222-0)*::*[XG](#page-189-0)* &*xg*, const *[Alignment](#page-5-0)* &*aln*, const vector<*[vg](#page-201-5)*::*[MaximalExactMatch](#page-79-0)*> &*mems*, double *expansion*) return a subgraph form an xg for a cluster of MEMs from the given alignment

*[Graph](#page-54-0)* vg::**cluster\_subgraph**(const *[xg](#page-222-0)*::*[XG](#page-189-0)* &*xg*, const *[Alignment](#page-5-0)* &*aln*, const vector<*[MaximalExactMatch](#page-79-0)*> &*mems*, double *expansion* = 1.61803)

return a subgraph form an xg for a cluster of MEMs from the given alignment

template <typename T>

bool vg::**convert**(const *[std](#page-200-0)*::string &*s*, T &*r*)

template <typename T> *[std](#page-200-0)*::string vg::**convert**(const T &*r*)

```
real t \vee q::gamma ln(real tx)
```
Calculate the natural log of the gamma function of the given argument.

```
real_t vg::factorial_ln(int n)
```
Calculate the natural log of the factorial of the given integer. TODO: replace with a cache or giant lookup table from Freebayes.

real\_t  $vg$ : :  $pow$ \_1n (real\_t *m*, int *n*) Raise a log probability to a power

```
real_t vg::choose_ln(int n, int k)
```
Compute the number of ways to select k items from a collection of n distinguishable items, ignoring order. Returns the natural log of the (integer) result.

```
real_t vg::multinomial_choose_ln(int n, vector<int> k)
```
Compute the number of ways to select  $k_1, k_2, \ldots k_i$  items into i buckets from a collection of n distinguishable items, ignoring order. All of the items have to go into the buckets, so all k\_i must sum to n. To compute choose you have to call this function with a 2-element vector, to represent the chosen and not-chosen buckets. Returns the natural log of the (integer) result.

TODO: Turns out we don't actually need this for the ambiguous multinomial after all.

```
real_t vg::poisson_prob_ln(int observed, real_t expected)
```
Compute the log probability of a Poisson-distributed process: observed events in an interval where expected events happen on average.

### template <typename ProbIn>

real\_t vg::**multinomial\_sampling\_prob\_ln**(const vector<ProbIn> &*probs*, const vector<int>

&*obs*)

Get the probability for sampling the counts in obs from a set of categories weighted by the probabilities in probs. Works for both double and real\_t probabilities. Also works for binomials.

template <typename ProbIn>

real\_t vg::**binomial\_cmf\_ln**(ProbIn *success\_logprob*, size\_t *trials*, size\_t *successes*)

Compute the probability of having the given number of successes or fewer in the given number of trials, with the given success probability. Returns the resulting log probability.

#### template <typename ProbIn>

real\_t vg::**geometric\_sampling\_prob\_ln**(ProbIn *success\_logprob*, size\_t *trials*)

Get the log probability for sampling the given value from a geometric distribution with the given success log probability. The geometric distribution is the distribution of the number of trials, with a given success probability, required to observe a single success.

## template <typename Iter>

bool vg::**advance\_split**(Iter *start*, Iter *end*)

Given a split of items across a certain number of categories, as ints between the two given bidirectional iterators, advance to the next split and return true. If there is no next split, leave the collection unchanged and return false.

### template <typename ProbIn>

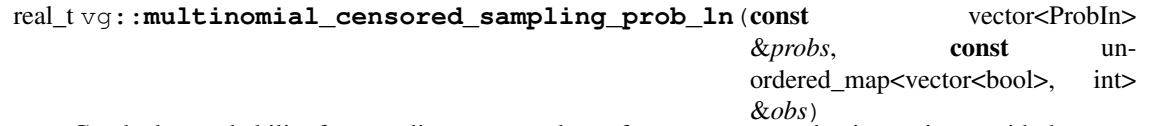

Get the log probability for sampling any actual set of category counts that is consistent with the constraints specified by obs, using the per-category probabilities defined in probs.

Obs maps from a vector of per-category flags (called a "class") to a number of items that might be in any of the flagged categories.

For example, if there are two equally likely categories, and one item flagged as potentially from either category, the probability of sampling a set of category counts consistent with that constraint is 1. If instead there are three equally likely categories, and one item flagged as potentially from two of the three but not the third, the probability of sampling a set of category counts consistent with that constraint is 2/3.

bool vg::**edit\_is\_match**(const *[Edit](#page-35-1)* &*e*)

bool vg::**edit\_is\_sub**(const *[Edit](#page-35-1)* &*e*)

bool vg::**edit\_is\_insertion**(const *[Edit](#page-35-1)* &*e*)

bool vg::**edit\_is\_deletion**(const *[Edit](#page-35-1)* &*e*)

pair<*[Edit](#page-35-1)*, *[Edit](#page-35-1)*> vg::**cut\_edit\_at\_to**(const *[Edit](#page-35-1)* &*e*, size\_t *to\_off*)

pair<*[Edit](#page-35-1)*, *[Edit](#page-35-1)*> vg::**cut\_edit\_at\_from**(const *[Edit](#page-35-1)* &*e*, size\_t *from\_off*)

*[Edit](#page-35-1)* vg::**reverse\_complement\_edit**(const *[Edit](#page-35-1)* &*e*)

bool vg::**operator==**(const *[Edit](#page-35-1)* &*e1*, const *[Edit](#page-35-1)* &*e2*)

double vg::**entropy**(const string &*st*)

double vg::**entropy**(const char \**st*, size\_t *len*)

*[Support](#page-150-0)* vg::**make\_support**(double *forward*, double *reverse*, double *quality*) TBD Create a *[Support](#page-150-0)* for the given forward and reverse coverage and quality.

double vg::**total**(const *[Support](#page-150-0)* &*support*) Get the total read support in a *[Support](#page-150-0)*.

*[Support](#page-150-0)* vg::**support\_min**(const *[Support](#page-150-0)* &*a*, const *[Support](#page-150-0)* &*b*) Get the minimum support of a pair of Supports, by taking the min in each orientation.

- *[Support](#page-150-0)* vg::**support\_max**(const *[Support](#page-150-0)* &*a*, const *[Support](#page-150-0)* &*b*) Get the maximum support of a pair of Supports, by taking the max in each orientation.
- *[Support](#page-150-0)* vg::**operator+**(const *[Support](#page-150-0)* &*one*, const *[Support](#page-150-0)* &*other*) Add two *[Support](#page-150-0)* values together, accounting for strand.
- *[Support](#page-150-0)* &vg::**operator+=**(*[Support](#page-150-0)* &*one*, const *[Support](#page-150-0)* &*other*) Add in a *[Support](#page-150-0)* to another.
- bool vg::**operator<**(const *[Support](#page-150-0)* &*a*, const *[Support](#page-150-0)* &*b*) *[Support](#page-150-0)* less-than, based on total coverage.
- bool vg::**operator>**(const *[Support](#page-150-0)* &*a*, const *[Support](#page-150-0)* &*b*) *[Support](#page-150-0)* greater-than, based on total coverage.
- ostream &vg::**operator<<**(ostream &*stream*, const *[Support](#page-150-0)* &*support*) Allow printing a *[Support](#page-150-0)*.
- string vg::**to\_vcf\_genotype**(const *[Genotype](#page-48-0)* &*gt*) Get a VCF-style 1/2, 1|2|3, etc. string from a *[Genotype](#page-48-0)*.

### template <typename Scalar>

*[Support](#page-150-0)* vg::**operator\***(const *[Support](#page-150-0)* &*support*, const Scalar &*scale*) Scale a *[Support](#page-150-0)* by a factor.

#### template <typename Scalar>

*[Support](#page-150-0)* &vg::**operator\*=**(*[Support](#page-150-0)* &*support*, const Scalar &*scale*) Scale a *[Support](#page-150-0)* by a factor, in place.

#### template <typename Scalar>

*[Support](#page-150-0)* vg::**operator\***(const Scalar &*scale*, const *[Support](#page-150-0)* &*support*) Scale a *[Support](#page-150-0)* by a factor, the other way

#### template <typename Scalar>

*[Support](#page-150-0)* vg::**operator/**(const *[Support](#page-150-0)* &*support*, const Scalar &*scale*) Divide a *[Support](#page-150-0)* by a factor.

#### template <typename Scalar>

*[Support](#page-150-0)* &vg::**operator/=**(*[Support](#page-150-0)* &*support*, const Scalar &*scale*) Divide a *[Support](#page-150-0)* by a factor, in place.

#### string vg::**allele\_to\_string**(*[VG](#page-163-0)* &*graph*, const *[Path](#page-110-0)* &*allele*)

Turn the given path into an allele. Drops the first and last mappings and looks up the sequences for the nodes of the others.

### template <typename T>

void vg::**set\_intersection**(const unordered\_set<T> &*set\_1*, const unordered\_set<T> &*set\_2*, unordered\_set<T> \**out\_intersection*)

- void vg::**sort\_by\_id\_dedup\_and\_clean**(*[Graph](#page-54-0)* &*graph*) remove duplicates and sort by id
- void vg::**remove\_duplicates**(*[Graph](#page-54-0)* &*graph*) remove duplicate nodes and edges
- void vg::**remove\_duplicate\_edges**(*[Graph](#page-54-0)* &*graph*) remove duplicate edges
- void vg::**remove\_duplicate\_nodes**(*[Graph](#page-54-0)* &*graph*) remove duplicate nodes
- void vg::**remove\_orphan\_edges**(*[Graph](#page-54-0)* &*graph*) remove edges that link to a node that is not in the graph
- void vg::**sort\_by\_id**(*[Graph](#page-54-0)* &*graph*) order the nodes and edges in the graph by id
- void vg::**sort\_nodes\_by\_id**(*[Graph](#page-54-0)* &*graph*) order the nodes in the graph by id
- void vg::**sort\_edges\_by\_id**(*[Graph](#page-54-0)* &*graph*) order the edges in the graph by id pairs
- bool vg::**is\_id\_sortable**(const *[Graph](#page-54-0)* &*graph*) returns true if the graph is id-sortable (no reverse links)
- bool vg::**has\_inversion**(const *[Graph](#page-54-0)* &*graph*) returns true if we find an edge that may specify an inversion
- void vg::**flip\_doubly\_reversed\_edges**(*[Graph](#page-54-0)* &*graph*) clean up doubly-reversed edges
- int64\_t &vg::**as\_integer**(*[handle\\_t](#page-56-1)* &*handle*) View a handle as an integer.
- const int64\_t &vg::**as\_integer**(const *[handle\\_t](#page-56-1)* &*handle*) View a const handle as a const integer.
- *[handle\\_t](#page-56-1)* &vg::**as\_handle**(int64\_t &*value*) View an integer as a handle.
- const *[handle\\_t](#page-56-1)* &vg::**as\_handle**(const int64\_t &*value*) View a const integer as a const handle.
- bool vg::**operator==**(const *[handle\\_t](#page-56-1)* &*a*, const *[handle\\_t](#page-56-1)* &*b*) Define equality on handles.
- bool vg::**operator!=**(const *[handle\\_t](#page-56-1)* &*a*, const *[handle\\_t](#page-56-1)* &*b*) Define inequality on handles.
- void vg::**node\_path\_position**(int64\_t *id*, string &*path\_name*, int64\_t &*position*, bool *backward*, int64\_t &*offset*)
- void vg::**index\_positions**(*[VG](#page-163-0)* &*graph*, map<long, *[Node](#page-95-0)* \*> &*node\_path*, map<long, *[Edge](#page-35-0)* \*> &*edge\_path*)
- int vg::**sub\_overlaps\_of\_first\_aln**(const vector<*[Alignment](#page-5-0)*> &*alns*, float *overlap\_fraction*)
- set<*[pos\\_t](#page-201-2)*> vg::**gcsa\_nodes\_to\_positions**(const vector<gcsa::node\_type> &*nodes*)
- const int vg::**balanced\_stride**(int *read\_length*, int *kmer\_size*, int *stride*)
- const vector<string> vg::**balanced\_kmers**(const string &*seq*, const int *kmer\_size*, const int *stride*)
- pair<int64\_t, int64\_t> vg::**mem\_min\_oriented\_distances**(const *[MaximalExactMatch](#page-79-0)* &*m1*, const *[MaximalExactMatch](#page-79-0)* &*m2*)
- bool vg::**operator==**(const *[MaximalExactMatch](#page-79-0)* &*m1*, const *[MaximalExactMatch](#page-79-0)* &*m2*)

bool vg::**operator<**(const *[MaximalExactMatch](#page-79-0)* &*m1*, const *[MaximalExactMatch](#page-79-0)* &*m2*)

ostream &vg::**operator<<**(ostream &*out*, const *[MaximalExactMatch](#page-79-0)* &*mem*)

const string vg::**mems\_to\_json**(const vector<*[MaximalExactMatch](#page-79-0)*> &*mems*)

vector<string::const\_iterator> vg::**cluster\_cover**(const vector<*[MaximalExactMatch](#page-79-0)*> &*cluster*)

int vg::**cluster\_coverage**(const vector<*[MaximalExactMatch](#page-79-0)*> &*cluster*)

bool vg::**mems\_overlap**(const *[MaximalExactMatch](#page-79-0)* &*mem1*, const *[MaximalExactMatch](#page-79-0)* &*mem2*)

- int vg::**mems\_overlap\_length**(const *[MaximalExactMatch](#page-79-0)* &*mem1*, const *[MaximalExactMatch](#page-79-0)* &*mem2*)
- bool vg::**clusters\_overlap\_in\_read**(const vector<*[MaximalExactMatch](#page-79-0)*> &*cluster1*, const vector<*[MaximalExactMatch](#page-79-0)*> &*cluster2*)
- int vg::**clusters\_overlap\_length**(const vector<*[MaximalExactMatch](#page-79-0)*> &*cluster1*, const vector<*[MaximalExactMatch](#page-79-0)*> &*cluster2*)

vector<*[pos\\_t](#page-201-2)*> vg::**cluster\_nodes**(const vector<*[MaximalExactMatch](#page-79-0)*> &*cluster*)

- bool vg::**clusters\_overlap\_in\_graph**(const vector<*[MaximalExactMatch](#page-79-0)*> &*cluster1*, const vector<*[MaximalExactMatch](#page-79-0)*> &*cluster2*)
- void vg::**topologically\_order\_subpaths**(*[MultipathAlignment](#page-81-0)* &*multipath\_aln*) Put subpaths in topological order (assumed to be true for other algorithms)
- void vg::**identify\_start\_subpaths**(*[MultipathAlignment](#page-81-0)* &*multipath\_aln*) Finds the start subpaths (i.e. the source nodes of the multipath DAG) and stores them in the 'start' field of the *[MultipathAlignment](#page-81-0)*
- int32\_t vg::**optimal\_alignment\_internal**(const *[MultipathAlignment](#page-81-0)* &*multipath\_aln*, *[Align](#page-5-0)[ment](#page-5-0)* \**aln\_out*)
- void vg::**optimal\_alignment**(const *[MultipathAlignment](#page-81-0)* &*multipath\_aln*, *[Alignment](#page-5-0)* &*aln\_out*) Stores the highest scoring alignment contained in the *[MultipathAlignment](#page-81-0)* in an *[Alignment](#page-5-0)*

Note: Assumes that each subpath's *[Path](#page-110-0)* object uses one *[Mapping](#page-78-0)* per node and that start subpaths have been identified

Args: multipath\_aln multipath alignment to find optimal path through aln\_out empty alignment to store optimal alignment in (data will be overwritten if not empty)

int32\_t vg::**optimal\_alignment\_score**(const *[MultipathAlignment](#page-81-0)* &*multipath\_aln*) Returns the score of the highest scoring alignment contained in the *[MultipathAlignment](#page-81-0)*

Note: Assumes that each subpath's *[Path](#page-110-0)* object uses one *[Mapping](#page-78-0)* per node and that start subpaths have been identified

Args: multipath\_aln multipath alignment to find optimal score in

void vg:: $\texttt{rev\_comp\_subpath}$  (const *[Subpath](#page-148-0) &subpath*, const function<int64\_t) int64\_t > &*node\_length*, *[Subpath](#page-148-0)* &*rev\_comp\_out*Stores the reverse complement of a *[Subpath](#page-148-0)* in another *[Subpath](#page-148-0)*

note: this is not included in the header because reversing a subpath without going through the multipath alignment can break invariants related to the edge lists

Args: subpath subpath to reverse complement node\_length a function that returns the length of a node sequence from its node ID rev\_comp\_out empty subpath to store reverse complement in (data will be overwritten if not empty)

void vg::**rev\_comp\_multipath\_alignment**(const *[MultipathAlignment](#page-81-0)* &*multipath\_aln*, const function $\leq$ int $64$ \_t) int $64$ \_t

> &*node\_length*, *[MultipathAlignment](#page-81-0)* &*rev\_comp\_out*Stores the reverse complement of a *[MultipathAlign](#page-81-0)[ment](#page-81-0)* in another *[MultipathAlignment](#page-81-0)*

Args: multipath\_aln multipath alignment to reverse complement node\_length a function that returns the length of a node sequence from its node ID rev\_comp\_out empty multipath alignment to store reverse complement in (some data may be overwritten if not empty)

void vg::**rev\_comp\_multipath\_alignment\_in\_place**(*[MultipathAlignment](#page-81-0)* \**multipath\_aln*, const function<int64\_t) int64\_t

> &*node\_length*Stores the reverse complement of a *[MultipathAlignment](#page-81-0)* in another *[MultipathAlignment](#page-81-0)*

Args: multipath\_aln multipath alignment to reverse complement in place node\_length a function that returns the length of a node sequence from its node ID

void vg::**to\_multipath\_alignment**(const *[Alignment](#page-5-0)* &*aln*, *[MultipathAlignment](#page-81-0)* &*multipath\_aln\_out*)

Converts a *[Alignment](#page-5-0)* into a Multipath alignment with one *[Subpath](#page-148-0)* and stores it in an object

Args: aln alignment to convert multipath\_aln empty multipath alignment to store converted alignment in (data may be be overwritten if not empty)

void vg::**transfer\_read\_metadata**(const *[MultipathAlignment](#page-81-0)* &*from*, *[MultipathAlignment](#page-81-0)* &*to*)

Copies metadata from an *[MultipathAlignment](#page-81-0)* object and transfers it to another *[MultipathAlignment](#page-81-0)*

Args: from copy metadata from this to into this

void vg::**transfer\_read\_metadata**(const *[Alignment](#page-5-0)* &*from*, *[MultipathAlignment](#page-81-0)* &*to*) Copies metadata from an *[Alignment](#page-5-0)* object and transfers it to a *[MultipathAlignment](#page-81-0)*

Args: from copy metadata from this to into this

void vg::**transfer\_read\_metadata**(const *[MultipathAlignment](#page-81-0)* &*from*, *[Alignment](#page-5-0)* &*to*) Copies metadata from an *[MultipathAlignment](#page-81-0)* object and transfers it to a *[Alignment](#page-5-0)*

Args: from copy metadata from this to into this

vector<vector<int64 t>> vg::**connected\_components**(const *[MultipathAlignment](#page-81-0)* &*multipath\_aln*)

Returns a vector whose elements are vectors with the indexes of the Subpaths in each connected component

void vg::**extract\_sub\_multipath\_alignment**(const *[MultipathAlignment](#page-81-0)* &*multipath\_aln*,

const vector<int64 t> &*subpath* indexes,

### *[MultipathAlignment](#page-81-0)* &*sub\_multipath\_aln*)

Extract the *[MultipathAlignment](#page-81-0)* consisting of the Subpaths with the given indexes into a new *[Multi](#page-81-0)[pathAlignment](#page-81-0)* object

*[NodeSide](#page-97-0)* vg::**node\_start**(*[id\\_t](#page-201-0) id*) Produce the start *[NodeSide](#page-97-0)* of a *[Node](#page-95-0)*.

- *[NodeSide](#page-97-0)* vg::**node\_end**(*[id\\_t](#page-201-0) id*) Produce the end *[NodeSide](#page-97-0)* of a *[Node](#page-95-0)*.
- ostream &vg::**operator<<**(ostream &*out*, const *[NodeSide](#page-97-0)* &*nodeside*) Print a *[NodeSide](#page-97-0)* to a stream.
- ostream &vg::**operator<<**(ostream &*out*, const *[NodeTraversal](#page-98-0)* &*nodetraversal*) Print the given *[NodeTraversal](#page-98-0)*.

*[Path](#page-110-0)* &vg::**append\_path**(*[Path](#page-110-0)* &*a*, const *[Path](#page-110-0)* &*b*)

int vg::**path\_to\_length**(const *[Path](#page-110-0)* &*path*)

int vg::**path\_from\_length**(const *[Path](#page-110-0)* &*path*)

int vg::**mapping\_to\_length**(const *[Mapping](#page-78-0)* &*m*)

int vg::**mapping\_from\_length**(const *[Mapping](#page-78-0)* &*m*)

int vg::**softclip\_start**(const *[Mapping](#page-78-0)* &*mapping*)

int vg::**softclip\_end**(const *[Mapping](#page-78-0)* &*mapping*)

*[Position](#page-125-0)* vg::**first\_path\_position**(const *[Path](#page-110-0)* &*path*)

*[Position](#page-125-0)* vg::**last\_path\_position**(const *[Path](#page-110-0)* &*path*)

int vg::**to\_length**(const *[Mapping](#page-78-0)* &*m*)

int vg::**from\_length**(const *[Mapping](#page-78-0)* &*m*)

*[Path](#page-110-0)* &vg::**extend\_path**(*[Path](#page-110-0)* &*path1*, const *[Path](#page-110-0)* &*path2*)

*[Path](#page-110-0)* vg::**concat\_paths**(const *[Path](#page-110-0)* &*path1*, const *[Path](#page-110-0)* &*path2*)

*[Path](#page-110-0)* vg::**simplify**(const *[Path](#page-110-0)* &*p*)

Simplify the path for addition as new material in the graph. Remove any mappings that are merely single deletions, merge adjacent edits of the same type, strip leading and trailing deletion edits on mappings, and make sure no mappings have missing positions.

*[Mapping](#page-78-0)* vg::**concat\_mappings**(const *[Mapping](#page-78-0)* &*m*, const *[Mapping](#page-78-0)* &*n*)

*[Mapping](#page-78-0)* vg::**simplify**(const *[Mapping](#page-78-0)* &*m*)

Merge adjacent edits of the same type, strip leading and trailing deletion edits (while updating positions if necessary), and makes sure position is actually set.

*[Mapping](#page-78-0)* vg::**merge\_adjacent\_edits**(const *[Mapping](#page-78-0)* &*m*) Merge adjacent edits of the same type.

*[Path](#page-110-0)* vg::**trim\_hanging\_ends**(const *[Path](#page-110-0)* &*p*)

bool vg::**mapping\_ends\_in\_deletion**(const *[Mapping](#page-78-0)* &*m*)

bool vg::**mapping\_starts\_in\_deletion**(const *[Mapping](#page-78-0)* &*m*)

bool vg::**mapping\_is\_total\_deletion**(const *[Mapping](#page-78-0)* &*m*)

bool vg::**mapping\_is\_simple\_match**(const *[Mapping](#page-78-0)* &*m*)

bool vg::**path\_is\_simple\_match**(const *[Path](#page-110-0)* &*p*)

const string vg::**mapping\_sequence**(const *[Mapping](#page-78-0)* &*mp*, const string &*node\_seq*)

const string vg::**mapping\_sequence**(const *[Mapping](#page-78-0)* &*mp*, const *[Node](#page-95-0)* &*n*)

*[Mapping](#page-78-0)* vg::**reverse\_complement\_mapping**(const *[Mapping](#page-78-0)* &*m*, const function<int64\_t)*[id\\_t](#page-201-0)* > &*node\_length*

void vg::**reverse\_complement\_mapping\_in\_place**(*[Mapping](#page-78-0)* \**m*, const function<int64 $t$ )*id* $t$ 

```
> &node_length
```
- *[Path](#page-110-0)* vg::**reverse\_complement\_path**(const *[Path](#page-110-0)* &*path*, const function<int64\_t)*[id\\_t](#page-201-0)* > &*node\_length*
- void vg::**reverse\_complement\_path\_in\_place**(*[Path](#page-110-0)* \**path*, const function<int64\_t)*[id\\_t](#page-201-0)* > &*node\_length*

pair<*[Mapping](#page-78-0)*, *[Mapping](#page-78-0)*> vg::**cut\_mapping**(const *[Mapping](#page-78-0)* &*m*, const *[Position](#page-125-0)* &*pos*)

- pair<*[Mapping](#page-78-0)*, *[Mapping](#page-78-0)*> vg::**cut\_mapping**(const *[Mapping](#page-78-0)* &*m*, size\_t *offset*)
- pair<*[Path](#page-110-0)*, *[Path](#page-110-0)*> vg::**cut\_path**(const *[Path](#page-110-0)* &*path*, const *[Position](#page-125-0)* &*pos*)
- pair<*[Path](#page-110-0)*, *[Path](#page-110-0)*> vg::**cut\_path**(const *[Path](#page-110-0)* &*path*, size\_t *offset*)
- bool vg::**maps\_to\_node**(const *[Path](#page-110-0)* &*p*, *[id\\_t](#page-201-0) id*)
- *[Position](#page-125-0)* vg::**path\_start**(const *[Path](#page-110-0)* &*path*)
- string vg::**path\_to\_string**(*[Path](#page-110-0) p*)
- *[Position](#page-125-0)* vg::**path\_end**(const *[Path](#page-110-0)* &*path*)
- bool vg::**adjacent\_mappings**(const *[Mapping](#page-78-0)* &*m1*, const *[Mapping](#page-78-0)* &*m2*)
- bool vg::**mapping\_is\_match**(const *[Mapping](#page-78-0)* &*m*)
- double vg::**divergence**(const *[Mapping](#page-78-0)* &*m*)
- double vg::**identity**(const *[Path](#page-110-0)* &*path*)

void vg::**decompose**(const *[Path](#page-110-0)* &*path*, map<*[pos\\_t](#page-201-2)*, int> &*ref\_positions*, map<*[pos\\_t](#page-201-2)*, *[Edit](#page-35-1)*> &*edits*)

- double vg::**overlap**(const *[Path](#page-110-0)* &*p1*, const *[Path](#page-110-0)* &*p2*)
- void vg::**translate\_node\_ids**(*[Path](#page-110-0)* &*path*, const unordered\_map<*[id\\_t](#page-201-0)*, *[id\\_t](#page-201-0)*> &*translator*)
- void vg::**translate\_oriented\_node\_ids**(*[Path](#page-110-0)* &*path*, const unordered\_map<*[id\\_t](#page-201-0)*, pair<*[id\\_t](#page-201-0)*, bool>> &*translator*)
- *[pos\\_t](#page-201-2)* vg::**initial\_position**(const *[Path](#page-110-0)* &*path*)
- *[pos\\_t](#page-201-2)* vg::**final\_position**(const *[Path](#page-110-0)* &*path*)
- *[Path](#page-110-0)* vg::**path\_from\_node\_traversals**(const list<*[NodeTraversal](#page-98-0)*> &*traversals*)
- *[Path](#page-110-0)* &vg::**increment\_node\_mapping\_ids**(*[Path](#page-110-0)* &*p*, *[id\\_t](#page-201-0) inc*)
- const *[Paths](#page-113-0)* vg::**paths\_from\_graph**(*[Graph](#page-54-0)* &*g*)
- *[Path](#page-110-0)* vg::**merge\_adjacent\_edits**(const *[Path](#page-110-0)* &*m*) Merge adjacent edits of the same type.
- ostream &vg::**operator<<**(ostream &*os*, const *[NodeDivider](#page-95-1)*::*[NodeMap](#page-95-2)* &*nm*)
- ostream &vg::**operator<<**(ostream &*os*, *[NodeDivider](#page-95-1)*::*[Entry](#page-35-2) entry*)

ostream &vg::**operator<<**(ostream &*os*, const *[PileupAugmenter](#page-119-0)*::*[NodeOffSide](#page-119-1)* &*no*)

*[StrandSupport](#page-146-0)* vg::**minSup**(vector<*[StrandSupport](#page-146-0)*> &*s*)

*[StrandSupport](#page-146-0)* vg::**maxSup**(vector<*[StrandSupport](#page-146-0)*> &*s*)

*[StrandSupport](#page-146-0)* vg::**avgSup**(vector<*[StrandSupport](#page-146-0)*> &*s*)

*[StrandSupport](#page-146-0)* vg::**totalSup**(vector<*[StrandSupport](#page-146-0)*> &*s*)

ostream &vg::**operator<<**(ostream &*os*, const *[StrandSupport](#page-146-0)* &*sup*)

*[pos\\_t](#page-201-2)* vg::**make\_pos\_t**(const *[Position](#page-125-0)* &*pos*) Convert a *[Position](#page-125-0)* to a (much smaller) pos\_t.

*[pos\\_t](#page-201-2)* vg::**make\_pos\_t**(*[id\\_t](#page-201-0) id*, bool *is\_rev*, *[off\\_t](#page-201-6) off*) Create a pos\_t from a *[Node](#page-95-0)* ID, an orientation flag, and an offset.

*[pos\\_t](#page-201-2)* vg::**make\_pos\_t**(gcsa::node\_type *node*) Create a pos\_t from a gcsa node.

*[Position](#page-125-0)* vg::**make\_position**(const *[pos\\_t](#page-201-2)* &*pos*) Convert a pos\_t to a *[Position](#page-125-0)*.

*[Position](#page-125-0)* vg::**make\_position**(*[id\\_t](#page-201-0) id*, bool *is\_rev*, *[off\\_t](#page-201-6) off*) Create a *[Position](#page-125-0)* from a *[Node](#page-95-0)* ID, an orientation flag, and an offset.

*[Position](#page-125-0)*  $\forall q$ :: make position (gcsa::node type *node*) Make a *[Position](#page-125-0)* from a gcsa node.

bool vg::**is\_empty**(const *[pos\\_t](#page-201-2)* &*pos*) Return true if a pos\_t is unset.

*[id\\_t](#page-201-0)* vg::**id**(const *[pos\\_t](#page-201-2)* &*pos*) Extract the id of the node a pos\_t is on.

bool vg::**is\_rev**(const *[pos\\_t](#page-201-2)* &*pos*) Return true if a pos\_t is on the reverse strand of its node.

*[off\\_t](#page-201-6)* vg::**offset**(const *[pos\\_t](#page-201-2)* &*pos*) Get the offset from a pos t.

*[id\\_t](#page-201-0)* &vg::**get\_id**(*[pos\\_t](#page-201-2)* &*pos*) Get a reference to the *[Node](#page-95-0)* ID of a pos\_t.

bool &vg::**get\_is\_rev**(*[pos\\_t](#page-201-2)* &*pos*) Get a reference to the reverse flag of a pos t.

*[off\\_t](#page-201-6)* &vg::**get\_offset**(*[pos\\_t](#page-201-2)* &*pos*) Get a reference to the offset field of a pos\_t.

*[pos\\_t](#page-201-2)* vg::**reverse**(const *[pos\\_t](#page-201-2)* &*pos*, size\_t *node\_length*) Reverse a pos\_t and get a pos\_t at the same base, going the other direction.

*[Position](#page-125-0)* vg::**reverse**(const *[Position](#page-125-0)* &*pos*, size\_t *node\_length*) Reverse a *[Position](#page-125-0)* and get a *[Position](#page-125-0)* at the same base, going the orther direction.

ostream &vg::**operator<<**(ostream &*out*, const *[pos\\_t](#page-201-2)* &*pos*) Print a pos\_t to a stream.

pair<int64 t, int64  $t$ > vg::**min\_oriented\_distances**(const map<string, vector<pair<size t, bool>>> &*path\_offsets1*, const map<string, vector<pair<size t, bool>>> &*path\_offsets2*)

Find the min distance in the path offsets where the path orientation is the same and different.

void vg::**parse\_bed\_regions**(const string &*bed\_path*, vector<*[Region](#page-132-0)*> &*out\_regions*)

void vg::**parse\_region**(string &*region*, *[Region](#page-132-0)* &*out\_region*)

*[pos\\_t](#page-201-2)* vg::**position\_at**(*[xg](#page-222-0)*::*[XG](#page-189-0)* \**xgidx*, const string &*path\_name*, const size\_t &*path\_offset*, bool *is\_reverse*)

We have a helper function to convert path positions and orientations to pos\_t values.

We have a utility function for turning positions along paths, with orientations, into pos\_ts. Remember that pos\_t counts offset from the start of the reoriented node, while here we count offset from the beginning of the forward version of the path.

- bool vg::**start\_backward**(const Chain &*chain*) Return true if the first snarl in the given chain is backward relative to the chain.
- bool vg::**end\_backward**(const Chain &*chain*) Return true if the last snarl in the given chain is backward relative to the chain.
- *[Visit](#page-187-0)* vg::**get\_start\_of**(const Chain &*chain*) Get the inward-facing start *[Visit](#page-187-0)* for a chain.
- *[Visit](#page-187-0)* vg::**get\_end\_of**(const Chain &*chain*) Get the outward-facing end *[Visit](#page-187-0)* for a chain.
- *[ChainIterator](#page-26-0)* vg::**chain\_begin**(const Chain &*chain*) We define free functions for getting iterators forward and backward through chains.

*[ChainIterator](#page-26-0)* vg::**chain\_end**(const Chain &*chain*)

*[ChainIterator](#page-26-0)* vg::**chain\_rbegin**(const Chain &*chain*)

*[ChainIterator](#page-26-0)* vg::**chain\_rend**(const Chain &*chain*)

*[ChainIterator](#page-26-0)* vg::**chain\_rcbegin**(const Chain &*chain*)

We also define some reverse complement iterators, which go from right to left through the chains, but give us the reverse view. For ecample, if all the snarls are oriented forward in the chain, we will iterate through the snarls in reverse order, with each individual snarl also reversed.

*[ChainIterator](#page-26-0)* vg::**chain\_rcend**(const Chain &*chain*)

*[ChainIterator](#page-26-0)* vg::**chain\_begin\_from**(const Chain &*chain*, const *[Snarl](#page-139-0)* \**start\_snarl*, bool *snarl\_orientation*)

We also define a function for getting the *[ChainIterator](#page-26-0)* (forward or reverse complement) for a chain starting with a given snarl in the given inward orientation

*[ChainIterator](#page-26-0)* vg::**chain\_end\_from**(const Chain &*chain*, const *[Snarl](#page-139-0)* \**start\_snarl*, bool *snarl\_orientation*)

And the end iterator for the chain (forward or reverse complement) viewed from a given snarl in the given inward orientation

#### bool vg::**operator==**(const *[Visit](#page-187-0)* &*a*, const *[Visit](#page-187-0)* &*b*)

Two Visits are equal if they represent the same traversal of the same *[Node](#page-95-0)* or *[Snarl](#page-139-0)*.
```
bool vg::operator!=(const Visit &a, const Visit &b)
     Two Visits are unequal if they are not equal.
```
- bool vg::**operator<**(const *[Visit](#page-187-0)* &*a*, const *[Visit](#page-187-0)* &*b*) A *[Visit](#page-187-0)* is less than another *[Visit](#page-187-0)* if it represents a traversal of a smaller node, or it represents a traversal of a smaller snarl, or it represents a traversal of the same node or snarl forward instead of backward.
- ostream &vg::**operator<<**(ostream &*out*, const *[Visit](#page-187-0)* &*visit*) A *[Visit](#page-187-0)* can be printed.
- bool vg::**operator==**(const *[SnarlTraversal](#page-144-0)* &*a*, const *[SnarlTraversal](#page-144-0)* &*b*) Two SnarlTraversals are equal if their snarls are equal and they have the same number of visits and all their visits are equal.
- bool vg::**operator!=**(const *[SnarlTraversal](#page-144-0)* &*a*, const *[SnarlTraversal](#page-144-0)* &*b*) Two SnarlTraversals are unequal if they are not equal.
- bool vg::**operator<**(const *[SnarlTraversal](#page-144-0)* &*a*, const *[SnarlTraversal](#page-144-0)* &*b*) A SnalTraversal is less than another if it is a traversal of a smaller *[Snarl](#page-139-0)*, or if its list of Visits has a smaller *[Visit](#page-187-0)* first, or if its list of Visits is shorter.
- bool vg::**operator==**(const *[Snarl](#page-139-0)* &*a*, const *[Snarl](#page-139-0)* &*b*) Two Snarls are equal if their types are equal and their bounding Visits are equal and their parents are equal.
- bool vg::**operator!=**(const *[Snarl](#page-139-0)* &*a*, const *[Snarl](#page-139-0)* &*b*) Two Snarls are unequal if they are not equal.
- bool vg::**operator<**(const *[Snarl](#page-139-0)* &*a*, const *[Snarl](#page-139-0)* &*b*) A *[Snarl](#page-139-0)* is less than another *[Snarl](#page-139-0)* if its type is smaller, or its start *[Visit](#page-187-0)* is smaller, or its end *[Visit](#page-187-0)* is smaller, or its parent is smaller.
- ostream &vg::**operator<<**(ostream &*out*, const *[Snarl](#page-139-0)* &*snarl*) A *[Snarl](#page-139-0)* can be printed.
- *[NodeTraversal](#page-98-0)* vg::**to\_node\_traversal**(const *[Visit](#page-187-0)* &*visit*, const *[VG](#page-163-0)* &*graph*) Converts a *[Visit](#page-187-0)* to a *[NodeTraversal](#page-98-0)*. Throws an exception if the *[Visit](#page-187-0)* is of a *[Snarl](#page-139-0)* instead of a *[Node](#page-95-0)*
- *[NodeTraversal](#page-98-0)* vg::**to\_rev\_node\_traversal**(const *[Visit](#page-187-0)* &*visit*, const *[VG](#page-163-0)* &*graph*) Converts a *[Visit](#page-187-0)* to a *[NodeTraversal](#page-98-0)* in the opposite orientation. Throws an exception if the *[Visit](#page-187-0)* is of a *[Snarl](#page-139-0)* instead of a *[Node](#page-95-0)*
- *[NodeSide](#page-97-0)* vg::**to\_left\_side**(const *[Visit](#page-187-0)* &*visit*) Converts a *[Visit](#page-187-0)* to a node or snarl into a *[NodeSide](#page-97-0)* for its left side.
- *[NodeSide](#page-97-0)* vg::**to\_right\_side**(const *[Visit](#page-187-0)* &*visit*) Converts a *[Visit](#page-187-0)* to a node or snarl into a *[NodeSide](#page-97-0)* for its right side.
- *[Visit](#page-187-0)* vg::**to\_visit**(const *[NodeTraversal](#page-98-0)* &*node\_traversal*) Converts a *[NodeTraversal](#page-98-0)* to a *[Visit](#page-187-0)*.
- *[Visit](#page-187-0)* vg::**to\_visit**(const *[Mapping](#page-78-0)* &*mapping*) Converts a *[Mapping](#page-78-0)* to a *[Visit](#page-187-0)*. The mapping must represent a full node match.
- *[Visit](#page-187-0)* vg::**to\_visit**(*[id\\_t](#page-201-0) node\_id*, bool *is\_reverse*) Make a *[Visit](#page-187-0)* from a node ID and an orientation.
- *[Visit](#page-187-0)* vg::**to\_visit**(const *[Snarl](#page-139-0)* &*snarl*) Make a *[Visit](#page-187-0)* from a snarl to traverse.

```
Visit vg::reverse(const Visit &visit)
     Get the reversed version of a visit.
```
- *[Visit](#page-187-0)* vg::**to\_rev\_visit**(const *[NodeTraversal](#page-98-0)* &*node\_traversal*) Converts a *[NodeTraversal](#page-98-0)* to a *[Visit](#page-187-0)* in the opposite orientation.
- *[Mapping](#page-78-0)* vg::**to\_mapping**(const *[Visit](#page-187-0)* &*visit*, *[std](#page-200-0)*::function<size\_t)*[id\\_t](#page-201-0)* > *node\_length*Converts a *[Visit](#page-187-0)* to a *[Mapping](#page-78-0)*. Throws an exception if the *[Visit](#page-187-0)* is of a *[Snarl](#page-139-0)* instead of a *[Node](#page-95-0)*. Uses a function to get node length.
- *[Mapping](#page-78-0)* vg::**to\_mapping**(const *[Visit](#page-187-0)* &*visit*, *[VG](#page-163-0)* &*vg*) Converts a *[Visit](#page-187-0)* to a *[Mapping](#page-78-0)*. Throws an exception if the *[Visit](#page-187-0)* is of a *[Snarl](#page-139-0)* instead of a *[Node](#page-95-0)*. Uses a graph to get node length.
- void vg::**transfer\_boundary\_info**(const *[Snarl](#page-139-0)* &*from*, *[Snarl](#page-139-0)* &*to*) Copies the boundary Visits from one *[Snarl](#page-139-0)* into another.

*[NodeTraversal](#page-98-0)* vg::**to\_node\_traversal**(const *[Visit](#page-187-0)* &*visit*, *[VG](#page-163-0)* &*graph*)

*[NodeTraversal](#page-98-0)* vg::**to\_rev\_node\_traversal**(const *[Visit](#page-187-0)* &*visit*, *[VG](#page-163-0)* &*graph*)

```
template <typename T>
string vg::to_string_ss(T val)
```

```
double vg::strand_bias(const Support &support)
     Get the strand bias of a Support.
```
string vg::**char\_to\_string**(const char &*letter*) Make a letter into a full string because apparently that's too fancy for the standard library.

void vg::**write\_vcf\_header**(ostream &*stream*, const vector<string> &*sample\_names*, const vector<string> &*contig\_names*, const vector<size\_t> &*contig\_sizes*, int *min\_mad\_for\_filter*, int *max\_dp\_for\_filter*, double *max\_dp\_multiple\_for\_filter*, double *max\_local\_dp\_multiple\_for\_filter*, double *min\_ad\_log\_likelihood\_for\_filter*)

Write a minimal VCF header for a file with the given samples, and the given contigs with the given lengths.

bool vg::**can\_write\_alleles**(vcflib::Variant &*variant*) Return true if a variant may be output, or false if this variant is valid but the GATK might choke on it.

Mostly used to throw out variants with very long alleles, because GATK has an allele length limit. How alleles that really *are* 1 megabase deletions are to be specified to GATK is left as an exercise to the reader.

bool vg::**mapping\_is\_perfect\_match**(const *[Mapping](#page-78-0)* &*mapping*) Return true if a mapping is a perfect match, and false if it isn't.

string vg::**get\_pileup\_line**(const map<int64\_t, *[NodePileup](#page-96-0)*> &*node\_pileups*, const set<pair<int64\_t, size\_t>> &*refCrossreferences*, const set<pair<int64\_t, size\_t>> &*altCrossreferences*)

Given a collection of pileups by original node ID, and a set of original node id:offset cross-references in both ref and alt categories, produce a VCF comment line giving the pileup for each of those positions on those nodes. Includes a trailing newline if nonempty.

TODO: VCF comments aren't really a thing.

- void vg::**trace\_traversal**(const *[SnarlTraversal](#page-144-0)* &*traversal*, const *[Snarl](#page-139-0)* &*site*, function<void) size\_t, *[id\\_t](#page-201-0)* 
	- > *handle\_node*, function<voidsize\_t, *[NodeSide](#page-97-0)*, *[NodeSide](#page-97-0)*> *handle\_edge*, function<voidsize\_t, *[Snarl](#page-139-0)*>

*handle child*Trace out the given traversal, handling nodes, child snarls, and edges associated with particular visit numbers.

tuple<*[Support](#page-150-0)*, *[Support](#page-150-0)*, size\_t> vg::**get\_traversal\_support**(*[SupportAugmentedGraph](#page-150-1)*

&*augmented*, *[SnarlManager](#page-139-1)* &*snarl\_manager*, const *[Snarl](#page-139-0)* &*site*, const *[SnarlTraversal](#page-144-0)* &*traversal*, const *[SnarlTraversal](#page-144-0)* \**already\_used* = nullptr)

Get the min support, total support, bp size (to divide total by for average support), and min likelihood for a traversal, optionally special-casing the material used by another traversal. Material used by another traversal only makes half its coverage available to this traversal.

bool vg::**is\_match**(const *[Translation](#page-155-0)* &*translation*)

char vg::**reverse\_complement**(const char &*c*)

string vg::**reverse\_complement**(const string &*seq*)

void vg::**reverse\_complement\_in\_place**(string &*seq*)

bool vg::**is\_all\_n**(const string &*seq*) Return True if the given string is entirely Ns of either case, and false otherwise.

int vg::**get\_thread\_count**(void)

*[std](#page-200-0)*::vector<*[std](#page-200-0)*::string> &vg::**split\_delims**(const *[std](#page-200-0)*::string &*s*, const *[std](#page-200-0)*::string &*delims*, *[std](#page-200-0)*::vector<*[std](#page-200-0)*::string> &*elems*)

*[std](#page-200-0)*::vector<*[std](#page-200-0)*::string> vg::**split\_delims**(const *[std](#page-200-0)*::string &*s*, const *[std](#page-200-0)*::string &*delims*)

const *[std](#page-200-0)*::string vg::**sha1sum**(const *[std](#page-200-0)*::string &*data*)

const *[std](#page-200-0)*::string vg::**sha1head**(const *[std](#page-200-0)*::string &*data*, size\_t *head*)

string vg::**wrap\_text**(const string &*str*, size\_t *width*)

bool vg::**is\_number**(const *[std](#page-200-0)*::string &*s*)

bool vg::**allATGC**(const string &*s*)

string vg::**nonATGCNtoN**(const string &*s*)

string vg::**toUppercase**(const string &*s*)

string vg::**tmpfilename**(const string &*base*) Create a temporary file starting with the given base name.

string vg::**find\_temp\_dir**() Find the system temp directory using defaults and environment variables.

string vg::**tmpfilename**() Create a temporary file in the appropriate system temporary directory.

string vg::**get\_or\_make\_variant\_id**(const vcflib::Variant &*variant*)

string vg::**make\_variant\_id**(const vcflib::Variant &*variant*)

double vg::**median**(*[std](#page-200-0)*::vector<int> &*v*)

vector<size  $t > vq$ :: **range** vector (size *t begin*, size *t end*)

void vg::**get\_input\_file**(int &*optind*, int *argc*, char \*\**argv*, function<void)istream& > *callback*

string vg::**get\_input\_file\_name**(int &*optind*, int *argc*, char \*\**argv*)

- string vg::**get\_output\_file\_name**(int &*optind*, int *argc*, char \*\**argv*)
- void vg::**get\_input\_file**(const string &*file\_name*, function<void)istream& > *callback*
- double vg::**phi**(double *x1*, double *x2*)
- double vg::**normal\_inverse\_cdf**(double *p*) Inverse CDF of a standard normal distribution. Must have  $0 \lt \text{quantile} \lt 1$ .
- void vg::**create\_ref\_allele**(vcflib::Variant &*variant*, const *[std](#page-200-0)*::string &*allele*) Create the reference allele for an empty vcflib Variant, since apaprently there's no method for that already. Must be called before any alt alleles are added.
- int vg::**add\_alt\_allele**(vcflib::Variant &*variant*, const *[std](#page-200-0)*::string &*allele*) Add a new alt allele to a vcflib Variant, since apaprently there's no method for that already.

If that allele already exists in the variant, does not add it again.

Retuerns the allele number (0, 1, 2, etc.) corresponding to the given allele string in the given variant.

double vg::**slope**(const *[std](#page-200-0)*::vector<double> &*x*, const *[std](#page-200-0)*::vector<double> &*y*)

- double vg::**fit\_zipf**(const vector<double> &*y*)
- size\_t vg::**integer\_power**(uint64\_t *base*, uint64\_t *exponent*) Computes base^exponent in log(exponent) time.
- size\_t vg::**modular\_exponent**(uint64\_t *base*, uint64\_t *exponent*, uint64\_t *modulus*) Computes base^exponent mod modulus in log(exponent) time without requiring more than 64 bits to represent exponentiated number

bool vg::**is\_number**(const string &*s*)

double vg::**stdev**(const *[std](#page-200-0)*::vector<double> &*v*)

template <typename T> double vg::**stdev**(const T &*v*)

double  $\forall q$ : **add log** (double *log x*, double *log y*)

double vg::**ln\_to\_log10**(double *ln*) Convert a number ln to the same number log 10.

double vg::**log10\_to\_ln**(double *l10*) Convert a number log 10 to the same number ln.

double vg::**prob\_to\_logprob**(double *prob*)

double vg::**logprob\_to\_prob**(double *logprob*)

double vg::**logprob\_add**(double *logprob1*, double *logprob2*)

double vg::**logprob\_invert**(double *logprob*)

double vg::**phred\_to\_prob**(int *phred*)

double vg::**prob\_to\_phred**(double *prob*)

double vg::**phred\_to\_logprob**(int *phred*)

double vg::**logprob\_to\_phred**(double *logprob*)

double vg::**logprob\_geometric\_mean**(double *lnprob1*, double *lnprob2*)

double vg::**phred\_geometric\_mean**(double *phred1*, double *phred2*)

template <typename T>

 $T \vee q$ : : normal\_pdf $(T x, T m, T s)$ 

template <typename T, typename V>

set<T> vg::**map\_keys\_to\_set**(const map<T, V> &*m*)

template <typename T>

vector<T> vg::**pmax**(const *[std](#page-200-0)*::vector<T> &*a*, const *[std](#page-200-0)*::vector<T> &*b*)

template <typename T>

vector<T> vg::**vpmax**(const *[std](#page-200-0)*::vector<*[std](#page-200-0)*::vector<T>> &*vv*)

template <typename Collection>

Collection::value\_type vg::**sum**(const Collection &*collection*)

Compute the sum of the values in a collection. Values must be default- constructable (like numbers are).

template <typename Collection>

Collection::value\_type vg::**logprob\_sum**(const Collection &*collection*)

Compute the sum of the values in a collection, where the values are log probabilities and the result is the log of the total probability. Items must be convertible to/from doubles for math.

template <template< class T, class A=std::allocator< T >> class *Container*, typename Input, typename Output> Container<Output> vg::map\_over (const Container<Input> &*in*, const *[std](#page-200-0)*::function<Output) const

Input&

> &*lambda*We have a transforming map function that we can chain.

template <template< class T, class A=std::allocator< T >> class *Container*, typename Item>

Container<const Item \*> vg::**pointerfy**(const Container<Item> &*in*)

We have a wrapper of that to turn a container reference into a container of pointers.

size\_t vg::**integer\_power**(size\_t *x*, size\_t *power*)

void vg::**genotype\_svs**(*[VG](#page-163-0)* \**graph*, string *gamfile*, string *refpath*)

Takes a graph and two GAMs, one tumor and one normal Locates existing variation supported by the tumor and annotate it with a path Then overlay the normal sample Use a depthmap of snarltraversal transforms, one for tumor, one for normal which we can use to count the normal and tumor alleles void somatic\_genotyper(VG\* graph, string tumorgam, string normalgam);

Do smart augment, maintaining a depth map for tumor/normal perfect matches and then editing in all of the SV reads (after normalization) with a T/N\_ prefix Then, get our Snarls count reads supporting each and genotype void somatic\_caller\_genotyper(VG\* graph, string tumorgam, string normalgam);

void vg::**variant\_recall**(*[VG](#page-163-0)* \**graph*, vcflib::VariantCallFile \**vars*, FastaReference \**ref\_genome*, vector<FastaReference \*> *insertions*, string *gamfile*, bool *isIndex*) run with : vg genotype -L -V v.vcf -I i.fa -R ref.fa

static void vg::**triple\_to\_vg**(void \**user\_data*, raptor\_statement \**triple*)

*[Node](#page-95-0)* vg::**xg\_node**(*[id\\_t](#page-201-0) id*, *[xg](#page-222-0)*::*[XG](#page-189-0)* \**xgidx*)

vector<*[Edge](#page-35-0)*> vg::**xg\_edges\_on\_start**(*[id\\_t](#page-201-0) id*, *[xg](#page-222-0)*::*[XG](#page-189-0)* \**xgidx*)

vector<*[Edge](#page-35-0)*> vg::**xg\_edges\_on\_end**(*[id\\_t](#page-201-0) id*, *[xg](#page-222-0)*::*[XG](#page-189-0)* \**xgidx*)

- string vg::**xg\_node\_sequence**(*[id\\_t](#page-201-0) id*, *[xg](#page-222-0)*::*[XG](#page-189-0)* \**xgidx*)
- size\_t vg::**xg\_node\_length**(*[id\\_t](#page-201-0) id*, *[xg](#page-222-0)*::*[XG](#page-189-0)* \**xgidx*) Get the length of a *[Node](#page-95-0)* from an *[xg::XG](#page-189-0)* index, with cacheing of deserialized nodes.
- int64\_t vg::**xg\_node\_start**(*[id\\_t](#page-201-0) id*, *[xg](#page-222-0)*::*[XG](#page-189-0)* \**xgidx*) Get the node start position in the sequence vector.
- char vg::**xg\_pos\_char**(*[pos\\_t](#page-201-1) pos*, *[xg](#page-222-0)*::*[XG](#page-189-0)* \**xgidx*) Get the character at a position in an *xg*::*XG* index, with cacheing of deserialized nodes.
- map<*[pos\\_t](#page-201-1)*, char> vg::**xg\_next\_pos\_chars**(*[pos\\_t](#page-201-1) pos*, *[xg](#page-222-0)*::*[XG](#page-189-0)* \**xgidx*) Get the characters at positions after the given position from an *[xg::XG](#page-189-0)* index, with cacheing of deserialized nodes.
- set<*[pos\\_t](#page-201-1)*> vg::**xg\_next\_pos**(*[pos\\_t](#page-201-1) pos*, bool *whole\_node*, *[xg](#page-222-0)*::*[XG](#page-189-0)* \**xgidx*)
- int64\_t vg::**xg\_distance**(*[pos\\_t](#page-201-1) pos1*, *[pos\\_t](#page-201-1) pos2*, int64\_t *maximum*, *[xg](#page-222-0)*::*[XG](#page-189-0)* \**xgidx*)

set<*[pos\\_t](#page-201-1)*> vg::**xg\_positions\_bp\_from**(*[pos\\_t](#page-201-1) pos*, int64\_t *distance*, bool *rev*, *[xg](#page-222-0)*::*[XG](#page-189-0)* \**xgidx*)

# **Variables**

const char \*const vg::**BAM\_DNA\_LOOKUP**

constexpr size\_t vg::**spaced\_primes**[62]

constexpr size\_t vg::**primitive\_roots\_of\_unity**[62]

const map<char, char> vg::**COMPLEMENTARY\_NUCLEOTIDES**

const int8\_t vg::**default\_match**

const int8\_t vg::**default\_mismatch**

const int8\_t vg::**default\_gap\_open**

const int8\_t vg::**default\_gap\_extension**

const int8\_t vg::**default\_full\_length\_bonus**

const int8\_t vg::**default\_max\_scaled\_score**

const uint8\_t vg::**default\_max\_qual\_score**

const double vg::**default\_gc\_content**

const int vg::**MAX\_ALLELE\_LENGTH**

const double vg::**LOG\_ZERO**

const char vg::**complement**[256]

const char \*vg::**VG\_VERSION\_STRING**

#### namespace **Enums**

```
enum type vg::subcommand::CommandCategory
```
Defines what kind of command each subcommand is.

*Values:*

Some commands are part of the main build-graph, align, call variants pipeline.

Some subcommands are important parts of the toolkit/swiss army knife for working with graphs and data.

Some commands are less important but potentially useful widgets that let you do a thing you might need.

Some commands are useful really only for developers.

# **Functions**

*[std](#page-200-0)*::ostream &vg::subcommand::**operator<<**(*[std](#page-200-0)*::ostream &*out*, const *[CommandCategory](#page-222-1)* &*category*) Define a way to print the titles of the different categories. namespace **Functions**

```
int vg::unittest::run_unit_tests(int argc, char **argv)
```
Take the original argc and argv from a vq unittest command-line call and run the unit tests. We keep this in its own CPP/HPP to keep our unit test library from being a dependency of main.o and other real application code.

Passes the args along to the unit test system.

<span id="page-222-2"></span><span id="page-222-0"></span>Returns exit code 0 on success, other codes on failure. namespace **Typedefs**

<span id="page-222-3"></span>typedef typedef typedef

# <span id="page-222-4"></span>**Functions**

*[id\\_t](#page-222-2)* xg::**side\_id**(const *[side\\_t](#page-222-3)* &*side*)

bool xg::**side\_is\_end**(const *[side\\_t](#page-222-3)* &*side*)

*[side\\_t](#page-222-3)* xg::**make\_side**(*[id\\_t](#page-222-2) id*, bool *is\_end*)

*[id\\_t](#page-222-2)* xg::**trav\_id**(const *[trav\\_t](#page-222-4)* &*trav*)

bool xg::**trav\_is\_rev**(const *[trav\\_t](#page-222-4)* &*trav*)

int32\_t xg::**trav\_rank**(const *[trav\\_t](#page-222-4)* &*trav*)

*[trav\\_t](#page-222-4)* xg::**make\_trav**(*[id\\_t](#page-222-2) id*, bool *is\_rev*, int32\_t *rank*)

int xg::**dna3bit**(char *c*)

char xg::**revdna3bit**(int *i*)

Mapping xg::**new\_mapping**(const string &*name*, int64\_t *id*, size\_t *rank*, bool *is\_reverse*)

void xg::**parse\_region**(const string &*target*, string &*name*, int64\_t &*start*, int64\_t &*end*)

void xg::**to\_text**(ostream &*out*, Graph &*graph*)

size\_t xg::**serialize**(*[XG](#page-189-0)*::*[rank\\_select\\_int\\_vector](#page-189-1)* &*to\_serialize*, ostream &*out*, *[sdsl](#page-200-1)*::structure\_tree\_node \**parent*, const *[std](#page-200-0)*::string *name*)

void xg::**deserialize**(*[XG](#page-189-0)*::*[rank\\_select\\_int\\_vector](#page-189-1)* &*target*, istream &*in*)

bool xg::**edges\_equivalent**(const Edge &*e1*, const Edge &*e2*)

bool xg::**relative\_orientation**(const Edge &*e1*, const Edge &*e2*)

bool xg::**arrive\_by\_reverse**(const Edge &*e*, int64\_t *node\_id*, bool *node\_is\_reverse*)

bool xg::**depart\_by\_reverse**(const Edge &*e*, int64\_t *node\_id*, bool *node\_is\_reverse*)

Edge  $xq$ : : make edge (int64 t *from*, bool *from start*, int64 t *to*, bool *to end*)

char xg::**reverse\_complement**(const char &*c*)

string xg::**reverse\_complement**(const string &*seq*)

void xg::**extract\_pos**(const string &*pos\_str*, int64\_t &*id*, bool &*is\_rev*, size\_t &*off*)

void xg::**extract\_pos\_substr**(const string &*pos\_str*, int64\_t &*id*, bool &*is\_rev*, size\_t &*off*, size\_t &*len*)

### *file* **alignment.cpp**

*#include "alignment.hpp"#include "stream.hpp"#include <regex>*

# *file* **alignment.hpp**

*#include <iostream>#include <functional>#include <zlib.h>#include "utility.hpp"#include "path.hpp"#include "position.hpp"#include "vg.pb.h"#include "xg.hpp"#include "htslib/hfile.h"#include "htslib/hts.h"#include "htslib/sam.h"#include "htslib/vcf.h"*

#### *file* **banded\_global\_aligner.cpp**

*#include "banded\_global\_aligner.hpp"#include "json2pb.h"*

#### *file* **banded\_global\_aligner.hpp**

*#include <stdio.h>#include <ctype.h>#include <iostream>#include <vector>#include <unordered\_set>#include <unordered\_map>#include <list>#include <exception>#include "vg.pb.h"*

#### *file* **benchmark.cpp**

*#include "benchmark.hpp"#include <vector>#include <iostream>#include <cassert>#include <numeric>#include <cmath>#include <iomanip>*

### *file* **benchmark.hpp**

*#include <chrono>#include <functional>#include <iostream>#include <string>* : implementations of benchmarking functions

Contains utilities for running (micro)benchmarks of vg code.

### *file* **bin2ascii.h**

*#include <string>#include <stdexcept>*

### **Defines**

### **VG\_BIN2ASCII\_H\_INCLUDED**

*[std](#page-200-0)*::string **hex2bin**(const *[std](#page-200-0)*::string &*s*)

*[std](#page-200-0)*::string **bin2hex**(const *[std](#page-200-0)*::string &*s*)

*[std](#page-200-0)*::string **b64\_encode**(const *[std](#page-200-0)*::string &*s*)

*[std](#page-200-0)*::string **b64\_decode**(const *[std](#page-200-0)*::string &*s*)

### *file* **cached\_position.cpp**

*#include "cached\_position.hpp"*

# *file* **cached\_position.hpp**

*#include "vg.pb.h"#include "types.hpp"#include "xg.hpp"#include "lru\_cache.h"#include "utility.hpp"#include "json2pb.h"#include <gcsa/gcsa.h>#include <iostream>* Functions for working with cached Positions and pos\_ts.

# *file* **cactus.cpp**

*#include <unordered\_set>#include "cactus.hpp"#include "vg.hpp"#include "algorithms/topological\_sort.hpp"#include <unordered\_map>#include "/home/docs/checkouts/readthedocs.org/user\_builds/vg/checkouts/latest/src/position.hpp"#include "/home/docs/checkouts/readthedocs.org/user\_builds/vg/checkouts/latest/src/cached\_position.hpp"#include "../vg.pb.h"#include "/home/docs/checkouts/readthedocs.org/user\_builds/vg/checkouts/latest/src/hash\_map.hpp"#include "/home/docs/checkouts/readthedocs.org/user\_builds/vg/checkouts/latest/src/handle.hpp"#include "algorithms/weakly\_connected\_components.hpp"#include <vector>#include "algorithms/find\_shortest\_paths.hpp"#include "sonLib.h"#include "stCactusGraphs.h"*

### <span id="page-224-0"></span>*file* **cactus.hpp**

*#include <vector>#include <map>#include "types.hpp"#include "utility.hpp"#include "nodeside.hpp"#include "vg.hpp"#include "sonLib.h"#include "stCactusGraphs.h" [cactus.hpp](#page-224-0)*: Wrapper utility functions for for pinchesAndCacti

# *file* **chunker.cpp**

*#include <iostream>#include <unordered\_set>#include "stream.hpp"#include "chunker.hpp"*

# *file* **chunker.hpp**

*#include <iostream>#include <map>#include <chrono>#include <ctime>#include "lru\_cache.h"#include "vg.hpp"#include "xg.hpp"#include "json2pb.h"#include "region.hpp"#include "index.hpp"*

# *file* **cluster.cpp**

*#include <string>#include <algorithm>#include <utility>#include <cstring>#include "cluster.hpp"*

### *file* **cluster.hpp**

*#include <gcsa/gcsa.h>#include <gcsa/lcp.h>#include "position.hpp"#include "gssw\_aligner.hpp"#include "utility.hpp"#include "mem.hpp"#include "xg.hpp"#include <functional>#include <string>#include <vector>#include <map>* Chaining and clustering tools to work with maximal exact matches.

# *file* **colors.hpp**

*#include <vector>#include <random>*

# <span id="page-224-1"></span>*file* **constructor.cpp**

*#include "vg.hpp"#include "constructor.hpp"#include <cstdlib>#include <set>#include <tuple>#include <list>#include <algorithm>#include <memory> [constructor.cpp](#page-224-1)*: contains implementations for vg construction functions.

#### <span id="page-224-2"></span>*file* **constructor.hpp**

*#include <vector>#include <set>#include <map>#include <cstdlib>#include <functional>#include <regex>#include "types.hpp"#include "progressive.hpp"#include "vg.pb.h"#include "Variant.h"#include "Fasta.h"#include "vcf\_buffer.hpp"#include "name\_mapper.hpp" [constructor.hpp](#page-224-2)*: defines a tool class used for constructing VG graphs from VCF files.

### *file* **convert.hpp**

*#include <sstream>*

# *file* **deconstructor.cpp**

*#include "deconstructor.hpp"*

# *file* **deconstructor.hpp**

*#include <vector>#include <string>#include <sstream>#include <ostream>#include "genotypekit.hpp"#include "path\_index.hpp"#include "Variant.h"#include "path.hpp"#include "vg.hpp"#include "vg.pb.h"#include "Fasta.h"* Deconstruct is getting rewritten. New functionality: -Detect superbubbles and bubbles -Fix command line interface. -harmonize on XG / raw graph (i.e. deprecate index) -Use unroll/DAGify if needed to avoid cycles

Much of this is taken from Brankovic's "Linear-Time Superbubble Identification Algorithm for Genome Assembly"

# *file* **distributions.hpp**

*#include <map>#include <cmath>#include "utility.hpp"*

### *file* **edit.cpp**

*#include "edit.hpp"#include "utility.hpp"*

### *file* **edit.hpp**

*#include "vg.pb.h"#include <utility>#include <iostream>#include "json2pb.h"*

### *file* **entropy.cpp**

*#include "entropy.hpp"*

### *file* **entropy.hpp**

*#include <iostream>#include <set>#include <vector>#include <string>#include <cmath>#include <map>*

### *file* **feature\_set.cpp**

*#include "feature\_set.hpp"#include <sstream>*

#### *file* **feature\_set.hpp**

*#include <string>#include <vector>#include <map>#include <iostream>* Defines a FeatureSet class that can read and write BED files, and that can keep BED features up to date as paths are edited.

### *file* **filter.cpp**

*#include "filter.hpp"*

### *file* **filter.hpp**

*#include <vector>#include <cstdlib>#include <iostream>#include <unordered\_map>#include <sstream>#include <string>#include <math.h>#include "vg.hpp"#include "mapper.hpp"#include "xg.hpp"#include "vg.pb.h"* Provides a way to filter Edits contained within Alignments. This can be used to clean out sequencing errors and to find high-quality candidates for variant calling.

#### *file* **flow\_sort.cpp**

*#include "vg.hpp"#include "stream.hpp"#include "gssw\_aligner.hpp"#include "vg.pb.h"#include "flow\_sort.hpp"#include <raptor2/raptor2.h>*

### *file* **flow\_sort.hpp**

*#include "vg.pb.h"*

# *file* **gamsorter.cpp**

*#include "gamsorter.hpp"*

### **Variables**

#### struct *[custom\\_pos\\_sort\\_key](#page-32-0)* **possortkey**

### struct *[custom\\_aln\\_sort\\_key](#page-32-1)* **alnsortkey**

#### *file* **gamsorter.hpp**

*#include "vg.pb.h"#include "stream.hpp"#include <string>#include <queue>#include <sstream>#include <functional>#include <algorithm>#include <iostream>#include <set>#include <vector>#include <unordered\_map>#include <tuple>#include "google/protobuf/stubs/common.h"#include "google/protobuf/io/zero\_copy\_stream.h"#include "google/protobuf/io/zero\_copy\_stream\_impl.h"#include "google/protobuf/io/gzip\_stream.h"#include "google/protobuf/io/coded\_stream.h"*

# *file* **genome\_state.cpp**

*#include "genome\_state.hpp"*

### *file* **genome\_state.hpp**

*#include "handle.hpp"#include "snarls.hpp"#include <vector>#include <unordered\_map>#include <utility>#include <tuple>* MCMC-friendly genome state representation.

# *file* **genotypekit.cpp**

*#include "genotypekit.hpp"#include "algorithms/topological\_sort.hpp"#include "algorithms/is\_directed\_acyclic.hpp"#include "/home/docs/checkouts/readthedocs.org/user\_builds/vg/checkouts/latest/src/handle.hpp"#include <unordered\_set>#include <vector>#include "cactus.hpp"*

### *file* **genotypekit.hpp**

*#include <iostream>#include <algorithm>#include <functional>#include <cmath>#include <regex>#include <limits>#include <unordered\_set>#include <unordered\_map>#include <list>#include "vg.pb.h"#include "vg.hpp"#include "translator.hpp"#include "hash\_map.hpp"#include "utility.hpp"#include "types.hpp"#include "distributions.hpp"#include "snarls.hpp"#include "path\_index.hpp"#include "son-Lib.h"*

### *file* **genotyper.cpp**

*#include <cstdint>#include "genotyper.hpp"#include "algorithms/topological\_sort.hpp"*

# *file* **genotyper.hpp**

*#include <iostream>#include <algorithm>#include <functional>#include <numeric>#include <cmath>#include <limits>#include <unordered\_set>#include <unordered\_map>#include <regex>#include <vector>#include <list>#include "vg.pb.h"#include "vg.hpp"#include "translator.hpp"#include "deconstructor.hpp"#include "srpe.hpp"#include "hash\_map.hpp"#include "utility.hpp"#include "types.hpp"#include "genotypekit.hpp"#include "path\_index.hpp"#include "index.hpp"#include "distributions.hpp"*

# *file* **graph.cpp**

*#include "graph.hpp"*

#### *file* **graph.hpp**

*#include "vg.pb.h"#include "types.hpp"#include <set>#include <algorithm>*

### *file* **graph\_synchronizer.cpp**

*#include "graph\_synchronizer.hpp"#include "algorithms/extract\_connecting\_graph.hpp"#include <unordered\_map>#include "/home/docs/checkouts/readthedocs.org/user\_builds/vg/checkouts/latest/src/position.hpp"#include "/home/docs/checkouts/readthedocs.org/user\_builds/vg/checkouts/latest/src/cached\_position.hpp"#include*

*"/home/docs/checkouts/readthedocs.org/user\_builds/vg/checkouts/latest/src/handle.hpp"#include*

*"../vg.pb.h"#include "/home/docs/checkouts/readthedocs.org/user\_builds/vg/checkouts/latest/src/hash\_map.hpp"#include <iterator>*

### *file* **graph\_synchronizer.hpp**

*#include "vg.hpp"#include "path\_index.hpp"#include <thread>#include <mutex>#include <condition\_variable>* : define a GraphSynchronizer that can manage concurrent access and updates to a VG graph.

### *file* **gssw\_aligner.cpp**

*#include "gssw\_aligner.hpp"#include "json2pb.h"*

# **Variables**

const double **quality\_scale\_factor**

const double **exp\_overflow\_limit**

# *file* **gssw\_aligner.hpp**

*#include <algorithm>#include <utility>#include <vector>#include <set>#include <string>#include <unordered\_map>#include "gssw.h"#include "vg.pb.h"#include "vg.hpp"#include "Variant.h"#include "Fasta.h"#include "path.hpp"#include "utility.hpp"#include "banded\_global\_aligner.hpp"*

### *file* **handle.cpp**

*#include "handle.hpp"#include "snarls.hpp"* Implement handle graph utility methods.

### *file* **handle.hpp**

*#include "types.hpp"#include "vg.pb.h"#include <functional>#include <cstdint>#include <vector>* Defines a handle type that can refer to oriented nodes of, and be used to traverse, any backing graph implementation. Not just an ID or a pos\_t because XG (and maybe other implementations) provide more efficient local traversal mechanisms if you can skip ID lookups.

# *file* **haplotype\_extracter.cpp**

*#include <iostream>#include "vg.hpp"#include "haplotype\_extracter.hpp"#include "json2pb.h"#include "xg.hpp"*

# **Functions**

void **trace\_haplotypes\_and\_paths**(*[xg](#page-222-0)*::*[XG](#page-189-0)* &*index*, *[vg](#page-201-2)*::*[id\\_t](#page-201-0) start\_node*, int *extend\_distance*, Graph &*out\_graph*, map<string, int> &*out\_thread\_frequencies*, bool *expand\_graph*)

void **output\_haplotype\_counts**(ostream &*annotation\_ostream*, vector<pair<*[thread\\_t](#page-227-0)*, int>> &*haplotype\_list*, *[xg](#page-222-0)*::*[XG](#page-189-0)* &*index*)

Graph **output\_graph\_with\_embedded\_paths**(vector<pair<*[thread\\_t](#page-227-0)*, int>> &*haplotype\_list*, *[xg](#page-222-0)*::*[XG](#page-189-0)* &*index*)

void **output\_graph\_with\_embedded\_paths**(ostream &*subgraph\_ostream*, vector<pair<*[thread\\_t](#page-227-0)*, int>> &*haplotype\_list*, *[xg](#page-222-0)*::*[XG](#page-189-0)* &*index*, bool *json*)

void **thread\_to\_graph\_spanned**(*[thread\\_t](#page-227-0)* &*t*, Graph &*g*, *[xg](#page-222-0)*::*[XG](#page-189-0)* &*index*)

void **add\_thread\_nodes\_to\_set**(*[thread\\_t](#page-227-0)* &*t*, set<int64\_t> &*nodes*)

void **add\_thread\_edges\_to\_set**(*[thread\\_t](#page-227-0)* &*t*, set<pair<int, int>> &*edges*)

void **construct\_graph\_from\_nodes\_and\_edges**(Graph &*g*, *[xg](#page-222-0)*::*[XG](#page-189-0)* &*index*, set<int64\_t> &*nodes*, set<pair<int, int>> &*edges*)

Path **path\_from\_thread\_t**(*[thread\\_t](#page-227-0)* &*t*)

vector<pair<*[thread\\_t](#page-227-0)*, int>> **list\_haplotypes**(*[xg](#page-222-0)*::*[XG](#page-189-0)* &*index*, *[xg](#page-222-0)*::*[XG](#page-189-0)*::*[ThreadMapping](#page-154-0) start\_node*, int *extend\_distance*)

### *file* **haplotype\_extracter.hpp**

*#include <cstdio>#include <cstdlib>#include <iostream>#include <vector>#include "vg.pb.h"#include "xg.hpp"*

# <span id="page-227-0"></span>**Typedefs**

using

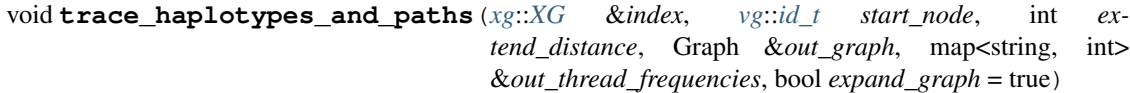

Path **path\_from\_thread\_t**(*[thread\\_t](#page-227-0)* &*t*)

vector<pair<*[thread\\_t](#page-227-0)*, int>> **list\_haplotypes**(*[xg](#page-222-0)*::*[XG](#page-189-0)* &*index*, *[xg](#page-222-0)*::*[XG](#page-189-0)*::*[ThreadMapping](#page-154-0) start\_node*, int *extend\_distance*)

void **output\_graph\_with\_embedded\_paths**(ostream &*subgraph\_ostream*, vector<pair<*[thread\\_t](#page-227-0)*, int>> &*haplotype\_list*, *[xg](#page-222-0)*::*[XG](#page-189-0)* &*index*, bool *json* = true)

Graph **output\_graph\_with\_embedded\_paths**(vector<pair<*[thread\\_t](#page-227-0)*, int>> &*haplotype\_list*, *[xg](#page-222-0)*::*[XG](#page-189-0)* &*index*)

void **output\_haplotype\_counts**(ostream &*annotation\_ostream*, vector<pair<*[thread\\_t](#page-227-0)*, int>> &*haplotype\_list*, *[xg](#page-222-0)*::*[XG](#page-189-0)* &*index*)

void **thread\_to\_graph\_spanned**(*[thread\\_t](#page-227-0)* &*t*, Graph &*graph*, *[xg](#page-222-0)*::*[XG](#page-189-0)* &*index*)

void **add\_thread\_nodes\_to\_set**(*[thread\\_t](#page-227-0)* &*t*, set<int64\_t> &*nodes*)

void **add\_thread\_edges\_to\_set**(*[thread\\_t](#page-227-0)* &*t*, set<pair<int, int>> &*edges*)

void **construct\_graph\_from\_nodes\_and\_edges**(Graph &*g*, *[xg](#page-222-0)*::*[XG](#page-189-0)* &*index*, set<int64\_t> &*nodes*, set<pair<int, int>> &*edges*)

# *file* **hash\_map.hpp**

*#include "sparsehash/sparse\_hash\_map"#include "sparsehash/dense\_hash\_map"#include <tuple>*

# **Defines**

#### **OVERLOAD\_PAIR\_HASH**

### **USE\_DENSE\_HASH**

*file* **hash\_map\_set.hpp** *#include "sparsehash/sparse\_hash\_map"#include "sparsehash/sparse\_hash\_set"*

### **Defines**

### **OVERLOAD\_PAIR\_HASH**

*file* **homogenizer.cpp**

*#include "homogenizer.hpp"*

### *file* **homogenizer.hpp**

*#include <iostream>#include <vector>#include "vg.hpp"#include "translator.hpp"#include "filter.hpp"#include "mapper.hpp"#include "vg.pb.h"#include "types.hpp"*

# **Defines**

#### **VG\_HOMOGENIZEER**

*file* **index.cpp** *#include "index.hpp"*

# **Defines**

**S**(x)

# *file* **index.hpp**

*#include <iostream>#include <exception>#include <sstream>#include <climits>#include "rocksdb/db.h"#include "rocksdb/env.h"#include "rocksdb/options.h"#include "rocksdb/write\_batch.h"#include "rocksdb/memtablerep.h"#include "rocksdb/statistics.h"#include "rocksdb/cache.h"#include "rocksdb/slice\_transform.h"#include "rocksdb/table.h"#include "rocksdb/filter\_policy.h"#include "json2pb.h"#include "vg.hpp"#include "hash\_map.hpp"*

# *file* **json2pb.cpp**

*#include <errno.h>#include <jansson.h>#include <google/protobuf/message.h>#include <google/protobuf/descriptor.h>#include <json2pb.h>#include <stdexcept>#include <cstdio>#include "bin2ascii.h"*

# **Defines**

**json\_boolean**(val)

**\_CONVERT**(type, ctype, fmt, sfunc, afunc)

**\_SET\_OR\_ADD** (sfunc, afunc, value)

**\_CONVERT**(type, ctype, fmt, sfunc, afunc)

# **Functions**

static json\_t \***\_pb2json**(const Message &*msg*)

static json\_t \***\_field2json**(const Message &*msg*, const FieldDescriptor \**field*, size\_t *index*)

static void **\_json2pb**(Message &*msg*, json\_t \**root*)

static void **\_json2field**(Message &*msg*, const FieldDescriptor \**field*, json\_t \**jf*)

void **json2pb**(Message &*msg*, const char \**buf*, size\_t *size*)

void **json2pb**(Message &*msg*, FILE \**fp*)

int **json\_dump\_std\_string**(const char \**buf*, size\_t *size*, void \**data*)

*[std](#page-200-0)*::string **pb2json**(const Message &*msg*)

# *file* **json2pb.h**

*#include <string>#include <cstdio>#include <functional>#include <vector>#include <stream.hpp>#include <iostream>*

# **Functions**

void **json2pb**(*[google](#page-199-0)*::*[protobuf](#page-200-2)* ::Message &*msg*, const char \**buf*, size\_t *size*)

void **json2pb**(*[google](#page-199-0)*::*[protobuf](#page-200-2)* ::Message &*msg*, FILE \**fp*)

*[std](#page-200-0)*::string **pb2json**(const *[google](#page-199-0)*::*[protobuf](#page-200-2)* ::Message &*msg*)

#### <span id="page-230-0"></span>*file* **main.cpp**

*#include <iostream>#include <fstream>#include <ctime>#include <cstdio>#include <getopt.h>#include <sys/stat.h>#include "google/protobuf/stubs/common.h"#include "version.hpp"#include "subcommand/subcommand.hpp"*

# **Functions**

void **vg\_help**(char \*\**argv*)

int **main**(int *argc*, char \**argv*[])

### *file* **mapper.cpp**

*#include <unordered\_set>#include "mapper.hpp"#include "algorithms/extract\_containing\_graph.hpp"#include <vector>#include "/home/docs/checkouts/readthedocs.org/user\_builds/vg/checkouts/latest/src/position.hpp"#include "/home/docs/checkouts/readthedocs.org/user\_builds/vg/checkouts/latest/src/xg.hpp"#include "/home/docs/checkouts/readthedocs.org/user\_builds/vg/checkouts/latest/src/vg.hpp"#include "../vg.pb.h"#include "/home/docs/checkouts/readthedocs.org/user\_builds/vg/checkouts/latest/src/handle.hpp"#include*

*"/home/docs/checkouts/readthedocs.org/user\_builds/vg/checkouts/latest/src/hash\_map.hpp"*

### *file* **mapper.hpp**

*#include <iostream>#include <map>#include <chrono>#include <ctime>#include "omp.h"#include "vg.hpp"#include "xg.hpp"#include "index.hpp"#include <gcsa/gcsa.h>#include <gcsa/lcp.h>#include "alignment.hpp"#include "path.hpp"#include "position.hpp"#include "xg\_position.hpp"#include "lru\_cache.h"#include "json2pb.h"#include "entropy.hpp"#include "gssw\_aligner.hpp"#include "mem.hpp"#include "cluster.hpp"#include "graph.hpp"*

### *file* **mem.cpp**

*#include <string>#include <algorithm>#include <cstring>#include <sstream>#include "mem.hpp"*

### *file* **mem.hpp**

*#include <gcsa/gcsa.h>#include <gcsa/lcp.h>#include "position.hpp"#include "utility.hpp"#include <functional>#include <string>#include <vector>#include <map>* Maximal Exact Matches (MEMs) header

### *file* **multipath\_alignment.cpp**

*#include "multipath\_alignment.hpp"*

### *file* **multipath\_alignment.hpp**

*#include <stdio.h>#include <vector>#include <list>#include <unordered\_map>#include <algorithm>#include "vg.pb.h"#include "path.hpp"#include "alignment.hpp"#include "utility.hpp"*

# *file* **multipath\_mapper.cpp**

*#include "multipath\_mapper.hpp"#include "algorithms/extract\_containing\_graph.hpp"#include "algorithms/extract\_connecting\_graph.hpp"#include "algorithms/extract\_extending\_graph.hpp"#include <unordered\_map>#include "/home/docs/checkouts/readthedocs.org/user\_builds/vg/checkouts/latest/src/position.hpp"#include "/home/docs/checkouts/readthedocs.org/user\_builds/vg/checkouts/latest/src/cached\_position.hpp"#include "../vg.pb.h"#include "/home/docs/checkouts/readthedocs.org/user\_builds/vg/checkouts/latest/src/hash\_map.hpp"#include "/home/docs/checkouts/readthedocs.org/user\_builds/vg/checkouts/latest/src/handle.hpp"#include "algorithms/topological\_sort.hpp"#include "algorithms/weakly\_connected\_components.hpp"*

# *file* **multipath\_mapper.hpp**

*#include "hash\_map.hpp"#include "suffix\_tree.hpp"#include "mapper.hpp"#include "gssw\_aligner.hpp"#include "types.hpp"#include "multipath\_alignment.hpp"#include "xg.hpp"#include "vg.pb.h"#include "position.hpp"#include "path.hpp"#include "edit.hpp"#include "snarls.hpp"*

#### *file* **name\_mapper.cpp**

*#include "name\_mapper.hpp"* : contains implementations for the NameMapper to convert between VCF and graph/FASTA contig names.

### <span id="page-231-0"></span>*file* **name\_mapper.hpp**

*#include <map>#include <string> [name\\_mapper.hpp](#page-231-0)*: defines a class that maps back and forth from VCF-space contig names to graph or FASTA-space contig names.

### *file* **nested\_traversal\_finder.cpp**

*#include "nested\_traversal\_finder.hpp"* : Contains implementation for a TraversalFinder that works on non-leaf Snarls and produces covering paths.

# *file* **nested\_traversal\_finder.hpp**

*#include "genotypekit.hpp"* : Defines a TraversalFinder that produces covering paths, with an awareness of nested Snarls.

# *file* **nodeside.hpp**

*#include <ostream>#include <utility>#include "vg.pb.h"#include "types.hpp"#include "hash\_map.hpp"*

#### *file* **nodetraversal.hpp**

*#include "vg.pb.h"#include "hash\_map.hpp"*

# *file* **option.cpp**

*#include <typeinfo>#include <cxxabi.h>#include <cassert>#include "option.hpp"* : Definitions for our thingdoer-class-attached option system

### *file* **option.hpp**

*#include <string>#include <vector>#include <set>#include <map>#include <functional>#include <iostream>#include <sstream>#include <getopt.h>* : Command-line options that can be attached to configurable thing-doer calsses (variant callers, mappers, etc.)

To use: make your configurable object inherit from Configurable, and make all your command-line-option fields into Option<whatever type>.

# *file* **packer.cpp**

*#include "packer.hpp"*

# *file* **packer.hpp**

*#include <iostream>#include <map>#include <chrono>#include <ctime>#include "omp.h"#include "xg.hpp"#include "alignment.hpp"#include "path.hpp"#include "position.hpp"#include "json2pb.h"#include "graph.hpp"#include "gcsa/internal.h"#include "xg\_position.hpp"#include "utility.hpp"*

# *file* **path.cpp**

*#include "path.hpp"#include "stream.hpp"#include "region.hpp"*

#### *file* **path.hpp**

*#include <iostream>#include <algorithm>#include <functional>#include <set>#include <list>#include <sstream>#include "json2pb.h"#include "vg.pb.h"#include "edit.hpp"#include "hash\_map.hpp"#include "utility.hpp"#include "types.hpp"#include "position.hpp"#include "nodetraversal.hpp"*

# *file* **path\_index.cpp**

*#include "path\_index.hpp"*

# *file* **path\_index.hpp**

*#include <map>#include <utility>#include <string>#include "vg.hpp"#include "xg.hpp"* Provides an index for indexing an individual path for fast random access. Stores all the mappings uncompressed in memory.

Used for the reference path during VCF creation and interpretation.

### *file* **phase\_duplicator.cpp**

*#include "phase\_duplicator.hpp"*

### *file* **phase\_duplicator.hpp**

*#include <utility>#include <vector>#include <xg.hpp>#include "vg.pb.h"#include "types.hpp"* This file contains the PhaseDuplicator, which duplicates and un-crosslinks complex regions of a graph using information about phased traversals.

### *file* **phased\_genome.cpp**

*#include "phased\_genome.hpp"*

# *file* **phased\_genome.hpp**

*#include <stdio.h>#include <cassert>#include <list>#include "vg.pb.h"#include "vg.hpp"#include "nodetraversal.hpp"#include "genotypekit.hpp"#include "hash\_map.hpp"#include "snarls.hpp"*

### *file* **pictographs.hpp**

*#include <vector>#include <random>#include <functional>*

### *file* **pileup.cpp**

*#include <cstdlib>#include <stdexcept>#include <regex>#include "json2pb.h"#include "pileup.hpp"#include "stream.hpp"*

### *file* **pileup.hpp**

*#include <iostream>#include <algorithm>#include <functional>#include "vg.pb.h"#include "vg.hpp"#include "hash\_map.hpp"#include "utility.hpp"*

# *file* **pileup\_augmenter.cpp**

*#include <cstdlib>#include <stdexcept>#include "json2pb.h"#include "pileup\_augmenter.hpp"#include "stream.hpp"*

# *file* **pileup\_augmenter.hpp**

*#include <iostream>#include <algorithm>#include <functional>#include <cmath>#include <limits>#include <unordered\_set>#include <tuple>#include "vg.pb.h"#include "vg.hpp"#include "hash\_map.hpp"#include "utility.hpp"#include "pileup.hpp"#include "path\_index.hpp"#include "genotypekit.hpp"#include "option.hpp"*

### *file* **position.cpp**

*#include "position.hpp"*

# *file* **position.hpp**

*#include "vg.pb.h"#include "types.hpp"#include "utility.hpp"#include "json2pb.h"#include <gcsa/gcsa.h>#include <iostream>* Functions for working with Positions and pos\_ts.

# *file* **progressive.cpp**

*#include "progressive.hpp"#include <iostream>*

# *file* **progressive.hpp**

*#include <string>#include "progress\_bar.hpp"*

#### *file* **readfilter.cpp**

*#include "readfilter.hpp"#include "IntervalTree.h"#include <fstream>#include <sstream>*

# *file* **readfilter.hpp**

*#include <vector>#include <cstdlib>#include <iostream>#include <string>#include "vg.hpp"#include "xg.hpp"#include "vg.pb.h"* Provides a way to filter and transform reads, implementing the bulk of the vg filter command.

# *file* **region.cpp**

*#include <iostream>#include <fstream>#include <cassert>#include "region.hpp"*

# *file* **region.hpp**

*#include <string>#include <vector>#include <sstream>#include "xg.hpp"*

#### *file* **sampler.cpp**

*#include "sampler.hpp"*

# *file* **sampler.hpp**

*#include <iostream>#include <map>#include <unordered\_map>#include <vector>#include <sstream>#include <algorithm>#include <chrono>#include <ctime>#include "vg.hpp"#include*

*"xg.hpp"#include "alignment.hpp"#include "path.hpp"#include "position.hpp"#include "cached\_position.hpp"#include "lru\_cache.h"#include "json2pb.h"*

*file* **simplifier.cpp**

*#include "simplifier.hpp"*

# *file* **simplifier.hpp**

*#include "progressive.hpp"#include "vg.hpp"#include "vg.pb.h"#include "genotypekit.hpp"#include "utility.hpp"#include "path.hpp"#include "feature\_set.hpp"#include "path\_index.hpp"* Provides a class for simplifying graphs by popping bubbles.

# *file* **snarls.cpp**

*#include "snarls.hpp"#include "json2pb.h"*

### *file* **snarls.hpp**

*#include <cstdint>#include <stdio.h>#include <unordered\_map>#include <unordered\_set>#include <fstream>#include <deque>#include "stream.hpp"#include "vg.hpp"#include "handle.hpp"#include "vg.pb.h"#include "hash\_map.hpp"*

# *file* **srpe.cpp**

*#include "srpe.hpp"*

### *file* **srpe.hpp**

*#include <string>#include <cstdint>#include <Variant.h>#include "filter.hpp"#include "index.hpp"#include "path\_index.hpp"#include "IntervalTree.h"#include "vg.pb.h"#include "fml.h"#include "vg.hpp"#include <gcsa/gcsa.h>#include "alignment.hpp"#include "genotypekit.hpp"*

# *file* **ssw\_aligner.cpp**

*#include "ssw\_aligner.hpp"*

### *file* **ssw\_aligner.hpp**

*#include <vector>#include <set>#include <string>#include "ssw\_cpp.h"#include "vg.pb.h"#include "path.hpp"*

### *file* **stream.hpp**

*#include <cassert>#include <iostream>#include <istream>#include <fstream>#include <functional>#include <vector>#include <list>#include "google/protobuf/stubs/common.h"#include "google/protobuf/io/zero\_copy\_stream.h"#include "google/protobuf/io/zero\_copy\_stream\_impl.h"#include "google/protobuf/io/gzip\_stream.h"#include "google/protobuf/io/coded\_stream.h"*

### *file* **add\_main.cpp**

*#include <omp.h>#include <unistd.h>#include <getopt.h>#include <list>#include <fstream>#include "subcommand.hpp"#include "../vg.hpp"#include "../variant\_adder.hpp"* Defines the "vg add" subcommand, which adds in variation from a VCF to an existing graph.

### **Functions**

void **help\_add**(char \*\**argv*)

int **main\_add**(int *argc*, char \*\**argv*)

# **Variables**

#### **Subcommand vg\_add("add","add variants from a VCF to a graph", main\_add)**

#### *file* **align\_main.cpp**

*#include <omp.h>#include <unistd.h>#include <getopt.h>#include <list>#include <fstream>#include "sub-*

*command.hpp"#include "../vg.hpp"* Defines the "vg align" subcommand, which aligns a read against an entire graph.

# **Functions**

void **help\_align**(char \*\**argv*)

int **main\_align**(int *argc*, char \*\**argv*)

# **Variables**

**Subcommand vg\_align("align","local alignment", main\_align)**

### *file* **annotate\_main.cpp**

*#include "subcommand.hpp"#include "../vg.hpp"#include "../utility.hpp"#include "../mapper.hpp"#include "../stream.hpp"#include "../alignment.hpp"#include <unistd.h>#include <getopt.h>*

# **Functions**

void **help\_annotate**(char \*\**argv*)

int **main\_annotate**(int *argc*, char \*\**argv*)

# **Variables**

Subcommand vg\_annotate("annotate", "annotate alignments with graphs and graphs with ali

#### *file* **augment\_main.cpp**

*#include <omp.h>#include <unistd.h>#include <getopt.h>#include <list>#include <fstream>#include "subcommand.hpp"#include "../option.hpp"#include "../vg.hpp"#include "../pileup\_augmenter.hpp"* Defines the "vg augment" subcommand, which augments a graph using a GAM as a first step before computing sites and calling variants.

It presently only supports augmentation via pileup (as originally used by vg call).

vg mod -i is an alternative, but as currently implemented it is too expensive. Ideally, a more heuristic/fast implementation would get added as an option here.

The new vg count structure, provided edge/edit/strand/quality is supported, may be an interesting replacement for the current protobuf pileups which ought to go, one way or the other.

### **Functions**

Pileups \***compute\_pileups**(VG \**graph*, const string &*gam\_file\_name*, int *thread\_count*, int *min\_quality*, int *max\_mismatches*, int *window\_size*, int *max\_depth*, bool *use\_mapq*, bool *show\_progress*)

void **augment\_with\_pileups**(PileupAugmenter &*augmenter*, Pileups &*pileups*, bool *expect\_subgraph*, bool *show\_progress*)

void **add\_trivial\_edits**(VG &*graph*)

void **help\_augment**(char \*\**argv*, ConfigurableParser &*parser*)

int **main\_augment**(int *argc*, char \*\**argv*)

# **Variables**

### Subcommand vg\_augment("augment", "augment a graph from an alignment", PIPELINE, 5, main

#### *file* **benchmark\_main.cpp**

*#include <omp.h>#include <unistd.h>#include <getopt.h>#include <iostream>#include "subcommand.hpp"#include "../benchmark.hpp"#include "../version.hpp"#include "../vg.hpp"#include "../xg.hpp"#include "../algorithms/extract\_connecting\_graph.hpp"#include "../algorithms/topological\_sort.hpp"#include "../algorithms/weakly\_connected\_components.hpp"* Defines the "vg benchmark" subcommand, which runs and reports on microbenchmarks.

# **Functions**

void **help\_benchmark**(char \*\**argv*)

int **main\_benchmark**(int *argc*, char \*\**argv*)

# **Variables**

Subcommand vg\_benchmark("benchmark", "run and report on performance benchmarks", DEVELO

### *file* **bugs\_main.cpp**

*#include <omp.h>#include <unistd.h>#include <getopt.h>#include <stdlib.h>#include <iostream>#include "subcommand.hpp"* Defines the "vg bugs" subcommand, which shows and opens Github issues.

# **Functions**

void **help\_bugs**(char \*\**argv*)

int **main\_bugs**(int *argc*, char \*\**argv*)

# **Variables**

### **Subcommand vg\_bugs("bugs","show or create bugs", DEVELOPMENT, main\_bugs)**

### *file* **call\_main.cpp**

*#include <omp.h>#include <unistd.h>#include <getopt.h>#include <list>#include <fstream>#include "subcommand.hpp"#include "../option.hpp"#include "../vg.hpp"#include "../support\_caller.hpp"* Defines the "vg call" subcommand, which calls variation from an augmented graph

# **Functions**

void **help\_call**(char \*\**argv*, ConfigurableParser &*parser*)

int **main\_call**(int *argc*, char \*\**argv*)

# **Variables**

**Subcommand vg\_call("call","call variants on an augmented graph", PIPELINE, 5, main\_call)**

### *file* **chunk\_main.cpp**

*#include <omp.h>#include <unistd.h>#include <getopt.h>#include <string>#include <vector>#include <regex>#include "subcommand.hpp"#include "../vg.hpp"#include "../stream.hpp"#include "../utility.hpp"#include "../chunker.hpp"#include "../region.hpp"#include "../haplotype\_extracter.hpp"*

# **Functions**

void **help\_chunk**(char \*\**argv*)

int **main\_chunk**(int *argc*, char \*\**argv*)

### **Variables**

**Subcommand vg\_chunk("chunk","split graph or alignment into chunks", main\_chunk)**

# *file* **circularize\_main.cpp**

*#include <omp.h>#include <unistd.h>#include <getopt.h>#include <iostream>#include "subcommand.hpp"#include "../vg.hpp"* Defines the "vg circularize" subcommand

# **Functions**

void **help\_circularize**(char \*\**argv*)

int **main\_circularize**(int *argc*, char \*\**argv*)

# **Variables**

#### **Subcommand vg\_circularize("circularize","circularize a path within a graph", main\_circularize)**

#### *file* **compare\_main.cpp**

*#include <omp.h>#include <unistd.h>#include <getopt.h>#include <iostream>#include "subcommand.hpp"#include "../vg.hpp"#include "../index.hpp"* Defines the "vg compare" subcommand

# **Functions**

void **help\_compare**(char \*\**argv*)

int **main\_compare**(int *argc*, char \*\**argv*)

# **Variables**

# **Subcommand vg\_compare("compare","compare the kmer space of two graphs", main\_compare)**

#### *file* **concat\_main.cpp**

*#include <omp.h>#include <unistd.h>#include <getopt.h>#include <iostream>#include "subcommand.hpp"#include "../vg.hpp"* Defines the "vg concat" subcommand

void **help\_concat**(char \*\**argv*) int **main\_concat**(int *argc*, char \*\**argv*)

# **Variables**

### **Subcommand vg\_concat("concat","concatenate graphs tail-to-head", main\_concat)**

### *file* **construct\_main.cpp**

*#include <omp.h>#include <unistd.h>#include <getopt.h>#include <memory>#include "subcommand.hpp"#include "../stream.hpp"#include "../constructor.hpp"#include "../region.hpp"*

# **Functions**

void **help\_construct**(char \*\**argv*) int **main\_construct**(int *argc*, char \*\**argv*)

# **Variables**

### **Subcommand vg\_construct("construct","graph construction", PIPELINE, 1, main\_construct)**

### *file* **deconstruct\_main.cpp**

*#include <omp.h>#include <unistd.h>#include <getopt.h>#include <iostream>#include "subcommand.hpp"#include "../vg.hpp"#include "../deconstructor.hpp"* Defines the "vg deconstruct" subcommand, which turns graphs back into VCFs.

# **Functions**

void **help\_deconstruct**(char \*\**argv*)

int **main\_deconstruct**(int *argc*, char \*\**argv*)

# **Variables**

# Subcommand vg\_deconstruct("deconstruct", "convert a graph into VCF relative to a refere

# *file* **explode\_main.cpp**

*#include <omp.h>#include <unistd.h>#include <getopt.h>#include "subcommand.hpp"#include "../vg.hpp"#include "../stream.hpp"#include "../utility.hpp"* : break a graph into connected components

# **Functions**

void **help\_explode**(char \*\**argv*)

int **main\_explode**(int *argc*, char \*\**argv*)

# **Variables**

**Subcommand vg\_explode("explode","split graph into connected components", main\_explode)**

### *file* **filter\_main.cpp**

*#include <omp.h>#include <unistd.h>#include <getopt.h>#include <list>#include <fstream>#include "subcommand.hpp"#include "../vg.hpp"#include "../readfilter.hpp"* Defines the "vg filter" subcommand, which filters alignments.

# **Functions**

void **help\_filter**(char \*\**argv*)

int **main\_filter**(int *argc*, char \*\**argv*)

# **Variables**

### **Subcommand vg\_vectorize("filter","filter reads", main\_filter)**

### *file* **find\_main.cpp**

*#include "subcommand.hpp"#include "../vg.hpp"#include "../utility.hpp"#include "../mapper.hpp"#include "../stream.hpp"#include <unistd.h>#include <getopt.h>*

# **Functions**

void **help\_find**(char \*\**argv*) int **main\_find**(int *argc*, char \*\**argv*)

# **Variables**

Subcommand vg\_msga("find", "use an index to find nodes, edges, kmers, paths, or positio

#### *file* **gamsort\_main.cpp**

*#include "gamsorter.hpp"#include "stream.hpp"#include <getopt.h>#include "subcommand.hpp"#include "index.hpp"*

# **Functions**

void **help\_gamsort**(char \*\**argv*)

int **main\_gamsort**(int *argc*, char \*\**argv*)

# **Variables**

Subcommand vg\_gamsort("gamsort", "Perform naive sorts and indexing on a GAM file.", mai

### *file* **genotype\_main.cpp**

*#include <getopt.h>#include "subcommand.hpp"#include "index.hpp"#include "stream.hpp"#include "genotyper.hpp"#include "genotypekit.hpp"#include "variant\_recall.hpp"*

void **help\_genotype**(char \*\**argv*) int **main\_genotype**(int *argc*, char \*\**argv*)

# **Variables**

### **Subcommand vg\_genotype("genotype","Genotype (or type) graphs, GAMS, and VCFs.", main\_genotype)**

### *file* **help\_main.cpp**

*#include <omp.h>#include <unistd.h>#include <getopt.h>#include <stdlib.h>#include <iostream>#include "subcommand.hpp"#include "../version.hpp"* Defines the "vg help" subcommand, which describes subcommands.

# **Functions**

void **help\_help**(char \*\**argv*)

int **main\_help**(int *argc*, char \*\**argv*)

# **Variables**

### **Subcommand vg\_help("help","show all subcommands", PIPELINE, main\_help)**

### *file* **ids\_main.cpp**

*#include <omp.h>#include <unistd.h>#include <getopt.h>#include <iostream>#include "subcommand.hpp"#include "../vg.hpp"#include "../vg\_set.hpp"#include "../algorithms/topological\_sort.hpp"* Defines the "vg ids" subcommand, which modifies node IDs.

# **Functions**

void **help\_ids**(char \*\**argv*)

int **main\_ids**(int *argc*, char \*\**argv*)

# **Variables**

**Subcommand vg\_ids("ids","manipulate node ids", TOOLKIT, main\_ids)**

# *file* **index\_main.cpp**

*#include <omp.h>#include <unistd.h>#include <getopt.h>#include <string>#include <vector>#include <regex>#include "subcommand.hpp"#include "../vg.hpp"#include "../index.hpp"#include "../stream.hpp"#include "../vg\_set.hpp"#include "../utility.hpp"#include "../path\_index.hpp"#include <gcsa/gcsa.h>#include <gcsa/algorithms.h>#include <gbwt/dynamic\_gbwt.h>*

# **Functions**

void **help\_index**(char \*\**argv*)

*[xg](#page-222-0)*::*[XG](#page-189-0)*::*[ThreadMapping](#page-154-0)* **gbwt\_to\_thread\_mapping**(gbwt::node\_type *node*)

gbwt::node\_type **mapping\_to\_gbwt**(const Mapping &*mapping*)

gbwt::node\_type **node\_side\_to\_gbwt**(const NodeSide &*side*)

int **main\_index**(int *argc*, char \*\**argv*)

# **Variables**

# Subcommand vg\_construct("index","index graphs or alignments for random access or mappi

### *file* **join\_main.cpp**

*#include <omp.h>#include <unistd.h>#include <getopt.h>#include <iostream>#include "subcommand.hpp"#include "../vg.hpp"* Defines the "vg join" subcommand, which attaches graphs together.

# **Functions**

void **help\_join**(char \*\**argv*) int **main\_join**(int *argc*, char \*\**argv*)

# **Variables**

### **Subcommand vg\_join("join","combine graphs via a new head", main\_join)**

#### *file* **kmers\_main.cpp**

*#include <omp.h>#include <unistd.h>#include <getopt.h>#include <iostream>#include "subcommand.hpp"#include "../vg.hpp"#include "../vg\_set.hpp"* Defines the "vg kmers" subcommand, which generates the kmers in a graph.

# **Functions**

void **help\_kmers**(char \*\**argv*)

int **main\_kmers**(int *argc*, char \*\**argv*)

# **Variables**

**Subcommand vg\_kmers("kmers","enumerate kmers of the graph", main\_kmers)**

#### *file* **locify\_main.cpp**

*#include <omp.h>#include <unistd.h>#include <getopt.h>#include <iostream>#include "subcommand.hpp"#include "../vg.hpp"#include "../index.hpp"#include "../convert.hpp"* Defines the "vg locify" subcommand

# **Functions**

void **help\_locify**(char \*\**argv*)

int **main\_locify**(int *argc*, char \*\**argv*)

# **Variables**

### **Subcommand vg\_locify("locify","find loci", main\_locify)**

### *file* **map\_main.cpp**

*#include "subcommand.hpp"#include "../vg.hpp"#include "../utility.hpp"#include "../mapper.hpp"#include "../stream.hpp"#include <unistd.h>#include <getopt.h>*

# **Functions**

void **help\_map**(char \*\**argv*)

int **main\_map**(int *argc*, char \*\**argv*)

# **Variables**

**Subcommand vg\_map("map","MEM-based read alignment", PIPELINE, 3, main\_map)**

### *file* **mod\_main.cpp**

*#include <omp.h>#include <unistd.h>#include <getopt.h>#include <string>#include <vector>#include <regex>#include "subcommand.hpp"#include "../vg.hpp"#include "../cactus.hpp"#include "../stream.hpp"#include "../utility.hpp"#include "../algorithms/topological\_sort.hpp"*

# **Functions**

void **help\_mod**(char \*\**argv*) int **main\_mod**(int *argc*, char \*\**argv*)

# **Variables**

**Subcommand vg\_mod("mod","filter, transform, and edit the graph", TOOLKIT, main\_mod)**

### *file* **mpmap\_main.cpp**

*#include <omp.h>#include <unistd.h>#include <getopt.h>#include "subcommand.hpp"#include "../multipath\_mapper.hpp"#include "../path.hpp"* : multipath mapping of reads to a graph

# **Functions**

void **help\_mpmap**(char \*\**argv*)

int **main\_mpmap**(int *argc*, char \*\**argv*)

# **Variables**

**Subcommand vg\_mpmap("mpmap","multipath alignments of reads to a graph", main\_mpmap)**

#### *file* **msga\_main.cpp**

*#include "subcommand.hpp"#include "../vg.hpp"#include "../utility.hpp"#include "../mapper.hpp"#include "../stream.hpp"#include "../algorithms/topological\_sort.hpp"#include <unistd.h>#include <getopt.h>*

void **help\_msga**(char \*\**argv*)

int **main\_msga**(int *argc*, char \*\**argv*)

# **Variables**

### **Subcommand vg\_msga("msga","multiple sequence graph alignment", main\_msga)**

### *file* **pack\_main.cpp**

*#include "subcommand.hpp"#include "../vg.hpp"#include "../utility.hpp"#include "../packer.hpp"#include "../stream.hpp"#include <unistd.h>#include <getopt.h>*

# **Functions**

void **help\_pack**(char \*\**argv*) int **main\_pack**(int *argc*, char \*\**argv*)

# **Variables**

### Subcommand vg\_pack("pack", "convert alignments to a compact coverage, edit, and path in

### *file* **paths\_main.cpp**

*#include <omp.h>#include <unistd.h>#include <getopt.h>#include <iostream>#include "subcommand.hpp"#include "../vg.hpp"* Defines the "vg paths" subcommand, which reads paths in the graph.

# **Functions**

void **help\_paths**(char \*\**argv*)

int **main\_paths**(int *argc*, char \*\**argv*)

# **Variables**

**Subcommand vg\_paths("paths","traverse paths in the graph", main\_paths)**

### *file* **sift\_main.cpp**

*#include <iostream>#include <fstream>#include <ctime>#include <cstdio>#include <getopt.h>#include <functional>#include <omp.h>#include "subcommand.hpp"#include <gcsa/gcsa.h>#include "stream.hpp"#include "json2pb.h"#include "vg.hpp"#include "vg.pb.h"#include "filter.hpp"#include "alignment.hpp"*

# **Functions**

void **help\_sift**(char \*\**argv*)

int **main\_sift**(int *argc*, char \*\**argv*)

# **Variables**

### Subcommand vg\_sift("sift","Filter Alignments by various metrics related to variant cal

#### *file* **sim\_main.cpp**

*#include <omp.h>#include <unistd.h>#include <getopt.h>#include <list>#include <fstream>#include "subcommand.hpp"#include "../vg.hpp"#include "../mapper.hpp"#include "../sampler.hpp"* Defines the "vg sim" subcommand, which generates potential reads from a graph.

# **Functions**

void **help\_sim**(char \*\**argv*)

int **main\_sim**(int *argc*, char \*\**argv*)

# **Variables**

#### **Subcommand vg\_sim("sim","simulate reads from a graph", TOOLKIT, main\_sim)**

### *file* **simplify\_main.cpp**

*#include <omp.h>#include <unistd.h>#include <getopt.h>#include <list>#include <fstream>#include "subcommand.hpp"#include "../vg.hpp"#include "../simplifier.hpp"*

# **Functions**

void **help\_simplify**(char \*\**argv*) int **main\_simplify**(int *argc*, char \*\**argv*)

# **Variables**

# **Subcommand vg\_simplify("simplify","graph simplification", main\_simplify)**

### *file* **snarls\_main.cpp**

*#include <omp.h>#include <unistd.h>#include <getopt.h>#include <list>#include <fstream>#include <regex>#include "subcommand.hpp"#include "../vg.hpp"#include "vg.pb.h"#include "../genotypekit.hpp"*

# **Functions**

void **help\_snarl**(char \*\**argv*)

int **main\_snarl**(int *argc*, char \*\**argv*)

# **Variables**

#### **Subcommand vg\_snarl("snarls","compute snarls and their traversals", main\_snarl)**

*file* **sort\_main.cpp**

*#include <omp.h>#include <unistd.h>#include <getopt.h>#include <iostream>#include "subcommand.hpp"#include "../vg.hpp"#include "../flow\_sort.hpp"* Defines the "vg sort" subcommand, which sorts graph nodes.

void **help\_sort**(char \*\**argv*) int **main\_sort**(int *argc*, char \**argv*[])

# **Variables**

### Subcommand vg\_sort("sort", "sort variant graph using max flow algorithm or Eades fast h

### *file* **srpe\_main.cpp**

*#include <iostream>#include <vector>#include <getopt.h>#include <functional>#include <regex>#include "subcommand.hpp"#include "srpe.hpp"#include "stream.hpp"#include "index.hpp"#include "position.hpp"#include "vg.pb.h"#include "path.hpp"#include "genotypekit.hpp"#include "genotyper.hpp"#include "path\_index.hpp"#include "vg.hpp"#include <math.h>#include "filter.hpp"#include "utility.hpp"#include "Variant.h"#include "translator.hpp"#include "Fasta.h"#include "IntervalTree.h"*

# **Functions**

void **help\_srpe**(char \*\**argv*)

int **main\_srpe**(int *argc*, char \*\**argv*)

# **Variables**

**Subcommand vg\_srpe("srpe","graph-external SV detection", main\_srpe)**

#### *file* **stats\_main.cpp**

*#include <omp.h>#include <unistd.h>#include <getopt.h>#include <list>#include <fstream>#include "subcommand.hpp"#include "../vg.hpp"#include "../distributions.hpp"#include "../genotypekit.hpp"* Defines the "vg stats" subcommand, which evaluates graphs and alignments.

# **Functions**

void **help\_stats**(char \*\**argv*)

int **main\_stats**(int *argc*, char \*\**argv*)

### **Variables**

#### **Subcommand vg\_stats("stats","metrics describing graph properties", TOOLKIT, main\_stats)**

#### *file* **subcommand.cpp**

*#include "subcommand.hpp"#include <algorithm>#include <utility>#include <vector>#include <limits>*

### <span id="page-244-0"></span>*file* **subcommand.hpp**

*#include <map>#include <functional>#include <string>#include <iostream> [subcommand.hpp](#page-244-0)*: defines a system for registering subcommands of the vg command (vg construct, vg view, etc.) at compile time. Replaces the system of defining two functions and a giant run of if statements in *[main.cpp](#page-230-0)*.

*[main.cpp](#page-230-0)* does *not* need to include any subcommand headers!

Subcommands are created as static global objects in their own compilation units, which have to be explicitly linked into the binary (they won't be pulled out of a library if nothing references their symbols).

Subcommands are responsible for printing their own help; we can do "vg help" and print all the subcommands that exist (via a help subcommand), but we can't do "vg help subcommand" and have that be equivalent to "vg subcommand –help" (because the help subcommand doesn't know how to get help info on the others).

We have a subcommand importance/category system, so we can tell people about just the main pipeline and keep the subcommands they don't want out of their brains and off their screen.

Subcommands get passed all of argv, so they have to skip past their names when parsing arguments.

To make a subcommand, do something like this in a cpp file in this "subcommand" directory:

```
#include "subcommand.hpp"
using namespace vg:: subcommand;
int main_frobnicate(int argc, char** argv) {
    return 0;
}
static Subcommand vg_frobnicate("frobnicate", "frobnicate nodes and edges",
    main frobnicate);
```
### *file* **surject\_main.cpp**

*#include <omp.h>#include <unistd.h>#include <getopt.h>#include <string>#include <vector>#include <set>#include "subcommand.hpp"#include "../vg.hpp"#include "../stream.hpp"#include "../utility.hpp"#include "../mapper.hpp"*

# **Functions**

void **help\_surject**(char \*\**argv*)

int **main\_surject**(int *argc*, char \*\**argv*)

# **Variables**

#### **Subcommand vg\_surject("surject","map alignments onto specific paths", main\_surject)**

#### *file* **test\_main.cpp**

*#include <omp.h>#include <unistd.h>#include <getopt.h>#include <iostream>#include "subcommand.hpp"#include "../unittest/driver.hpp"* Defines the "vg test" subcommand, which runs unit tests.

# **Functions**

int **main\_test**(int *argc*, char \*\**argv*)

# **Variables**

### **Subcommand vg\_test("test","run unit tests", DEVELOPMENT, main\_test)**

#### *file* **trace\_main.cpp**

*#include <getopt.h>#include <string>#include <vector>#include "subcommand.hpp"#include "../vg.hpp"#include "../haplotype\_extracter.hpp"*

# **Typedefs**

using

# **Functions**

void **help\_trace**(char \*\**argv*)

int **main\_trace**(int *argc*, char \*\**argv*)

# **Variables**

### **Subcommand vg\_trace("trace","trace haplotypes", main\_trace)**

#### *file* **translate\_main.cpp**

*#include <omp.h>#include <unistd.h>#include <getopt.h>#include <iostream>#include "subcommand.hpp"#include "../vg.hpp"#include "../translator.hpp"* Defines the "vg translate" subcommand

# **Functions**

#### void **help\_translate**(char \*\**argv*)

int **main\_translate**(int *argc*, char \*\**argv*)

# **Variables**

### Subcommand vg\_version("translate", "project alignments and paths through a graph transl

#### *file* **validate\_main.cpp**

*#include <omp.h>#include <unistd.h>#include <getopt.h>#include <iostream>#include "subcommand.hpp"#include "../vg.hpp"* Defines the "vg validate" subcommand

# **Functions**

void **help\_validate**(char \*\**argv*)

int **main\_validate**(int *argc*, char \*\**argv*)

# **Variables**

### Subcommand vg\_validate("validate", "validate the semantics of a graph", DEVELOPMENT, ma

### *file* **vectorize\_main.cpp**

*#include <omp.h>#include <unistd.h>#include <getopt.h>#include <list>#include <fstream>#include "subcommand.hpp"#include "../vg.hpp"#include "../vectorizer.hpp"#include "../mapper.hpp"* Defines the "vg vectorize" subcommand, which turns graphs into ML vectors.

void **help\_vectorize**(char \*\**argv*) int **main\_vectorize**(int *argc*, char \*\**argv*)

# **Variables**

### Subcommand vg\_vectorize("vectorize", "transform alignments to simple ML-compatible vect

### *file* **version\_main.cpp**

*#include <omp.h>#include <unistd.h>#include <getopt.h>#include <iostream>#include "subcommand.hpp"#include "../version.hpp"* Defines the "vg version" subcommand, which evaluates graphs and alignments.

# **Functions**

void **help\_version**(char \*\**argv*)

int **main\_version**(int *argc*, char \*\**argv*)

# **Variables**

### **Subcommand vg\_version("version","version information", DEVELOPMENT, main\_version)**

### *file* **view\_main.cpp**

*#include <omp.h>#include <unistd.h>#include <getopt.h>#include <list>#include <fstream>#include "subcommand.hpp"#include "../multipath\_alignment.hpp"#include "../vg.hpp"* Defines the "vg view" subcommand, which converts formats.

# **Functions**

void **help\_view**(char \*\**argv*)

int **main\_view**(int *argc*, char \*\**argv*)

# **Variables**

Subcommand vg\_view("view","format conversions for graphs and alignments", TOOLKIT, mai

# *file* **xg\_main.cpp**

*#include <omp.h>#include <unistd.h>#include <iostream>#include <fstream>#include <getopt.h>#include "subcommand.hpp"#include "sdsl/bit\_vectors.hpp"#include "../version.hpp"#include "../stream.hpp"#include "../cpp/vg.pb.h"#include "../xg.hpp"*

# **Functions**

void **help\_xg**(char \*\**argv*)

int **main\_xg**(int *argc*, char \*\**argv*)

# **Variables**

### **Subcommand vg\_xg("xg","manipulate xg files", main\_xg)**

### *file* **suffix\_tree.cpp**

*#include "suffix\_tree.hpp"*

# *file* **suffix\_tree.hpp**

*#include <stdio.h>#include <unordered\_map>#include <list>#include <vector>#include <sstream>#include <iostream>*

### *file* **support\_caller.cpp**

*#include <iostream>#include <fstream>#include <sstream>#include <regex>#include <set>#include <unordered\_set>#include <utility>#include <algorithm>#include <getopt.h>#include "vg.hpp"#include "index.hpp"#include "Variant.h"#include "genotypekit.hpp"#include "snarls.hpp"#include "path\_index.hpp"#include "support\_caller.hpp"#include "stream.hpp"#include "nested\_traversal\_finder.hpp"*

# *file* **support\_caller.hpp**

*#include <iostream>#include <algorithm>#include <functional>#include <cmath>#include <limits>#include <unordered\_set>#include <tuple>#include "vg.pb.h"#include "vg.hpp"#include "hash\_map.hpp"#include "utility.hpp"#include "pileup.hpp"#include "path\_index.hpp"#include "genotypekit.hpp"#include "option.hpp"*

# *file* **swap\_remove.hpp**

*#include <vector>#include <algorithm>*

# **Functions**

### template <typename T>

bool **swap\_remove**(*[std](#page-200-0)*::vector<T> &*v*, const T &*e*)

# *file* **translator.cpp**

*#include "translator.hpp"#include "stream.hpp"*

#### *file* **translator.hpp**

*#include <iostream>#include <algorithm>#include <functional>#include <set>#include <vector>#include <list>#include "vg.pb.h"#include "vg.hpp"#include "hash\_map.hpp"#include "utility.hpp"#include "types.hpp"* Defines the Translator, which maps paths on an augmented graph into the base graph defined by a set of Translations from the augmented graph

### *file* **types.hpp**

*#include <tuple>* Contains typedefs for basic types useful for talking about graphs.

#### *file* **driver.cpp**

*#include "driver.hpp"#include "catch.hpp"#include <sstream>#include <algorithm>#include <string>#include <vector>#include <cstddef>#include <iomanip>#include <limits>#include <stdint.h>#include <iterator>#include <stdlib.h>#include <cmath>#include <set>#include <stdexcept>#include <iosfwd>#include <streambuf>#include <ostream>#include <fstream>#include <memory>#include <cctype>#include <map>#include <ctime>#include <assert.h>#include <signal.h>#include <cstdio>#include <iostream>#include <cerrno>#include <unistd.h>#include <sys/time.h>#include <cstring>#include <cfloat>*

### **Defines**

#### **CATCH\_CONFIG\_RUNNER**

### *file* **driver.hpp**

*file* **utility.cpp** *#include "utility.hpp"*

### *file* **utility.hpp**

*#include <string>#include <vector>#include <sstream>#include <omp.h>#include <cstring>#include <algorithm>#include <numeric>#include <cmath>#include <unordered\_set>#include <unistd.h>#include "vg.pb.h"#include "sha1.hpp"#include "Variant.h"*

# *file* **variant\_adder.cpp**

*#include "variant\_adder.hpp"#include "mapper.hpp"*

### <span id="page-249-0"></span>*file* **variant\_adder.hpp**

*#include "vcf\_buffer.hpp"#include "path\_index.hpp"#include "vg.hpp"#include "progressive.hpp"#include "name\_mapper.hpp"#include "graph\_synchronizer.hpp" [variant\\_adder.hpp](#page-249-0)*: defines a tool class used for adding variants from VCF files into existing graphs.

# *file* **variant\_recall.cpp**

*#include <cstdint>#include "variant\_recall.hpp"#include "algorithms/topological\_sort.hpp"*

### *file* **variant\_recall.hpp**

*#include <iostream>#include <algorithm>#include <functional>#include <numeric>#include <cmath>#include <limits>#include <unordered\_set>#include <unordered\_map>#include <regex>#include <vector>#include <list>#include "vg.pb.h"#include "vg.hpp"#include "translator.hpp"#include "deconstructor.hpp"#include "srpe.hpp"#include "hash\_map.hpp"#include "utility.hpp"#include "types.hpp"#include "genotypekit.hpp"#include "path\_index.hpp"#include "index.hpp"#include "distributions.hpp"*

### *file* **vcf\_buffer.cpp**

*#include "vcf\_buffer.hpp" [constructor.cpp](#page-224-1)*: contains implementations for vg construction functions.

# <span id="page-249-1"></span>*file* **vcf\_buffer.hpp**

*#include <list>#include <tuple>#include "Variant.h" [vcf\\_buffer.hpp](#page-249-1)*: defines a buffer for reading through VCF files with look-ahead.

### *file* **vectorizer.cpp**

*#include "vectorizer.hpp"*

# *file* **vectorizer.hpp**

*#include <iostream>#include <sstream>#include "sdsl/bit\_vectors.hpp"#include <vector>#include <unordered\_map>#include "vg.hpp"#include "xg.hpp"#include "vg.pb.h"*

# *file* **version.cpp**

*#include "version.hpp"#include "vg\_git\_version.hpp"*

# **Defines**

#### **VG\_GIT\_VERSION**

# *file* **version.hpp**

# *file* **vg.cpp**

*#include "vg.hpp"#include "stream.hpp"#include "gssw\_aligner.hpp"#include "genotypekit.hpp"#include "algorithms/topological\_sort.hpp"#include <raptor2/raptor2.h>#include <stPinchGraphs.h>*

# *file* **vg.hpp**

*#include <vector>#include <set>#include <string>#include <deque>#include <list>#include <array>#include <omp.h>#include <unistd.h>#include <limits.h>#include <algorithm>#include <random>#include "gssw.h"#include <gcsa/gcsa.h>#include <gcsa/lcp.h>#include "gssw\_aligner.hpp"#include "ssw\_aligner.hpp"#include "region.hpp"#include "path.hpp"#include "utility.hpp"#include*

*"alignment.hpp"#include "vg.pb.h"#include "hash\_map.hpp"#include "progressive.hpp"#include "lru\_cache.h"#include "Variant.h"#include "Fasta.h"#include "swap\_remove.hpp"#include "pictographs.hpp"#include "colors.hpp"#include "types.hpp"#include "gfakluge.hpp"#include "nodetraversal.hpp"#include "nodeside.hpp"#include "handle.hpp"*

### *file* **vg.proto**

# **Variables**

### **syntax**

### *file* **vg\_set.cpp**

*#include "vg\_set.hpp"#include "stream.hpp"*

### *file* **vg\_set.hpp**

*#include <set>#include <regex>#include <stdlib.h>#include <gcsa/gcsa.h>#include "vg.hpp"#include "index.hpp"#include "xg.hpp"*

### *file* **xg.cpp**

*#include "xg.hpp"#include "stream.hpp"#include <bitset>#include <arpa/inet.h>*

### *file* **xg.hpp**

*#include <iostream>#include <fstream>#include <map>#include <queue>#include <omp.h>#include <unordered\_map>#include <unordered\_set>#include "cpp/vg.pb.h"#include "sdsl/bit\_vectors.hpp"#include "sdsl/enc\_vector.hpp"#include "sdsl/dac\_vector.hpp"#include "sdsl/vlc\_vector.hpp"#include "sdsl/wavelet\_trees.hpp"#include "sdsl/csa\_wt.hpp"#include "sdsl/suffix\_arrays.hpp"#include "hash\_map\_set.hpp"#include "position.hpp"#include "graph.hpp"#include "path.hpp"#include "handle.hpp"*

# **Defines**

#### **MODE\_DYNAMIC**

# **MODE\_SDSL**

# **GPBWT\_MODE**

### *file* **xg\_position.cpp**

*#include "xg\_position.hpp"*

#### *file* **xg\_position.hpp**

*#include "vg.pb.h"#include "types.hpp"#include "xg.hpp"#include "lru\_cache.h"#include "utility.hpp"#include "json2pb.h"#include <gcsa/gcsa.h>#include <iostream>* Functions for working with cached Positions and pos\_ts.

#### *dir* **src**

#### *dir* **src/subcommand**

### *dir* **src/unittest**

vg is a tool suite for working with variation graphs: graph-based data structures used to represent genomic information. These pages document the internals of the vg tool.

User documentation for  $\nu q$  is available at [the vg wiki.](https://github.com/vgteam/vg/wiki)
## Index

## Symbols

\_CONVERT (C macro), [226](#page-229-0) \_SET\_OR\_ADD (C macro), [226](#page-229-0) \_field2json (C++ function), [226](#page-229-0) \_json2field (C++ function), [226](#page-229-0) \_json2pb (C++ function), [226](#page-229-0) \_pb2json (C++ function), [226](#page-229-0)

# A

add\_thread\_edges\_to\_set (C++ function), [224,](#page-227-0) [225](#page-228-0) add\_thread\_nodes\_to\_set (C++ function), [224,](#page-227-0) [225](#page-228-0) add\_trivial\_edits (C++ function), [231](#page-234-0) Aligner::align (C++ function), [1](#page-4-0) Aligner::align\_global\_banded (C++ function), [2](#page-5-0) Aligner::align\_global\_banded\_multi (C++ function), [2](#page-5-0) Aligner::align\_internal (C++ function), [2](#page-5-0) Aligner::align\_pinned (C++ function), [2](#page-5-0) Aligner::align\_pinned\_multi (C++ function), [2](#page-5-0) Aligner::Aligner (C++ function), [1](#page-4-0) Aligner::score\_exact\_match (C++ function), [2](#page-5-0) AlnSorter (C++ class), [5](#page-8-0) AlnSorter::invert (C++ member), [5](#page-8-0) AlnSorter::mycomparison (C++ function), [5](#page-8-0) AlnSorter::operator() (C++ function), [5](#page-8-0) alnsortkey (C++ member), [222](#page-225-0) augment\_with\_pileups (C++ function), [231](#page-234-0)

## B

b64\_decode (C++ function), [221](#page-224-0) b64\_encode (C++ function), [221](#page-224-0) BandedGlobalAligner::~BandedGlobalAligner (C++ function), [12](#page-15-0) BandedGlobalAligner::align (C++ function), [12](#page-15-0) BandedGlobalAligner::AltTracebackStack::~AltTracebackStack  $(C++$  function), [5](#page-8-0) BandedGlobalAligner::AltTracebackStack::AltTracebackStack  $(C++$  function), [5](#page-8-0) (C++ Tunction), 5<br>BandedGlobalAligner::AltTracebackStack::at\_next\_deflection. (C++ function), [6](#page-9-0) BandedGlobalAligner::BABuilder::finalize\_alignment (C++ function), [9](#page-12-0) BandedGlobalAligner::BABuilder::finish\_current\_edit (C++ function), [9](#page-12-0) BandedGlobalAligner::BABuilder::finish\_current\_node (C++ function), [9](#page-12-0) BandedGlobalAligner::BABuilder::update\_state (C++ function), [9](#page-12-0) BandedGlobalAligner::BAMatrix::~BAMatrix (C++ BandedGlobalAligner::BAMatrix::BAMatrix (C++ function), [9](#page-12-0)

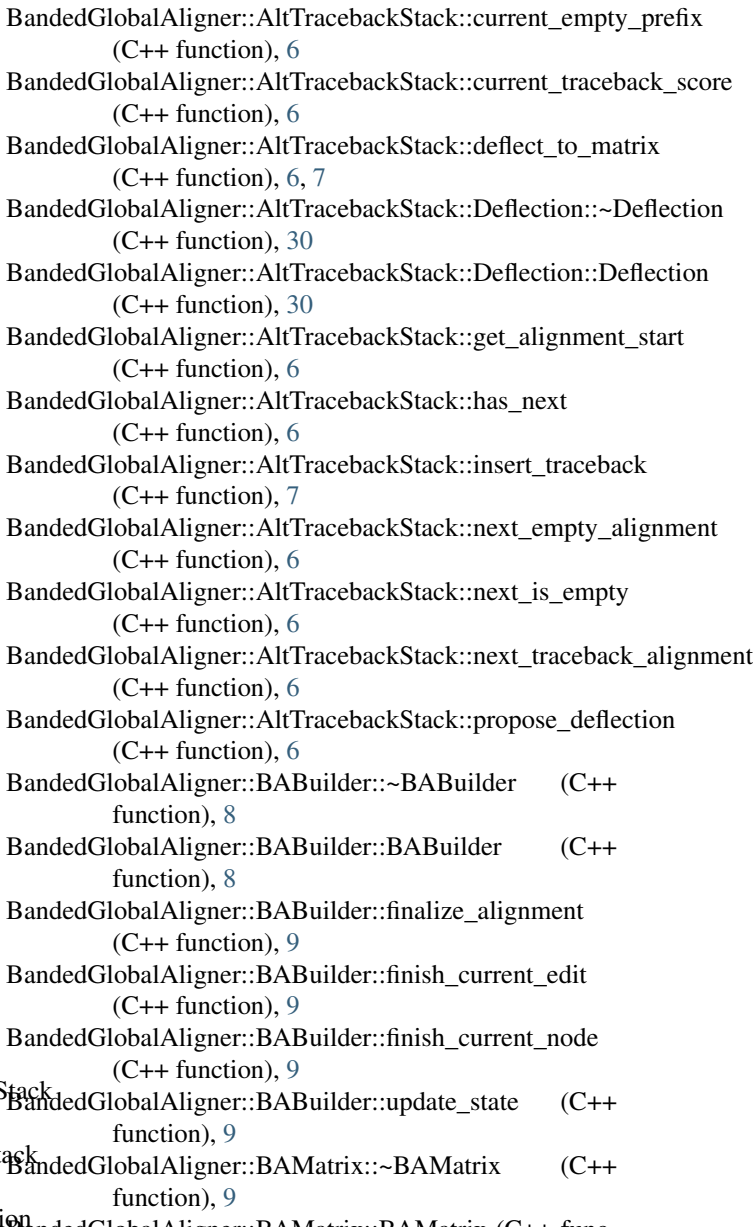

- BandedGlobalAligner::BAMatrix::fill\_matrix (C++ func-BaseAligner::score\_to\_unnormalized\_likelihood\_ln tion), [9](#page-12-0) BandedGlobalAligner::BAMatrix::print\_band (C++ function), [10](#page-13-0) BandedGlobalAligner::BAMatrix::print\_full\_matrices  $(C++$  function),  $10$ BandedGlobalAligner::BAMatrix::print\_matrix (C++ function), [10](#page-13-0) BandedGlobalAligner::BAMatrix::print\_rectangularized\_bands  $(C++$  function),  $10$ BandedGlobalAligner::BAMatrix::traceback (C++ function), [10](#page-13-0) BandedGlobalAligner::BAMatrix::traceback\_internal  $(C++$  function),  $10$ BandedGlobalAligner::BandedGlobalAligner (C++ function), [11,](#page-14-0) [12](#page-15-0) BandedGlobalAligner::find\_banded\_paths (C++ function), [13](#page-16-0) BandedGlobalAligner::graph\_edge\_lists (C++ function), [12](#page-15-0) BandedGlobalAligner::path\_lengths\_to\_sinks (C++ function), [13](#page-16-0) BandedGlobalAligner::shortest\_seq\_paths (C++ function), [13](#page-16-0) BandedGlobalAligner::topological\_sort (C++ function), [12](#page-15-0) BandedGlobalAligner::traceback (C++ function), [12](#page-15-0) BaseAligner::~BaseAligner (C++ function), [16](#page-19-0) BaseAligner::compute\_mapping\_quality (C++ function), [14,](#page-17-0) [15](#page-18-0) BaseAligner::compute\_paired\_mapping\_quality (C++ function), [15](#page-18-0) BaseAligner::create\_gssw\_graph (C++ function), [16](#page-19-0) BaseAligner::estimate\_max\_possible\_mapping\_quality  $(C++$  function), [13](#page-16-0) BaseAligner::estimate\_next\_best\_score (C++ function), [16](#page-19-0) BaseAligner::graph\_cigar (C++ function), [16](#page-19-0) BaseAligner::gssw\_mapping\_to\_alignment (C++ function), [16](#page-19-0) BaseAligner::init\_mapping\_quality (C++ function), [16](#page-19-0) BaseAligner::longest detectable gap (C++ function), [15](#page-18-0) BaseAligner::mapping\_quality\_score\_diff (C++ function), [15](#page-18-0) BaseAligner::max\_possible\_mapping\_quality (C++ function), [13](#page-16-0) BaseAligner::maximum\_mapping\_quality\_approx (C++ function), [16](#page-19-0) BaseAligner::maximum\_mapping\_quality\_exact (C++ function), [16](#page-19-0) BaseAligner::remove\_bonuses (C++ function), [15](#page-18-0) BaseAligner::reverse\_graph (C++ function), [16](#page-19-0)
- BaseAligner::score\_gap (C++ function), [14](#page-17-0)

BaseAligner::score\_gappy\_alignment (C++ function),  $15$ 

 $(C++$  function),  $15$ BaseAligner::score\_ungapped\_alignment (C++ function), [15](#page-18-0) BaseAligner::unreverse\_graph (C++ function), [16](#page-19-0) BaseAligner::unreverse\_graph\_mapping (C++ function), [16](#page-19-0) bin2hex (C++ function), [221](#page-224-0) C CATCH\_CONFIG\_RUNNER (C macro), [245](#page-248-0) compute\_pileups (C++ function), [231](#page-234-0) construct\_graph\_from\_nodes\_and\_edges (C++ function), [224,](#page-227-0) [225](#page-228-0) custom\_aln\_sort\_key (C++ class), [29](#page-32-0) custom aln sort key::operator() (C++ function), [29](#page-32-0) custom pos sort key  $(C++$  class), [29](#page-32-0) custom\_pos\_sort\_key::operator() (C++ function), [29](#page-32-0)

## E

exp\_overflow\_limit (C++ member), [224](#page-227-0)

#### G

GAMSorter::dumb\_sort (C++ function), [42](#page-45-0) GAMS orter::equal\_to  $(C++$  function), [42](#page-45-0) GAMSorter::get\_min\_position (C++ function), [42](#page-45-0) GAMSorter::greater\_than (C++ function), [42](#page-45-0) GAMS orter::less than (C++ function), [42](#page-45-0) GAMS orter::min\_aln\_first (C++ function),  $42$ GAMS orter::paired\_sort (C++ function), [42](#page-45-0) GAMSorter::sort (C++ function), [42](#page-45-0) GAMS orter::stream\_sort (C++ function), [42](#page-45-0) GAMS orter::write\_index (C++ function), [42](#page-45-0) GAMSorter::write\_temp (C++ function), [42](#page-45-0) gbwt\_to\_thread\_mapping (C++ function), [236](#page-239-0) gfak (C++ type), [196](#page-199-0) google (C++ type), [196](#page-199-0) google::protobuf (C++ type), [197](#page-200-0) GPBWT\_MODE (C macro), [247](#page-250-0)

## H

- help\_add (C++ function), [230](#page-233-0) help\_align (C++ function), [231](#page-234-0) help\_annotate (C++ function), [231](#page-234-0) help\_augment (C++ function), [231](#page-234-0) help\_benchmark (C++ function), [232](#page-235-0) help\_bugs (C++ function), [232](#page-235-0) help\_call (C++ function), [232](#page-235-0) help chunk  $(C++$  function), [233](#page-236-0) help circularize  $(C++$  function), [233](#page-236-0) help\_compare (C++ function), [233](#page-236-0) help concat  $(C++$  function), [234](#page-237-0)
- help\_construct (C++ function), [234](#page-237-0)

help deconstruct  $(C++$  function), [234](#page-237-0) help\_explode (C++ function), [234](#page-237-0) help filter (C++ function),  $235$ help\_find (C++ function), [235](#page-238-0) help\_gamsort ( $C++$  function), [235](#page-238-0) help\_genotype  $(C++$  function), [236](#page-239-0) help help  $(C++$  function), [236](#page-239-0) help ids  $(C++$  function), [236](#page-239-0) help index  $(C++$  function), [236](#page-239-0) help\_join (C++ function), [237](#page-240-0) help\_kmers (C++ function), [237](#page-240-0) help\_locify (C++ function), [237](#page-240-0) help\_map (C++ function), [238](#page-241-0) help\_mod (C++ function), [238](#page-241-0) help\_mpmap (C++ function), [238](#page-241-0) help\_msga (C++ function), [239](#page-242-0) help\_pack (C++ function), [239](#page-242-0) help paths  $(C++$  function), [239](#page-242-0) help\_sift (C++ function), [239](#page-242-0) help  $\sin$  (C++ function), [240](#page-243-0) help\_simplify (C++ function), [240](#page-243-0) help snarl (C++ function),  $240$ help\_sort (C++ function), [241](#page-244-0) help srpe  $(C_{++}$  function), [241](#page-244-0) help stats  $(C++$  function), [241](#page-244-0) help surject ( $C++$  function), [242](#page-245-0) help\_trace (C++ function), [243](#page-246-0) help\_translate (C++ function), [243](#page-246-0) help\_validate (C++ function), [243](#page-246-0) help\_vectorize (C++ function), [244](#page-247-0) help\_version (C++ function), [244](#page-247-0) help\_view (C++ function), [244](#page-247-0) help\_xg  $(C++$  function), [244](#page-247-0) hex2bin (C++ function), [221](#page-224-0) Homogenizer::cut\_nonref\_tips  $(C++$  function), [58](#page-61-0) Homogenizer::cut\_tips  $(C++$  function), [58](#page-61-0) Homogenizer::find non ref tips  $(C++$  function), [58](#page-61-0) Homogenizer::find\_tips (C++ function), [58](#page-61-0) Homogenizer::homogenize (C++ function), [57](#page-60-0)

#### J

j2pb\_error (C++ class), [67](#page-70-0) j2pb\_error::\_error (C++ member), [67](#page-70-0)  $j2pb_error::~j2pb_error (C++ function), 67$  $j2pb_error::~j2pb_error (C++ function), 67$  $j2pb_error::j2pb_error (C++ function), 67$  $j2pb_error::j2pb_error (C++ function), 67$ j2pb\_error::what (C++ function), [67](#page-70-0) json2pb (C++ function), [226](#page-229-0) json\_autoptr (C++ class), [67](#page-70-0) json\_autoptr::~json\_autoptr (C++ function), [67](#page-70-0) ison autoptr::json autoptr  $(C++$  function), [67](#page-70-0) ison autoptr::ptr  $(C++$  member), [67](#page-70-0) ison autoptr::release  $(C++$  function), [67](#page-70-0) json\_boolean (C macro), [226](#page-229-0) json\_dump\_std\_string (C++ function), [226](#page-229-0)

JSONStreamHelper::\_fp (C++ member), [68](#page-71-0) JSONStreamHelper::~JSONStreamHelper (C++ function), [67](#page-70-0) JSONStreamHelper::get\_read\_fn (C++ function), [67](#page-70-0) JSONStreamHelper::JSONStreamHelper (C++ function), [67](#page-70-0) JSONStreamHelper::write (C++ function), [68](#page-71-0) L

JSONStreamHelper (C++ class), [67](#page-70-0)

list\_haplotypes (C++ function), [224,](#page-227-0) [225](#page-228-0)

## M

main (C++ function), [227](#page-230-0) main  $add (C++ function)$ , [230](#page-233-0) main\_align (C++ function), [231](#page-234-0) main annotate  $(C++$  function), [231](#page-234-0) main\_augment (C++ function), [231](#page-234-0) main benchmark (C++ function),  $232$ main bugs  $(C++$  function), [232](#page-235-0) main call  $(C++$  function), [232](#page-235-0) main chunk ( $C++$  function), [233](#page-236-0) main\_circularize (C++ function), [233](#page-236-0) main\_compare (C++ function), [233](#page-236-0) main\_concat (C++ function), [234](#page-237-0) main\_construct (C++ function), [234](#page-237-0) main\_deconstruct (C++ function), [234](#page-237-0) main\_explode (C++ function), [234](#page-237-0) main\_filter (C++ function), [235](#page-238-0) main\_find (C++ function), [235](#page-238-0) main\_gamsort (C++ function), [235](#page-238-0) main genotype  $(C++$  function), [236](#page-239-0) main\_help (C++ function), [236](#page-239-0) main  $ids (C++ function)$ , [236](#page-239-0) main\_index (C++ function), [237](#page-240-0) main join  $(C++$  function), [237](#page-240-0) main kmers ( $C++$  function), [237](#page-240-0) main locify  $(C++$  function), [237](#page-240-0) main\_map (C++ function), [238](#page-241-0) main\_mod (C++ function), [238](#page-241-0) main\_mpmap (C++ function), [238](#page-241-0) main\_msga (C++ function), [239](#page-242-0) main\_pack (C++ function), [239](#page-242-0) main\_paths (C++ function), [239](#page-242-0) main\_sift (C++ function), [239](#page-242-0) main\_sim (C++ function), [240](#page-243-0) main\_simplify (C++ function), [240](#page-243-0) main snarl ( $C++$  function), [240](#page-243-0) main sort (C++ function), [241](#page-244-0) main\_srpe (C++ function), [241](#page-244-0) main stats ( $C++$  function), [241](#page-244-0) main\_surject (C++ function), [242](#page-245-0) main test (C++ function),  $242$ main trace  $(C++$  function), [243](#page-246-0)

main translate  $(C++$  function), [243](#page-246-0) main\_validate (C++ function), [243](#page-246-0) main vectorize  $(C++$  function), [244](#page-247-0) main\_version (C++ function), [244](#page-247-0) main view  $(C++$  function), [244](#page-247-0) main  $xg$  (C++ function), [244](#page-247-0) mapping to gbwt  $(C++$  function), [236](#page-239-0) MODE\_DYNAMIC (C macro), [247](#page-250-0) MODE\_SDSL (C macro), [247](#page-250-0)

#### N

NoAlignmentInBandException::message (C++ member), [92](#page-95-0) NoAlignmentInBandException::what (C++ function), [92](#page-95-0) node\_side\_to\_gbwt (C++ function), [237](#page-240-0) NodeLengthBuffer (C++ class), [93](#page-96-0) NodeLengthBuffer::buffer (C++ member), [93](#page-96-0) NodeLengthBuffer::BUFFER\_SIZE (C++ member), [93](#page-96-0) NodeLengthBuffer::entry\_type (C++ type), [93](#page-96-0) NodeLengthBuffer::hash (C++ member), [93](#page-96-0) NodeLengthBuffer::index (C++ member), [93](#page-96-0) NodeLengthBuffer::NodeLengthBuffer (C++ function), [93](#page-96-0) NodeLengthBuffer::operator() (C++ function), [93](#page-96-0)

# O

operator==  $(C++$  function), [77](#page-80-0) operator< (C++ function), [77](#page-80-0) operator<< (C++ function), [77](#page-80-0) output\_graph\_with\_embedded\_paths (C++ function), [224,](#page-227-0) [225](#page-228-0) output haplotype counts  $(C++$  function), [224,](#page-227-0) [225](#page-228-0) OVERLOAD\_PAIR\_HASH (C macro), [225](#page-228-0)

# P

path\_from\_thread\_t (C++ function), [224,](#page-227-0) [225](#page-228-0) pb2json (C++ function), [226](#page-229-0) possortkey (C++ member), [222](#page-225-0)

# Q

QualAdjAligner::align (C++ function), [126](#page-129-0) QualAdjAligner::align\_global\_banded (C++ function), [126](#page-129-0) QualAdjAligner::align\_global\_banded\_multi (C++ function), [126](#page-129-0) QualAdjAligner::align\_internal (C++ function), [127](#page-130-0) QualAdjAligner::align\_pinned (C++ function), [126](#page-129-0) QualAdjAligner::align\_pinned\_multi (C++ function), [126](#page-129-0) QualAdjAligner::QualAdjAligner (C++ function), [126](#page-129-0) QualAdjAligner::score\_exact\_match (C++ function), [126](#page-129-0) quality\_scale\_factor (C++ member), [224](#page-227-0)

# S

S (C macro), [226](#page-229-0) sdsl (C++ type), [197](#page-200-0) std (C++ type), [197](#page-200-0) std::hash::operator() (C++ function), [55,](#page-58-0) [56](#page-59-0) std::hash<const vg::Snarl> (C++ class), [55](#page-58-0) std::hash<pair<A, B>> (C++ class), [55](#page-58-0) std::hash<std::tuple<TT...>> (C++ class), [55](#page-58-0) std::hash<vg::handle\_t> (C++ class), [56](#page-59-0) std::hash<vg::NodeSide> (C++ class), [56](#page-59-0) std::hash<vg::NodeTraversal> (C++ class), [56](#page-59-0) stream (C++ type), [197](#page-200-0) stream::for\_each (C++ function), [197](#page-200-0) stream::for\_each\_interleaved\_pair\_parallel (C++ function), [197](#page-200-0) stream::for\_each\_interleaved\_pair\_parallel\_after\_wait (C++ function), [197](#page-200-0) stream::for\_each\_parallel (C++ function), [197](#page-200-0) stream::for\_each\_parallel\_impl (C++ function), [197](#page-200-0) stream::MAX\_PROTOBUF\_SIZE (C++ member), [198](#page-201-0) stream::protobuf\_iterator\_range (C++ function), [197](#page-200-0) stream::ProtobufIterator (C++ class), [125](#page-128-0) stream::ProtobufIterator::chunk\_count (C++ member), [125](#page-128-0) stream::ProtobufIterator::chunk\_idx (C++ member), [125](#page-128-0) stream::ProtobufIterator::coded\_in (C++ member), [126](#page-129-0) stream::ProtobufIterator::get\_next (C++ function), [125](#page-128-0) stream::ProtobufIterator::gzip\_in (C++ member), [125](#page-128-0) stream::ProtobufIterator::handle (C++ function), [125](#page-128-0) stream::ProtobufIterator::has\_next (C++ function), [125](#page-128-0) stream::ProtobufIterator::operator\* (C++ function), [125](#page-128-0) stream::ProtobufIterator::ProtobufIterator (C++ function), [125](#page-128-0) stream::ProtobufIterator::raw\_in (C++ member), [125](#page-128-0) stream::ProtobufIterator::value (C++ member), [125](#page-128-0) stream::ProtobufIterator::where (C++ member), [125](#page-128-0) stream::TARGET\_PROTOBUF\_SIZE (C++ member), [198](#page-201-0) stream::write (C++ function), [197](#page-200-0) stream::write\_buffered (C++ function), [197](#page-200-0) swap\_remove (C++ function), [245](#page-248-0)

## T

thread\_t (C++ type), [224,](#page-227-0) [243](#page-246-0) thread\_to\_graph\_spanned (C++ function), [224,](#page-227-0) [225](#page-228-0) trace\_haplotypes\_and\_paths (C++ function), [224,](#page-227-0) [225](#page-228-0)

## $\cup$

USE\_DENSE\_HASH (C macro), [225](#page-228-0)

## V

Vectorizer (C++ class), [160](#page-163-0) Vectorizer::~Vectorizer (C++ function), [160](#page-163-0)

Vectorizer::add\_bv (C++ function), [160](#page-163-0) Vectorizer::add\_name (C++ function), [160](#page-163-0) Vectorizer::alignment to a hot  $(C++$  function), [160](#page-163-0) Vectorizer::alignment\_to\_custom\_score (C++ function), [160](#page-163-0) Vectorizer::alignment\_to\_identity\_hot (C++ function), [160](#page-163-0) Vectorizer::alignment to onehot  $(C++$  function), [160](#page-163-0) Vectorizer::emit (C++ function), [160](#page-163-0) Vectorizer::format (C++ function), [160](#page-163-0) Vectorizer::my\_names (C++ member), [160](#page-163-0) Vectorizer::my\_vectors (C++ member), [160](#page-163-0) Vectorizer::my\_xg (C++ member), [160](#page-163-0) Vectorizer::output\_names (C++ member), [160](#page-163-0) Vectorizer::output\_tabbed (C++ member), [160](#page-163-0) Vectorizer::output\_wabbit\_map (C++ function), [160](#page-163-0) Vectorizer::Vectorizer (C++ function), [160](#page-163-0) Vectorizer::wabbit\_map (C++ member), [160](#page-163-0) Vectorizer::wabbitize (C++ function), [160](#page-163-0) vg (C++ type), [198](#page-201-0) vg::add\_alt\_allele (C++ function), [216](#page-219-0) vg::add  $log (C++ function)$ , [216](#page-219-0) vg::addArbitraryTelomerePair (C++ function), [202](#page-205-0) vg::adjacent\_mappings ( $C++$  function), [210](#page-213-0) vg::advance\_split (C++ function), [204](#page-207-0) vg::Aligner (C++ class), [1](#page-4-0) vg::Aligner::~Aligner (C++ function), [1](#page-4-0) vg::Alignment (C++ class), [2](#page-5-0) vg::Alignment::correct (C++ member), [3](#page-6-0) vg::Alignment::discordant\_insert\_size (C++ member), [3](#page-6-0) vg::Alignment::fragment (C++ member), [3](#page-6-0) vg::Alignment::fragment\_length\_distribution (C++ member), [4](#page-7-0) vg::Alignment::fragment\_next (C++ member), [3](#page-6-0) vg::Alignment::fragment\_prev (C++ member), [3](#page-6-0) vg::Alignment::fragment\_score (C++ member), [4](#page-7-0) vg::Alignment::identity (C++ member), [3](#page-6-0) vg::Alignment::is\_secondary (C++ member), [3](#page-6-0) vg::Alignment::locus (C++ member), [3](#page-6-0) vg::Alignment::mapping\_quality (C++ member), [2](#page-5-0) vg::Alignment::mate\_mapped\_to\_disjoint\_subgraph  $(C++$  member),  $4$ vg::Alignment::mate\_on\_reverse\_strand (C++ member), [3](#page-6-0) vg::Alignment::mate\_unmapped (C++ member), [3](#page-6-0) vg::Alignment::name (C++ member), [2](#page-5-0) vg::Alignment::path (C++ member), [2](#page-5-0) vg::Alignment::quality (C++ member), [2](#page-5-0) vg::Alignment::query\_position (C++ member), [3](#page-6-0) vg::Alignment::read\_group (C++ member), [3](#page-6-0) vg::Alignment::read\_mapped (C++ member), [3](#page-6-0) vg::Alignment::read\_on\_reverse\_strand (C++ member), [3](#page-6-0) vg::Alignment::read\_paired (C++ member), [3](#page-6-0) vg::Alignment::refpos (C++ member), [3](#page-6-0)

vg::Alignment::sample\_name (C++ member), [3](#page-6-0) vg::Alignment::score (C++ member), [3](#page-6-0) vg::Alignment::secondary\_score (C++ member), [3](#page-6-0) vg::Alignment::sequence (C++ member), [2](#page-5-0) vg::Alignment::soft\_clipped (C++ member), [3](#page-6-0) vg::Alignment::uniqueness (C++ member), [3](#page-6-0) vg::alignment\_ends (C++ function), [200](#page-203-0) vg::alignment from length  $(C++$  function), [200](#page-203-0) vg::alignment\_middle (C++ function), [200](#page-203-0) vg::alignment\_quality\_char\_to\_short (C++ function), [200](#page-203-0) vg::alignment\_quality\_per\_node (C++ function), [201](#page-204-0) vg::alignment\_quality\_short\_to\_char (C++ function), [200](#page-203-0) vg::alignment\_to\_bam (C++ function), [200](#page-203-0) vg::alignment\_to\_length (C++ function), [200](#page-203-0) vg::alignment\_to\_sam (C++ function), [200](#page-203-0) vg::AlignmentChainModel (C++ class), [4](#page-7-0) vg::AlignmentChainModel::AlignmentChainModel (C++ function), [4](#page-7-0) vg::AlignmentChainModel::clear\_scores (C++ function), [4](#page-7-0) vg::AlignmentChainModel::display (C++ function), [4](#page-7-0) vg::AlignmentChainModel::max\_vertex (C++ function), [4](#page-7-0) vg::AlignmentChainModel::model (C++ member), [4](#page-7-0) vg::AlignmentChainModel::positions (C++ member), [4](#page-7-0) vg::AlignmentChainModel::redundant\_vertexes (C++ member), [4](#page-7-0) vg::AlignmentChainModel::score (C++ function), [4](#page-7-0) vg::AlignmentChainModel::traceback (C++ function), [4](#page-7-0) vg::AlignmentChainModel::unaligned\_bands (C++ member), [4](#page-7-0) vg::AlignmentChainModelVertex (C++ class), [4](#page-7-0) vg::AlignmentChainModelVertex::~AlignmentChainModelVertex  $(C++$  function), [5](#page-8-0) vg::AlignmentChainModelVertex::AlignmentChainModelVertex  $(C++$  function), [4](#page-7-0) vg::AlignmentChainModelVertex::aln (C++ member), [5](#page-8-0) vg::AlignmentChainModelVertex::band\_begin (C++ member), [5](#page-8-0) vg::AlignmentChainModelVertex::band\_idx (C++ member), [5](#page-8-0) vg::AlignmentChainModelVertex::next\_cost (C++ member), [5](#page-8-0) vg::AlignmentChainModelVertex::operator= (C++ function), [4](#page-7-0) vg::AlignmentChainModelVertex::positions (C++ member), [5](#page-8-0) vg::AlignmentChainModelVertex::prev (C++ member), [5](#page-8-0) vg::AlignmentChainModelVertex::prev\_cost (C++ member), [5](#page-8-0) vg::AlignmentChainModelVertex::score (C++ member), [5](#page-8-0) vg::AlignmentChainModelVertex::weight (C++ member), [5](#page-8-0)

vg::allATGC (C++ function), [215](#page-218-0) vg::allele\_to\_string (C++ function), [205](#page-208-0) vg::append path  $(C++$  function), [208](#page-211-0) vg::AppendHaplotypeCommand (C++ class), [8](#page-11-0) vg::AppendHaplotypeCommand::~AppendHaplotypeCommagrdBandedGlobalAligner::topological\_order (C++ mem-(C++ function), [8](#page-11-0) vg::AppendHaplotypeCommand::execute (C++ function), [8](#page-11-0) vg::AppendHaplotypeCommand::haplotype (C++ member), [8](#page-11-0) vg::Approx (C++ class), [198](#page-201-0) vg::as\_handle (C++ function), [206](#page-209-0) vg::as\_integer (C++ function), [206](#page-209-0) vg::AugmentedGraph (C++ class), [8](#page-11-0) vg::AugmentedGraph::augment\_from\_alignment\_edits (C++ function), [8](#page-11-0) vg::AugmentedGraph::base\_edge (C++ function), [8](#page-11-0) vg::AugmentedGraph::base\_graph (C++ member), [8](#page-11-0) vg::AugmentedGraph::clear (C++ function), [8](#page-11-0) vg::AugmentedGraph::graph (C++ member), [8](#page-11-0) vg::AugmentedGraph::is\_novel\_edge (C++ function), [8](#page-11-0) vg::AugmentedGraph::is\_novel\_node (C++ function), [8](#page-11-0) vg::AugmentedGraph::load\_translations (C++ function), [8](#page-11-0) vg::AugmentedGraph::translator (C++ member), [8](#page-11-0) vg::AugmentedGraph::write\_translations (C++ function), [8](#page-11-0) vg::avgSup (C++ function), [211](#page-214-0) vg::balanced\_kmers (C++ function), [206](#page-209-0) vg::balanced\_stride (C++ function), [206](#page-209-0) vg::BAM\_DNA\_LOOKUP (C++ member), [218](#page-221-0) vg::bam\_to\_alignment (C++ function), [200](#page-203-0) vg::BandedGlobalAligner (C++ class), [11](#page-14-0) vg::BandedGlobalAligner::adjust\_for\_base\_quality (C++ member), [13](#page-16-0) vg::BandedGlobalAligner::alignment (C++ member), [13](#page-16-0) vg::BandedGlobalAligner::alt\_alignments (C++ member), [13](#page-16-0) vg::BandedGlobalAligner::AltTracebackStack (C++ class), [5](#page-8-0) vg::BandedGlobalAligner::AltTracebackStack::Deflection vg::BandedGlobalAligner<IntType>::BABuilder::matrix\_state  $(C++ class)$ , [30](#page-33-0) vg::BandedGlobalAligner::BABuilder (C++ class), [8](#page-11-0) vg::BandedGlobalAligner::BAMatrix (C++ class), [9](#page-12-0) vg::BandedGlobalAligner::banded\_matrices (C++ member), [13](#page-16-0) vg::BandedGlobalAligner::InsertCol (C++ class), [12](#page-15-0) vg::BandedGlobalAligner::InsertRow (C++ class), [12](#page-15-0) vg::BandedGlobalAligner::Match (C++ class), [12](#page-15-0) vg::BandedGlobalAligner::matrix\_t (C++ type), [12](#page-15-0) vg::BandedGlobalAligner::max\_multi\_alns (C++ member), [13](#page-16-0) vg::BandedGlobalAligner::node\_id\_to\_idx (C++ member), [13](#page-16-0) vg::BandedGlobalAligner::sink\_nodes (C++ member), [13](#page-16-0) vg::BandedGlobalAligner::source\_nodes (C++ member), [13](#page-16-0) ber), [13](#page-16-0) vg::BandedGlobalAligner<IntType>::AltTracebackStack::alt\_tracebacks  $(C++$  member),  $7$ vg::BandedGlobalAligner<IntType>::AltTracebackStack::curr\_deflxn  $(C++$  member),  $7$ vg::BandedGlobalAligner<IntType>::AltTracebackStack::curr\_traceback  $(C++$  member),  $7$ vg::BandedGlobalAligner<IntType>::AltTracebackStack::Deflection::col\_idx  $(C++$  member), [30](#page-33-0) vg::BandedGlobalAligner<IntType>::AltTracebackStack::Deflection::from  $(C++$  member), [30](#page-33-0) vg::BandedGlobalAligner<IntType>::AltTracebackStack::Deflection::row\_  $(C++$  member), [30](#page-33-0) vg::BandedGlobalAligner<IntType>::AltTracebackStack::Deflection::to\_matrix  $(C++$  member), [30](#page-33-0) vg::BandedGlobalAligner<IntType>::AltTracebackStack::Deflection::to\_no  $(C++$  member), [30](#page-33-0) vg::BandedGlobalAligner<IntType>::AltTracebackStack::empty\_full\_paths  $(C++$  member),  $7$ vg::BandedGlobalAligner<IntType>::AltTracebackStack::empty\_score  $(C++$  member),  $7$ vg::BandedGlobalAligner<IntType>::AltTracebackStack::max\_multi\_alns  $(C++$  member),  $7$ vg::BandedGlobalAligner<IntType>::BABuilder::alignment  $(C++$  member), [9](#page-12-0) vg::BandedGlobalAligner<IntType>::BABuilder::current\_node  $(C++$  member), [9](#page-12-0) vg::BandedGlobalAligner<IntType>::BABuilder::edit\_length  $(C++$  member), [9](#page-12-0) vg::BandedGlobalAligner<IntType>::BABuilder::edit\_read\_end\_idx  $(C++$  member), [9](#page-12-0) vg::BandedGlobalAligner<IntType>::BABuilder::mapping\_edits  $(C++$  member), [9](#page-12-0) vg::BandedGlobalAligner<IntType>::BABuilder::matching  $(C++$  member), [9](#page-12-0)  $(C++$  member), [9](#page-12-0) vg::BandedGlobalAligner<IntType>::BABuilder::node\_mappings  $(C++$  member), [9](#page-12-0) vg::BandedGlobalAligner<IntType>::BAMatrix::alignment  $(C++$  member),  $10$ vg::BandedGlobalAligner<IntType>::BAMatrix::bottom\_diag  $(C++$  member),  $10$ vg::BandedGlobalAligner<IntType>::BAMatrix::cumulative\_seq\_len  $(C++$  member),  $11$ vg::BandedGlobalAligner<IntType>::BAMatrix::insert\_col  $(C++$  member),  $11$ vg::BandedGlobalAligner<IntType>::BAMatrix::insert\_row  $(C++$  member),  $11$ 

vg::BandedGlobalAligner<IntType>::BAMatrix::match  $(C++$  member),  $11$ vg::BandedGlobalAligner<IntType>::BAMatrix::node  $(C++$  member),  $10$ vg::BandedGlobalAligner<IntType>::BAMatrix::num\_seeds vg::BaseMapper::force\_fragment\_length\_distr (C++  $(C++$  member),  $11$ vg::BandedGlobalAligner<IntType>::BAMatrix::seeds  $(C++$  member),  $11$ vg::BandedGlobalAligner<IntType>::BAMatrix::top\_diag vg::BaseMapper::gcsa (C++ member), [19](#page-22-0)  $(C++$  member),  $10$ vg::BaseAligner (C++ class), [13](#page-16-0) vg::BaseAligner::align (C++ function), [14](#page-17-0) vg::BaseAligner::align\_global\_banded (C++ function), [14](#page-17-0) vg::BaseAligner::align\_global\_banded\_multi (C++ function), [14](#page-17-0) vg::BaseAligner::align\_pinned (C++ function), [14](#page-17-0) vg::BaseAligner::align\_pinned\_multi (C++ function), [14](#page-17-0) vg::BaseAligner::BaseAligner (C++ function), [16](#page-19-0) vg::BaseAligner::full\_length\_bonus (C++ member), [16](#page-19-0) vg::BaseAligner::gap\_extension (C++ member), [16](#page-19-0) vg::BaseAligner::gap\_open (C++ member), [16](#page-19-0) vg::BaseAligner::log\_base (C++ member), [16](#page-19-0) vg::BaseAligner::match (C++ member), [16](#page-19-0) vg::BaseAligner::mismatch (C++ member), [16](#page-19-0) vg::BaseAligner::nt\_table (C++ member), [16](#page-19-0) vg::BaseAligner::score\_exact\_match (C++ function), [14](#page-17-0) vg::BaseAligner::score\_matrix (C++ member), [16](#page-19-0) vg::BaseAligner::visit\_node (C++ function), [16](#page-19-0) vg::BaseMapper (C++ class), [16](#page-19-0) vg::BaseMapper::~BaseMapper (C++ function), [17](#page-20-0) vg::BaseMapper::adaptive\_diff\_exponent (C++ member), [18](#page-21-0) vg::BaseMapper::adaptive\_reseed\_diff (C++ member), [18](#page-21-0) vg::BaseMapper::adaptive\_reseed\_length\_memo (C++ member), [19](#page-22-0) vg::BaseMapper::adjust\_alignments\_for\_base\_quality  $(C++$  member), [18](#page-21-0) vg::BaseMapper::alignment\_threads (C++ member), [19](#page-22-0) vg::BaseMapper::assume\_acyclic (C++ member), [18](#page-21-0) vg::BaseMapper::BaseMapper (C++ function), [16](#page-19-0) vg::BaseMapper::check\_mems (C++ function), [19](#page-22-0) vg::BaseMapper::clear\_aligners (C++ function), [19](#page-22-0) vg::BaseMapper::estimate\_gc\_content (C++ function), [17](#page-20-0) vg::BaseMapper::fast\_reseed (C++ member), [18](#page-21-0) vg::BaseMapper::fast\_reseed\_length\_diff (C++ member), [18](#page-21-0) vg::BaseMapper::fill\_nonredundant\_sub\_mem\_nodes  $(C++$  function), [18](#page-21-0) vg::BaseMapper::find\_mems\_deep (C++ function), [17](#page-20-0) vg::BaseMapper::find\_mems\_simple (C++ function), [17](#page-20-0) vg::BaseMapper::find\_sub\_mems (C++ function), [18](#page-21-0)

- vg::BaseMapper::find\_sub\_mems\_fast (C++ function), [18](#page-21-0)
- vg::BaseMapper::first hit positions by index (C++ function), [19](#page-22-0)
- function), [17](#page-20-0)
- vg::BaseMapper::fragment\_length\_distr (C++ member), [19](#page-22-0)
- 
- vg::BaseMapper::get\_adaptive\_min\_reseed\_length (C++ function), [19](#page-22-0)
- vg::BaseMapper::get\_aligner (C++ function), [19](#page-22-0)
- vg::BaseMapper::get\_qual\_adj\_aligner (C++ function), [19](#page-22-0)
- vg::BaseMapper::get\_regular\_aligner (C++ function), [19](#page-22-0)
- vg::BaseMapper::has\_fixed\_fragment\_length\_distr (C++ function), [17](#page-20-0)
- vg::BaseMapper::hit\_max (C++ member), [18](#page-21-0)
- vg::BaseMapper::init\_aligner (C++ function), [19](#page-22-0)
- vg::BaseMapper::lcp (C++ member), [19](#page-22-0)
- vg::BaseMapper::mapping\_quality\_method (C++ member), [18](#page-21-0)
- vg::BaseMapper::max\_mapping\_quality (C++ member), [18](#page-21-0)
- vg::BaseMapper::mem\_positions\_by\_index (C++ function), [19](#page-22-0)
- vg::BaseMapper::mem\_reseed\_length (C++ member), [18](#page-21-0)
- vg::BaseMapper::min\_mem\_length (C++ member), [18](#page-21-0)
- vg::BaseMapper::next\_pos\_chars (C++ function), [19](#page-22-0)
- vg::BaseMapper::pos\_char (C++ function), [19](#page-22-0)
- vg::BaseMapper::positions\_bp\_from (C++ function), [19](#page-22-0)
- vg::BaseMapper::qual\_adj\_aligner (C++ member), [20](#page-23-0)
- vg::BaseMapper::random\_match\_length (C++ function), [17](#page-20-0)
- vg::BaseMapper::regular\_aligner (C++ member), [20](#page-23-0)
- vg::BaseMapper::sequence\_positions (C++ function), [19](#page-22-0)
- vg::BaseMapper::set\_alignment\_scores (C++ function), [17](#page-20-0)
- vg::BaseMapper::set\_alignment\_threads (C++ function), [17](#page-20-0)
- vg::BaseMapper::set\_cache\_size (C++ function), [17](#page-20-0)
- vg::BaseMapper::set\_fragment\_length\_distr\_params  $(C++$  function), [17](#page-20-0)
- vg::BaseMapper::strip\_bonuses (C++ member), [18](#page-21-0)
- vg::BaseMapper::use\_approx\_sub\_mem\_count (C++ member), [18](#page-21-0)
- vg::BaseMapper::xindex (C++ member), [19](#page-22-0)
- vg::BaseOption (C++ class), [20](#page-23-0)
- vg::BaseOption::~BaseOption (C++ function), [20](#page-23-0)
- vg::BaseOption::BaseOption (C++ function), [20](#page-23-0)
- vg::BaseOption::default\_value (C++ member), [21](#page-24-0)
- vg::BaseOption::description (C++ member), [21](#page-24-0)
- vg::BaseOption::get\_default\_value (C++ function), [21](#page-24-0)
- vg::BaseOption::get\_description (C++ function), [21](#page-24-0)

vg::BaseOption::get\_long\_option (C++ function), [20](#page-23-0) vg::BaseOption::get\_short\_options (C++ function), [20](#page-23-0) vg::BaseOption::has\_argument (C++ function), [21](#page-24-0) vg::BaseOption::long\_opt (C++ member), [21](#page-24-0) vg::BaseOption::operator Value& (C++ function), [20](#page-23-0) vg::BaseOption::operator= (C++ function), [20](#page-23-0) vg::BaseOption::parse (C++ function), [21](#page-24-0) vg::BaseOption::short\_opts (C++ member), [21](#page-24-0) vg::BaseOption::value (C++ member), [21](#page-24-0) vg::BasePileup (C++ class), [21](#page-24-0) vg::BasePileup::bases (C++ member), [21](#page-24-0) vg::BasePileup::num\_bases (C++ member), [21](#page-24-0) vg::BasePileup::qualities (C++ member), [21](#page-24-0) vg::BasePileup::ref\_base (C++ member), [21](#page-24-0) vg::benchmark\_control (C++ function), [201](#page-204-0) vg::BenchmarkResult (C++ class), [21](#page-24-0) vg::BenchmarkResult::control\_mean (C++ member), [22](#page-25-0) vg::BenchmarkResult::control\_stddev (C++ member), [22](#page-25-0) vg::BenchmarkResult::name (C++ member), [22](#page-25-0) vg::BenchmarkResult::runs (C++ member), [22](#page-25-0) vg::BenchmarkResult::score (C++ function), [21](#page-24-0) vg::BenchmarkResult::score\_error (C++ function), [21](#page-24-0) vg::BenchmarkResult::test\_mean (C++ member), [22](#page-25-0) vg::BenchmarkResult::test\_stddev (C++ member), [22](#page-25-0) vg::binomial\_cmf\_ln (C++ function), [203](#page-206-0) vg::BREAKPOINT (C++ class), [22](#page-25-0) vg::BREAKPOINT::contig (C++ member), [22](#page-25-0) vg::BREAKPOINT::fragl\_supports (C++ member), [22](#page-25-0) vg::BREAKPOINT::isForward (C++ member), [22](#page-25-0) vg::BREAKPOINT::lower\_bound (C++ member), [22](#page-25-0) vg::BREAKPOINT::mates (C++ member), [22](#page-25-0) vg::BREAKPOINT::name (C++ member), [22](#page-25-0) vg::BREAKPOINT::normal\_supports (C++ member), [22](#page-25-0) vg::BREAKPOINT::other\_supports (C++ member), [22](#page-25-0) vg::BREAKPOINT::overlap (C++ function), [22](#page-25-0) vg::BREAKPOINT::position (C++ member), [22](#page-25-0) vg::BREAKPOINT::split\_supports (C++ member), [22](#page-25-0) vg::BREAKPOINT::start (C++ member), [22](#page-25-0) vg::BREAKPOINT::SV\_TYPE (C++ member), [22](#page-25-0) vg::BREAKPOINT::to\_string (C++ function), [22](#page-25-0) vg::BREAKPOINT::total\_supports (C++ function), [22](#page-25-0) vg::BREAKPOINT::tumor\_supports (C++ member), [22](#page-25-0) vg::BREAKPOINT::upper\_bound (C++ member), [22](#page-25-0) vg::cactus\_to\_vg (C++ function), [203](#page-206-0) vg::cactusify (C++ function), [203](#page-206-0) vg::CactusSide (C++ class), [23](#page-26-0) vg::CactusSide::is\_end (C++ member), [23](#page-26-0) vg::CactusSide::node (C++ member), [23](#page-26-0) vg::CactusSnarlFinder (C++ class), [23](#page-26-0) vg::CactusSnarlFinder::CactusSnarlFinder (C++ function), [23](#page-26-0) vg::CactusSnarlFinder::find\_snarls (C++ function), [23](#page-26-0) vg::CactusSnarlFinder::graph (C++ member), [23](#page-26-0) vg::CactusSnarlFinder::hint\_paths (C++ member), [23](#page-26-0)

vg::CactusSnarlFinder::recursively\_emit\_snarls (C++ function), [23](#page-26-0) vg::can\_write\_alleles  $(C++$  function), [214](#page-217-0) vg::chain\_begin (C++ function), [212](#page-215-0) vg::chain begin from  $(C++$  function), [212](#page-215-0) vg::chain end  $(C++$  function), [212](#page-215-0) vg::chain end from  $(C++$  function), [212](#page-215-0) vg::chain rbegin (C++ function),  $212$ vg::chain rcbegin (C++ function),  $212$ vg::chain\_rcend (C++ function), [212](#page-215-0) vg::chain\_rend (C++ function), [212](#page-215-0) vg::ChainIterator (C++ class), [23](#page-26-0) vg::ChainIterator::backward (C++ member), [24](#page-27-0) vg::ChainIterator::chain\_end (C++ member), [24](#page-27-0) vg::ChainIterator::chain\_start (C++ member), [24](#page-27-0) vg::ChainIterator::complement (C++ member), [24](#page-27-0) vg::ChainIterator::go\_left (C++ member), [24](#page-27-0) vg::ChainIterator::is\_rend (C++ member), [24](#page-27-0) vg::ChainIterator::operator  $=$  (C++ function), [24](#page-27-0) vg::ChainIterator::operator\* (C++ function), [23](#page-26-0) vg::ChainIterator::operator++ (C++ function), [23](#page-26-0) vg::ChainIterator::operator-> (C++ function), [23](#page-26-0) vg::ChainIterator::operator== (C++ function), [24](#page-27-0) vg::ChainIterator::pos (C++ member), [24](#page-27-0) vg::ChainIterator::scratch (C++ member), [24](#page-27-0) vg::char\_to\_string (C++ function), [214](#page-217-0) vg::choose\_ln (C++ function), [203](#page-206-0) vg::cigar\_against\_path (C++ function), [200](#page-203-0) vg::cigar\_string (C++ function), [200](#page-203-0) vg::cluster\_cover (C++ function), [207](#page-210-0) vg::cluster\_coverage (C++ function), [207](#page-210-0) vg::cluster\_nodes (C++ function), [207](#page-210-0) vg::cluster\_subgraph (C++ function), [203](#page-206-0) vg::clusters overlap in graph  $(C++$  function), [207](#page-210-0) vg::clusters\_overlap\_in\_read (C++ function), [207](#page-210-0) vg::clusters\_overlap\_length (C++ function), [207](#page-210-0) vg::Colors (C++ class), [24](#page-27-0) vg::Colors::~Colors (C++ function), [24](#page-27-0) vg::Colors::Colors (C++ function), [24](#page-27-0) vg::Colors::colors (C++ member), [24](#page-27-0) vg::Colors::hashed (C++ function), [24](#page-27-0) vg::Colors::random (C++ function), [24](#page-27-0) vg::Colors::rng (C++ member), [25](#page-28-0) vg::complement (C++ member), [218](#page-221-0) vg::COMPLEMENTARY\_NUCLEOTIDES (C++ member), [218](#page-221-0) vg::compute\_side\_components (C++ function), [202](#page-205-0) vg::concat\_mappings (C++ function), [209](#page-212-0) vg::concat\_paths (C++ function), [209](#page-212-0) vg::Configurable (C++ class), [25](#page-28-0) vg::Configurable::get\_name (C++ function), [25](#page-28-0) vg::Configurable::get\_options (C++ function), [25](#page-28-0) vg::Configurable::option\_offsets (C++ member), [25](#page-28-0)

vg::Configurable::register\_option (C++ function), [25](#page-28-0) vg::ConfigurableParser (C++ class), [25](#page-28-0) vg::ConfigurableParser::available\_short\_options (C++ member), [26](#page-29-0) vg::ConfigurableParser::codes\_by\_option (C++ member), [26](#page-29-0) vg::ConfigurableParser::ConfigurableParser (C++ function), [25](#page-28-0) vg::ConfigurableParser::configurables (C++ member), [26](#page-29-0) vg::ConfigurableParser::handle\_base\_option (C++ member), [26](#page-29-0) vg::ConfigurableParser::long\_options (C++ member), [25](#page-28-0) vg::ConfigurableParser::long\_options\_used (C++ member), [26](#page-29-0) vg::ConfigurableParser::options\_by\_code (C++ member), [26](#page-29-0) vg::ConfigurableParser::parse (C++ function), [25](#page-28-0) vg::ConfigurableParser::print\_help (C++ function), [25](#page-28-0) vg::ConfigurableParser::register\_configurable (C++ function), [25](#page-28-0) vg::ConfigurableParser::short\_options (C++ member), [26](#page-29-0) vg::connected\_components (C++ function), [208](#page-211-0) vg::ConsistencyCalculator (C++ class), [26](#page-29-0) vg::ConsistencyCalculator::~ConsistencyCalculator  $(C++$  function), [26](#page-29-0) vg::ConsistencyCalculator::calculate\_consistency (C++ function), [26](#page-29-0) vg::ConstructedChunk (C++ class), [26](#page-29-0) vg::ConstructedChunk::graph (C++ member), [26](#page-29-0) vg::ConstructedChunk::left\_ends (C++ member), [27](#page-30-0) vg::ConstructedChunk::max\_id (C++ member), [26](#page-29-0) vg::ConstructedChunk::right\_ends (C++ member), [27](#page-30-0) vg::Constructor (C++ class), [27](#page-30-0) vg::Constructor::allowed\_vcf\_names (C++ member), [28](#page-31-0) vg::Constructor::allowed\_vcf\_regions (C++ member), [28](#page-31-0) vg::Constructor::alt\_paths (C++ member), [27](#page-30-0) vg::Constructor::alts\_as\_loci (C++ member), [27](#page-30-0) vg::Constructor::bases\_per\_chunk (C++ member), [28](#page-31-0) vg::Constructor::chain\_deletions (C++ member), [27](#page-30-0) vg::Constructor::condense\_edits (C++ function), [28](#page-31-0) vg::Constructor::construct\_chunk (C++ function), [27](#page-30-0) vg::Constructor::construct\_graph (C++ function), [27](#page-30-0) vg::Constructor::do\_svs (C++ member), [27](#page-30-0) vg::Constructor::flat (C++ member), [27](#page-30-0) vg::Constructor::get\_bounds (C++ function), [28](#page-31-0) vg::Constructor::greedy\_pieces (C++ member), [27](#page-30-0) vg::Constructor::max\_id (C++ member), [28](#page-31-0) vg::Constructor::max\_node\_size (C++ member), [28](#page-31-0) vg::Constructor::symbolic\_allele\_warnings (C++ member), [28](#page-31-0) vg::Constructor::trim\_to\_variable (C++ function), [28](#page-31-0) vg::Constructor::vars\_per\_chunk (C++ member), [28](#page-31-0) vg::Constructor::warn\_on\_lowercase (C++ member), [27](#page-30-0) vg::Constructor::warned\_sequences (C++ member), [28](#page-31-0) [30](#page-33-0)

vg::convert (C++ function), [203](#page-206-0) vg::create ref allele (C++ function), [216](#page-219-0) vg::cut edit at from  $(C++$  function), [204](#page-207-0) vg::cut\_edit\_at\_to (C++ function), [204](#page-207-0) vg::cut\_mapping  $(C++$  function), [210](#page-213-0) vg::cut\_path ( $C++$  function), [210](#page-213-0) vg::decompose (C++ function), [210](#page-213-0) vg::Deconstructor (C++ class), [29](#page-32-0) vg::Deconstructor::~Deconstructor (C++ function), [29](#page-32-0) vg::Deconstructor::deconstruct (C++ function), [29](#page-32-0) vg::Deconstructor::Deconstructor (C++ function), [29](#page-32-0) vg::Deconstructor::get\_alleles (C++ function), [29](#page-32-0) vg::Deconstructor::headered (C++ member), [29](#page-32-0) vg::Deconstructor::pindexes (C++ member), [29](#page-32-0) vg::default\_full\_length\_bonus (C++ member), [218](#page-221-0) vg::default\_gap\_extension (C++ member), [218](#page-221-0) vg::default\_gap\_open (C++ member), [218](#page-221-0) vg::default gc content (C++ member),  $218$ vg::default\_match (C++ member), [218](#page-221-0) vg::default max qual score  $(C++$  member), [218](#page-221-0) vg::default\_max\_scaled\_score (C++ member), [218](#page-221-0) vg::default\_mismatch (C++ member), [218](#page-221-0) vg::DeleteHaplotypeCommand (C++ class), [30](#page-33-0) vg::DeleteHaplotypeCommand::~DeleteHaplotypeCommand  $(C++$  function), [30](#page-33-0) vg::DeleteHaplotypeCommand::deletions (C++ member), [31](#page-34-0) vg::DeleteHaplotypeCommand::execute (C++ function), vg::DepthMap (C++ class), [31](#page-34-0) vg::DepthMap::DepthMap (C++ function), [31](#page-34-0) vg::DepthMap::depths (C++ member), [31](#page-34-0) vg::DepthMap::fill\_depth (C++ function), [31](#page-34-0) vg::DepthMap::g\_graph (C++ member), [31](#page-34-0) vg::DepthMap::get\_depth (C++ function), [31](#page-34-0) vg::DepthMap::increment\_depth (C++ function), [31](#page-34-0) vg::DepthMap::node\_pos (C++ member), [31](#page-34-0) vg::DepthMap::set\_depth (C++ function), [31](#page-34-0) vg::DepthMap::size (C++ member), [31](#page-34-0) vg::divergence (C++ function), [210](#page-213-0)  $vg::Edge(C++ class), 32$  $vg::Edge(C++ class), 32$ vg::Edge::from (C++ member), [32](#page-35-0) vg::Edge::from\_start (C++ member), [32](#page-35-0) vg::Edge::overlap (C++ member), [32](#page-35-0) vg::Edge::to (C++ member), [32](#page-35-0) vg::Edge::to\_end (C++ member), [32](#page-35-0) vg::EdgeMapping (C++ type), [198](#page-201-0) vg::EdgePileup (C++ class), [32](#page-35-0) vg::EdgePileup::edge (C++ member), [32](#page-35-0) vg::EdgePileup::num\_forward\_reads (C++ member), [32](#page-35-0) vg::EdgePileup::num\_reads (C++ member), [32](#page-35-0) vg::EdgePileup::qualities (C++ member), [32](#page-35-0)  $vg::Edit (C++ class), 32$  $vg::Edit (C++ class), 32$ 

vg::Edit::from\_length (C++ member), [32](#page-35-0)

vg::Edit::sequence (C++ member), [32](#page-35-0) vg::Edit::to\_length (C++ member), [32](#page-35-0) vg::edit count (C++ function),  $201$ vg::edit\_is\_deletion (C++ function), [204](#page-207-0) vg::edit\_is\_insertion (C++ function), [204](#page-207-0) vg::edit is match (C++ function), [204](#page-207-0) vg::edit is sub (C++ function),  $204$ vg::end\_backward (C++ function), [212](#page-215-0) vg::entropy (C++ function), [204](#page-207-0) vg::Exact (C++ class), [198](#page-201-0) vg::ExactMatchNode (C++ class), [33](#page-36-0) vg::ExactMatchNode::begin (C++ member), [33](#page-36-0) vg::ExactMatchNode::edges (C++ member), [33](#page-36-0) vg::ExactMatchNode::end (C++ member), [33](#page-36-0) vg::ExactMatchNode::path (C++ member), [33](#page-36-0) vg::ExhaustiveTraversalFinder (C++ class), [33](#page-36-0) vg::ExhaustiveTraversalFinder::~ExhaustiveTraversalFinder vg::Filter::depth\_filter (C++ function), [35](#page-38-0)  $(C++$  function), [33](#page-36-0) vg::ExhaustiveTraversalFinder::add\_traversals (C++ function), [33](#page-36-0) vg::ExhaustiveTraversalFinder::ExhaustiveTraversalFinder vg::Filter::duplication\_filter (C++ function), [36](#page-39-0)  $(C++$  function), [33](#page-36-0) vg::ExhaustiveTraversalFinder::find\_traversals (C++ function), [33](#page-36-0) vg::ExhaustiveTraversalFinder::graph (C++ member), [34](#page-37-0) vg::ExhaustiveTraversalFinder::include\_reversing\_traversals vg::Filter::get\_clipped\_position (C++ function), [37](#page-40-0)  $(C++$  member), [34](#page-37-0) vg::ExhaustiveTraversalFinder::snarl\_manager (C++ member), [34](#page-37-0) vg::ExhaustiveTraversalFinder::stack\_up\_valid\_walks  $(C++$  function), [33](#page-36-0) vg::extend\_alignment (C++ function), [200](#page-203-0) vg::extend\_path (C++ function), [209](#page-212-0) vg::extract\_sub\_multipath\_alignment (C++ function), [208](#page-211-0) vg::factorial\_ln (C++ function), [203](#page-206-0) vg::fastq\_for\_each ( $C++$  function), [201](#page-204-0) vg::fastq\_paired\_interleaved\_for\_each (C++ function), [199](#page-202-0) vg::fastq\_paired\_interleaved\_for\_each\_parallel (C++ function), [199](#page-202-0) vg::fastq\_paired\_interleaved\_for\_each\_parallel\_after\_wait vg::Filter::max\_path\_length (C++ member), [38](#page-41-0) (C++ function), [199](#page-202-0) vg::fastq\_paired\_two\_files\_for\_each (C++ function), [199](#page-202-0) vg::fastq\_paired\_two\_files\_for\_each\_parallel (C++ function), [199](#page-202-0) vg::fastq\_paired\_two\_files\_for\_each\_parallel\_after\_wait  $(C++$  function), [199](#page-202-0) vg::fastq\_unpaired\_for\_each (C++ function), [199](#page-202-0) vg::fastq\_unpaired\_for\_each\_parallel (C++ function), [199](#page-202-0) vg::FeatureSet (C++ class), [34](#page-37-0) vg::FeatureSet::Feature (C++ class), [34](#page-37-0) vg::FeatureSet::Feature::extra\_data (C++ member), [34](#page-37-0) vg::FeatureSet::Feature::feature\_name (C++ member), [34](#page-37-0) vg::FeatureSet::Feature::first (C++ member), [34](#page-37-0) vg::FeatureSet::Feature::last (C++ member), [34](#page-37-0) vg::FeatureSet::Feature::path\_name (C++ member), [34](#page-37-0) vg::FeatureSet::features (C++ member), [34](#page-37-0) vg::FeatureSet::get\_features (C++ function), [34](#page-37-0) vg::FeatureSet::load\_bed (C++ function), [34](#page-37-0) vg::FeatureSet::on\_path\_edit (C++ function), [34](#page-37-0) vg::FeatureSet::save\_bed (C++ function), [34](#page-37-0) vg::Filter (C++ class), [35](#page-38-0) vg::Filter::~Filter (C++ function), [35](#page-38-0) vg::Filter::anchored\_filter (C++ function), [35](#page-38-0) vg::Filter::avg\_qual\_filter (C++ function), [35](#page-38-0) vg::Filter::breakend\_filter (C++ function), [36](#page-39-0) vg::Filter::coverage\_filter (C++ function), [35](#page-38-0) vg::Filter::deletion\_filter (C++ function), [36](#page-39-0) vg::Filter::distance\_between\_positions (C++ function), [37](#page-40-0) vg::Filter::do\_remap (C++ member), [37](#page-40-0) vg::Filter::fill\_node\_to\_position (C++ function), [37](#page-40-0) vg::Filter::Filter (C++ function), [35](#page-38-0) vg::Filter::filter\_matches (C++ member), [37](#page-40-0) vg::Filter::gcsa\_ind (C++ member), [37](#page-40-0) vg::Filter::get\_clipped\_ref\_position (C++ function), [37](#page-40-0) vg::Filter::get\_clipped\_seq (C++ function), [37](#page-40-0) vg::Filter::init\_mapper (C++ function), [37](#page-40-0) vg::Filter::insert\_mean (C++ member), [38](#page-41-0) vg::Filter::insert\_sd (C++ member), [38](#page-41-0) vg::Filter::insert\_size\_filter (C++ function), [36](#page-39-0) vg::Filter::insertion\_filter (C++ function), [36](#page-39-0) vg::Filter::interchromosomal\_filter (C++ function), [36](#page-39-0) vg::Filter::inverse (C++ member), [37](#page-40-0) vg::Filter::inversion\_filter (C++ function), [36](#page-39-0) vg::Filter::is\_left\_clipped (C++ function), [36](#page-39-0) vg::Filter::lcp\_ind (C++ member), [37](#page-40-0) vg::Filter::mark\_smallVariant\_alignments (C++ function), [35](#page-38-0) vg::Filter::mark\_sv\_alignments ( $C++$  function), [35](#page-38-0) vg::Filter::min\_avg\_qual (C++ member), [38](#page-41-0) vg::Filter::min\_cov (C++ member), [37](#page-40-0) vg::Filter::min\_depth (C++ member), [37](#page-40-0) vg::Filter::min\_percent\_identity (C++ member), [38](#page-41-0) vg::Filter::min\_qual (C++ member), [37](#page-40-0) vg::Filter::my\_mapper (C++ member), [37](#page-40-0) vg::Filter::my\_max\_distance (C++ member), [38](#page-41-0) vg::Filter::my\_vg (C++ member), [37](#page-40-0) vg::Filter::my\_xg\_index (C++ member), [37](#page-40-0) vg::Filter::node\_to\_position (C++ member), [37](#page-40-0) vg::Filter::one\_end\_anchored\_filter (C++ function), [36](#page-39-0) vg::Filter::pair\_orientation\_filter (C++ function), [36](#page-39-0)

vg::Filter::path\_divergence\_filter  $(C++$  function), [35](#page-38-0) vg::Filter::path\_length\_filter  $(C++$  function), [36](#page-39-0) vg::Filter::percent\_identity\_filter (C++ function), [35](#page-38-0) vg::Filter::perfect\_filter (C++ function), [35](#page-38-0) vg::Filter::pos\_to\_edit\_to\_depth (C++ member), [37](#page-40-0) vg::Filter::pos\_to\_qual (C++ member),  $37$ vg::Filter::qual\_filter  $(C++$  function), [35](#page-38-0) vg::Filter::qual\_offset (C++ member), [38](#page-41-0) vg::Filter::refactor\_split\_alignment (C++ function), [36](#page-39-0) vg::Filter::remap (C++ function), [36](#page-39-0) vg::Filter::remove\_clipped\_portion (C++ function), [37](#page-40-0) vg::Filter::remove\_failing\_edits (C++ member), [37](#page-40-0) vg::Filter::reversing\_filter (C++ function), [35](#page-38-0) vg::Filter::set\_avg (C++ function), [36](#page-39-0) vg::Filter::set\_filter\_matches (C++ function), [36](#page-39-0) vg::Filter::set\_inverse (C++ function), [37](#page-40-0) vg::Filter::set\_min\_depth (C++ function), [36](#page-39-0) vg::Filter::set\_min\_percent\_identity (C++ function), [36](#page-39-0) vg::Filter::set\_min\_qual (C++ function), [36](#page-39-0) vg::Filter::set\_my\_vg  $(C++$  function), [37](#page-40-0) vg::Filter::set\_my\_xg\_idx (C++ function), [37](#page-40-0) vg::Filter::set\_remove\_failing\_edits (C++ function), [36](#page-39-0) vg::Filter::set\_soft\_clip\_limit (C++ function), [37](#page-40-0) vg::Filter::set\_split\_read\_limit (C++ function),  $37$ vg::Filter::set\_window\_length (C++ function), [37](#page-40-0) vg::Filter::soft\_clip\_filter  $(C++$  function), [35](#page-38-0) vg::Filter::soft\_clip\_limit (C++ member), [38](#page-41-0) vg::Filter::split\_read\_filter (C++ function), [35](#page-38-0) vg::Filter::split\_read\_limit (C++ member), [38](#page-41-0) vg::Filter::unmapped\_filter (C++ function), [35](#page-38-0) vg::Filter::use\_avg (C++ member), [37](#page-40-0) vg::Filter::window\_length (C++ member), [38](#page-41-0) vg::final\_position (C++ function), [210](#page-213-0) vg::find\_temp\_dir (C++ function), [215](#page-218-0) vg::first path position  $(C++$  function), [209](#page-212-0) vg::fit zipf  $(C++$  function), [216](#page-219-0) vg::FixedGenotypePriorCalculator (C++ class), [38](#page-41-0) vg::FixedGenotypePriorCalculator::~FixedGenotypePriorCalgulatowSort::WeightedGraph::edges\_out\_nodes (C++ (C++ function), [38](#page-41-0) vg::FixedGenotypePriorCalculator::calculate\_log\_prior (C++ function), [38](#page-41-0) vg::FixedGenotypePriorCalculator::heterozygous\_prior\_ln  $(C++$  member), [38](#page-41-0) vg::FixedGenotypePriorCalculator::homozygous\_prior\_ln  $(C++$  member), [38](#page-41-0) vg::flip\_doubly\_reversed\_edges (C++ function), [206](#page-209-0) vg::flip\_nodes (C++ function), [201](#page-204-0) vg::FlowSort (C++ class), [38](#page-41-0) vg::FlowSort::bfs (C++ function), [39](#page-42-0) vg::FlowSort::DEFAULT\_PATH\_WEIGHT (C++ member), [39](#page-42-0) vg::FlowSort::dfs (C++ function), [39](#page-42-0) vg::FlowSort::erase\_in\_out\_edges (C++ function), [38](#page-41-0) vg::FlowSort::fast\_linear\_sort (C++ function), [38](#page-41-0)

vg::FlowSort::find\_in\_out\_web (C++ function), [39](#page-42-0) vg::FlowSort::find\_max\_node (C++ function), [39](#page-42-0) vg::FlowSort::flow\_sort\_nodes (C++ function), [38](#page-41-0) vg::FlowSort::FlowSort (C++ function), [38](#page-41-0) vg::FlowSort::from\_simple\_reverse (C++ function), [39](#page-42-0) vg::FlowSort::from\_simple\_reverse\_orientation (C++ function), [39](#page-42-0) vg::FlowSort::get\_cc\_in\_wg (C++ function), [39](#page-42-0) vg::FlowSort::get\_next\_node\_recalc\_degrees (C++ function), [39](#page-42-0) vg::FlowSort::get\_node\_degree (C++ function), [38](#page-41-0) vg::FlowSort::groom\_components (C++ function), [39](#page-42-0) vg::FlowSort::Growth (C++ class), [53](#page-56-0) vg::FlowSort::Growth::backbone (C++ member), [53](#page-56-0) vg::FlowSort::Growth::Growth (C++ function), [53](#page-56-0) vg::FlowSort::Growth::nodes (C++ member), [53](#page-56-0) vg::FlowSort::Growth::ref\_path (C++ member), [53](#page-56-0) vg::FlowSort::mark\_dfs (C++ function), [39](#page-42-0) vg::FlowSort::max\_flow\_sort (C++ function), [38](#page-41-0) vg::FlowSort::min\_cut (C++ function), [39](#page-42-0) vg::FlowSort::process\_in\_out\_growth (C++ function), [39](#page-42-0) vg::FlowSort::remove\_edge (C++ function), [39](#page-42-0) vg::FlowSort::reverse\_edge (C++ function), [38](#page-41-0) vg::FlowSort::reverse\_from\_start\_to\_end\_edge (C++ function), [39](#page-42-0) vg::FlowSort::to\_simple\_reverse (C++ function), [39](#page-42-0) vg::FlowSort::to\_simple\_reverse\_orientation (C++ function), [39](#page-42-0) vg::FlowSort::update\_in\_out\_edges (C++ function), [38](#page-41-0) vg::FlowSort::vg (C++ member), [40](#page-43-0) vg::FlowSort::WeightedGraph (C++ class), [184](#page-187-0) vg::FlowSort::WeightedGraph::construct (C++ function), [184](#page-187-0) vg::FlowSort::WeightedGraph::edge\_weight (C++ member), [184](#page-187-0) vg::FlowSort::WeightedGraph::edges\_in\_nodes (C++ member), [184](#page-187-0) member), [184](#page-187-0) vg::FragmentLengthDistribution (C++ class), [40](#page-43-0) vg::FragmentLengthDistribution::~FragmentLengthDistribution  $(C++$  function),  $40$ vg::FragmentLengthDistribution::curr\_sample\_size (C++ function), [40](#page-43-0) vg::FragmentLengthDistribution::estimate\_distribution  $(C++$  function), [40](#page-43-0) vg::FragmentLengthDistribution::force\_parameters (C++ function), [40](#page-43-0) vg::FragmentLengthDistribution::FragmentLengthDistribution  $(C++$  function),  $40$ vg::FragmentLengthDistribution::is\_finalized (C++ function), [40](#page-43-0) vg::FragmentLengthDistribution::is\_fixed (C++ member), [41](#page-44-0)

vg::FragmentLengthDistribution::lengths (C++ member), vg::FragmentLengthStatistics::fragment\_model\_update\_interval [41](#page-44-0) vg::FragmentLengthDistribution::max\_sample\_size  $(C++$  function),  $40$ vg::FragmentLengthDistribution::maximum\_sample\_size  $(C++$  member),  $41$ vg::FragmentLengthDistribution::mean (C++ function), [40](#page-43-0) vg::FragmentLengthDistribution::measurements\_begin  $(C++$  function),  $40$ vg::FragmentLengthDistribution::measurements\_end  $(C++$  function), [40](#page-43-0) vg::FragmentLengthDistribution::mu (C++ member), [41](#page-44-0) vg::FragmentLengthDistribution::reestimation\_frequency (C++ member), [41](#page-44-0) vg::FragmentLengthDistribution::register\_fragment\_length  $(C++$  function),  $40$ vg::FragmentLengthDistribution::robust\_estimation\_fraction  $(C++$  member),  $41$ vg::FragmentLengthDistribution::sigma (C++ member), [41](#page-44-0) vg::FragmentLengthDistribution::stdev (C++ function), [40](#page-43-0) vg::FragmentLengthStatistics (C++ class), [41](#page-44-0) vg::FragmentLengthStatistics::cached\_fragment\_direction vg::GAMSorter::paired\_pairs (C++ member), [43](#page-46-0)  $(C++$  member),  $41$ vg::FragmentLengthStatistics::cached\_fragment\_length\_mexg::GAMSorter::split\_to\_split\_size (C++ member), [42](#page-45-0)  $(C++$  member),  $41$ vg::FragmentLengthStatistics::cached\_fragment\_length\_stdev vg::GAMSorter::tmp\_files (C++ member), [42](#page-45-0)  $(C++$  member), [41](#page-44-0) vg::FragmentLengthStatistics::cached\_fragment\_orientationygaodenomeState (C++ class), [43](#page-46-0)  $(C++$  member),  $41$ vg::FragmentLengthStatistics::fixed\_fragment\_model  $(C++$  member),  $42$ vg::FragmentLengthStatistics::fragment\_direction (C++ function), [41](#page-44-0) vg::FragmentLengthStatistics::fragment\_directions (C++ member), [42](#page-45-0) vg::FragmentLengthStatistics::fragment\_length\_cache\_size vg::GenomeState::get\_net\_graph (C++ function), [43](#page-46-0)  $(C++$  member),  $42$ vg::FragmentLengthStatistics::fragment\_length\_mean  $(C++$  function), [41](#page-44-0) vg::FragmentLengthStatistics::fragment\_length\_pdf  $(C++$  function), [41](#page-44-0) vg::FragmentLengthStatistics::fragment\_length\_pval  $(C++$  function), [41](#page-44-0) vg::FragmentLengthStatistics::fragment\_length\_stdev  $(C++$  function),  $41$ vg::FragmentLengthStatistics::fragment\_lengths (C++ member), [42](#page-45-0) vg::FragmentLengthStatistics::fragment\_max (C++ member), [42](#page-45-0) vg::FragmentLengthStatistics::fragment\_model\_str (C++ function), [41](#page-44-0)  $(C++$  member),  $42$ vg::FragmentLengthStatistics::fragment\_orientation  $(C++$  function), [41](#page-44-0) vg::FragmentLengthStatistics::fragment\_orientations  $(C++$  member),  $42$ vg::FragmentLengthStatistics::fragment\_sigma (C++ member), [42](#page-45-0) vg::FragmentLengthStatistics::fragment\_size (C++ member), [42](#page-45-0) vg::FragmentLengthStatistics::perfect\_pair\_identity\_threshold  $(C++$  member),  $42$ vg::FragmentLengthStatistics::record\_fragment\_configuration  $(C++$  function), [41](#page-44-0) vg::FragmentLengthStatistics::save\_frag\_lens\_to\_alns  $(C++$  function),  $41$ vg::FragmentLengthStatistics::since\_last\_fragment\_length\_estimate  $(C++$  member),  $42$ vg::from\_length (C++ function), [209](#page-212-0) vg::from\_length\_after\_pos (C++ function), [201](#page-204-0) vg::from\_length\_before\_pos (C++ function), [201](#page-204-0) vg::gamma\_ln (C++ function), [203](#page-206-0) vg::GAMSorter (C++ class), [42](#page-45-0) vg::GAMSorter::max\_buf\_size (C++ member), [42](#page-45-0) vg::GAMSorter::pairs (C++ member), [42](#page-45-0) vg::GAMSorter::tmp\_filenames (C++ member), [42](#page-45-0) vg::gcsa\_nodes\_to\_positions (C++ function), [206](#page-209-0) vg::GenomeState::append\_haplotype (C++ function), [43](#page-46-0) vg::GenomeState::backing\_graph (C++ member), [44](#page-47-0) vg::GenomeState::count\_haplotypes (C++ function), [44](#page-47-0) vg::GenomeState::delete\_haplotype (C++ function), [43](#page-46-0) vg::GenomeState::dump (C++ function), [43](#page-46-0) vg::GenomeState::execute (C++ function), [44](#page-47-0) vg::GenomeState::GenomeState (C++ function), [43](#page-46-0) vg::GenomeState::insert\_handles (C++ function), [44](#page-47-0) vg::GenomeState::insert\_haplotype (C++ function), [43](#page-46-0) vg::GenomeState::manager (C++ member), [44](#page-47-0) vg::GenomeState::net\_graphs (C++ member), [44](#page-47-0) vg::GenomeState::replace\_local\_haplotype (C++ function), [43](#page-46-0) vg::GenomeState::replace\_snarl\_haplotype (C++ function), [43](#page-46-0) vg::GenomeState::state (C++ member), [44](#page-47-0) vg::GenomeState::swap\_haplotypes (C++ function), [43](#page-46-0) vg::GenomeState::telomeres (C++ member), [44](#page-47-0) vg::GenomeState::trace\_haplotype (C++ function), [44](#page-47-0) vg::GenomeStateCommand (C++ class), [45](#page-48-0) vg::GenomeStateCommand::~GenomeStateCommand  $(C++$  function),  $45$ 

vg::GenomeStateCommand::execute (C++ function), [45](#page-48-0) vg::Genotype (C++ class), [45](#page-48-0) vg::Genotype::allele (C++ member), [45](#page-48-0) vg::Genotype::is\_phased (C++ member), [45](#page-48-0) vg::Genotype::likelihood (C++ member), [45](#page-48-0) vg::Genotype::log\_likelihood (C++ member), [45](#page-48-0) vg::Genotype::log\_posterior (C++ member), [45](#page-48-0) vg::Genotype::log\_prior (C++ member), [45](#page-48-0) vg::genotype\_svs ( $C++$  function), [217](#page-220-0) vg::GenotypeLikelihoodCalculator (C++ class), [45](#page-48-0) vg::GenotypeLikelihoodCalculator::~GenotypeLikelihoodCalculatortyper::mapping\_enters\_side (C++ function), [51](#page-54-0)  $(C++$  function), [45](#page-48-0) vg::GenotypeLikelihoodCalculator::calculate\_log\_likelihoodg::Genotyper::max\_het\_bias (C++ member), [51](#page-54-0)  $(C++$  function), [45](#page-48-0) vg::GenotypePriorCalculator (C++ class), [46](#page-49-0) vg::GenotypePriorCalculator::~GenotypePriorCalculator  $(C++$  function), [46](#page-49-0) vg::GenotypePriorCalculator::calculate\_log\_prior (C++ function), [46](#page-49-0) vg::Genotyper (C++ class), [46](#page-49-0) vg::Genotyper::Affinity (C++ class), [1](#page-4-0) vg::Genotyper::Affinity::Affinity (C++ function), [1](#page-4-0) vg::Genotyper::Affinity::affinity (C++ member), [1](#page-4-0) vg::Genotyper::Affinity::consistent (C++ member), [1](#page-4-0) vg::Genotyper::Affinity::is\_reverse (C++ member), [1](#page-4-0) vg::Genotyper::Affinity::likelihood\_ln (C++ member), [1](#page-4-0) vg::Genotyper::Affinity::score (C++ member), [1](#page-4-0) vg::Genotyper::alignment\_qual\_score (C++ function), [46](#page-49-0) vg::Genotyper::all\_snarls (C++ member), [51](#page-54-0) vg::Genotyper::allele\_ambiguity\_log\_probs (C++ function), [50](#page-53-0) vg::Genotyper::dagify\_steps (C++ member), [51](#page-54-0) vg::Genotyper::default\_sequence\_quality (C++ member), [51](#page-54-0) vg::Genotyper::deleted\_prior\_logprob (C++ member), [51](#page-54-0) vg::Genotyper::diploid\_prior\_logprob (C++ member), [51](#page-54-0) vg::Genotyper::edge\_allele\_labels (C++ function), [50](#page-53-0) vg::Genotyper::genotype\_snarl (C++ function), [48](#page-51-0) vg::Genotyper::get\_affinities (C++ function), [47](#page-50-0) vg::Genotyper::get\_affinities\_fast (C++ function), [48](#page-51-0) vg::Genotyper::get\_genotype\_log\_likelihood (C++ function), [49](#page-52-0) vg::Genotyper::get\_genotype\_log\_prior (C++ function), [49](#page-52-0) vg::Genotyper::get\_paths\_through\_snarl (C++ function), [47](#page-50-0) vg::Genotyper::get\_qualities\_in\_snarl (C++ function), [47](#page-50-0) vg::Genotyper::get\_snarl\_reference\_bounds (C++ function), [49](#page-52-0) vg::Genotyper::get\_traversal\_of\_snarl (C++ function), [47](#page-50-0) vg::Genotyper::haploid\_prior\_logprob (C++ member), [51](#page-54-0) vg::Genotyper::hash\_ambiguous\_allele\_set (C++ class), [56](#page-59-0)

vg::Genotyper::hash\_ambiguous\_allele\_set::operator()  $(C++$  function), [56](#page-59-0) vg::Genotyper::hash\_node\_traversal (C++ class), [57](#page-60-0) vg::Genotyper::hash\_node\_traversal::operator() (C++ function), [57](#page-60-0) vg::Genotyper::hash\_oriented\_edge (C++ class), [57](#page-60-0) vg::Genotyper::hash\_oriented\_edge::operator() (C++ function), [57](#page-60-0) vg::Genotyper::het\_prior\_logprob (C++ member), [51](#page-54-0) vg::Genotyper::locus\_to\_variant (C++ function), [49](#page-52-0) vg::Genotyper::mapping\_exits\_side (C++ function), [51](#page-54-0) vg::Genotyper::max\_path\_search\_steps (C++ member), [50](#page-53-0) vg::Genotyper::min\_consistent\_per\_strand (C++ member), [51](#page-54-0) vg::Genotyper::min\_recurrence (C++ member), [51](#page-54-0) vg::Genotyper::min\_score\_per\_base (C++ member), [51](#page-54-0) vg::Genotyper::normal\_aligner (C++ member), [51](#page-54-0) vg::Genotyper::polyploid\_prior\_success\_logprob (C++ member), [51](#page-54-0) vg::Genotyper::print\_statistics (C++ function), [50](#page-53-0) vg::Genotyper::quality\_aligner (C++ member), [51](#page-54-0) vg::Genotyper::realign\_indels (C++ member), [51](#page-54-0) vg::Genotyper::report\_snarl (C++ function), [50](#page-53-0) vg::Genotyper::report\_snarl\_traversal (C++ function), [50](#page-53-0) vg::Genotyper::run (C++ function), [46](#page-49-0) vg::Genotyper::snarl\_reference\_length\_histogram (C++ member), [51](#page-54-0) vg::Genotyper::snarl\_traversals (C++ member), [51](#page-54-0) vg::Genotyper::start\_vcf (C++ function), [49](#page-52-0) vg::Genotyper::translator (C++ member), [51](#page-54-0) vg::Genotyper::traversals\_to\_string (C++ function), [47](#page-50-0) vg::Genotyper::unfold\_max\_length (C++ member), [51](#page-54-0) vg::Genotyper::use\_mapq (C++ member), [51](#page-54-0) vg::Genotyper::write\_vcf\_header (C++ function), [49](#page-52-0) vg::geometric\_sampling\_prob\_ln (C++ function), [204](#page-207-0) vg::get end of  $(C++$  function), [212](#page-215-0) vg::get\_id (C++ function), [211](#page-214-0) vg::get input file  $(C++$  function), [216](#page-219-0) vg::get input file name  $(C++$  function), [216](#page-219-0) vg::get is rev (C++ function),  $211$ vg::get\_next\_alignment\_from\_fastq (C++ function), [199](#page-202-0) vg::get\_next\_alignment\_pair\_from\_fastqs (C++ function), [199](#page-202-0) vg::get\_next\_interleaved\_alignment\_pair\_from\_fastq (C++ function), [199](#page-202-0) vg::get\_offset (C++ function), [211](#page-214-0) vg::get\_or\_make\_variant\_id (C++ function), [215](#page-218-0) vg::get\_output\_file\_name (C++ function), [216](#page-219-0) vg::get\_pileup\_line (C++ function), [214](#page-217-0) vg::get\_start\_of (C++ function), [212](#page-215-0)

vg::get thread count  $(C++$  function), [215](#page-218-0)

- vg::get traversal support (C++ function),  $215$
- vg::getReachableBridges (C++ function), [202](#page-205-0)
- vg::getReachableBridges2 (C++ function), [202](#page-205-0)
- vg::Graph (C++ class), [51](#page-54-0)
- vg::Graph::edge (C++ member), [51](#page-54-0)
- vg::Graph::node (C++ member), [51](#page-54-0)
- vg::Graph::path (C++ member), [51](#page-54-0)
- vg::GraphSynchronizer (C++ class), [52](#page-55-0)
- vg::GraphSynchronizer::get\_path\_index (C++ function), [52](#page-55-0)
- vg::GraphSynchronizer::get\_path\_sequence (C++ function), [52](#page-55-0)
- vg::GraphSynchronizer::graph (C++ member), [52](#page-55-0)
- vg::GraphSynchronizer::GraphSynchronizer (C++ function), [52](#page-55-0)
- vg::GraphSynchronizer::indexes (C++ member), [52](#page-55-0)
- vg::GraphSynchronizer::Lock (C++ class), [68](#page-71-0)
- vg::GraphSynchronizer::Lock::apply\_edit (C++ function), [69](#page-72-0)
- vg::GraphSynchronizer::Lock::apply\_full\_length\_edit  $(C++$  function), [69](#page-72-0)
- vg::GraphSynchronizer::Lock::context\_bases (C++ member), [70](#page-73-0)
- vg::GraphSynchronizer::Lock::endpoints (C++ member), [70](#page-73-0)
- vg::GraphSynchronizer::Lock::get\_endpoints (C++ function), [69](#page-72-0)
- vg::GraphSynchronizer::Lock::get\_peripheral\_attachments (C++ function), [69](#page-72-0)
- vg::GraphSynchronizer::Lock::get\_subgraph (C++ function), [69](#page-72-0)
- vg::GraphSynchronizer::Lock::Lock (C++ function), [68](#page-71-0)
- vg::GraphSynchronizer::Lock::lock (C++ function), [69](#page-72-0)
- vg::GraphSynchronizer::Lock::locked\_nodes (C++ member), [70](#page-73-0)
- vg::GraphSynchronizer::Lock::past\_end (C++ member), [70](#page-73-0)
- vg::GraphSynchronizer::Lock::path\_name (C++ member), [70](#page-73-0)
- vg::GraphSynchronizer::Lock::path\_offset (C++ member), [70](#page-73-0)
- vg::GraphSynchronizer::Lock::peripheral\_attachments  $(C++$  member),  $70$
- vg::GraphSynchronizer::Lock::periphery (C++ member), [70](#page-73-0)
- vg::GraphSynchronizer::Lock::reflect (C++ member), [70](#page-73-0)
- vg::GraphSynchronizer::Lock::start (C++ member), [70](#page-73-0)
- vg::GraphSynchronizer::Lock::subgraph (C++ member), [70](#page-73-0)
- vg::GraphSynchronizer::Lock::synchronizer (C++ member), [70](#page-73-0)
- vg::GraphSynchronizer::Lock::unlock (C++ function), [69](#page-72-0)
- vg::GraphSynchronizer::locked\_nodes (C++ member), [52](#page-55-0)
- vg::GraphSynchronizer::update\_path\_indexes (C++ function), [52](#page-55-0) vg::GraphSynchronizer::wait\_for\_region (C++ member), [52](#page-55-0) vg::GraphSynchronizer::whole\_graph\_lock (C++ member), [52](#page-55-0) vg::GraphSynchronizer::with\_path\_index (C++ function), [52](#page-55-0) vg::handle\_t (C++ class), [53](#page-56-0) vg::handle\_t::data (C++ member), [53](#page-56-0) vg::HandleGraph (C++ class), [53](#page-56-0) vg::HandleGraph::edge\_handle (C++ function), [54](#page-57-0) vg::HandleGraph::flip (C++ function), [53](#page-56-0) vg::HandleGraph::follow\_edges (C++ function), [53](#page-56-0) vg::HandleGraph::for\_each\_handle (C++ function), [53,](#page-56-0) [54](#page-57-0) vg::HandleGraph::forward (C++ function), [54](#page-57-0) vg::HandleGraph::get\_handle (C++ function), [53,](#page-56-0) [54](#page-57-0) vg::HandleGraph::get\_id (C++ function), [53](#page-56-0) vg::HandleGraph::get\_is\_reverse (C++ function), [53](#page-56-0) vg::HandleGraph::get\_length (C++ function), [53](#page-56-0) vg::HandleGraph::get\_sequence (C++ function), [53](#page-56-0) vg::HandleGraph::node\_size (C++ function), [53](#page-56-0) vg::HandleGraph::to\_visit (C++ function), [54](#page-57-0) vg::has\_inversion (C++ function), [206](#page-209-0) vg::hash\_alignment ( $C++$  function), [201](#page-204-0) vg::hash\_map (C++ class), [56](#page-59-0) vg::hash\_map::hash\_map (C++ function), [56,](#page-59-0) [57](#page-60-0) vg::hash\_map<K  $*$ , V> (C++ class), [56](#page-59-0) vg::Homogenizer (C++ class), [57](#page-60-0) vg::Homogenizer::remap (C++ function), [58](#page-61-0) vg::Homogenizer::translator (C++ member), [58](#page-61-0) vg::hts\_file\_header (C++ function), [198](#page-201-0) vg::hts\_for\_each (C++ function), [198](#page-201-0) vg::hts for each parallel (C++ function),  $198$ vg::hts\_string\_header (C++ function), [199](#page-202-0) vg::id  $(C++$  function), [211](#page-214-0) vg::id\_t (C++ type), [198](#page-201-0) vg::identify\_start\_subpaths (C++ function), [207](#page-210-0) vg::identity (C++ function), [210](#page-213-0) vg::increment\_node\_mapping\_ids  $(C++$  function), [210](#page-213-0) vg::IncrementIter (C++ class), [58](#page-61-0) vg::IncrementIter::current (C++ member), [58](#page-61-0) vg::IncrementIter::IncrementIter (C++ function), [58](#page-61-0) vg::IncrementIter::operator  $=$  (C++ function), [58](#page-61-0) vg::IncrementIter::operator\* (C++ function), [58](#page-61-0) vg::IncrementIter::operator++ (C++ function), [58](#page-61-0) vg::IncrementIter::operator= (C++ function), [58](#page-61-0) vg::IncrementIter::operator== (C++ function), [58](#page-61-0)
- vg::Index (C++ class), [58](#page-61-0)
- vg::Index::~Index (C++ function), [58](#page-61-0)
- vg::Index::alignment\_entry\_to\_string (C++ function), [61](#page-64-0)

vg::Index::approx\_size\_of\_kmer\_matches (C++ func-vg::Index::get\_path (C++ function), [62](#page-65-0) tion), [63](#page-66-0) vg::Index::approx\_sizes\_of\_kmer\_matches (C++ function), [63](#page-66-0) vg::Index::base\_entry\_to\_string  $(C++$  function), [61](#page-64-0) vg::Index::batch\_edge (C++ function), [59](#page-62-0) vg::Index::batch\_kmer (C++ function), [59](#page-62-0) vg::Index::batch\_node (C++ function), [59](#page-62-0) vg::Index::bulk\_load (C++ member), [64](#page-67-0) vg::Index::close (C++ function), [59](#page-62-0) vg::Index::column\_family\_options (C++ member), [64](#page-67-0) vg::Index::compact (C++ function), [59](#page-62-0) vg::Index::compare\_kmers (C++ function), [63](#page-66-0) vg::Index::cross\_alignment (C++ function), [59](#page-62-0) vg::Index::db (C++ member), [64](#page-67-0) vg::Index::db\_options (C++ member), [64](#page-67-0) vg::Index::dump (C++ function), [59](#page-62-0) vg::Index::end\_sep (C++ member), [64](#page-67-0) vg::Index::entry\_to\_string (C++ function), [61](#page-64-0) vg::Index::expand\_context (C++ function), [61](#page-64-0) vg::Index::first\_kmer\_key (C++ function), [63](#page-66-0) vg::Index::flush (C++ function), [59](#page-62-0) vg::Index::for\_alignment\_in\_range (C++ function), [60](#page-63-0) vg::Index::for\_alignment\_to\_node (C++ function),  $60$ vg::Index::for\_alignment\_to\_nodes  $(C++$  function), [60](#page-63-0) vg::Index::for\_all (C++ function), [59](#page-62-0) vg::Index::for\_base\_alignments (C++ function), [60](#page-63-0) vg::Index::for\_each\_alignment (C++ function), [64](#page-67-0) vg::Index::for\_each\_mapping (C++ function), [64](#page-67-0) vg::Index::for\_graph\_range (C++ function), [61](#page-64-0) vg::Index::for\_kmer\_range (C++ function), [63](#page-66-0) vg::Index::for\_range (C++ function), [59](#page-62-0) vg::Index::get\_alignments (C++ function), [60](#page-63-0) vg::Index::get\_connected\_nodes (C++ function), [62](#page-65-0) vg::Index::get\_context (C++ function),  $61$ vg::Index::get\_edge (C++ function), [59](#page-62-0) vg::Index::get edges of  $(C++$  function), [62](#page-65-0) vg::Index::get\_edges\_on\_end (C++ function), [62](#page-65-0) vg::Index::get edges on start  $(C++$  function), [62](#page-65-0) vg::Index::get\_kmer\_positions (C++ function), [63](#page-66-0) vg::Index::get kmer\_subgraph (C++ function),  $63$ vg::Index::get\_mappings (C++ function),  $60$ vg::Index::get max path id  $(C++$  function), [63](#page-66-0) vg::Index::get\_metadata (C++ function), [59](#page-62-0) vg::Index::get\_nearest\_node\_next\_path\_member (C++ function), [62](#page-65-0) vg::Index::get\_nearest\_node\_prev\_path\_member (C++ function), [62](#page-65-0) vg::Index::get\_node (C++ function), [59](#page-62-0) vg::Index::get\_node\_path (C++ function), [59](#page-62-0) vg::Index::get\_node\_path\_relative\_position (C++ function), [63](#page-66-0) vg::Index::get\_nodes\_next (C++ function),  $62$ vg::Index::get\_nodes\_prev (C++ function), [62](#page-65-0)

vg::Index::get\_path\_id (C++ function), [64](#page-67-0) vg::Index::get path\_name  $(C++$  function), [64](#page-67-0) vg::Index::get\_range (C++ function), [61](#page-64-0) vg::Index::GetOptions (C++ function), [58](#page-61-0) vg::Index::graph\_entry\_to\_string  $(C++$  function), [61](#page-64-0) vg::Index::graph\_key\_type (C++ function), [64](#page-67-0) vg::Index::Index (C++ function), [58](#page-61-0) vg::Index::key for alignment  $(C++$  function), [60](#page-63-0) vg::Index::key\_for\_alignment\_prefix (C++ function), [60](#page-63-0) vg::Index::key\_for\_base (C++ function), [60](#page-63-0) vg::Index::key\_for\_edge\_on\_end (C++ function), [60](#page-63-0) vg::Index::key\_for\_edge\_on\_start (C++ function), [60](#page-63-0) vg::Index::key\_for\_kmer (C++ function), [60](#page-63-0) vg::Index::key\_for\_mapping (C++ function), [60](#page-63-0) vg::Index::key\_for\_mapping\_prefix (C++ function), [60](#page-63-0) vg::Index::key\_for\_metadata (C++ function), [60](#page-63-0) vg::Index::key\_for\_node  $(C++$  function), [60](#page-63-0) vg::Index::key\_for\_node\_path\_position (C++ function), [60](#page-63-0) vg::Index::key\_for\_path\_position (C++ function), [60](#page-63-0) vg::Index::key\_for\_traversal (C++ function), [60](#page-63-0) vg::Index::key\_prefix\_for\_edges\_on\_node\_end (C++ function), [60](#page-63-0) vg::Index::key\_prefix\_for\_edges\_on\_node\_start (C++ function), [60](#page-63-0) vg::Index::key\_prefix\_for\_kmer (C++ function), [60](#page-63-0) vg::Index::key\_prefix\_for\_node\_path (C++ function), [60](#page-63-0) vg::Index::key\_prefix\_for\_traversal (C++ function), [60](#page-63-0) vg::Index::kmer\_entry\_to\_string (C++ function), [61](#page-64-0) vg::Index::kmer\_matches (C++ function), [63](#page-66-0) vg::Index::load\_graph (C++ function), [59](#page-62-0) vg::Index::load\_paths (C++ function), [64](#page-67-0) vg::Index::mapping\_entry\_to\_string (C++ function), [61](#page-64-0) vg::Index::metadata\_entry\_to\_string  $(C++$  function), [61](#page-64-0) vg::Index::name (C++ member), [64](#page-67-0) vg::Index::new\_path\_id (C++ function),  $63$ vg::Index::next\_nonce (C++ member), [64](#page-67-0) vg::Index::node\_path\_position  $(C++$  function), [62](#page-65-0) vg::Index::node\_path\_to\_string (C++ function), [61](#page-64-0) vg::Index::open (C++ function), [58](#page-61-0) vg::Index::open\_for\_bulk\_load (C++ function), [59](#page-62-0) vg::Index::open\_for\_write (C++ function), [59](#page-62-0) vg::Index::open\_read\_only (C++ function), [58](#page-61-0) vg::Index::parse\_alignment (C++ function), [61](#page-64-0) vg::Index::parse\_base (C++ function), [61](#page-64-0) vg::Index::parse\_edge (C++ function), [61](#page-64-0) vg::Index::parse\_kmer (C++ function), [61](#page-64-0) vg::Index::parse\_mapping (C++ function), [61](#page-64-0) vg::Index::parse\_node (C++ function), [61](#page-64-0) vg::Index::parse\_node\_path (C++ function), [61](#page-64-0) vg::Index::parse\_path\_position  $(C++$  function), [61](#page-64-0) vg::Index::parse\_traversal (C++ function), [61](#page-64-0)

vg::Index::path\_id\_prefix (C++ function), [64](#page-67-0) vg::Index::path\_last\_node (C++ function), [63](#page-66-0) vg::Index::path\_layout (C++ function), [63](#page-66-0) vg::Index::path\_name\_prefix (C++ function), [63](#page-66-0) vg::Index::path\_position\_to\_string (C++ function), [61](#page-64-0) vg::Index::path\_relative\_mapping  $(C++$  function), [63](#page-66-0) vg::Index::paths by id  $(C++$  function), [64](#page-67-0) vg::Index::position\_entry\_to\_string (C++ function), [61](#page-64-0) vg::Index::prune\_kmers (C++ function), [63](#page-66-0) vg::Index::put\_alignment (C++ function), [59](#page-62-0) vg::Index::put\_base (C++ function), [59](#page-62-0) vg::Index::put\_edge (C++ function), [59](#page-62-0) vg::Index::put\_kmer (C++ function), [59](#page-62-0) vg::Index::put\_mapping (C++ function), [59](#page-62-0) vg::Index::put\_max\_path\_id (C++ function), [63](#page-66-0) vg::Index::put\_metadata (C++ function), [59](#page-62-0) vg::Index::put\_node (C++ function), [59](#page-62-0) vg::Index::put\_node\_path (C++ function), [59](#page-62-0) vg::Index::put\_path\_id\_to\_name (C++ function), [64](#page-67-0) vg::Index::put\_path\_name\_to\_id (C++ function),  $64$ vg::Index::put\_path\_position (C++ function), [59](#page-62-0) vg::Index::put\_traversal (C++ function), [59](#page-62-0) vg::Index::remember\_kmer\_size (C++ function), [63](#page-66-0) vg::Index::reset\_options (C++ function), [59](#page-62-0) vg::Index::start\_sep (C++ member), [64](#page-67-0) vg::Index::store\_batch (C++ function), [63](#page-66-0) vg::Index::store\_path (C++ function), [64](#page-67-0) vg::Index::store\_paths (C++ function), [64](#page-67-0) vg::Index::stored\_kmer\_sizes (C++ function), [63](#page-66-0) vg::Index::threads (C++ member), [64](#page-67-0) vg::Index::traversal\_entry\_to\_string (C++ function), [61](#page-64-0) vg::Index::write\_options (C++ member), [64](#page-67-0) vg::index\_positions (C++ function), [206](#page-209-0) vg::indexOpenException (C++ class), [64](#page-67-0) vg::indexOpenException::indexOpenException (C++ function), [64](#page-67-0) vg::indexOpenException::message (C++ member), [65](#page-68-0) vg::indexOpenException::what (C++ function), [64](#page-67-0) vg::initial\_position ( $C++$  function), [210](#page-213-0) vg::InsertHaplotypeCommand (C++ class), [65](#page-68-0) vg::InsertHaplotypeCommand::~InsertHaplotypeCommand vg::make\_support (C++ function), [204](#page-207-0)  $(C++$  function), [65](#page-68-0) vg::InsertHaplotypeCommand::execute (C++ function), [65](#page-68-0) vg::InsertHaplotypeCommand::insertions (C++ member), [65](#page-68-0) vg::integer\_power (C++ function), [216,](#page-219-0) [217](#page-220-0) vg::IntervalBitfield (C++ class), [65](#page-68-0) vg::IntervalBitfield::add (C++ function), [65](#page-68-0) vg::IntervalBitfield::collides (C++ function), [65](#page-68-0) vg::IntervalBitfield::IntervalBitfield (C++ function), [65](#page-68-0) vg::IntervalBitfield::used (C++ member), [65](#page-68-0) vg:: is all  $n$  (C++ function), [215](#page-218-0) vg:: is empty  $(C++$  function), [211](#page-214-0)

vg:: is id sortable  $(C++$  function), [206](#page-209-0) vg:: is match (C++ function),  $215$ vg:: is number (C++ function),  $215$ ,  $216$ vg::is\_rev (C++ function), [211](#page-214-0) vg::keyNotFoundException (C++ class), [68](#page-71-0) vg::keyNotFoundException::what (C++ function), [68](#page-71-0) vg::KmerMatch (C++ class), [68](#page-71-0) vg::KmerMatch::backward (C++ member), [68](#page-71-0) vg::KmerMatch::node\_id (C++ member), [68](#page-71-0) vg::KmerMatch::position (C++ member), [68](#page-71-0) vg::KmerMatch::sequence (C++ member), [68](#page-71-0) vg::KmerPosition (C++ class), [68](#page-71-0) vg::KmerPosition::kmer (C++ member), [68](#page-71-0) vg::KmerPosition::next\_chars (C++ member), [68](#page-71-0) vg::KmerPosition::next\_positions (C++ member), [68](#page-71-0) vg::KmerPosition::pos (C++ member), [68](#page-71-0) vg::KmerPosition::prev\_chars (C++ member), [68](#page-71-0) vg::last path position  $(C++$  function), [209](#page-212-0) vg::ln\_to\_log10 (C++ function), [216](#page-219-0) vg::LocationSupport (C++ class), [68](#page-71-0) vg::LocationSupport::node\_id (C++ member), [68](#page-71-0) vg::LocationSupport::oneof\_location (C++ member), [68](#page-71-0) vg::LocationSupport::support (C++ member), [68](#page-71-0) vg::Locus (C++ class), [70](#page-73-0) vg::Locus::allele (C++ member), [70](#page-73-0) vg::Locus::allele\_log\_likelihood (C++ member), [70](#page-73-0) vg::Locus::genotype (C++ member), [70](#page-73-0) vg::Locus::name (C++ member), [70](#page-73-0) vg::Locus::overall\_support (C++ member), [70](#page-73-0) vg::Locus::support (C++ member), [70](#page-73-0) vg::log10\_to\_ln (C++ function),  $216$ vg::LOG\_ZERO (C++ member), [218](#page-221-0) vg::logprob\_add (C++ function), [216](#page-219-0) vg::logprob\_geometric\_mean (C++ function), [217](#page-220-0) vg::logprob\_invert (C++ function), [216](#page-219-0) vg::logprob\_sum (C++ function), [217](#page-220-0) vg::logprob\_to\_phred  $(C++$  function), [217](#page-220-0) vg::logprob\_to\_prob (C++ function), [216](#page-219-0) vg::make\_pos\_t (C++ function),  $211$ vg::make\_position (C++ function), [211](#page-214-0) vg::make variant id  $(C++$  function), [215](#page-218-0) vg::map keys to set  $(C++$  function), [217](#page-220-0) vg::map\_over (C++ function), [217](#page-220-0) vg::Mapper (C++ class), [71](#page-74-0) vg::Mapper::~Mapper (C++ function), [71](#page-74-0) vg::Mapper::adjacent\_positions (C++ function), [72](#page-75-0) vg::Mapper::align (C++ function), [72](#page-75-0) vg::Mapper::align\_banded (C++ function), [75](#page-78-0) vg::Mapper::align\_cluster (C++ function), [72](#page-75-0) vg::Mapper::align\_maybe\_flip (C++ function), [72](#page-75-0) vg::Mapper::align\_mem\_multi (C++ function), [75](#page-78-0) vg::Mapper::align\_multi (C++ function), [72](#page-75-0) vg::Mapper::align\_multi\_internal (C++ function), [75](#page-78-0)

vg::Mapper::align\_paired\_multi (C++ function), [72](#page-75-0) vg::Mapper::align\_to\_graph (C++ function),  $75$ vg::Mapper::alignment\_end\_position (C++ function), [73](#page-76-0) vg::Mapper::alignment\_initial\_path\_positions (C++ function),  $71$ vg::Mapper::alignment\_path\_offsets (C++ function), [73](#page-76-0) vg::Mapper::alignment refpos to path offsets (C++ function), [73](#page-76-0) vg::Mapper::alignment\_subgraph (C++ function), [72](#page-75-0) vg::Mapper::alignments\_consistent (C++ function), [71](#page-74-0) vg::Mapper::always\_rescue (C++ member), [74](#page-77-0) vg::Mapper::annotate\_with\_initial\_path\_positions (C++ function),  $71$ vg::Mapper::approx\_alignment\_position (C++ function), [73](#page-76-0) vg::Mapper::approx\_distance (C++ function), [73](#page-76-0) vg::Mapper::approx\_fragment\_length (C++ function), [73](#page-76-0) vg::Mapper::approx\_position (C++ function), [73](#page-76-0) vg::Mapper::average\_node\_length (C++ function), [73](#page-76-0) vg::Mapper::band\_multimaps (C++ member), [74](#page-77-0) vg::Mapper::check\_alignment (C++ function), [72](#page-75-0) vg::Mapper::cluster\_subgraph\_strict (C++ function), [72](#page-75-0) vg::Mapper::clusters\_to\_drop (C++ function), [71](#page-74-0) vg::Mapper::compute\_cluster\_mapping\_quality (C++ function), [73](#page-76-0) vg::Mapper::compute\_mapping\_qualities (C++ function), [75](#page-78-0) vg::Mapper::compute\_uniqueness (C++ function), [72](#page-75-0) vg::Mapper::context\_depth (C++ member), [74](#page-77-0) vg::Mapper::debug (C++ member), [74](#page-77-0) vg::Mapper::drop\_chain (C++ member), [74](#page-77-0) vg::Mapper::estimate\_max\_possible\_mapping\_quality  $(C++$  function), [73](#page-76-0) vg::Mapper::extra\_multimaps (C++ member), [74](#page-77-0) vg::Mapper::filter\_and\_process\_multimaps (C++ function), [75](#page-78-0) vg::Mapper::frag\_stats (C++ member), [74](#page-77-0) vg::Mapper::get\_node\_length (C++ function), [72](#page-75-0) vg::Mapper::graph\_distance (C++ function), [73](#page-76-0) vg::Mapper::graph\_entropy (C++ function), [71](#page-74-0) vg::Mapper::graph\_mixed\_distance\_estimate (C++ function), [73](#page-76-0) vg::Mapper::identity\_weight (C++ member), [74](#page-77-0) vg::Mapper::imperfect\_pairs\_to\_retry (C++ member), [74](#page-77-0) vg::Mapper::include\_full\_length\_bonuses (C++ member), [74](#page-77-0) vg::Mapper::likely\_mate\_position (C++ function), [73](#page-76-0) vg::Mapper::likely\_mate\_positions (C++ function), [73](#page-76-0) vg::Mapper::make\_bands (C++ function), [75](#page-78-0) vg::Mapper::Mapper (C++ function), [71](#page-74-0) vg::Mapper::mate\_rescues (C++ member), [74](#page-77-0) vg::Mapper::max\_attempts (C++ member), [74](#page-77-0) vg::Mapper::max\_band\_jump (C++ member), [74](#page-77-0)

vg::Mapper::max\_cluster\_mapping\_quality (C++ member), [74](#page-77-0) vg::Mapper::max\_multimaps (C++ member), [74](#page-77-0) vg::Mapper::max\_possible\_mapping\_quality (C++ function), [73](#page-76-0) vg::Mapper::max\_query\_graph\_ratio (C++ member), [74](#page-77-0) vg::Mapper::max\_softclip\_iterations (C++ member), [74](#page-77-0) vg::Mapper::max\_target\_factor (C++ member), [74](#page-77-0) vg::Mapper::maybe\_mq\_threshold (C++ member), [74](#page-77-0) vg::Mapper::mem\_to\_alignment (C++ function), [71](#page-74-0) vg::Mapper::mem\_to\_alignments (C++ function), [73](#page-76-0) vg::Mapper::mems\_id\_clusters\_to\_alignments (C++ function),  $71$ vg::Mapper::mems\_to\_alignment (C++ function), [71](#page-74-0) vg::Mapper::min\_banded\_mq (C++ member), [74](#page-77-0) vg::Mapper::min\_cluster\_length (C++ member), [74](#page-77-0) vg::Mapper::min\_identity (C++ member), [74](#page-77-0) vg::Mapper::min\_multimaps (C++ member), [74](#page-77-0) vg::Mapper::min\_pair\_fragment\_length (C++ function), [73](#page-76-0) vg::Mapper::mq\_overlap (C++ member), [74](#page-77-0) vg::Mapper::node\_approximately\_at (C++ function), [73](#page-76-0) vg::Mapper::node\_positions\_in\_paths (C++ function), [71](#page-74-0) vg::Mapper::pair\_consistent (C++ function), [71](#page-74-0) vg::Mapper::pair\_rescue (C++ function), [71](#page-74-0) vg::Mapper::pair\_rescue\_hang\_threshold (C++ member),  $74$ vg::Mapper::pair\_rescue\_retry\_threshold (C++ member), [74](#page-77-0) vg::Mapper::patch\_alignment (C++ function), [72](#page-75-0) vg::Mapper::realign\_from\_start\_position (C++ function), [71](#page-74-0) vg::Mapper::remove\_full\_length\_bonuses (C++ function), [72](#page-75-0) vg::Mapper::resolve\_paired\_mems (C++ function), [71](#page-74-0) vg::Mapper::score\_alignment (C++ function), [71](#page-74-0) vg::Mapper::score\_sort\_and\_deduplicate\_alignments  $(C++$  function), [75](#page-78-0) vg::Mapper::simultaneous\_pair\_alignment (C++ member), [74](#page-77-0) vg::Mapper::softclip\_threshold (C++ member), [74](#page-77-0) vg::Mapper::surject\_alignment (C++ function), [72](#page-75-0) vg::Mapper::thread\_extension (C++ member), [74](#page-77-0) vg::Mapper::use\_cluster\_mq (C++ member), [74](#page-77-0) vg::Mapper::walk\_match (C++ function), [73](#page-76-0) vg::Mapping (C++ class), [75](#page-78-0) vg::Mapping::edit (C++ member), [75](#page-78-0) vg::Mapping::position (C++ member), [75](#page-78-0) vg::Mapping::rank (C++ member), [76](#page-79-0) vg::mapping\_cigar (C++ function), [200](#page-203-0) vg::mapping\_ends\_in\_deletion (C++ function), [209](#page-212-0) vg::mapping\_from\_length (C++ function), [209](#page-212-0)

- vg::mapping is match (C++ function), [210](#page-213-0)
- vg::mapping is perfect match (C++ function), [214](#page-217-0)

vg::mapping is simple match  $(C++$  function), [209](#page-212-0) vg::mapping\_is\_total\_deletion (C++ function), [209](#page-212-0) vg::mapping\_sequence (C++ function), [209](#page-212-0) vg::mapping\_starts\_in\_deletion (C++ function), [209](#page-212-0) vg::mapping\_string (C++ function), [200](#page-203-0) vg::mapping to length (C++ function), [209](#page-212-0) vg::MappingQualityMethod (C++ type), [198](#page-201-0) vg::maps to node  $(C++$  function), [210](#page-213-0) vg::MAX\_ALLELE\_LENGTH (C++ member), [218](#page-221-0) vg::MaximalExactMatch (C++ class), [76](#page-79-0) vg::MaximalExactMatch::begin (C++ member), [77](#page-80-0) vg::MaximalExactMatch::count\_Ns (C++ function), [76](#page-79-0) vg::MaximalExactMatch::end (C++ member), [77](#page-80-0) vg::MaximalExactMatch::fragment (C++ member), [77](#page-80-0) vg::MaximalExactMatch::length (C++ function), [76](#page-79-0) vg::MaximalExactMatch::match\_count (C++ member), [77](#page-80-0) vg::MaximalExactMatch::MaximalExactMatch (C++ function), [76](#page-79-0) vg::MaximalExactMatch::nodes (C++ member), [77](#page-80-0) vg::MaximalExactMatch::operator= (C++ function), [76](#page-79-0) vg::MaximalExactMatch::positions (C++ member), [77](#page-80-0) vg::MaximalExactMatch::primary (C++ member), [77](#page-80-0) vg::MaximalExactMatch::range (C++ member), [77](#page-80-0) vg::MaximalExactMatch::sequence (C++ function), [76](#page-79-0) vg::maxSup (C++ function), [211](#page-214-0) vg::median (C++ function), [215](#page-218-0) vg::mem\_min\_oriented\_distances (C++ function), [206](#page-209-0) vg::MEMChainModel (C++ class), [77](#page-80-0) vg::MEMChainModel::clear\_scores (C++ function), [77](#page-80-0) vg::MEMChainModel::display (C++ function), [77](#page-80-0) vg::MEMChainModel::max\_vertex (C++ function), [77](#page-80-0) vg::MEMChainModel::MEMChainModel (C++ function), [77](#page-80-0) vg::MEMChainModel::model (C++ member), [77](#page-80-0) vg::MEMChainModel::positions (C++ member), [77](#page-80-0) vg::MEMChainModel::redundant\_vertexes (C++ member), [77](#page-80-0) vg::MEMChainModel::score (C++ function), [77](#page-80-0) vg::MEMChainModel::traceback (C++ function), [77](#page-80-0) vg::MEMChainModelVertex (C++ class), [77](#page-80-0) vg::MEMChainModelVertex::~MEMChainModelVertex (C++ function), [78](#page-81-0) vg::MEMChainModelVertex::mem (C++ member), [78](#page-81-0) vg::MEMChainModelVertex::MEMChainModelVertex (C++ function), [77,](#page-80-0) [78](#page-81-0) vg::MEMChainModelVertex::next\_cost (C++ member), [78](#page-81-0) vg::MEMChainModelVertex::operator= (C++ function), [78](#page-81-0) vg::MEMChainModelVertex::prev (C++ member), [78](#page-81-0) vg::MEMChainModelVertex::prev\_cost (C++ member), [78](#page-81-0) vg::MEMChainModelVertex::score (C++ member), [78](#page-81-0)

vg::MEMChainModelVertex::weight (C++ member), [78](#page-81-0) vg::mems\_overlap (C++ function), [207](#page-210-0) vg::mems\_overlap\_length (C++ function),  $207$ vg::mems\_to\_json (C++ function), [207](#page-210-0) vg::merge\_adjacent\_edits (C++ function), [209,](#page-212-0) [210](#page-213-0) vg::merge\_alignments (C++ function), [200,](#page-203-0) [201](#page-204-0) vg::mergeNodeObjects (C++ function), [202](#page-205-0) vg::middle\_signature  $(C++$  function), [201](#page-204-0) vg::min\_oriented\_distances (C++ function), [211](#page-214-0) vg::minSup (C++ function), [210](#page-213-0) vg::modular\_exponent (C++ function), [216](#page-219-0) vg::multinomial\_censored\_sampling\_prob\_ln (C++ function), [204](#page-207-0) vg::multinomial\_choose\_ln (C++ function), [203](#page-206-0) vg::multinomial\_sampling\_prob\_ln (C++ function), [203](#page-206-0) vg::MultipathAlignment (C++ class), [78](#page-81-0) vg::MultipathAlignment::mapping\_quality (C++ member), [78](#page-81-0) vg::MultipathAlignment::name (C++ member), [78](#page-81-0) vg::MultipathAlignment::paired\_read\_name (C++ member), [78](#page-81-0) vg::MultipathAlignment::quality (C++ member), [78](#page-81-0) vg::MultipathAlignment::read\_group (C++ member), [78](#page-81-0) vg::MultipathAlignment::sample\_name (C++ member), [78](#page-81-0) vg::MultipathAlignment::sequence (C++ member), [78](#page-81-0) vg::MultipathAlignment::start (C++ member), [78](#page-81-0) vg::MultipathAlignment::subpath (C++ member), [78](#page-81-0) vg::MultipathAlignmentGraph (C++ class), [79](#page-82-0) vg::MultipathAlignmentGraph::~MultipathAlignmentGraph  $(C++$  function), [79](#page-82-0) vg::MultipathAlignmentGraph::match\_nodes (C++ member), [79](#page-82-0) vg::MultipathAlignmentGraph::MultipathAlignmentGraph  $(C++$  function), [79](#page-82-0) vg::MultipathAlignmentGraph::prune\_to\_high\_scoring\_paths  $(C++$  function), [79](#page-82-0) vg::MultipathAlignmentGraph::remove\_transitive\_edges  $(C++$  function), [79](#page-82-0) vg::MultipathAlignmentGraph::reorder\_adjacency\_lists  $(C++$  function), [79](#page-82-0) vg::MultipathAlignmentGraph::topological\_sort (C++ function), [79](#page-82-0) vg::MultipathMapper (C++ class), [79](#page-82-0) vg::MultipathMapper::~MultipathMapper (C++ function), [80](#page-83-0) vg::MultipathMapper::align\_to\_cluster\_graph\_pairs  $(C++$  function),  $82$ vg::MultipathMapper::align\_to\_cluster\_graphs (C++ function), [81](#page-84-0) vg::MultipathMapper::align\_to\_cluster\_graphs\_with\_rescue  $(C++$  function), [82](#page-85-0) vg::MultipathMapper::are\_consistent (C++ function), [84](#page-87-0) vg::MultipathMapper::attempt\_rescue (C++ function), [81](#page-84-0)

 $(C++$  func-

function), [87](#page-90-0)

 $(C++$  func-

 $(C++$  mem-

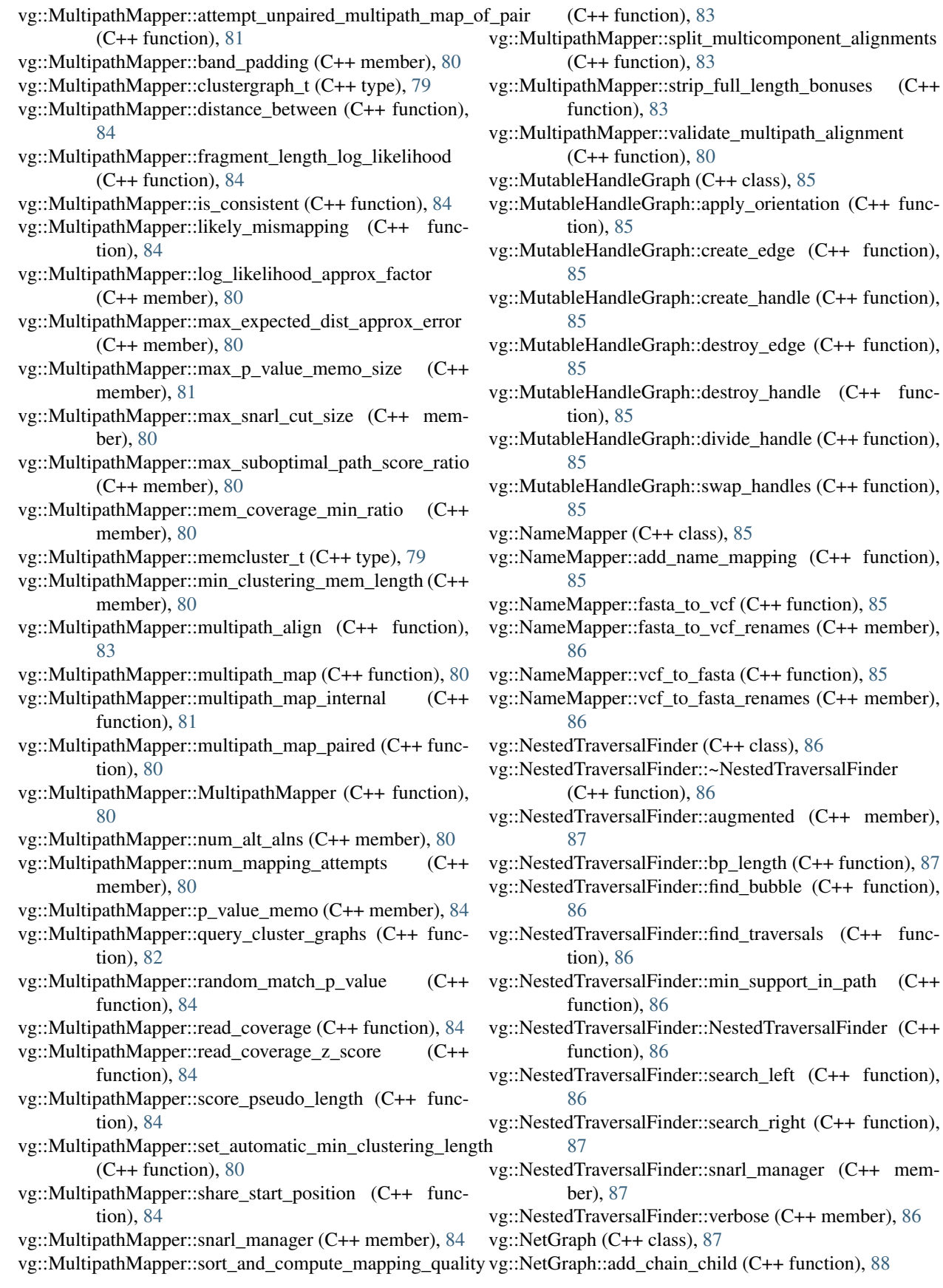

vg::NetGraph::add\_unary\_child (C++ function), [88](#page-91-0) vg::NetGraph::chain\_end\_rewrites (C++ member), [89](#page-92-0) vg::NetGraph::chain\_ends\_by\_start (C++ member), [89](#page-92-0) vg::NetGraph::connectivity (C++ member), [89](#page-92-0) vg::NetGraph::end (C++ member), [89](#page-92-0) vg::NetGraph::flip (C++ function), [88](#page-91-0) vg::NetGraph::follow\_edges (C++ function), [88](#page-91-0) vg::NetGraph::for\_each\_handle (C++ function), [88](#page-91-0) vg::NetGraph::get\_end (C++ function), [88](#page-91-0) vg::NetGraph::get\_handle (C++ function), [88](#page-91-0) vg::NetGraph::get\_id (C++ function), [88](#page-91-0) vg::NetGraph::get\_inward\_backing\_handle (C++ function), [88](#page-91-0) vg::NetGraph::get\_is\_reverse (C++ function), [88](#page-91-0) vg::NetGraph::get\_length (C++ function), [88](#page-91-0) vg::NetGraph::get\_sequence (C++ function), [88](#page-91-0) vg::NetGraph::get\_start (C++ function), [88](#page-91-0) vg::NetGraph::graph (C++ member), [89](#page-92-0) vg::NetGraph::is\_child (C++ function), [88](#page-91-0) vg::NetGraph::NetGraph (C++ function), [87,](#page-90-0) [88](#page-91-0) vg::NetGraph::node\_size (C++ function), [88](#page-91-0) vg::NetGraph::start (C++ member), [89](#page-92-0) vg::NetGraph::unary\_boundaries (C++ member), [89](#page-92-0) vg::NetGraph::use\_internal\_connectivity (C++ member), [89](#page-92-0) vg::NGSSimulator (C++ class), [89](#page-92-0) vg::NGSSimulator::advance (C++ function), [90](#page-93-0) vg::NGSSimulator::advance\_by\_distance (C++ function), [90](#page-93-0) vg::NGSSimulator::advance\_on\_graph (C++ function), [90](#page-93-0) vg::NGSSimulator::advance\_on\_graph\_by\_distance  $(C++$  function),  $90$ vg::NGSSimulator::advance\_on\_path (C++ function), [90](#page-93-0) vg::NGSSimulator::advance\_on\_path\_by\_distance (C++ function), [90](#page-93-0) vg::NGSSimulator::alphabet (C++ member), [92](#page-95-0) vg::NGSSimulator::apply\_aligned\_base (C++ function), [91](#page-94-0) vg::NGSSimulator::apply\_deletion (C++ function), [91](#page-94-0) vg::NGSSimulator::apply\_insertion (C++ function), [91](#page-94-0) vg::NGSSimulator::background\_sampler (C++ member), [91](#page-94-0) vg::NGSSimulator::edge\_cache (C++ member), [91](#page-94-0) vg::NGSSimulator::finalize (C++ function), [89](#page-92-0) vg::NGSSimulator::get\_read\_name (C++ function), [90](#page-93-0) vg::NGSSimulator::indel\_error\_prop (C++ member), [92](#page-95-0) vg::NGSSimulator::indel\_poly\_rate (C++ member), [91](#page-94-0) vg::NGSSimulator::insert\_mean (C++ member), [92](#page-95-0) vg::NGSSimulator::insert\_sampler (C++ member), [91](#page-94-0) vg::NGSSimulator::insert\_sd (C++ member), [92](#page-95-0) vg::NGSSimulator::joint\_initial\_distr (C++ member), [91](#page-94-0) vg::NGSSimulator::MarkovDistribution (C++ class), [76](#page-79-0)

vg::NGSSimulator::MarkovDistribution::column\_of  $(C++$  member), [76](#page-79-0) vg::NGSSimulator::MarkovDistribution::cond\_distrs  $(C++$  member), [76](#page-79-0) vg::NGSSimulator::MarkovDistribution::finalize (C++ function), [76](#page-79-0) vg::NGSSimulator::MarkovDistribution::MarkovDistribution  $(C++$  function), [76](#page-79-0) vg::NGSSimulator::MarkovDistribution::prng (C++ member), [76](#page-79-0) vg::NGSSimulator::MarkovDistribution::record\_transition  $(C++$  function), [76](#page-79-0) vg::NGSSimulator::MarkovDistribution::sample\_transition  $(C++$  function), [76](#page-79-0) vg::NGSSimulator::MarkovDistribution::samplers (C++ member), [76](#page-79-0) vg::NGSSimulator::MarkovDistribution::value\_at (C++ member), [76](#page-79-0) vg::NGSSimulator::mut\_sampler (C++ member), [91](#page-94-0) vg::NGSSimulator::mutation\_alphabets (C++ member), [91](#page-94-0) vg::NGSSimulator::NGSSimulator (C++ function), [89](#page-92-0) vg::NGSSimulator::node\_cache (C++ member), [91](#page-94-0) vg::NGSSimulator::path\_sampler (C++ member), [91](#page-94-0) vg::NGSSimulator::phred\_prob (C++ member), [91](#page-94-0) vg::NGSSimulator::prng (C++ member), [91](#page-94-0) vg::NGSSimulator::prob\_sampler (C++ member), [91](#page-94-0) vg::NGSSimulator::record\_read\_pair\_quality (C++ function), [89](#page-92-0) vg::NGSSimulator::record\_read\_quality (C++ function), [89](#page-92-0) vg::NGSSimulator::retry\_on\_Ns (C++ member), [92](#page-95-0) vg::NGSSimulator::sample\_counter (C++ member), [92](#page-95-0) vg::NGSSimulator::sample\_read (C++ function), [89](#page-92-0) vg::NGSSimulator::sample\_read\_internal (C++ function), [90](#page-93-0) vg::NGSSimulator::sample\_read\_pair (C++ function), [89](#page-92-0) vg::NGSSimulator::sample\_read\_quality (C++ function), [89](#page-92-0) vg::NGSSimulator::sample\_read\_quality\_internal (C++ function), [90](#page-93-0) vg::NGSSimulator::sample\_read\_quality\_pair (C++ function), [90](#page-93-0) vg::NGSSimulator::sample\_start\_graph\_pos (C++ function), [90](#page-93-0) vg::NGSSimulator::sample\_start\_path\_pos (C++ function), [90](#page-93-0) vg::NGSSimulator::sample\_start\_pos (C++ function), [90](#page-93-0) vg::NGSSimulator::seed (C++ member), [92](#page-95-0) vg::NGSSimulator::source\_paths (C++ member), [92](#page-95-0) vg::NGSSimulator::start\_pos\_samplers (C++ member), [91](#page-94-0) vg::NGSSimulator::strand\_sampler (C++ member), [91](#page-94-0) vg::NGSSimulator::sub\_poly\_rate (C++ member), [91](#page-94-0)

vg::NGSSimulator::transition\_distrs\_1 (C++ member), vg::NodeTraversal (C++ class), [95](#page-98-0) [91](#page-94-0) vg::NGSSimulator::transition\_distrs\_2 (C++ member), **[91](#page-94-0)** vg::NGSSimulator::walk\_backwards (C++ function), [91](#page-94-0) vg::NGSSimulator::xg\_index (C++ member), [91](#page-94-0) vg::NoAlignmentInBandException (C++ class), [92](#page-95-0) vg::Node (C++ class), [92](#page-95-0) vg::Node::id (C++ member), [92](#page-95-0) vg::Node::name (C++ member), [92](#page-95-0) vg::Node::sequence (C++ member), [92](#page-95-0) vg::node\_end (C++ function), [208](#page-211-0) vg::node\_path\_position (C++ function), [206](#page-209-0) vg::node\_start (C++ function), [208](#page-211-0) vg::NodeDivider (C++ class), [92](#page-95-0) vg::NodeDivider::\_max\_id (C++ member), [93](#page-96-0) vg::NodeDivider::add\_fragment (C++ function), [93](#page-96-0) vg::NodeDivider::Alt1 (C++ class), [92](#page-95-0) vg::NodeDivider::Alt2 (C++ class), [92](#page-95-0) vg::NodeDivider::break\_end (C++ function), [93](#page-96-0) vg::NodeDivider::clear (C++ function), [93](#page-96-0) vg::NodeDivider::Entry (C++ class), [32](#page-35-0) vg::NodeDivider::Entry::alt1 (C++ member), [33](#page-36-0) vg::NodeDivider::Entry::alt2 (C++ member), [33](#page-36-0) vg::NodeDivider::Entry::Entry (C++ function), [32](#page-35-0) vg::NodeDivider::Entry::operator[] (C++ function), [33](#page-36-0) vg::NodeDivider::Entry::ref (C++ member), [33](#page-36-0) vg::NodeDivider::Entry::sup (C++ function), [33](#page-36-0) vg::NodeDivider::Entry::sup\_alt1 (C++ member), [33](#page-36-0) vg::NodeDivider::Entry::sup\_alt2 (C++ member), [33](#page-36-0) vg::NodeDivider::Entry::sup\_ref (C++ member), [33](#page-36-0) vg::NodeDivider::EntryCat (C++ type), [92](#page-95-0) vg::NodeDivider::index (C++ member), [93](#page-96-0) vg::NodeDivider::Last (C++ class), [92](#page-95-0) vg::NodeDivider::map\_node (C++ function), [93](#page-96-0) vg::NodeDivider::NodeHash (C++ type), [92](#page-95-0) vg::NodeDivider::NodeMap (C++ type), [92](#page-95-0) vg::NodeDivider::Ref (C++ class), [92](#page-95-0) vg::NodePileup (C++ class), [93](#page-96-0) vg::NodePileup::base\_pileup (C++ member), [93](#page-96-0) vg::NodePileup::node\_id (C++ member), [93](#page-96-0) vg::NodeSide (C++ class), [94](#page-97-0) vg::NodeSide::flip (C++ function), [94](#page-97-0) vg::NodeSide::is\_end (C++ member), [94](#page-97-0) vg::NodeSide::node (C++ member), [94](#page-97-0) vg::NodeSide::NodeSide (C++ function), [94](#page-97-0) vg::NodeSide::operator  $=$  (C++ function), [94](#page-97-0) vg::NodeSide::operator== (C++ function), [94](#page-97-0) vg::NodeSide::operator< (C++ function), [94](#page-97-0) vg::NodeSide::pair\_from\_edge (C++ function), [94](#page-97-0) vg::NodeSide::pair\_from\_end\_edge (C++ function), [94](#page-97-0) vg::NodeSide::pair\_from\_start\_edge (C++ function), [94](#page-97-0) vg::NodeSide::to\_visit (C++ function), [94](#page-97-0)

vg::NodeTraversal::backward (C++ member), [95](#page-98-0) vg::NodeTraversal::node (C++ member), [95](#page-98-0) vg::NodeTraversal::NodeTraversal (C++ function), [95](#page-98-0) vg::NodeTraversal::operator  $=$  (C++ function), [95](#page-98-0) vg::NodeTraversal::operator== (C++ function), [95](#page-98-0) vg::NodeTraversal::operator< (C++ function), [95](#page-98-0) vg::NodeTraversal::reverse (C++ function), [95](#page-98-0) vg::nonATGCNtoN (C++ function), [215](#page-218-0) vg::None (C++ class), [198](#page-201-0) vg::normal\_inverse\_cdf (C++ function), [216](#page-219-0) vg::normal\_pdf (C++ function), [217](#page-220-0) vg::off\_t (C++ type), [198](#page-201-0) vg::offset (C++ function), [211](#page-214-0) vg::operator  $= (C++ function), 206, 212, 213$  $= (C++ function), 206, 212, 213$  $= (C++ function), 206, 212, 213$  $= (C++ function), 206, 212, 213$  $= (C++ function), 206, 212, 213$  $= (C++ function), 206, 212, 213$ vg::operator\* (C++ function), [205](#page-208-0) vg::operator\*= (C++ function), [205](#page-208-0) vg::operator+ (C++ function), [205](#page-208-0) vg::operator+= (C++ function), [205](#page-208-0) vg::operator/ (C++ function), [205](#page-208-0) vg::operator/= (C++ function), [205](#page-208-0) vg::operator== (C++ function), [204,](#page-207-0) [206,](#page-209-0) [212,](#page-215-0) [213](#page-216-0) vg::operator> (C++ function), [205](#page-208-0) vg::operator< (C++ function), [205,](#page-208-0) [206,](#page-209-0) [213](#page-216-0) vg::operator<< (C++ function), [201,](#page-204-0) [205,](#page-208-0) [206,](#page-209-0) [208,](#page-211-0) [210,](#page-213-0) [211,](#page-214-0) [213](#page-216-0) vg::optimal\_alignment (C++ function), [207](#page-210-0) vg::optimal\_alignment\_internal (C++ function), [207](#page-210-0) vg::optimal\_alignment\_score (C++ function), [207](#page-210-0) vg::Option (C++ class), [96](#page-99-0) vg::Option::~Option (C++ function), [96](#page-99-0) vg::Option::at (C++ function), [97](#page-100-0) vg::Option::begin (C++ function), [97](#page-100-0) vg::Option::empty (C++ function), [96](#page-99-0) vg::Option::end (C++ function), [97](#page-100-0) vg::Option::Option (C++ function), [96](#page-99-0) vg::Option::size (C++ function), [96](#page-99-0) vg::Option<vector<Item>, Parser> (C++ class), [96](#page-99-0) vg::Option<vector<Item>, Parser>::Value (C++ type), [96](#page-99-0) vg::OptionInterface (C++ class), [97](#page-100-0) vg::OptionInterface::~OptionInterface (C++ function), [97](#page-100-0) vg::OptionInterface::get\_default\_value (C++ function), [97](#page-100-0) vg::OptionInterface::get\_description (C++ function), [97](#page-100-0) vg::OptionInterface::get\_long\_option (C++ function), [97](#page-100-0) vg::OptionInterface::get\_short\_options (C++ function), **[97](#page-100-0)** vg::OptionInterface::has\_argument (C++ function), [97](#page-100-0) vg::OptionInterface::parse (C++ function), [97](#page-100-0) vg::OptionValueParser (C++ class), [97](#page-100-0) vg::OptionValueParser::has\_argument (C++ function), [97,](#page-100-0) [98](#page-101-0)

vg::OptionValueParser::parse (C++ function), [98](#page-101-0) vg::OptionValueParser::parse\_default (C++ function), [97,](#page-100-0) [98](#page-101-0) vg::OptionValueParser::unparse (C++ function), [98](#page-101-0) vg::OptionValueParser<vector<Item>> (C++ class), [98](#page-101-0) vg::OrientedDistanceClusterer (C++ class), [98](#page-101-0) vg::OrientedDistanceClusterer::aligner (C++ member), [102](#page-105-0) vg::OrientedDistanceClusterer::cluster\_t (C++ type), [98](#page-101-0) vg::OrientedDistanceClusterer::clusters (C++ function), [99](#page-102-0) vg::OrientedDistanceClusterer::compute\_tail\_mem\_coverage  $(C++$  function),  $101$ vg::OrientedDistanceClusterer::connected\_components  $(C++$  function),  $101$ vg::OrientedDistanceClusterer::DPScoreComparator (C++ class), [31](#page-34-0) vg::OrientedDistanceClusterer::DPScoreComparator::~DPScoreCompiaratoril00  $(C++$  function), [31](#page-34-0) vg::OrientedDistanceClusterer::DPScoreComparator::DPScoreCompatiator, [101](#page-104-0)  $(C++$  function), [31](#page-34-0) vg::OrientedDistanceClusterer::DPScoreComparator::nodes  $(C++$  member), [32](#page-35-0) vg::OrientedDistanceClusterer::DPScoreComparator::operator()  $(C++$  function), [31](#page-34-0) vg::OrientedDistanceClusterer::extend\_dist\_tree\_by\_path\_bugkPacker (C++ class), [104](#page-107-0)  $(C++$  function), [103](#page-106-0) vg::OrientedDistanceClusterer::extend\_dist\_tree\_by\_permutationecler::add (C++ function), [105](#page-108-0)  $(C++$  function),  $102$ vg::OrientedDistanceClusterer::flatten\_distance\_tree  $(C++$  function),  $104$ vg::OrientedDistanceClusterer::get\_on\_strand\_distance\_tree vg::Packer::close\_edit\_tmpfiles (C++ function), [105](#page-108-0)  $(C++$  function),  $102$ vg::OrientedDistanceClusterer::handle\_memo\_t (C++ type), [98](#page-101-0) vg::OrientedDistanceClusterer::hit\_t (C++ type), [98](#page-101-0) vg::OrientedDistanceClusterer::identify\_sources\_and\_sinks vg::Packer::delim1 (C++ member), [106](#page-109-0)  $(C++$  function),  $101$ vg::OrientedDistanceClusterer::node\_occurrence\_on\_paths\_vgerRacker::edit\_count (C++ member), [106](#page-109-0) (C++ type), [98](#page-101-0) vg::OrientedDistanceClusterer::nodes (C++ member), [101](#page-104-0) vg::OrientedDistanceClusterer::ODEdge (C++ class), [95](#page-98-0) vg::OrientedDistanceClusterer::ODEdge::~ODEdge  $(C++$  function), [95](#page-98-0) vg::OrientedDistanceClusterer::ODEdge::ODEdge (C++ function), [95](#page-98-0) vg::OrientedDistanceClusterer::ODEdge::to\_idx (C++ member), [95](#page-98-0) vg::OrientedDistanceClusterer::ODEdge::weight (C++ member), [95](#page-98-0) vg::OrientedDistanceClusterer::ODNode (C++ class), [95](#page-98-0) vg::OrientedDistanceClusterer::ODNode::~ODNode (C++ function), [96](#page-99-0) vg::OrientedDistanceClusterer::ODNode::dp\_score (C++ member), [96](#page-99-0) vg::OrientedDistanceClusterer::ODNode::edges\_from (C++ member), [96](#page-99-0) vg::OrientedDistanceClusterer::ODNode::edges\_to (C++ member), [96](#page-99-0) vg::OrientedDistanceClusterer::ODNode::mem (C++ member), [96](#page-99-0) vg::OrientedDistanceClusterer::ODNode::ODNode (C++ function), [95](#page-98-0) vg::OrientedDistanceClusterer::ODNode::score (C++ member), [96](#page-99-0) vg::OrientedDistanceClusterer::ODNode::start\_pos (C++ member), [96](#page-99-0) vg::OrientedDistanceClusterer::OrientedDistanceClusterer (C++ function), [99,](#page-102-0) [101](#page-104-0) vg::OrientedDistanceClusterer::pair\_clusters (C++ funcvg::OrientedDistanceClusterer::perform\_dp (C++ funcvg::OrientedDistanceClusterer::qual\_adj\_aligner (C++ member), [102](#page-105-0) vg::OrientedDistanceClusterer::topological\_order (C++ function), [101](#page-104-0) vg::overlap (C++ function), [210](#page-213-0) vg::Packer::~Packer (C++ function), [104](#page-107-0) vg::Packer::as\_table (C++ function), [105](#page-108-0) vg::Packer::bin\_for\_position (C++ function), [105](#page-108-0) vg::Packer::bin\_size (C++ member), [106](#page-109-0) vg::Packer::collect\_coverage (C++ function), [105](#page-108-0) vg::Packer::coverage\_at\_position (C++ function), [105](#page-108-0) vg::Packer::coverage\_civ (C++ member), [106](#page-109-0) vg::Packer::coverage\_dynamic (C++ member), [106](#page-109-0) vg::Packer::delim2 (C++ member), [106](#page-109-0) vg::Packer::edit\_csas (C++ member), [106](#page-109-0) vg::Packer::edit\_length (C++ member), [106](#page-109-0) vg::Packer::edit\_tmpfile\_names (C++ member), [106](#page-109-0) vg::Packer::edit\_value (C++ function), [105](#page-108-0) vg::Packer::edits\_at\_position (C++ function), [105](#page-108-0) vg::Packer::ensure\_edit\_tmpfiles\_open (C++ function), [105](#page-108-0) vg::Packer::escape\_delim (C++ function), [105](#page-108-0) vg::Packer::escape\_delims (C++ function), [105](#page-108-0) vg::Packer::get\_bin\_size (C++ function), [105](#page-108-0) vg::Packer::get\_n\_bins (C++ function), [105](#page-108-0) vg::Packer::graph\_length (C++ function), [105](#page-108-0) vg::Packer::is\_compacted (C++ member), [106](#page-109-0) vg::Packer::is\_dynamic (C++ function), [105](#page-108-0) vg::Packer::load (C++ function), [105](#page-108-0)

vg::Packer::load\_from\_file (C++ function), [104](#page-107-0) vg::Packer::make\_compact (C++ function), [105](#page-108-0) vg::Packer::make\_dynamic (C++ function), [105](#page-108-0) vg::Packer::merge\_from\_dynamic (C++ function), [104](#page-107-0) vg::Packer::merge\_from\_files (C++ function), [104](#page-107-0) vg::Packer::n\_bins (C++ member), [106](#page-109-0) vg::Packer::Packer (C++ function), [104](#page-107-0) vg::Packer::pos\_key (C++ function), [105](#page-108-0) vg::Packer::position\_in\_basis (C++ function), [105](#page-108-0) vg::Packer::remove\_edit\_tmpfiles (C++ function), [105](#page-108-0) vg::Packer::save\_to\_file (C++ function), [105](#page-108-0) vg::Packer::serialize (C++ function), [105](#page-108-0) vg::Packer::show\_structure (C++ function), [105](#page-108-0) vg::Packer::tmpfstreams (C++ member), [106](#page-109-0) vg::Packer::unescape\_delim (C++ function), [106](#page-109-0) vg::Packer::unescape\_delims (C++ function), [106](#page-109-0) vg::Packer::write\_edits (C++ function), [105](#page-108-0) vg::Packer::xgidx (C++ member), [105](#page-108-0) vg::Packers (C++ class), [106](#page-109-0) vg::Packers::as\_table (C++ function), [106](#page-109-0) vg::Packers::load (C++ function), [106](#page-109-0) vg::pair\_hash\_map (C++ class),  $106$ vg::pair\_hash\_map::pair\_hash\_map (C++ function), [106](#page-109-0) vg::parse bed regions  $(C++$  function), [201,](#page-204-0) [212](#page-215-0) vg::parse\_region (C++ function),  $212$ vg::parse rg\_sample\_map ( $C++$  function), [199](#page-202-0) vg::Path (C++ class), [107](#page-110-0) vg::Path::is\_circular (C++ member), [107](#page-110-0) vg::Path::length (C++ member), [107](#page-110-0) vg::Path::mapping (C++ member), [107](#page-110-0) vg::Path::name (C++ member), [107](#page-110-0) vg::path\_end (C++ function), [210](#page-213-0) vg::path\_from\_length (C++ function), [209](#page-212-0) vg::path\_from\_node\_traversals (C++ function), [210](#page-213-0) vg::path\_is\_simple\_match (C++ function), [209](#page-212-0) vg::path\_start ( $C++$  function), [210](#page-213-0) vg::path\_to\_length  $(C++$  function), [209](#page-212-0) vg::path\_to\_string (C++ function), [210](#page-213-0) vg::PathBasedTraversalFinder (C++ class), [107](#page-110-0) vg::PathBasedTraversalFinder::~PathBasedTraversalFinder vg::Paths::divide\_mapping (C++ function), [110](#page-113-0)  $(C++$  function),  $107$ vg::PathBasedTraversalFinder::find\_traversals (C++ function),  $107$ vg::PathBasedTraversalFinder::graph (C++ member), [107](#page-110-0) vg::PathBasedTraversalFinder::PathBasedTraversalFinder  $(C++$  function),  $107$ vg::PathBasedTraversalFinder::snarlmanager (C++ member), [107](#page-110-0) vg::PathChunker (C++ class), [107](#page-110-0) vg::PathChunker::~PathChunker (C++ function), [107](#page-110-0) vg::PathChunker::extract\_gam\_for\_ids (C++ function), [108](#page-111-0) vg::PathChunker::extract\_gam\_for\_subgraph (C++ function), [108](#page-111-0)

vg::PathChunker::extract\_id\_range (C++ function), [107](#page-110-0) vg::PathChunker::extract\_subgraph (C++ function), [107](#page-110-0) vg::PathChunker::gam\_buffer\_size (C++ member), [108](#page-111-0) vg::PathChunker::PathChunker (C++ function), [107](#page-110-0) vg::PathChunker::xg (C++ member), [108](#page-111-0) vg::PathIndex (C++ class), [108](#page-111-0) vg::PathIndex::apply\_translation (C++ function), [109](#page-112-0) vg::PathIndex::apply\_translations (C++ function), [109](#page-112-0) vg::PathIndex::at\_position (C++ function), [109](#page-112-0) vg::PathIndex::begin (C++ function), [109](#page-112-0) vg::PathIndex::by\_id (C++ member), [109](#page-112-0) vg::PathIndex::by\_start (C++ member), [109](#page-112-0) vg::PathIndex::end (C++ function), [109](#page-112-0) vg::PathIndex::find\_position (C++ function), [109](#page-112-0) vg::PathIndex::iterator (C++ type), [108](#page-111-0) vg::PathIndex::last\_node\_length (C++ member), [110](#page-113-0) vg::PathIndex::mapping\_positions (C++ member), [109](#page-112-0) vg::PathIndex::node\_length (C++ function), [109](#page-112-0) vg::PathIndex::node\_occurrences (C++ member), [110](#page-113-0) vg::PathIndex::parse\_translation (C++ function), [110](#page-113-0) vg::PathIndex::path\_contains\_node (C++ function), [109](#page-112-0) vg::PathIndex::PathIndex (C++ function), [108](#page-111-0) vg::PathIndex::replace\_occurrence (C++ function), [110](#page-113-0) vg::PathIndex::round\_outward (C++ function), [109](#page-112-0) vg::PathIndex::sequence (C++ member), [109](#page-112-0) vg::PathIndex::update\_mapping\_positions (C++ function), [108](#page-111-0) vg::Paths (C++ class), [110](#page-113-0) vg::Paths::\_paths (C++ member), [112](#page-115-0) vg::Paths::all\_path\_names (C++ function), [110](#page-113-0) vg::Paths::append (C++ function), [112](#page-115-0) vg::Paths::append\_mapping (C++ function), [112](#page-115-0) vg::Paths::are\_consecutive\_nodes\_in\_path (C++ function), [111](#page-114-0) vg::Paths::circular (C++ member), [113](#page-116-0) vg::Paths::clear (C++ function), [111](#page-114-0) vg::Paths::clear\_mapping\_ranks (C++ function), [111](#page-114-0) vg::Paths::compact\_ranks (C++ function), [112](#page-115-0) vg::Paths::create\_path (C++ function), [111](#page-114-0) vg::Paths::empty (C++ function), [111](#page-114-0) vg::Paths::extend (C++ function), [112](#page-115-0) vg::Paths::find\_mapping  $(C++$  function), [110](#page-113-0) vg::Paths::for\_each (C++ function), [112](#page-115-0) vg::Paths::for\_each\_mapping (C++ function), [112](#page-115-0) vg::Paths::for\_each\_name (C++ function), [112](#page-115-0) vg::Paths::for\_each\_stream (C++ function), [112](#page-115-0) vg::Paths::get\_create\_path (C++ function), [111](#page-114-0) vg::Paths::get\_next\_rank (C++ function), [112](#page-115-0) vg::Paths::get\_node\_mapping (C++ function), [111](#page-114-0) vg::Paths::get\_node\_mapping\_copies\_by\_rank (C++ function),  $111$ vg::Paths::get\_node\_mappings\_by\_rank (C++ function), [111](#page-114-0)

vg::Paths::get\_path (C++ function), [111](#page-114-0) vg::Paths::has\_mapping (C++ function), [111](#page-114-0) vg::Paths::has node mapping  $(C++$  function), [111](#page-114-0) vg::Paths::has\_path (C++ function), [111](#page-114-0) vg::Paths::head\_tail\_nodes (C++ member), [113](#page-116-0) vg::Paths::increment\_node\_ids (C++ function), [112](#page-115-0) vg::Paths::insert\_mapping (C++ function), [110](#page-113-0) vg::Paths::is head or tail node  $(C++$  function), [110](#page-113-0) vg::Paths::keep\_paths (C++ function), [111](#page-114-0) vg::Paths::load (C++ function), [112](#page-115-0) vg::Paths::make\_circular (C++ function), [110](#page-113-0) vg::Paths::make\_linear (C++ function), [110](#page-113-0) vg::Paths::mapping\_itr (C++ member), [112](#page-115-0) vg::Paths::mapping\_path (C++ member), [112](#page-115-0) vg::Paths::mapping\_path\_name (C++ function), [111](#page-114-0) vg::Paths::mappings\_by\_rank (C++ member), [112](#page-115-0) vg::Paths::node\_mapping (C++ member), [113](#page-116-0) vg::Paths::node\_path\_traversal\_counts (C++ function), [111](#page-114-0) vg::Paths::node\_path\_traversals (C++ function), [111](#page-114-0) vg::Paths::of\_node (C++ function), [111](#page-114-0) vg::Paths::operator= (C++ function), [110](#page-113-0) vg::Paths::over\_directed\_edge (C++ function), [111](#page-114-0) vg::Paths::over\_edge (C++ function), [111](#page-114-0) vg::Paths::path (C++ function), [112](#page-115-0) vg::Paths::Paths (C++ function), [110](#page-113-0) vg::Paths::prepend\_mapping (C++ function), [112](#page-115-0) vg::Paths::reassign\_node (C++ function), [112](#page-115-0) vg::Paths::rebuild\_mapping\_aux (C++ function), [110](#page-113-0) vg::Paths::rebuild\_node\_mapping (C++ function), [110](#page-113-0) vg::Paths::remove\_mapping (C++ function), [110](#page-113-0) vg::Paths::remove\_node (C++ function), [111](#page-114-0) vg::Paths::remove\_path (C++ function), [111](#page-114-0) vg::Paths::remove\_paths (C++ function), [111](#page-114-0) vg::Paths::replace\_mapping (C++ function), [110](#page-113-0) vg::Paths::size (C++ function), [111](#page-114-0) vg::Paths::sort\_by\_mapping\_rank (C++ function), [110](#page-113-0) vg::Paths::swap\_node\_ids (C++ function), [112](#page-115-0) vg::Paths::to\_graph (C++ function), [112](#page-115-0) vg::Paths::to\_json (C++ function), [111](#page-114-0) vg::Paths::traverse\_left (C++ function), [111](#page-114-0) vg::Paths::traverse\_right (C++ function), [111](#page-114-0) vg::Paths::write (C++ function), [112](#page-115-0) vg::paths\_from\_graph (C++ function), [210](#page-213-0) vg::PhasedGenome (C++ class), [113](#page-116-0) vg::PhasedGenome::~PhasedGenome (C++ function), [113](#page-116-0) vg::PhasedGenome::add\_haplotype (C++ function), [113](#page-116-0) vg::PhasedGenome::begin (C++ function), [113](#page-116-0) vg::PhasedGenome::build\_indices (C++ function), [113](#page-116-0) vg::PhasedGenome::build\_site\_indices\_internal (C++ function),  $114$ vg::PhasedGenome::end (C++ function), [113](#page-116-0) vg::PhasedGenome::Haplotype (C++ class), [54](#page-57-0)

vg::PhasedGenome::Haplotype::~Haplotype (C++ function), [54](#page-57-0) vg::PhasedGenome::Haplotype::append\_left (C++ function), [54](#page-57-0) vg::PhasedGenome::Haplotype::append\_right (C++ function), [54](#page-57-0) vg::PhasedGenome::Haplotype::Haplotype (C++ function), [54](#page-57-0) vg::PhasedGenome::Haplotype::left\_telomere\_node  $(C++$  member), [54](#page-57-0) vg::PhasedGenome::Haplotype::right\_telomere\_node  $(C++$  member), [54](#page-57-0) vg::PhasedGenome::Haplotype::sites (C++ member), [54](#page-57-0) vg::PhasedGenome::HaplotypeNode (C++ class), [55](#page-58-0) vg::PhasedGenome::HaplotypeNode::~HaplotypeNode  $(C++$  function), [55](#page-58-0) vg::PhasedGenome::HaplotypeNode::HaplotypeNode  $(C++$  function), [55](#page-58-0) vg::PhasedGenome::HaplotypeNode::next (C++ member), [55](#page-58-0) vg::PhasedGenome::HaplotypeNode::node\_traversal  $(C++$  member), [55](#page-58-0) vg::PhasedGenome::HaplotypeNode::prev (C++ member), [55](#page-58-0) vg::PhasedGenome::haplotypes (C++ member), [114](#page-117-0) vg::PhasedGenome::insert\_left (C++ function), [114](#page-117-0) vg::PhasedGenome::insert\_right (C++ function), [114](#page-117-0) vg::PhasedGenome::iterator (C++ class), [65](#page-68-0) vg::PhasedGenome::iterator::~iterator (C++ function), [66](#page-69-0) vg::PhasedGenome::iterator::haplo\_node (C++ member), [66](#page-69-0) vg::PhasedGenome::iterator::haplotype\_number (C++ member), [66](#page-69-0) vg::PhasedGenome::iterator::iterator (C++ function), [65,](#page-68-0) [66](#page-69-0) vg::PhasedGenome::iterator::operator  $=$  (C++ function), [66](#page-69-0) vg::PhasedGenome::iterator::operator\* (C++ function), [66](#page-69-0) vg::PhasedGenome::iterator::operator++ (C++ function), [66](#page-69-0) vg::PhasedGenome::iterator::operator= (C++ function), [66](#page-69-0) vg::PhasedGenome::iterator::operator== (C++ function), [66](#page-69-0) vg::PhasedGenome::iterator::rank (C++ member), [66](#page-69-0) vg::PhasedGenome::iterator::which\_haplotype (C++ function), [66](#page-69-0) vg::PhasedGenome::node\_locations (C++ member), [114](#page-117-0) vg::PhasedGenome::num\_haplotypes (C++ function), [113](#page-116-0) vg::PhasedGenome::optimal\_score\_on\_genome (C++ function), [113](#page-116-0)

vg::PhasedGenome::PhasedGenome (C++ function), [113](#page-116-0)

- vg::PhasedGenome::remove (C++ function), [114](#page-117-0) vg::PhasedGenome::set\_allele (C++ function), [113](#page-116-0) vg::PhasedGenome::site\_ends (C++ member), [114](#page-117-0) vg::PhasedGenome::site\_starts (C++ member), [114](#page-117-0) vg::PhasedGenome::snarl\_manager (C++ member), [114](#page-117-0) vg::PhasedGenome::swap\_alleles (C++ function), [113](#page-116-0) vg::PhasedGenome::swap\_label (C++ function), [114](#page-117-0) vg::PhaseDuplicator (C++ class), [114](#page-117-0) vg::PhaseDuplicator::canonicalize (C++ function), [116](#page-119-0) vg::PhaseDuplicator::duplicate (C++ function), [114](#page-117-0) vg::PhaseDuplicator::find\_border\_edges (C++ function), [115](#page-118-0) vg::PhaseDuplicator::find\_borders (C++ function), [115](#page-118-0) vg::PhaseDuplicator::index (C++ member), [116](#page-119-0) vg::PhaseDuplicator::list\_haplotypes (C++ function), [114,](#page-117-0) [115](#page-118-0) vg::PhaseDuplicator::list\_haplotypes\_from (C++ function), [115](#page-118-0) vg::PhaseDuplicator::list\_haplotypes\_through (C++ function), [115](#page-118-0) vg::PhaseDuplicator::PhaseDuplicator (C++ function), [114](#page-117-0) vg::PhaseDuplicator::traverse\_edge (C++ function), [115](#page-118-0) vg::phi (C++ function), [216](#page-219-0) vg::phred\_geometric\_mean (C++ function), [217](#page-220-0) vg::phred\_to\_logprob ( $C++$  function), [217](#page-220-0) vg::phred\_to\_prob (C++ function), [216](#page-219-0) vg::Pictographs (C++ class), [116](#page-119-0) vg::Pictographs::~Pictographs (C++ function), [116](#page-119-0) vg::Pictographs::char\_count (C++ member), [116](#page-119-0) vg::Pictographs::chars (C++ member), [116](#page-119-0) vg::Pictographs::hashed (C++ function), [116](#page-119-0) vg::Pictographs::hashed\_char (C++ function), [116](#page-119-0) vg::Pictographs::Pictographs (C++ function), [116](#page-119-0) vg::Pictographs::random (C++ function), [116](#page-119-0) vg::Pictographs::rng (C++ member), [116](#page-119-0) vg::Pictographs::symbol\_count (C++ member), [116](#page-119-0) vg::Pictographs::symbols (C++ member), [116](#page-119-0) vg::Pileup ( $C++$  class), [116](#page-119-0) vg::Pileup::edge\_pileups (C++ member), [116](#page-119-0) vg::Pileup::node\_pileups (C++ member), [116](#page-119-0) vg::PileupAugmenter (C++ class), [116](#page-119-0) vg::PileupAugmenter::\_augmented\_edges (C++ member), [118](#page-121-0) vg::PileupAugmenter::\_augmented\_graph (C++ member), [118](#page-121-0) vg::PileupAugmenter::\_buffer\_size (C++ member), [118](#page-121-0) vg::PileupAugmenter::\_called\_edges (C++ member), [118](#page-121-0) vg::PileupAugmenter::\_default\_quality (C++ member), [118](#page-121-0) vg::PileupAugmenter::\_deletion\_supports (C++ member), [118](#page-121-0) vg::PileupAugmenter::\_graph (C++ member), [118](#page-121-0) vg::PileupAugmenter::\_insert\_calls (C++ member), [118](#page-121-0)
	- vg::PileupAugmenter::\_insert\_supports (C++ member), [118](#page-121-0)
	- vg::PileupAugmenter::\_inserted\_nodes (C++ member), [118](#page-121-0)
	- vg::PileupAugmenter::\_insertion\_supports (C++ member), [118](#page-121-0)
	- vg::PileupAugmenter::\_max\_id (C++ member), [118](#page-121-0)
	- vg::PileupAugmenter::\_min\_aug\_support (C++ member), [118](#page-121-0)
	- vg::PileupAugmenter::\_node (C++ member), [118](#page-121-0)
	- vg::PileupAugmenter::\_node\_calls (C++ member), [118](#page-121-0)
	- vg::PileupAugmenter::\_node\_divider (C++ member), [118](#page-121-0)
	- vg::PileupAugmenter::\_node\_supports (C++ member), [118](#page-121-0)
	- vg::PileupAugmenter::\_visited\_nodes (C++ member), [118](#page-121-0)
	- vg::PileupAugmenter::~PileupAugmenter (C++ function), [117](#page-120-0)
	- vg::PileupAugmenter::annotate\_augmented\_edge (C++ function), [118](#page-121-0)
	- vg::PileupAugmenter::annotate\_augmented\_node (C++ function),  $117$
	- vg::PileupAugmenter::annotate\_augmented\_nodes (C++ function), [118](#page-121-0)
	- vg::PileupAugmenter::annotate\_non\_augmented\_nodes  $(C++$  function),  $118$
	- vg::PileupAugmenter::apply\_mapping\_edits (C++ function), [117](#page-120-0)
	- vg::PileupAugmenter::call\_base\_pileup (C++ function), [117](#page-120-0)
	- vg::PileupAugmenter::call\_cat (C++ function), [118](#page-121-0)
	- vg::PileupAugmenter::call\_edge\_pileup (C++ function), [117](#page-120-0)
	- vg::PileupAugmenter::call\_node\_pileup (C++ function), [117](#page-120-0)
	- vg::PileupAugmenter::clear (C++ function), [117](#page-120-0)
	- vg::PileupAugmenter::compute\_top\_frequencies (C++ function),  $117$
	- vg::PileupAugmenter::create\_augmented\_edge (C++ function),  $117$
	- vg::PileupAugmenter::create\_node\_calls (C++ function), [117](#page-120-0)
	- vg::PileupAugmenter::Default\_default\_quality (C++ member), [119](#page-122-0)
	- vg::PileupAugmenter::Default\_min\_aug\_support (C++ member), [119](#page-122-0)
	- vg::PileupAugmenter::EdgeHash (C++ type), [116](#page-119-0)
	- vg::PileupAugmenter::EdgeSupHash (C++ type), [117](#page-120-0)
	- vg::PileupAugmenter::Genotype (C++ type), [116](#page-119-0)
	- vg::PileupAugmenter::InsertionHash (C++ type), [117](#page-120-0)
	- vg::PileupAugmenter::InsertionRecord (C++ class), [65](#page-68-0)
	- vg::PileupAugmenter::InsertionRecord::node (C++ member), [65](#page-68-0)

vg::PileupAugmenter::InsertionRecord::orig\_id member), [65](#page-68-0) vg::PileupAugmenter::InsertionRecord::orig\_offset (C++ member), [65](#page-68-0) vg::PileupAugmenter::InsertionRecord::sup (C++ member), [65](#page-68-0) vg::PileupAugmenter::Log\_zero (C++ member), [119](#page-122-0) vg::PileupAugmenter::map\_path (C++ function), [117](#page-120-0) vg::PileupAugmenter::map\_paths (C++ function), [117](#page-120-0) vg::PileupAugmenter::missing\_call (C++ function), [118](#page-121-0) vg::PileupAugmenter::NodeOffSide (C++ type), [116](#page-119-0) vg::PileupAugmenter::PileupAugmenter (C++ function), [117](#page-120-0) vg::PileupAugmenter::ref\_call (C++ function), [118](#page-121-0) vg::PileupAugmenter::safe\_log (C++ function), [118](#page-121-0) vg::PileupAugmenter::total\_base\_quality (C++ function), [117](#page-120-0) vg::PileupAugmenter::update\_augmented\_graph (C++ function),  $117$ vg::PileupAugmenter::verify\_path (C++ function), [117](#page-120-0) vg::PileupAugmenter::write\_augmented\_graph (C++ function),  $117$ vg::Pileups (C++ class), [119](#page-122-0) vg::Pileups::\_bases\_count (C++ member), [121](#page-124-0) vg::Pileups::\_edge\_pileups (C++ member), [121](#page-124-0) vg::Pileups::\_graph (C++ member), [120](#page-123-0) vg::Pileups::\_max\_depth (C++ member), [121](#page-124-0) vg::Pileups::\_max\_mismatch\_count (C++ member), [121](#page-124-0) vg::Pileups::\_max\_mismatches (C++ member), [121](#page-124-0) vg::Pileups::\_min\_quality (C++ member), [121](#page-124-0) vg::Pileups::\_min\_quality\_count (C++ member), [121](#page-124-0) vg::Pileups::\_node\_pileups (C++ member), [120](#page-123-0) vg::Pileups::\_use\_mapq (C++ member), [121](#page-124-0) vg::Pileups::\_window\_size (C++ member), [121](#page-124-0) vg::Pileups::~Pileups (C++ function), [119](#page-122-0) vg::Pileups::base\_equal (C++ function), [122](#page-125-0) vg::Pileups::casify (C++ function), [121](#page-124-0) vg::Pileups::clear (C++ function), [119](#page-122-0) vg::Pileups::combined\_quality (C++ function), [120](#page-123-0) vg::Pileups::compute\_from\_alignment (C++ function), [120](#page-123-0) vg::Pileups::compute from edit (C++ function),  $120$ vg::Pileups::count\_mismatches (C++ function), [121](#page-124-0) vg::Pileups::EdgePileupHash (C++ type), [119](#page-122-0) vg::Pileups::extend (C++ function), [120](#page-123-0) vg::Pileups::extract (C++ function), [122](#page-125-0) vg::Pileups::extract\_match (C++ function), [122](#page-125-0) vg::Pileups::for\_each\_edge\_pileup (C++ function), [119](#page-122-0) vg::Pileups::for\_each\_node\_pileup (C++ function), [119](#page-122-0) vg::Pileups::get\_base\_pileup (C++ function), [121](#page-124-0) vg::Pileups::get\_create\_base\_pileup (C++ function), [121](#page-124-0) vg::Pileups::get\_create\_edge\_pileup (C++ function), [120](#page-123-0) vg::Pileups::get create node pileup (C++ function), [119](#page-122-0) vg::Pileups::get\_edge\_pileup (C++ function), [120](#page-123-0)

 $(C++ \text{vg::Pileups::get node pileup } (C++ \text{function}), 119)$  $(C++ \text{vg::Pileups::get node pileup } (C++ \text{function}), 119)$  $(C++ \text{vg::Pileups::get node pileup } (C++ \text{function}), 119)$ vg::Pileups::insert\_edge\_pileup (C++ function), [120](#page-123-0) vg::Pileups::insert\_node\_pileup (C++ function), [120](#page-123-0) vg::Pileups::load (C++ function), [119](#page-122-0) vg::Pileups::make\_delete (C++ function), [121,](#page-124-0) [122](#page-125-0) vg::Pileups::make\_insert (C++ function), [121](#page-124-0) vg::Pileups::make\_match (C++ function), [121](#page-124-0) vg::Pileups::merge (C++ function), [120](#page-123-0) vg::Pileups::merge\_base\_pileups (C++ function), [120](#page-123-0) vg::Pileups::merge\_edge\_pileups (C++ function), [120](#page-123-0) vg::Pileups::merge\_node\_pileups (C++ function), [120](#page-123-0) vg::Pileups::NodePileupHash (C++ type), [119](#page-122-0) vg::Pileups::operator= (C++ function), [119](#page-122-0) vg::Pileups::parse\_base\_offsets (C++ function), [121](#page-124-0) vg::Pileups::parse\_delete (C++ function), [122](#page-125-0) vg::Pileups::parse\_insert (C++ function), [122](#page-125-0) vg::Pileups::pass\_filter (C++ function), [120](#page-123-0) vg::Pileups::Pileups (C++ function), [119](#page-122-0) vg::Pileups::to\_json (C++ function), [119](#page-122-0) vg::Pileups::write (C++ function), [119](#page-122-0) vg::pmax (C++ function), [217](#page-220-0) vg::pointerfy (C++ function), [217](#page-220-0) vg::poisson\_prob\_ln (C++ function), [203](#page-206-0) vg::pos\_t  $(C++$  type), [198](#page-201-0) vg::Position (C++ class), [122](#page-125-0) vg::Position::is\_reverse (C++ member), [123](#page-126-0) vg::Position::name (C++ member), [123](#page-126-0) vg::Position::node\_id (C++ member), [123](#page-126-0) vg::Position::offset (C++ member), [123](#page-126-0) vg::position\_at (C++ function), [212](#page-215-0) vg::pow\_ln (C++ function), [203](#page-206-0) vg::primitive\_roots\_of\_unity (C++ member), [218](#page-221-0) vg::prob\_to\_logprob (C++ function), [216](#page-219-0) vg::prob\_to\_phred (C++ function), [217](#page-220-0) vg::Progressive (C++ class), [124](#page-127-0) vg::Progressive::create\_progress (C++ function), [124](#page-127-0) vg::Progressive::destroy\_progress (C++ function), [125](#page-128-0) vg::Progressive::increment\_progress (C++ function), [124](#page-127-0) vg::Progressive::last\_progress (C++ member), [125](#page-128-0) vg::Progressive::preload\_progress (C++ function), [124](#page-127-0) vg::Progressive::progress (C++ member), [125](#page-128-0) vg::Progressive::progress\_count (C++ member), [125](#page-128-0) vg::Progressive::progress\_message (C++ member), [125](#page-128-0) vg::Progressive::progress\_seen (C++ member), [125](#page-128-0) vg::Progressive::show\_progress (C++ member), [125](#page-128-0) vg::Progressive::update\_progress (C++ function), [124](#page-127-0) vg::QualAdjAligner (C++ class), [126](#page-129-0) vg::QualAdjAligner::~QualAdjAligner (C++ function), [126](#page-129-0) vg::QualAdjAligner::init\_mapping\_quality (C++ function), [126](#page-129-0) vg::QualAdjAligner::max\_qual\_score (C++ member), [127](#page-130-0)

vg::QualAdjAligner::scale\_factor (C++ member), [127](#page-130-0)

vg::quality char to short  $(C++$  function), [200](#page-203-0) vg::quality\_short\_to\_char (C++ function), [200](#page-203-0) vg::query\_overlap (C++ function), [201](#page-204-0) vg::range\_vector (C++ function), [215](#page-218-0) vg::ReadFilter (C++ class), [127](#page-130-0) vg::ReadFilter::append\_regions (C++ member), [128](#page-131-0) vg::ReadFilter::context\_size (C++ member), [127](#page-130-0) vg::ReadFilter::Counts (C++ class), [28](#page-31-0) vg::ReadFilter::Counts::Counts (C++ function), [28](#page-31-0) vg::ReadFilter::Counts::defray (C++ member), [29](#page-32-0) vg::ReadFilter::Counts::filtered (C++ member), [29](#page-32-0) vg::ReadFilter::Counts::max\_overhang (C++ member), [29](#page-32-0) vg::ReadFilter::Counts::min\_end\_matches (C++ member), [29](#page-32-0) vg::ReadFilter::Counts::min\_mapq (C++ member), [29](#page-32-0) vg::ReadFilter::Counts::min\_score (C++ member), [29](#page-32-0) vg::ReadFilter::Counts::operator+= (C++ function), [28](#page-31-0) vg::ReadFilter::Counts::read (C++ member), [29](#page-32-0) vg::ReadFilter::Counts::repeat (C++ member), [29](#page-32-0) vg::ReadFilter::Counts::split (C++ member), [29](#page-32-0) vg::ReadFilter::defray\_count (C++ member), [128](#page-131-0) vg::ReadFilter::defray\_length (C++ member), [128](#page-131-0) vg::ReadFilter::drop\_split (C++ member), [128](#page-131-0) vg::ReadFilter::filter (C++ function), [127](#page-130-0) vg::ReadFilter::frac\_score (C++ member), [127](#page-130-0) vg::ReadFilter::has\_repeat (C++ function), [128](#page-131-0) vg::ReadFilter::is\_split (C++ function), [128](#page-131-0) vg::ReadFilter::max\_overhang (C++ member), [127](#page-130-0) vg::ReadFilter::min\_end\_matches (C++ member), [127](#page-130-0) vg::ReadFilter::min\_mapq (C++ member), [127](#page-130-0) vg::ReadFilter::min\_primary (C++ member), [127](#page-130-0) vg::ReadFilter::min\_secondary (C++ member), [127](#page-130-0) vg::ReadFilter::outbase (C++ member), [128](#page-131-0) vg::ReadFilter::regions\_file (C++ member), [128](#page-131-0) vg::ReadFilter::repeat\_size (C++ member), [127](#page-130-0) vg::ReadFilter::sub\_score (C++ member), [127](#page-130-0) vg::ReadFilter::threads (C++ member), [128](#page-131-0) vg::ReadFilter::trim\_ambiguous\_end (C++ function), [128](#page-131-0) vg::ReadFilter::trim\_ambiguous\_ends (C++ function), [127](#page-130-0) vg::ReadFilter::verbose (C++ member), [127](#page-130-0) vg::ReadRestrictedTraversalFinder (C++ class), [128](#page-131-0) vg::ReadRestrictedTraversalFinder::~ReadRestrictedTraversadFinderesentativeTraversalFinder::bp\_length (C++ func- $(C++$  function), [128](#page-131-0) vg::ReadRestrictedTraversalFinder::find\_traversals (C++ vg::RepresentativeTraversalFinder::find\_backbone (C++ function), [128](#page-131-0) vg::ReadRestrictedTraversalFinder::graph (C++ mem- vg::RepresentativeTraversalFinder::find\_bubble (C++ ber), [129](#page-132-0) vg::ReadRestrictedTraversalFinder::max\_path\_search\_steps vg::RepresentativeTraversalFinder::find\_traversals (C++ (C++ member), [129](#page-132-0) vg::ReadRestrictedTraversalFinder::min\_recurrence (C++ member), [129](#page-132-0)

vg::ReadRestrictedTraversalFinder::ReadRestrictedTraversalFinder  $(C++$  function),  $128$ vg::ReadRestrictedTraversalFinder::reads\_by\_name (C++ member), [129](#page-132-0) vg::ReadRestrictedTraversalFinder::snarl\_manager (C++ member), [129](#page-132-0) vg::Region (C++ class), [129](#page-132-0) vg::Region::end (C++ member), [129](#page-132-0) vg::Region::seq (C++ member), [129](#page-132-0) vg::Region::start (C++ member), [129](#page-132-0) vg::remove\_duplicate\_edges (C++ function), [205](#page-208-0) vg::remove\_duplicate\_nodes (C++ function), [205](#page-208-0) vg::remove\_duplicates (C++ function), [205](#page-208-0) vg::remove\_orphan\_edges (C++ function), [205](#page-208-0) vg::ReplaceLocalHaplotypeCommand (C++ class), [129](#page-132-0) vg::ReplaceLocalHaplotypeCommand::~ReplaceLocalHaplotypeCommand  $(C++$  function), [129](#page-132-0) vg::ReplaceLocalHaplotypeCommand::deletions (C++ member), [129](#page-132-0) vg::ReplaceLocalHaplotypeCommand::execute (C++ function), [129](#page-132-0) vg::ReplaceLocalHaplotypeCommand::insertions (C++ member), [129](#page-132-0) vg::ReplaceSnarlHaplotypeCommand (C++ class), [129](#page-132-0) vg::ReplaceSnarlHaplotypeCommand::~ReplaceSnarlHaplotypeCommand (C++ function), [129](#page-132-0) vg::ReplaceSnarlHaplotypeCommand::execute (C++ function), [129](#page-132-0) vg::ReplaceSnarlHaplotypeCommand::haplotype (C++ member), [130](#page-133-0) vg::ReplaceSnarlHaplotypeCommand::lane (C++ member), [130](#page-133-0) vg::ReplaceSnarlHaplotypeCommand::snarl (C++ member), [130](#page-133-0) vg::RepresentativeTraversalFinder (C++ class), [130](#page-133-0) vg::RepresentativeTraversalFinder::~RepresentativeTraversalFinder  $(C++$  function), [130](#page-133-0) vg::RepresentativeTraversalFinder::augmented (C++ member), [132](#page-135-0) vg::RepresentativeTraversalFinder::bfs\_left (C++ function), [131](#page-134-0) vg::RepresentativeTraversalFinder::bfs\_right (C++ function), [131](#page-134-0) tion), [132](#page-135-0) function), [131](#page-134-0) function), [131](#page-134-0) function), [130](#page-133-0) vg::RepresentativeTraversalFinder::get\_index (C++ member), [132](#page-135-0) vg::RepresentativeTraversalFinder::max\_bubble\_paths

(C++ member), [132](#page-135-0) vg::RepresentativeTraversalFinder::max\_depth (C++ member), [132](#page-135-0) vg::RepresentativeTraversalFinder::max\_width (C++ member), [132](#page-135-0) vg::RepresentativeTraversalFinder::min\_support\_in\_path  $(C++$  function), [131](#page-134-0) vg::RepresentativeTraversalFinder::RepresentativeTraversalFindtha1sum (C++ function), [215](#page-218-0)  $(C++$  function), [130](#page-133-0) vg::RepresentativeTraversalFinder::snarl\_manager (C++ member), [132](#page-135-0) vg::RepresentativeTraversalFinder::verbose (C++ member), [130](#page-133-0) vg::rev\_comp\_multipath\_alignment (C++ function), [207](#page-210-0) vg::rev\_comp\_multipath\_alignment\_in\_place (C++ function), [208](#page-211-0) vg::rev\_comp\_subpath (C++ function), [207](#page-210-0) vg::reverse (C++ function), [211,](#page-214-0) [213](#page-216-0) vg::reverse\_complement (C++ function), [215](#page-218-0) vg::reverse\_complement\_alignment (C++ function), [200](#page-203-0) vg::reverse\_complement\_alignment\_in\_place (C++ function), [200](#page-203-0) vg::reverse\_complement\_alignments (C++ function), [200](#page-203-0) vg::reverse\_complement\_edit (C++ function), [204](#page-207-0) vg::reverse\_complement\_in\_place (C++ function), [215](#page-218-0) vg::reverse\_complement\_mapping (C++ function), [209](#page-212-0) vg::reverse\_complement\_mapping\_in\_place (C++ function), [209](#page-212-0) vg::reverse\_complement\_path (C++ function), [210](#page-213-0) vg::reverse\_complement\_path\_in\_place (C++ function), [210](#page-213-0) vg::run\_benchmark (C++ function), [201,](#page-204-0) [202](#page-205-0) vg::sam\_flag (C++ function), [200](#page-203-0) vg::Sampler (C++ class), [132](#page-135-0) vg::Sampler::alignment (C++ function), [132](#page-135-0) vg::Sampler::alignment\_pair (C++ function), [133](#page-136-0) vg::Sampler::alignment\_seq (C++ function), [133](#page-136-0) vg::Sampler::alignment\_to\_graph (C++ function), [133](#page-136-0) vg::Sampler::alignment\_to\_path (C++ function), [133](#page-136-0) vg::Sampler::alignment\_with\_error (C++ function), [133](#page-136-0) vg::Sampler::edge\_cache (C++ member), [133](#page-136-0) vg::Sampler::forward\_only (C++ member), [133](#page-136-0) vg::Sampler::is\_valid (C++ function), [133](#page-136-0) vg::Sampler::mutate (C++ function), [133](#page-136-0) vg::Sampler::mutate\_edit (C++ function), [133](#page-136-0) vg::Sampler::next\_pos\_chars (C++ function), [133](#page-136-0) vg::Sampler::no\_Ns (C++ member), [133](#page-136-0) vg::Sampler::node\_cache (C++ member), [133](#page-136-0) vg::Sampler::node\_length (C++ function), [133](#page-136-0) vg::Sampler::nonce (C++ member), [133](#page-136-0) vg::Sampler::path\_sampler (C++ member), [133](#page-136-0) vg::Sampler::pos\_char (C++ function), [133](#page-136-0) vg::Sampler::position (C++ function), [132](#page-135-0) vg::Sampler::rng (C++ member), [133](#page-136-0) vg::Sampler::Sampler (C++ function), [132](#page-135-0) vg::Sampler::sequence (C++ function), [132](#page-135-0) vg::Sampler::set\_source\_paths (C++ function), [132](#page-135-0) vg::Sampler::source\_paths (C++ member), [133](#page-136-0) vg::Sampler::xgidx (C++ member), [133](#page-136-0) vg::set intersection (C++ function),  $205$ vg::sha1head (C++ function), [215](#page-218-0) vg::ShuffledPairs (C++ class), [134](#page-137-0) vg::ShuffledPairs::begin (C++ function), [134](#page-137-0) vg::ShuffledPairs::const\_iterator (C++ type), [134](#page-137-0) vg::ShuffledPairs::end (C++ function), [134](#page-137-0) vg::ShuffledPairs::iterator (C++ class), [66](#page-69-0) vg::ShuffledPairs::iterator::iteratee (C++ member), [67](#page-70-0) vg::ShuffledPairs::iterator::iterator (C++ function), [66,](#page-69-0) [67](#page-70-0) vg::ShuffledPairs::iterator::operator  $=$  (C++ function), [66](#page-69-0) vg::ShuffledPairs::iterator::operator\* (C++ function), [66](#page-69-0) vg::ShuffledPairs::iterator::operator++ (C++ function), [66](#page-69-0) vg::ShuffledPairs::iterator::operator= (C++ function), [66](#page-69-0) vg::ShuffledPairs::iterator::operator== (C++ function), [66](#page-69-0) vg::ShuffledPairs::iterator::permutation\_idx (C++ member), [67](#page-70-0) vg::ShuffledPairs::iterator::permuted (C++ member), [67](#page-70-0) vg::ShuffledPairs::larger\_prime (C++ member), [134](#page-137-0) vg::ShuffledPairs::num\_items (C++ member), [134](#page-137-0) vg::ShuffledPairs::num\_pairs (C++ member), [134](#page-137-0) vg::ShuffledPairs::primitive\_root (C++ member), [134](#page-137-0) vg::ShuffledPairs::ShuffledPairs (C++ function), [134](#page-137-0) vg::Side2Component (C++ type), [198](#page-201-0) vg::SideSet (C++ type), [198](#page-201-0) vg::signature (C++ function), [201](#page-204-0) vg::SimpleConsistencyCalculator (C++ class), [134](#page-137-0) vg::SimpleConsistencyCalculator::~SimpleConsistencyCalculator  $(C++$  function), [134](#page-137-0) vg::SimpleConsistencyCalculator::calculate\_consistency  $(C++$  function), [134](#page-137-0) vg::SimpleTraversalSupportCalculator (C++ class), [134](#page-137-0) vg::SimpleTraversalSupportCalculator::~SimpleTraversalSupportCalculator  $(C++$  function), [134](#page-137-0) vg::SimpleTraversalSupportCalculator::calculate\_supports  $(C++$  function), [134](#page-137-0) vg::Simplifier (C++ class), [135](#page-138-0) vg::Simplifier::drop\_hairpin\_paths (C++ member), [135](#page-138-0) vg::Simplifier::features (C++ member), [135](#page-138-0) vg::Simplifier::graph (C++ member), [136](#page-139-0) vg::Simplifier::max\_iterations (C++ member), [135](#page-138-0) vg::Simplifier::min\_size (C++ member), [135](#page-138-0) vg::Simplifier::Simplifier (C++ function), [135](#page-138-0) vg::Simplifier::simplify (C++ function), [135](#page-138-0) vg::Simplifier::simplify\_once (C++ function), [135](#page-138-0) vg::Simplifier::site\_manager (C++ member), [136](#page-139-0)

vg::Simplifier::traversal\_finder (C++ member), [136](#page-139-0) vg::simplify (C++ function), [201,](#page-204-0) [209](#page-212-0) vg::slope (C++ function), [216](#page-219-0) vg::Snarl (C++ class), [136](#page-139-0) vg::Snarl::directed\_acyclic\_net\_graph (C++ member), [136](#page-139-0) vg::Snarl::end (C++ member), [136](#page-139-0) vg::Snarl::end\_self\_reachable (C++ member), [136](#page-139-0) vg::Snarl::name (C++ member), [136](#page-139-0) vg::Snarl::parent (C++ member), [136](#page-139-0) vg::Snarl::start (C++ member), [136](#page-139-0) vg::Snarl::start\_end\_reachable (C++ member), [136](#page-139-0) vg::Snarl::start\_self\_reachable (C++ member), [136](#page-139-0) vg::Snarl::type (C++ member), [136](#page-139-0) vg::SnarlFinder (C++ class), [136](#page-139-0) vg::SnarlFinder::~SnarlFinder (C++ function), [136](#page-139-0) vg::SnarlFinder::find\_snarls (C++ function), [136](#page-139-0) vg::SnarlManager (C++ class), [136](#page-139-0) vg::SnarlManager::~SnarlManager (C++ function), [137](#page-140-0) vg::SnarlManager::add\_chain (C++ function), [138](#page-141-0) vg::SnarlManager::add\_snarl (C++ function), [138](#page-141-0) vg::SnarlManager::build\_indexes (C++ function), [139](#page-142-0) vg::SnarlManager::chain\_of (C++ function), [137](#page-140-0) vg::SnarlManager::chains\_of (C++ function), [137](#page-140-0) vg::SnarlManager::child\_chains (C++ member), [140](#page-143-0) vg::SnarlManager::children (C++ member), [140](#page-143-0) vg::SnarlManager::children\_of (C++ function), [137](#page-140-0) vg::SnarlManager::compute\_chains (C++ function), [139](#page-142-0) vg::SnarlManager::deep\_contents (C++ function), [138](#page-141-0) vg::SnarlManager::flip (C++ function), [138](#page-141-0) vg::SnarlManager::for\_each\_snarl\_parallel (C++ function), [139](#page-142-0) vg::SnarlManager::for\_each\_snarl\_preorder (C++ function), [139](#page-142-0) vg::SnarlManager::for\_each\_top\_level\_snarl (C++ function), [139](#page-142-0) vg::SnarlManager::for\_each\_top\_level\_snarl\_parallel (C++ function), [139](#page-142-0) vg::SnarlManager::in\_nontrivial\_chain (C++ function), [137](#page-140-0) vg::SnarlManager::into\_which\_snarl (C++ function), [137](#page-140-0) vg::SnarlManager::is\_leaf (C++ function), [137](#page-140-0) vg::SnarlManager::is\_root (C++ function), [137](#page-140-0) vg::SnarlManager::key\_form (C++ function), [139](#page-142-0) vg::SnarlManager::key\_t (C++ type), [139](#page-142-0) vg::SnarlManager::manage (C++ function), [139](#page-142-0) vg::SnarlManager::net\_graph\_of (C++ function), [137](#page-140-0) vg::SnarlManager::next\_snarl (C++ function), [139](#page-142-0) vg::SnarlManager::operator= (C++ function), [137](#page-140-0) vg::SnarlManager::parent (C++ member), [140](#page-143-0) vg::SnarlManager::parent\_chain (C++ member), [140](#page-143-0) vg::SnarlManager::parent\_of (C++ function), [137](#page-140-0) vg::SnarlManager::prev\_snarl (C++ function), [139](#page-142-0) vg::SnarlManager::root\_chains (C++ member), [140](#page-143-0)

vg::SnarlManager::roots (C++ member), [140](#page-143-0) vg::SnarlManager::self (C++ member), [140](#page-143-0) vg::SnarlManager::shallow\_contents (C++ function), [138](#page-141-0) vg::SnarlManager::snarl\_boundary\_index (C++ function), [138](#page-141-0) vg::SnarlManager::snarl\_end\_index (C++ function), [138](#page-141-0) vg::SnarlManager::snarl\_into (C++ member), [140](#page-143-0) vg::SnarlManager::snarl\_sharing\_end (C++ function), [139](#page-142-0) vg::SnarlManager::snarl\_sharing\_start (C++ function), [139](#page-142-0) vg::SnarlManager::snarl\_start\_index (C++ function), [138](#page-141-0) vg::SnarlManager::SnarlManager (C++ function), [136,](#page-139-0) [137](#page-140-0) vg::SnarlManager::snarls (C++ member), [140](#page-143-0) vg::SnarlManager::top\_level\_snarls (C++ function), [138](#page-141-0) vg::SnarlManager::visits\_left (C++ function), [138](#page-141-0) vg::SnarlManager::visits\_right (C++ function), [138](#page-141-0) vg::SnarlState (C++ class), [140](#page-143-0) vg::SnarlState::append (C++ function), [140](#page-143-0) vg::SnarlState::dump (C++ function), [140](#page-143-0) vg::SnarlState::erase (C++ function), [141](#page-144-0) vg::SnarlState::graph (C++ member), [141](#page-144-0) vg::SnarlState::haplotypes (C++ member), [141](#page-144-0) vg::SnarlState::insert (C++ function), [140,](#page-143-0) [141](#page-144-0) vg::SnarlState::net\_node\_lanes (C++ member), [141](#page-144-0) vg::SnarlState::size (C++ function), [140](#page-143-0) vg::SnarlState::SnarlState (C++ function), [140](#page-143-0) vg::SnarlState::swap (C++ function), [141](#page-144-0) vg::SnarlState::trace (C++ function), [140](#page-143-0) vg::SnarlTraversal (C++ class), [141](#page-144-0) vg::SnarlTraversal::name (C++ member), [141](#page-144-0) vg::SnarlTraversal::visits (C++ member), [141](#page-144-0) vg::SnarlType (C++ type), [198](#page-201-0) vg::softclip\_end (C++ function), [201,](#page-204-0) [209](#page-212-0) vg::softclip\_start (C++ function), [201,](#page-204-0) [209](#page-212-0) vg::sort by  $id$  (C++ function), [206](#page-209-0) vg::sort\_by\_id\_dedup\_and\_clean (C++ function), [205](#page-208-0) vg::sort\_edges\_by\_id (C++ function), [206](#page-209-0) vg::sort\_nodes\_by\_id (C++ function), [206](#page-209-0) vg::spaced\_primes (C++ member), [218](#page-221-0) vg::split\_delims ( $C++$  function), [215](#page-218-0) vg::SRPE (C++ class), [141](#page-144-0) vg::SRPE::aln\_to\_bseq (C++ function), [142](#page-145-0) vg::SRPE::aln\_to\_mate (C++ member), [142](#page-145-0) vg::SRPE::assemble (C++ function), [142](#page-145-0) vg::SRPE::call\_svs (C++ function), [141](#page-144-0) vg::SRPE::call\_svs\_paired\_end (C++ function), [141](#page-144-0) vg::SRPE::call\_svs\_split\_read (C++ function), [141](#page-144-0) vg::SRPE::depth (C++ member), [142](#page-145-0) vg::SRPE::discordance\_score (C++ function), [142](#page-145-0) vg::SRPE::ff (C++ member), [142](#page-145-0) vg::SRPE::graph (C++ member), [142](#page-145-0) vg::SRPE::intervals (C++ member), [142](#page-145-0)

vg::SRPE::max\_reads (C++ member), [142](#page-145-0) vg::SRPE::name\_to\_aln (C++ member), [142](#page-145-0) vg::SRPE::overlapping\_refs (C++ member), [142](#page-145-0) vg::SRPE::pindexes (C++ member), [142](#page-145-0) vg::SRPE::ref\_names (C++ member), [142](#page-145-0) vg::SSWAligner (C++ class), [142](#page-145-0) vg::SSWAligner::~SSWAligner (C++ function), [142](#page-145-0) vg::SSWAligner::align (C++ function), [142](#page-145-0) vg::SSWAligner::gap\_extension (C++ member), [142](#page-145-0) vg::SSWAligner::gap\_open (C++ member), [142](#page-145-0) vg::SSWAligner::match (C++ member), [142](#page-145-0) vg::SSWAligner::mismatch (C++ member), [142](#page-145-0) vg::SSWAligner::PrintAlignment (C++ function), [142](#page-145-0) vg::SSWAligner::ssw\_to\_vg (C++ function), [142](#page-145-0) vg::SSWAligner::SSWAligner (C++ function), [142](#page-145-0) vg::start\_backward (C++ function), [212](#page-215-0) vg::stdev (C++ function), [216](#page-219-0) vg::strand\_bias (C++ function), [214](#page-217-0) vg::StrandSupport (C++ class), [143](#page-146-0) vg::StrandSupport::fs (C++ member), [143](#page-146-0) vg::StrandSupport::operator+= (C++ function), [143](#page-146-0) vg::StrandSupport::operator- (C++ function), [143](#page-146-0) vg::StrandSupport::operator== (C++ function), [143](#page-146-0) vg::StrandSupport::operator>= (C++ function), [143](#page-146-0) vg::StrandSupport::operator< (C++ function), [143](#page-146-0) vg::StrandSupport::qual (C++ member), [143](#page-146-0) vg::StrandSupport::rs (C++ member), [143](#page-146-0) vg::StrandSupport::StrandSupport (C++ function), [143](#page-146-0) vg::StrandSupport::total (C++ function), [143](#page-146-0) vg::string\_hash\_map (C++ class), [143](#page-146-0) vg::string\_hash\_map::string\_hash\_map (C++ function), [144](#page-147-0) vg::string\_quality\_char\_to\_short (C++ function), [200](#page-203-0) vg::string\_quality\_short\_to\_char (C++ function), [200](#page-203-0) vg::strip\_from\_end  $(C++$  function), [200](#page-203-0) vg::strip\_from\_start (C++ function), [200](#page-203-0) vg::sub\_overlaps\_of\_first\_aln (C++ function), [206](#page-209-0) vg::subcommand (C++ type), [219](#page-222-0) vg::subcommand::CommandCategory (C++ type), [219](#page-222-0) vg::subcommand::DEVELOPMENT (C++ class), [219](#page-222-0) vg::subcommand::operator<< (C++ function), [219](#page-222-0) vg::subcommand::PIPELINE (C++ class), [219](#page-222-0) vg::subcommand::Subcommand (C++ class), [144](#page-147-0) vg::subcommand::Subcommand::category (C++ member), [145](#page-148-0) vg::subcommand::Subcommand::description (C++ member), [145](#page-148-0) vg::subcommand::Subcommand::for\_each (C++ function), [145](#page-148-0) vg::subcommand::Subcommand::get (C++ function), [145](#page-148-0) vg::subcommand::Subcommand::get\_category (C++ function), [144](#page-147-0) vg::subcommand::Subcommand::get\_description (C++ function), [144](#page-147-0)

vg::subcommand::Subcommand::get\_main (C++ function), [145](#page-148-0) vg::subcommand::Subcommand::get\_name (C++ function), [144](#page-147-0) vg::subcommand::Subcommand::get\_priority (C++ function), [144](#page-147-0) vg::subcommand::Subcommand::get\_registry (C++ function), [145](#page-148-0) vg::subcommand::Subcommand::main\_function (C++ member), [145](#page-148-0) vg::subcommand::Subcommand::name (C++ member), [145](#page-148-0) vg::subcommand::Subcommand::operator() (C++ function), [144](#page-147-0) vg::subcommand::Subcommand::priority (C++ member), [145](#page-148-0) vg::subcommand::Subcommand::Subcommand (C++ function), [144](#page-147-0) vg::subcommand::TOOLKIT (C++ class), [219](#page-222-0) vg::subcommand::WIDGET (C++ class), [219](#page-222-0) vg::Subpath (C++ class), [145](#page-148-0) vg::Subpath::next (C++ member), [145](#page-148-0) vg::Subpath::path (C++ member), [145](#page-148-0) vg::Subpath::score (C++ member), [145](#page-148-0) vg::SuffixTree (C++ class), [146](#page-149-0) vg::SuffixTree::~SuffixTree (C++ function), [146](#page-149-0) vg::SuffixTree::active\_point\_string (C++ function), [146](#page-149-0) vg::SuffixTree::begin (C++ member), [146](#page-149-0) vg::SuffixTree::end (C++ member), [146](#page-149-0) vg::SuffixTree::get\_char (C++ function), [146](#page-149-0) vg::SuffixTree::label\_string (C++ function), [146](#page-149-0) vg::SuffixTree::longest\_overlap (C++ function), [146](#page-149-0) vg::SuffixTree::node\_string (C++ function), [146](#page-149-0) vg::SuffixTree::nodes (C++ member), [147](#page-150-0) vg::SuffixTree::partial\_tree\_to\_string (C++ function), [146](#page-149-0) vg::SuffixTree::root (C++ member), [147](#page-150-0) vg::SuffixTree::STNode (C++ class), [143](#page-146-0) vg::SuffixTree::STNode::~STNode (C++ function), [143](#page-146-0) vg::SuffixTree::STNode::children (C++ member), [143](#page-146-0) vg::SuffixTree::STNode::final\_index (C++ function), [143](#page-146-0) vg::SuffixTree::STNode::first (C++ member), [143](#page-146-0) vg::SuffixTree::STNode::last (C++ member), [143](#page-146-0) vg::SuffixTree::STNode::length (C++ function), [143](#page-146-0) vg::SuffixTree::STNode::STNode (C++ function), [143](#page-146-0) vg::SuffixTree::substring\_locations (C++ function), [146](#page-149-0) vg::SuffixTree::suffix\_links\_string (C++ function), [146](#page-149-0) vg::SuffixTree::SuffixTree (C++ function), [146](#page-149-0) vg::SuffixTree::to\_string (C++ function), [146](#page-149-0) vg::sum (C++ function), [217](#page-220-0) vg::Support (C++ class), [147](#page-150-0) vg::Support::forward (C++ member), [147](#page-150-0) vg::Support::left (C++ member), [147](#page-150-0)

vg::Support::quality (C++ member), [147](#page-150-0)

- vg::Support::reverse (C++ member), [147](#page-150-0)
- vg::Support::right (C++ member), [147](#page-150-0)
- vg::support\_max ( $C++$  function), [204](#page-207-0)
- vg::support\_min (C++ function), [204](#page-207-0)
- vg::SupportAugmentedGraph (C++ class), [147](#page-150-0)
- vg::SupportAugmentedGraph::clear (C++ function), [147](#page-150-0)
- vg::SupportAugmentedGraph::edge\_supports (C++ member), [147](#page-150-0)
- vg::SupportAugmentedGraph::get\_support (C++ function), [147](#page-150-0)
- vg::SupportAugmentedGraph::has\_supports (C++ function), [147](#page-150-0)
- vg::SupportAugmentedGraph::load\_supports (C++ function), [147](#page-150-0)
- vg::SupportAugmentedGraph::node\_supports (C++ member), [147](#page-150-0)
- vg::SupportAugmentedGraph::write\_supports (C++ function), [147](#page-150-0)
- vg::SupportCaller (C++ class), [147](#page-150-0)
- vg::SupportCaller::average\_support\_switch\_threshold (C++ member), [150](#page-153-0)
- vg::SupportCaller::call (C++ function), [148](#page-151-0)
- vg::SupportCaller::call\_other\_by\_coverage (C++ member), [151](#page-154-0)
- vg::SupportCaller::contig\_name\_overrides (C++ member), [149](#page-152-0)
- vg::SupportCaller::convert\_to\_vcf (C++ member), [149](#page-152-0)
- vg::SupportCaller::expected\_coverage (C++ member), [150](#page-153-0)
- vg::SupportCaller::find\_best\_traversals (C++ function), [148](#page-151-0)
- vg::SupportCaller::find\_path (C++ function), [149](#page-152-0)
- vg::SupportCaller::get\_traversal\_supports\_and\_sizes  $(C++$  function), [148](#page-151-0)
- vg::SupportCaller::is\_reference (C++ function), [149](#page-152-0)
- vg::SupportCaller::length\_overrides (C++ member), [149](#page-152-0)
- vg::SupportCaller::locus\_buffer\_size (C++ member), [149](#page-152-0) vg::SupportCaller::max\_bubble\_paths (C++ member),
- [150](#page-153-0)
- vg::SupportCaller::max\_dp\_for\_filter (C++ member), [150](#page-153-0)
- vg::SupportCaller::max\_dp\_multiple\_for\_filter (C++ member), [151](#page-154-0)
- vg::SupportCaller::max\_het\_bias (C++ member), [150](#page-153-0)
- vg::SupportCaller::max\_indel\_het\_bias (C++ member), [150](#page-153-0)
- vg::SupportCaller::max\_indel\_ma\_bias (C++ member), [150](#page-153-0)
- vg::SupportCaller::max\_local\_dp\_multiple\_for\_filter  $(C++$  member),  $151$
- vg::SupportCaller::max\_ref\_het\_bias (C++ member), [150](#page-153-0)
- vg::SupportCaller::max\_search\_depth (C++ member), [150](#page-153-0)
- vg::SupportCaller::max\_search\_width (C++ member), vg::SupportCaller::SupportCaller (C++ function), [147](#page-150-0)

[150](#page-153-0)

- vg::SupportCaller::min\_ad\_log\_likelihood\_for\_filter (C++ member), [151](#page-154-0)
- vg::SupportCaller::min\_fraction\_for\_call (C++ member), [150](#page-153-0)
- vg::SupportCaller::min\_mad\_for\_filter (C++ member), [150](#page-153-0)
- vg::SupportCaller::min\_total\_support\_for\_call (C++ member), [150](#page-153-0)
- vg::SupportCaller::PrimaryPath (C++ class), [123](#page-126-0)
- vg::SupportCaller::PrimaryPath::binned\_support (C++ member), [124](#page-127-0)
- vg::SupportCaller::PrimaryPath::get\_average\_support (C++ function), [123,](#page-126-0) [124](#page-127-0)
- vg::SupportCaller::PrimaryPath::get\_bin (C++ function), [123](#page-126-0)
- vg::SupportCaller::PrimaryPath::get\_bin\_index (C++ function), [123](#page-126-0)
- vg::SupportCaller::PrimaryPath::get\_index (C++ function), [123](#page-126-0)
- vg::SupportCaller::PrimaryPath::get\_max\_bin (C++ function), [123](#page-126-0)
- vg::SupportCaller::PrimaryPath::get\_min\_bin (C++ function), [123](#page-126-0)
- vg::SupportCaller::PrimaryPath::get\_name (C++ function), [123](#page-126-0)
- vg::SupportCaller::PrimaryPath::get\_support\_at (C++ function), [123](#page-126-0)
- vg::SupportCaller::PrimaryPath::get\_total\_bins (C++ function), [123](#page-126-0)
- vg::SupportCaller::PrimaryPath::get\_total\_support (C++ function), [123](#page-126-0)
- vg::SupportCaller::PrimaryPath::index (C++ member), [124](#page-127-0)
- vg::SupportCaller::PrimaryPath::max\_bin (C++ member), [124](#page-127-0)
- vg::SupportCaller::PrimaryPath::min\_bin (C++ member), [124](#page-127-0)
- vg::SupportCaller::PrimaryPath::name (C++ member), [124](#page-127-0)
- vg::SupportCaller::PrimaryPath::PrimaryPath (C++ function), [123](#page-126-0)
- vg::SupportCaller::PrimaryPath::ref\_bin\_size (C++ member), [124](#page-127-0)
- vg::SupportCaller::PrimaryPath::total\_support (C++ member), [124](#page-127-0)
- vg::SupportCaller::ref\_bin\_size (C++ member), [150](#page-153-0)
- vg::SupportCaller::ref\_path\_names (C++ member), [149](#page-152-0)
- vg::SupportCaller::sample\_name (C++ member), [149](#page-152-0)
- vg::SupportCaller::support\_file\_name (C++ member), [151](#page-154-0)
- vg::SupportCaller::support\_quality (C++ function), [151](#page-154-0)
- vg::SupportCaller::support\_val (C++ member), [149](#page-152-0)
- 

vg::SupportCaller::use\_average\_support (C++ member), vg::TraversalFinder (C++ class), [153](#page-156-0) [150](#page-153-0) vg::SupportCaller::use\_support\_count (C++ member), [151](#page-154-0) vg::SupportCaller::variant\_offset (C++ member), [150](#page-153-0) vg::SupportCaller::verbose (C++ member), [151](#page-154-0) vg::SupportCaller::write\_trivial\_calls (C++ member), [151](#page-154-0) vg::SwapHaplotypesCommand (C++ class), [151](#page-154-0) vg::SwapHaplotypesCommand::~SwapHaplotypesCommandg::Tree (C++ class), [153](#page-156-0)  $(C++$  function),  $151$ vg::SwapHaplotypesCommand::execute (C++ function), [151](#page-154-0) vg::SwapHaplotypesCommand::telomere\_pair (C++ member), [151](#page-154-0) vg::SwapHaplotypesCommand::to\_swap (C++ member), [151](#page-154-0) vg::tmpfilename (C++ function), [215](#page-218-0) vg::to\_left\_side (C++ function), [213](#page-216-0) vg::to length  $(C++$  function), [209](#page-212-0) vg::to\_length\_after\_pos (C++ function), [201](#page-204-0) vg::to\_length\_before\_pos (C++ function), [201](#page-204-0) vg::to\_mapping (C++ function), [214](#page-217-0) vg::to\_multipath\_alignment (C++ function), [208](#page-211-0) vg::to\_node\_traversal (C++ function), [213,](#page-216-0) [214](#page-217-0) vg::to\_rev\_node\_traversal (C++ function), [213,](#page-216-0) [214](#page-217-0) vg::to\_rev\_visit (C++ function), [214](#page-217-0) vg::to\_right\_side (C++ function), [213](#page-216-0) vg::to\_string\_ss (C++ function), [214](#page-217-0) vg::to\_vcf\_genotype (C++ function), [205](#page-208-0) vg::to\_visit (C++ function), [213](#page-216-0) vg::topologically\_order\_subpaths (C++ function), [207](#page-210-0) vg::total (C++ function), [204](#page-207-0) vg::totalSup (C++ function), [211](#page-214-0) vg::toUppercase (C++ function), [215](#page-218-0) vg::trace\_traversal ( $C++$  function), [214](#page-217-0) vg::transfer\_boundary\_info (C++ function), [214](#page-217-0) vg::transfer\_read\_metadata (C++ function), [208](#page-211-0) vg::translate\_node\_ids  $(C++$  function), [210](#page-213-0) vg::translate\_nodes (C++ function), [201](#page-204-0) vg::translate\_oriented\_node\_ids  $(C++$  function), [210](#page-213-0) vg::Translation (C++ class), [152](#page-155-0) vg::Translation::from (C++ member), [152](#page-155-0) vg::Translation::to (C++ member), [152](#page-155-0) vg::Translator (C++ class), [152](#page-155-0) vg::Translator::build\_position\_table (C++ function), [152](#page-155-0) vg::Translator::get\_translation (C++ function), [152](#page-155-0) vg::Translator::has\_translation (C++ function), [152](#page-155-0) vg::Translator::load (C++ function), [152](#page-155-0) vg::Translator::overlay (C++ function), [153](#page-156-0) vg::Translator::pos\_to\_trans (C++ member), [153](#page-156-0) vg::Translator::translate (C++ function), [152,](#page-155-0) [153](#page-156-0) vg::Translator::translations (C++ member), [153](#page-156-0) vg::Translator::Translator (C++ function), [152](#page-155-0)

vg::TraversalFinder::~TraversalFinder (C++ function), [153](#page-156-0) vg::TraversalFinder::find\_traversals (C++ function), [153](#page-156-0) vg::TraversalSupportCalculator (C++ class), [153](#page-156-0) vg::TraversalSupportCalculator::~TraversalSupportCalculator  $(C++$  function), [153](#page-156-0) vg::TraversalSupportCalculator::calculate\_supports (C++ function), [153](#page-156-0) vg::Tree::~Tree (C++ function), [154](#page-157-0) vg::Tree::for\_each\_postorder (C++ function), [154](#page-157-0) vg::Tree::for\_each\_preorder (C++ function), [154](#page-157-0) vg::Tree::Node (C++ type), [154](#page-157-0) vg::Tree::root (C++ member), [154](#page-157-0) vg::Tree::Tree (C++ function), [154](#page-157-0) vg::TreeNode (C++ class), [154](#page-157-0) vg::TreeNode::~TreeNode (C++ function), [154](#page-157-0) vg::TreeNode::children (C++ member), [154](#page-157-0) vg::TreeNode::for\_each\_postorder (C++ function), [154](#page-157-0) vg::TreeNode::for\_each\_preorder (C++ function), [154](#page-157-0) vg::TreeNode::parent (C++ member), [154](#page-157-0) vg::TreeNode::TreeNode (C++ function), [154](#page-157-0) vg::TreeNode::v (C++ member), [154](#page-157-0) vg::trim\_alignment (C++ function), [200](#page-203-0) vg::trim\_hanging\_ends (C++ function), [209](#page-212-0) vg::triple\_to\_vg (C++ function), [217](#page-220-0) vg::TrivialTraversalFinder (C++ class), [154](#page-157-0) vg::TrivialTraversalFinder::~TrivialTraversalFinder (C++ function), [154](#page-157-0) vg::TrivialTraversalFinder::find\_traversals (C++ function), [154](#page-157-0) vg::TrivialTraversalFinder::graph (C++ member), [155](#page-158-0) vg::TrivialTraversalFinder::TrivialTraversalFinder (C++ function), [154](#page-157-0) vg::ULTRABUBBLE (C++ class), [198](#page-201-0) vg::UNARY (C++ class), [198](#page-201-0) vg::UNCLASSIFIED (C++ class), [198](#page-201-0) vg::UnionFind (C++ class), [155](#page-158-0) vg::UnionFind::~UnionFind (C++ function), [155](#page-158-0) vg::UnionFind::all\_groups (C++ function), [155](#page-158-0) vg::UnionFind::current\_state (C++ function), [155](#page-158-0) vg::UnionFind::find\_group (C++ function), [155](#page-158-0) vg::UnionFind::group (C++ function), [155](#page-158-0) vg::UnionFind::group\_size (C++ function), [155](#page-158-0) vg::UnionFind::size (C++ function), [155](#page-158-0) vg::UnionFind::uf\_nodes (C++ member), [156](#page-159-0) vg::UnionFind::UFNode (C++ class), [155](#page-158-0) vg::UnionFind::UFNode::~UFNode (C++ function), [155](#page-158-0) vg::UnionFind::UFNode::children (C++ member), [155](#page-158-0) vg::UnionFind::UFNode::head (C++ member), [155](#page-158-0) vg::UnionFind::UFNode::rank (C++ member), [155](#page-158-0) vg::UnionFind::UFNode::size (C++ member), [155](#page-158-0) vg::UnionFind::UFNode::UFNode (C++ function), [155](#page-158-0)

- vg::UnionFind::union\_groups (C++ function), [155](#page-158-0)
- vg::UnionFind::UnionFind (C++ function), [155](#page-158-0)
- vg::unittest (C++ type), [219](#page-222-0)
- vg::unittest::run\_unit\_tests (C++ function), [219](#page-222-0)
- vg::variant\_recall (C++ function), [217](#page-220-0)
- vg::VariantAdder (C++ class), [156](#page-159-0)
- vg::VariantAdder::add\_variants (C++ function), [156](#page-159-0)
- vg::VariantAdder::align\_ns (C++ function), [156](#page-159-0)
- vg::VariantAdder::aligner (C++ member), [157](#page-160-0)
- vg::VariantAdder::doubling\_steps (C++ member), [157](#page-160-0)
- vg::VariantAdder::edge\_max (C++ member), [157](#page-160-0)
- vg::VariantAdder::filter\_local\_variants (C++ function), [158](#page-161-0)
- vg::VariantAdder::flank\_range (C++ member), [156](#page-159-0)
- vg::VariantAdder::get\_center (C++ function), [158](#page-161-0)
- vg::VariantAdder::get\_center\_and\_radius (C++ function), [158](#page-161-0)
- vg::VariantAdder::get\_radius (C++ function), [158](#page-161-0)
- vg::VariantAdder::get\_unique\_haplotypes (C++ function), [157](#page-160-0)
- vg::VariantAdder::graph (C++ member), [158](#page-161-0)
- vg::VariantAdder::haplotype\_to\_string (C++ function), [157](#page-160-0)
- vg::VariantAdder::ignore\_missing\_contigs (C++ member), [156](#page-159-0)
- vg::VariantAdder::kmer\_size (C++ member), [157](#page-160-0)
- vg::VariantAdder::large\_alignment\_band\_padding (C++ member), [156](#page-159-0)
- vg::VariantAdder::mapper\_alignment\_cutoff (C++ member), [157](#page-160-0)
- vg::VariantAdder::max\_context\_radius (C++ member), [156](#page-159-0)
- vg::VariantAdder::min\_score\_factor (C++ member), [157](#page-160-0)
- vg::VariantAdder::path\_names (C++ member), [158](#page-161-0)
- vg::VariantAdder::pinned\_tail\_size (C++ member), [157](#page-160-0)
- vg::VariantAdder::print\_updates (C++ member), [157](#page-160-0)
- vg::VariantAdder::skip\_structural\_duplications (C++ member), [157](#page-160-0)
- vg::VariantAdder::smart\_align (C++ function), [156](#page-159-0)
- vg::VariantAdder::subgraph\_prune (C++ member), [157](#page-160-0)
- vg::VariantAdder::sync (C++ member), [158](#page-161-0)
- vg::VariantAdder::thin\_alignment\_cutoff (C++ member), [157](#page-160-0)
- vg::VariantAdder::variant\_range (C++ member), [156](#page-159-0)
- vg::VariantAdder::VariantAdder (C++ function), [156](#page-159-0)
- vg::VariantAdder::whole\_alignment\_cutoff (C++ member), [156](#page-159-0)
- vg::VcfBuffer (C++ class), [158](#page-161-0)
- vg::VcfBuffer::buffer (C++ member), [159](#page-162-0)
- vg::VcfBuffer::file (C++ member), [159](#page-162-0)
- vg::VcfBuffer::fill\_buffer (C++ function), [159](#page-162-0)
- vg::VcfBuffer::get (C++ function), [158](#page-161-0)
- vg::VcfBuffer::handle\_buffer (C++ function), [159](#page-162-0)
- vg::VcfBuffer::has\_buffer (C++ member), [159](#page-162-0)
- vg::VcfBuffer::has\_tabix (C++ function), [159](#page-162-0)
- vg::VcfBuffer::operator= (C++ function), [159](#page-162-0)
- vg::VcfBuffer::safe\_to\_get (C++ member),  $159$
- vg::VcfBuffer::set\_region (C++ function), [159](#page-162-0)
- vg::VcfBuffer::VcfBuffer (C++ function), [159](#page-162-0)
- vg::VcfRecordConverter (C++ class), [159](#page-162-0)
- vg::VcfRecordConverter::~VcfRecordConverter (C++ function), [159](#page-162-0)
- vg::VcfRecordConverter::convert (C++ function), [159](#page-162-0)
- vg::VcfRecordFilter (C++ class), [160](#page-163-0)
- vg::VcfRecordFilter::~VcfRecordFilter (C++ function), [160](#page-163-0)
- vg::VcfRecordFilter::accept\_record (C++ function), [160](#page-163-0)
- vg::VG (C++ class), [160](#page-163-0)
- vg::VG::\_for\_each\_kmer (C++ function), [182](#page-185-0)
- vg::VG::~VG (C++ function), [164](#page-167-0)
- vg::VG::add\_edge (C++ function), [168](#page-171-0)
- vg::VG::add\_edges (C++ function), [168](#page-171-0)
- vg::VG::add\_node (C++ function), [168](#page-171-0)
- vg::VG::add\_nodes (C++ function), [168](#page-171-0)
- vg::VG::add\_nodes\_and\_edges (C++ function), [167](#page-170-0)
- vg::VG::add\_start\_end\_markers (C++ function), [181](#page-184-0)
- vg::VG::adjacent (C++ function), [170](#page-173-0)
- vg::VG::align (C++ function), [175,](#page-178-0) [182](#page-185-0)
- vg::VG::align\_qual\_adjusted (C++ function), [175,](#page-178-0) [176](#page-179-0)
- vg::VG::append (C++ function), [166](#page-169-0)
- vg::VG::apply\_orientation (C++ function), [161](#page-164-0)
- vg::VG::backtracking\_unroll (C++ function), [163](#page-166-0)
- vg::VG::bluntify (C++ function), [163](#page-166-0)
- vg::VG::break\_cycles (C++ function), [164](#page-167-0)
- vg::VG::build\_edge\_indexes (C++ function), [165](#page-168-0)
- vg::VG::build\_edge\_indexes\_no\_init\_size (C++ function), [165](#page-168-0)
- vg::VG::build\_gcsa\_lcp (C++ function), [180](#page-183-0)
- vg::VG::build\_indexes  $(C++$  function), [165](#page-168-0)
- vg::VG::build\_indexes\_no\_init\_size (C++ function), [165](#page-168-0)
- vg::VG::build\_node\_indexes (C++ function), [165](#page-168-0)
- vg::VG::build\_node\_indexes\_no\_init\_size (C++ function), [165](#page-168-0)
- vg::VG::circularize (C++ function), [174](#page-177-0)
- vg::VG::clear\_edge\_indexes (C++ function), [165](#page-168-0)
- vg::VG::clear\_edge\_indexes\_no\_resize (C++ function), [165](#page-168-0)
- vg::VG::clear\_indexes (C++ function), [165](#page-168-0)
- vg::VG::clear\_indexes\_no\_resize (C++ function), [165](#page-168-0)
- vg::VG::clear\_node\_indexes (C++ function), [165](#page-168-0)
- vg::VG::clear\_node\_indexes\_no\_resize (C++ function), [165](#page-168-0)
- vg::VG::clear\_paths (C++ function), [165](#page-168-0)
- vg::VG::collect\_subgraph (C++ function), [181](#page-184-0)
- vg::VG::combine (C++ function), [166](#page-169-0)
- vg::VG::common\_ancestor\_next (C++ function), [169](#page-172-0)
- vg::VG::common\_ancestor\_prev (C++ function), [169](#page-172-0)
- vg::VG::compact\_ids (C++ function), [166](#page-169-0)

vg::VG::concat\_mappings\_for\_node\_pair (C++ function), [178](#page-181-0) vg::VG::concat\_mappings\_for\_nodes (C++ function), [178](#page-181-0) vg::VG::concat\_nodes (C++ function), [163](#page-166-0) vg::VG::connect\_node\_to\_nodes (C++ function), [174](#page-177-0) vg::VG::connect\_nodes\_to\_node (C++ function), [174](#page-177-0) vg::VG::create\_edge (C++ function),  $161, 172, 173$  $161, 172, 173$  $161, 172, 173$  $161, 172, 173$  $161, 172, 173$ vg::VG::create\_handle (C++ function), [161](#page-164-0) vg::VG::create\_node (C++ function), [170](#page-173-0) vg::VG::create\_path (C++ function), [178](#page-181-0) vg::VG::current\_id (C++ member), [182](#page-185-0) vg::VG::dagify (C++ function), [163](#page-166-0) vg::VG::decrement\_node\_ids (C++ function), [166](#page-169-0) vg::VG::destroy\_edge (C++ function), [161,](#page-164-0) [173](#page-176-0) vg::VG::destroy\_handle (C++ function), [161](#page-164-0) vg::VG::destroy\_node (C++ function), [170](#page-173-0) vg::VG::dfs (C++ function), [171](#page-174-0) vg::VG::dice\_nodes (C++ function), [162](#page-165-0) vg::VG::disjoint\_subgraphs (C++ function), [180](#page-183-0) vg::VG::distance\_to\_head (C++ function), [180](#page-183-0) vg::VG::distance\_to\_tail (C++ function), [181](#page-184-0) vg::VG::divide\_handle (C++ function), [161](#page-164-0) vg::VG::divide\_node (C++ function), [174](#page-177-0) vg::VG::divide\_path (C++ function), [174](#page-177-0) vg::VG::edge\_by\_sides (C++ member), [182](#page-185-0) vg::VG::edge\_count (C++ function), [168](#page-171-0) vg::VG::edge\_index (C++ member), [182](#page-185-0) vg::VG::edges\_end (C++ function), [162](#page-165-0) vg::VG::edges\_from (C++ function), [169](#page-172-0) vg::VG::edges\_of (C++ function), [168](#page-171-0) vg::VG::edges\_of\_node (C++ function), [168](#page-171-0) vg::VG::edges\_of\_nodes (C++ function), [169](#page-172-0) vg::VG::edges\_on\_end (C++ member), [182](#page-185-0) vg::VG::edges\_on\_start (C++ member),  $182$ vg::VG::edges\_start (C++ function), [162](#page-165-0) vg::VG::edges to  $(C++$  function), [169](#page-172-0) vg::VG::edit (C++ function), [166](#page-169-0) vg::VG::edit\_fast (C++ function), [167](#page-170-0) vg::VG::elementary\_cycles (C++ function), [163](#page-166-0) vg::VG::empty (C++ function), [172](#page-175-0) vg::VG::empty\_edge\_ends (C++ member), [183](#page-186-0) vg::VG::empty\_ids (C++ member), [183](#page-186-0) vg::VG::end\_degree (C++ function), [168](#page-171-0) vg::VG::ensure\_breakpoints (C++ function), [167](#page-170-0) vg::VG::expand\_context (C++ function), [170](#page-173-0) vg::VG::expand\_context\_by\_length (C++ function), [170](#page-173-0) vg::VG::expand\_context\_by\_steps (C++ function), [170](#page-173-0) vg::VG::expand\_path (C++ function), [178](#page-181-0) vg::VG::extend (C++ function), [166](#page-169-0) vg::VG::fill\_empty\_path\_mappings (C++ function), [175](#page-178-0) vg::VG::find\_breakpoints (C++ function), [167](#page-170-0) vg::VG::find\_node\_by\_name\_or\_add\_new (C++ function), [171](#page-174-0)

vg:: $VG$ ::flip (C++ function), [161](#page-164-0) vg::VG::flip\_doubly\_reversed\_edges  $(C++$  function), [164](#page-167-0) vg::VG::follow\_edges (C++ function), [161](#page-164-0) vg::VG::for\_each\_connected\_node (C++ function), [171](#page-174-0) vg::VG::for\_each\_edge (C++ function), [174](#page-177-0) vg::VG::for\_each\_edge\_parallel (C++ function), [174](#page-177-0) vg::VG::for\_each\_gcsa\_kmer\_position\_parallel (C++ function), [179](#page-182-0) vg::VG::for\_each\_handle (C++ function), [161](#page-164-0) vg::VG::for\_each\_kmer (C++ function), [179](#page-182-0) vg::VG::for\_each\_kmer\_of\_node (C++ function), [179](#page-182-0) vg::VG::for\_each\_kmer\_parallel (C++ function), [179](#page-182-0) vg::VG::for\_each\_kpath (C++ function), [176](#page-179-0) vg::VG::for\_each\_kpath\_of\_node (C++ function), [176](#page-179-0) vg::VG::for\_each\_kpath\_parallel (C++ function), [176](#page-179-0) vg::VG::for\_each\_node (C++ function), [171](#page-174-0) vg::VG::for\_each\_node\_parallel (C++ function), [171](#page-174-0) vg::VG::force\_path\_match  $(C++$  function), [175](#page-178-0) vg::VG::forwardize\_breakpoints (C++ function), [167](#page-170-0) vg::VG::from\_gfa (C++ function), [164](#page-167-0) vg::VG::from\_turtle (C++ function), [164](#page-167-0) vg::VG::full\_siblings\_from (C++ function), [169](#page-172-0) vg::VG::full\_siblings\_to (C++ function), [169](#page-172-0) vg::VG::gcsa\_handle\_node\_in\_graph (C++ function), [179](#page-182-0) vg::VG::get\_edge (C++ function), [173](#page-176-0) vg::VG::get\_gcsa\_kmers (C++ function), [180](#page-183-0) vg::VG::get\_handle (C++ function), [160](#page-163-0) vg::VG::get\_id (C++ function), [161](#page-164-0) vg::VG::get\_is\_reverse (C++ function), [161](#page-164-0) vg::VG::get\_length (C++ function), [161](#page-164-0) vg::VG::get\_node (C++ function), [170](#page-173-0) vg::VG::get\_node\_at\_nucleotide (C++ function), [172](#page-175-0) vg::VG::get\_node\_id\_to\_variant (C++ function), [162](#page-165-0) vg::VG::get path\_edges (C++ function),  $164$ vg::VG::get\_sequence (C++ function), [161](#page-164-0) vg::VG::graph (C++ member), [182](#page-185-0) vg::VG::has\_edge (C++ function), [173](#page-176-0) vg::VG::has\_inverting\_edge (C++ function), [173](#page-176-0) vg::VG::has\_inverting\_edge\_from (C++ function), [174](#page-177-0) vg::VG::has inverting edge to  $(C++$  function), [174](#page-177-0) vg::VG::has inverting edges  $(C++$  function), [172](#page-175-0) vg::VG::has node (C++ function),  $170$ ,  $171$ vg::VG::hash (C++ function), [172](#page-175-0) vg::VG::head\_nodes (C++ function), [180](#page-183-0) vg::VG::HIGH\_BIT (C++ member), [183](#page-186-0) vg::VG::identically\_oriented\_sibling\_sets (C++ function), [170](#page-173-0) vg::VG::identity\_translation (C++ function), [164](#page-167-0) vg::VG::include (C++ function), [166](#page-169-0) vg::VG::increment\_node\_ids (C++ function), [166](#page-169-0) vg::VG::index\_edge\_by\_node\_sides (C++ function), [173](#page-176-0) vg::VG::index\_paths (C++ function), [165](#page-168-0) vg::VG::init (C++ function), [183](#page-186-0)

vg::VG::is acyclic  $(C++$  function), [163](#page-166-0) vg::VG::is ancestor next (C++ function), [169](#page-172-0) vg::VG::is ancestor prev  $(C++$  function), [169](#page-172-0) vg::VG::is\_directed\_acyclic (C++ function), [163](#page-166-0) vg:: $VG$ ::is head node (C++ function), [180](#page-183-0) vg::VG::is\_self\_looping (C++ function), [163](#page-166-0) vg::VG::is single stranded (C++ function), [163](#page-166-0) vg::VG::is\_tail\_node (C++ function), [181](#page-184-0) vg::VG::is valid (C++ function),  $175$ vg::VG::join\_heads (C++ function), [181](#page-184-0) vg::VG::join\_tails (C++ function), [181](#page-184-0) vg::VG::keep\_multinode\_strongly\_connected\_components vg::VG::Plan::seq (C++ member), [122](#page-125-0)  $(C++$  function),  $163$ vg::VG::keep\_path (C++ function), [172](#page-175-0) vg::VG::keep\_paths (C++ function), [172](#page-175-0) vg::VG::kmer\_context (C++ function), [179](#page-182-0) vg::VG::kpaths (C++ function), [176](#page-179-0) vg::VG::kpaths\_of\_node (C++ function), [177](#page-180-0) vg::VG::lazy\_sort (C++ function), [175](#page-178-0) vg::VG::left\_degree (C++ function), [168](#page-171-0) vg::VG::length (C++ function), [162](#page-165-0) vg::VG::likelihoods (C++ function), [177](#page-180-0) vg::VG::LOW\_BITS (C++ member), [183](#page-186-0) vg::VG::make\_translation (C++ function), [167](#page-170-0) vg::VG::mapping\_is\_total\_match (C++ function), [178](#page-181-0) vg::VG::max\_node\_id (C++ function), [166](#page-169-0) vg::VG::merge (C++ function), [165](#page-168-0) vg::VG::merge\_nodes (C++ function), [163](#page-166-0) vg::VG::merge\_union (C++ function), [165](#page-168-0) vg::VG::min\_node\_id (C++ function), [166](#page-169-0) vg::VG::multinode\_strongly\_connected\_components  $(C++$  function), [163](#page-166-0) vg::VG::name (C++ member), [182](#page-185-0) vg::VG::next\_kpaths\_from\_node (C++ function), [177](#page-180-0) vg::VG::node\_by\_id (C++ member), [182](#page-185-0) vg::VG::node\_count (C++ function), [168](#page-171-0) vg::VG::node\_count\_next (C++ function),  $178$ vg::VG::node\_count\_prev (C++ function), [178](#page-181-0) vg::VG::node\_index (C++ member), [182](#page-185-0) vg::VG::node\_rank (C++ function), [168](#page-171-0) vg::VG::node\_size (C++ function), [161](#page-164-0) vg::VG::node\_starts\_in\_path (C++ function), [178,](#page-181-0) [179](#page-182-0) vg::VG::nodes\_are\_perfect\_path\_neighbors (C++ function), [178](#page-181-0) vg::VG::nodes\_next (C++ function), [177](#page-180-0) vg::VG::nodes\_prev (C++ function), [177](#page-180-0) vg::VG::nonoverlapping\_node\_context\_without\_paths  $(C++$  function),  $170$ vg::VG::normalize (C++ function), [163](#page-166-0) vg::VG::operator= (C++ function), [165](#page-168-0) vg::VG::overlay\_node\_translations (C++ function), [164](#page-167-0) vg::VG::path\_edge\_count  $(C++$  function), [172](#page-175-0) vg::VG::path\_end\_node\_offset  $(C++$  function), [172](#page-175-0) vg::VG::path\_identity (C++ function), [172](#page-175-0)

vg::VG::path\_sequence (C++ function), [172](#page-175-0) vg::VG::path\_string (C++ function), [178](#page-181-0) vg::VG::paths (C++ member), [182](#page-185-0) vg::VG::paths\_as\_alignments (C++ function), [172](#page-175-0) vg::VG::paths\_between (C++ function), [177](#page-180-0) vg::VG::Plan (C++ class), [122](#page-125-0) vg::VG::Plan::alleles (C++ member), [122](#page-125-0) vg::VG::Plan::graph (C++ member), [122](#page-125-0) vg::VG::Plan::name (C++ member), [122](#page-125-0) vg::VG::Plan::phase\_visits (C++ member), [122](#page-125-0) vg::VG::Plan::Plan (C++ function), [122](#page-125-0) vg::VG::Plan::variant\_alts (C++ member), [122](#page-125-0) vg::VG::prev\_kpaths\_from\_node (C++ function), [177](#page-180-0) vg::VG::print\_edges (C++ function), [162](#page-165-0) vg::VG::prune\_complex (C++ function), [180](#page-183-0) vg::VG::prune\_complex\_paths (C++ function), [166](#page-169-0) vg::VG::prune\_complex\_with\_head\_tail (C++ function), [180](#page-183-0) vg::VG::prune\_short\_subgraphs ( $C++$  function), [166](#page-169-0) vg::VG::random\_read (C++ function), [180](#page-183-0) vg::VG::rebuild edge indexes  $(C++$  function), [165](#page-168-0) vg::VG::rebuild\_indexes (C++ function), [165](#page-168-0) vg::VG::remove duplicated in  $(C++$  function), [165](#page-168-0) vg::VG::remove\_duplicates (C++ function), [165](#page-168-0) vg::VG::remove\_inverting\_edges (C++ function), [172](#page-175-0) vg::VG::remove\_node\_forwarding\_edges (C++ function), [172](#page-175-0) vg::VG::remove\_non\_path (C++ function), [164](#page-167-0) vg::VG::remove\_null\_nodes (C++ function), [172](#page-175-0) vg::VG::remove\_null\_nodes\_forwarding\_edges (C++ function), [172](#page-175-0) vg::VG::remove\_orphan\_edges (C++ function), [172](#page-175-0) vg::VG::remove\_path (C++ function), [164](#page-167-0) vg::VG::resize\_indexes (C++ function), [165](#page-168-0) vg::VG::reverse\_complement\_graph (C++ function), [164](#page-167-0) vg::VG::right\_degree (C++ function), [168](#page-171-0) vg::VG::same\_context (C++ function), [169](#page-172-0) vg::VG::serialize to file  $(C++$  function), [166](#page-169-0) vg::VG::serialize\_to\_ostream (C++ function), [166](#page-169-0) vg::VG::set\_edge (C++ function), [161](#page-164-0) vg::VG::siblings\_from (C++ function), [169](#page-172-0) vg::VG::siblings\_of (C++ function), [170](#page-173-0) vg::VG::siblings\_to (C++ function), [169](#page-172-0) vg::VG::sides\_context (C++ function), [169](#page-172-0) vg::VG::sides\_from (C++ function), [169](#page-172-0) vg::VG::sides\_of (C++ function), [169](#page-172-0) vg::VG::sides\_to (C++ function), [169](#page-172-0) vg::VG::simple\_components (C++ function), [163](#page-166-0) vg::VG::simple\_multinode\_components (C++ function), [163](#page-166-0) vg::VG::simplify\_from\_siblings (C++ function), [170](#page-173-0) vg::VG::simplify\_siblings (C++ function), [170](#page-173-0) vg::VG::simplify to siblings  $(C++$  function), [170](#page-173-0)

vg::VG::size (C++ function), [162](#page-165-0) vg::VG::split\_strands (C++ function), [164](#page-167-0) vg::VG::start\_degree (C++ function), [168](#page-171-0) vg::VG::strongly\_connected\_components (C++ function), [163](#page-166-0) vg::VG::swap\_handles (C++ function), [161](#page-164-0) vg::VG::swap\_node\_id (C++ function), [166](#page-169-0) vg::VG::swap\_nodes (C++ function), [175](#page-178-0) vg::VG::sync\_paths (C++ function), [165](#page-168-0) vg::VG::tail\_nodes (C++ function), [181](#page-184-0) vg::VG::to\_dot (C++ function), [174](#page-177-0) vg::VG::to\_gfa (C++ function), [174](#page-177-0) vg::VG::to\_turtle (C++ function), [175](#page-178-0) vg::VG::total\_length\_of\_nodes (C++ function), [168](#page-171-0) vg::VG::transitive\_sibling\_sets (C++ function), [170](#page-173-0) vg::VG::trav\_sequence (C++ function), [172](#page-175-0) vg::VG::travs\_from (C++ function), [178](#page-181-0) vg::VG::travs of  $(C++$  function), [178](#page-181-0) vg::VG::travs\_to (C++ function), [177](#page-180-0) vg::VG::unchop (C++ function), [162](#page-165-0) vg::VG::unfold (C++ function), [163](#page-166-0) vg::VG::unindex\_edge\_by\_node\_sides (C++ function), [173](#page-176-0) vg::VG::variant\_to\_traversal (C++ member), [182](#page-185-0) vg::VG::VG (C++ function), [162,](#page-165-0) [164](#page-167-0) vg::VG::wrap\_with\_null\_nodes  $(C++$  function), [181](#page-184-0) vg::VG::write\_gcsa\_kmers (C++ function), [180](#page-183-0) vg::VG::write\_gcsa\_kmers\_to\_tmpfile (C++ function), [180](#page-183-0) vg::vg\_to\_cactus (C++ function), [203](#page-206-0) vg::VG\_VERSION\_STRING (C++ member), [218](#page-221-0) vg::VGset (C++ class), [183](#page-186-0) vg::VGset::filenames (C++ member), [184](#page-187-0) vg::VGset::for\_each (C++ function), [183](#page-186-0) vg::VGset::for\_each\_gcsa\_kmer\_position\_parallel (C++ function), [184](#page-187-0) vg::VGset::for\_each\_kmer\_parallel (C++ function),  $183$ vg::VGset::get\_gcsa\_kmers (C++ function), [184](#page-187-0) vg::VGset::index\_kmers (C++ function), [183](#page-186-0) vg::VGset::merge\_id\_space (C++ function), [183](#page-186-0) vg::VGset::show\_progress (C++ member), [184](#page-187-0) vg::VGset::store\_in\_index (C++ function), [183](#page-186-0) vg::VGset::store\_paths\_in\_index (C++ function), [183](#page-186-0) vg::VGset::to\_xg (C++ function), [183](#page-186-0) vg::VGset::transform (C++ function), [183](#page-186-0) vg::VGset::VGset (C++ function), [183](#page-186-0) vg::VGset::write\_gcsa\_kmers\_binary (C++ function), [184](#page-187-0) vg::VGset::write\_gcsa\_out (C++ function), [183](#page-186-0) vg::Visit (C++ class), [184](#page-187-0) vg::Visit::backward (C++ member), [184](#page-187-0) vg::Visit::node\_id (C++ member), [184](#page-187-0) vg::Visit::snarl (C++ member), [184](#page-187-0) vg::vpmax (C++ function), [217](#page-220-0)

vg::WindowedVcfBuffer (C++ class), [185](#page-188-0) vg::WindowedVcfBuffer::cached\_genotypes (C++ member), [186](#page-189-0) vg::WindowedVcfBuffer::current (C++ member), [186](#page-189-0) vg::WindowedVcfBuffer::decompose\_genotype\_fast  $(C++$  function), [186](#page-189-0) vg::WindowedVcfBuffer::get (C++ function), [185](#page-188-0) vg::WindowedVcfBuffer::get\_nonoverlapping (C++ function), [185](#page-188-0) vg::WindowedVcfBuffer::get\_parsed\_genotypes (C++ function), [185](#page-188-0) vg::WindowedVcfBuffer::has\_tabix (C++ function), [185](#page-188-0) vg::WindowedVcfBuffer::map\_order\_to\_original (C++ member), [186](#page-189-0) vg::WindowedVcfBuffer::next (C++ function), [185](#page-188-0) vg::WindowedVcfBuffer::operator= (C++ function), [186](#page-189-0) vg::WindowedVcfBuffer::reader (C++ member), [185](#page-188-0) vg::WindowedVcfBuffer::set\_region (C++ function), [185](#page-188-0) vg::WindowedVcfBuffer::variants\_after (C++ member), [185](#page-188-0) vg::WindowedVcfBuffer::variants\_before (C++ member), [185](#page-188-0) vg::WindowedVcfBuffer::window\_size (C++ member), [185](#page-188-0) vg::WindowedVcfBuffer::WindowedVcfBuffer (C++ function), [185,](#page-188-0) [186](#page-189-0) vg::wrap\_text (C++ function), [215](#page-218-0) vg::write\_alignment\_to\_file (C++ function), [201](#page-204-0) vg::write\_alignments (C++ function), [199](#page-202-0) vg::write\_vcf\_header (C++ function), [214](#page-217-0) vg::xg\_cached\_distance (C++ function), [202](#page-205-0) vg::xg\_cached\_edges\_of (C++ function), [202](#page-205-0) vg::xg\_cached\_edges\_on\_end (C++ function), [202](#page-205-0) vg::xg\_cached\_edges\_on\_start (C++ function), [202](#page-205-0) vg: $xg$  cached next pos (C++ function), [202](#page-205-0) vg: $xg$  cached next pos chars (C++ function), [202](#page-205-0) vg: $xg$  cached node (C++ function), [202](#page-205-0) vg::xg\_cached\_node\_length (C++ function), [202](#page-205-0) vg: $xg$  cached node sequence (C++ function), [202](#page-205-0) vg::xg\_cached\_node\_start (C++ function), [202](#page-205-0) vg: $xg$  cached pos char (C++ function), [202](#page-205-0) vg: $xg$  cached positions bp from (C++ function), [202](#page-205-0) vg: $xg$  distance (C++ function), [218](#page-221-0) vg::xg\_edges\_on\_end (C++ function), [217](#page-220-0) vg::xg\_edges\_on\_start (C++ function), [217](#page-220-0) vg::xg\_next\_pos (C++ function), [218](#page-221-0) vg::xg\_next\_pos\_chars (C++ function), [218](#page-221-0) vg::xg\_node (C++ function), [217](#page-220-0) vg::xg\_node\_length (C++ function), [218](#page-221-0) vg::xg\_node\_sequence (C++ function), [218](#page-221-0) vg::xg\_node\_start (C++ function), [218](#page-221-0) vg: $xg$  pos char (C++ function), [218](#page-221-0) vg: $x$ g positions bp from (C++ function), [218](#page-221-0)
VG GIT VERSION (C macro), [246](#page-249-0) vg help (C++ function),  $227$ VG HOMOGENIZEER (C macro), [225](#page-228-0)

## X

xg (C++ type), [219](#page-222-0) xg::arrive\_by\_reverse (C++ function), [220](#page-223-0) xg::depart\_by\_reverse (C++ function), [220](#page-223-0) xg::deserialize (C++ function), [220](#page-223-0) xg::dna3bit (C++ function), [219](#page-222-0) xg::edges equivalent (C++ function),  $220$ xg::extract\_pos  $(C++$  function), [220](#page-223-0) xg::extract\_pos\_substr  $(C++$  function), [220](#page-223-0) xg::hash\_map (C++ class), [56](#page-59-0) xg::hash\_map::hash\_map (C++ function), [56,](#page-59-0) [57](#page-60-0) xg::hash\_map<K  $*$ , V $>$  (C++ class), [57](#page-60-0) xg::hash\_set  $(C++$  class), [57](#page-60-0) xg::hash\_set::hash\_set (C++ function), [57](#page-60-0)  $xg::hash_set < K \geq (C++ class), 57$  $xg::hash_set < K \geq (C++ class), 57$ xg::id\_t (C++ type), [219](#page-222-0) xg::make\_edge (C++ function), [220](#page-223-0) xg::make\_side (C++ function), [219](#page-222-0) xg::make\_trav (C++ function), [219](#page-222-0) xg::new\_mapping (C++ function), [220](#page-223-0) xg::pair\_hash\_map (C++ class), [106](#page-109-0) xg::pair\_hash\_map::pair\_hash\_map (C++ function), [106](#page-109-0) xg::pair\_hash\_set (C++ class), [106](#page-109-0) xg::pair\_hash\_set::pair\_hash\_set (C++ function),  $107$ xg::parse\_region (C++ function), [220](#page-223-0) xg::relative\_orientation (C++ function), [220](#page-223-0) xg::revdna3bit (C++ function), [219](#page-222-0) xg::reverse\_complement (C++ function), [220](#page-223-0) xg::serialize (C++ function), [220](#page-223-0)  $xg::side$  id  $(C++$  function), [219](#page-222-0) xg::side is end  $(C++$  function), [219](#page-222-0) xg::side\_t (C++ type), [219](#page-222-0) xg::string\_hash\_map (C++ class), [144](#page-147-0) xg::string\_hash\_map::string\_hash\_map (C++ function), [144](#page-147-0) xg::string hash set  $(C++$  class), [144](#page-147-0) xg::string\_hash\_set::string\_hash\_set (C++ function), [144](#page-147-0) xg::to\_text (C++ function), [220](#page-223-0) xg::trav\_id (C++ function), [219](#page-222-0) xg::trav\_is\_rev (C++ function), [219](#page-222-0) xg::trav\_rank  $(C++$  function), [219](#page-222-0) xg::trav  $t$  (C++ type), [219](#page-222-0) xg::XG (C++ class), [186](#page-189-0) xg::XG::~XG (C++ function), [186](#page-189-0)  $xg::XG::add$  paths to graph (C++ function), [189](#page-192-0)  $xg::XG::bs$  arrays (C++ member), [195](#page-198-0)  $xg::XG::bs$  bake (C++ function), [194](#page-197-0)  $xg::XG::bs$  dump (C++ function), [193](#page-196-0) xg::XG::bs\_get (C++ function), [193](#page-196-0) xg::XG::bs\_insert (C++ function), [194](#page-197-0)

 $xg::XG::BS$  NULL (C++ member), [196](#page-199-0)  $xg::XG::bs$  rank (C++ function), [193](#page-196-0) xg::XG::BS\_SEPARATOR (C++ member), [196](#page-199-0) xg::XG::bs\_set (C++ function), [194](#page-197-0)  $xg::XG::bs$  single array (C++ member), [195](#page-198-0) xg::XG::build (C++ function), [187](#page-190-0) xg::XG::canonicalize (C++ function), [187](#page-190-0) xg::XG::closest\_shared\_path\_oriented\_distance (C++ function), [191](#page-194-0) xg::XG::component\_path\_set\_of\_path (C++ member), [195](#page-198-0) xg::XG::component\_path\_sets (C++ member), [195](#page-198-0) xg::XG::count\_matches (C++ function), [192](#page-195-0) xg::XG::create\_succinct\_component\_path\_sets (C++ function), [193](#page-196-0) xg::XG::destination\_t (C++ type), [193](#page-196-0) xg::XG::distance\_in\_paths (C++ function), [189](#page-192-0)  $xg::XG::do$  edges (C++ function), [193](#page-196-0) xg::XG::edge\_count (C++ member), [193](#page-196-0)  $xg::XG::edge$  filter (C++ function), [193](#page-196-0) xg::XG::edge\_from\_encoding (C++ function), [188](#page-191-0)  $xg::XG::edge'$  graph  $idx$  (C++ function), [187](#page-190-0) xg::XG::edge\_type (C++ function), [188](#page-191-0)  $xg::XG::edges from (C++ function), 187$  $xg::XG::edges from (C++ function), 187$  $xg::XG::edges$  of (C++ function), [187](#page-190-0)  $xg::XG::edges$  on end (C++ function), [187](#page-190-0) xg::XG::edges\_on\_start (C++ function), [187](#page-190-0) xg::XG::edges\_to (C++ function), [187](#page-190-0) xg::XG::end\_marker (C++ member), [193](#page-196-0) xg::XG::expand\_context (C++ function), [189](#page-192-0) xg::XG::expand\_context\_by\_length (C++ function), [189](#page-192-0) xg::XG::expand\_context\_by\_steps (C++ function), [189](#page-192-0) xg::XG::extend\_search (C++ function), [192](#page-195-0) xg::XG::extract\_thread (C++ function), [192](#page-195-0) xg::XG::extract\_threads (C++ function), [192](#page-195-0) xg::XG::extract\_threads\_matching (C++ function), [192](#page-195-0)  $xg::XG::flip (C++ function), 188$  $xg::XG::flip (C++ function), 188$ xg::XG::follow\_edges (C++ function), [188](#page-191-0) xg::XG::for\_each\_handle (C++ function), [188](#page-191-0) xg::XG::for\_path\_range (C++ function), [188](#page-191-0) xg::XG::from\_callback (C++ function), [186](#page-189-0)  $xg::XG::from' graph (C++ function), 186$  $xg::XG::from' graph (C++ function), 186$  $xg::XG::from stream (C++ function), 186$  $xg::XG::from stream (C++ function), 186$  $xg::XG::g_bv$  (C++ member), [194](#page-197-0) xg::XG::g\_bv\_rank (C++ member), [194](#page-197-0) xg::XG::g\_bv\_select (C++ member), [194](#page-197-0) xg::XG::G\_EDGE\_LENGTH (C++ member), [195](#page-198-0) xg::XG::G\_EDGE\_OFFSET\_OFFSET (C++ member), [195](#page-198-0) xg::XG::G\_EDGE\_TYPE\_OFFSET (C++ member), [195](#page-198-0)  $xg::XG::g_iv(C++member), 194$  $xg::XG::g_iv(C++member), 194$ xg::XG::G\_NODE\_FROM\_COUNT\_OFFSET (C++ member), [195](#page-198-0)

xg::XG::G\_NODE\_HEADER\_LENGTH (C++ member), [195](#page-198-0) xg::XG::G\_NODE\_ID\_OFFSET (C++ member), [195](#page-198-0) xg::XG::G\_NODE\_LENGTH\_OFFSET (C++ member), [195](#page-198-0) xg::XG::G\_NODE\_SEQ\_START\_OFFSET (C++ member), [195](#page-198-0) xg::XG::G\_NODE\_TO\_COUNT\_OFFSET (C++ member), [195](#page-198-0) xg::XG::get\_connected\_nodes (C++ function), [189](#page-192-0) xg::XG::get\_handle (C++ function), [188](#page-191-0) xg::XG::get\_id (C++ function), [188](#page-191-0) xg::XG::get\_id\_range (C++ function), [189](#page-192-0) xg::XG::get\_id\_range\_by\_length (C++ function), [189](#page-192-0) xg::XG::get\_is\_reverse (C++ function), [188](#page-191-0) xg::XG::get\_length (C++ function), [188](#page-191-0) xg::XG::get\_path (C++ function), [189](#page-192-0)  $xg::XG::get$  path range (C++ function), [189](#page-192-0) xg::XG::get\_sequence (C++ function), [188](#page-191-0)  $xg::XG::graph$  context  $g$  (C++ function), [188](#page-191-0) xg::XG::graph\_context\_id (C++ function), [188](#page-191-0) xg::XG::graph\_pos\_at\_path\_position (C++ function), [190](#page-193-0)  $xg::XG::h$  civ (C++ member), [195](#page-198-0)  $xg::XG::h_i v (C++ member), 195$  $xg::XG::h_i v (C++ member), 195$ xg::XG::has\_edge (C++ function), [187](#page-190-0) xg::XG::has\_node (C++ function), [187](#page-190-0) xg::XG::HIGH\_BIT (C++ member), [195](#page-198-0)  $xg::XG::i_i$  iv (C++ member), [194](#page-197-0) xg::XG::id\_rev\_to\_side (C++ function), [192](#page-195-0) xg::XG::id\_to\_rank (C++ function), [187](#page-190-0) xg::XG::idify\_graph (C++ function), [188](#page-191-0) xg::XG::index\_component\_path\_sets (C++ function), [193](#page-196-0)  $xg::XG::insert$  thread (C++ function), [191](#page-194-0) xg::XG::insert\_threads\_into\_dag (C++ function), [191](#page-194-0)  $xg::XG::jump$  along closest path (C++ function), [191](#page-194-0) xg::XG::load (C++ function), [187](#page-190-0) xg::XG::LOW\_BITS (C++ member), [196](#page-199-0) xg::XG::mapping\_at\_path\_position (C++ function), [190](#page-193-0) xg::XG::max\_id (C++ member), [194](#page-197-0) xg::XG::MAX\_INPUT\_VERSION (C++ member), [193](#page-196-0) xg::XG::max\_node\_rank (C++ function), [187](#page-190-0) xg::XG::max\_path\_rank (C++ function), [189](#page-192-0) xg::XG::memoized\_get\_handle (C++ function), [190](#page-193-0) xg::XG::memoized\_oriented\_paths\_of\_node (C++ function), [190](#page-193-0) xg::XG::min\_approx\_path\_distance (C++ function), [190](#page-193-0) xg::XG::min\_distance\_in\_paths (C++ function), [190](#page-193-0) xg::XG::min\_id (C++ member), [194](#page-197-0) xg::XG::names\_str (C++ member), [195](#page-198-0) xg::XG::nearest\_offsets\_in\_paths (C++ function), [189](#page-192-0) xg::XG::nearest\_path\_node (C++ function), [190](#page-193-0) xg::XG::neighborhood (C++ function), [188](#page-191-0)

 $xg::XG::next$  path position (C++ function), [190](#page-193-0) xg::XG::node (C++ function), [187](#page-190-0)  $xg::XG::node$  at path position (C++ function), [190](#page-193-0) xg::XG::node\_at\_seq\_pos (C++ function), [187](#page-190-0) xg::XG::node\_count (C++ member), [193](#page-196-0)  $xg::XG::node$  graph  $idx$  (C++ function), [187](#page-190-0) xg::XG::node\_height (C++ function), [191](#page-194-0)  $xg::XG::node$  length (C++ function), [187](#page-190-0) xg::XG::node\_mappings (C++ function), [189](#page-192-0) xg::XG::node\_occs\_in\_path (C++ function), [189](#page-192-0) xg::XG::node\_ranks\_in\_path (C++ function), [189](#page-192-0) xg::XG::node\_sequence (C++ function), [187](#page-190-0) xg::XG::node\_size (C++ function), [188](#page-191-0) xg::XG::node\_start (C++ function), [187](#page-190-0) xg::XG::node\_start\_at\_path\_position (C++ function), [190](#page-193-0) xg::XG::node\_subgraph\_g (C++ function), [188](#page-191-0)  $xg::XG::node$  subgraph id (C++ function), [188](#page-191-0) xg::XG::np\_bv (C++ member), [195](#page-198-0)  $xg::XG::np$  by rank (C++ member), [195](#page-198-0) xg::XG::np\_bv\_select (C++ member), [195](#page-198-0)  $xg::XG::np$  iv (C++ member), [194](#page-197-0) xg::XG::offsets\_in\_paths (C++ function), [189](#page-192-0) xg::XG::operator= (C++ function), [186](#page-189-0) xg::XG::oriented\_paths\_of\_node (C++ function), [190](#page-193-0) xg::XG::OUTPUT\_VERSION (C++ member), [193](#page-196-0) xg::XG::path (C++ function), [189](#page-192-0) xg::XG::path\_contains\_node (C++ function), [189](#page-192-0) xg::XG::path\_count (C++ member), [193](#page-196-0) xg::XG::path\_length (C++ function), [190](#page-193-0) xg::XG::path\_name (C++ function), [189](#page-192-0) xg::XG::path\_rank (C++ function), [189](#page-192-0) xg::XG::paths (C++ member), [194](#page-197-0) xg::XG::paths\_of\_node (C++ function), [189](#page-192-0)  $xg::XG::paths$  on same component (C++ function), [190](#page-193-0) xg::XG::pi\_iv (C++ member), [194](#page-197-0)  $xg::XG::pn$  by  $(C++$  member), [194](#page-197-0) xg::XG::pn\_bv\_rank (C++ member), [194](#page-197-0) xg::XG::pn\_bv\_select (C++ member), [194](#page-197-0) xg::XG::pn\_csa (C++ member), [194](#page-197-0)  $xg::XG::pn$  iv (C++ member), [194](#page-197-0)  $xg::XG::poschar (C++ function), 187$  $xg::XG::poschar (C++ function), 187$  $xg::XG::pos$  substr (C++ function), [187](#page-190-0) xg::XG::position\_in\_path (C++ function), [189](#page-192-0) xg::XG::position\_in\_paths (C++ function), [189](#page-192-0)  $xg::XG::r_iiv$  (C++ member), [194](#page-197-0) xg::XG::rank\_select\_int\_vector (C++ type), [186](#page-189-0) xg::XG::rank\_to\_id (C++ function), [187](#page-190-0)  $xg::XG::s_bv$  (C++ member), [194](#page-197-0) xg::XG::s\_bv\_rank (C++ member), [194](#page-197-0) xg::XG::s\_bv\_select (C++ member), [194](#page-197-0)  $xg::XG::s_i v (C++ member), 194$  $xg::XG::s_i v (C++ member), 194$ xg::XG::select\_continuing (C++ function), [193](#page-196-0)

- 
- xg::XG::select\_starting (C++ function), [192](#page-195-0)

 $xg::XG::seq$  length (C++ member), [193](#page-196-0) xg::XG::sequence\_bit\_size (C++ function), [187](#page-190-0)  $xg::XG::sequence$  data (C++ function), [187](#page-190-0) xg::XG::serialize (C++ function), [187](#page-190-0) xg::XG::set\_thread\_names (C++ function), [191](#page-194-0) xg::XG::side\_thread\_wt (C++ member), [195](#page-198-0)  $xg::XG::side$  to id rev (C++ function), [192](#page-195-0) xg::XG::start\_marker (C++ member), [193](#page-196-0) xg::XG::target\_alignment (C++ function), [190](#page-193-0) xg::XG::thread\_name (C++ function), [192](#page-195-0) xg::XG::thread\_start (C++ function), [192](#page-195-0) xg::XG::thread\_starting\_at (C++ function), [192](#page-195-0)  $xg::XG::thread_t(C++type), 186$  $xg::XG::thread_t(C++type), 186$ xg::XG::ThreadMapping (C++ class), [151](#page-154-0) xg::XG::ThreadMapping::is\_reverse (C++ member), [152](#page-155-0) xg::XG::ThreadMapping::node\_id (C++ member), [152](#page-155-0) xg::XG::ThreadMapping::operator< (C++ function), [151](#page-154-0)  $xg::XG::threads$  named starting (C++ function), [192](#page-195-0) xg::XG::threads\_starting\_on\_side (C++ function), [192](#page-195-0) xg::XG::ThreadSearchState (C++ class), [152](#page-155-0) xg::XG::ThreadSearchState::count (C++ function), [152](#page-155-0) xg::XG::ThreadSearchState::current\_side (C++ member), [152](#page-155-0) xg::XG::ThreadSearchState::is\_empty (C++ function), [152](#page-155-0) xg::XG::ThreadSearchState::range\_end (C++ member), [152](#page-155-0) xg::XG::ThreadSearchState::range\_start (C++ member), [152](#page-155-0) xg::XG::tin\_civ (C++ member), [195](#page-198-0) xg::XG::tio\_civ (C++ member), [195](#page-198-0) xg::XG::tn\_bake (C++ function), [194](#page-197-0) xg::XG::tn\_cbv (C++ member), [195](#page-198-0) xg::XG::tn\_cbv\_rank (C++ member), [195](#page-198-0)  $xg::XG::tn$  cbv select (C++ member), [195](#page-198-0)  $xg::XG::tn$  csa (C++ member), [195](#page-198-0)  $xg::XG::ts$  civ (C++ member), [195](#page-198-0)  $xg::XG::ts_iv (C++ member), 195$  $xg::XG::ts_iv (C++ member), 195$ xg::XG::unpack\_succinct\_component\_path\_sets (C++ function), [193](#page-196-0)  $xg::XG::where to (C++ function), 191$  $xg::XG::where to (C++ function), 191$  $xg::XG::XG$  (C++ function), [186](#page-189-0) xg::XGFormatError (C++ class), [196](#page-199-0) xg::XGPath (C++ class), [196](#page-199-0) xg::XGPath::~XGPath (C++ function), [196](#page-199-0) xg::XGPath::directions (C++ member), [196](#page-199-0) xg::XGPath::ids (C++ member), [196](#page-199-0) xg::XGPath::load (C++ function), [196](#page-199-0) xg::XGPath::mapping (C++ function), [196](#page-199-0) xg::XGPath::nodes (C++ member), [196](#page-199-0) xg::XGPath::nodes\_rank (C++ member), [196](#page-199-0) xg::XGPath::nodes\_select (C++ member), [196](#page-199-0) xg::XGPath::offsets (C++ member), [196](#page-199-0) xg::XGPath::offsets\_rank (C++ member), [196](#page-199-0)

- xg::XGPath::offsets\_select (C++ member), [196](#page-199-0)
- xg::XGPath::operator= (C++ function), [196](#page-199-0)
- xg::XGPath::positions (C++ member), [196](#page-199-0) xg::XGPath::ranks (C++ member), [196](#page-199-0)
- xg::XGPath::serialize (C++ function), [196](#page-199-0)
- xg::XGPath::XGPath (C++ function), [196](#page-199-0)